<span id="page-0-0"></span>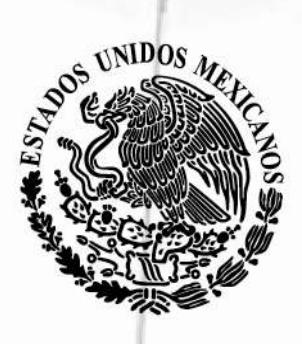

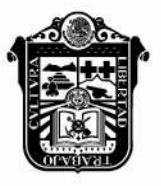

**GOBIERNO DEL ESTADO DE MÉXICO** 

# **Periódico Oficial Gaceta del Gobierno-**

## Gobierno del Estado Libre y Soberano de México

REGISTRO DGC NÚM. 0011021 CARACTERÍSTICAS 113282801 Director: Lic. Aarón Navas Alvarez legislacion.edomex.gob.mx

Mariano Matamoros Sur núm. 308 C.P. 50130 A: 202/3/001/02 Fecha: Toluca de Lerdo, Méx., jueves 4 de agosto de 2016

"2016. Año del Centenario de la Instalación del Congreso Constituyente"

## **Sumario**

**SECRETARÍA DE FINANZAS**

**MANUAL DE PROCEDIMIENTOS DE TRÁMITES Y SERVICIOS AL CONTRIBUYENTE DE LOS CENTROS DE SERVICIOS FISCALES.**

**Tomo CCII Número** 

25

## **SECCIÓN QUINTA**

Número de ejemplares impresos:

300

## **PODER EJECUTIVO DEL ESTADO**

**SECRETARÍA DE FINANZAS**

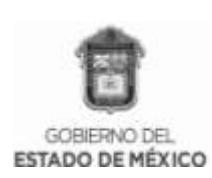

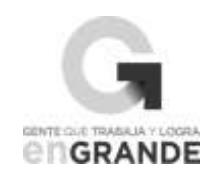

## DIRECCIÓN GENERAL DE RECAUDACIÓN

## MANUAL DE PROCEDIMIENTOS DE TRÁMITES Y SERVICIOS AL CONTRIBUYENTE DE LOS CENTROS DE SERVICIOS FISCALES

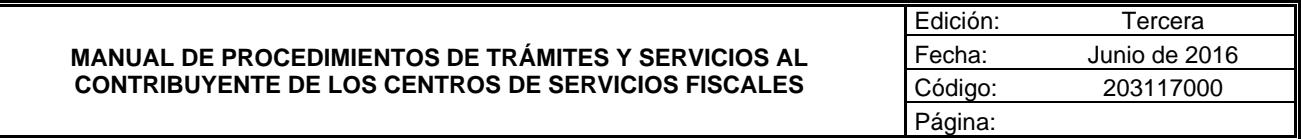

**Índice**

#### **Presentación**

**I. Objetivo General**

#### **II. Proceso de atención de trámites y servicios al contribuyente**

Atención en área de recepción e información

Trámites fiscales

- 2.1 Asesoría fiscal
- 2.2 Recepción de trámites fiscales presenciales
- 2.3 Procedimientos para trámites fiscales presenciales

Aclaración de pagos del Impuesto sobre Tenencia o Uso de Vehículos Automotores y derechos de control vehicular

Aviso de baja o suspensión en el Registro Estatal de Contribuyentes

Aviso de modificación en el Registro Estatal de Contribuyentes

Aviso para señalar establecimiento principal y sucursales

Consulta sobre situaciones reales y concretas en materia fiscal

Declaración de reconocimiento de no pago del Impuesto sobre Loterías, Rifas, Sorteos, Concursos y Juegos Permitidos con Cruce de Apuestas

Exención de pago de derechos por servicios prestados por dependencias del Gobierno del Estado de México y aportaciones de mejoras

Expedición de constancias que reflejen la situación fiscal del contribuyente y de pago de contribuciones

Inscripción al Registro Estatal de Contribuyentes

No causación del Impuesto sobre Tenencia o Uso de Vehículos de carácter federal, estatal y exención de derechos de control vehicular

Presentación del aviso de compensación de las cantidades a favor del contribuyente que deriven de la misma contribución

Solicitud de condonación de multas y/o recargos e indemnización por cheques devueltos

Solicitud de devolución de pagos indebidos, en demasía o duplicados

Solicitud de pago a plazos diferido de contribuciones omitidas y sus accesorios en el ámbito estatal

Solicitud de pago a plazos diferido de contribuciones omitidas y sus accesorios en el ámbito federal

Solicitud de pago a plazos en parcialidades de contribuciones omitidas y sus accesorios en el ámbito estatal

Solicitud de pago a plazos en parcialidades de contribuciones omitidas y sus accesorios en el ámbito federal

Solicitud de suspensión del Procedimiento Administrativo de Ejecución en el ámbito estatal

Solicitud de suspensión del Procedimiento Administrativo de Ejecución en el ámbito federal

Solicitud de sustitución de garantía en el ámbito estatal

Solicitud de sustitución de garantía en el ámbito federal

Solventación de requerimiento de inscripción al Registro Estatal de Contribuyentes

Solventación de requerimiento de pago de impuestos diversos

2.4 Procedimientos para los trámites fiscales en línea

Emisión de talonarios de pago para el Régimen de Pequeños Contribuyentes

Emisión del formato de pago del Impuesto sobre Tenencia o Uso de Vehículos (flotilla), vía Internet

Emisión del formato de pago del Impuesto sobre Tenencia o Uso de Vehículos (individual), vía Internet

Emisión del formato de pago del Impuesto sobre Tenencia o Uso de Vehículos (servicio público), vía Internet

Emisión del formato de pago para el Impuesto Predial

Emisión del formato de pago para Organismos Auxiliares

Emisión del Formato Universal de Pago de derechos

Pago de Contribuciones en Línea

Presentación de declaraciones

Solicitud de Comprobante Fiscal Digital por Internet (CFDI)

Trámites de control vehicular

- 3.1 Recepción de trámites de control vehicular presenciales
- 3.2 Procedimientos para trámites de control vehicular presenciales

Alta de placas para vehículos en demostración y traslado

Alta de vehículos de otra entidad

Alta de vehículos extranjeros importados definitivamente

Alta de vehículos nuevos

Alta de vehículos usados sin antecedente de registro

Baja de placas de vehículos matriculados en el Estado de México

Baja de placas para vehículos en demostración y traslado

Cambio de placas para vehículos matriculados en el Estado de México

Cambio de propietario del vehículo

Expedición de permiso para circular vehículos particulares sin placas

Expedición de permiso para transportar carga en vehículo particular

Reposición de Tarjeta de Circulación

Selección de placa específica

Prestación de Servicios

- 4.1 Aviso de venta de vehículo
- 4.2 Calculadora (REPECOS), vía Internet
- 4.3 Chat para asesoría fiscal federal, estatal y municipal
- 4.4 Comprobante pago de contribuciones, vía Internet
- 4.5 Consulta conoce tu Registro Estatal de Contribuyentes (REC)

4.6 Consulta de pago de servicios que ofrece el Gobierno del Estado de México, vía Internet

- 4.7 Consulta de verificación vehicular
- 4.8 Informe de robo/recuperación de vehículos
- 4.9 Informe de siniestro de vehículo con pérdida total
- 4.10 Mi cuenta, Registro Estatal de Contribuyentes y obtención de contraseña, vía Internet
- 4.11 Programación de citas para atención en Centros de Servicios Fiscales
- 4.12 Refrendo placa demostrativa

#### **III. Simbología**

#### **IV. Anexos:**

Código de Ética y Conducta

Protocolo de Atención al Usuario

Lineamientos para Contingencias en el Proceso de Atención al Contribuyente

Plazos de respuesta a los trámites

- **V. Registro de Ediciones**
- **VI. Distribución**
- **VII. Validación**

#### **[Presentación](#page-0-0)**

La sociedad mexiquense exige de su gobierno cercanía y responsabilidad para lograr, con hechos, obras y acciones, mejores condiciones de vida y constante prosperidad.

Por ello, el Gobierno del Estado de México impulsa la construcción y desarrollo de un gobierno eficiente y de resultados, cuya premisa fundamental es la generación de acuerdos y consensos para la solución de las demandas sociales.

Sustentado en una administración pública más eficiente en el uso de sus recursos y más eficaz en el logro de sus acciones de gobierno, donde el ciudadano es el factor principal de su atención y la solución de los problemas públicos su prioridad.

En este contexto, la Administración Pública Estatal transita a un nuevo modelo de gestión, orientado a la generación de acciones de valor para la ciudadanía. Este modelo es instrumento para garantizar la estabilidad de las instituciones que han demostrado su eficacia, pero también por el cambio de aquellas que es necesario modernizar en beneficio de la sociedad mexiquense.

La solidez y el buen desempeño de las instituciones gubernamentales tienen como base las mejores prácticas administrativas emanadas de la permanente revisión y actualización del marco jurídico, estructuras organizacionales, sistemas y procesos de trabajo, a fin de atender de forma oportuna, sencilla, ágil y directa la demanda ciudadana de trámites y servicios gubernamentales, mediante el diseño e instrumentación de proyectos de innovación y del establecimiento de sistemas de gestión de calidad en el servicio.

El presente manual administrativo documenta los procedimientos necesarios para dar atención al contribuyente, en un marco de calidad y eficiencia administrativa, teniendo como eje principal la atención al contribuyente, que se verá reflejado en una mayor recaudación, todo ello con la finalidad de coadyuvar a la generación de bienes y servicios de valor para el ciudadano.

Este documento contribuye en la planificación, conocimiento, aprendizaje y evaluación de la acción administrativa, y permite la implementación de estándares de calidad en la atención al contribuyente y de acciones por parte del Gobernador del Estado de México, que fortalecen la transformación de la cultura del servicio público, orientado hacia nuevos esquemas de responsabilidad, transparencia, organización, liderazgo y productividad.

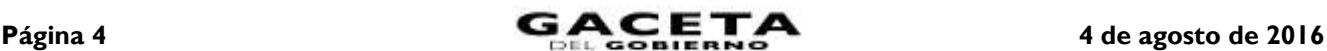

#### **[I. Objetivo General](#page-0-0)**

Mejorar la calidad, eficiencia y eficacia de los trámites y servicios que proporcionan los Centros de Servicios Fiscales, mediante la formalización y estandarización de los métodos y procedimientos de trabajo, así como la difusión de las políticas y lineamientos, para su correcta aplicación en la atención al contribuyente.

**II. Proceso de atención de trámites y servicios al contribuyente**

#### **Usuario:**

Contribuyente: Persona Física o Jurídica colectiva.

#### **Insumos:**

Requisitos documentales conforme a la Guía de Requisitos de Trámites y Servicios vigente.

#### **Procedimientos:**

- Atención al contribuyente: Recepción e información.
- Trámites fiscales.
- Trámites de control vehicular.
- Prestación de servicios.

#### **Resultado final de valor:**

- Servicio.
- Información.
- Documentación.

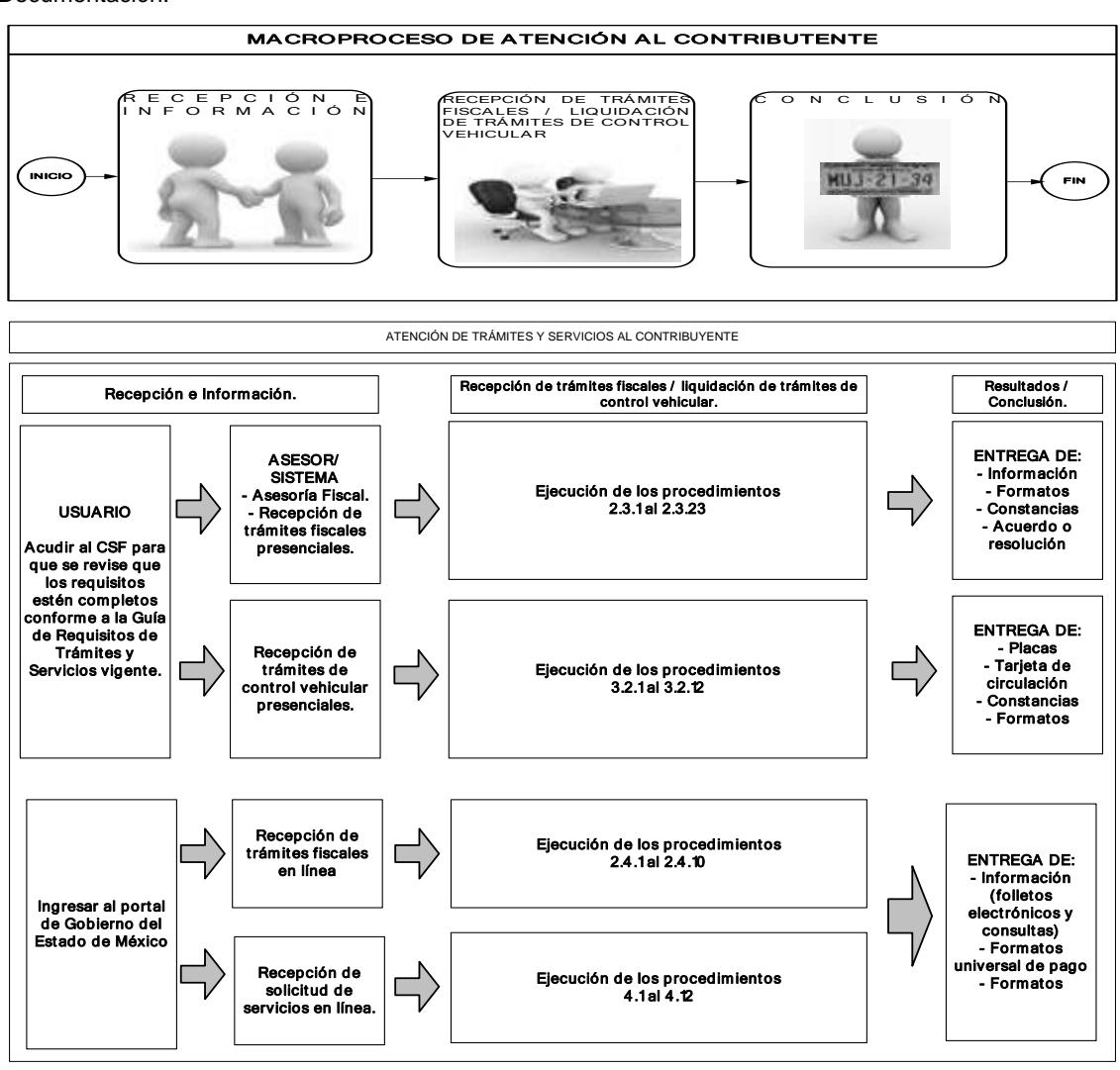

#### **1. Atención en área de recepción e información**

#### **Objetivo:**

Mejorar la eficiencia de los servicios brindados al contribuyente en los Centros de Servicios Fiscales, mediante su atención y direccionamiento adecuado al área específica que corresponda de acuerdo al servicio o trámite solicitado por el usuario.

#### **Alcance:**

Aplica a todos los servidores públicos que brindan atención al contribuyente en el área de recepción e información de los Centros de Servicios Fiscales dependientes de la Dirección General de Recaudación de la Subsecretaría de Ingresos de la Secretaría de Finanzas del Gobierno del Estado de México.

#### **Referencias:**

- Reglamento Interior de la Secretaría de Finanzas, Título III, Capítulo II, Artículos 12, 13 y 14. Gaceta del Gobierno, 26 de marzo de 2015, reformas y adiciones.
- Acuerdo por el que se delegan facultades a favor de diversos servidores públicos de la Dirección General de Recaudación. Gaceta del Gobierno, 17 de agosto de 2015.
- Manual General de Organización de la Secretaría de Finanzas, apartado VII Objetivo y Funciones por Unidad Administrativa, 203110000 Dirección General de Recaudación, 203113000 Dirección de Operación y 203117000 Dirección de Atención al Contribuyente. Gaceta del Gobierno, 13 de julio de 2015.

#### **Responsabilidades:**

Los Centros de Servicios Fiscales son las instancias administrativas responsables de brindar atención a los contribuyentes en sus áreas de recepción e información.

El personal del área de recepción e información deberá:

- Imprimir y tener a la mano las Fichas Técnicas y Folletos de requisitos de trámites y servicios, conforme a la Guía de Requisitos de Trámites y Servicios vigente.
- Tener impresas fichas de atención diferenciadas por cada tipo de servicio, y mantenerlas a la mano para utilizarlas en caso de contingencia.
- Aplicar el esquema de atención especial para personas con capacidades diferentes, personas de la tercera edad, mujeres embarazadas y/o con niños en brazos, detectándolos desde su entrada y brindándoles turno de atención especial, ya sea manual o Q Matic.
- Conocer, manejar y promover el esquema de trámites vehiculares iniciados vía Internet, otorgando un turno de atención especial (manual o Q Matic) a los contribuyentes que tengan una cita agendada y que se encuentren dentro del tiempo de tolerancia permitido; siempre y cuando cumpla con todos los requisitos y documentos señalados en la Guía de Requisitos de Trámites y Servicios vigente.
- Conocer, manejar y tener a la mano la Guía de Requisitos de Trámites y Servicios vigente.
- Verificar que el contribuyente cumpla con todos los requisitos y documentos señalados en la Guía de Requisitos de Trámites y Servicios vigente.
- Atender al contribuyente con calidez.

#### **Definiciones:**

Contingencia: Situaciones extraordinarias que afectan la operación normal de un Centro de Servicios Fiscales, éstas pueden ser: fallas de energía eléctrica, fallas en los sistemas de red y conexión a internet, fallas en los sistemas informáticos, fallas en el sistema Q Matic o incremento considerable en la afluencia de contribuyentes.

Protocolo de atención: Conjunto de lineamientos a seguir en la atención al contribuyente, en los cuales se prioriza la calidez, disponibilidad y actitud positiva de los servidores públicos.

Revisión de forma: Se refiere a la revisión que se realiza de manera rápida para verificar únicamente si el usuario cuenta con todos los requisitos y documentos que marque la Guía de Requisitos de Trámites y Servicios vigente, como necesarios para realizar el trámite.

Ficha Técnica: Documento que contiene los requisitos vigentes necesarios para la realización de trámites.

Grandes contribuyentes: Se les da esta denominación a aquellas personas que deseen realizar 2 o más trámites (ya sean fiscales o de control vehicular) a nombre del mismo contribuyente ya sea persona física o jurídico colectiva específicamente con un solo turno de atención, en cuyo caso se le recepcionarán los documentos y se le indicará el plazo para que acuda a recoger la documentación generada de los trámites.

Guía de Requisitos de Trámites y Servicios vigente: Documento que establece los requisitos o documentos indispensables que el contribuyente deberá presentar para realizar cada uno de los trámites o servicios.

Turno de atención: Se refiere al documento elaborado de manera manual o emitido por el sistema Q Matic, que identifica con números consecutivos el orden de atención de los contribuyentes.

Trámite fiscal presencial: Se entenderá por trámite fiscal toda promoción o solicitud efectuada por el contribuyente en la cual requiera ingresar documentación y obtener una respuesta o un producto generado de su solicitud, acudiendo a un Centro de Servicios Fiscales, ya que debe ser recibido y/o realizado por un Asesor de trámites fiscales.

Recepción de documentos: Son los trámites que el contribuyente realiza a través de un Centro de Servicios Fiscales y que posteriormente son turnados al área responsable para su atención y entrega de productos.

#### **Insumos:**

- Solicitud verbal de atención.
- Manifestación de dudas o aclaraciones sobre trámites y servicios.
- Comprobante de confirmación de cita.

#### **Recursos:**

- Sistema de Control de Citas Web.
- Guía de Requisitos de Trámites y Servicios vigente.
- Lineamientos a seguir en caso de contingencia.
- Fichas técnicas.
- Protocolo de atención al usuario.

#### **Resultados:**

Turno de atención del servicio solicitado.

#### **Interacción con otros procedimientos:**

- 2.1 Asesoría fiscal.
- 2.2 Recepción de trámites fiscales presenciales.
- 3.1 Recepción de trámites de control vehicular presenciales.
- 4. Prestación de servicios.

#### **Políticas:**

- Durante la atención al contribuyente, el personal del área de recepción e información se apegará en todo momento al protocolo de atención.
- La entrega de turno al contribuyente se realizará una vez revisados de forma los requisitos del trámite o servicio a realizar, de conformidad con la Guía de Requisitos de Trámites y Servicios vigente.
- El servidor público del área de recepción e información será el único responsable de asignar los turnos de atención al contribuyente, así como de recibir, revisar y orientar satisfactoriamente al contribuyente.
- Cuando un contribuyente no cumpla con todos los requisitos establecidos en la Guía de Requisitos de Trámites y Servicios vigente, el servidor público del área de recepción e información comunicará al contribuyente las inconsistencias o documentos faltantes entregándole una ficha técnica del trámite solicitado y no asignará turno.
- En caso de que el contribuyente solicite turno y no cuente con los documentos completos será canalizando con un Asesor, en su caso, con el Supervisor o Titular del CSF, para asesorar al contribuyente y solicitarle que regrese cuando haya subsanado la inconsistencia; esto con la finalidad de evitar que el interesado vuelva en más de 2 ocasiones.
- En el caso específico de los procedimientos 2.3.5, 2.3.6, 2.3.7, 2.3.10 y 2.3.12 el Asesor deberá asignarle un turno al contribuyente aunque no cumpla con el total de los requisitos, siempre y cuando presente el escrito libre de solicitud; señalando en el turno impreso los documentos faltantes.
- Para los procedimientos 2.3.14, 2.3.15, 2.3.16, 2.3.17, 2.3.18, 2.3.19, 2.3.20 y 2.3.21 el Asesor del área de recepción e información después de verificar en el documento determinante la dirección fiscal del contribuyente, deberá direccionarlo y señalarle la dirección de la Delegación Fiscal correspondiente.
- Si un servidor público del área de recepción e información identifica a un contribuyente que está generando conflicto, o si presenta alguna problemática especial, deberá canalizarlo con el Supervisor o bien, con el Titular del Centro de Servicios Fiscales, para su atención.
- La atención y revisión de documentación que se brinde en el área de recepción e información deberá realizarse en un tiempo promedio de 5 minutos por persona.
- El servidor público del área de recepción e información otorgará un turno de atención al contribuyente para realizar un solo trámite.
- Tratándose de "Grandes Contribuyentes", el servidor público del área de recepción e información, revisará los documentos para cada trámite y si cumple con todos los requisitos señalados en la Guía de Requisitos de Trámites y Servicios vigente, le otorgará un turno correspondiente. Considerando el tratamiento para "Grandes Contribuyentes", en cuyo caso se le recepcionarán los documentos y se le indicará el plazo en que podrá acudir a recoger la documentación generada de los trámites.
- Tratándose de flotillas, se otorgará un turno de atención de "Grandes Contribuyentes".
- Los turnos de atención especial autorizarán al contribuyente a realizar un solo trámite. Si requiere más de un trámite se le otorgará tratamiento de "Grandes Contribuyentes".
- A los contribuyentes que hayan agendado una Cita Web y que se presenten después de los 10 minutos de tolerancia, se les entregará un turno normal de atención o, en su caso, se le solicitará que agende una nueva cita y presentarse

10 minutos antes del horario asignado. Sólo se aceptará un trámite por cita por un mismo contribuyente; si requiere más de uno, se le considerará el tratamiento de "Grandes Contribuyentes".

Cuando el contribuyente solicite únicamente la consulta de un servicio o un trámite fiscal en línea, se le proporcionará un turno correspondiente a "Asesoría fiscal".

#### **Descripción:**

#### **Procedimiento: 1. Atención en área de recepción e información**

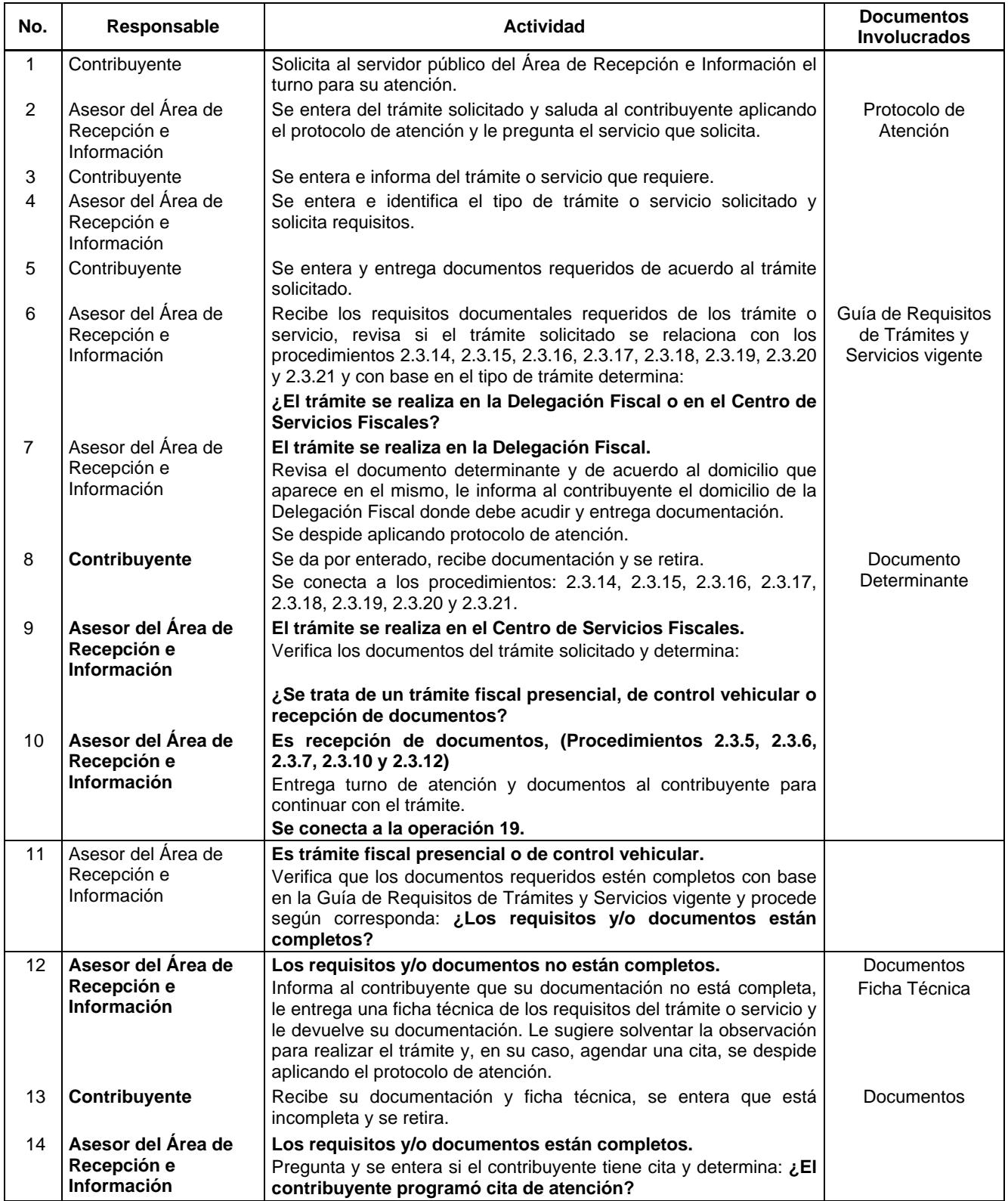

## 4 de agosto de 2016 **CACETA**

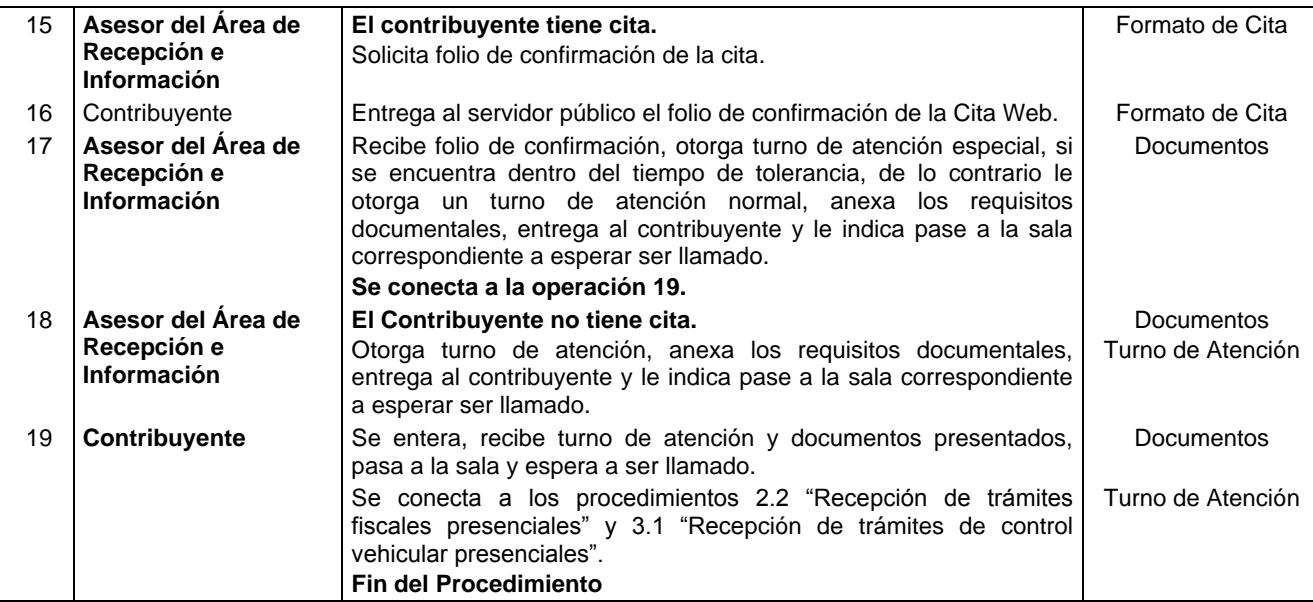

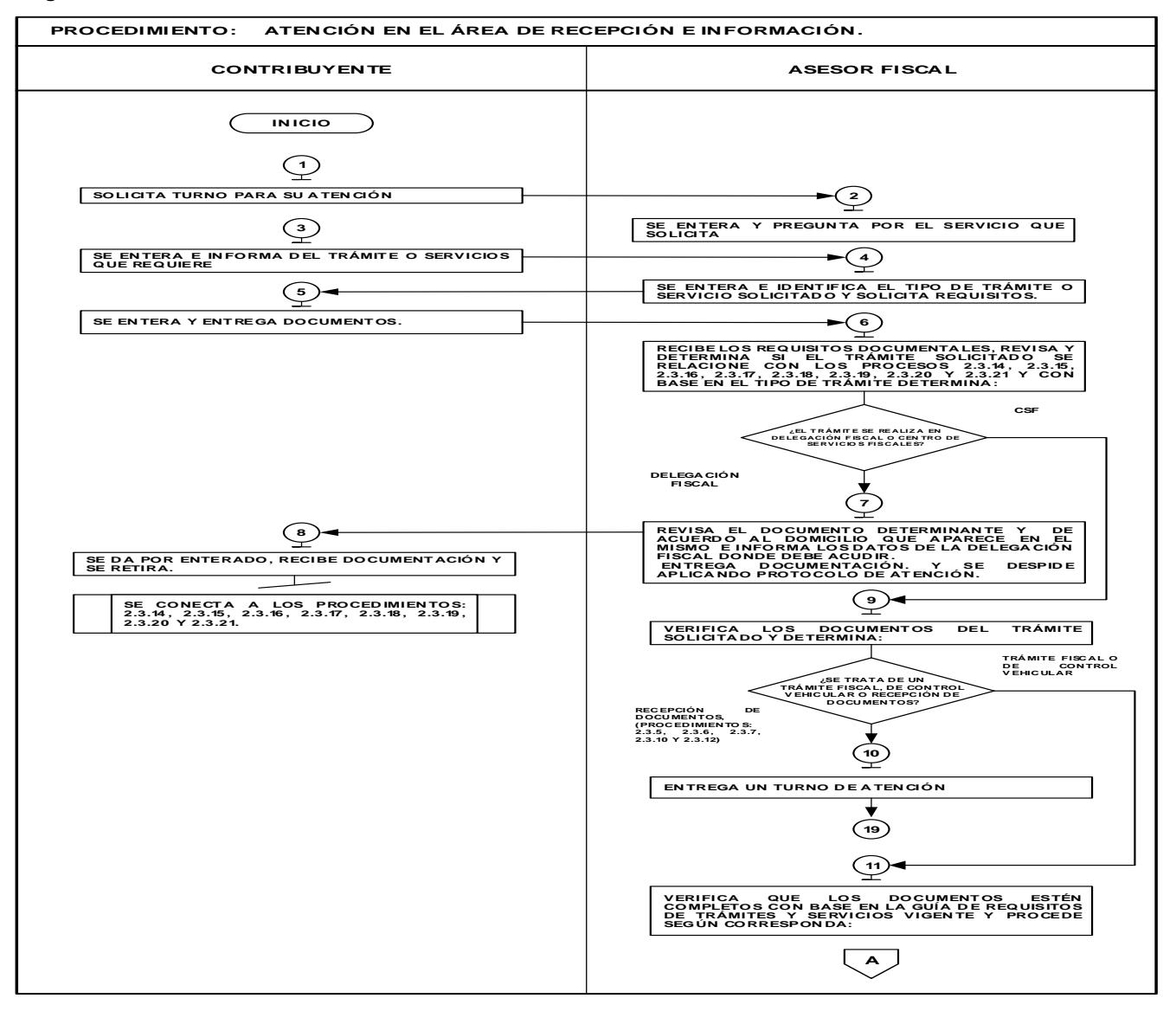

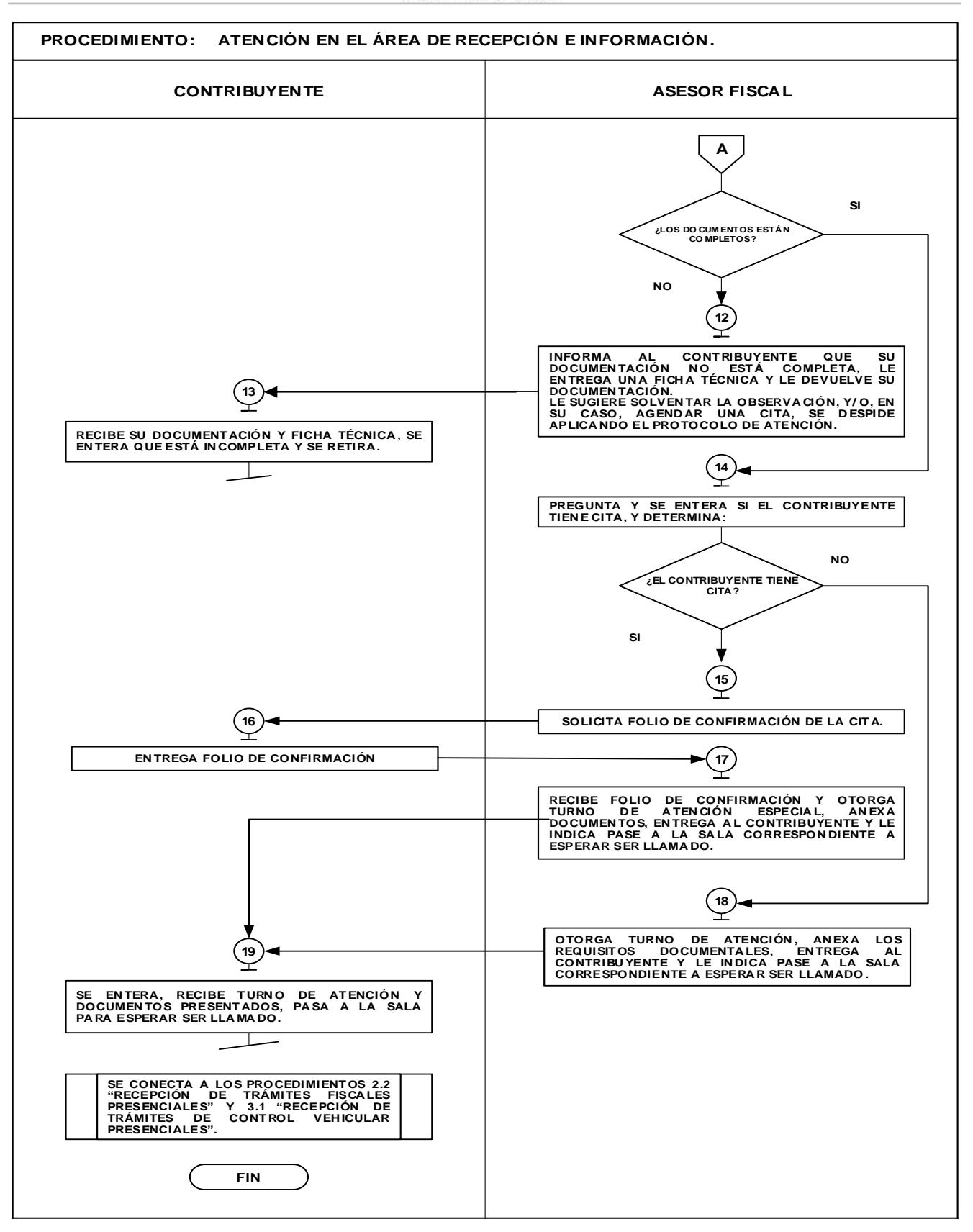

#### **Medición:**

**Indicadores para medir mensualmente el promedio diario de contribuyentes atendidos:**

Número de contribuyentes atendidos

en el mes<br>Número de días hábiles laborados del mes

Promedio diario de contribuyentes atendidos.

#### **Registro de Evidencia:**

El número de contribuyentes atendidos queda registrado en la bitácora que elabora el Asesor de trámites fiscales y el Asesor de trámites de control vehicular.

=

#### **Formatos e instructivos:**

No aplica.

#### **2. Trámites fiscales**

#### **Objetivo:**

Facilitar al contribuyente el cumplimiento de sus obligaciones fiscales en tiempo y forma, mediante asesoría personalizada en materia fiscal.

#### **Alcance:**

Aplica a todos los servidores públicos que brindan asesoría fiscal en los Centros de Servicios Fiscales dependientes de la Dirección General de Recaudación de la Subsecretaría de Ingresos de la Secretaría de Finanzas del Gobierno del Estado de México.

#### **Referencias:**

- Constitución Política de los Estados Unidos Mexicanos, Título Primero, Capítulo I de los Derechos Humanos y sus Garantías artículos 25 y 26, Capítulo II de los Mexicanos, artículo 31 fracción IV; Título Quinto de los Estados de la Federación y de la Ciudad de México, artículo 116 fracción VII. Diario Oficial de la Federación, 5 de febrero de 1917, reformas y adiciones.
- Ley Orgánica de la Administración Pública Federal, Título Segundo de la Administración Pública Centralizada, Capítulo II de la Competencia de las Secretarías de Estado y Consejería Jurídica del Ejecutivo Federal, artículos 31, fracciones II, XI, XIV y XV. Diario Oficial de la Federación, 29 de diciembre de 1976, reformas y adiciones.
- Ley Federal de los Derechos del Contribuyente, Capítulo I Disposiciones Generales, artículos 1 y 2; Capítulo II Información, Difusión y Asistencia al Contribuyente, artículo 5. Diario Oficial de la Federación, 23 de junio de 2005 y sus reformas y adiciones.
- Convenio de Colaboración Administrativa en Materia Fiscal Federal que celebran el Gobierno Federal por conducto de la Secretaría de Hacienda y Crédito Público y el Gobierno del Estado de México, Cláusulas Primera, Segunda, fracciones I, II, III, IV, V, VII y VIII, Tercera, Cuarta, Octava fracción I Incisos a), b), c), d) y f) y III inciso a), Décima, fracción I, Décima Primera, Décima Segunda, Décima Tercera, Décima Cuarta y Tercera Transitoria. Diario Oficial de la Federación, 13 de agosto de 2015 y Gaceta del Gobierno, 5 de agosto de 2015.
- Código Fiscal de la Federación, Título II de los Derechos y Obligaciones de los Contribuyentes, Capítulo Único Requisitos de las Promociones ante las Autoridades Fiscales, artículos 22, 22-B, 29 y 29 A; Título III de las Facultades de las Autoridades Fiscales, Capítulo I Obligación de las Autoridades Fiscales para el mejor cumplimiento de sus Facultades, artículos 41 fracción I, 66 y 66-A; Título V de los Procedimientos Administrativos, Capítulo II de las notificaciones y la garantía del interés fiscal, artículo 142 fracciones I, II y IV. Diario Oficial de la Federación, 31 de diciembre de 1981, reformas y adiciones.
- Ley de Coordinación Fiscal Capítulo II del Sistema Nacional de Coordinación Fiscal, artículo 10, Capítulo III de la Colaboración Administrativa entre las Entidades y la Federación, artículos 13, 14 y 15. Diario Oficial de la Federación 27 de diciembre de 1978 y sus reformas y adiciones.
- Ley del Impuesto sobre Tenencia o Uso de Vehículos, Capítulo I Disposiciones Generales artículos 1 y 2. Diario Oficial de la Federación, 30 de diciembre de 1980 (abrogada, cuya aplicación será respecto de vehículos por los que se deba cubrir el impuesto federal contemplado en esta ley).
- Resolución Miscelánea Fiscal para 2016, Capítulos 2.14, 2.15 y 2.16. Diario Oficial de la Federación, 23 de noviembre de 2015, sus reformas y adiciones.
- Reglamento del Código Fiscal de la Federación, Título III de las Facultades de las Autoridades Fiscales, Capítulo V del Pago a Plazos, artículos 65, 66, 67 y 68; Título IV de los Procedimientos Administrativos, Capítulo de las Notificaciones y la garantía de interés fiscal, artículo 89. Diario Oficial de la Federación, 2 de abril de 2014, reformas y adiciones.
- Constitución Política del Estado Libre y Soberano de México, Título Primero del Estado de México como Entidad Política, artículo 4; Título Tercero de la Población, Capítulo Primero de los Habitantes del Estado, artículo 27 fracción II; Título Cuarto del Poder Público del Estado, Capítulo Tercero del Poder Ejecutivo, Sección Primera del Gobernador del Estado, artículo 65, Sección Segunda de las Facultades y Obligaciones del Gobernador del Estado, artículos 65, 77, fracciones II, XXIII y XXXVIII y 80. Gaceta del Gobierno, 10 de Noviembre de 1917 y sus reformas y adiciones.

- Convenio de Colaboración Administrativa en Materia Hacendaria para la Recaudación y Fiscalización del Impuesto Predial vigente, celebrado entre la Secretaría de Finanzas y el H. Ayuntamiento correspondiente.
- Ley Orgánica de la Administración Pública del Estado de México, Capítulo Primero Disposiciones Generales, artículos 2, 5, 7, Capítulo Tercero de la Competencia de las Dependencias del Ejecutivo, artículos 15 y 19, fracciones I y III, 20, 21, fracciones II y VIII, 23 y 24 fracciones II, III, IV, XIII, XVI, XVII, LII, LV, LVII y LXIV. Gaceta del Gobierno, 17 de septiembre de 1981, reformas y adiciones.
- Lev de Ingresos del Estado de México para el Ejercicio Fiscal vigente.
- Ley de Responsabilidades de los Servidores Públicos del Estado y Municipios, Título Primero, Capítulo Único Disposiciones Generales, artículos 1 y 2; Título Tercero de las Responsabilidades Administrativas Capítulo I de los Sujetos, artículo 41; Capítulo II de la Responsabilidad Administrativa Disciplinaria, artículos 42 y 43. Gaceta del Gobierno, 11 de septiembre de 1990, reformas y adiciones.
- Código Financiero del Estado de México y Municipios, Título Primero de las Disposiciones Preliminares, artículos 1, 2 y 5; Título Segundo de los Principios de Carácter Fiscal, Capítulo Primero de las Disposiciones Generales, artículos 9, 13, 16, 20 Bis, 22 y 23; Capítulo Segundo del Nacimiento, Determinación, Garantía y Extinción de Créditos Fiscales, artículos 24,32, 33, 38, 39, 42 y 44; Capítulo Tercero de los Derechos y Obligaciones de los Contribuyentes, artículos 46 fracciones I y II inciso B) y 47 fracciones I, II, III, IV, V, VI, VII, XII, XIII y XVII; Capítulo Cuarto de Las Facultades de las Autoridades Fiscales, artículo 54; Título Tercero de los Ingresos del Estado, Capítulo Primero de los Impuestos, Sección Primera del Impuesto sobre Erogaciones por Remuneraciones al Trabajo Personal, artículo 56; Sección Segunda del Impuesto sobre Tenencia o Uso de Vehículos, Subsección I Disposiciones Generales, artículos 60 y 60 D; Sección Tercera del Impuesto sobre la Adquisición de Vehículos Automotores Usados, artículos 62; Sección Cuarta del Impuesto sobre Loterías, Rifas, Sorteos, Concursos y Juegos Permitidos con Cruce de Apuestas, artículos 65 y 66; Capítulo Segundo de los Derechos, Sección Tercer de los Derechos por servicios prestados por la Secretaría de Finanzas, artículos 76 y 77; Título Cuarto de los Ingresos de los Municipios, Capítulo Primero de los Impuestos, Sección Primera del Impuesto Predial, artículos 107, 108, 109 y 112; Título Sexto de las Aportaciones de Mejoras, Capítulo Tercero de las Aportaciones por Servicios Ambientales, articulo 216 – I; Título Décimo Segundo de las Infracciones, Sanciones y Delitos Fiscales, Capítulo Segundo de las Infracciones y Sanciones, artículo 364. Gaceta del Gobierno, 9 de marzo de 1999, reformas y adiciones.
- Código de Procedimientos Administrativos del Estado de México, Título Segundo del Procedimiento Administrativo, Capítulo Segundo del Procedimiento Administrativo Común, Sección Tercera de la Terminación del procedimiento, artículo 135. Gaceta del Gobierno, 13 de diciembre de 2001, reformas y adiciones.
- Reglamento Interior de la Secretaría de Finanzas, Título I de la Secretaría, Capítulo I de la Competencia y Organización de la Secretaría, artículos 1, 2, 3 fracción VI y 4 fracción IV; Capítulo II de los Directores Generales, Procurador Fiscal, Contador General Gubernamental y Coordinadores, artículo 9 fracciones IV y VIII; Capítulo II de la Dirección General de Recaudación, artículos 12, 13, 14 fracciones V, IX, XII, XIII, XV, XXVIII, XXXV, XXXIX, XLI, LII. Gaceta del Gobierno, 5 de julio de 2006, reformas y adiciones.
- Acuerdo por el que se Delegan Facultades a favor de Diversos Servidores Públicos de la Dirección General de Recaudación, Puntos Primero, numerales 4, 5, 7, 11, 16 y 17; Segundo, numerales 4, 5, 9 y 12; Tercero, numerales 4, 9 y 10; Cuarto, numerales 1 y 2; Quinto, numerales 3, 4, 10, 17, 19 y 20; Sexto, 3, 4; Séptimo, numeral 2; Octavo, numeral 1; Décimo, numerales 2, 3 y 6; Décimo Primero, numerales 2, 6,7, 13, 20, 24, 31 y 32; Décimo Segundo, numerales 2, 5 , 12 y 15; Décimo Tercero, numerales 5, 17 y 21; Décimo Cuarto, numerales 4, 7, 9,13, 20 y 24; Décimo Quinto, numerales 3, 12, 19, 23 y 30; Décimo Octavo. Gaceta del Gobierno, 17 de agosto de 2015.
- Manual General de Organización de la Secretaría de Finanzas, Apartado VII Objetivo y Funciones por Unidad Administrativa, función números cuatro, cinco, seis, siete, diez, doce, quince, veintiuno, veintiocho, veintinueve, treinta y treinta y uno de la Dirección General de Recaudación con codificación número 203110000; funciones dos y cinco de la Dirección de Desarrollo de Sistemas e Informática con codificación 203115000; funciones catorce, dieciséis y diecinueve de la Dirección de Administración Tributaria con codificación 203111000; funciones uno y ocho de la Subdirección de Padrones con codificación 203111100; funciones uno y dos del Departamento de Registro y Verificación con codificación 203111101; funciones cinco, ocho y nueve de la Subdirección de Control de Obligaciones con codificación 203111200; funciones uno y siete de la Subdirección de Control de Ingresos con codificación 2031113000; funciones tres, siete, nueve, once, trece, diecisiete, dieciocho y veintiséis de la Dirección Jurídica Consultiva con codificación número 203112000; funciones dos, seis, siete, nueve, doce, catorce y quince de la Subdirección de Resoluciones y Legislación con codificación 203112100; funciones uno, dos, tres, siete y nueve del Departamento de Análisis Técnico Legal con codificación 203112100; funciones tres, cinco, siete, trece, catorce de la Subdirección de Normas y Procedimientos con codificación 203112200; funciones dos, cuatro, seis y siete del Departamento de Normatividad con codificación 203112201; funciones ocho, dieciséis, diecisiete, diecinueve, veinte, veinticinco y treinta y uno de las Delegaciones Fiscales Nezahualcóyotl, Ecatepec Tlalnepantla, Toluca y Naucalpan con codificación 203113010, 203113011, 203113012, 203113013 y 203113014, respectivamente; funciones dos, seis, nueve, quince, dieciocho y diecinueve de los Centros de Servicios Fiscales Chalco, Texcoco, Nezahualcóyotl, Amecameca, Zumpango, Ecatepec, Otumba, Tecámac, San Juan Teotihuacán, Coacalco, Tlalnepantla, Atizapán de Zaragoza, Cuautitlán Izcalli, Cuautitlán, Plazas de la Colina, Tultitlán, Toluca, Atlacomulco, Valle de Bravo, Lerma, Ixtlahuaca, Jilotepec, Tenango del Valle, Ixtapan de la Sal, Santiago Tianguistenco, Tenancingo, Metepec, Sultepec, Tejupilco, Temascaltepec, Naucalpan, Interlomas, Ciudad Satélite, El Molino, Huixquilucan, con codificación

203113015, 203113016, 203113017, 203113033, 203113019, 203113020, 203113034, 203113035, 203113036, 203113054, 203113022, 203113023, 203113037, 203113038, 203113039, 203113040, 203113025, 203113026, 203113028, 203113030, 203113041, 203113042, 203113043, 203113044, 203113045, 203113046, 203113047, 203113048, 203113049, 203113050, 203113031, 203113032, 203113051, 203113052, 203113053, respectivamente; funciones 203116002; funciones seis, siete, catorce y dieciséis de la Dirección de Administración de Cartera con codificación 203114000; función ocho del Departamento de Sistemas de Crédito con codificación 203114101; función nueve de la Subdirección de Cobro Coactivo con codificación 203114200; funciones tres, seis, ocho y nueve de la Dirección de Atención al Contribuyente con codificación 203117000; función uno del Departamento de Control y Diseño de Proceso con codificación 203117101; funciones dos, tres, cinco y seis de la Subdirección de Desarrollo de Modelos de Atención al Contribuyente con codificación 203117200; funciones dos, trece, quince, dieciséis y diecisiete de la Dirección de Vinculación con Municipios y Organismos Auxiliares con codificación 203119000. Gaceta del Gobierno, 13 de julio de 2015, reformas y adiciones.

- Guía de Requisitos de Trámites y Servicios vigente.

#### **Responsabilidades:**

Los Centros de Servicios Fiscales son las instancias administrativas responsables de brindar asesoría fiscal a los contribuyentes que lo soliciten.

Los Asesores fiscales deberán:

- Brindar orientación fiscal con pleno conocimiento de las diferentes disposiciones legales establecidas en la materia, mediante Leyes, Códigos, Reglamentos, Acuerdos y demás ordenamientos jurídicos vigentes.
- Solventar totalmente las dudas y cuestionamientos del contribuyente.
- Hacer buen uso de los datos e información de los contribuyentes.
- Conocer y utilizar la Guía de Requisitos de Trámites y Servicios vigente.
- Apoyar, en su caso, al contribuyente en el cálculo de liquidación de contribuciones y elaboración de formularios de declaración de impuestos.
- Atender al contribuyente con calidez.

#### **Definiciones:**

Asesoría Fiscal: Orientación proporcionada al contribuyente por un Asesor fiscal para el correcto cumplimiento de sus obligaciones fiscales.

#### **Procedimiento: 2.1 Asesoría fiscal**

#### **Objetivo:**

Facilitar al contribuyente el cumplimiento de sus obligaciones fiscales en tiempo y forma, mediante asesoría personalizada en materia fiscal.

#### **Alcance:**

Aplica a todos los servidores públicos que brindan asesoría fiscal en los Centros de Servicios Fiscales dependientes de la Dirección General de Recaudación de la Subsecretaría de Ingresos de la Secretaría de Finanzas del Gobierno del Estado de México.

#### **Insumos:**

- Turno de atención.
- Manifestación de dudas o inquietud sobre trámites y servicios.

#### **Recursos:**

- Protocolo de atención al usuario.
- Legislación fiscal federal y estatal.
- Sistemas institucionales.
- Lineamientos normativos internos.
- Diarios Oficiales de la Federación.
- Gacetas del Gobierno del Estado de México.
- Guía de Requisitos de Trámites y Servicios vigente.
- Fichas técnicas.

#### **Resultados:**

Aclaración de las dudas que manifiesta el contribuyente para el correcto cumplimiento de sus obligaciones fiscales y, en su caso, formatos de pago.

#### **Interacción con otros procedimientos**

- 1. Atención en Área de Recepción e Información.
- 2.2 Recepción de trámites fiscales presenciales.

- 3.1 Recepción trámites de control vehicular presenciales.
- 4. Prestación de Servicios.

#### **Políticas:**

- El Supervisor y/o Titular del Centro de Servicios Fiscales, son responsables de: supervisar que la atención al contribuyente se brinde en apego a los lineamientos y protocolos vigentes; auxiliar al Asesor fiscal en brindarle atención al contribuyente, cuando así sea requerido; y, vigilar que la información de los contribuyentes se utilice con estricto apego a la legislación vigente.
- Para que un contribuyente sea atendido, el Área de Recepción e Información deberá asignarle un turno de atención.
- Durante la atención al contribuyente el Asesor fiscal se apegará al protocolo de atención al usuario.
- En el caso de que el contribuyente presente alguna duda o problemática que no pueda ser resuelta por el Asesor fiscal, éste informará al Supervisor o Titular del Centro de Servicios Fiscales para su debida atención.
- El Asesor de trámites fiscales deberá utilizar la información de los contribuyentes a que tenga acceso por su función, únicamente para los fines a que estén afectos.
- La asesoría fiscal se proporcionará en un tiempo promedio de 15 minutos por persona.
- Únicamente se dará información sobre la situación fiscal de una persona física, moral o jurídico colectiva, al contribuyente mismo; previa acreditación jurídica o a quien se presente en su nombre previa presentación del nombramiento y personalidad jurídica.

#### **Descripción:**

#### **Procedimiento: 2.1 Asesoría Fiscal**

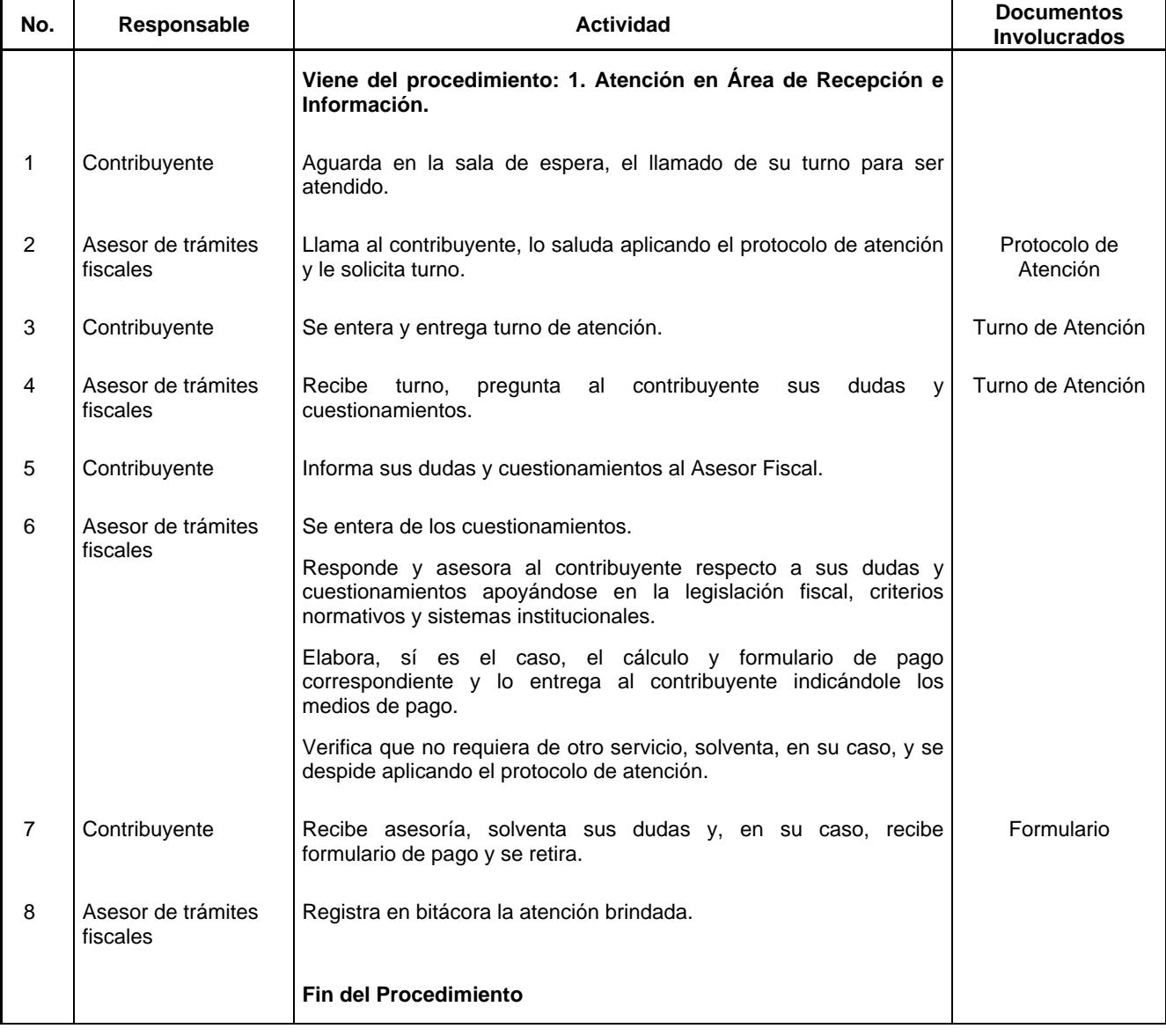

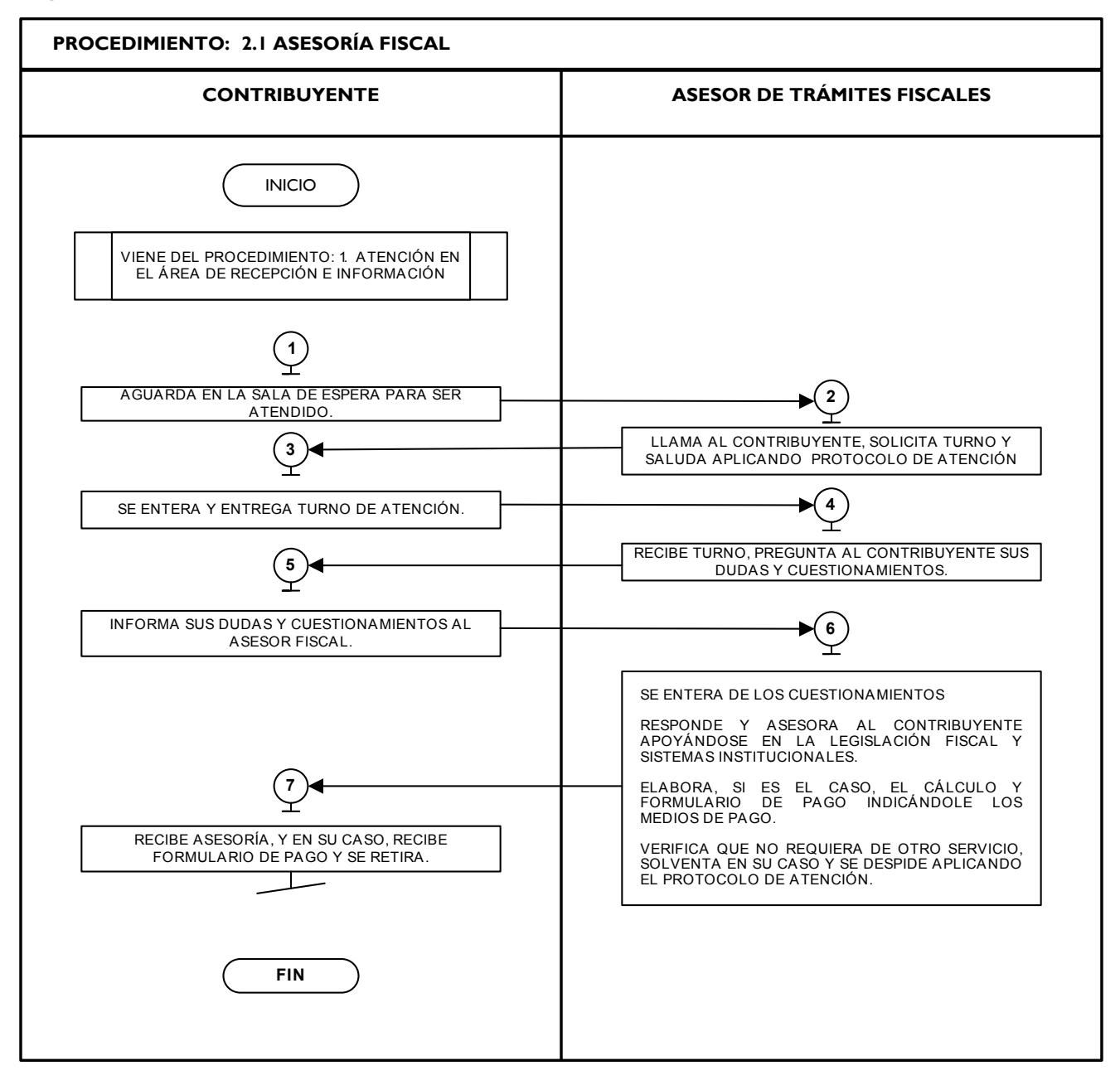

#### **Procedimiento: 2.2 Recepción de trámites fiscales presenciales**

#### **Objetivo:**

Mejorar la calidad en la atención que se brinda al contribuyente, así como disminuir el porcentaje de trámites fiscales no concluidos, mediante la recepción correcta de la documentación conforme a la Guía de Requisitos de Trámites y Servicios vigente.

#### **Alcance:**

Aplica a todos los servidores públicos responsables de la recepción de trámites fiscales en los Centros de Servicios Fiscales dependientes de la Dirección General de Recaudación de la Subsecretaría de Ingresos de la Secretaría de Finanzas del Gobierno del Estado de México.

#### **Responsabilidades:**

Los Centros de Servicios Fiscales son las instancias administrativas responsables de brindar atención a los contribuyentes en la recepción de trámites fiscales presenciales.

Los Asesores de trámites fiscales deberán:

- Verificar y recibir correctamente los documentos de los trámites fiscales que solicite el contribuyente de conformidad con la Guía de Requisitos de Trámites y Servicios vigente.
- Integrar, clasificar y controlar los expedientes de los trámites recibidos.
- Conocer y manejar la Guía de Requisitos de Trámites y Servicios vigente.
- Atender al contribuyente con calidez.

#### **Definiciones:**

**Trámite fiscal presencial:** Se entenderá por trámite fiscal toda promoción o solicitud efectuada por el contribuyente en la cual requiera ingresar documentación y obtener una respuesta o un producto generado por su solicitud y para la cual debe acudir a un Centro de Servicios Fiscales para ser atendido por un Asesor de trámites fiscales.

#### **Insumos:**

- Turno de atención.
- Requisitos documentales.

#### **Recursos:**

- Protocolo de atención al usuario.
- Guía de Requisitos de Trámites y Servicios vigente.
- Fichas técnicas.

#### **Resultados:**

Recepción del trámite fiscal y, en su caso, entrega de los documentos generados del trámite.

#### **Interacción con otros procedimientos:**

- 1. Area de Recepción e Información.
- 2.1 Asesoría fiscal.
- 4. Prestación de Servicios.
- 4.11 Programación de citas para atención en Centros de Servicios Fiscales.

#### **Políticas:**

- El Supervisor y/o Titular del Centro de Servicios Fiscales, son responsables de: supervisar que la atención al contribuyente se brinde en apego a los lineamientos y protocolos vigentes; auxiliar al Asesor fiscal en brindarle atención al contribuyente, cuando así sea requerido; y, vigilar que la información de los contribuyente se utilice con estricto apego a la legislación vigente.
- Todo contribuyente que sea atendido en esta área, deberá contar con turno de atención, previamente proporcionado en el Área de Recepción e Información.
- Los Asesores fiscales guardarán especial cuidado en la recepción de los trámites que lleven a cabo, vigilando que cumplan con los requisitos establecidos conforme a la Guía de Requisitos de Trámites y Servicios vigente.
- Si los Asesores fiscales, al realizar la revisión documental identifican alguna anomalía, tomarán nota y continuarán con la consulta en los sistemas institucionales, a fin de identificar todas las inconsistencias del trámite e informar u orientar al contribuyente para que presente su trámite correctamente.
- Con la finalidad de dar fluidez a la recepción de trámites fiscales, sólo podrá realizarse un trámite por cada turno de atención.
- Cuando el contribuyente requiera realizar un segundo trámite, se canalizará al Área de Recepción e Información para que le proporcionen otro turno de atención.
- En los casos en que el contribuyente desee ingresar dos trámites o más, con un solo turno de atención, se le dará el tratamiento de "Grandes Contribuyentes" en cuyo caso se le recepcionarán los documentos y se le indicará el plazo para que acuda a recoger los productos generados de sus trámites.
- Con los turnos de atención especial sólo se recibirá un trámite por cada uno de ellos.
- Durante la atención al contribuyente, el receptor de trámites se apegará en todo momento al protocolo de atención al usuario.

- La atención en recepción de trámites fiscales se proporcionará en un tiempo promedio de 30 minutos por persona.
- En caso de que el contribuyente no cumpla con la documentación del trámite se le informará sobre las inconsistencias y se le invitará a regresar cuando haya corregido o completado la información, entregándole una ficha técnica del trámite.
- Para efectos de este manual se entenderán como procedimientos de trámites fiscales los que le corresponda atender a la Dirección de Administración Tributaria, a la Dirección Jurídica Consultiva, Dirección de Vinculación con Municipios y a la Dirección de Administración de Cartera conforme a lo siguiente:
- Trámites fiscales que corresponden a la Dirección de Administración Tributaria:
	- o Inscripción al Registro Estatal de Contribuyentes.
	- o Aviso de modificación en el Registro Estatal de Contribuyentes.
	- o Aviso de baja o suspensión en el Registro Estatal de Contribuyentes.
	- o Aclaración de pagos del Impuesto sobre Tenencia o Uso de Vehículos Automotores y derechos de control vehicular.
	- o Aviso para señalar establecimiento principal y sucursales.
	- o Emisión de talonarios para el Régimen de Pequeños Contribuyentes.
	- o Emisión del Formato Universal de Pago de Derechos.
	- o Emisión del formato de pago del Impuesto sobre Tenencia o Uso de Vehículos (flotilla), vía Internet.
	- o Emisión del formato de pago del Impuesto sobre Tenencia o Uso de Vehículos (individual), vía Internet.
	- o Emisión del formato de pago del Impuesto sobre Tenencia o Uso de Vehículos (servicio público), vía Internet.
	- o Expedición de constancias que reflejen la situación fiscal del contribuyente y de pago de contribuciones.
	- o Pago de Contribuciones en Línea.
	- o Presentación de declaraciones.
	- o Presentación del aviso de compensación de las cantidades a favor del contribuyente que deriven de la misma contribución.
	- o Solicitud de Comprobante Fiscal Digital por Internet (CFDI).
	- o Solventación de requerimiento de inscripción al Registro Estatal de Contribuyentes.
	- o Solventación de requerimiento de pago de impuestos diversos.
	- Trámites fiscales que corresponden a la Dirección Jurídica Consultiva:
	- o Consulta sobre situaciones reales y concretas en materia fiscal.
	- o Declaración de reconocimiento de no pago del Impuesto sobre Loterías, Rifas, Sorteos, Concursos y Juegos Permitidos con Cruce de Apuestas.
	- o Exención de pago de derechos por servicios prestados por dependencias del Gobierno del Estado de México y aportaciones de mejoras.
	- o No causación del Impuesto sobre Tenencia o Uso de Vehículos de carácter federal, estatal y exención de derechos de control vehicular.
	- o Solicitud de condonación de multas y/o recargos e indemnización por cheques devueltos.
	- o Solicitud de devolución de pagos indebidos, en demasía o duplicados.
	- Trámites fiscales que corresponden a la Dirección de Administración de Cartera:
		- o Solicitud de pago a plazos diferido de contribuciones omitidas y sus accesorios en el ámbito estatal.
		- o Solicitud de pago a plazos diferido de contribuciones omitidas y sus accesorios en el ámbito federal.
		- o Solicitud de pago a plazos en parcialidades de contribuciones omitidas y sus accesorios en el ámbito estatal.
		- o Solicitud de pago a plazos en parcialidades de contribuciones omitidas y sus accesorios en el ámbito federal.
		- o Solicitud de suspensión del Procedimiento Administrativo de Ejecución en el ámbito estatal.
		- o Solicitud de suspensión del Procedimiento Administrativo de Ejecución en el ámbito federal.
- o Solicitud de sustitución de garantía en el ámbito estatal.
- o Solicitud de sustitución de garantía en el ámbito federal.
- Trámites fiscales que corresponden a la Dirección de Vinculación con Municipios:
	- o Emisión del formato de pago para Organismos Auxiliares.
	- o Emisión del formato de pago para el Impuesto Predial.

#### **Procedimiento: 2.2 Recepción de trámites fiscales presenciales**

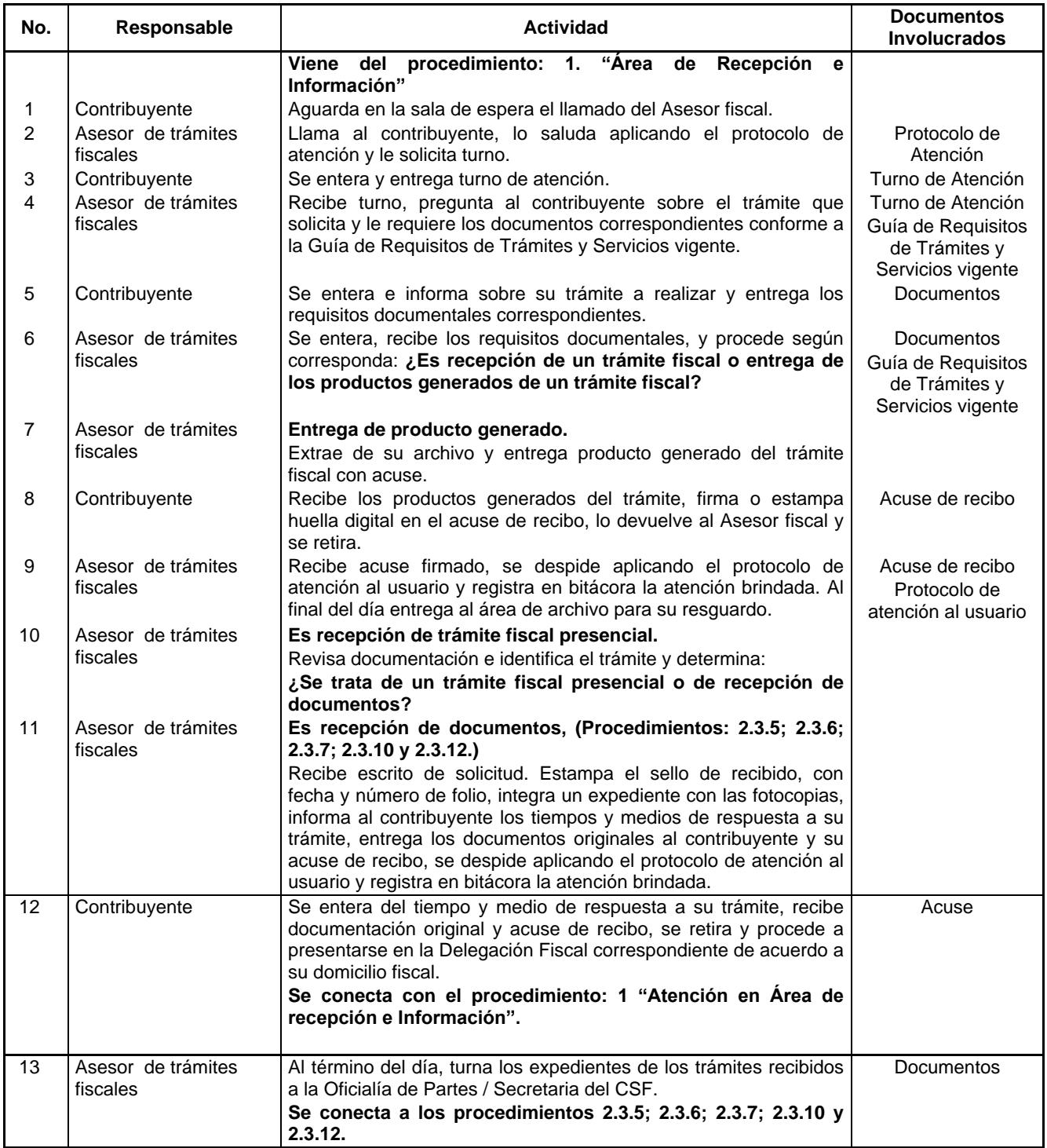

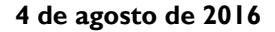

4 de agosto de 2016 **CACETA** Página 19

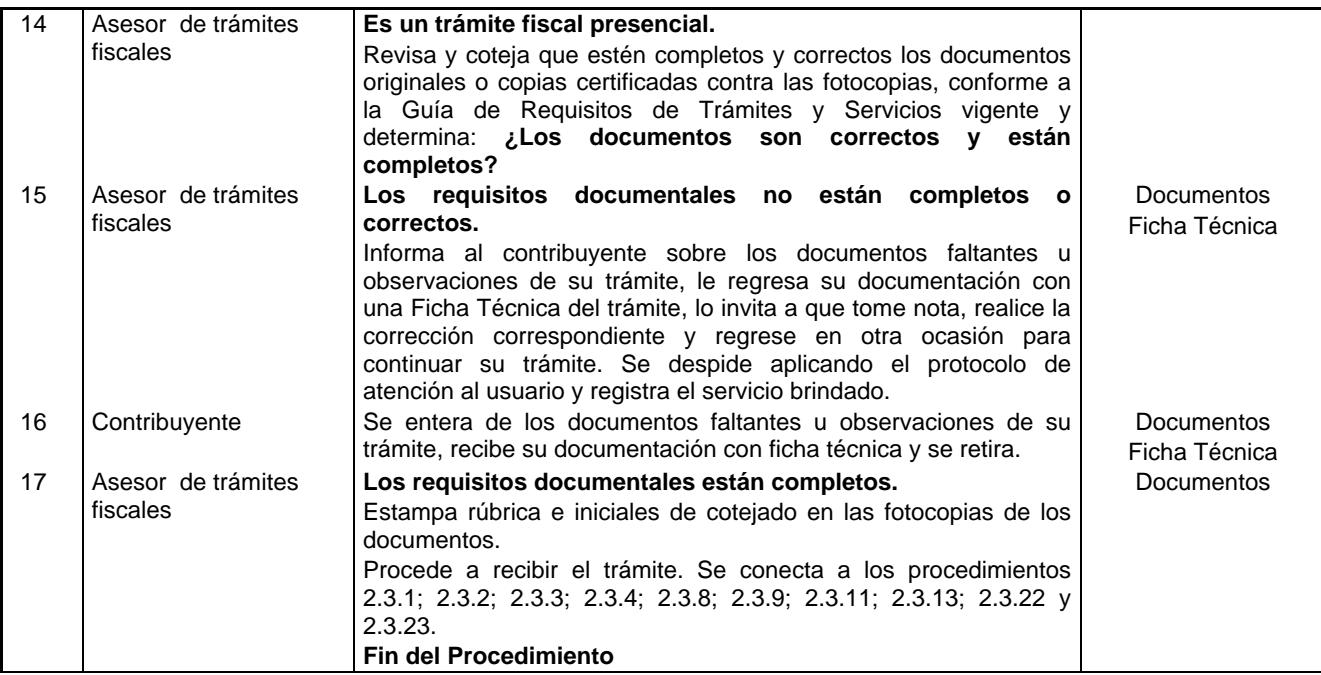

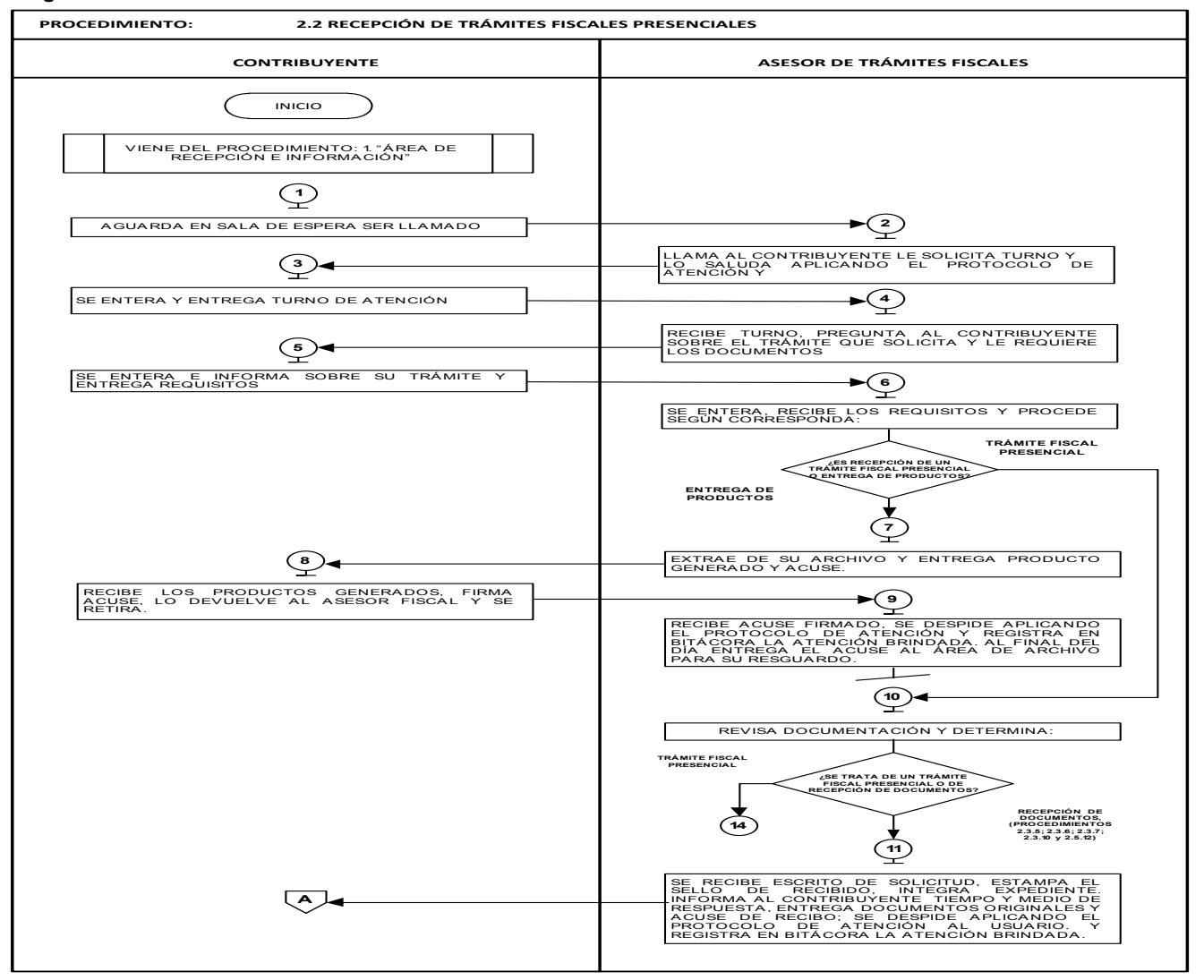

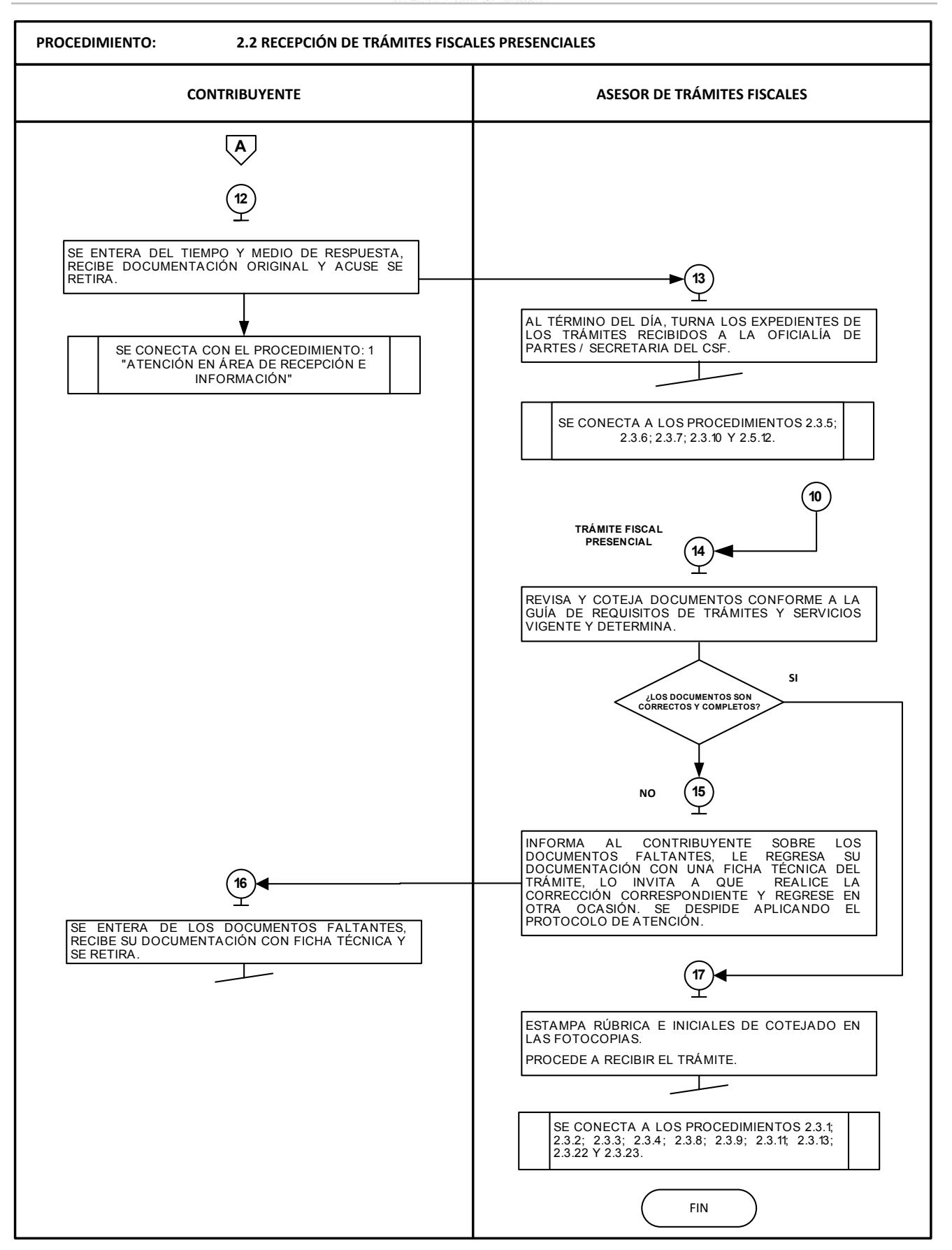

#### **Medición:**

#### **Indicadores para medir mensualmente el promedio diario de contribuyentes atendidos:**

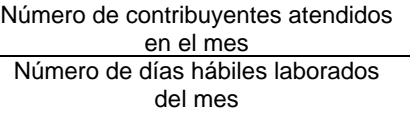

Promedio diario de contribuyentes atendidos.

#### **Registro de Evidencia:**

 $\overline{\phantom{0}}$ 

El número de contribuyentes atendidos queda registrado en la bitácora que elabora el Asesor de trámites fiscales y el Asesor de trámites de control vehicular.

=

#### **Formatos e instructivos:**

- No aplica.

#### **2.3 Procedimientos para trámites fiscales presenciales**

#### **Descripción:**

#### **2.3.1 Aclaración de pagos del impuesto sobre tenencia o uso de vehículos Automotores y derechos de control vehicular.**

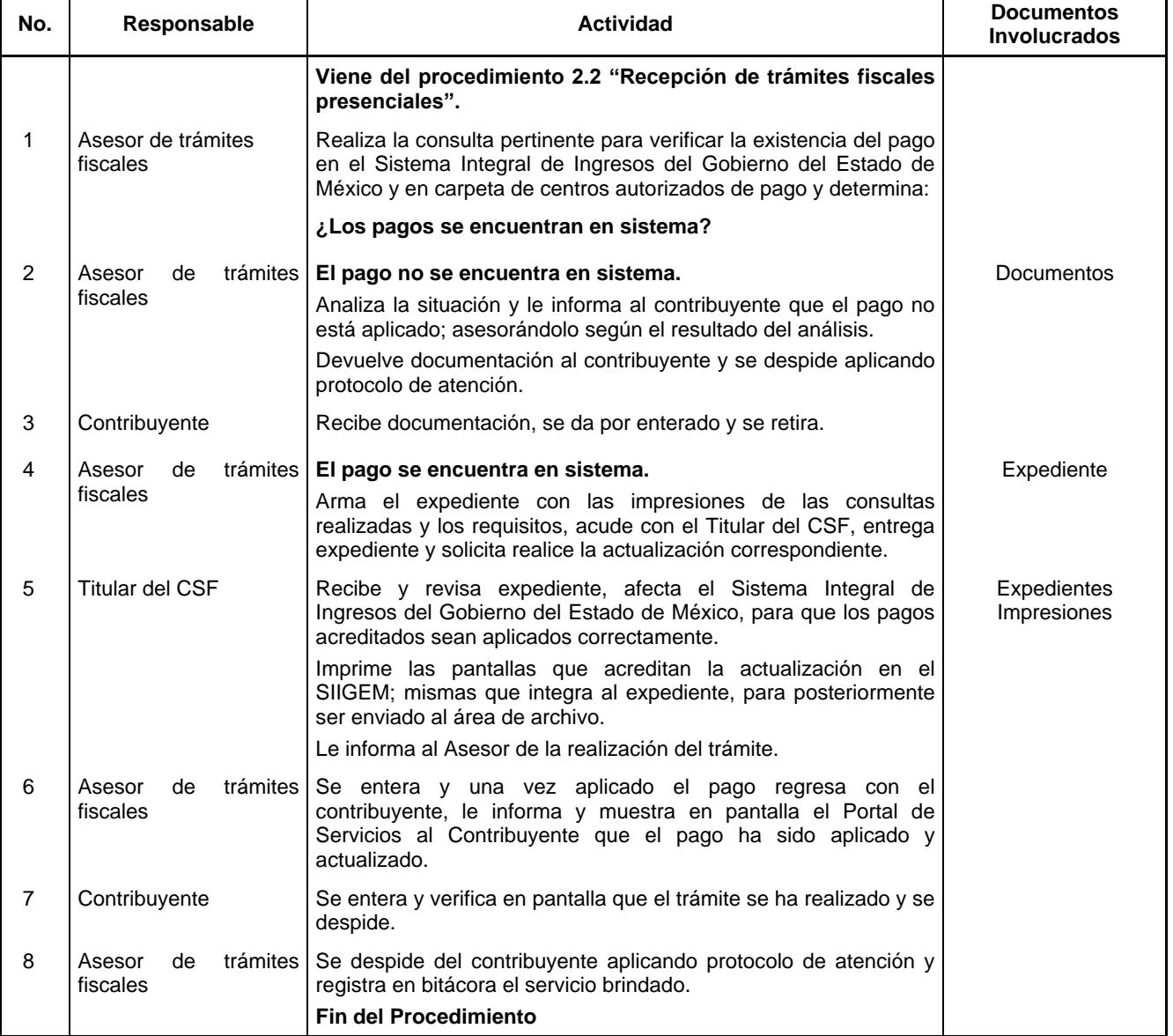

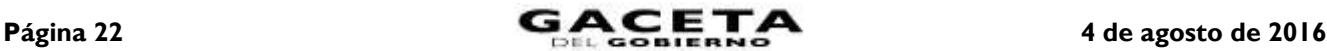

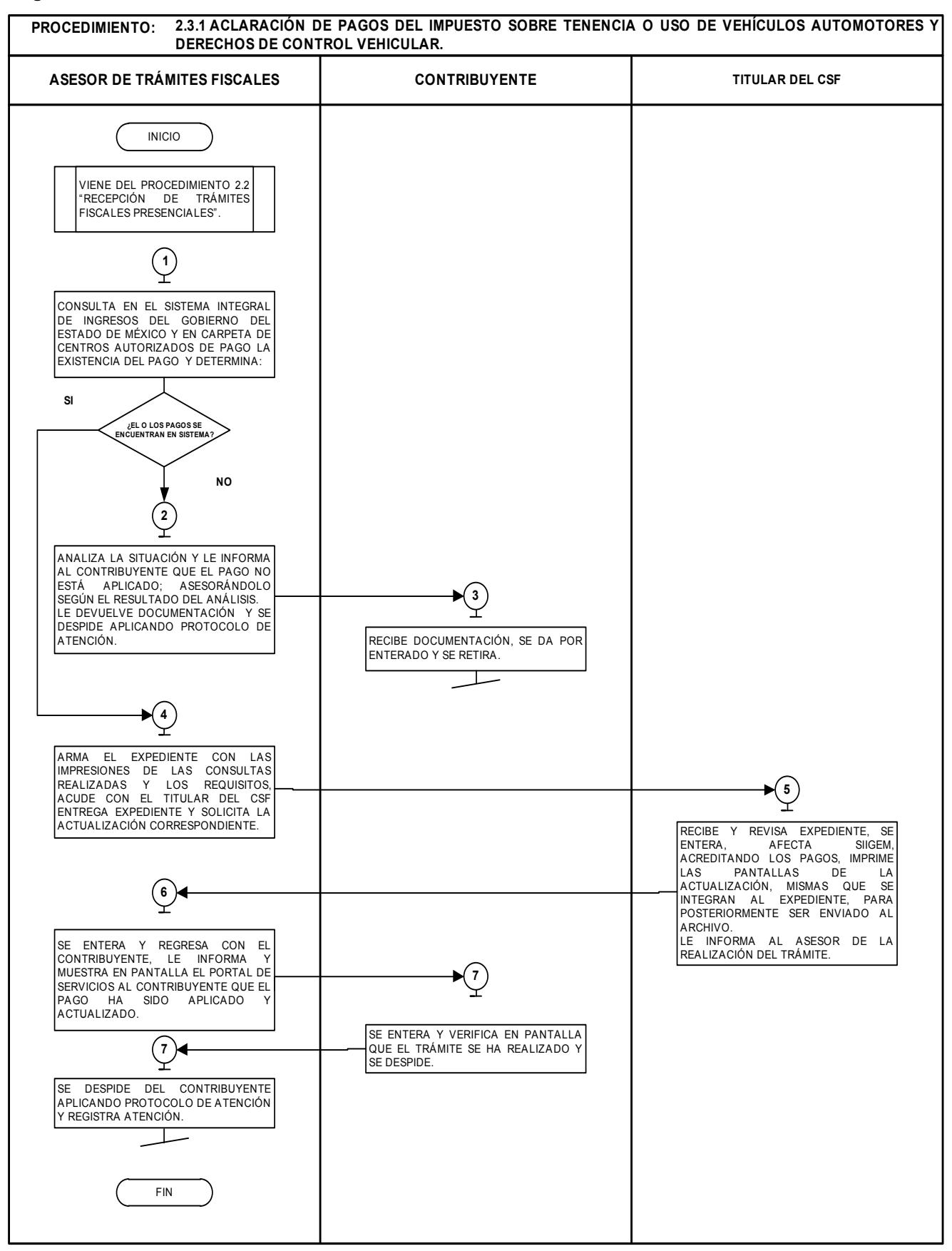

### **2.3.2 Aviso de baja o suspensión en el Registro Estatal de Contribuyentes**

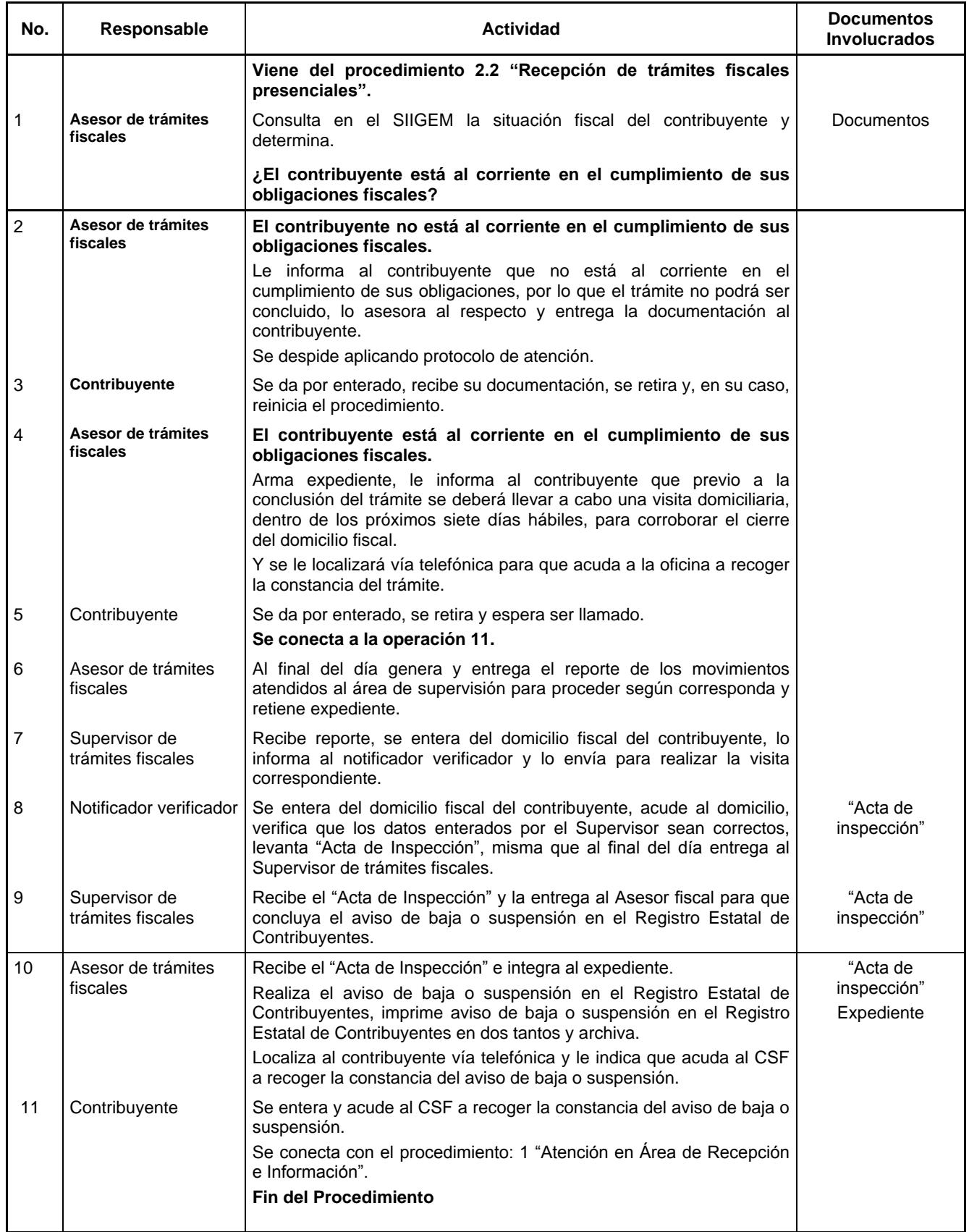

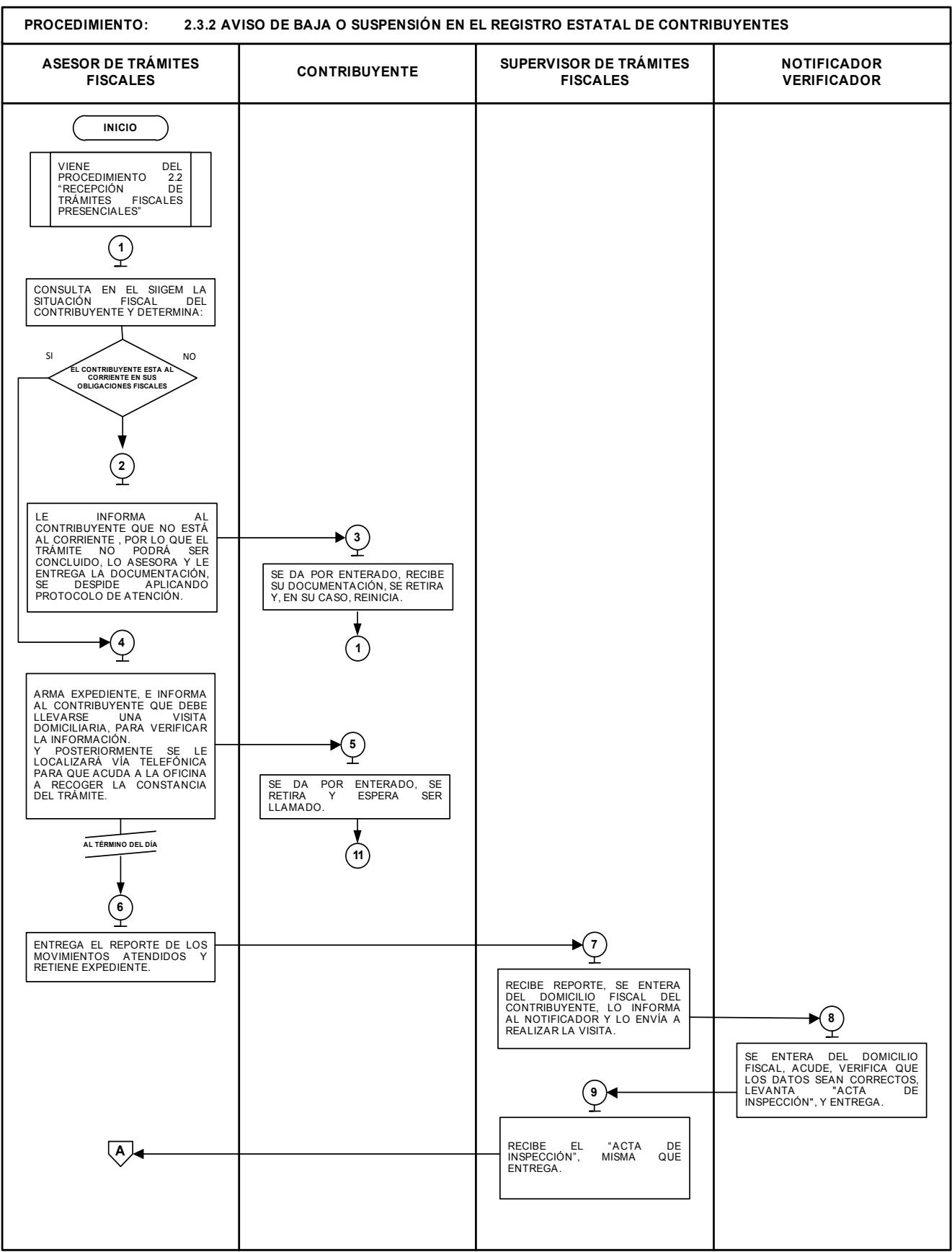

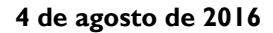

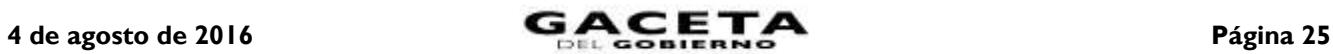

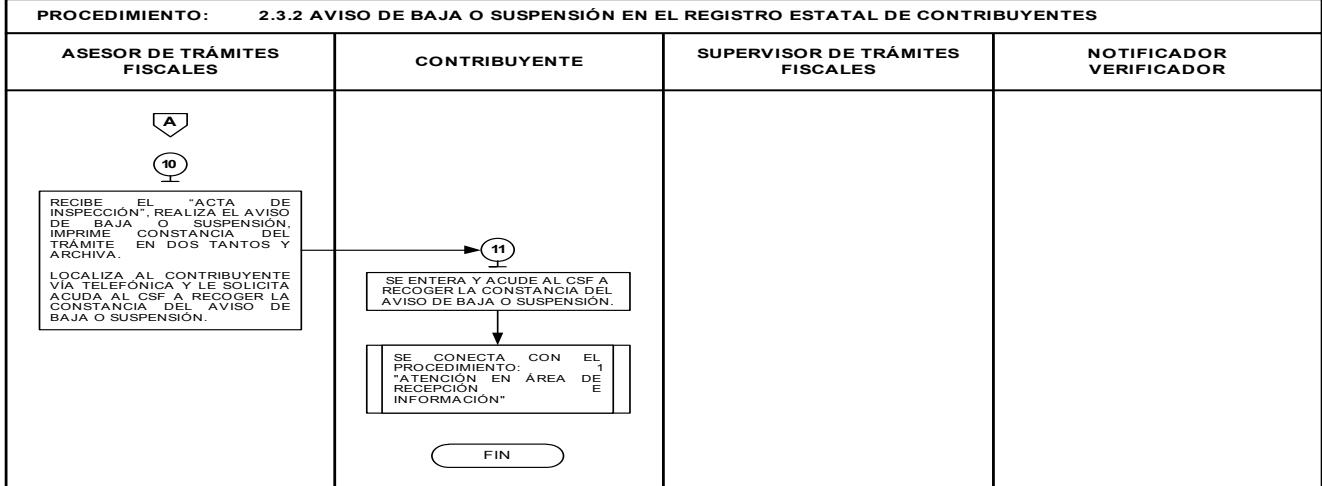

### **2.3.3 Aviso de modificación en el Registro Estatal de Contribuyentes.**

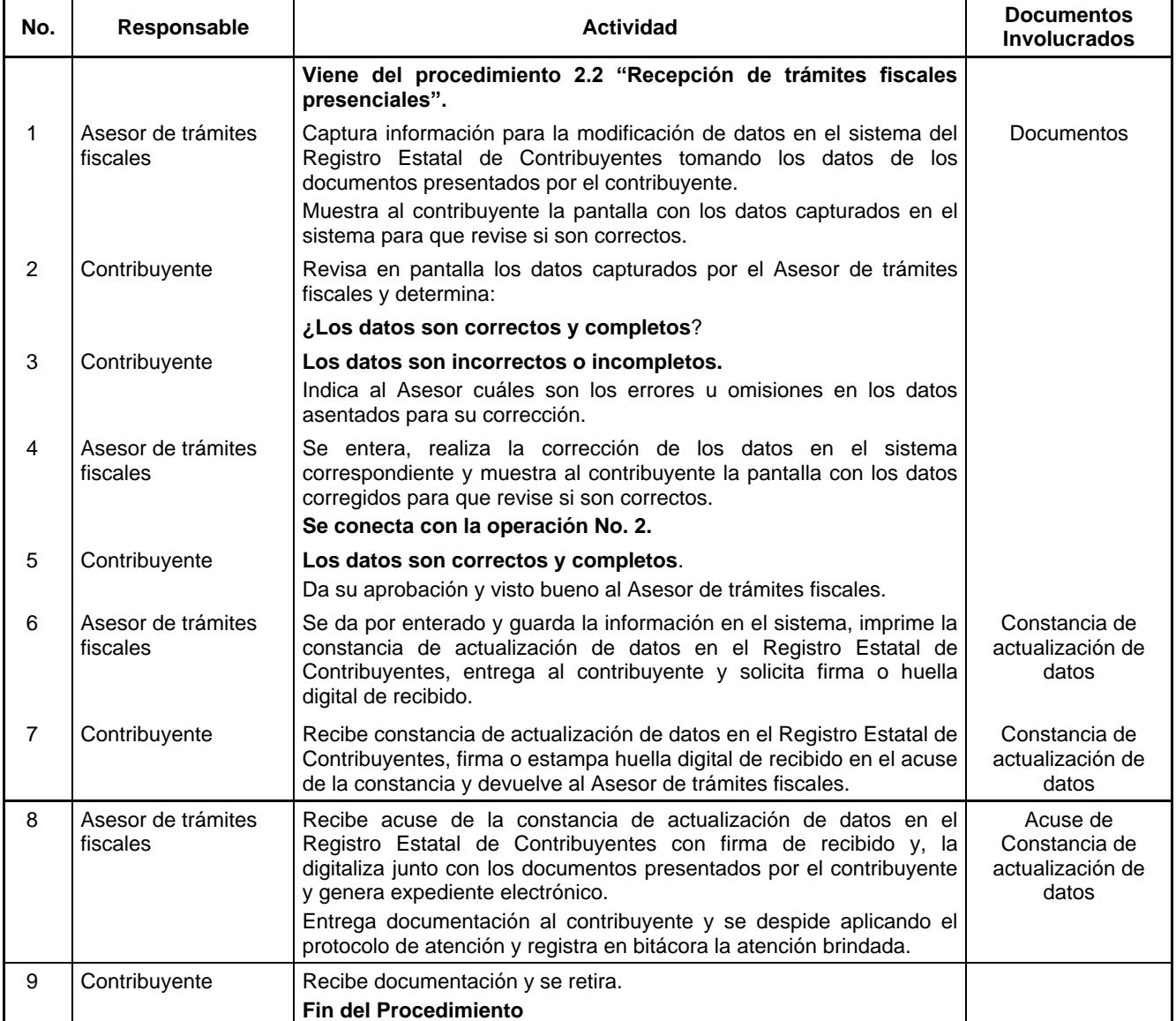

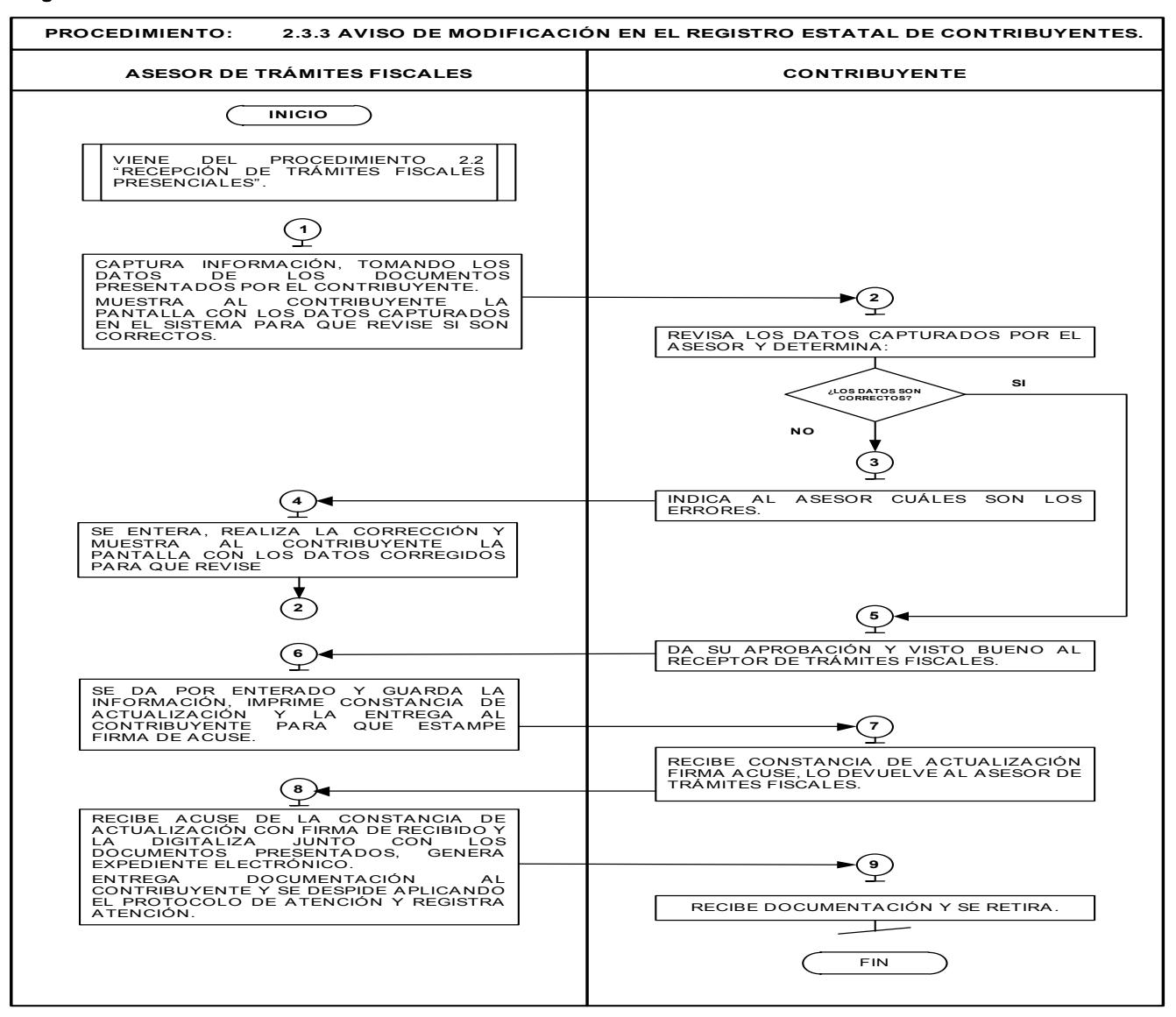

#### **Descripción:**

#### **2.3.4 Aviso para señalar establecimiento principal y sucursales**

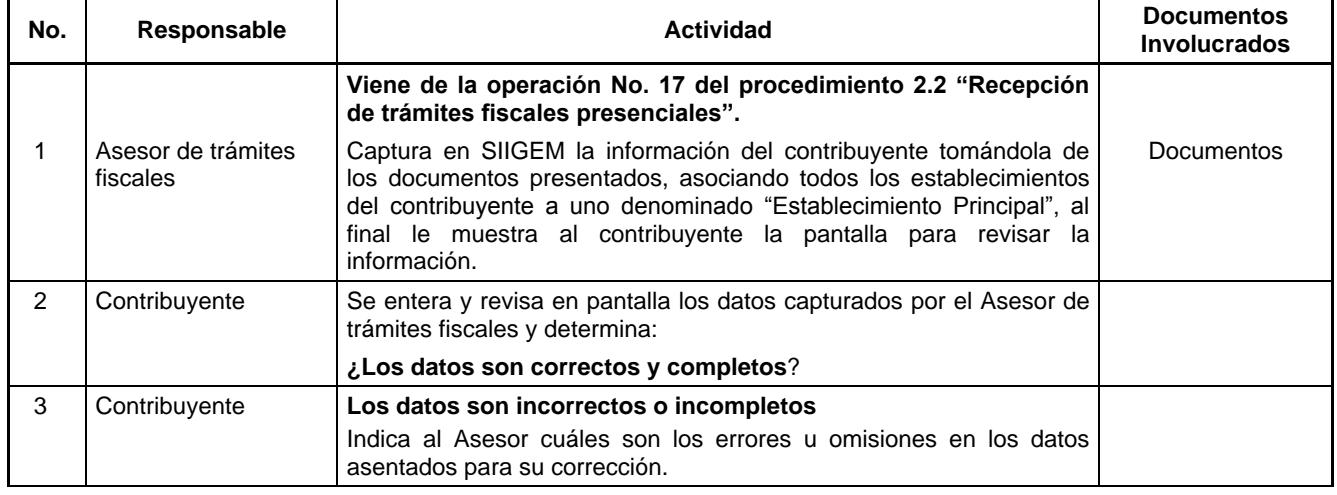

4 de agosto de 2016 **CACETA** Página 27

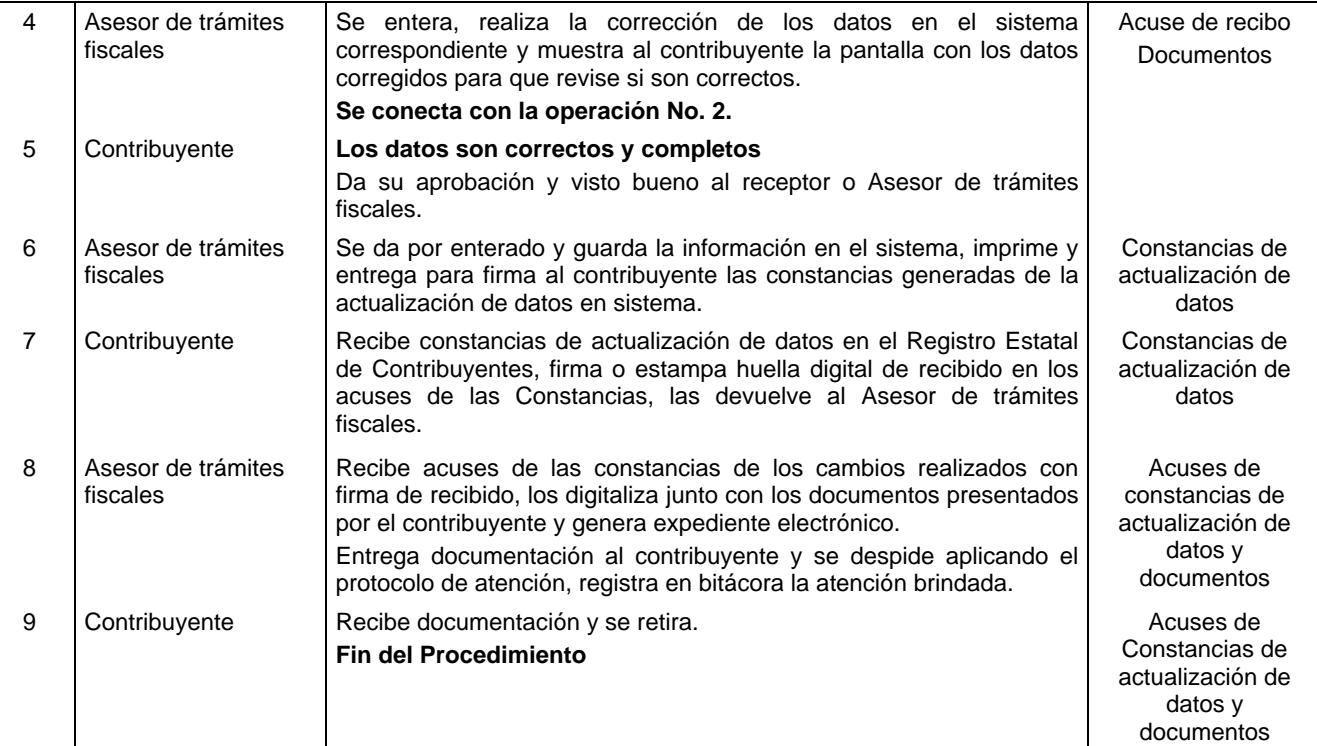

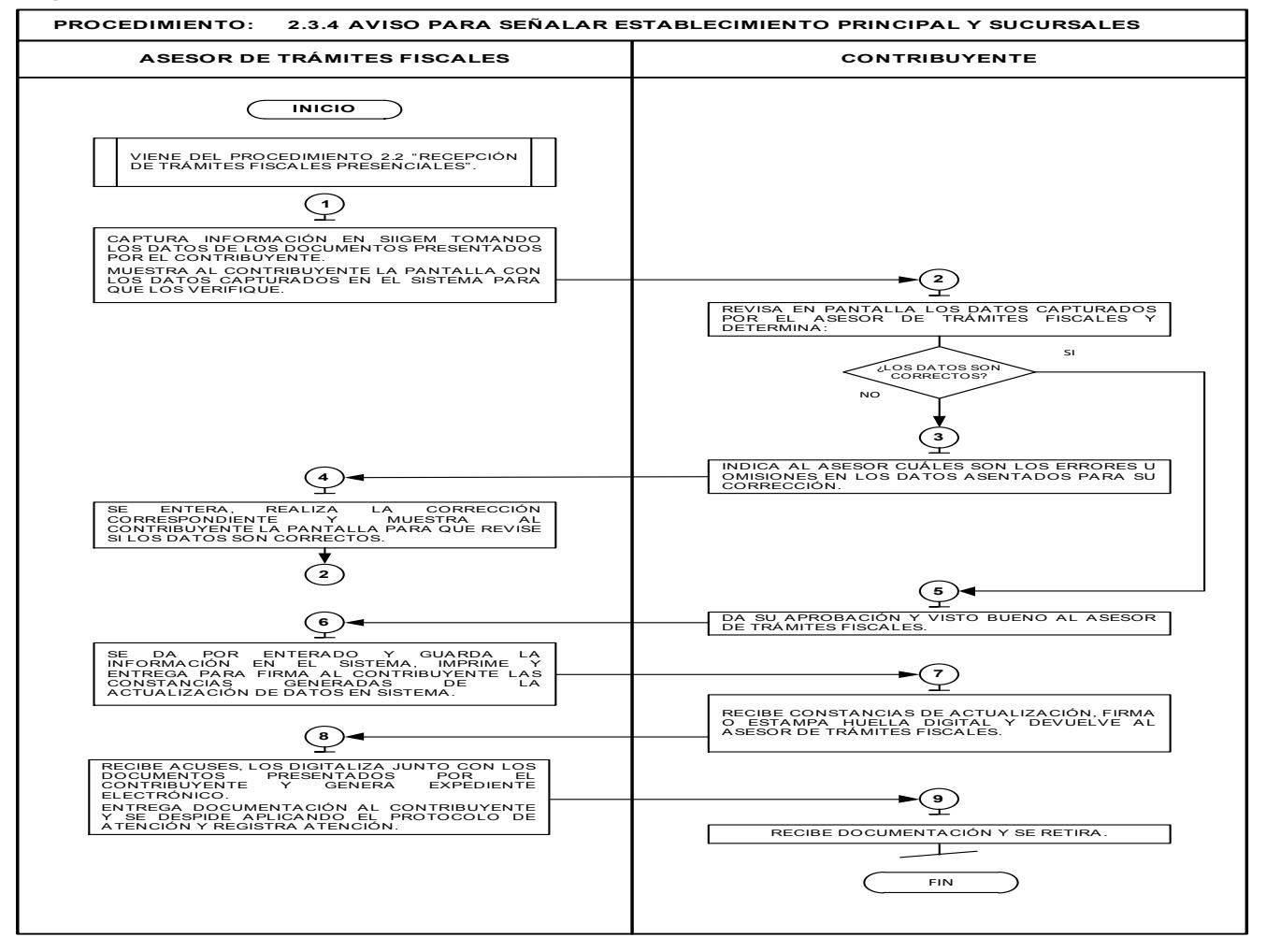

- **2.3.5 Consulta sobre situaciones reales y concretas.**
- **2.3.6 Declaración de reconocimiento de no pago del Impuesto sobre Loterías, Rifas, Sorteos, Concursos y Juegos Permitidos con Cruce de Apuestas.**
- **2.3.7 Exención de pago de derechos por servicios prestados por dependencias del Gobierno del Estado de México y aportaciones de mejoras.**
- **2.3.10 No causación del Impuesto sobre Tenencia o Uso de Vehículos de carácter federal, estatal y exención de derechos de control vehicular.**
- **2.3.12 Solicitud de condonación de multas y/o recargos e indemnización por cheques devueltos.**

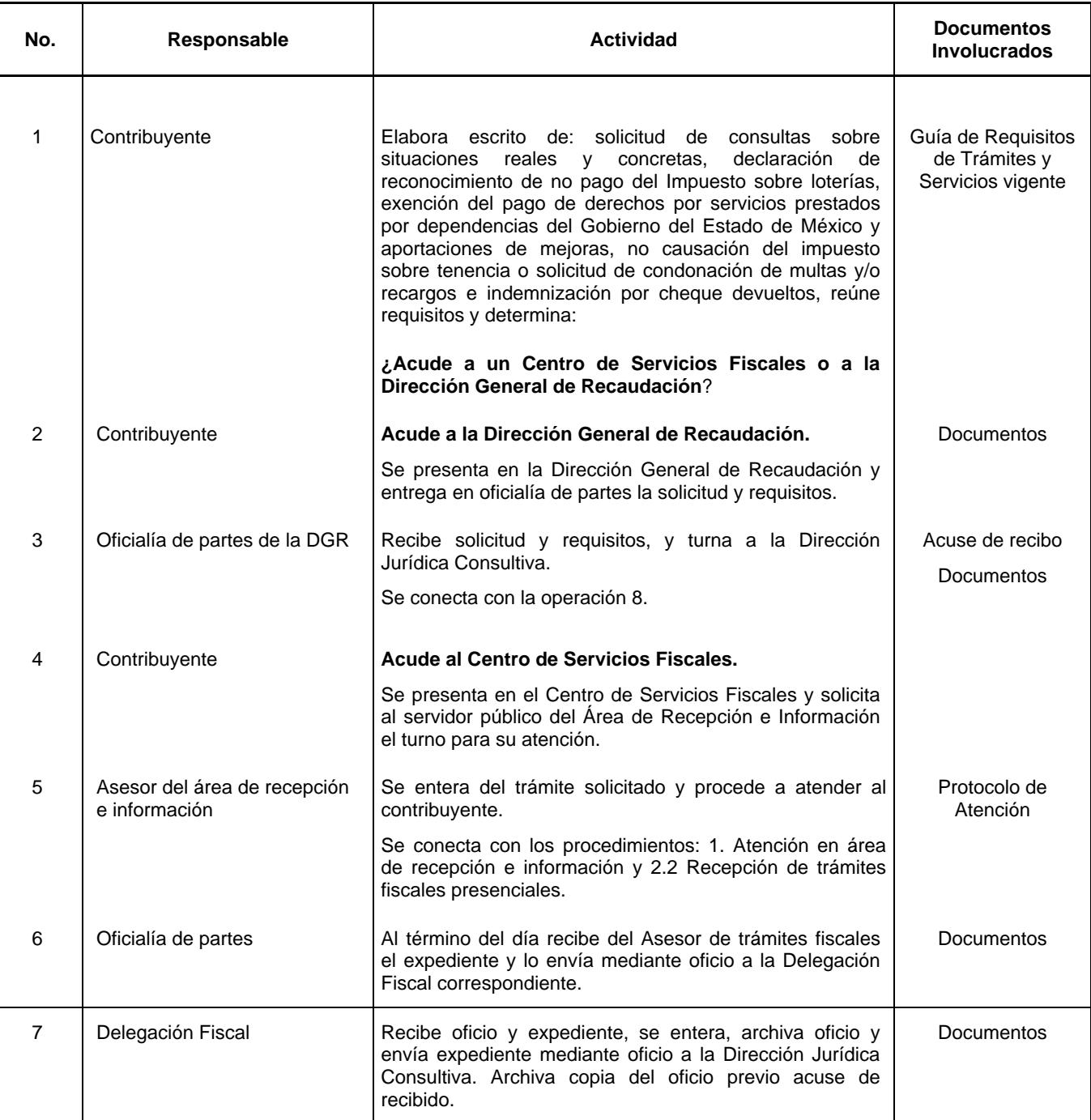

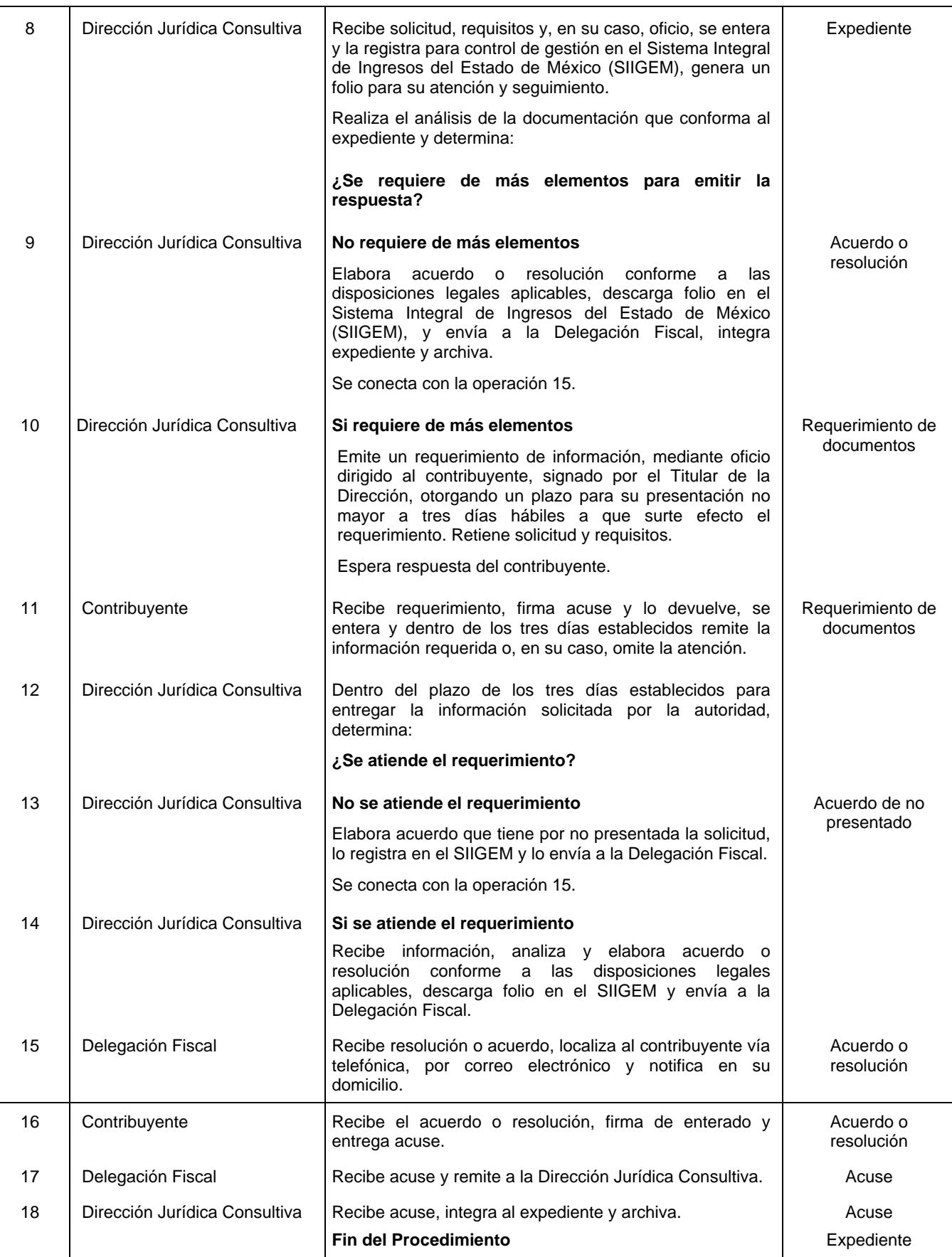

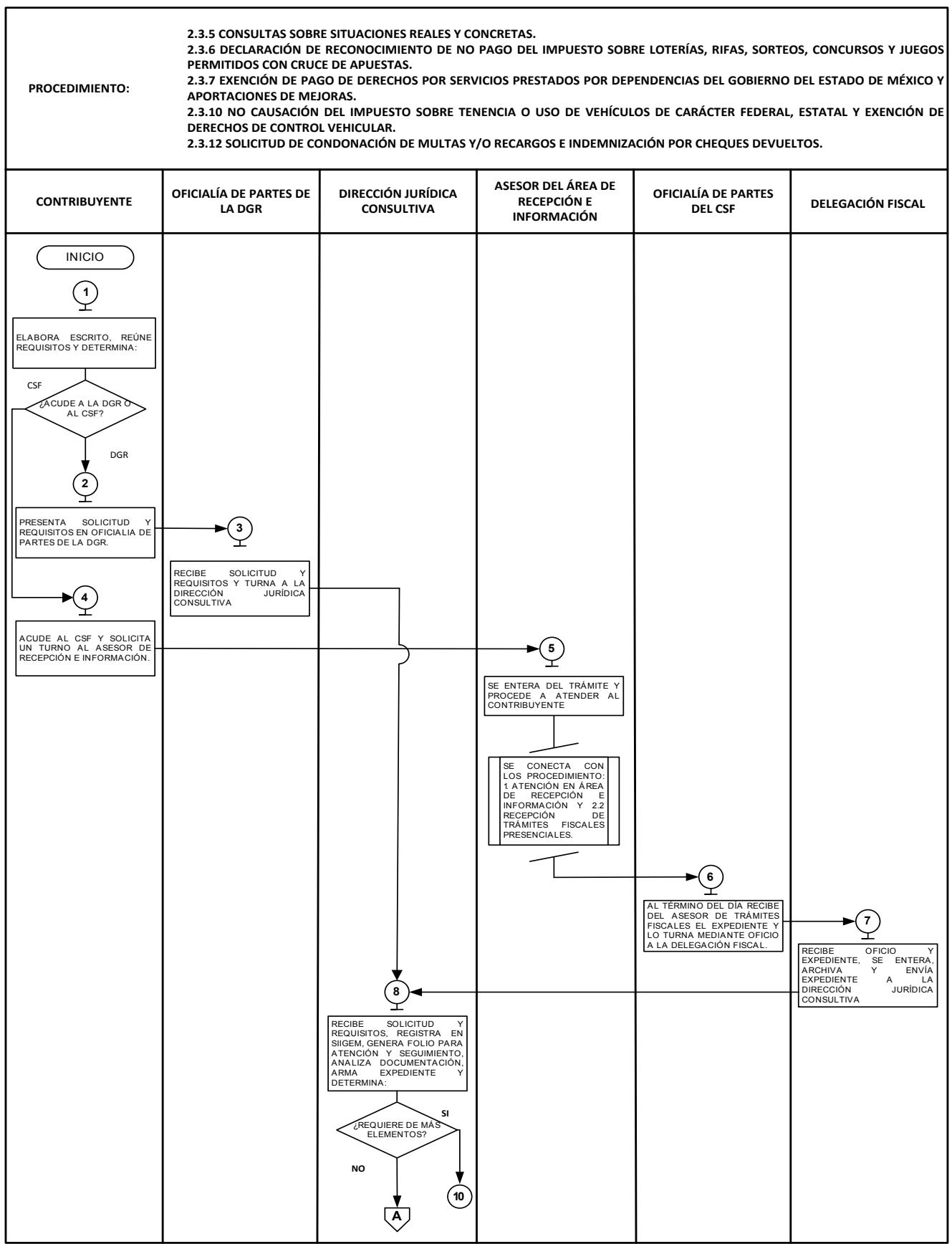

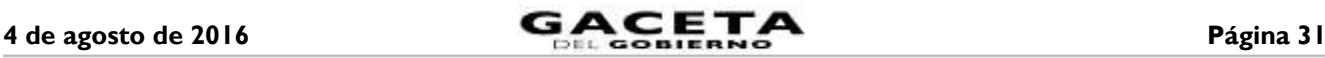

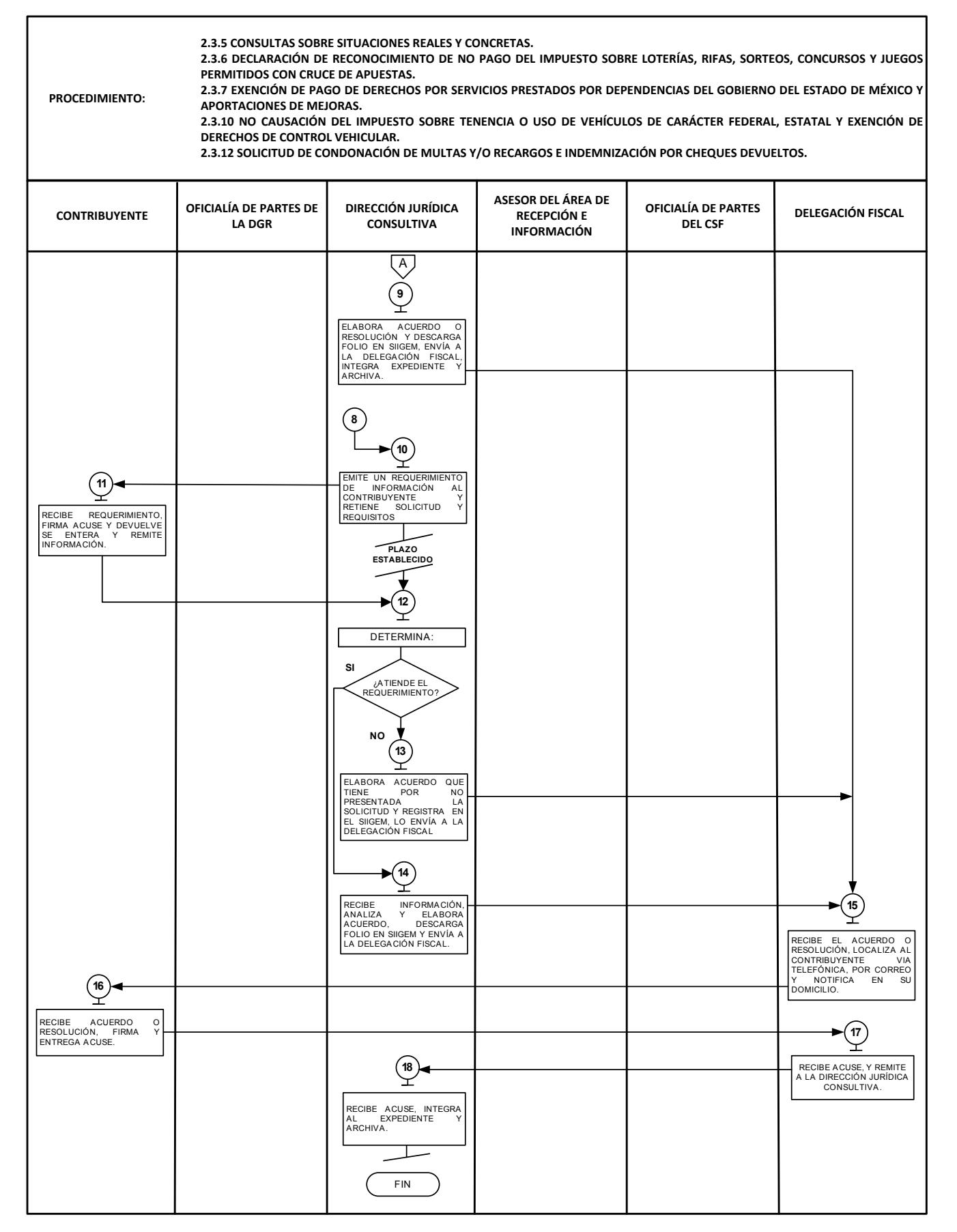

**2.3.8 Expedición de constancias que reflejen la situación fiscal del contribuyente y de pago de contribuciones**

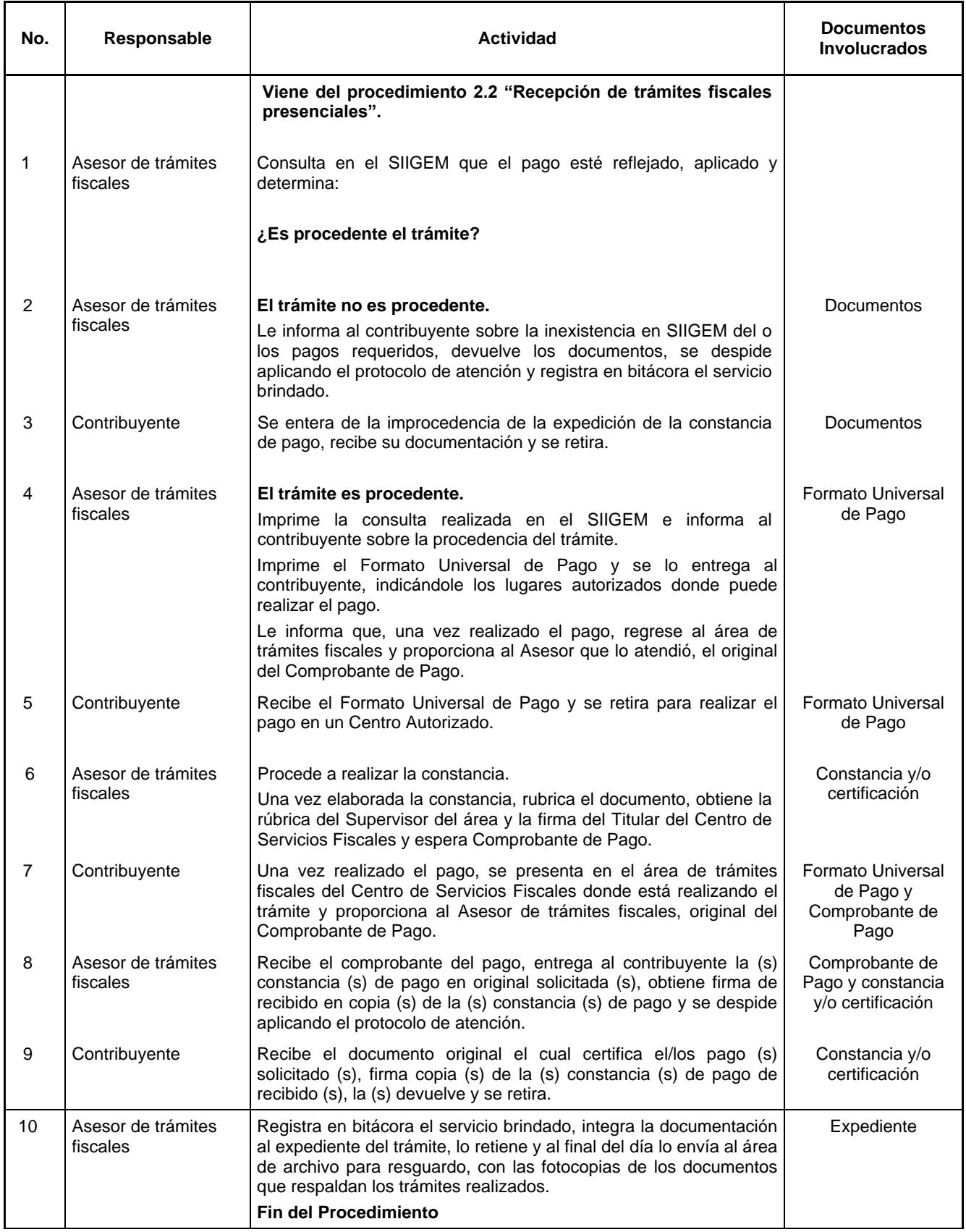

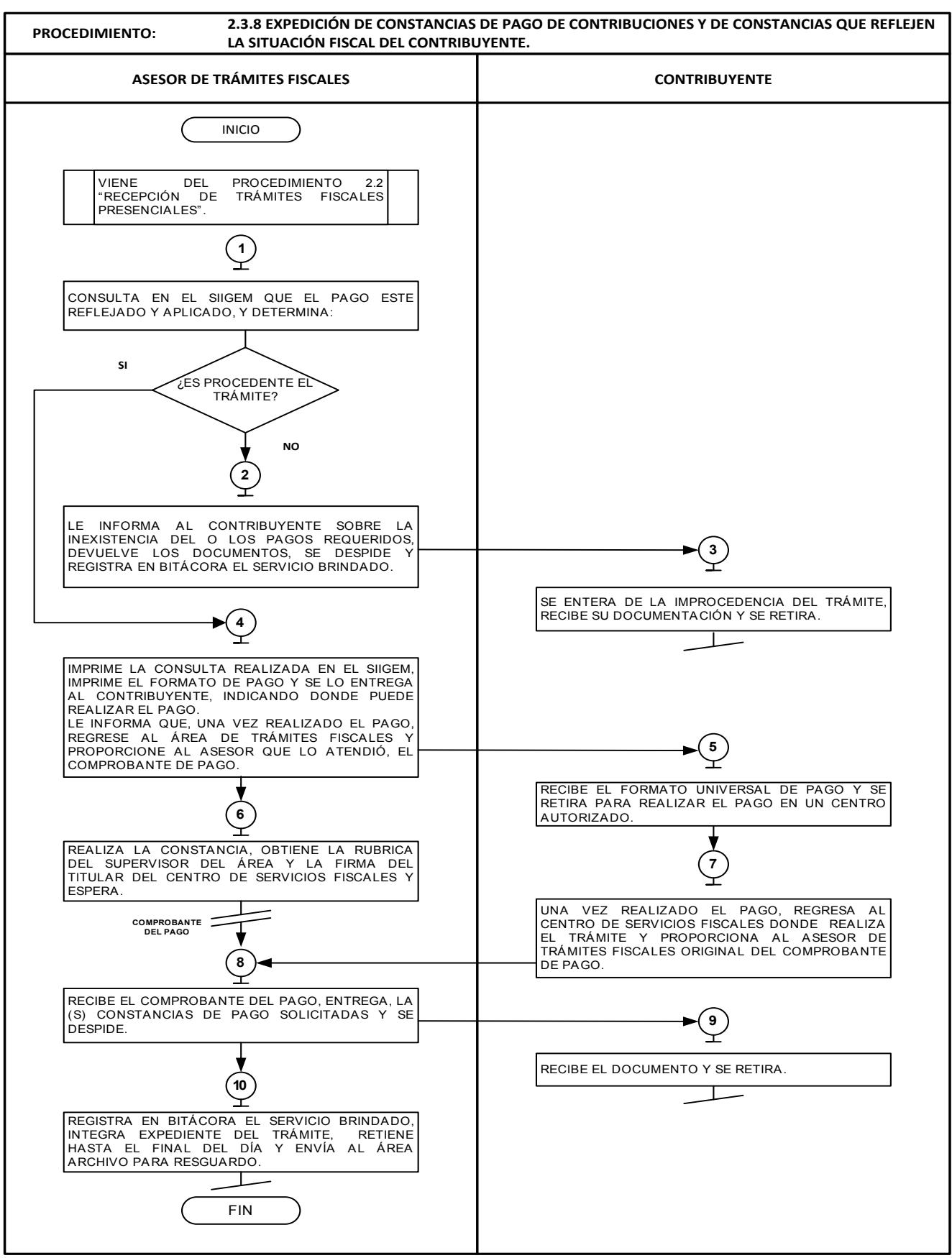

**2.3.9 Inscripción al Registro Estatal de Contribuyentes**

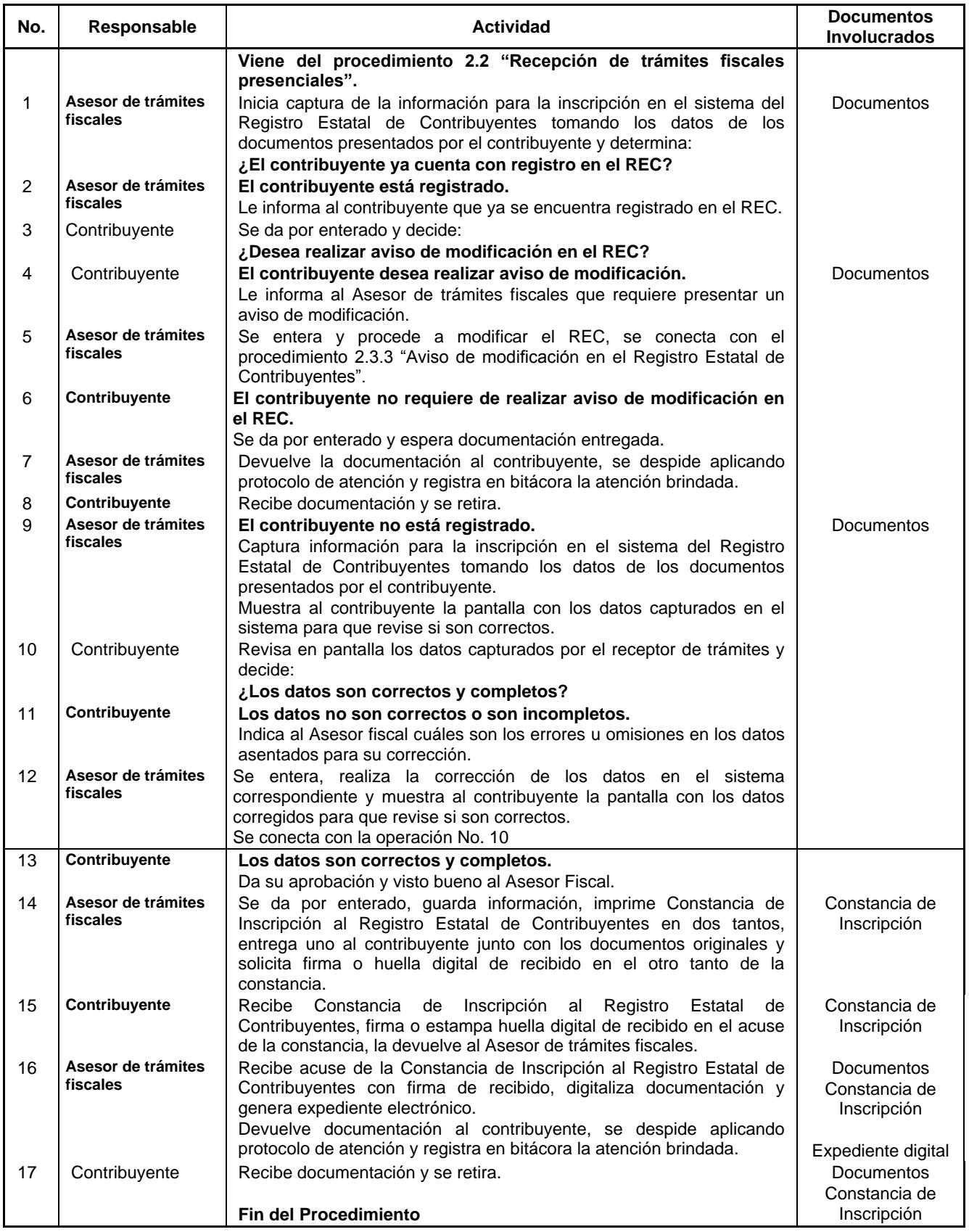

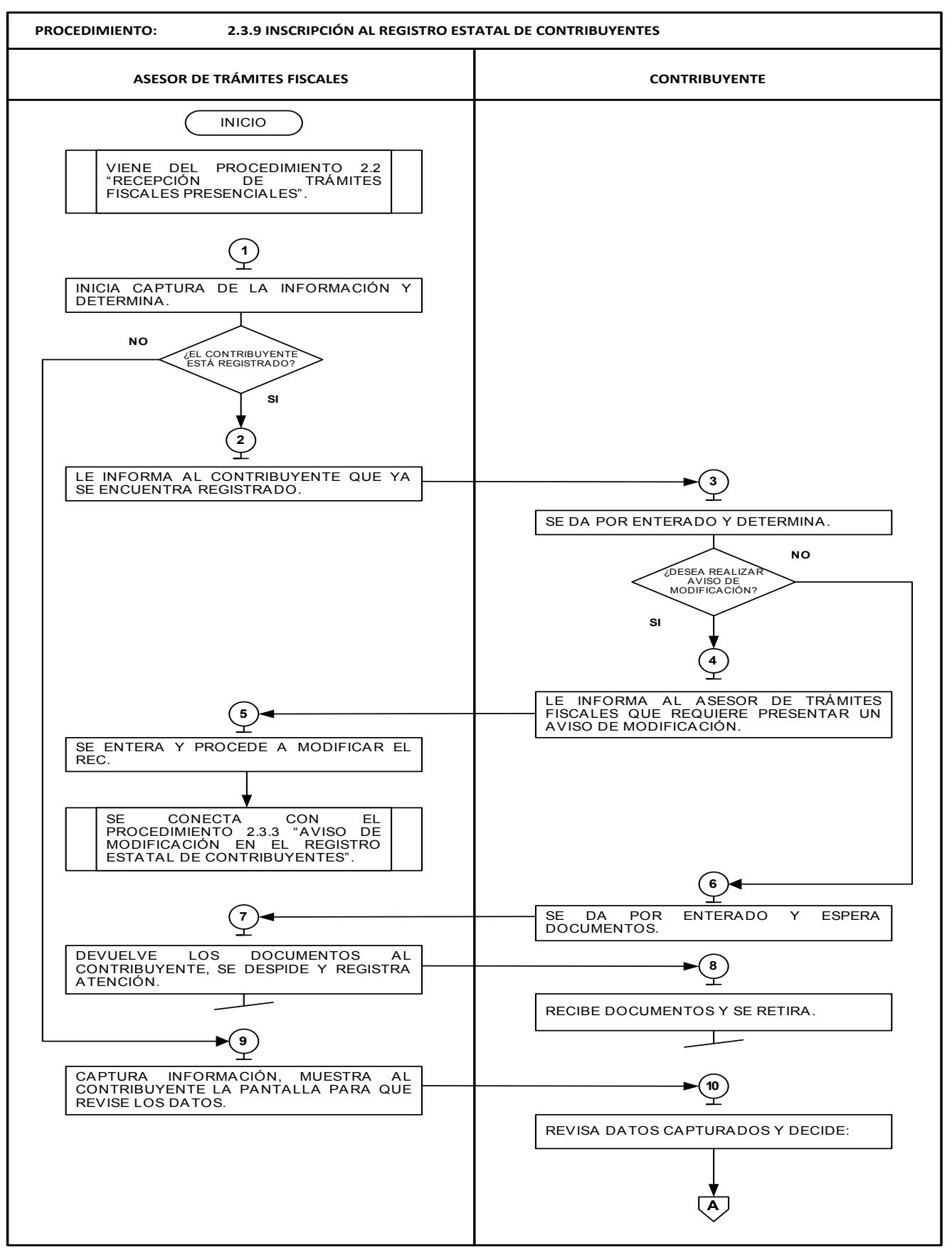

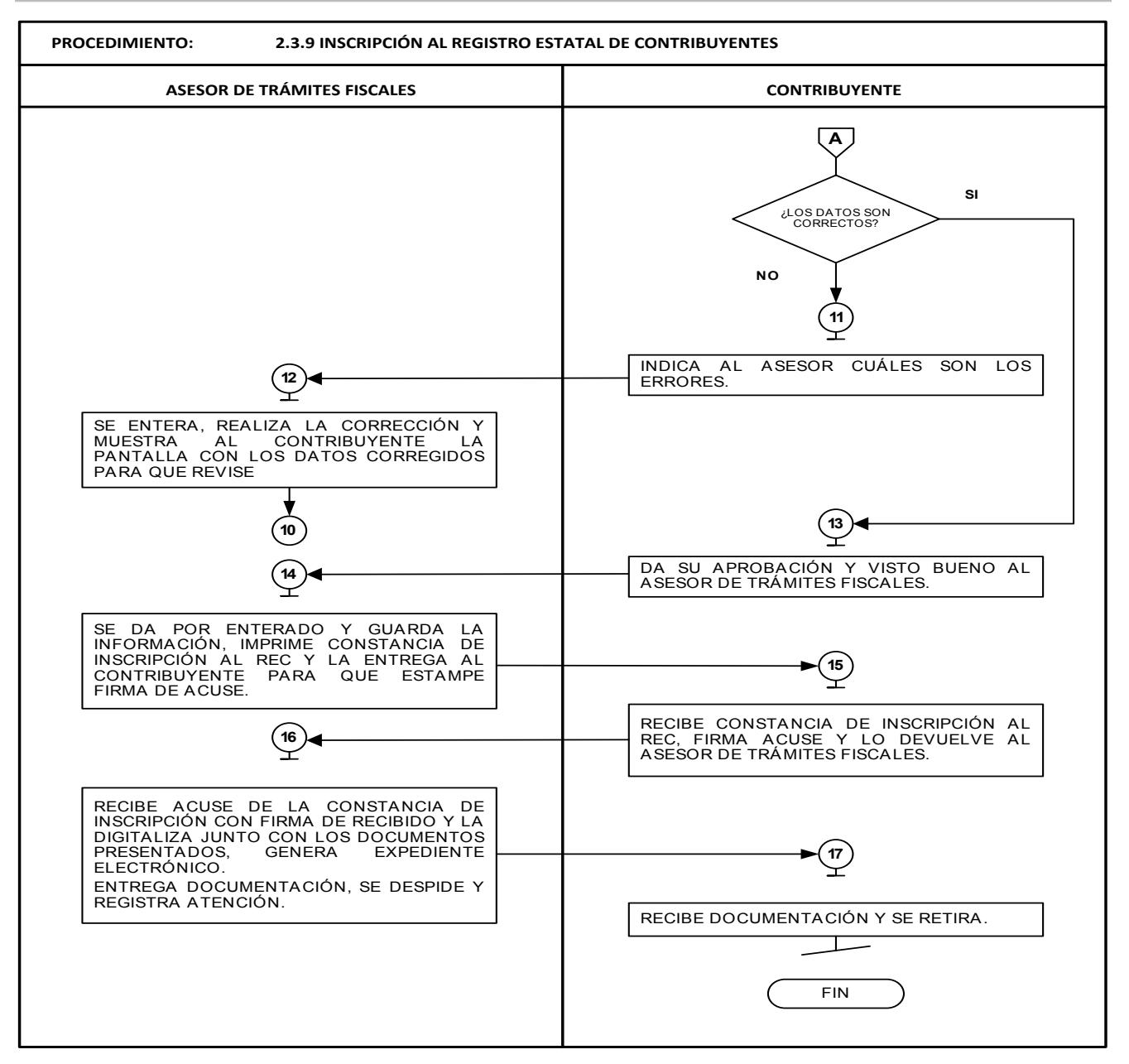

#### **2.3.11 Presentación del aviso de compensación de las cantidades a favor del contribuyente que deriven de la misma contribución.**

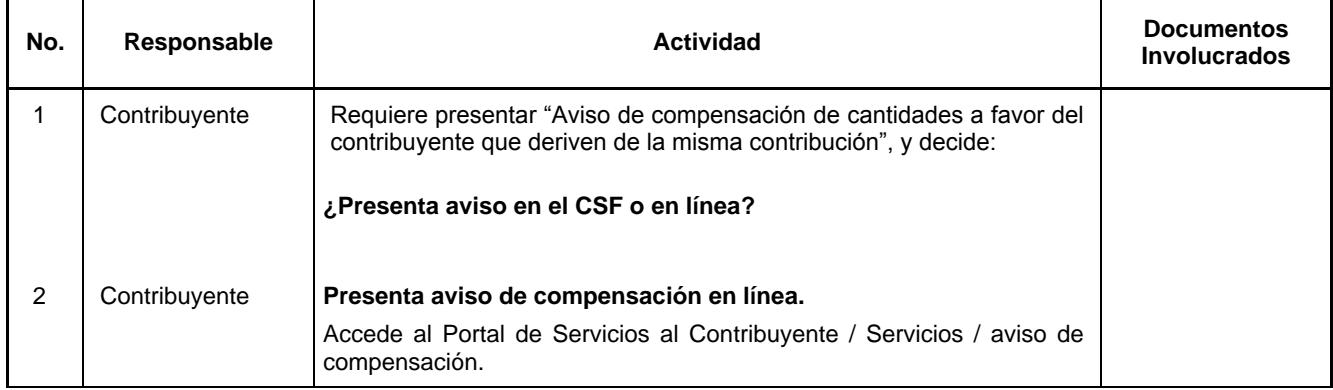
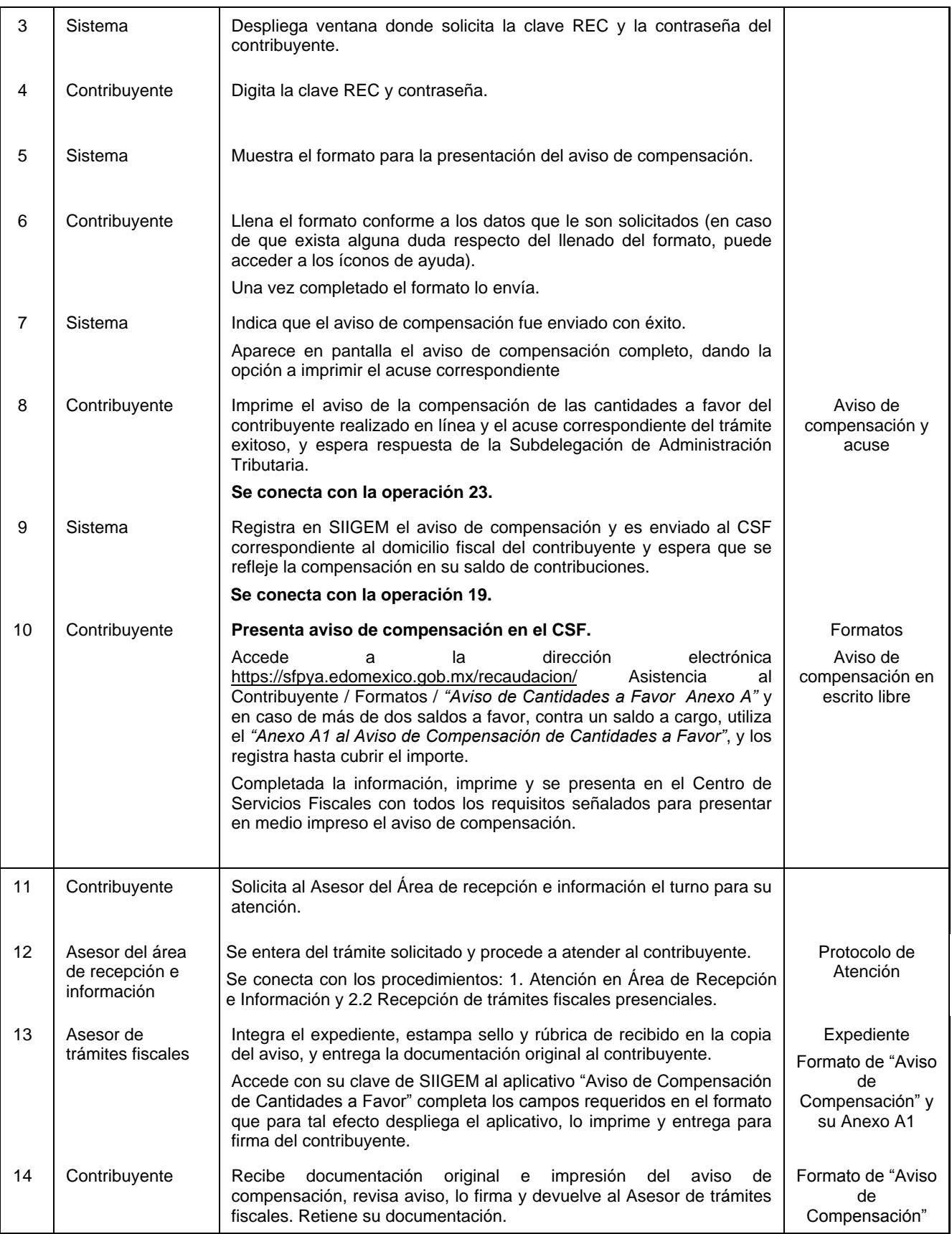

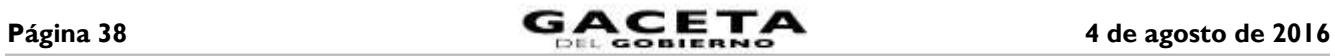

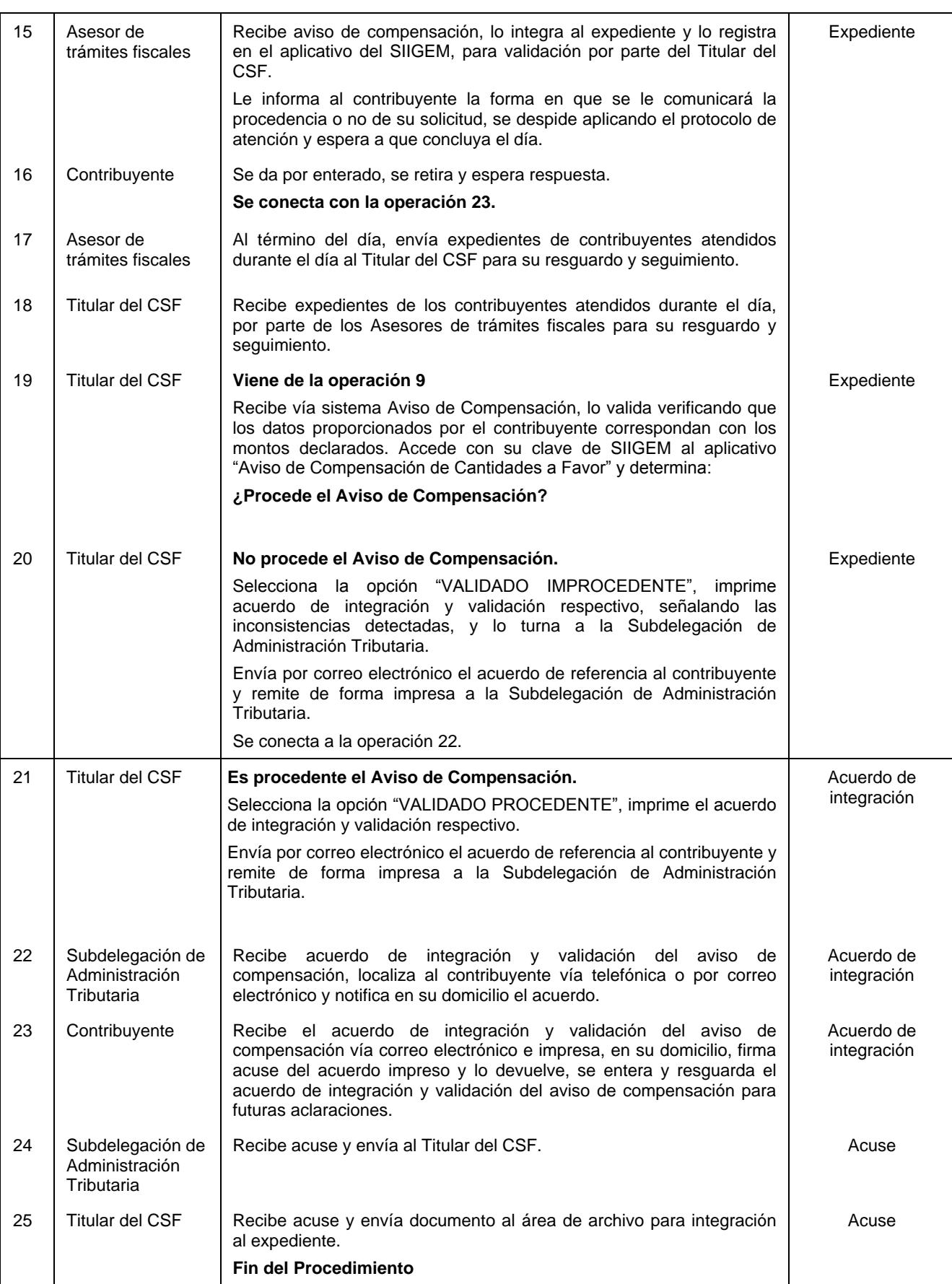

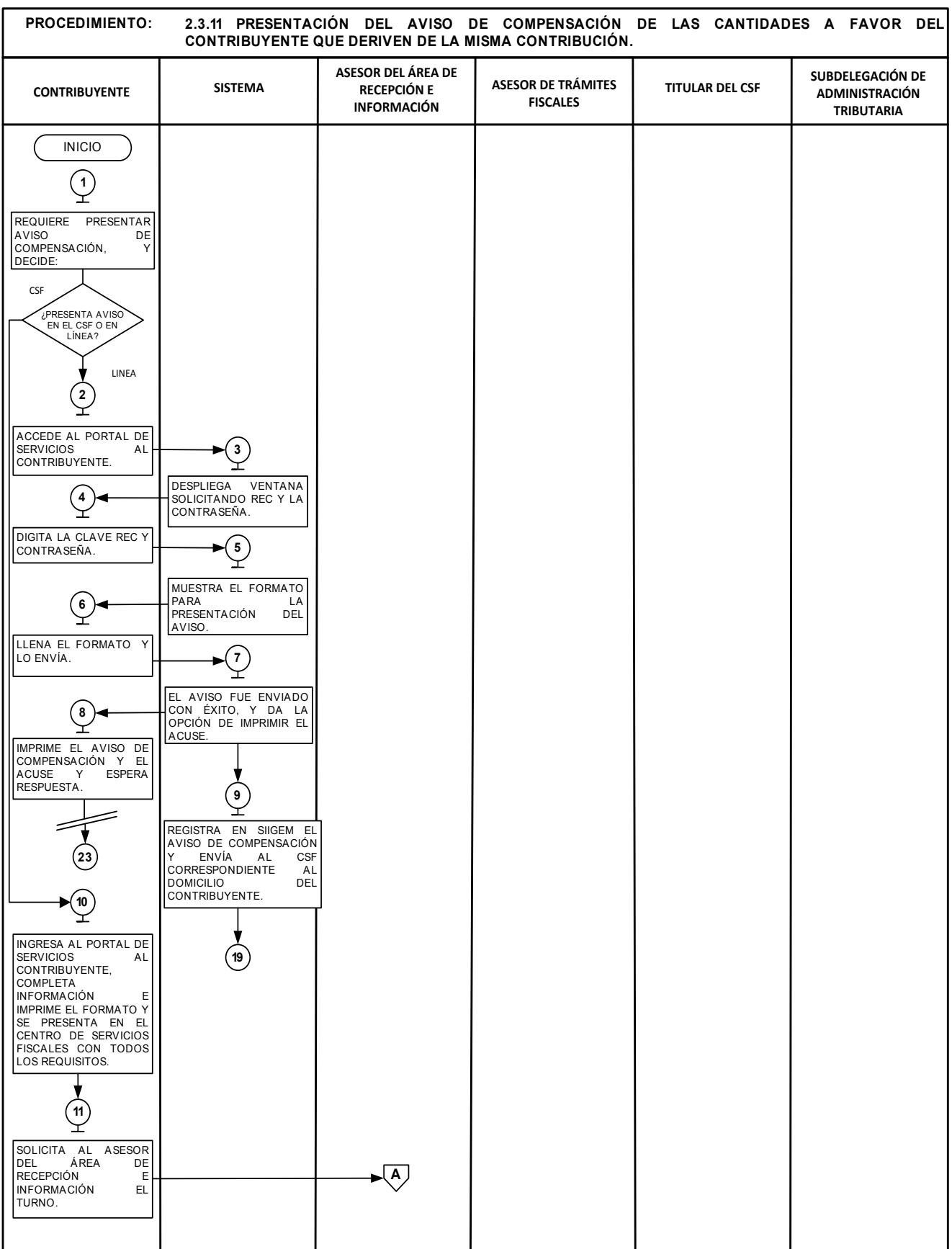

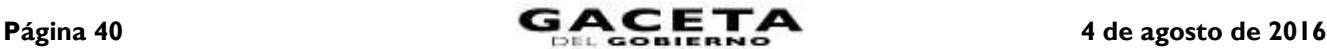

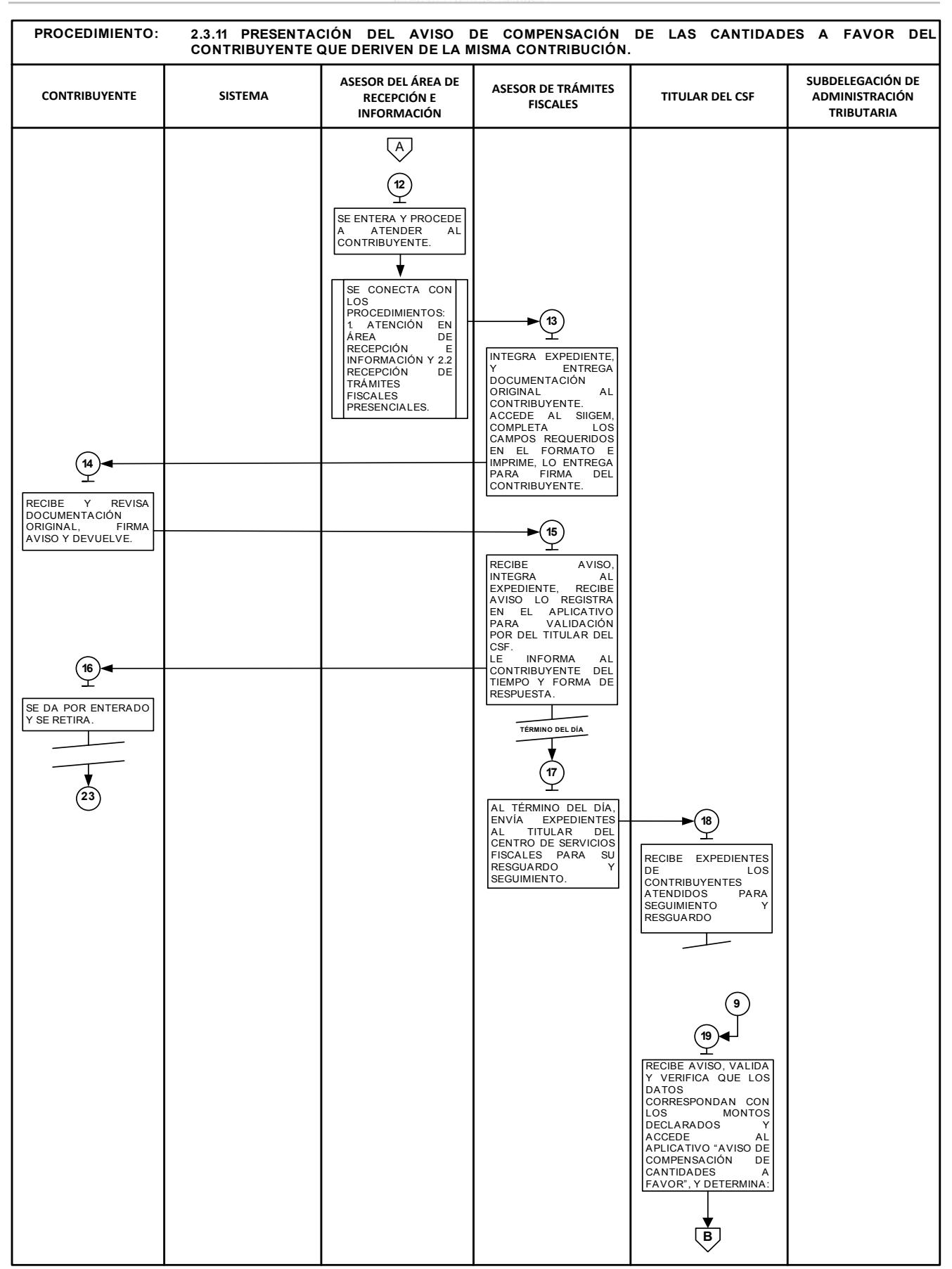

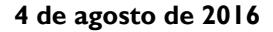

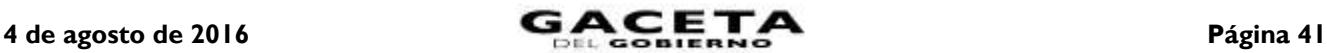

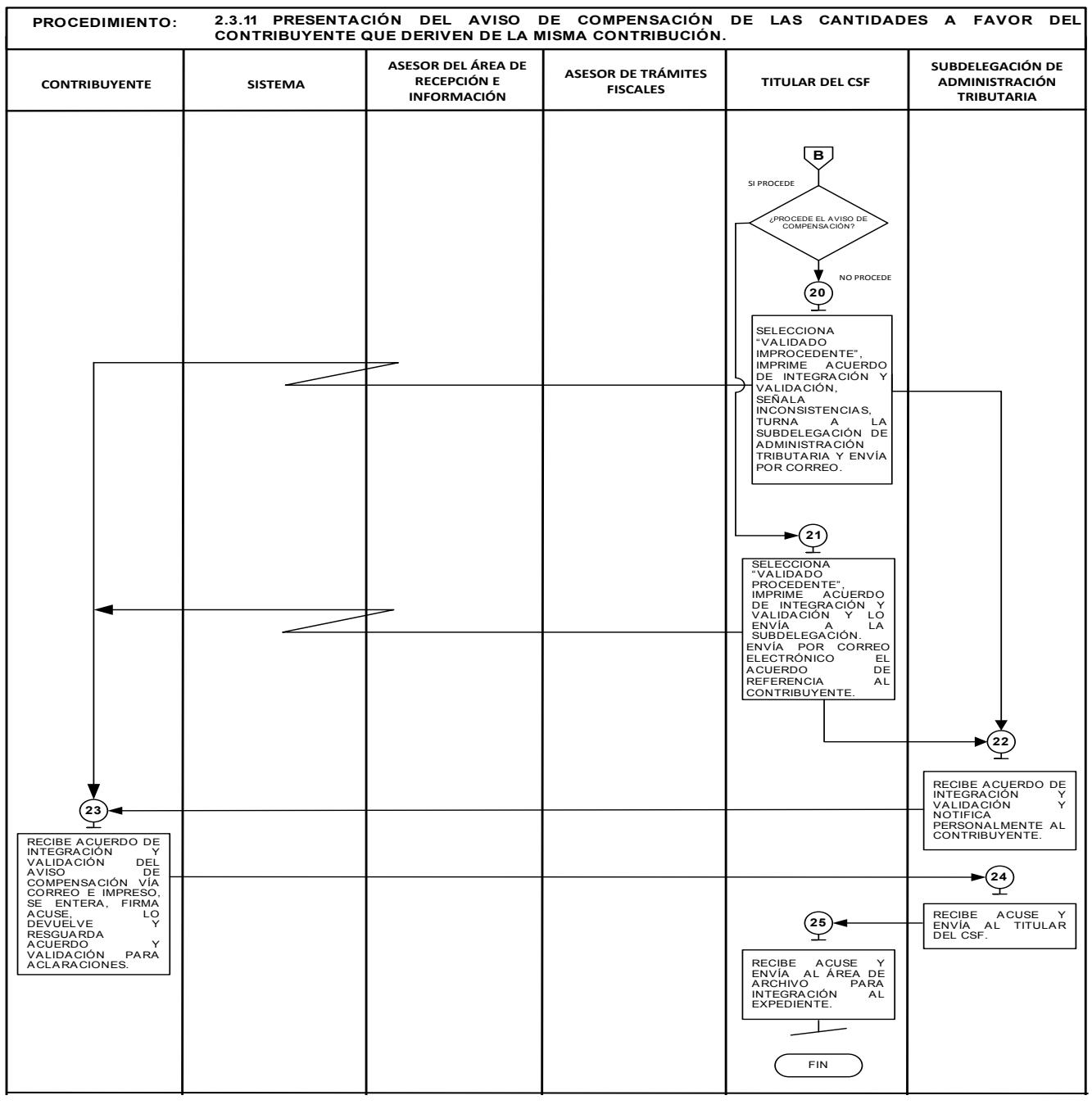

**2.3.13 Solicitud de devolución de pagos Indebidos, en demasía o duplicados.**

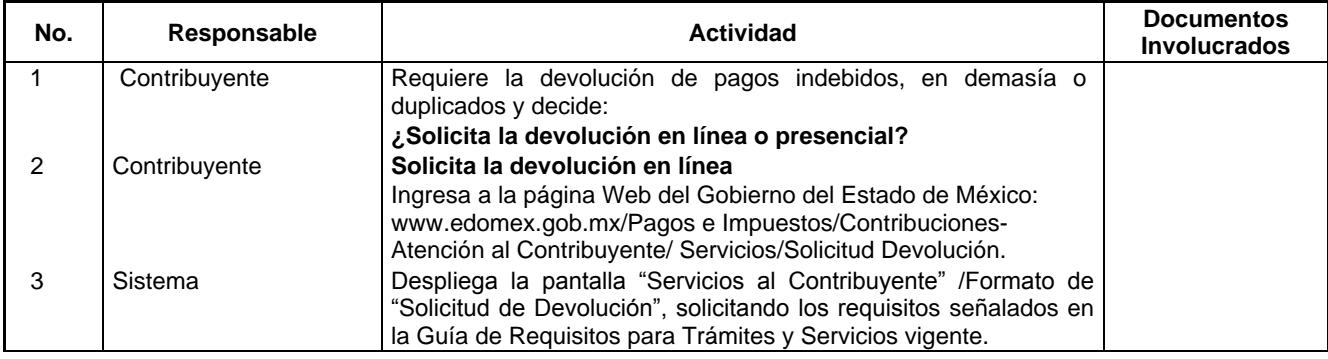

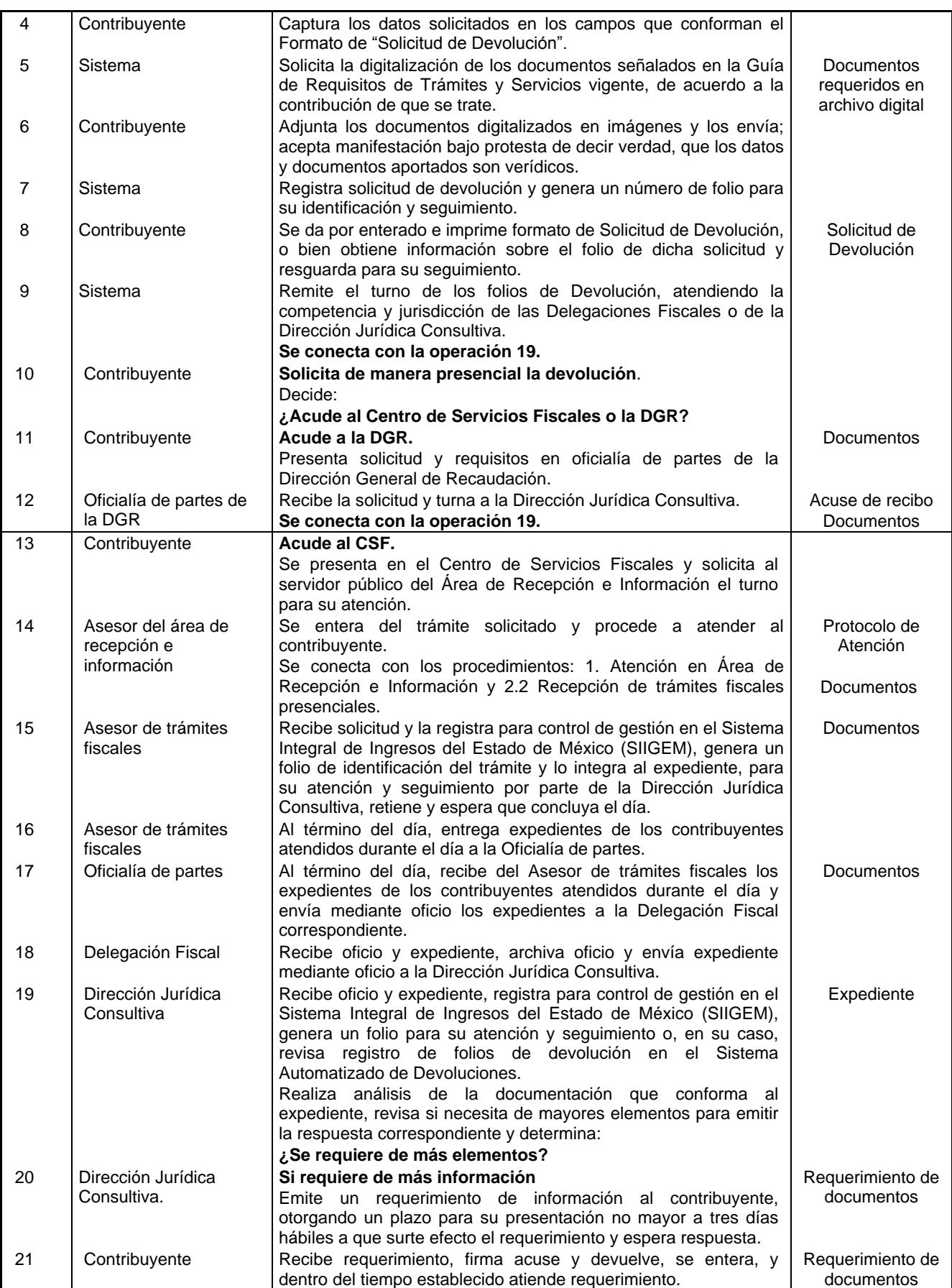

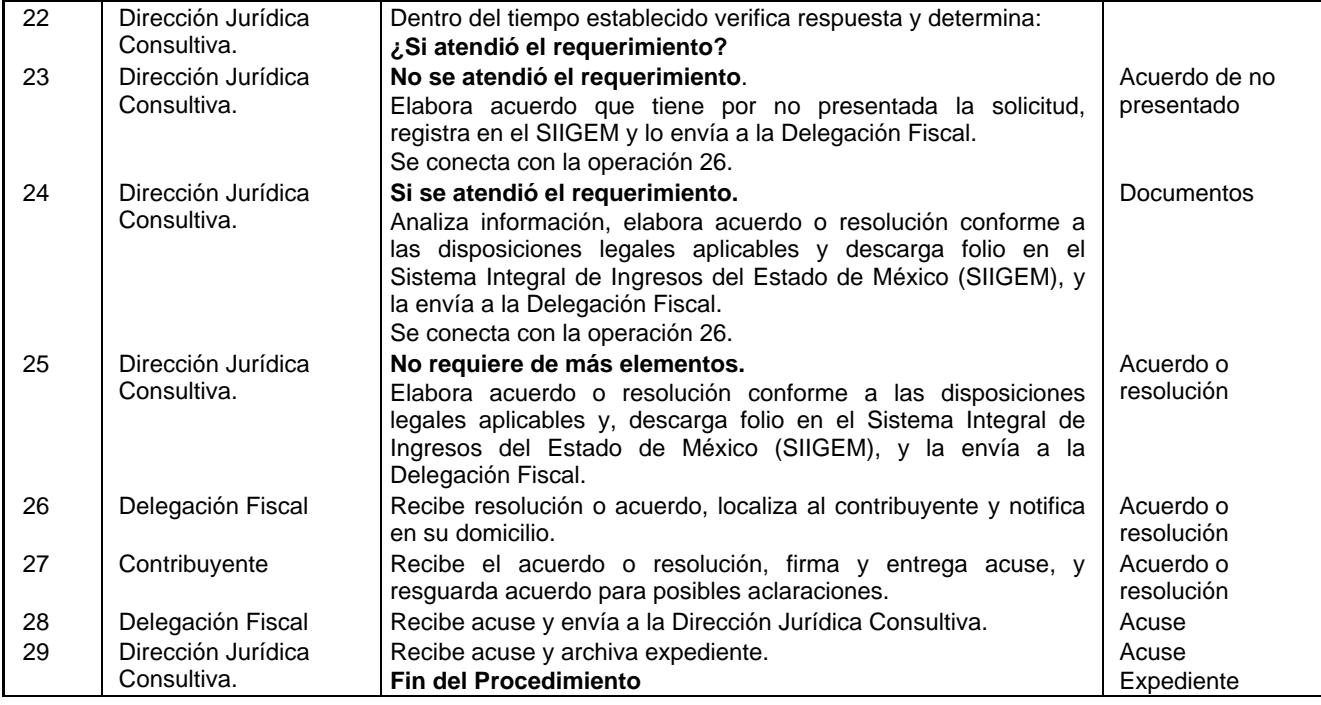

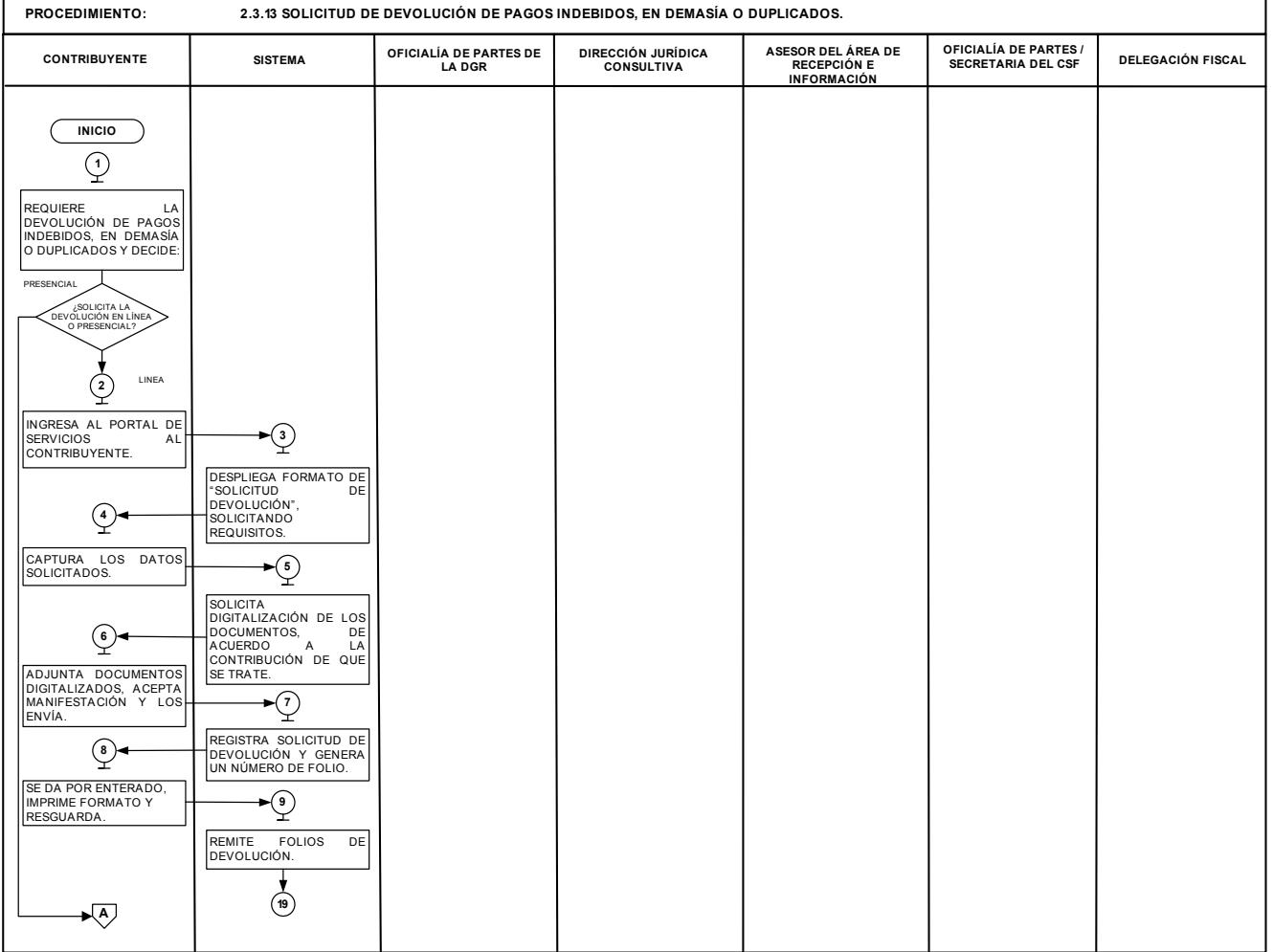

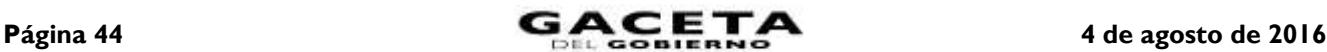

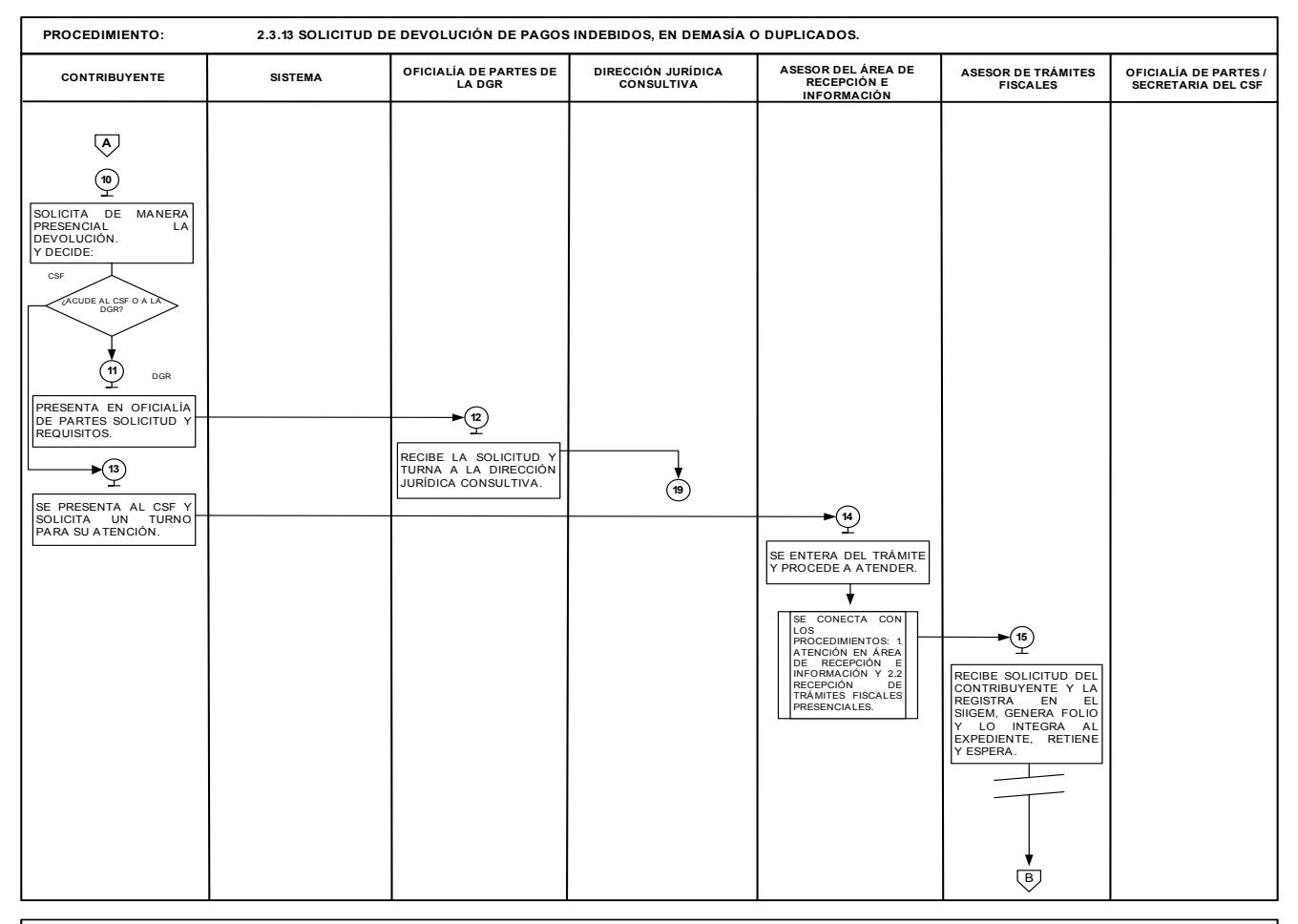

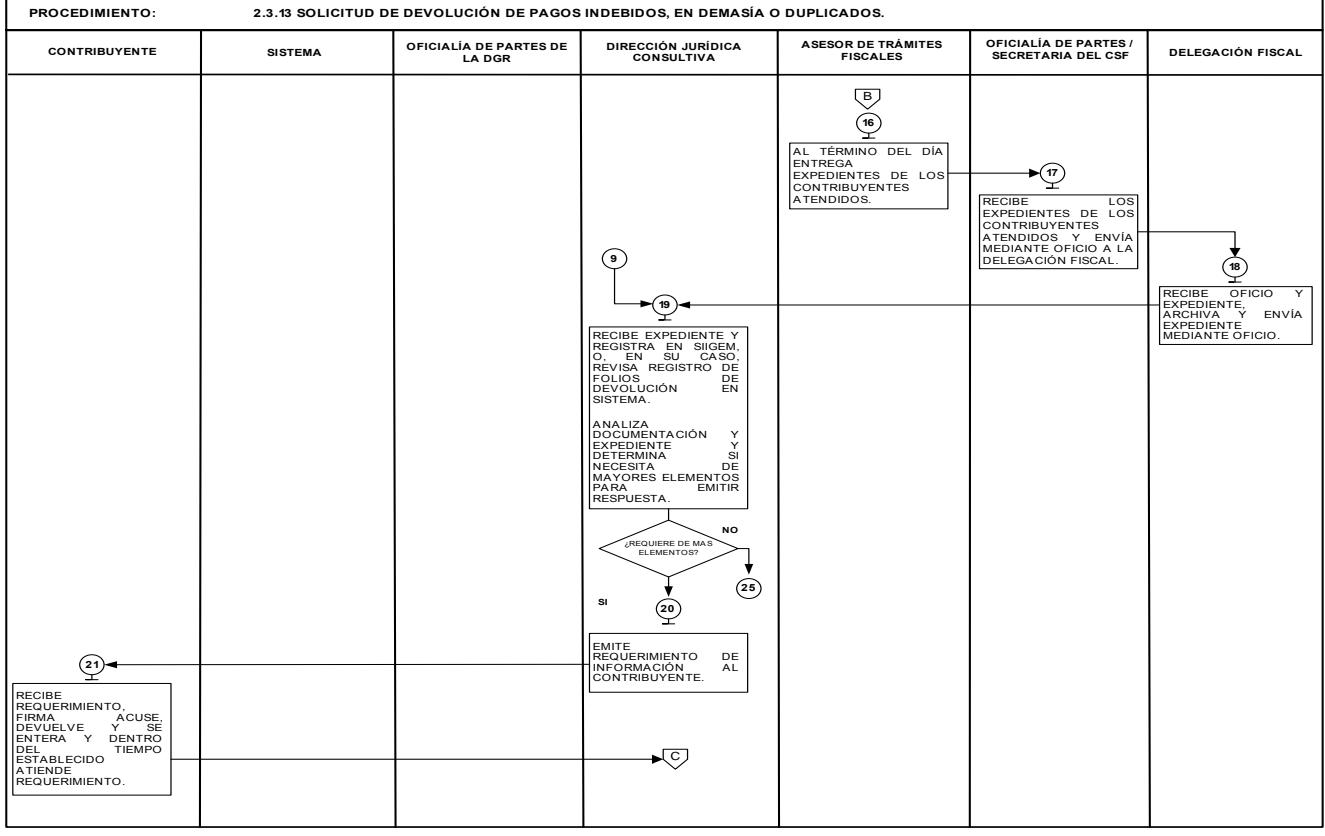

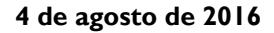

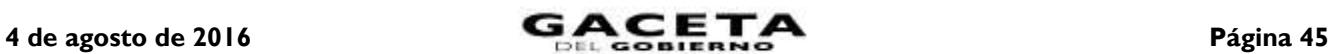

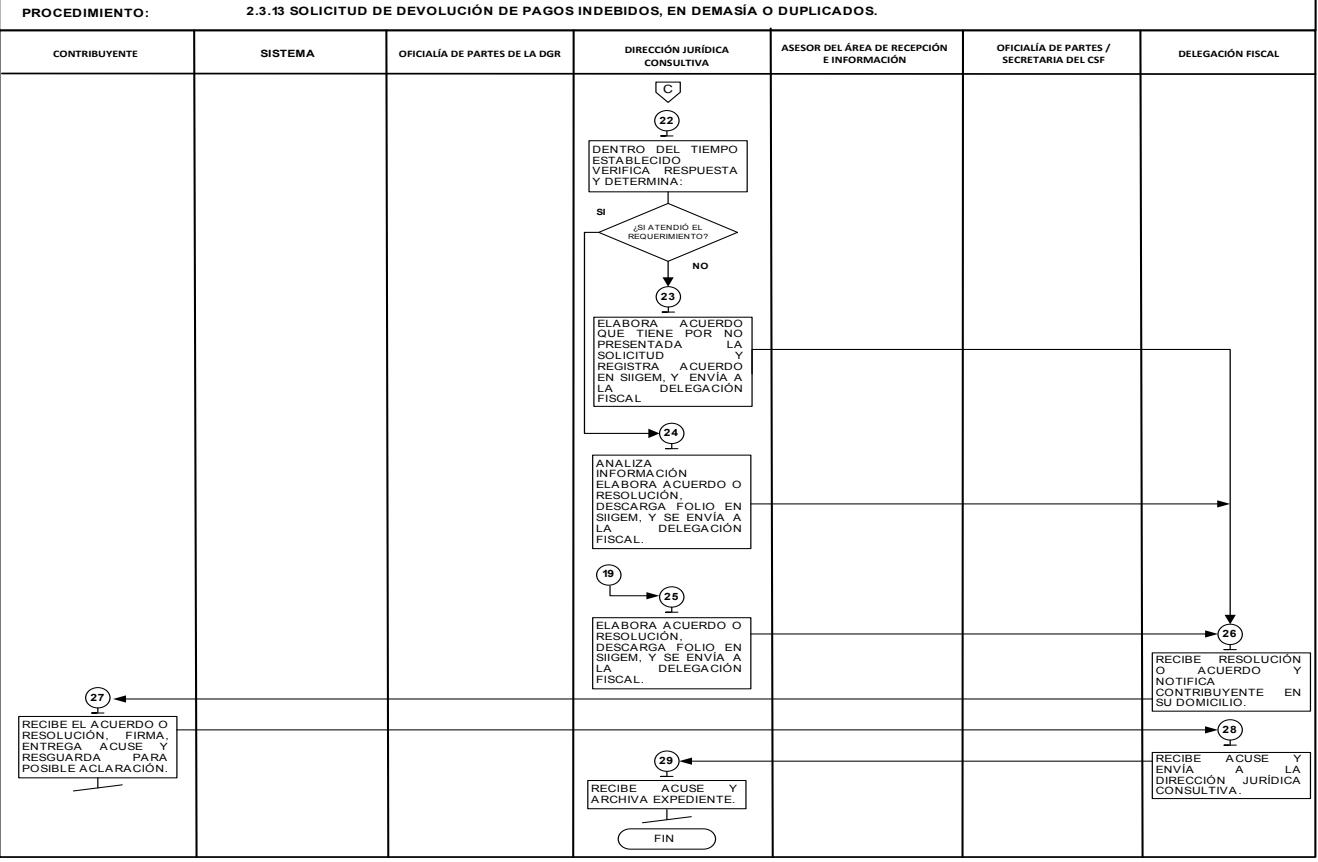

## **2.3.14 Solicitud de pago a plazos diferido de contribuciones omitidas y sus accesorios en el ámbito estatal.**

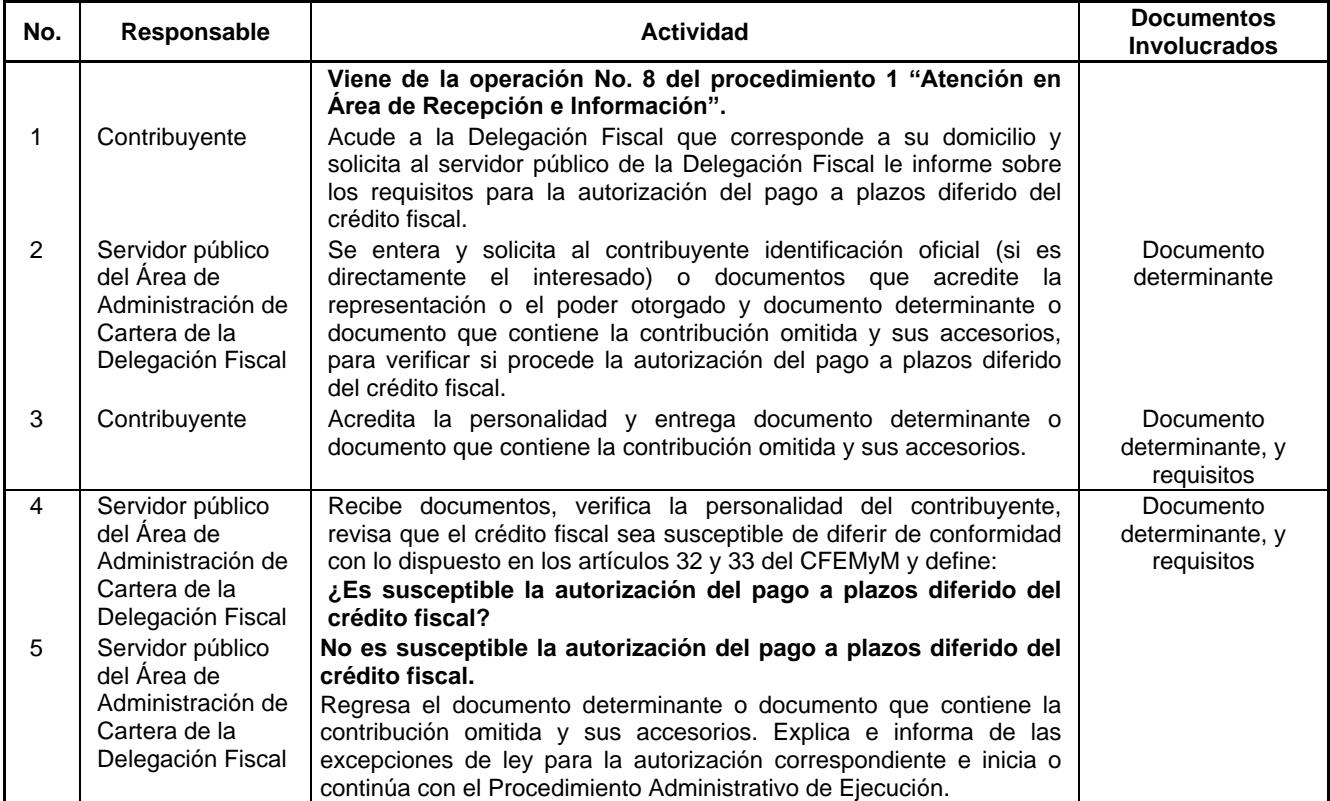

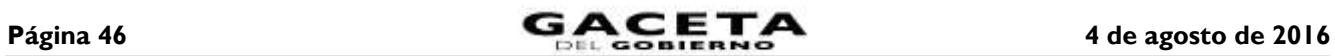

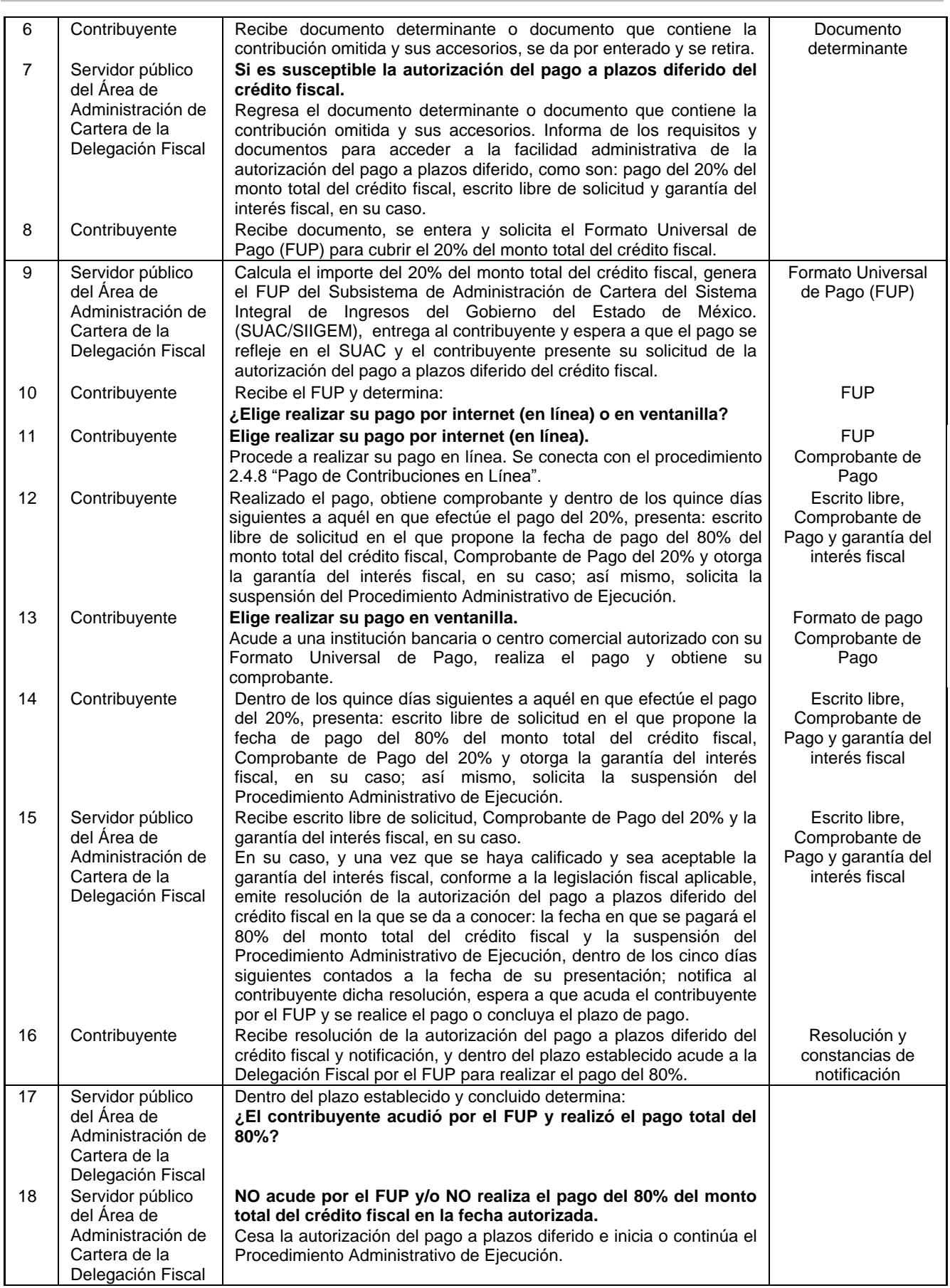

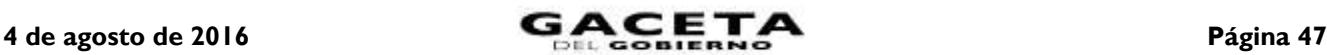

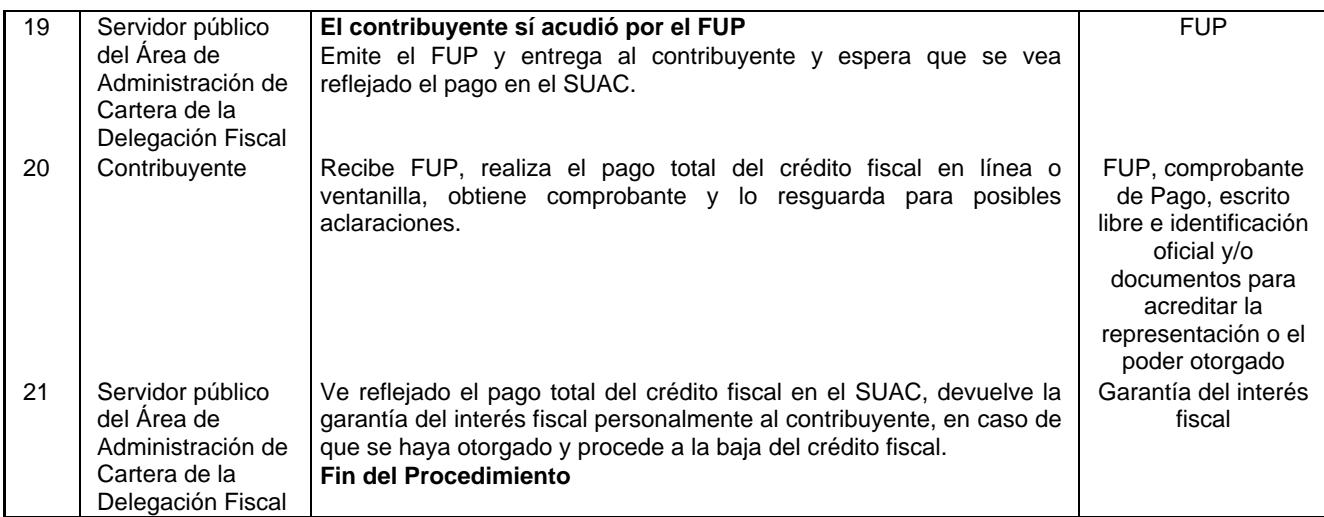

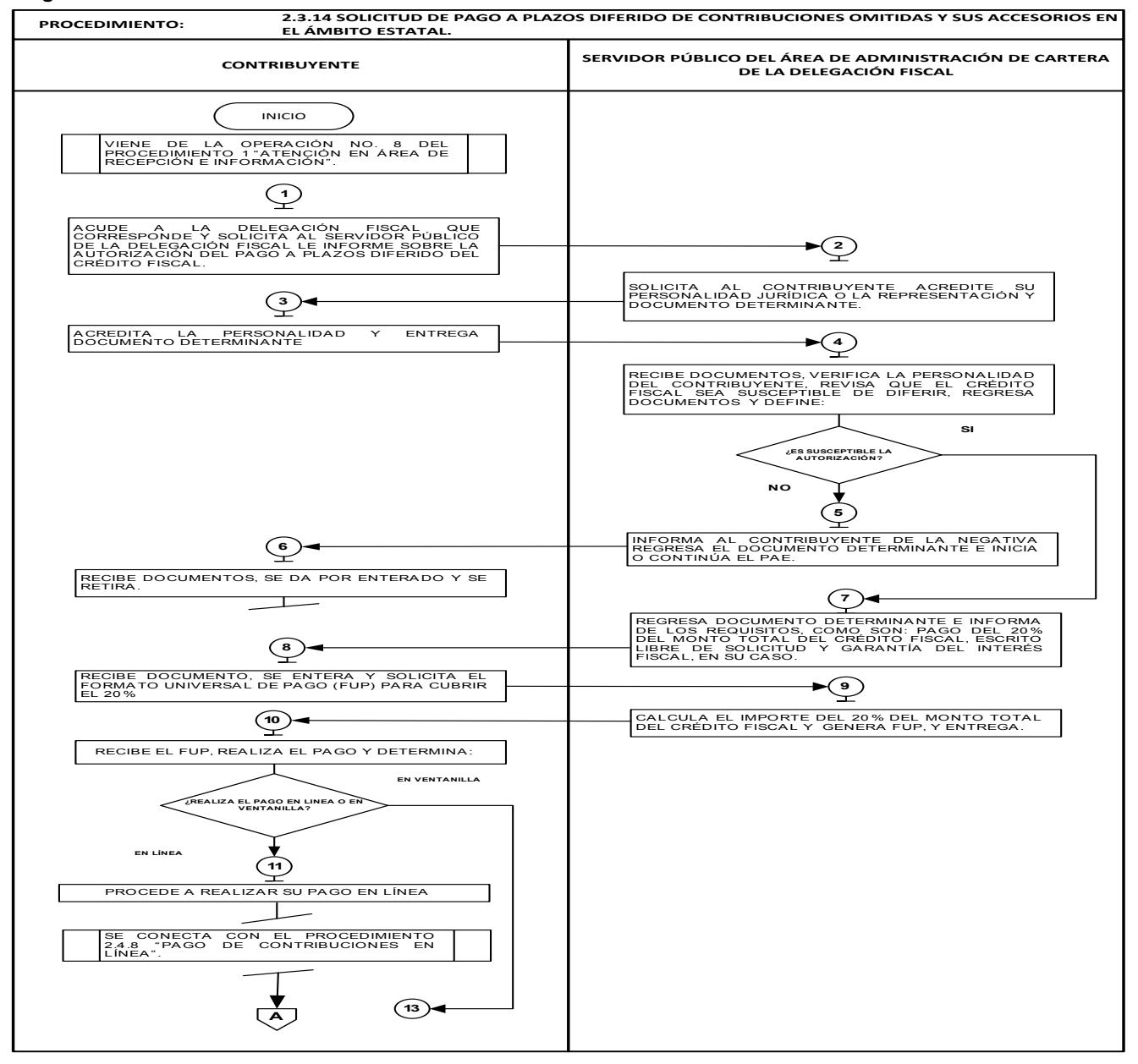

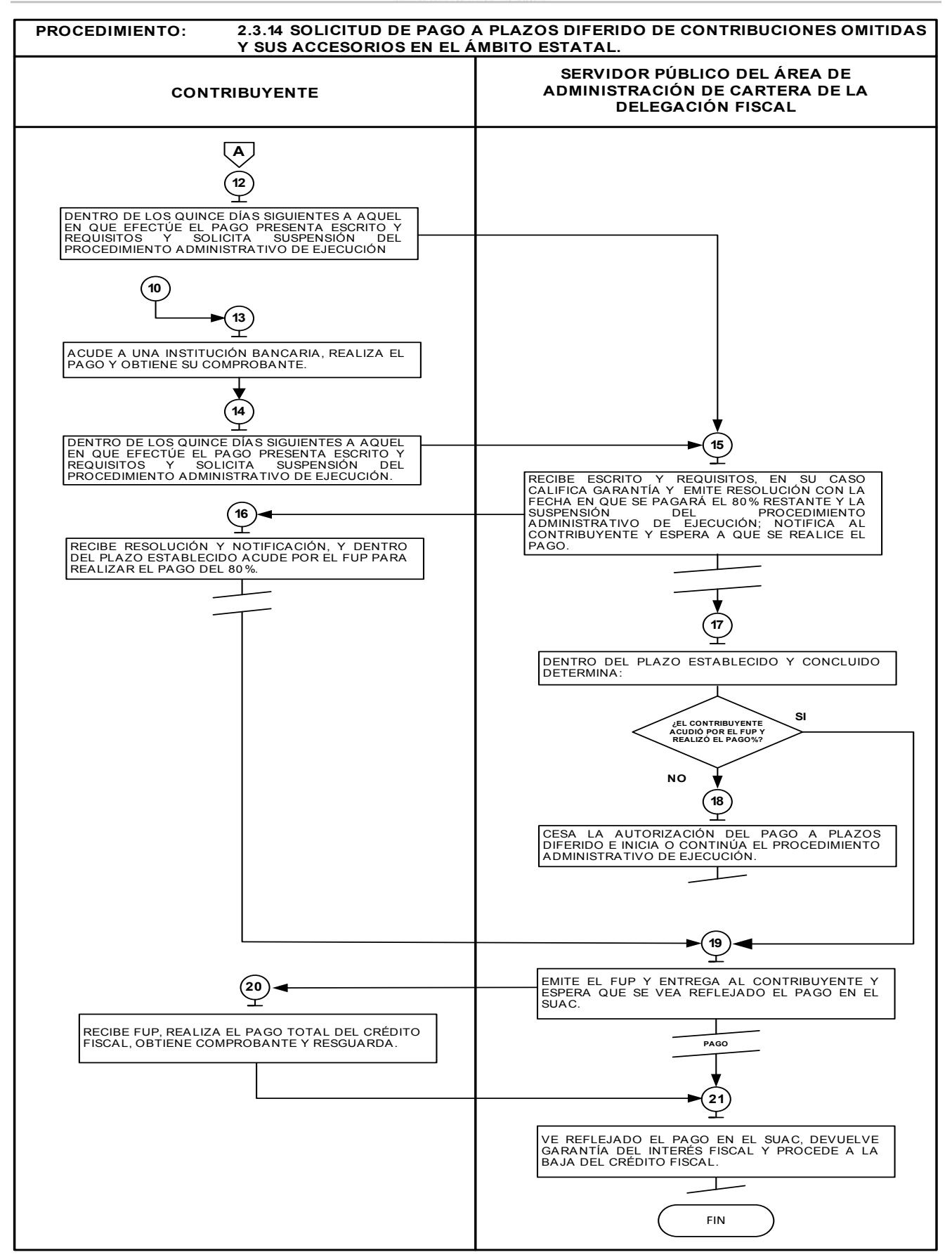

### **2.3.15 Solicitud de pago a plazos diferido de contribuciones omitidas y sus accesorios en el ámbito federal.**

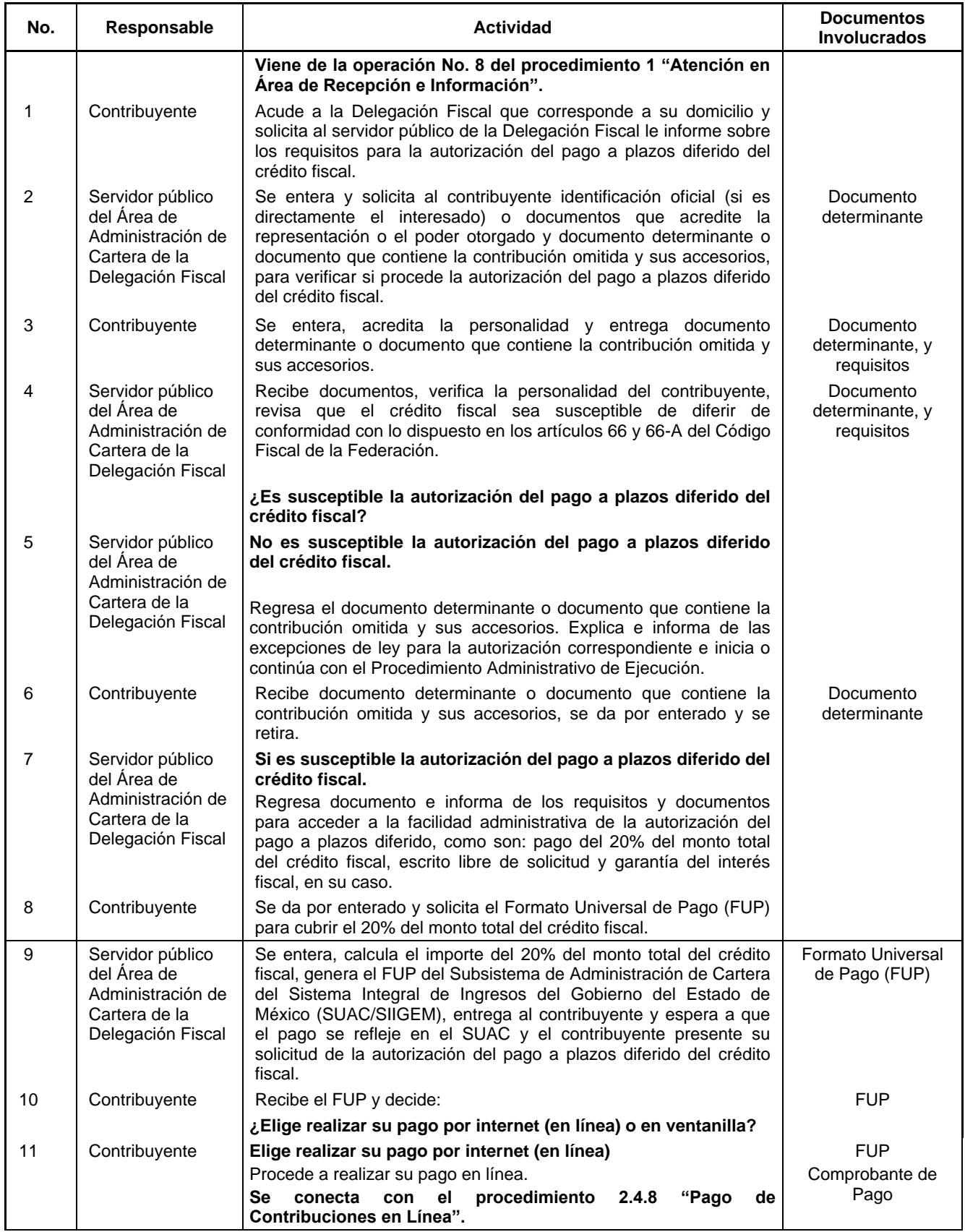

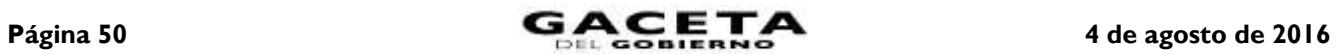

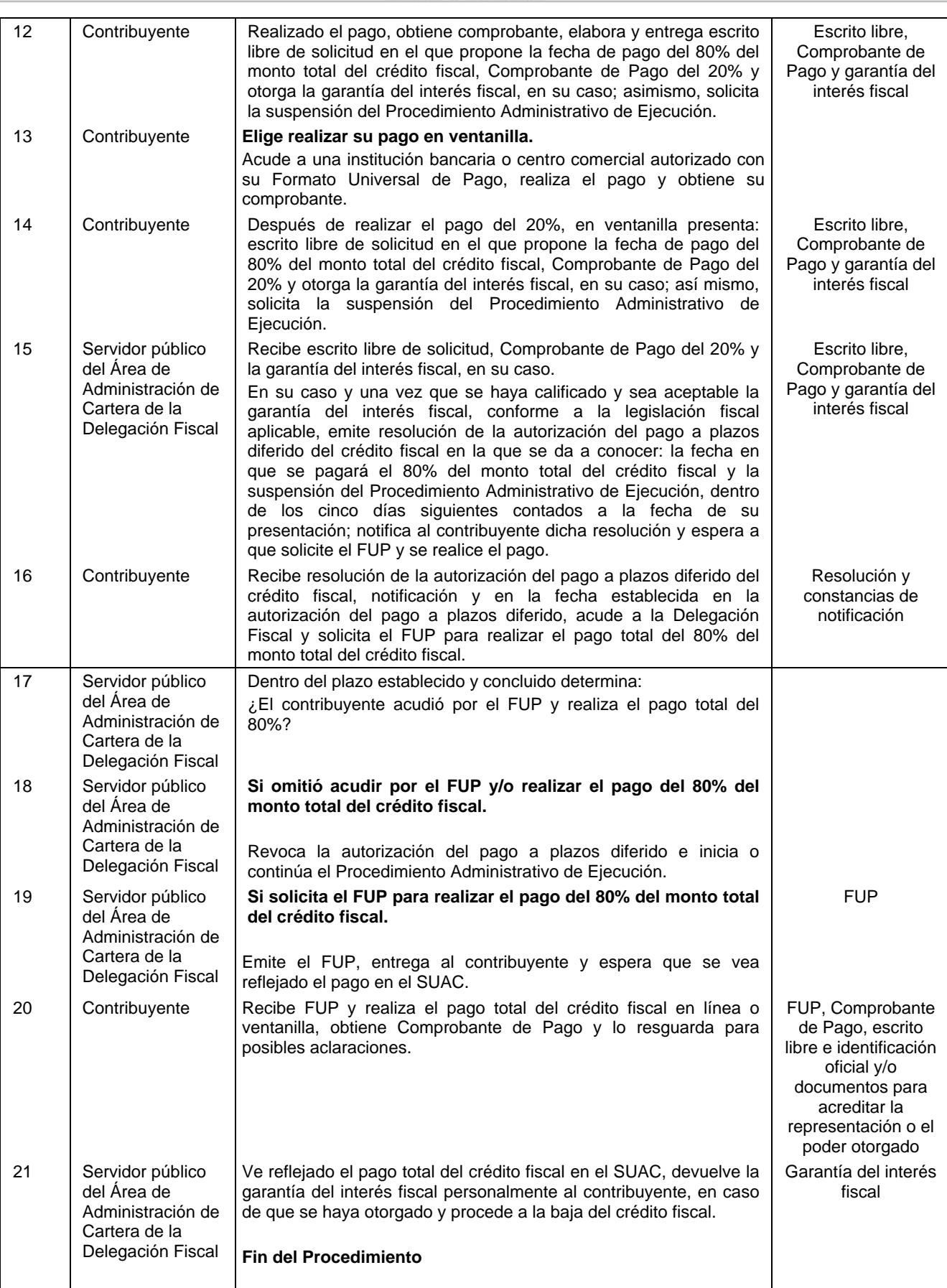

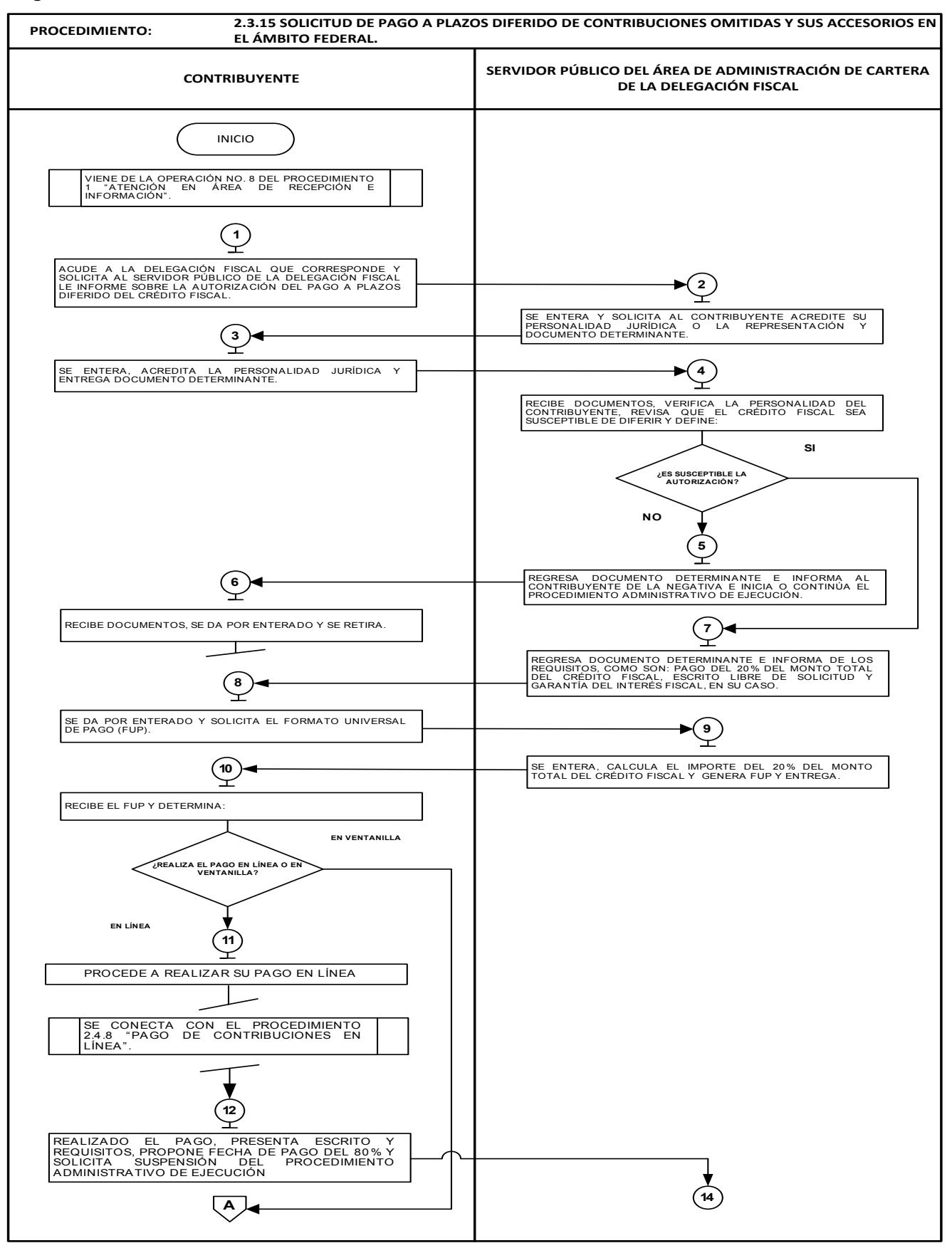

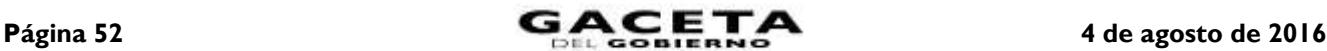

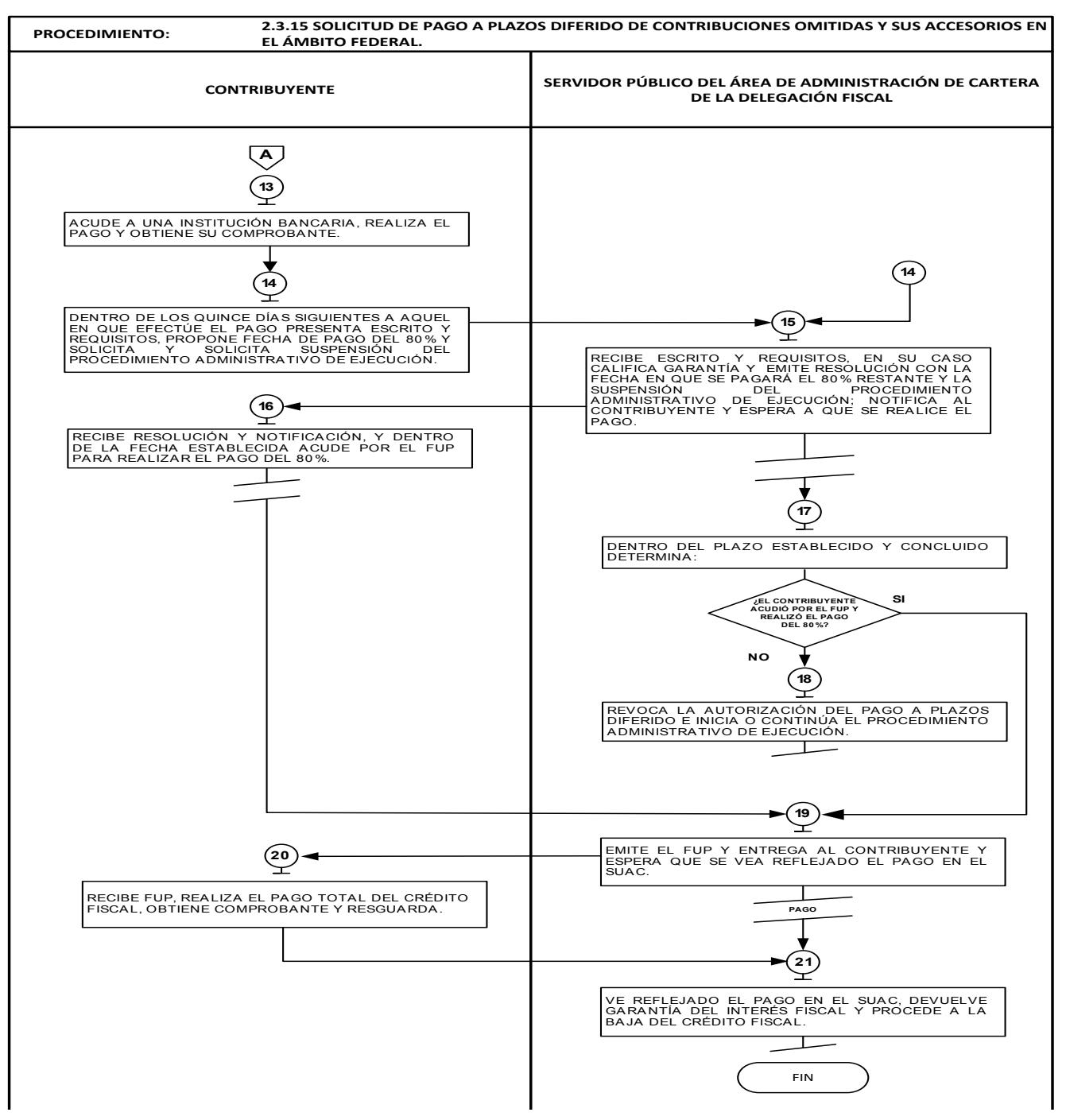

**2.3.16 Solicitud de pago a plazos en parcialidades de contribuciones omitidas y sus accesorios en el ámbito estatal.**

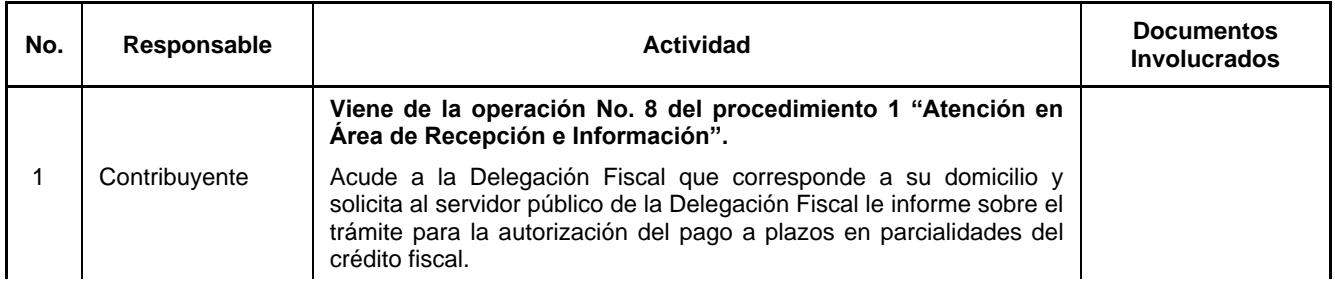

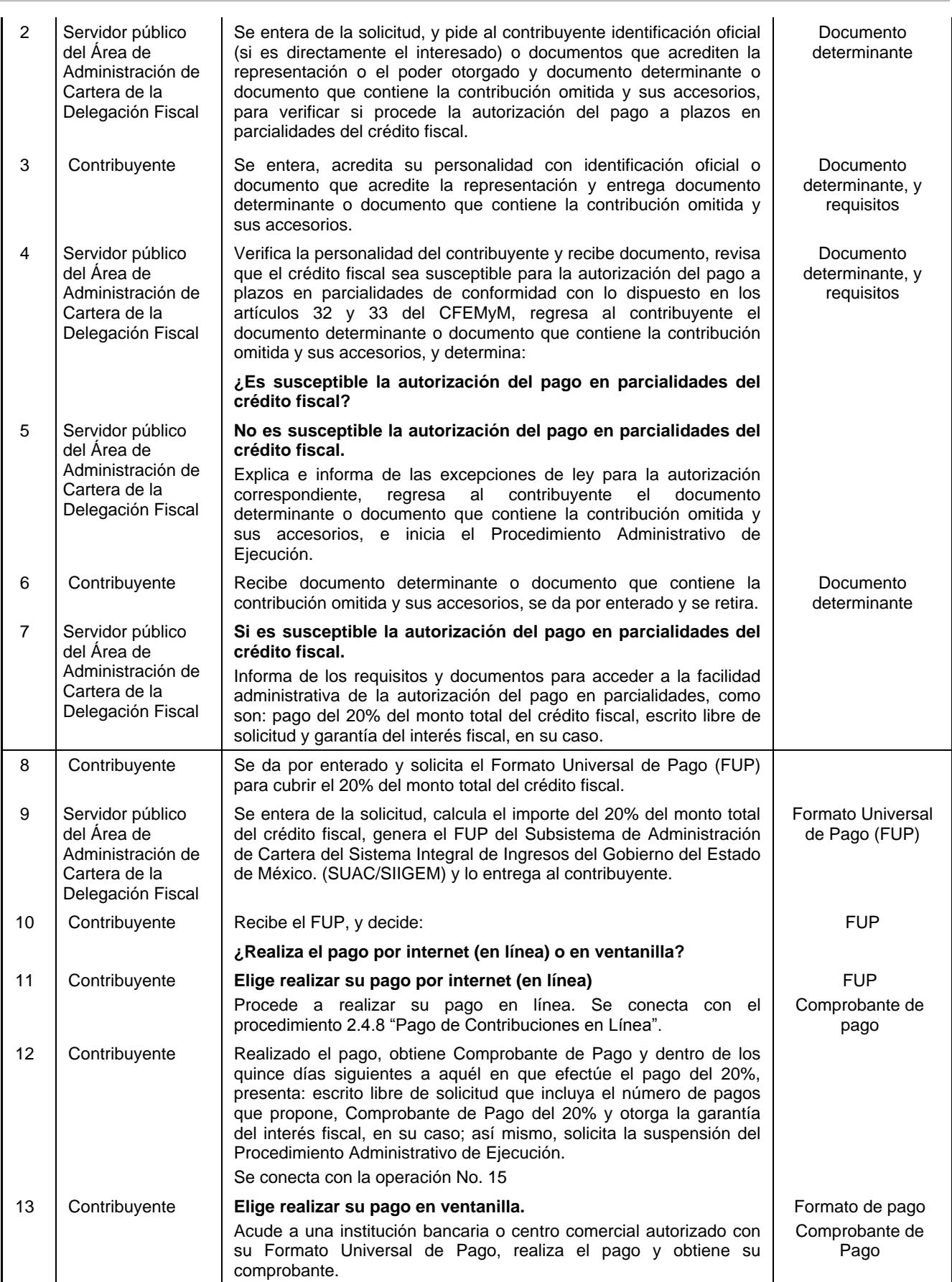

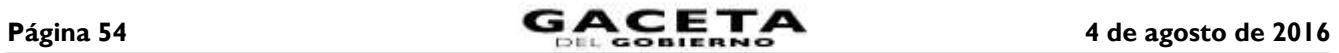

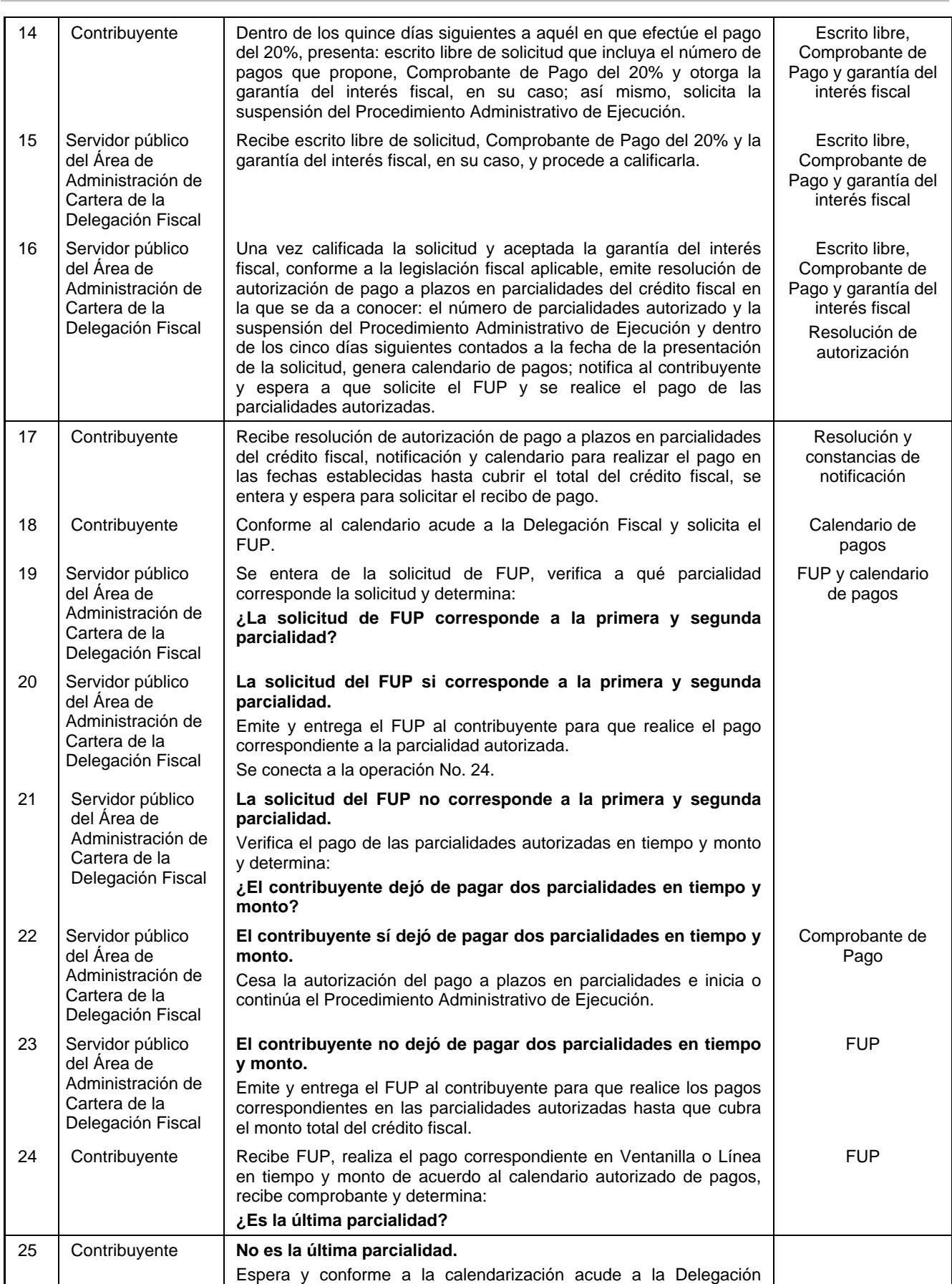

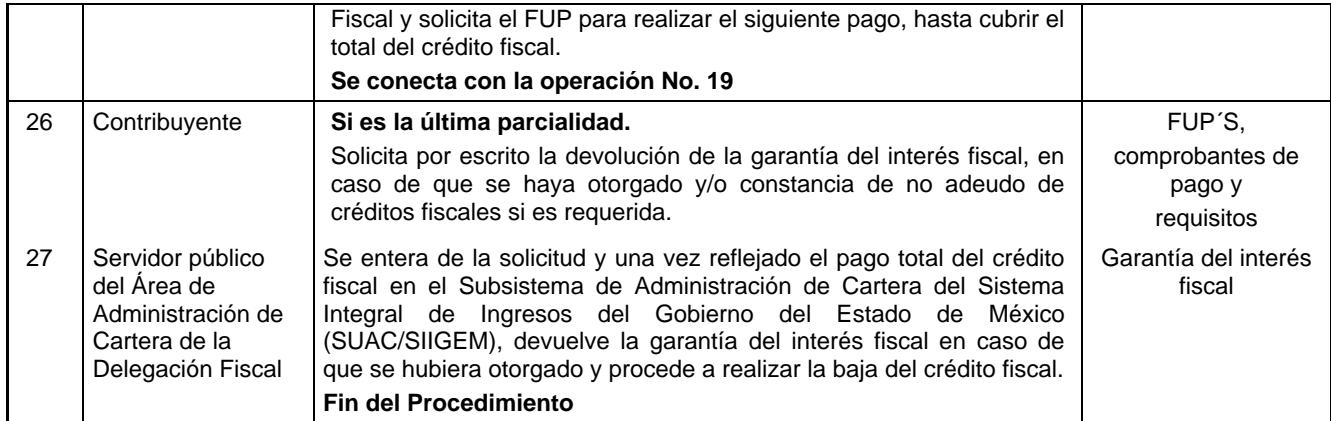

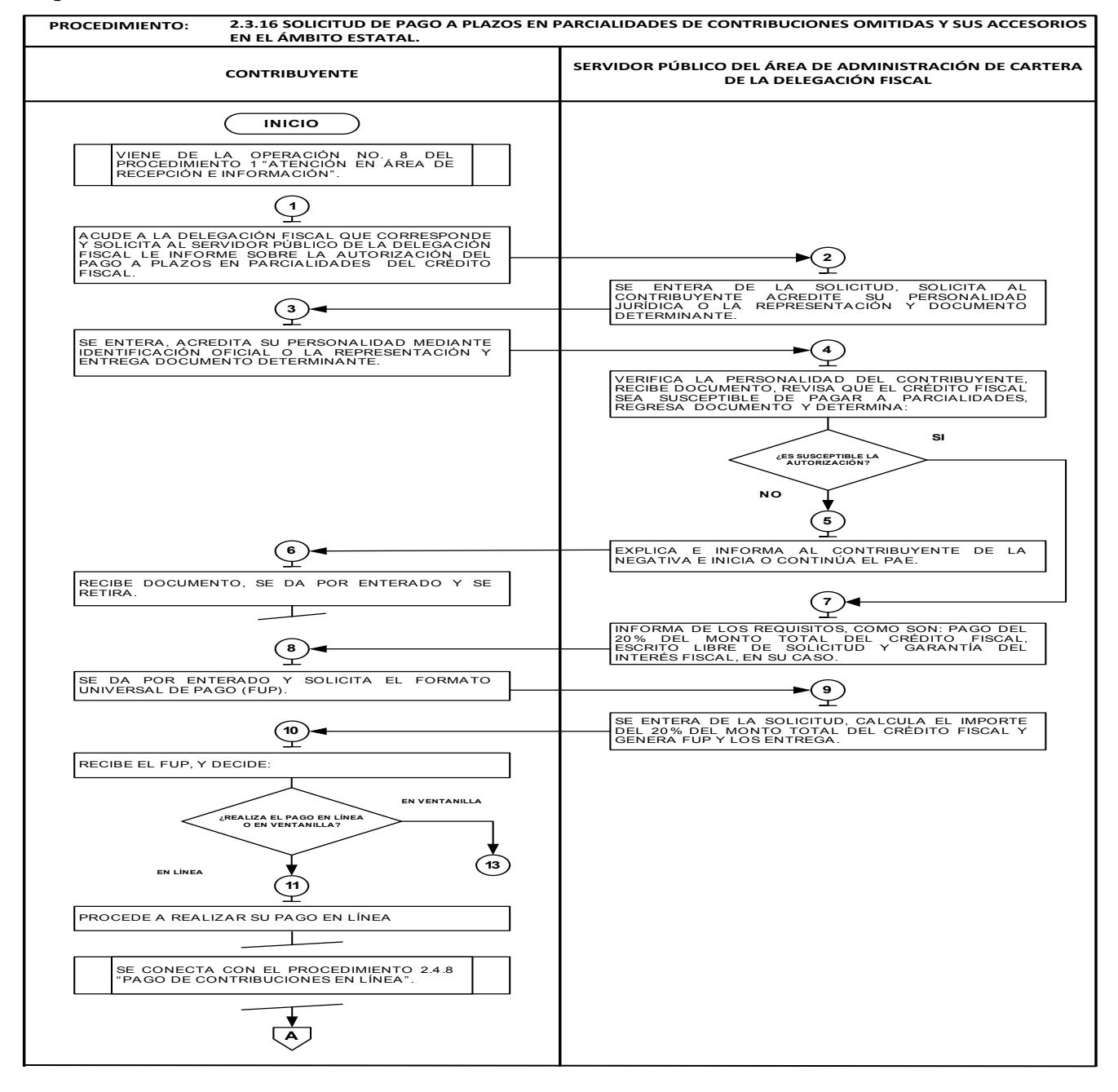

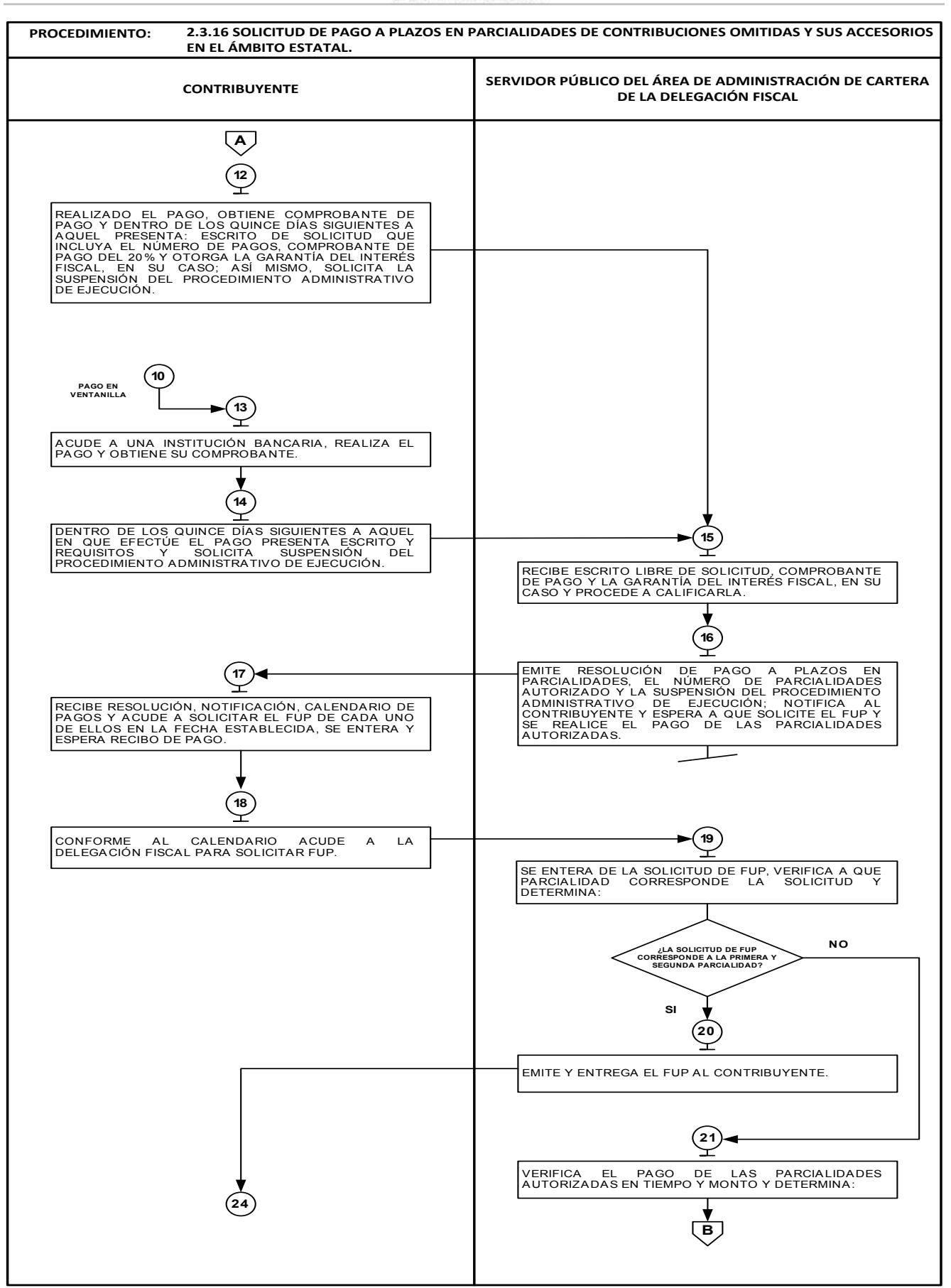

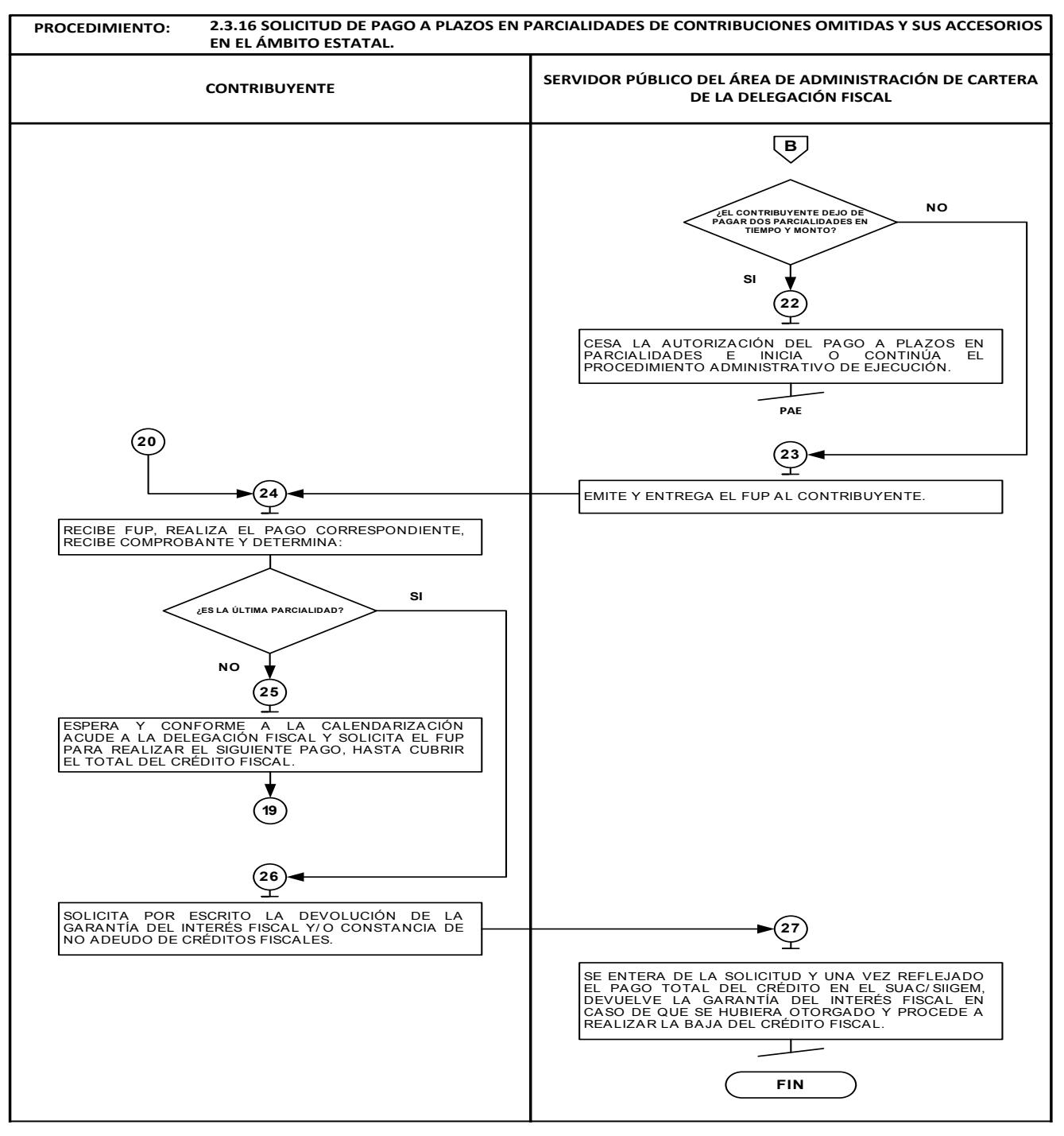

**Descripción:**

**2.3.17 Solicitud de pago a plazos en parcialidades de contribuciones omitidas y sus accesorios en el ámbito federal.**

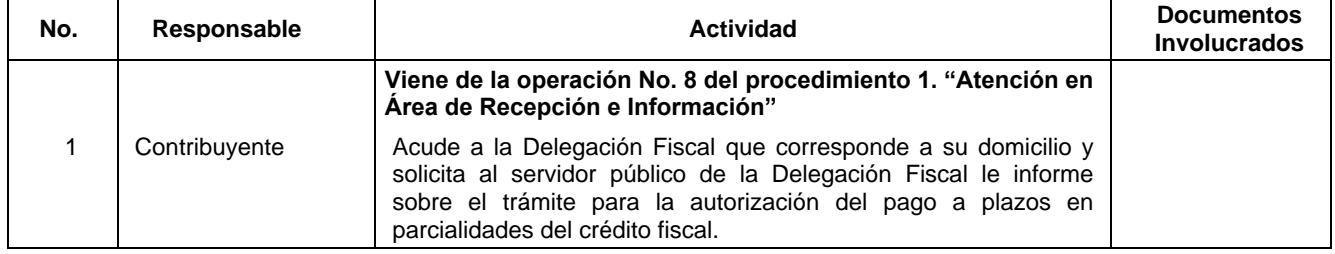

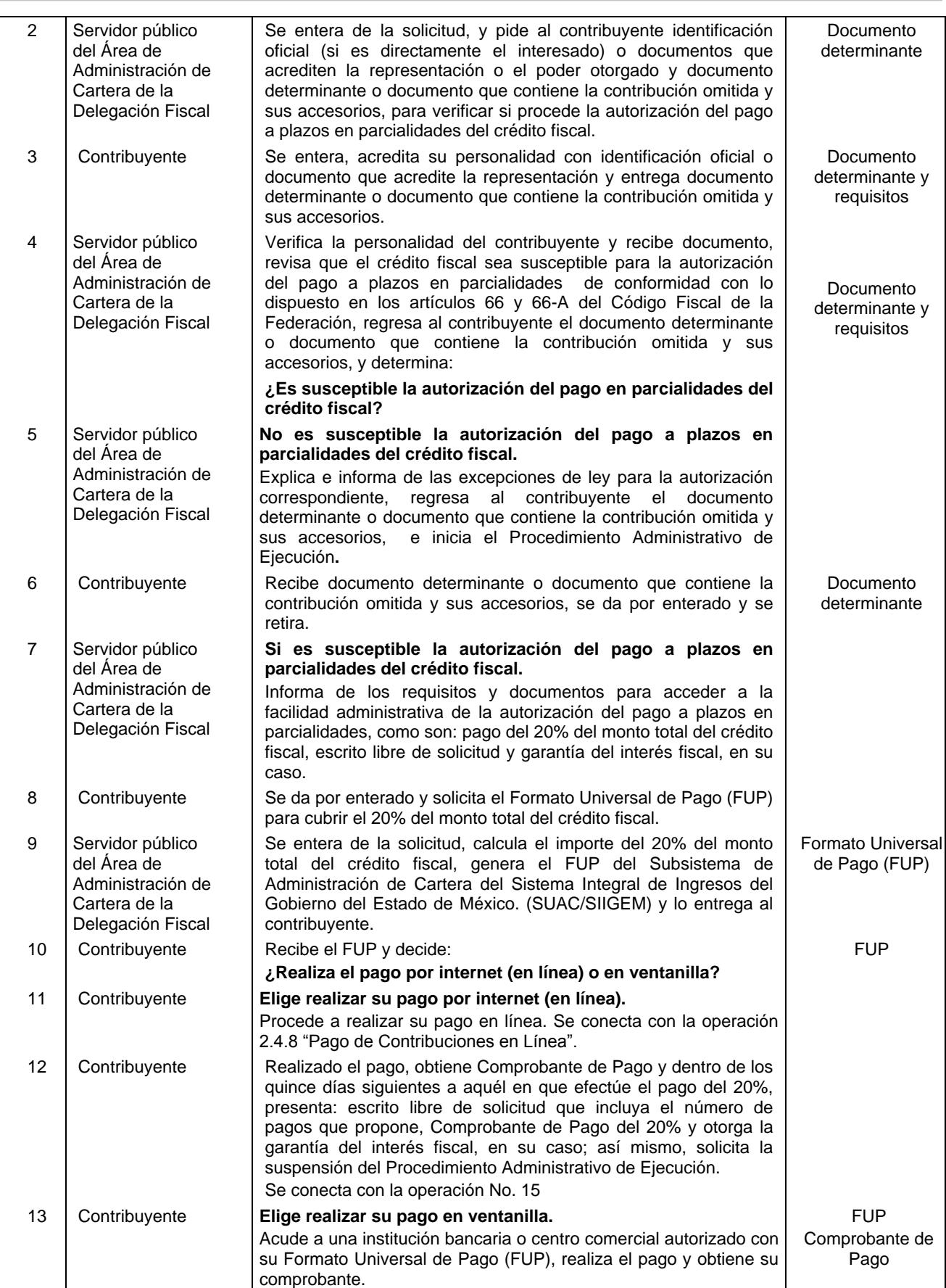

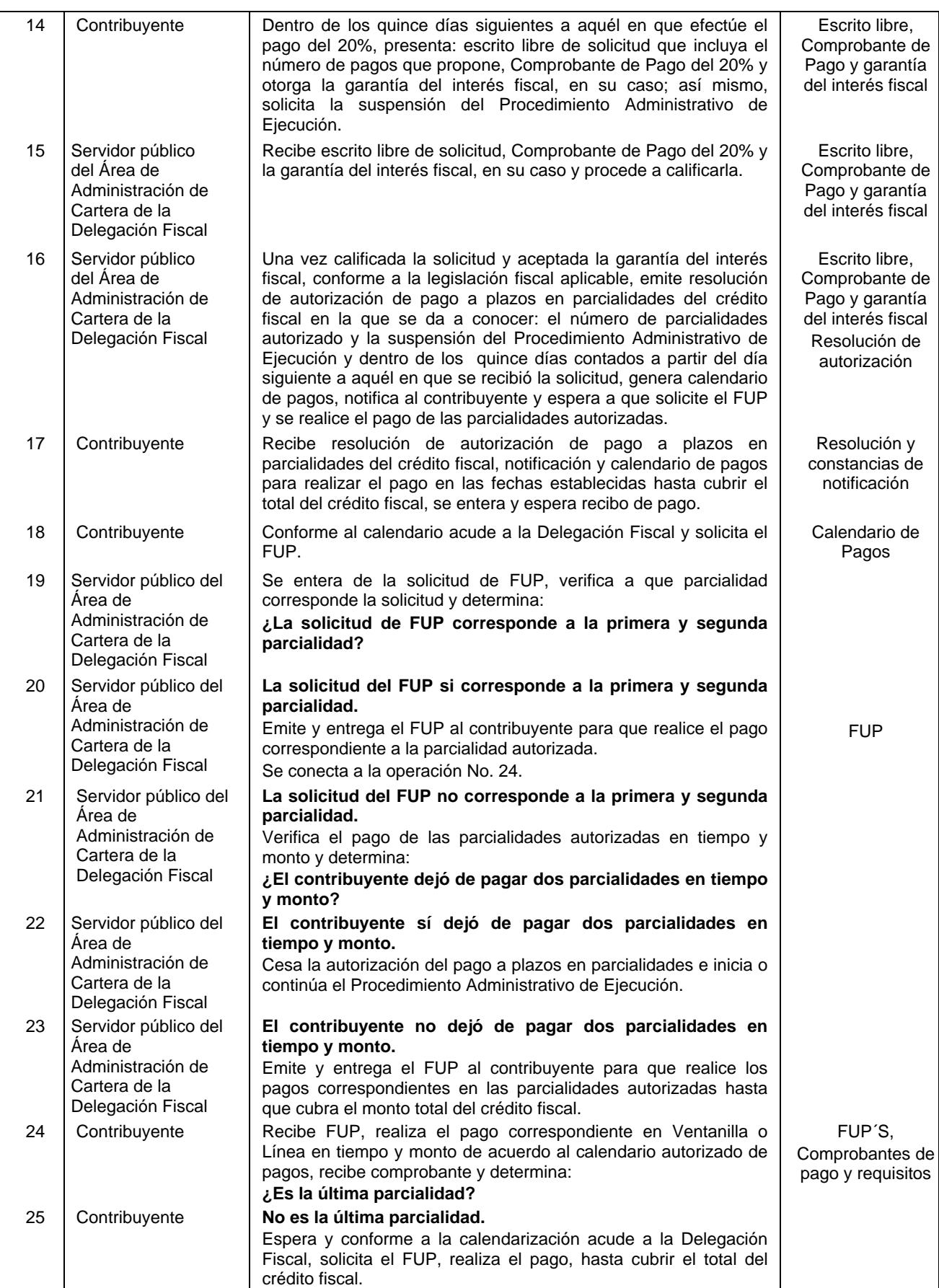

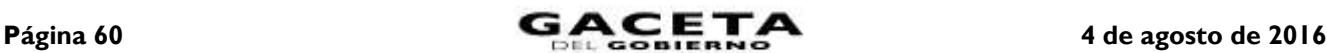

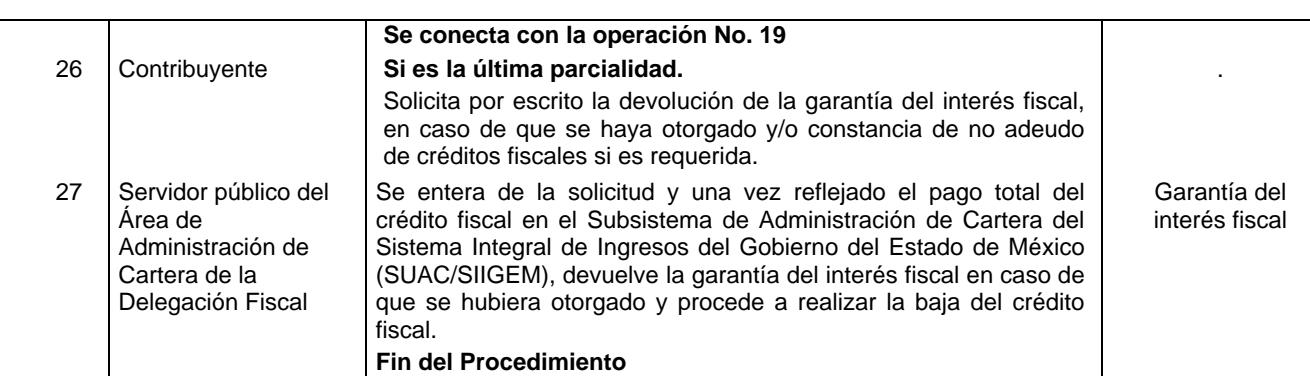

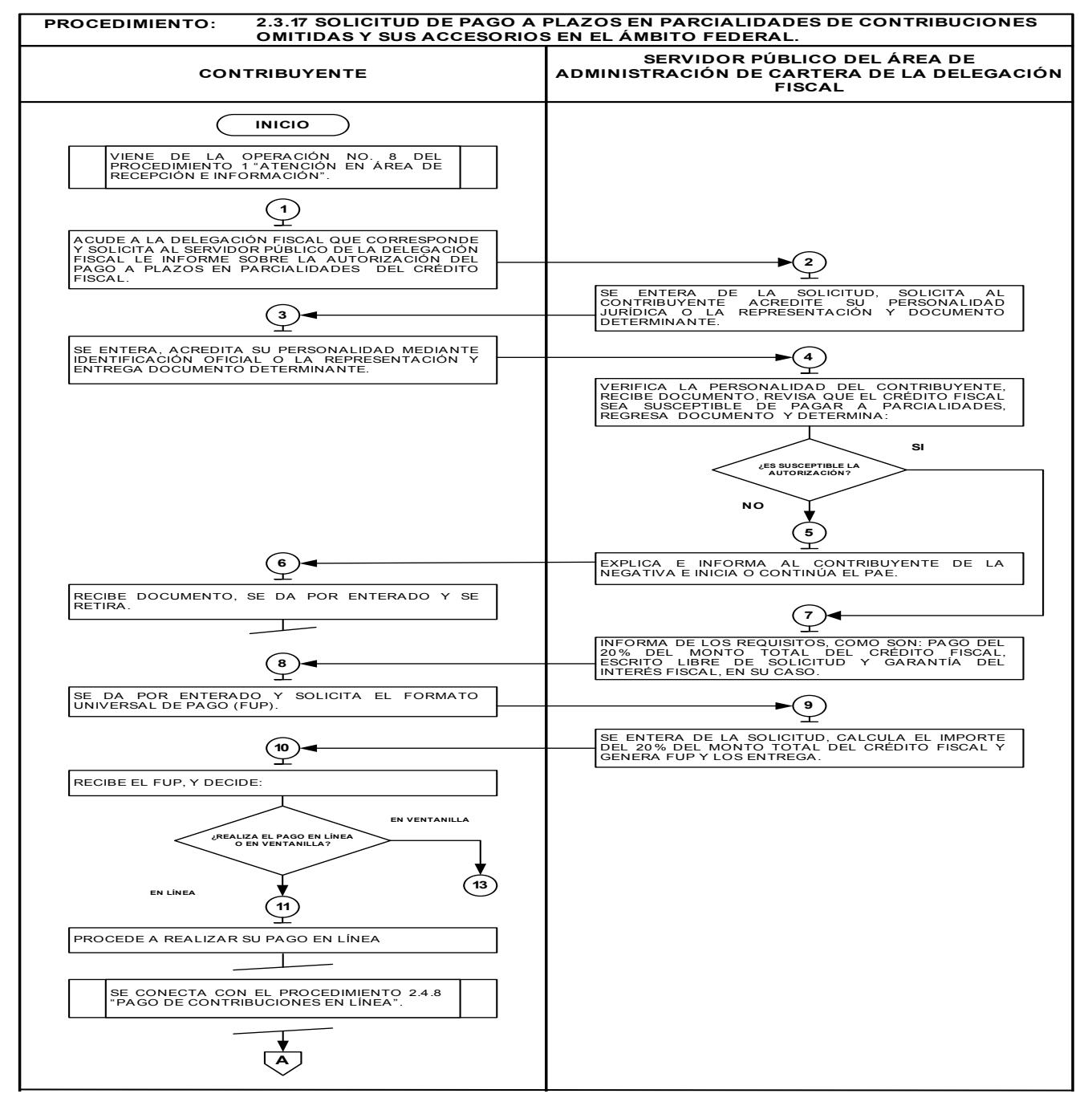

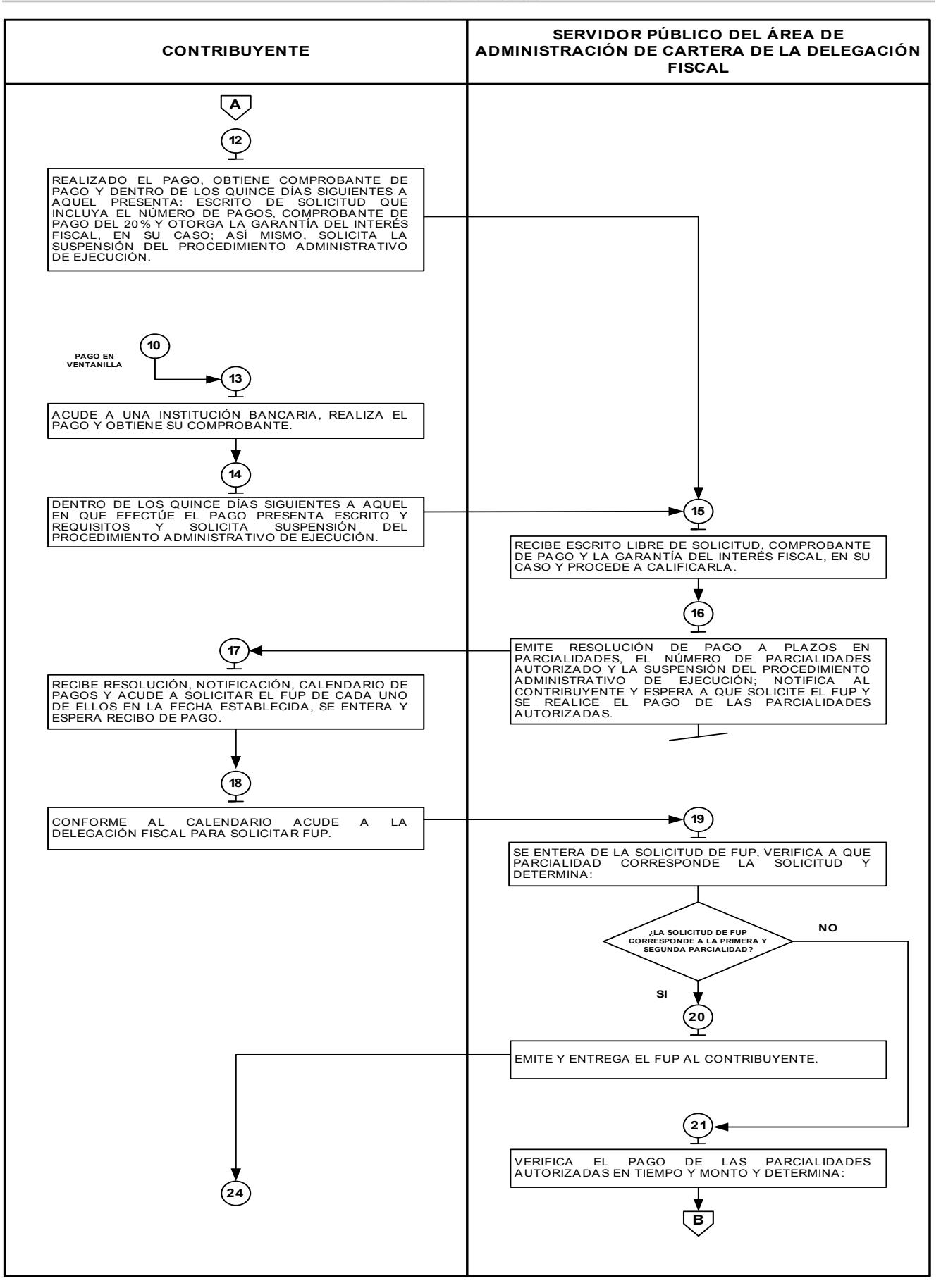

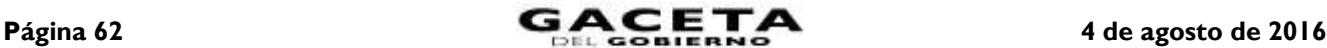

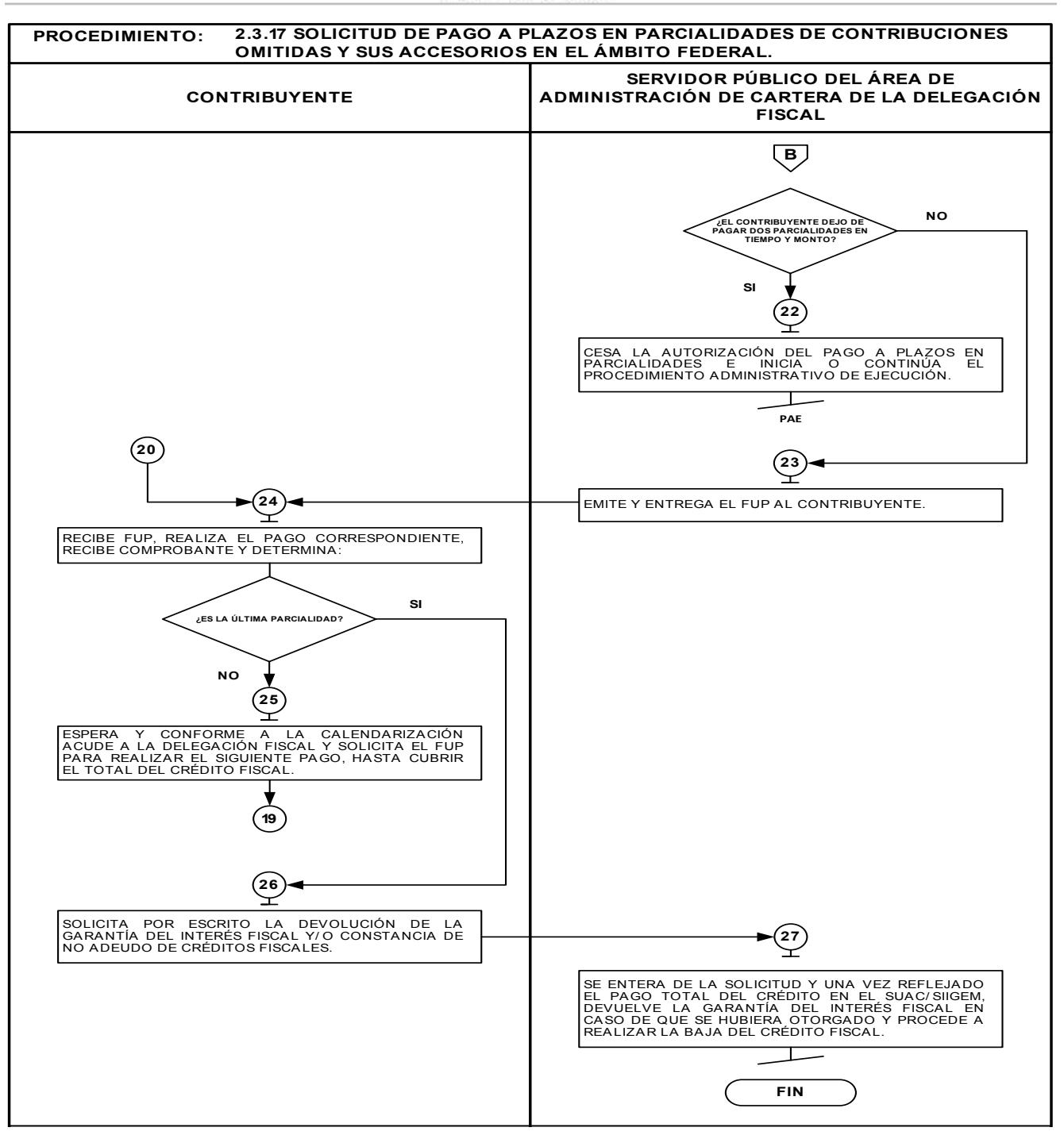

**2.3.18 Solicitud de suspensión del Procedimiento Administrativo de Ejecución en el ámbito estatal.**

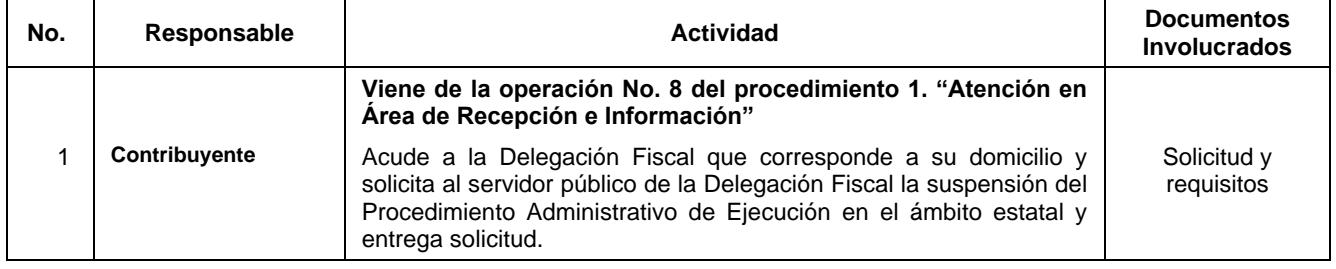

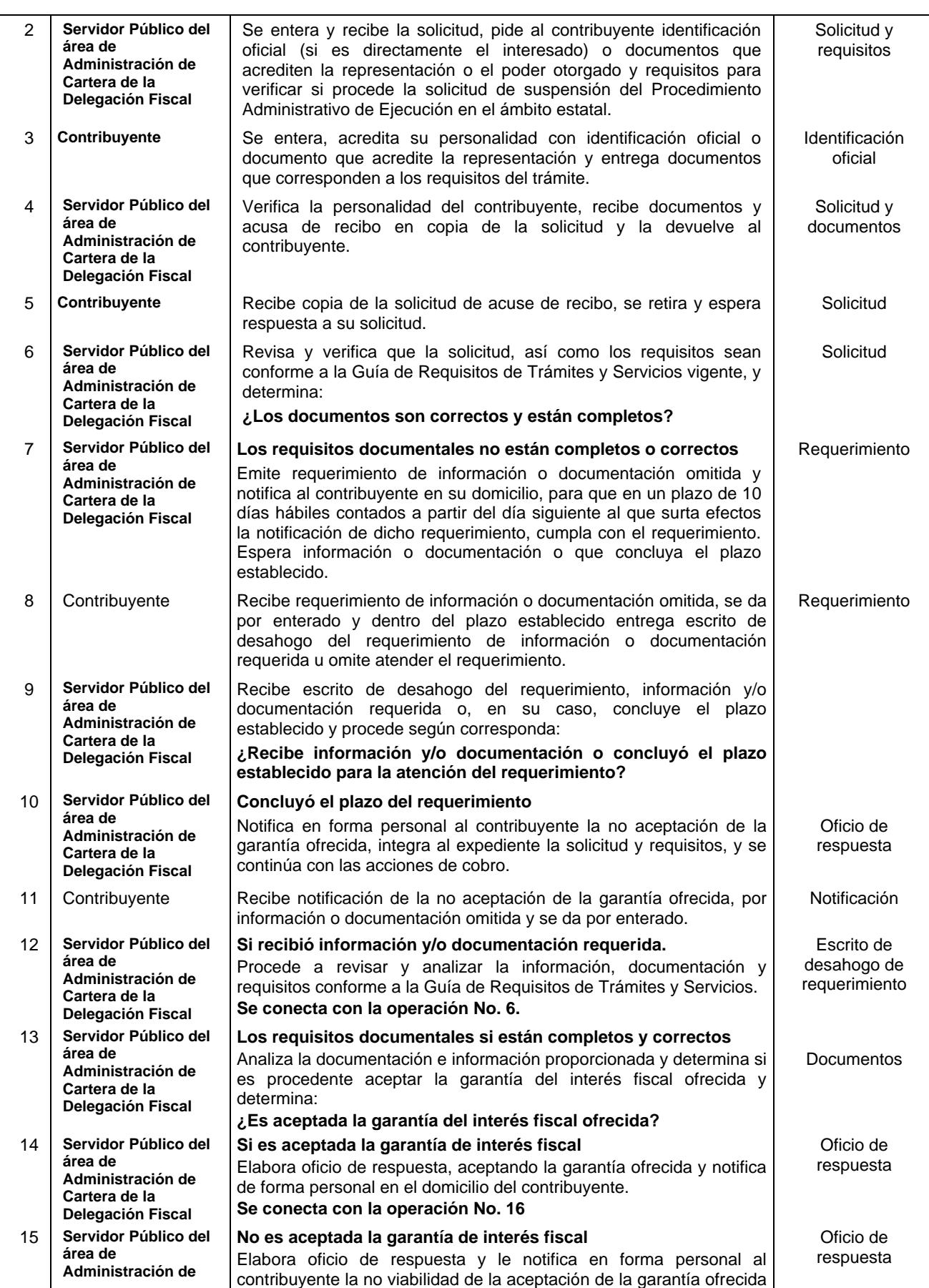

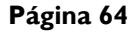

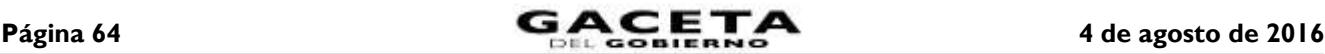

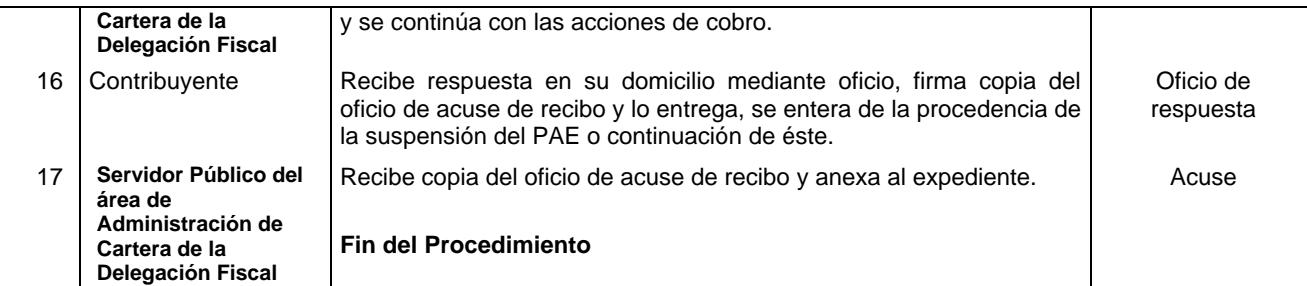

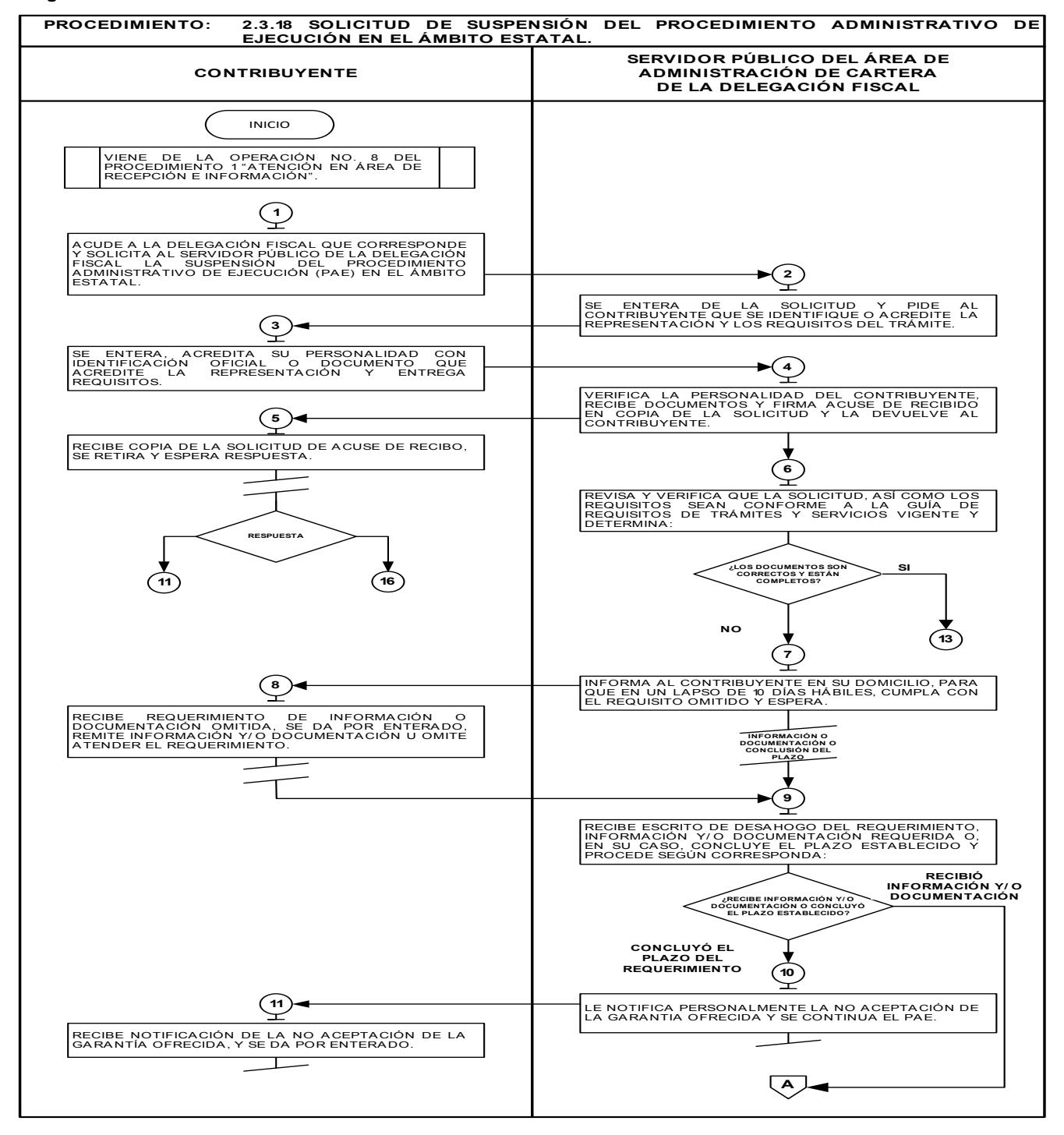

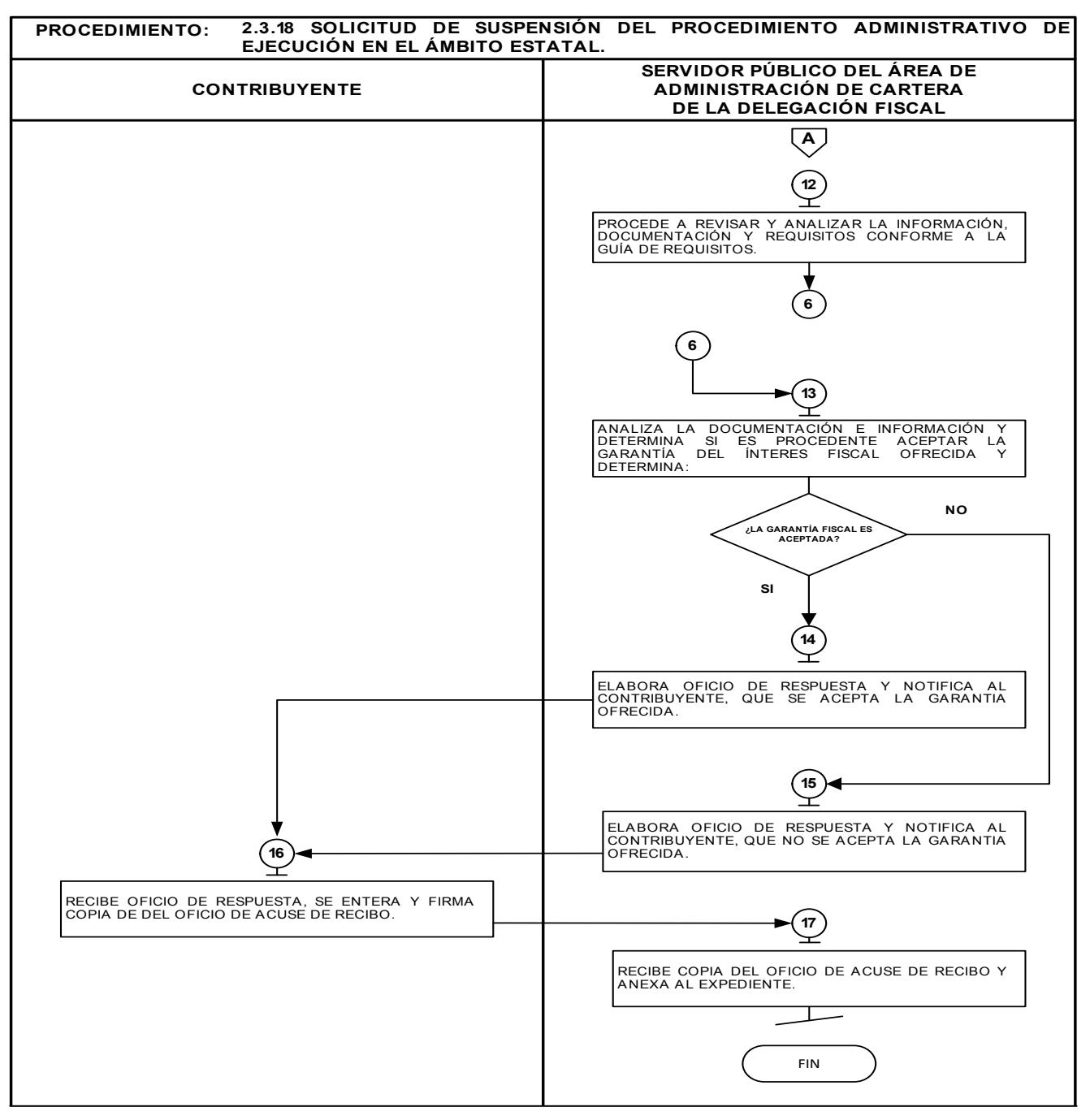

### **Descripción:**

### **2.3.19 Solicitud de suspensión del Procedimiento Administrativo de Ejecución en el ámbito federal.**

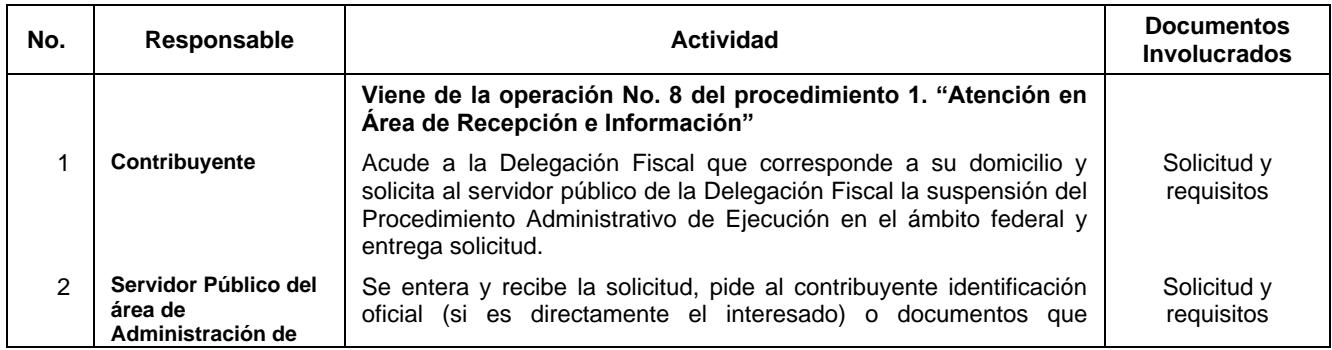

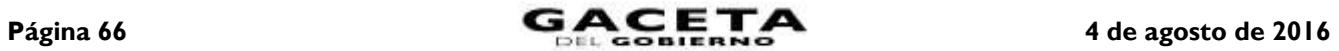

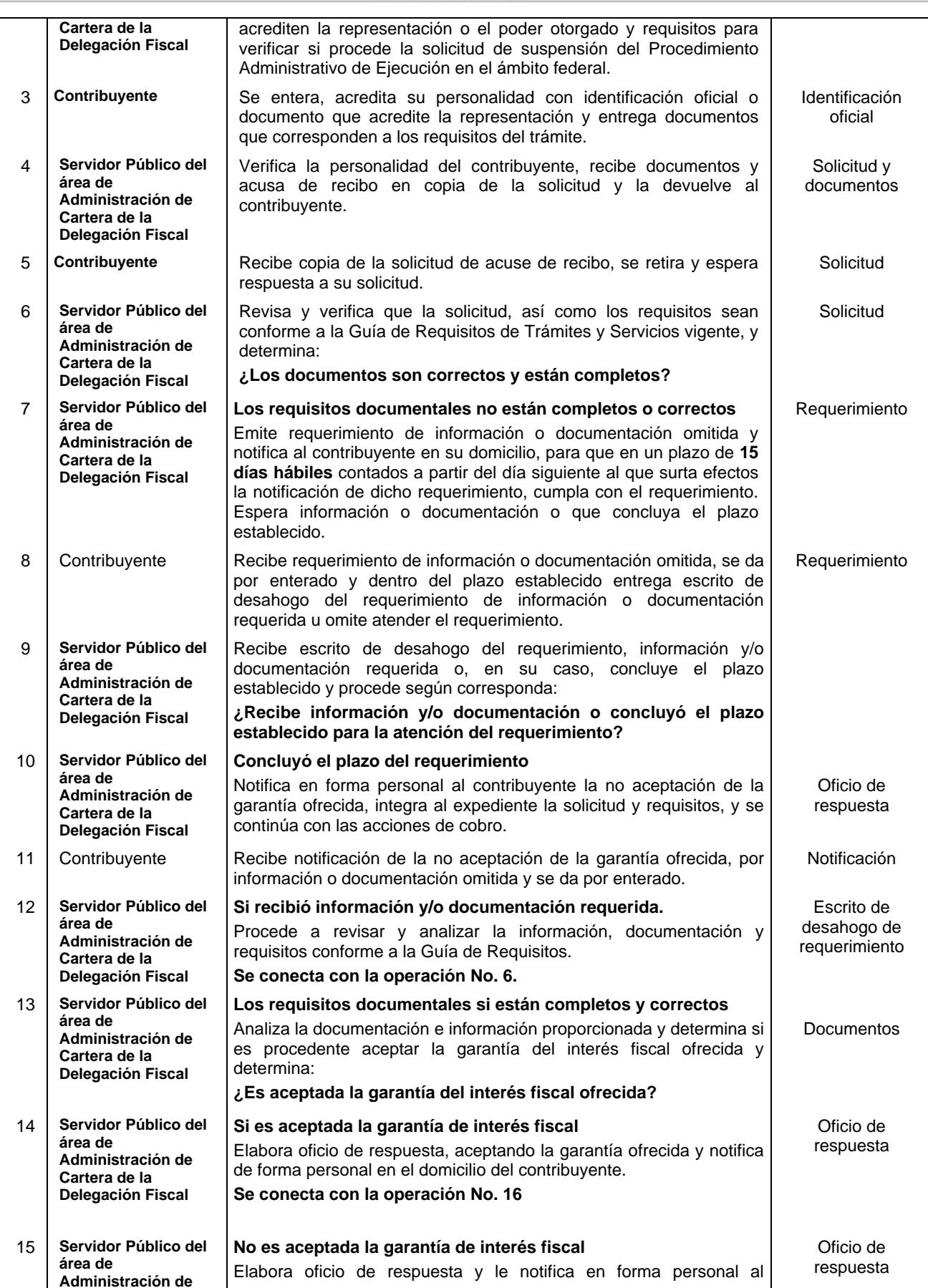

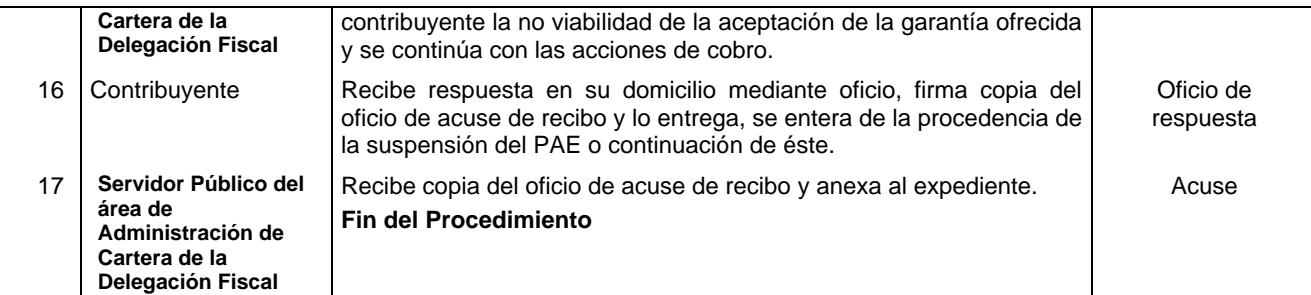

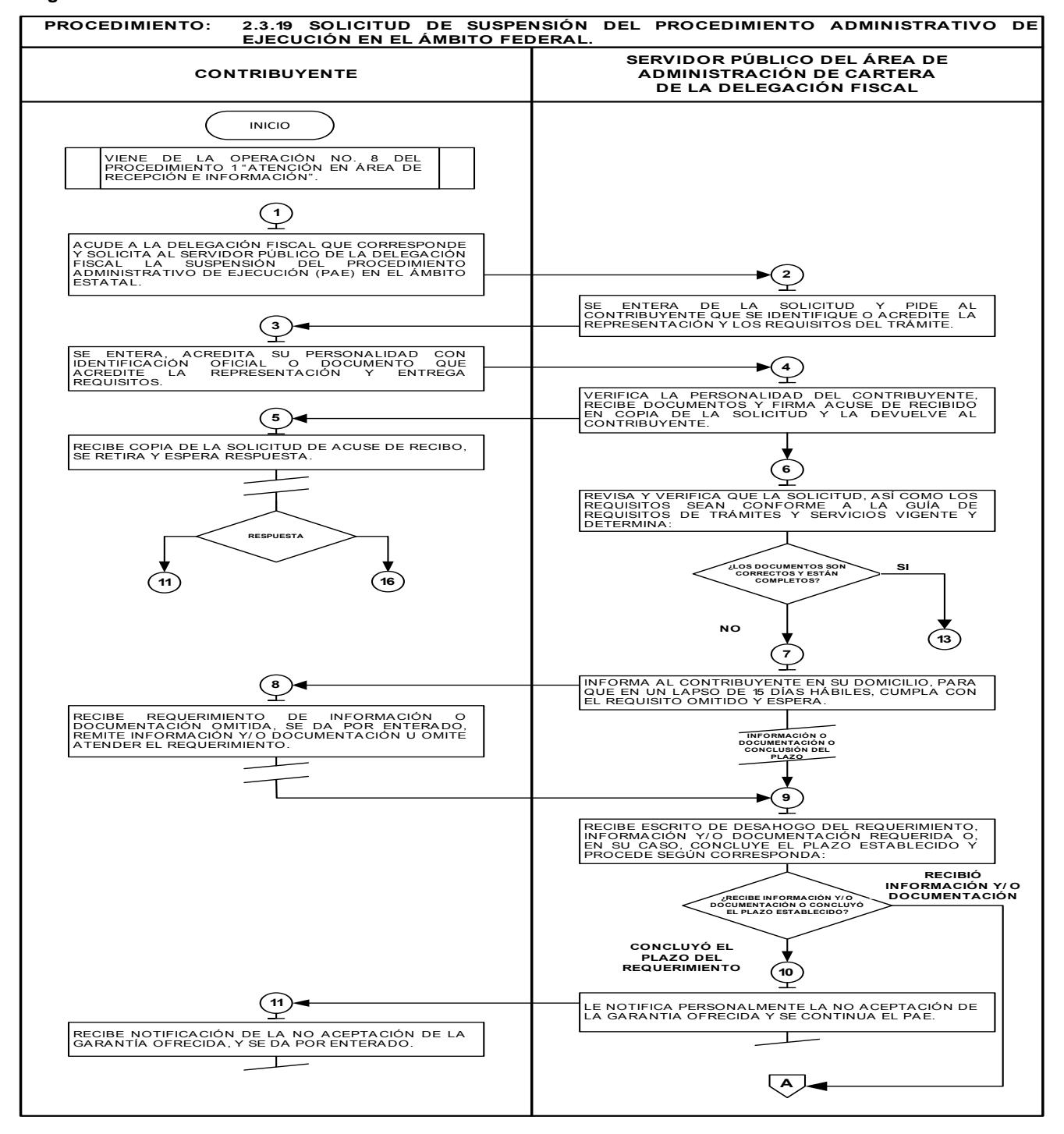

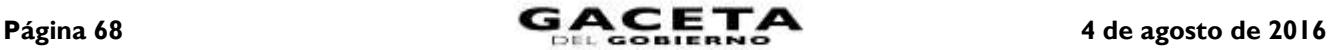

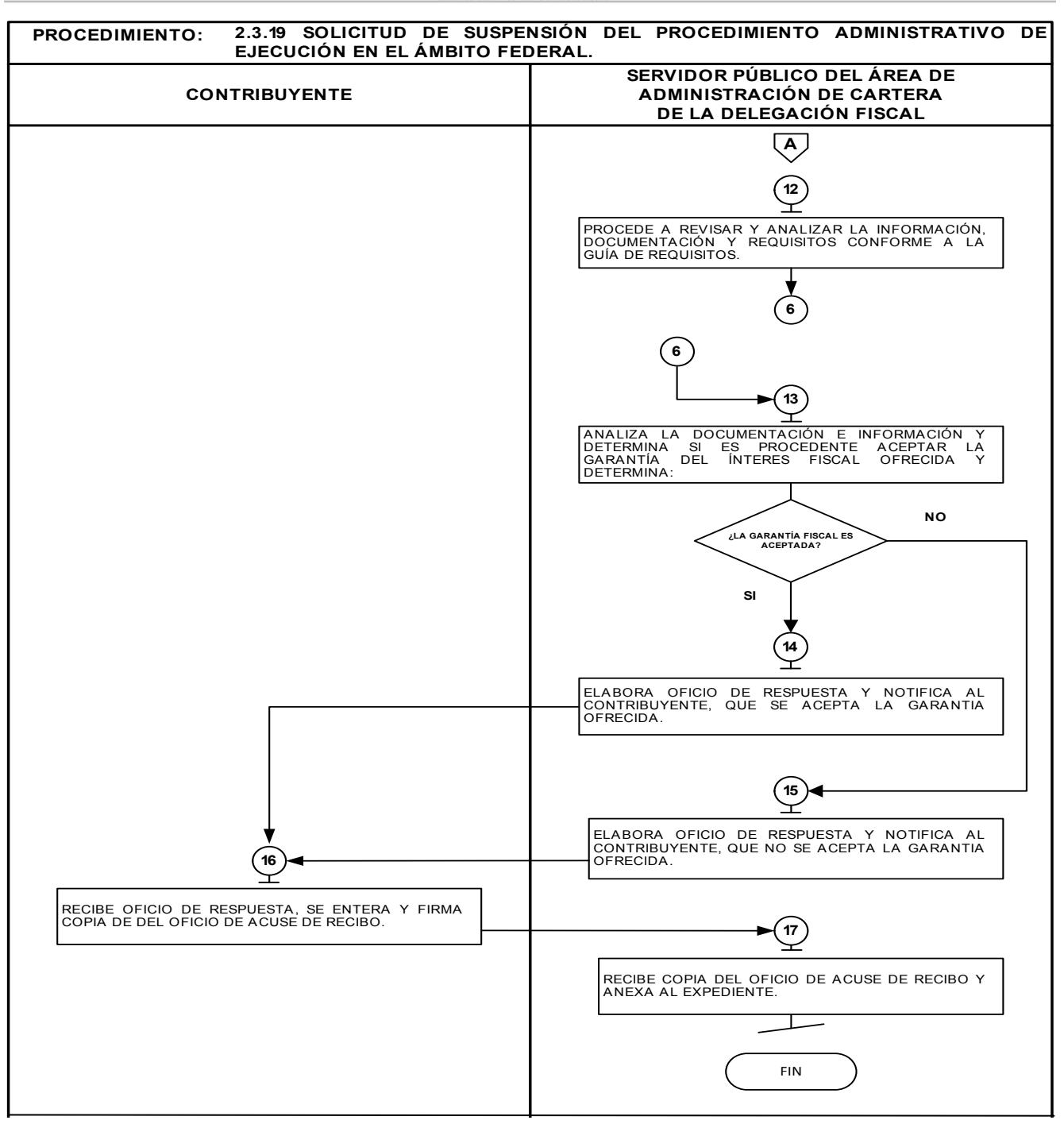

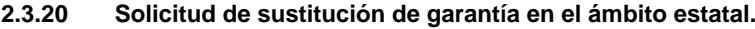

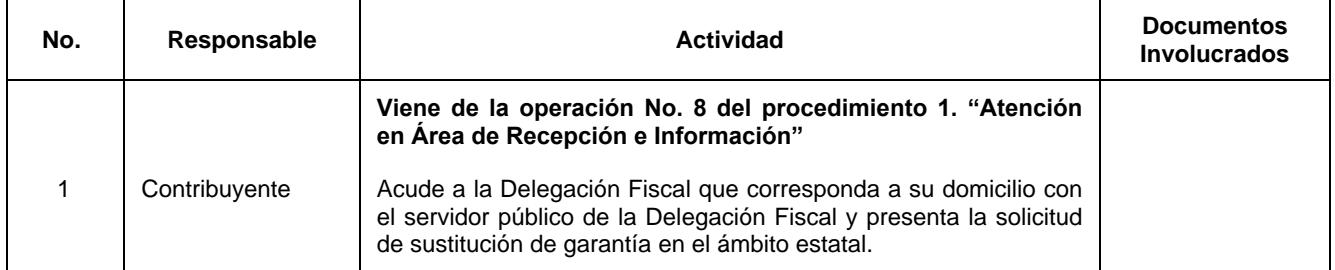

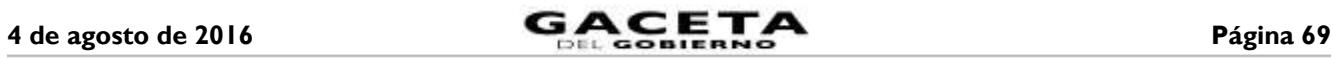

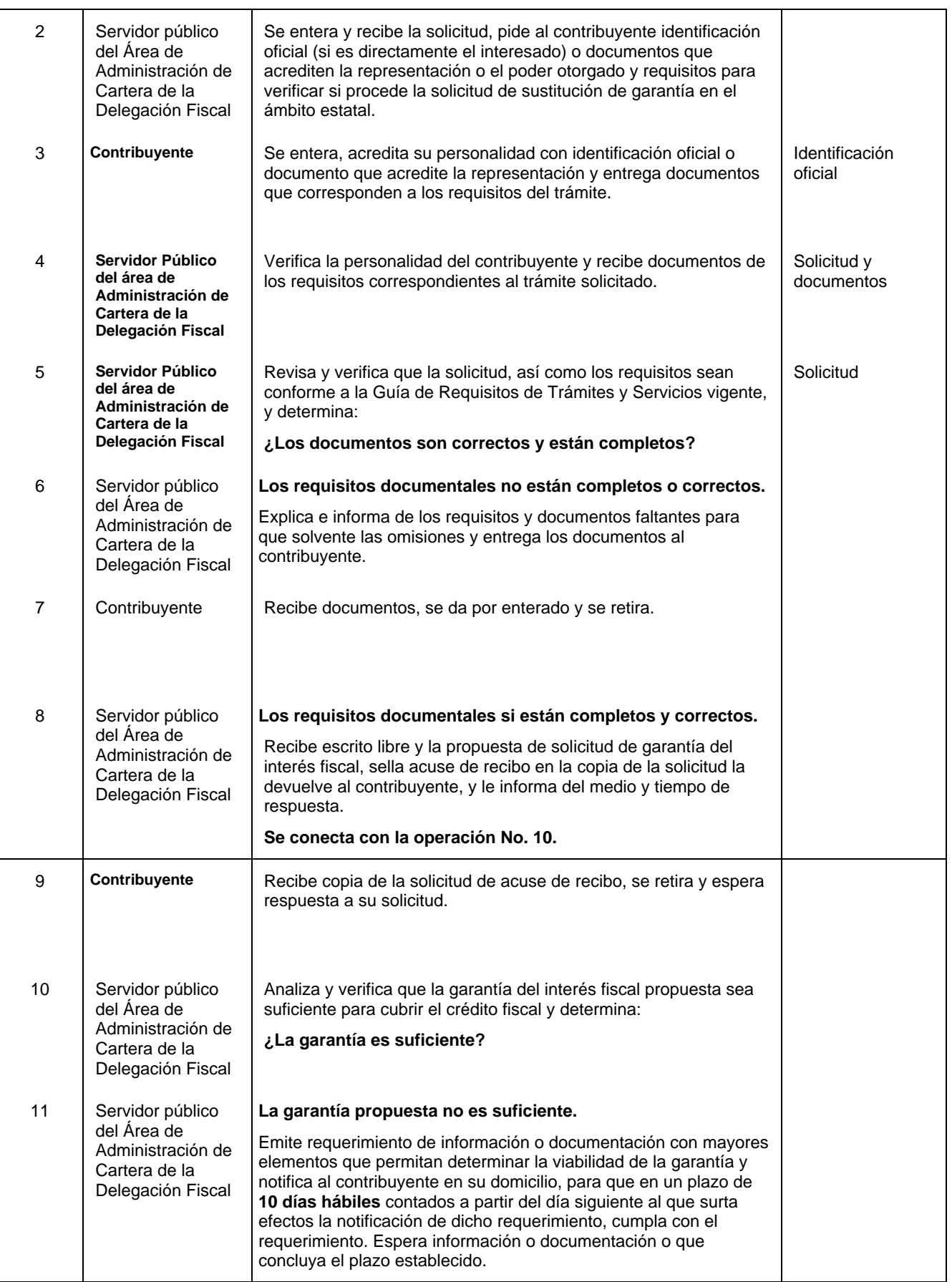

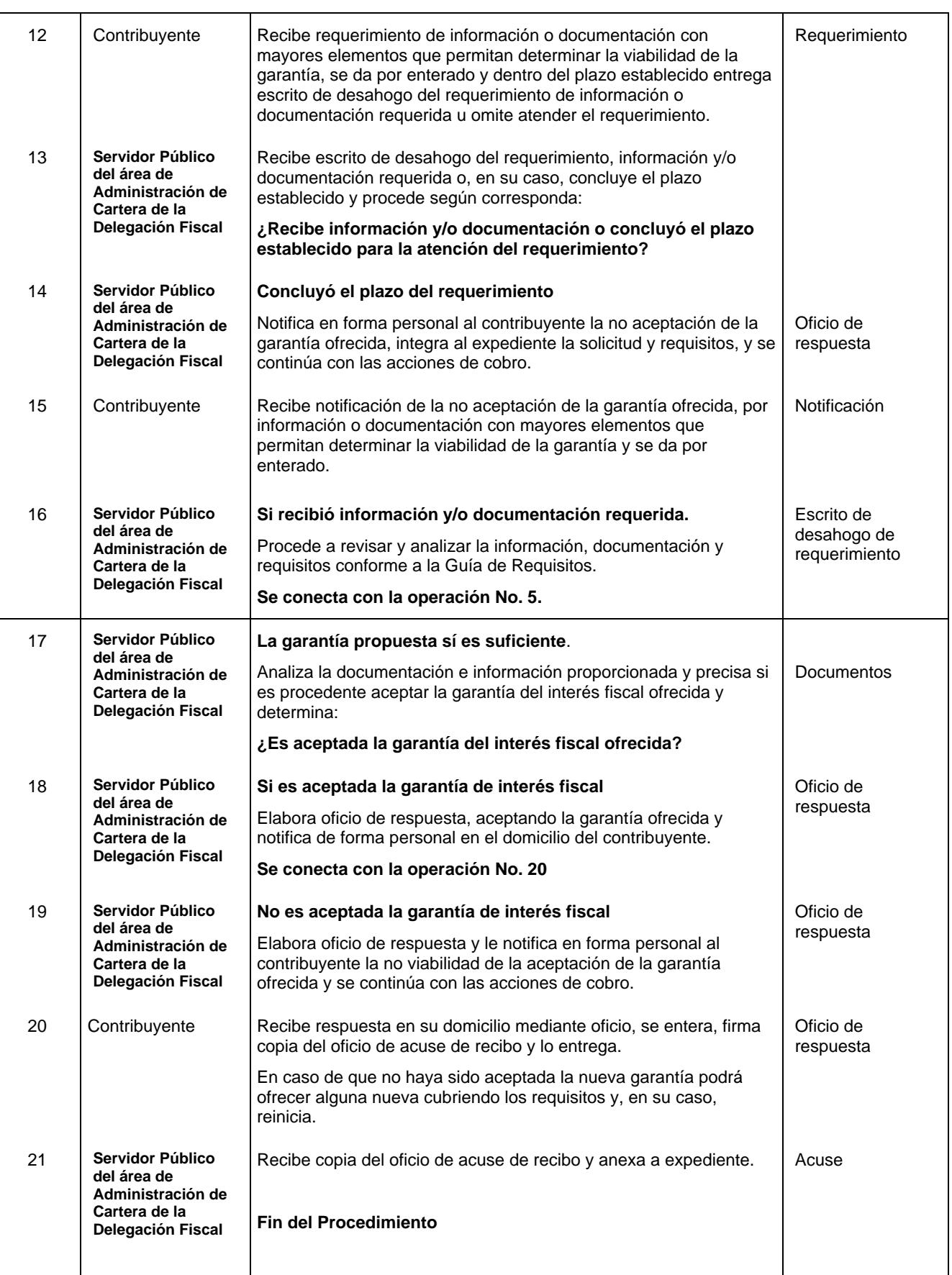

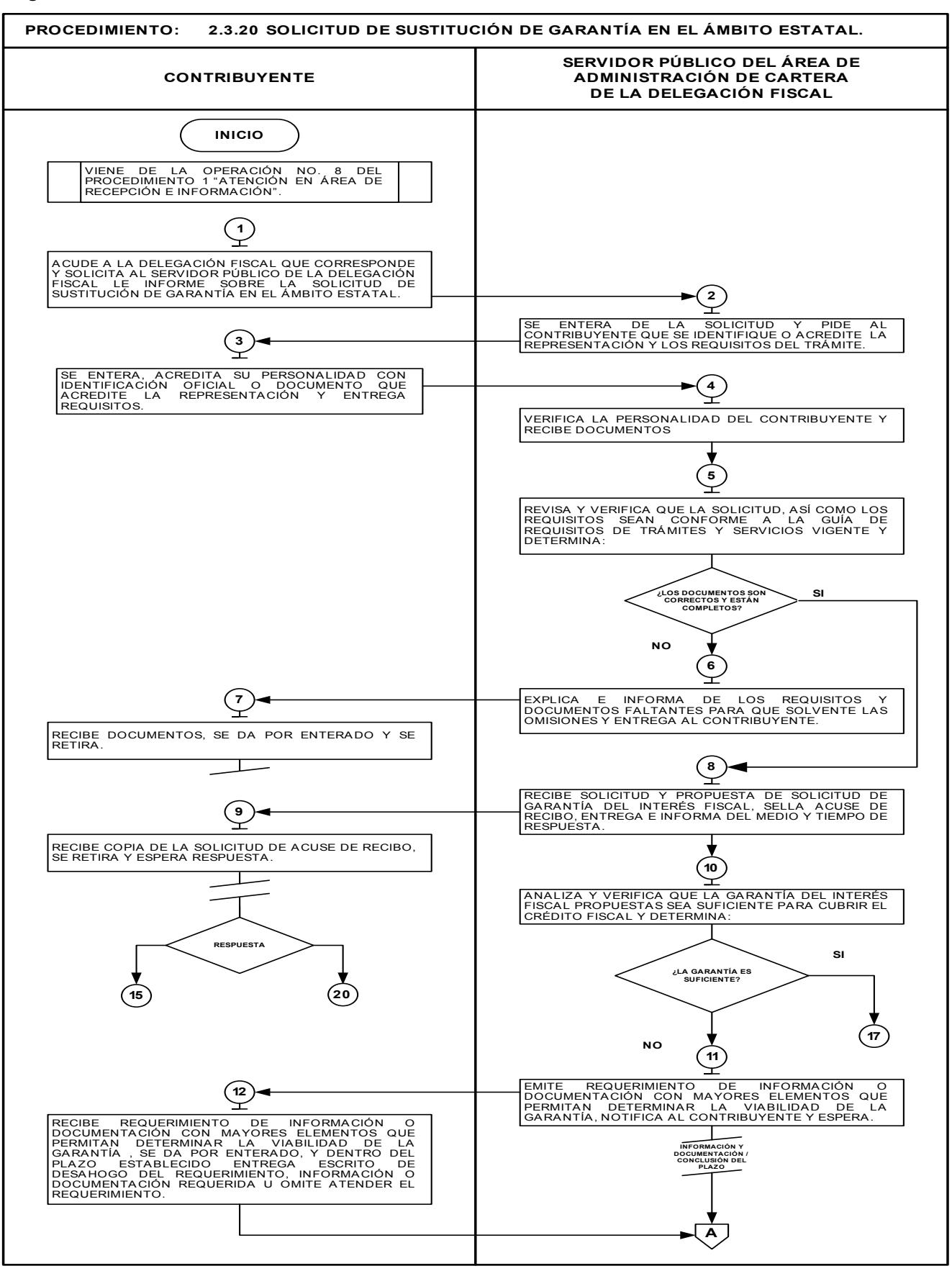

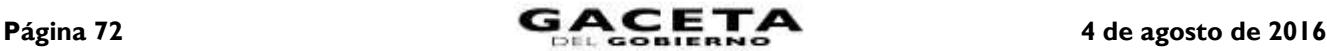

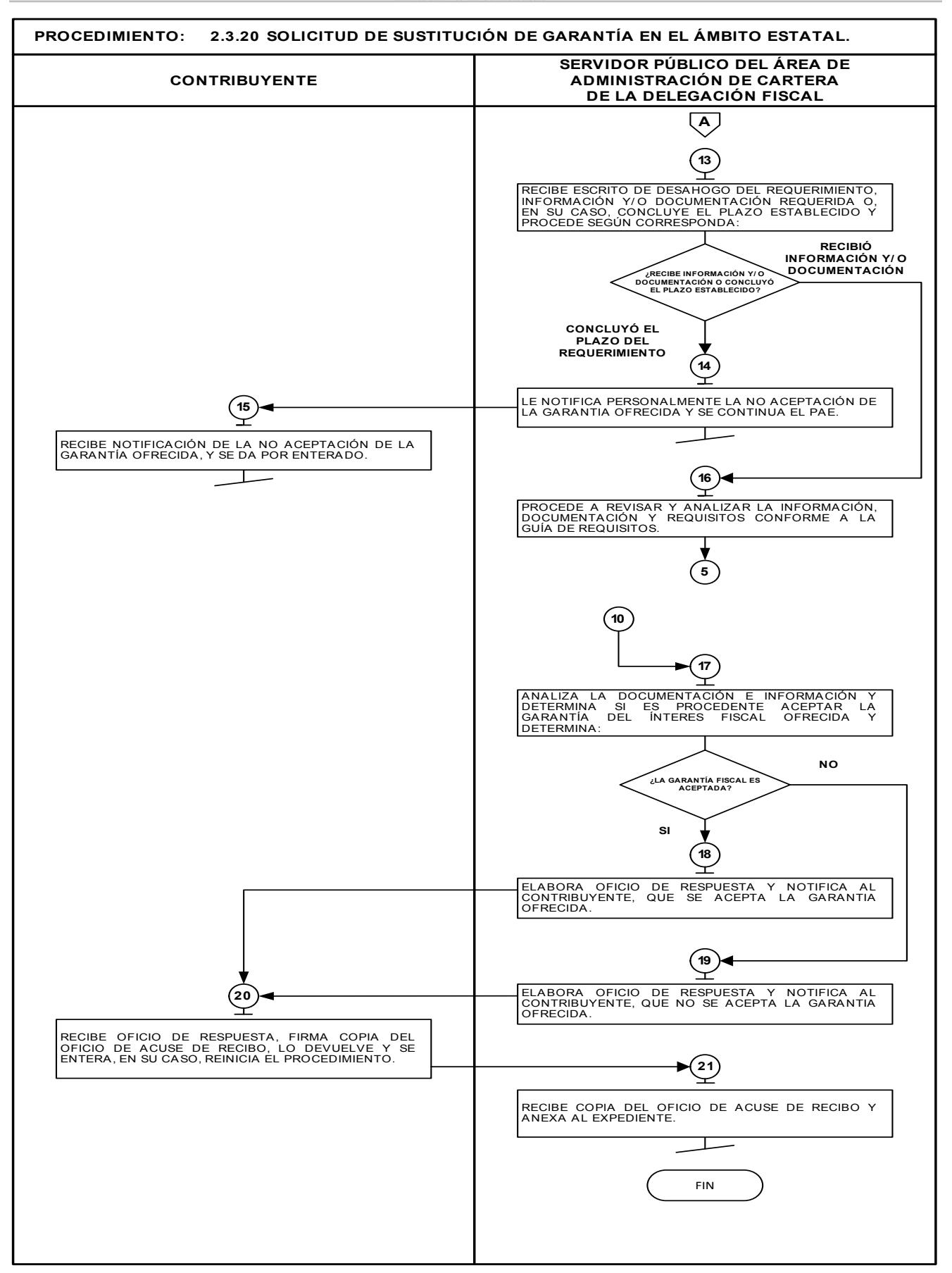
# **2.3.21 Solicitud de sustitución de garantía en el ámbito federal**

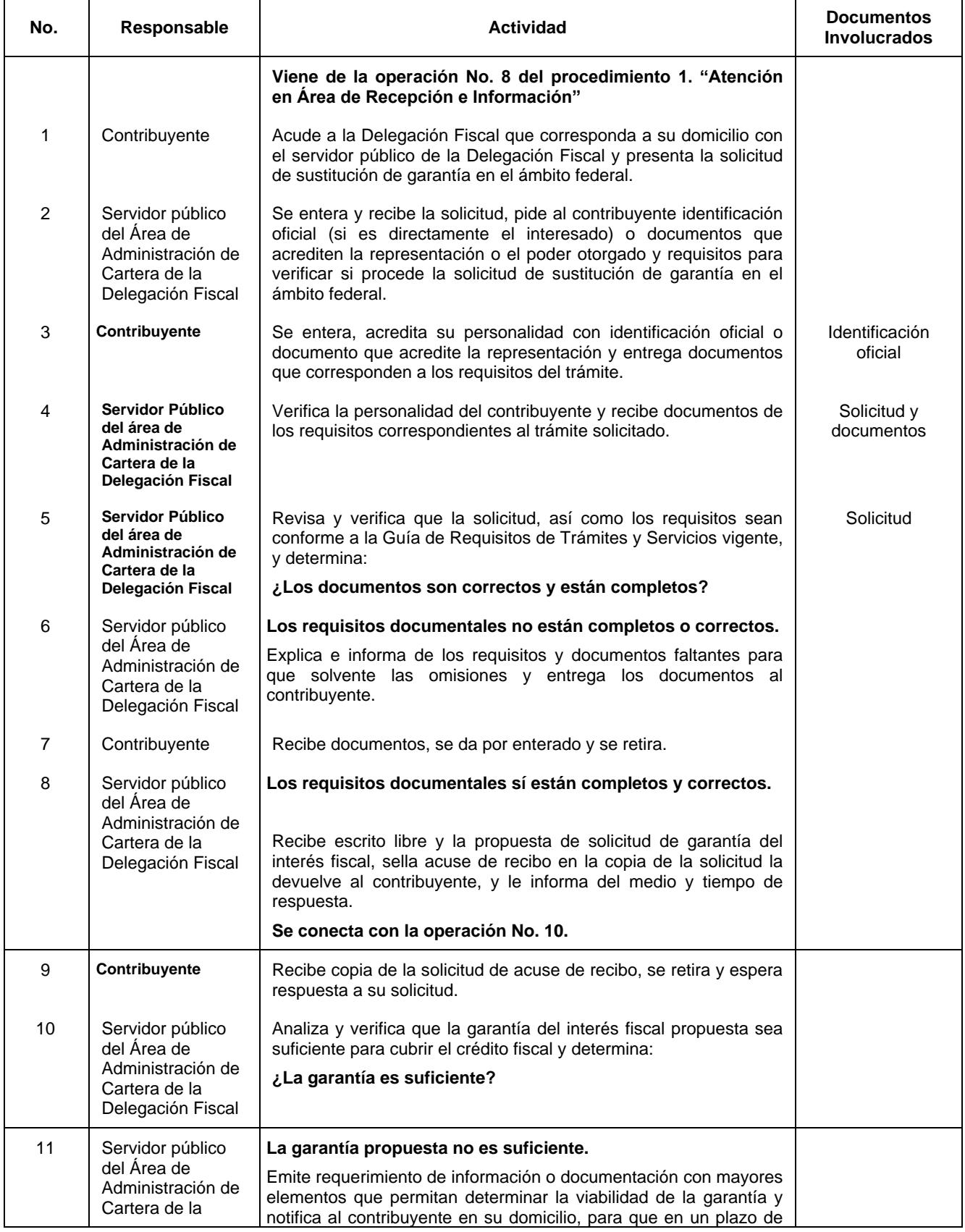

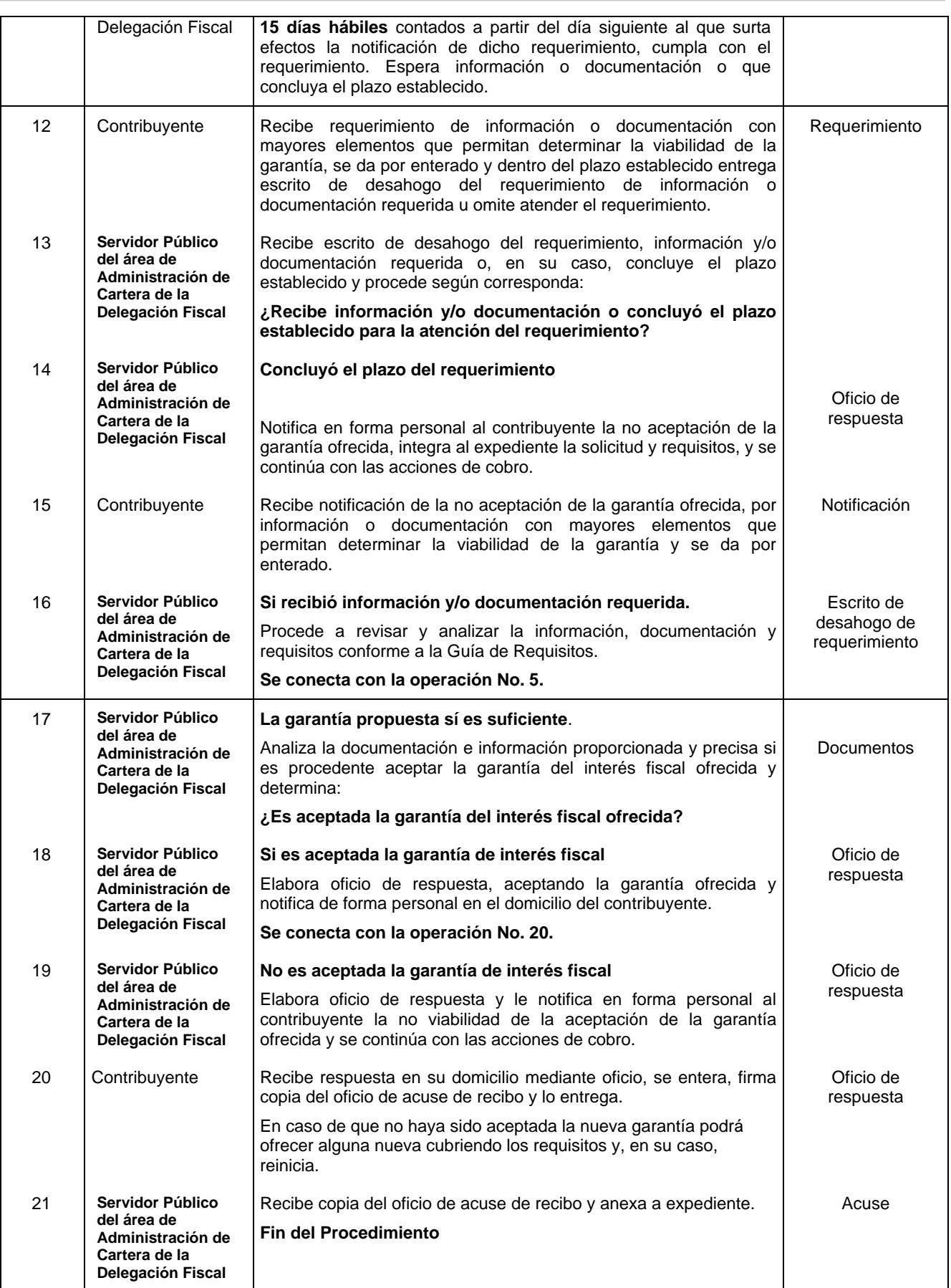

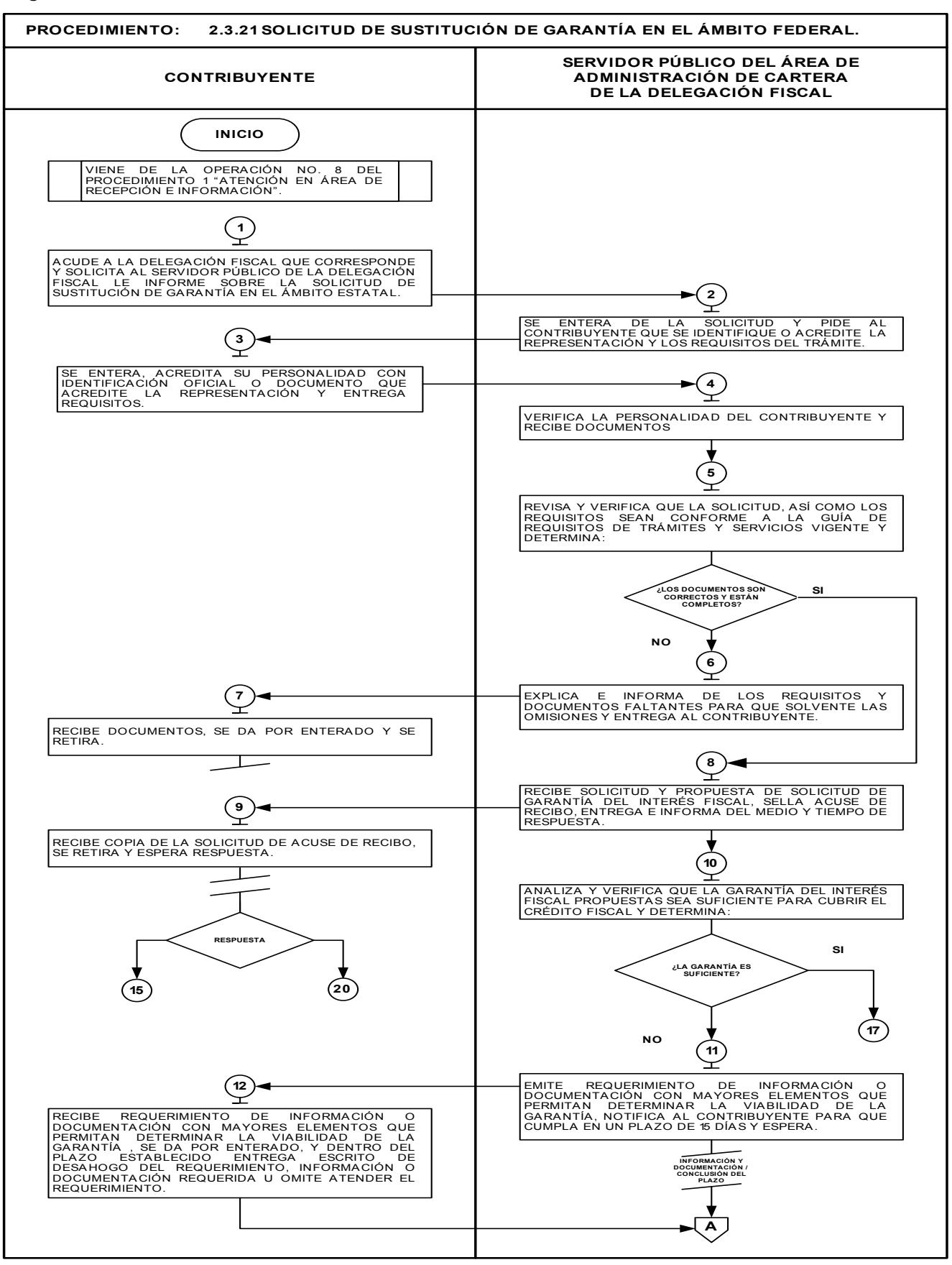

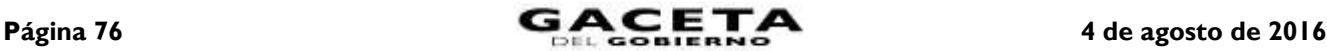

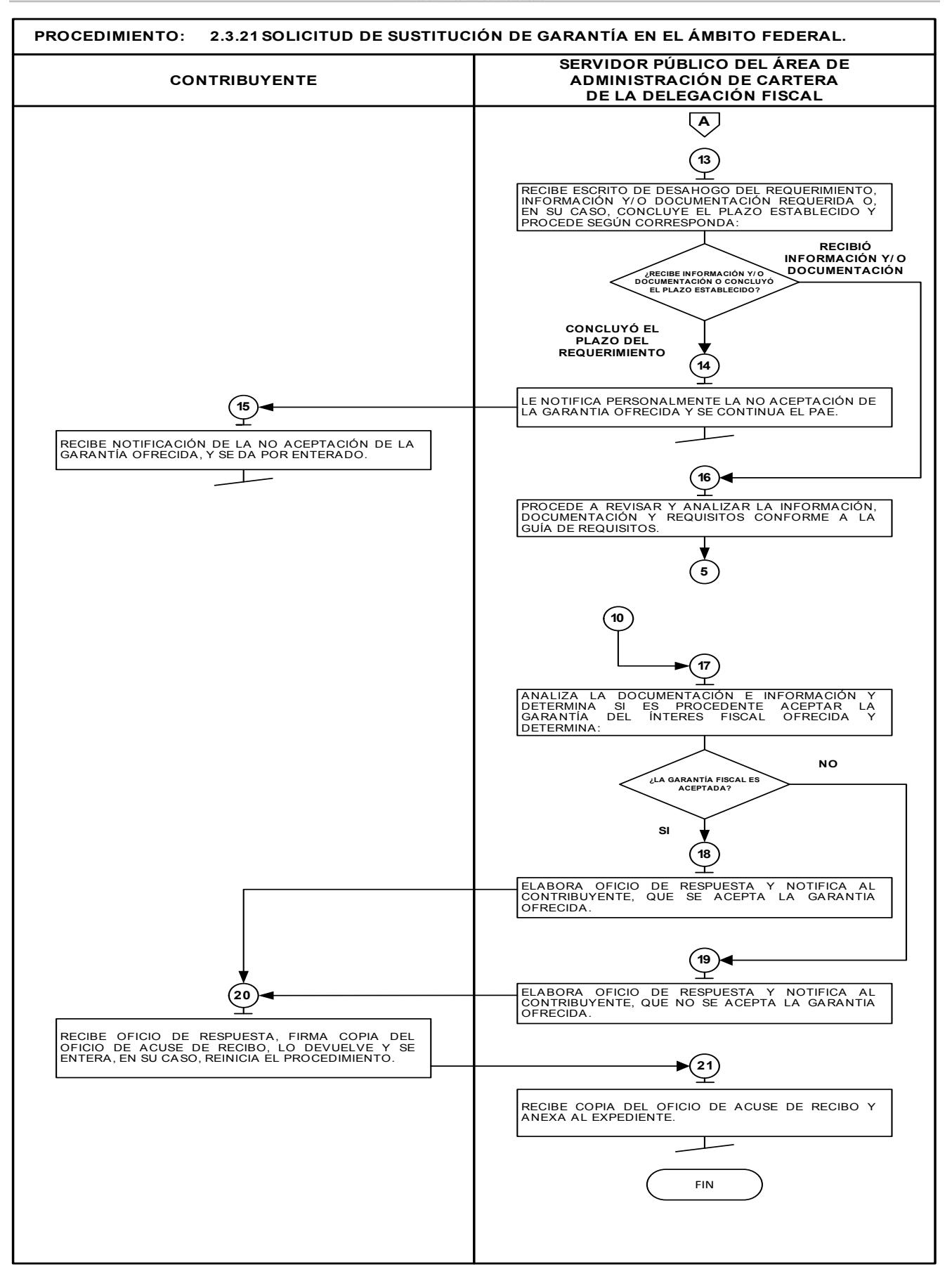

## **2.3.22 Solventación de requerimiento de inscripción al Registro Estatal de Contribuyentes.**

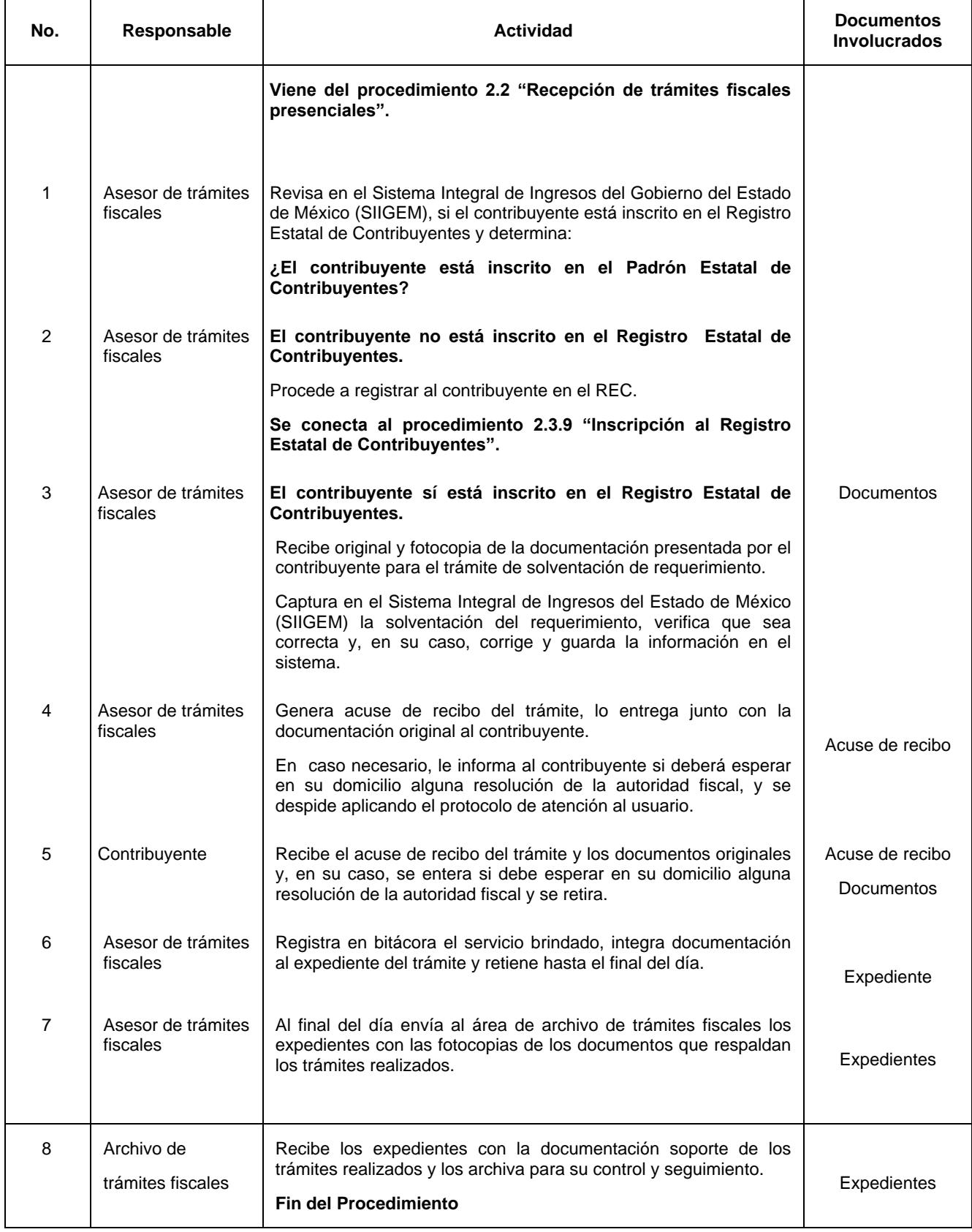

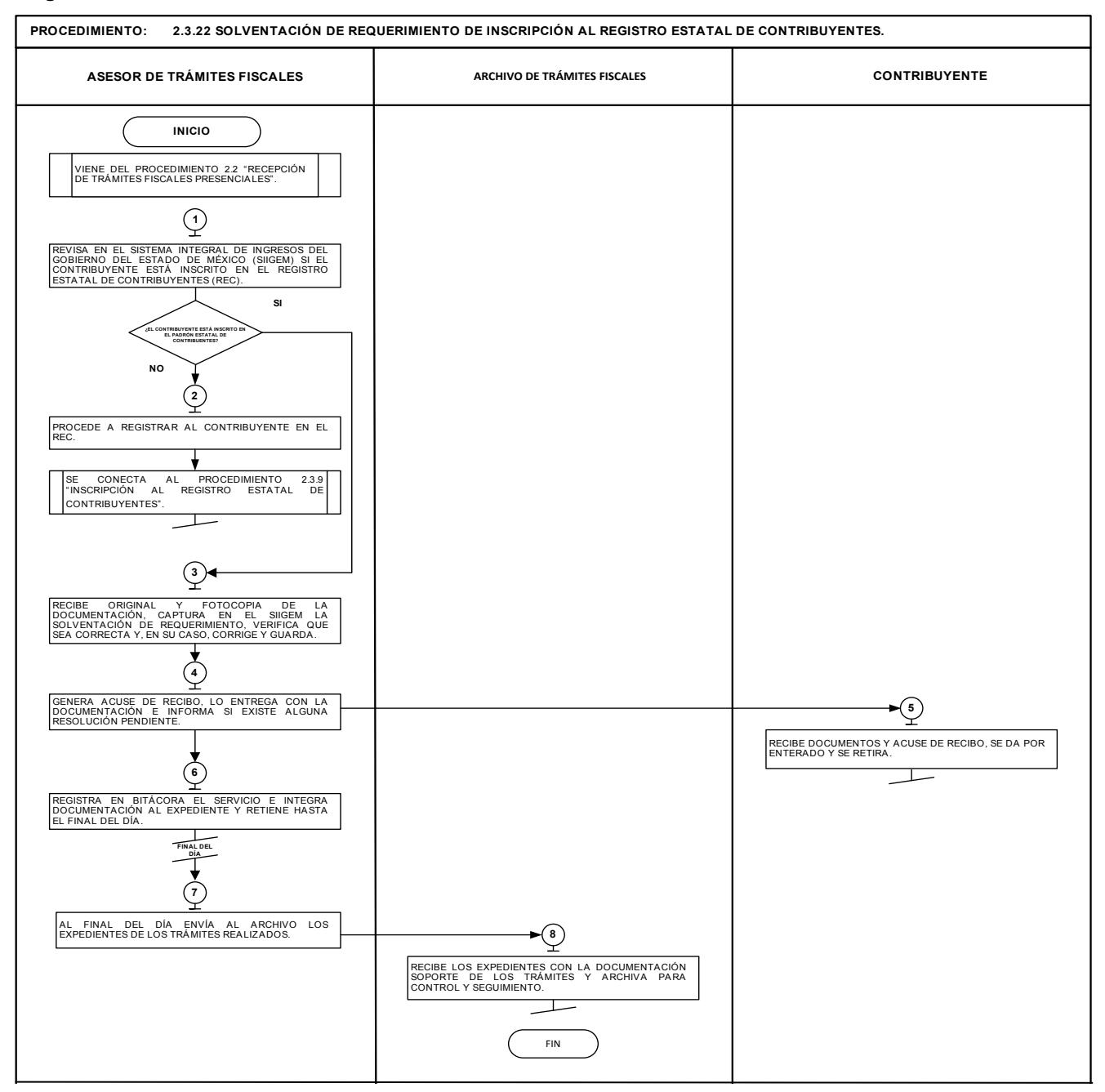

## **Descripción:**

**2.3.23 Solventación de requerimiento de pago de impuestos diversos.**

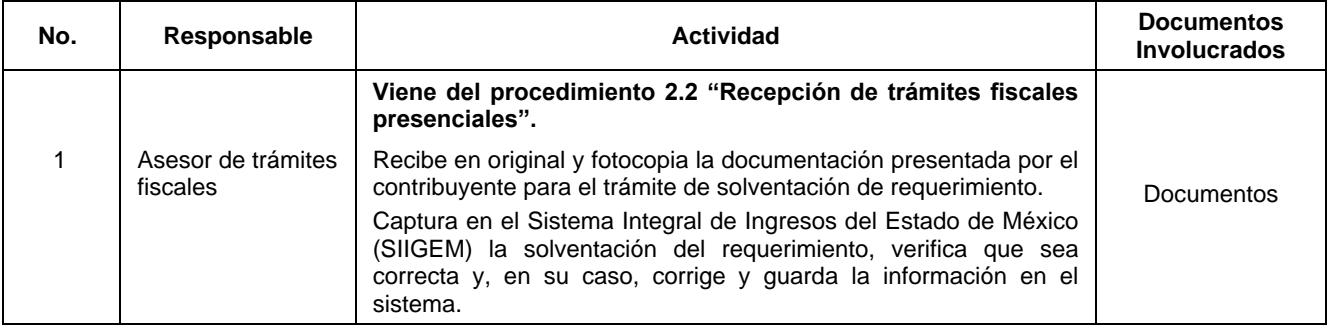

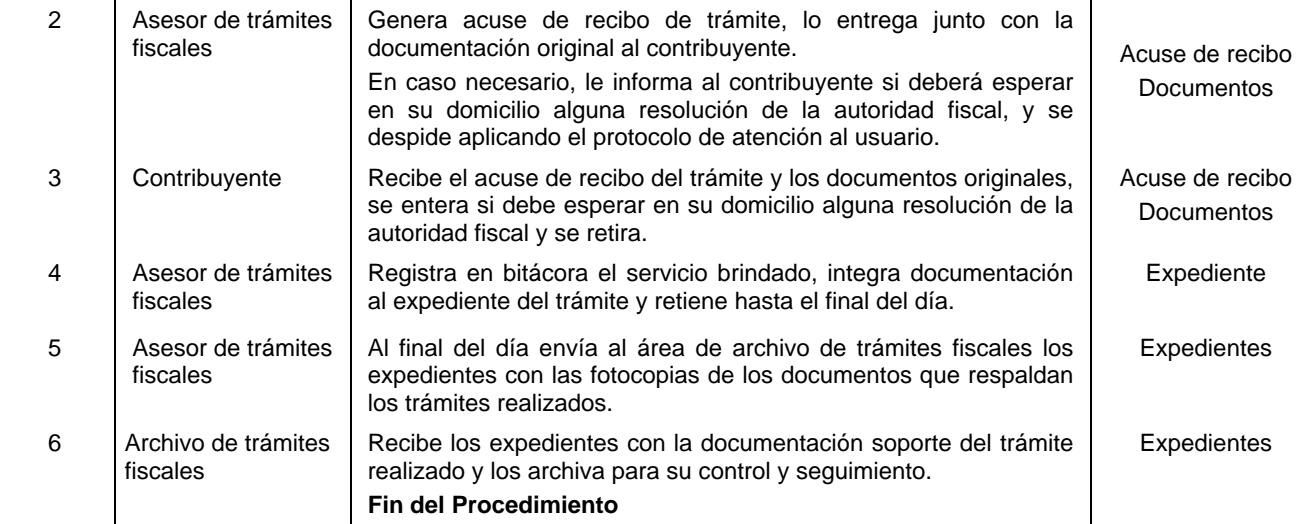

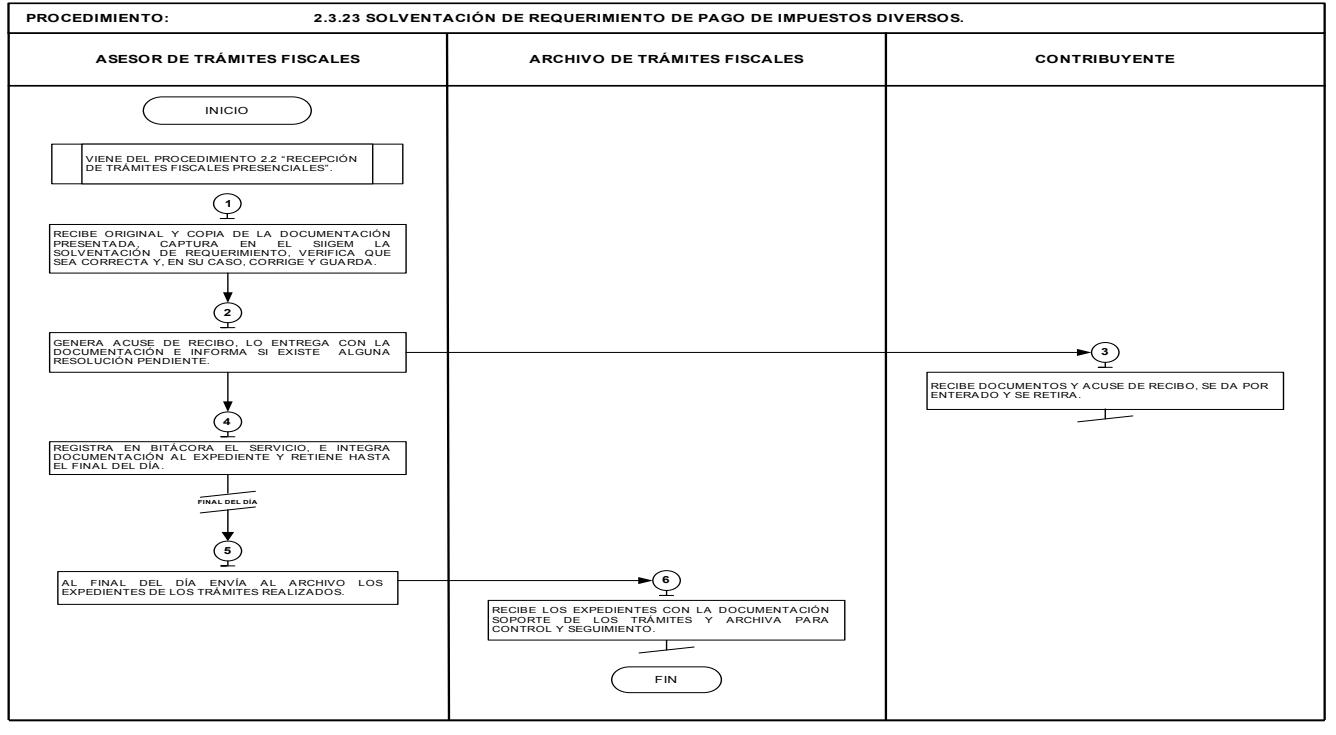

## **2.4 Procedimientos para los trámites fiscales en línea**

## **Descripción:**

## **2.4.1 Emisión de talonarios de pago para el Régimen de Pequeños Contribuyentes.**

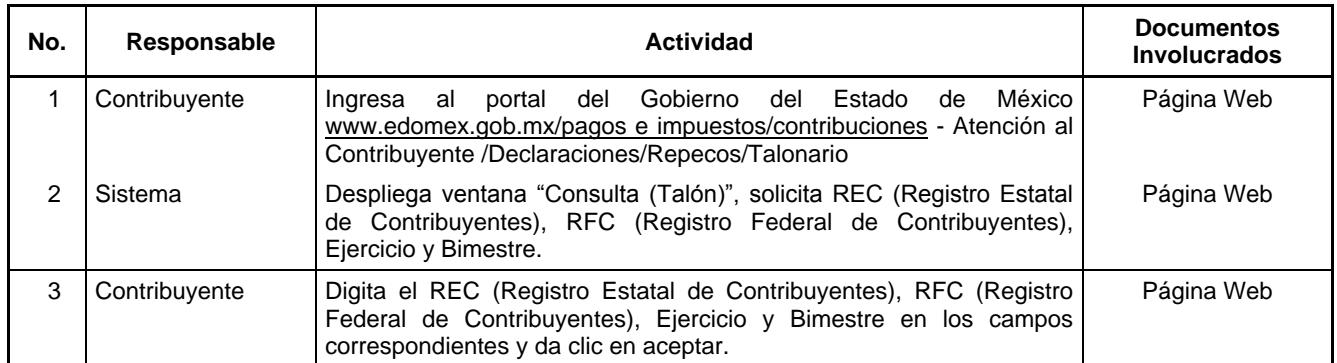

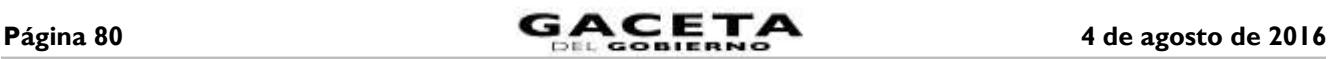

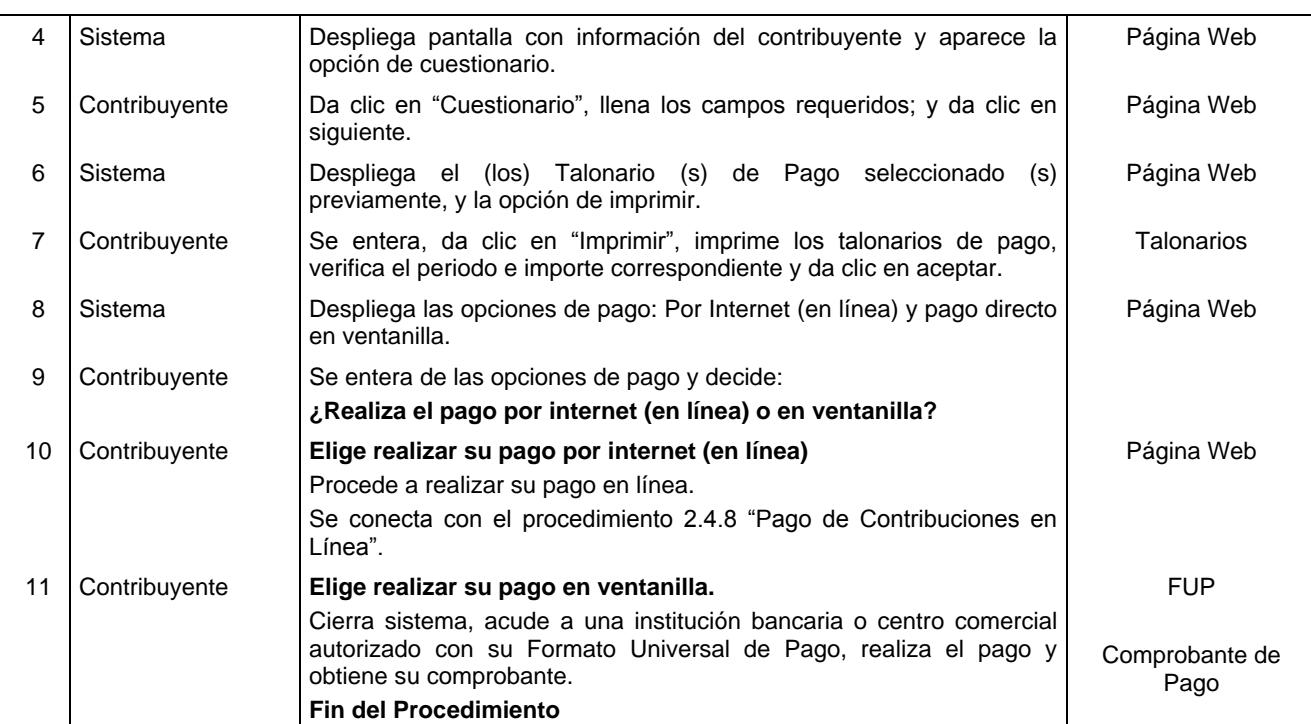

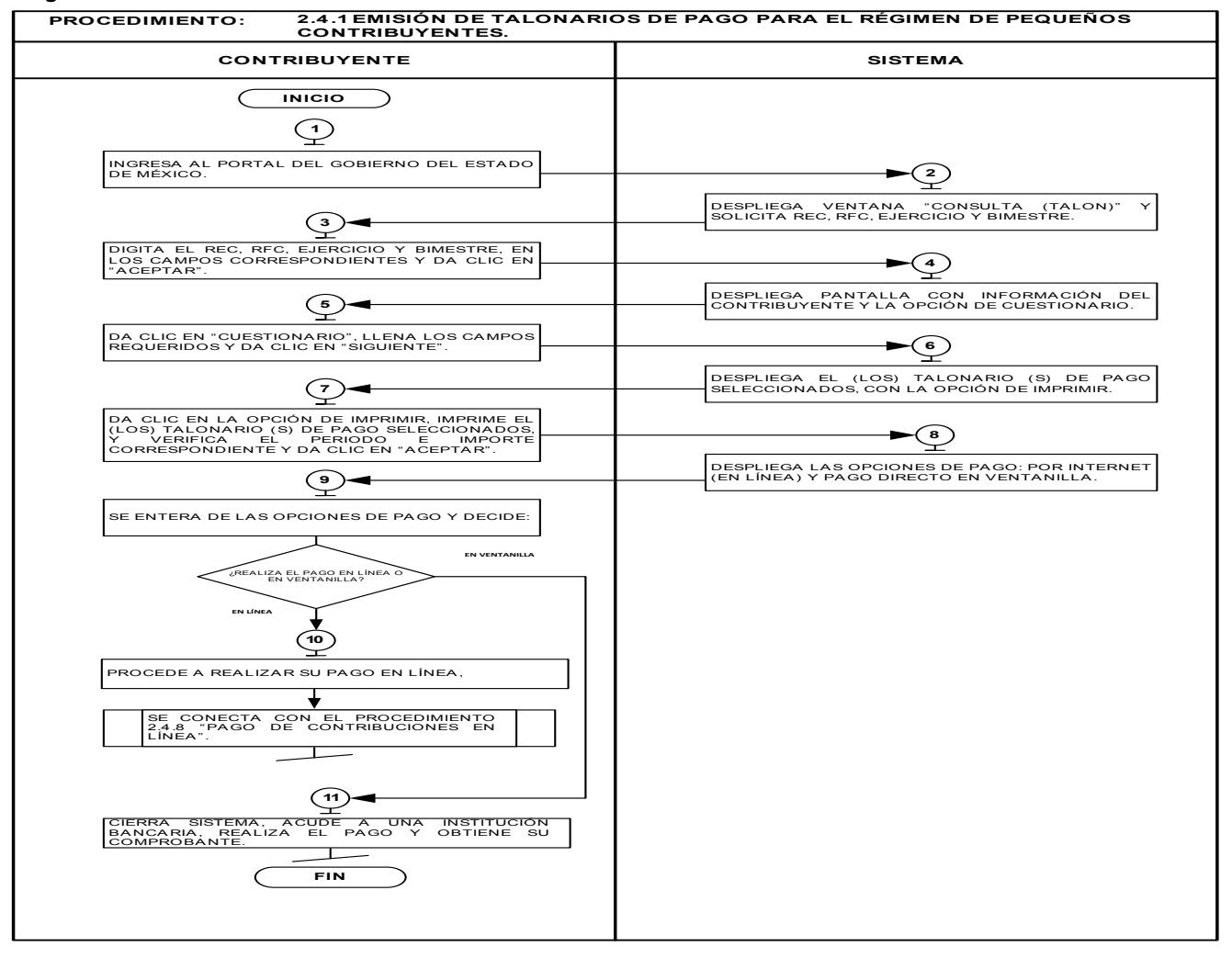

# **2.4.2 Emisión del formato de pago del Impuesto sobre Tenencia o Uso de Vehículos (flotilla), vía Internet.**

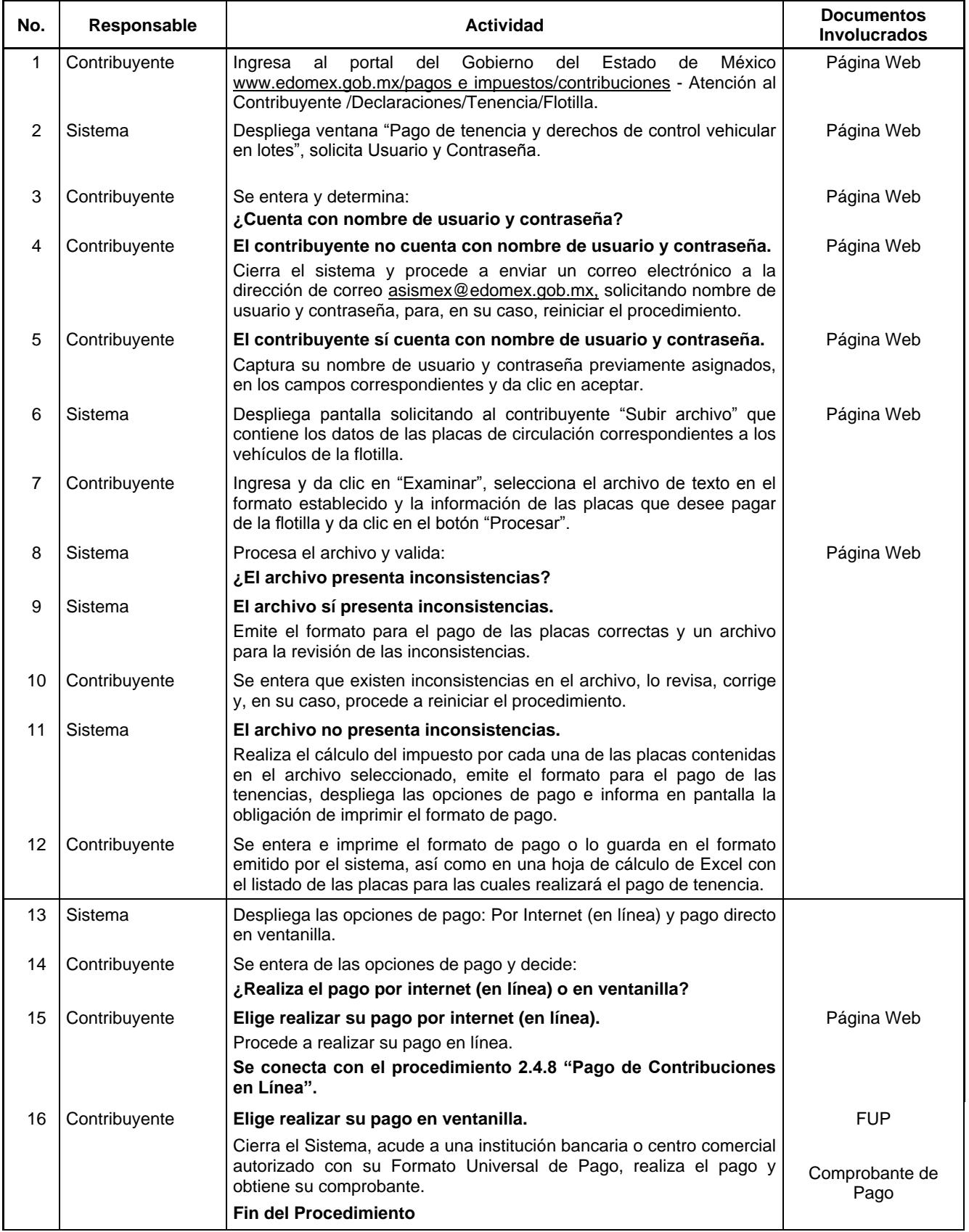

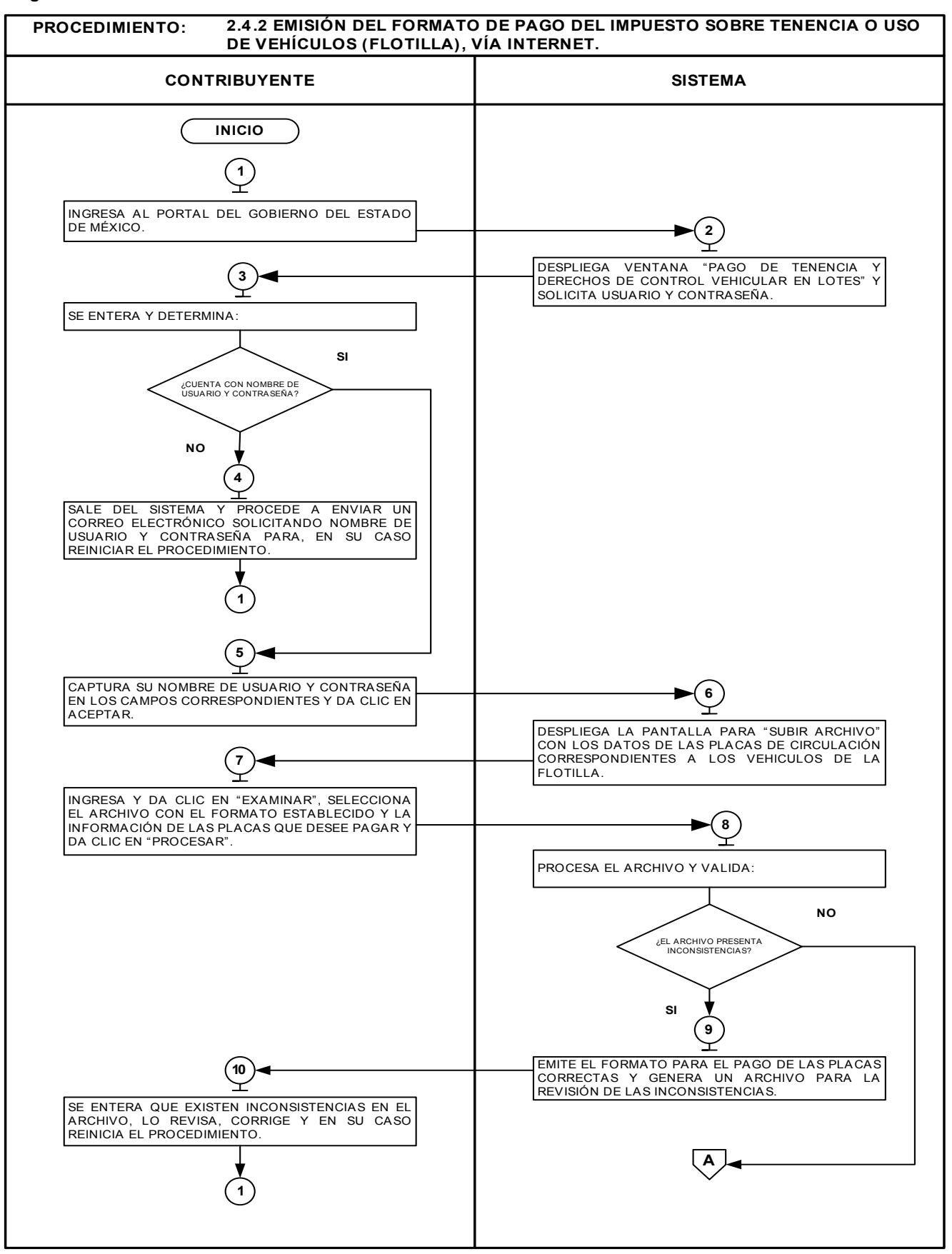

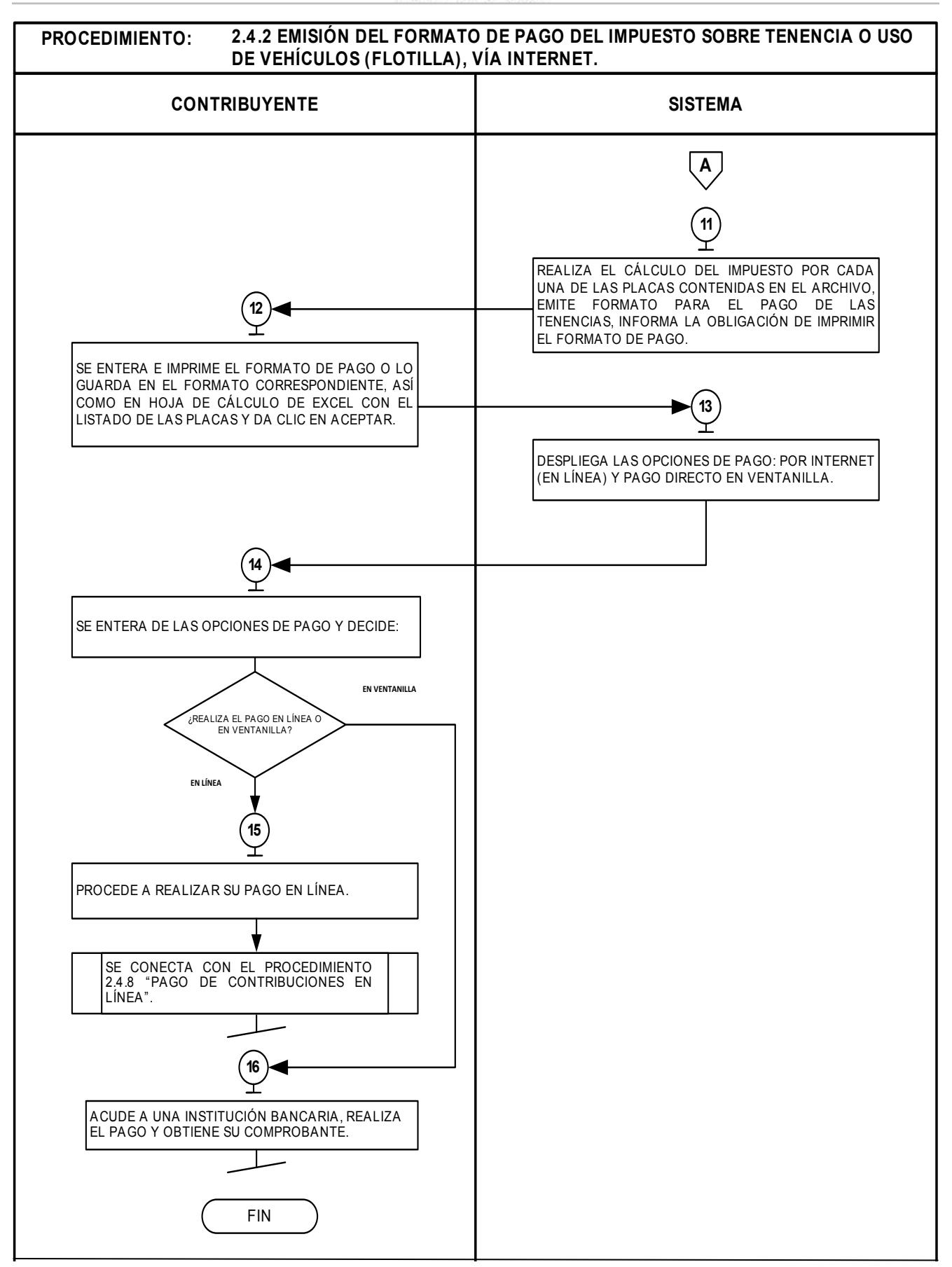

**2.4.3 Emisión del formato de pago del Impuesto sobre Tenencia o Uso de Vehículos (individual), vía Internet.**

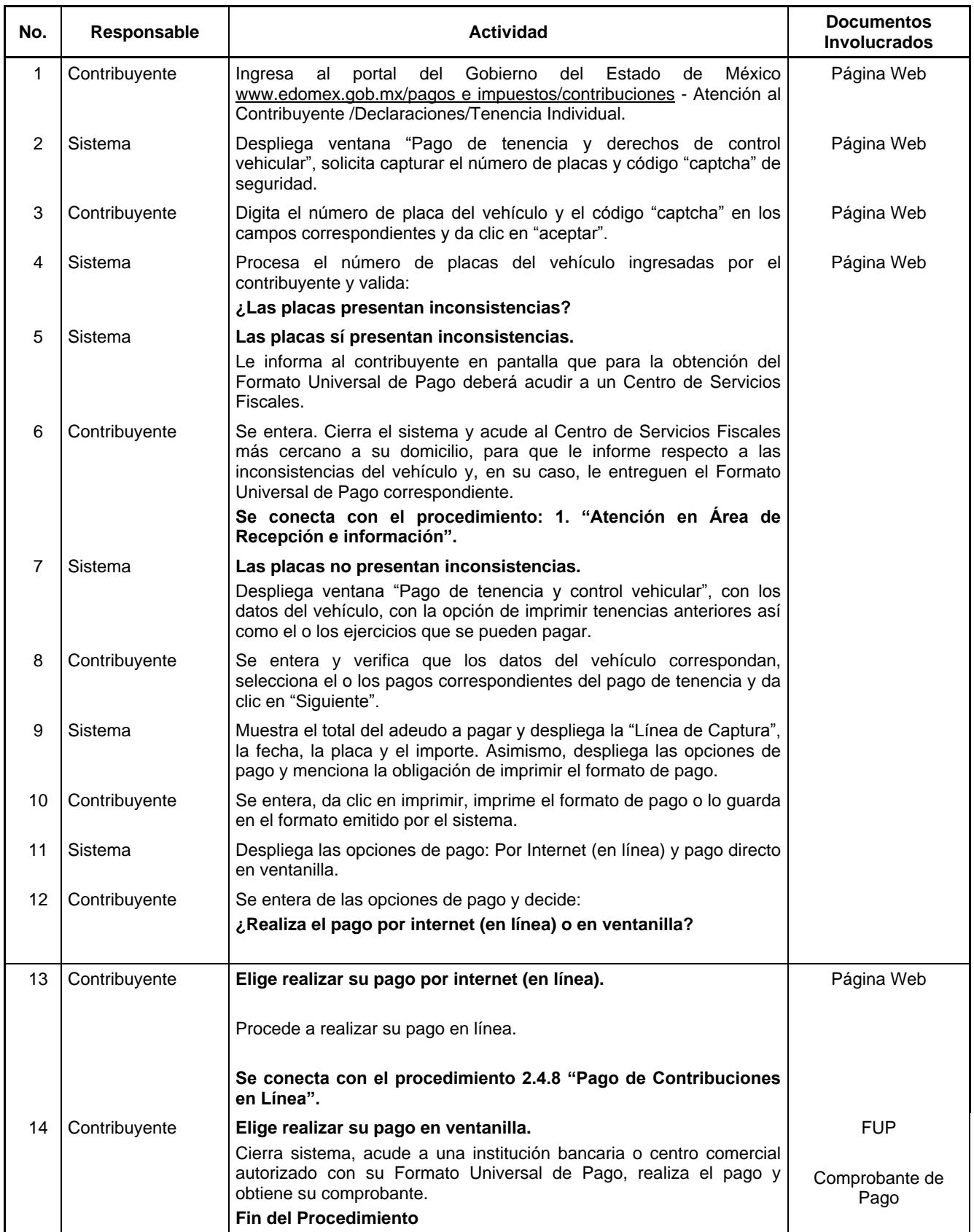

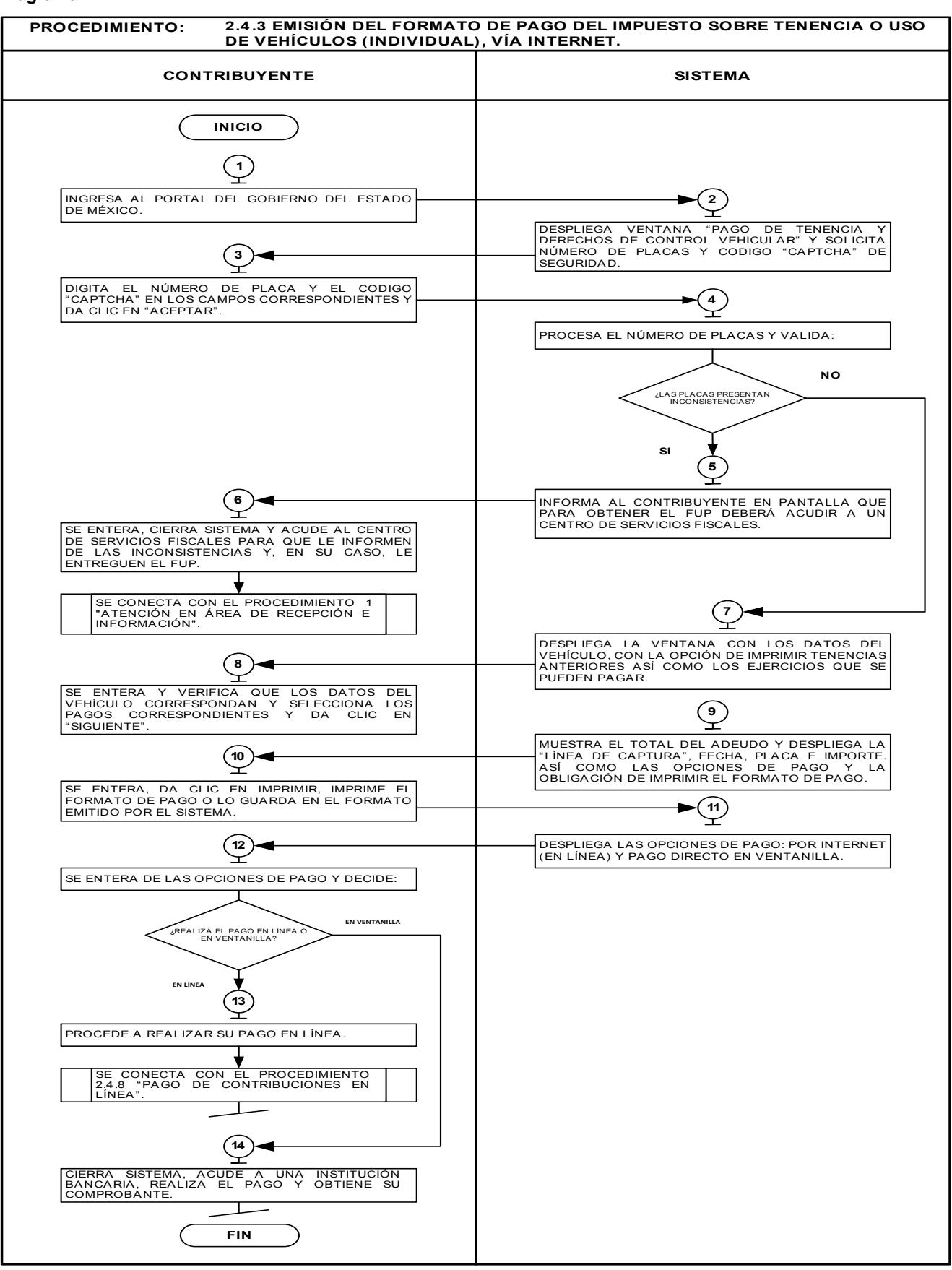

**2.4.4 Emisión del formato de pago del Impuesto sobre Tenencia o Uso de Vehículos (servicio público), vía Internet.**

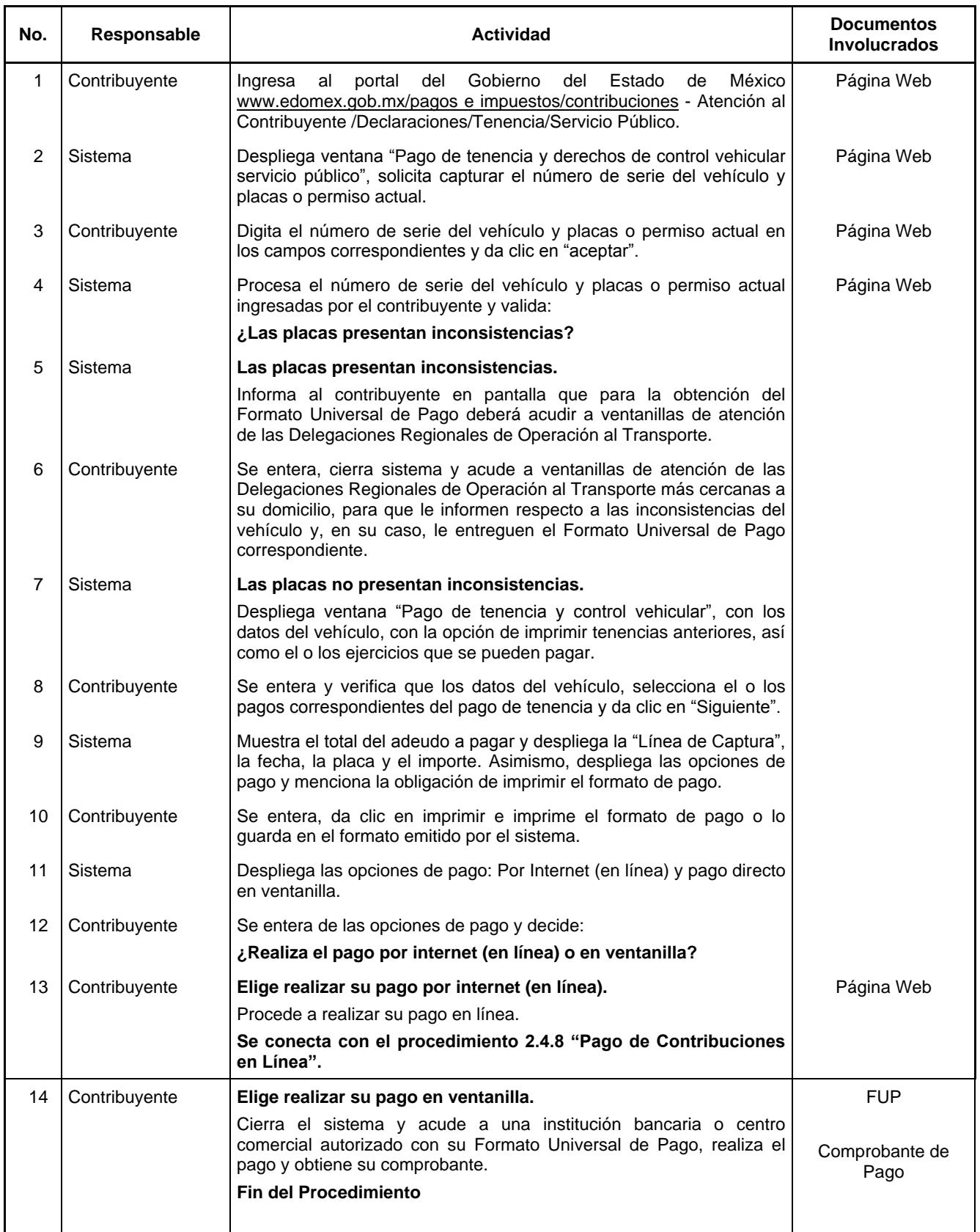

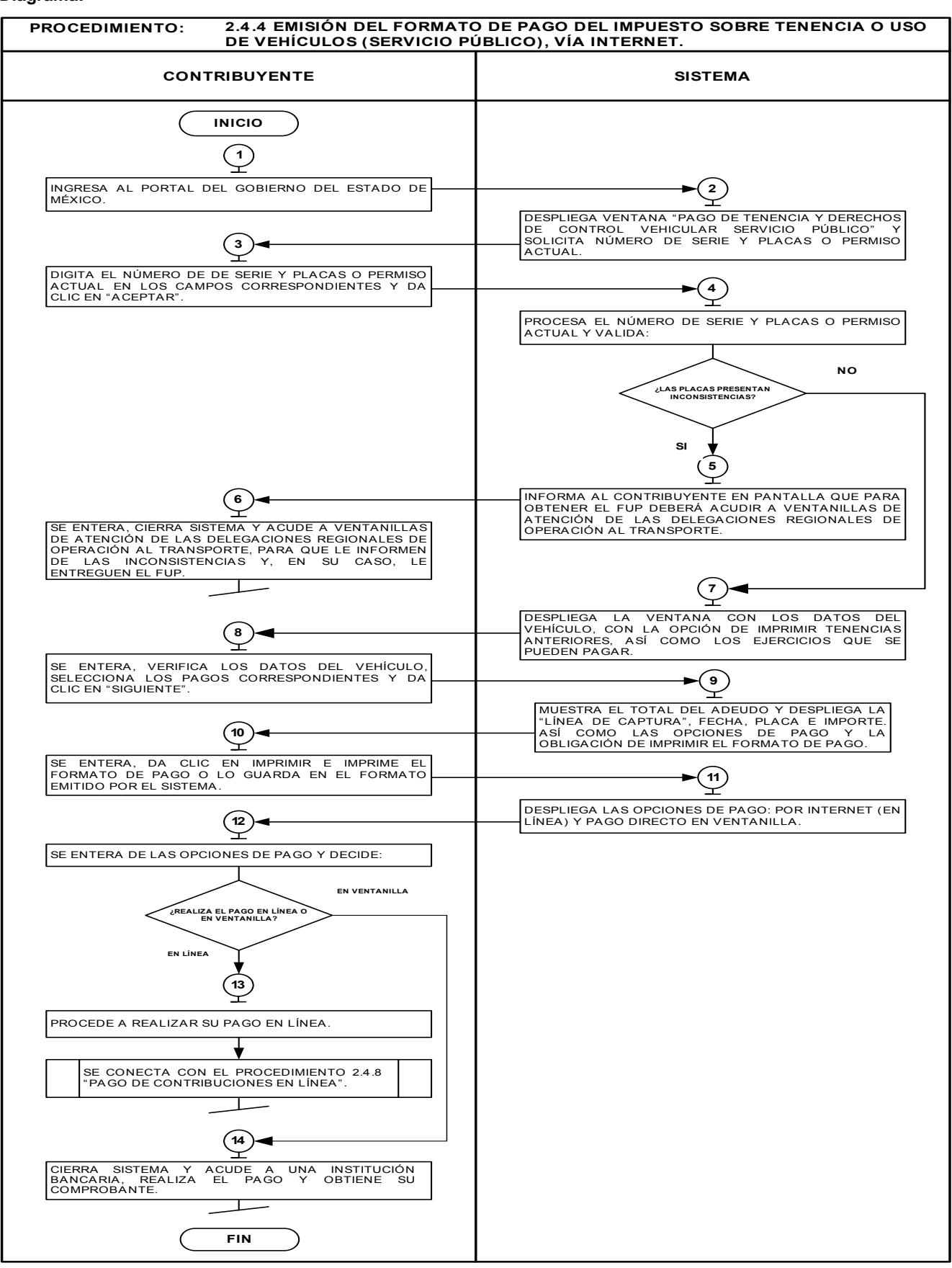

# **2.4.5 Emisión del formato de pago para el Impuesto Predial.**

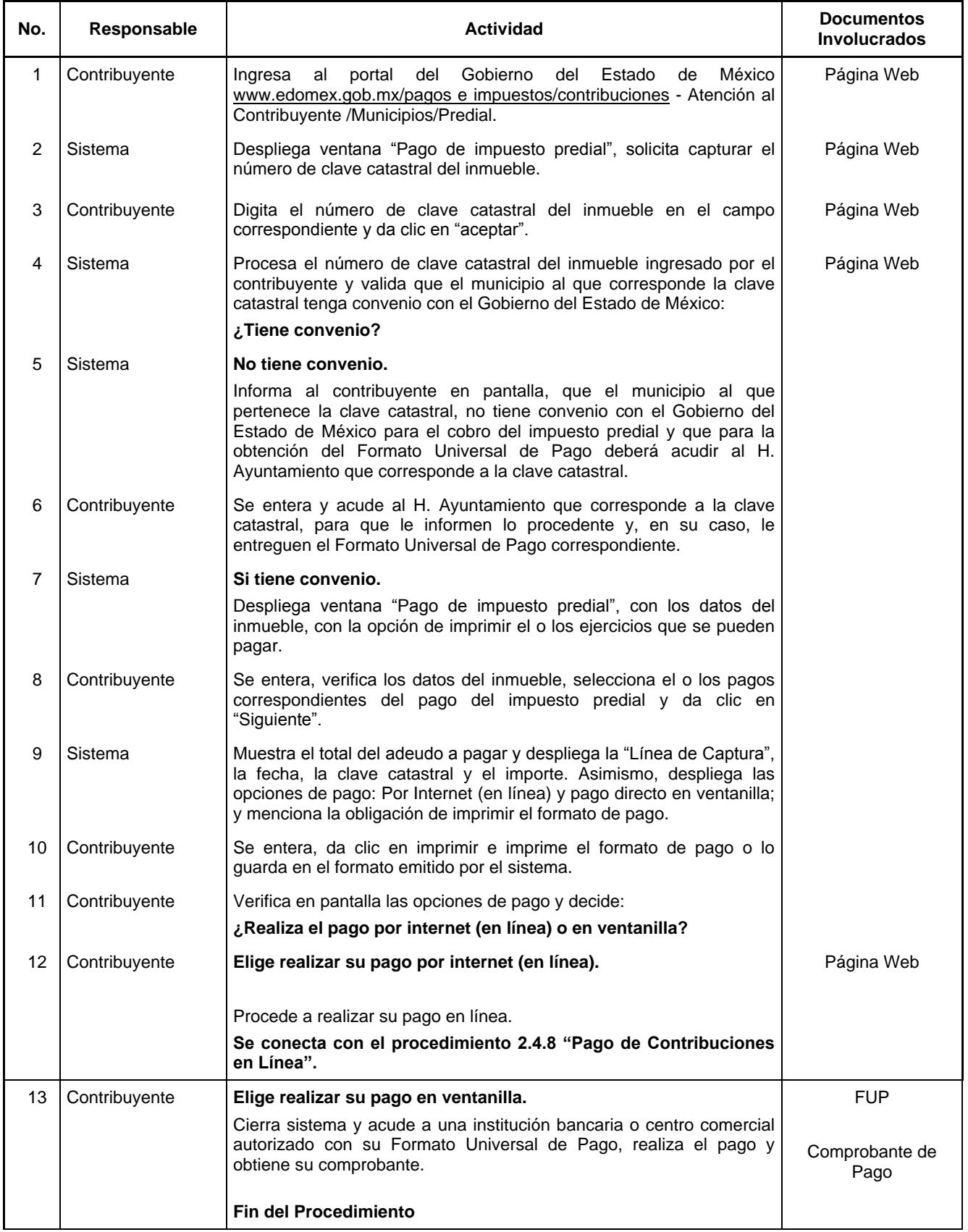

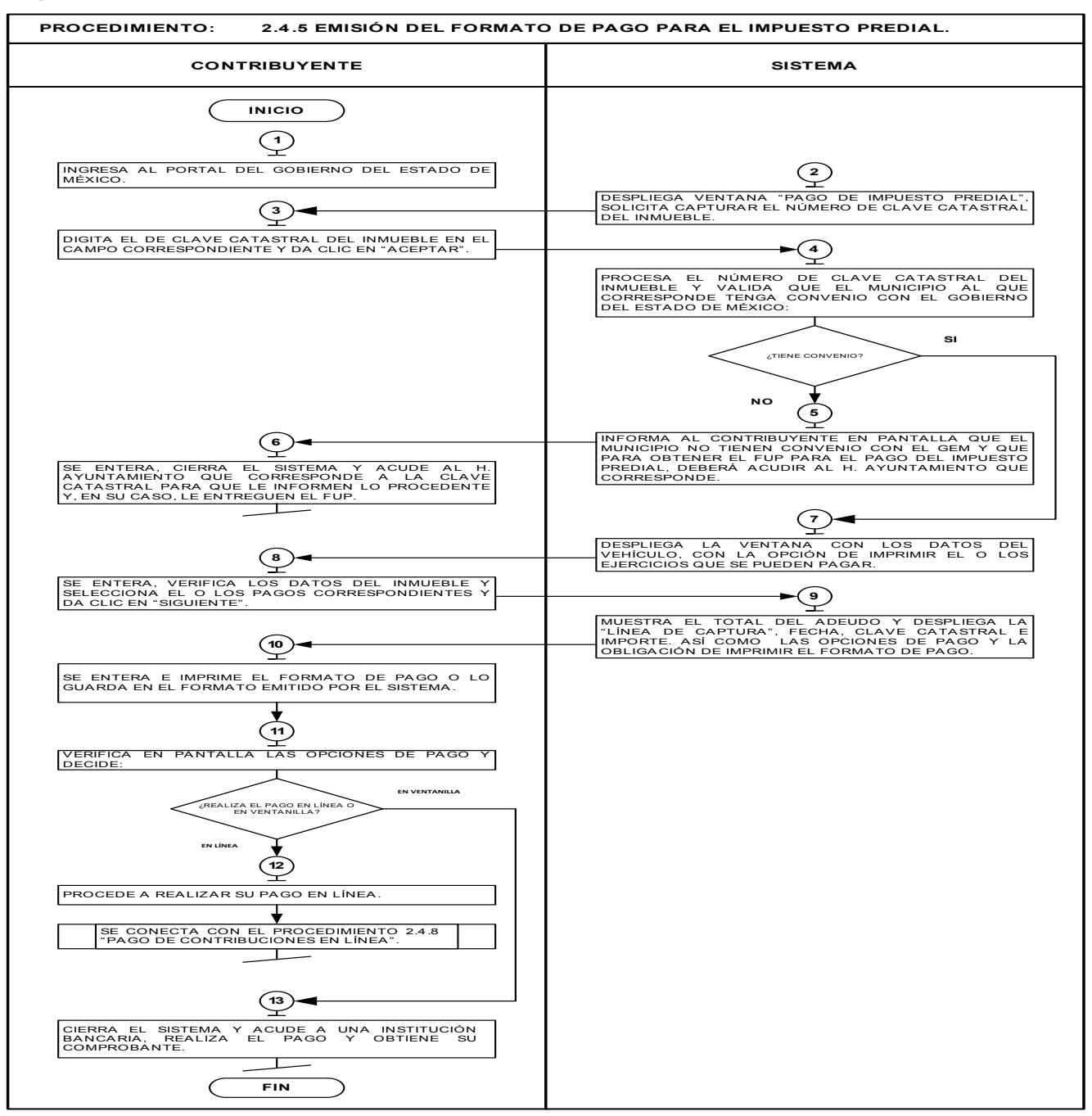

#### **Descripción:**

## **2.4.6 Emisión del formato de pago para Organismos Auxiliares.**

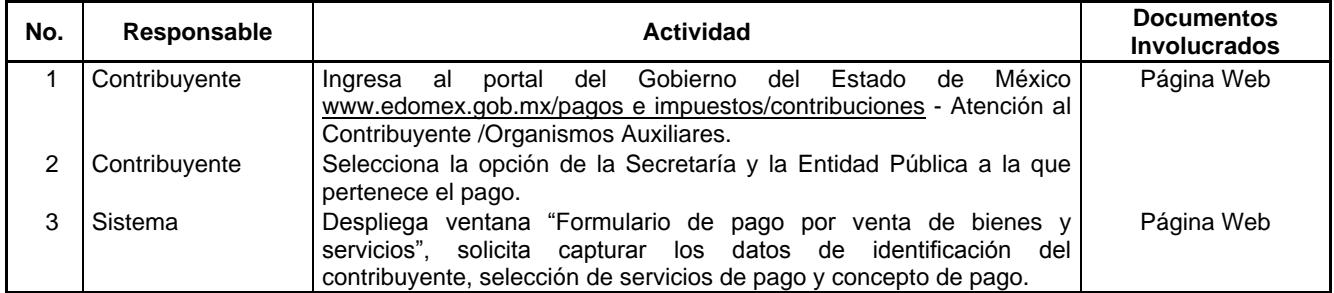

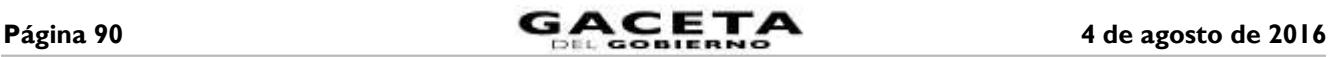

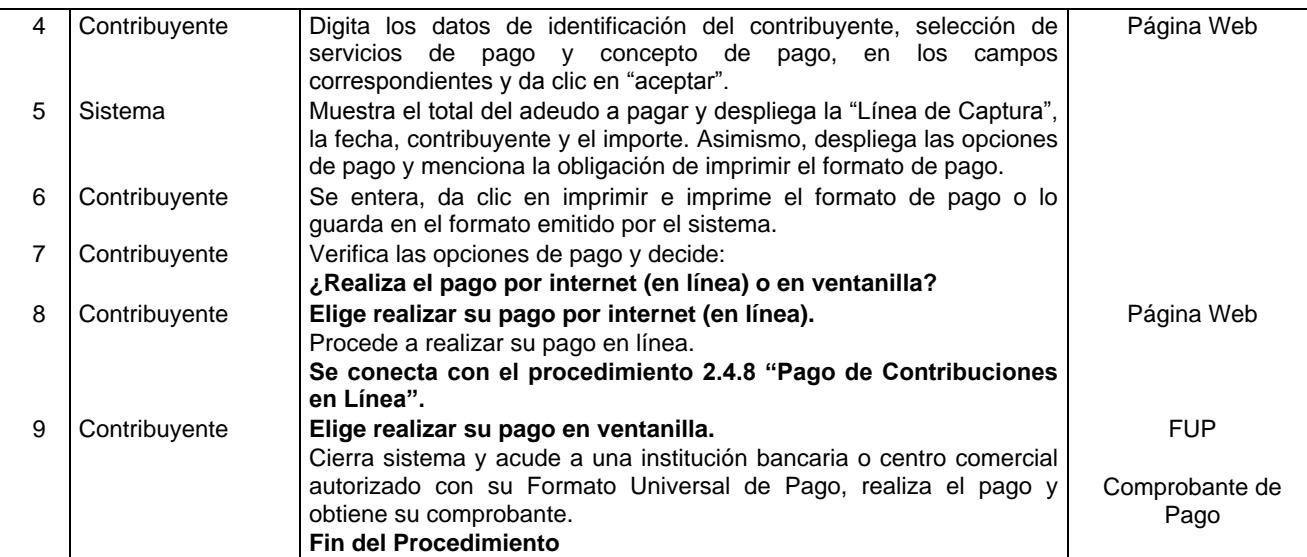

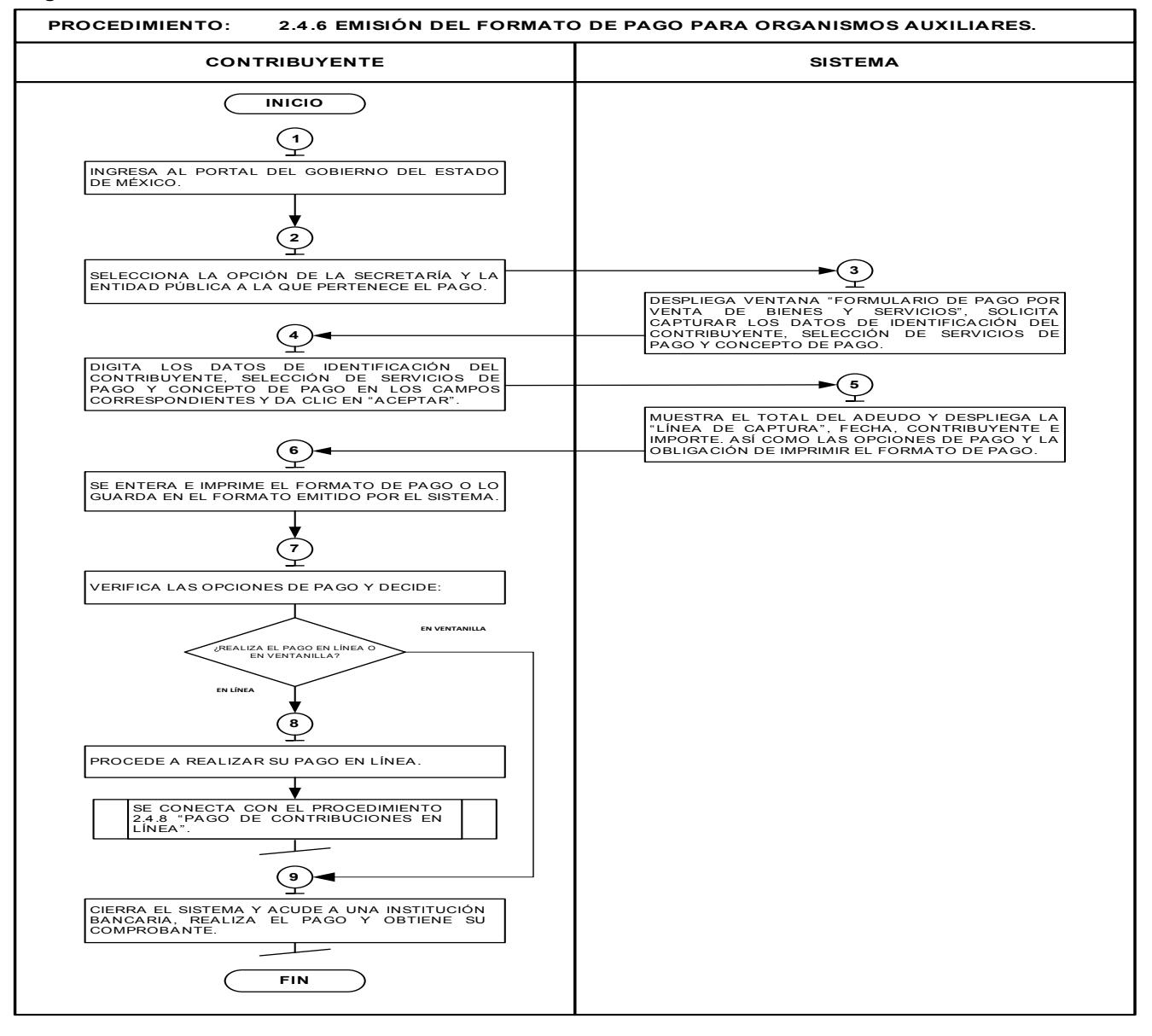

# **2.4.7 Emisión del Formato Universal de Pago de derechos.**

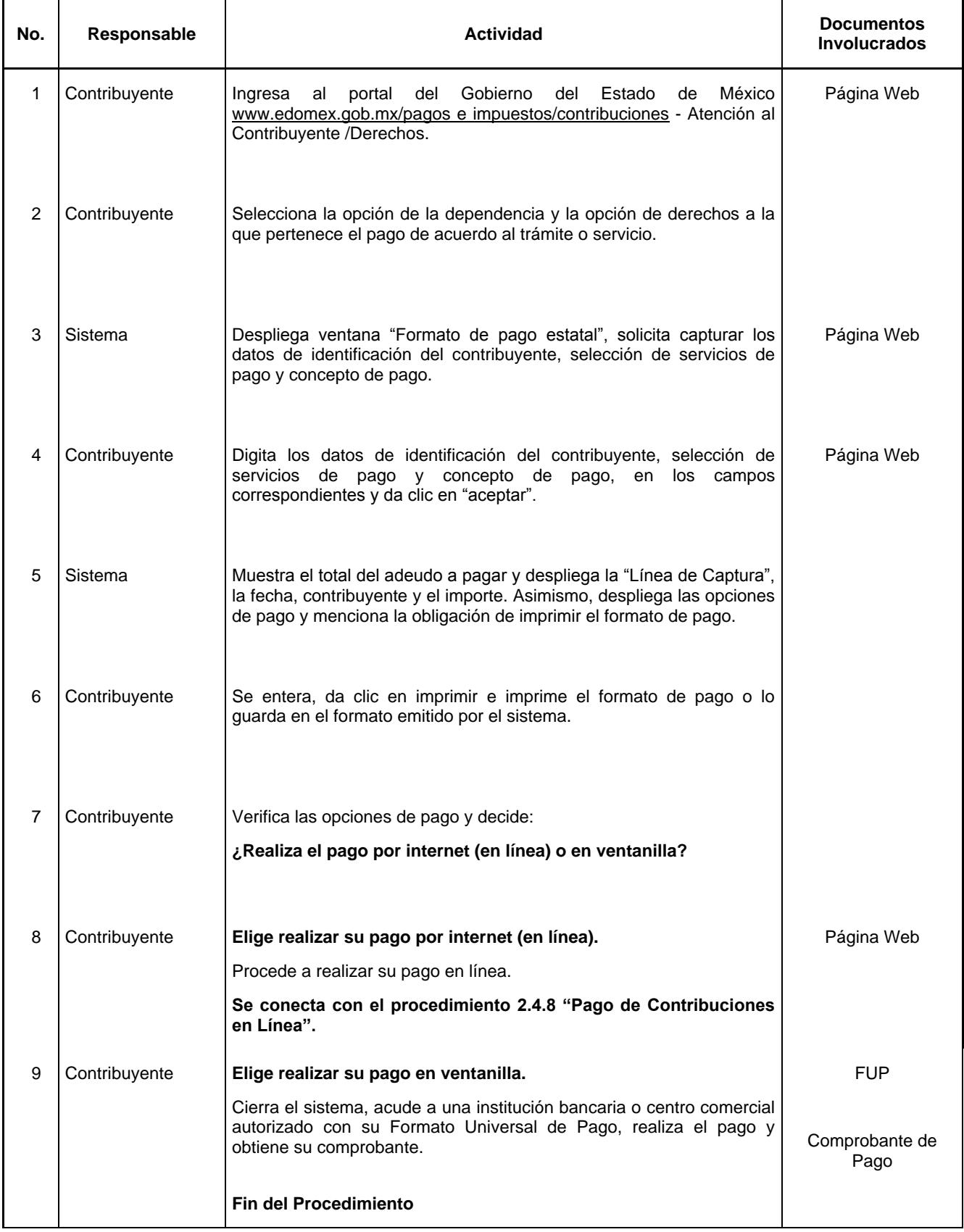

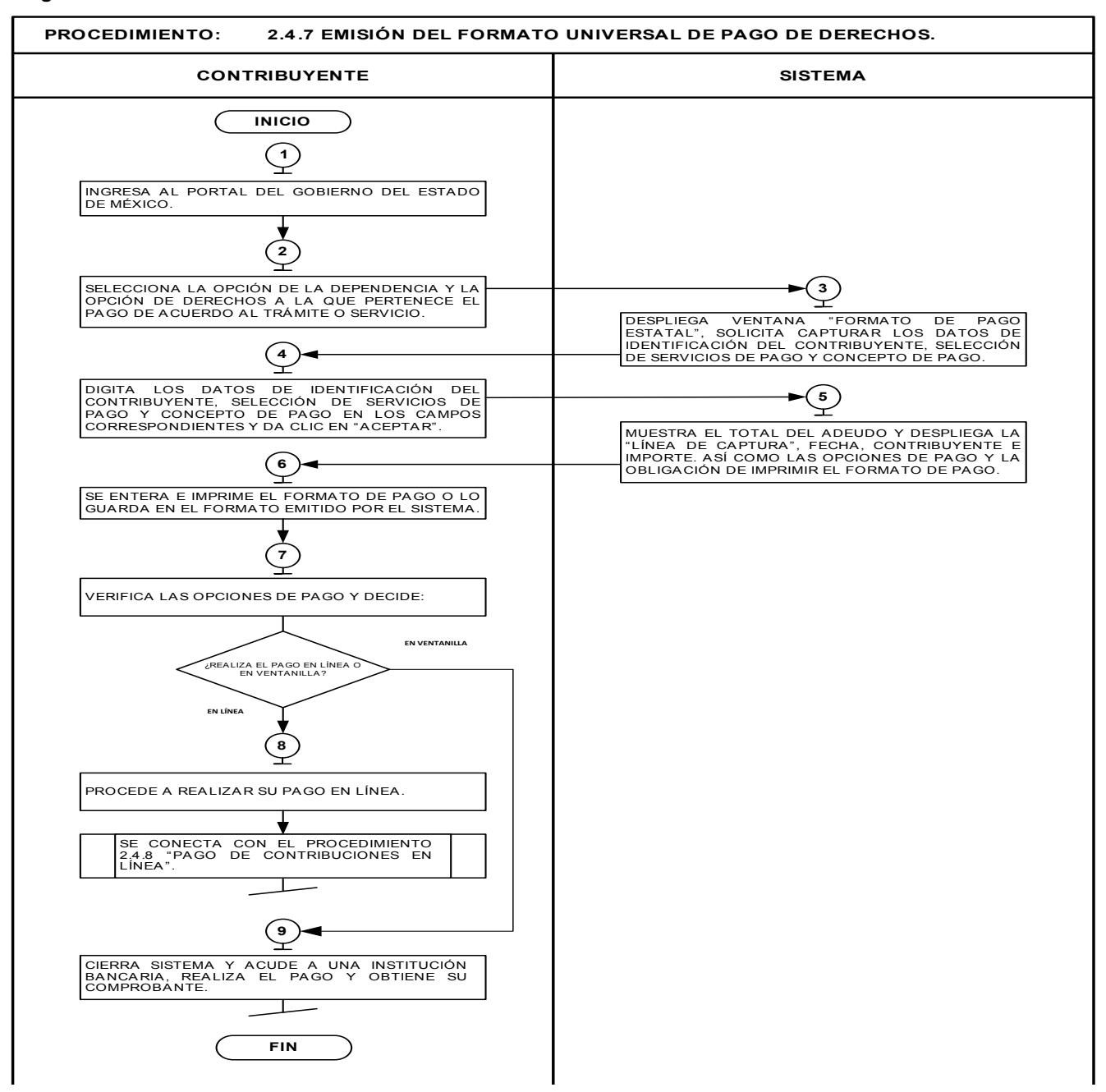

## **Descripción:**

## **2.4.8 Pago de Contribuciones en Línea.**

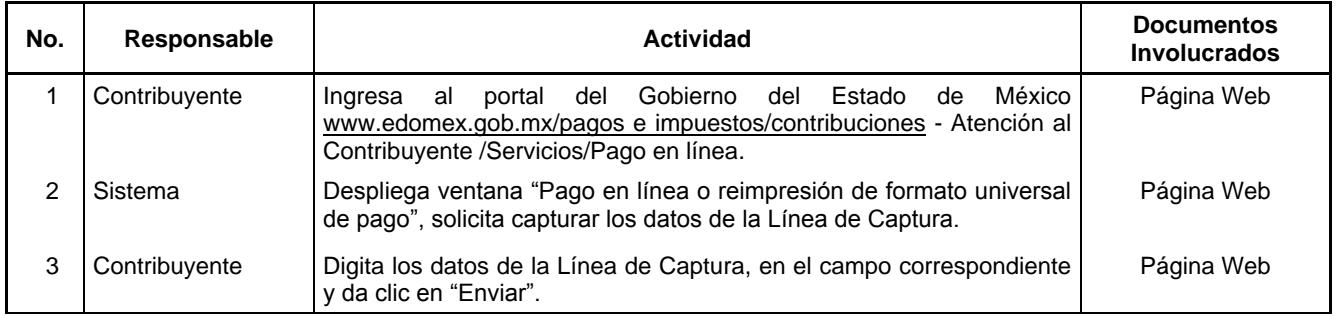

4 de agosto de 2016 **CACETA** Página 93

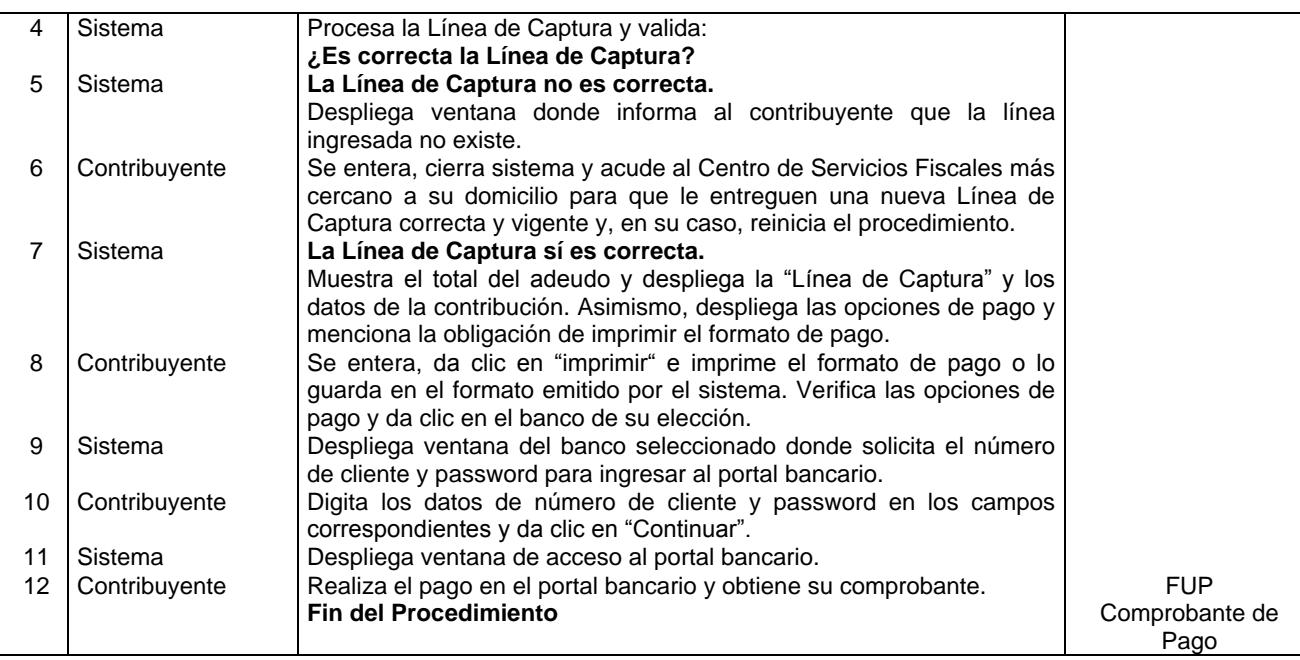

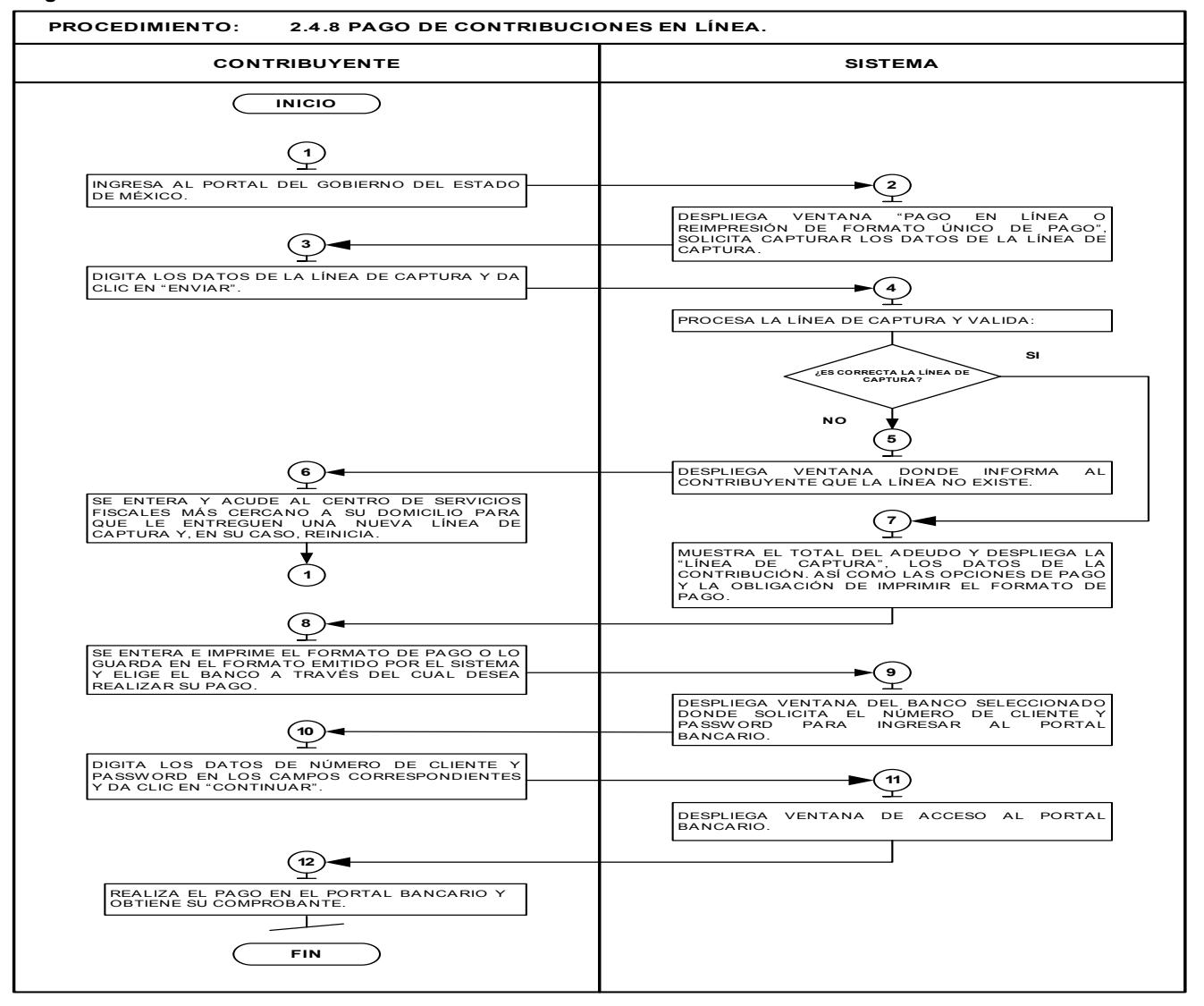

**2.4.9 Presentación de declaraciones.**

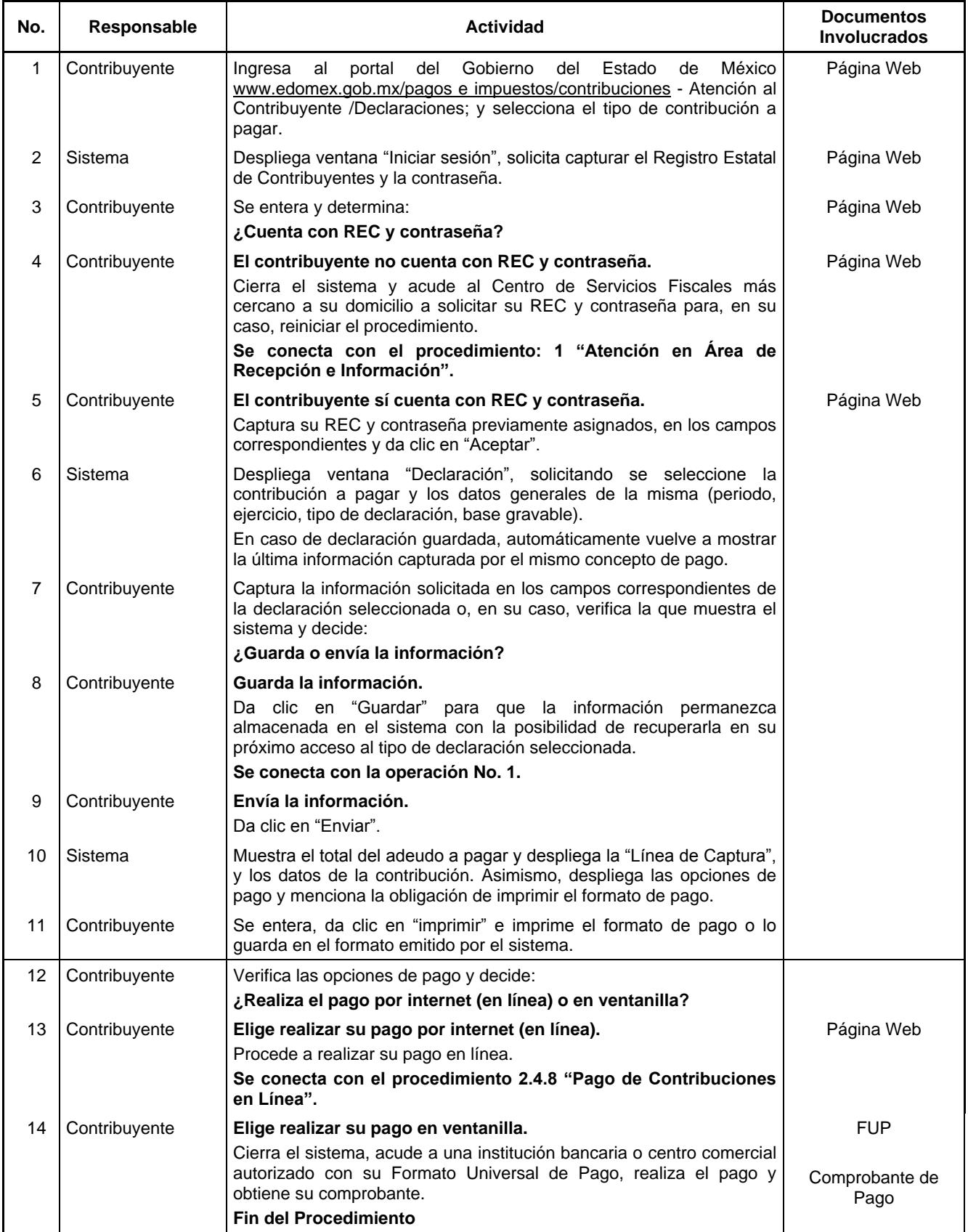

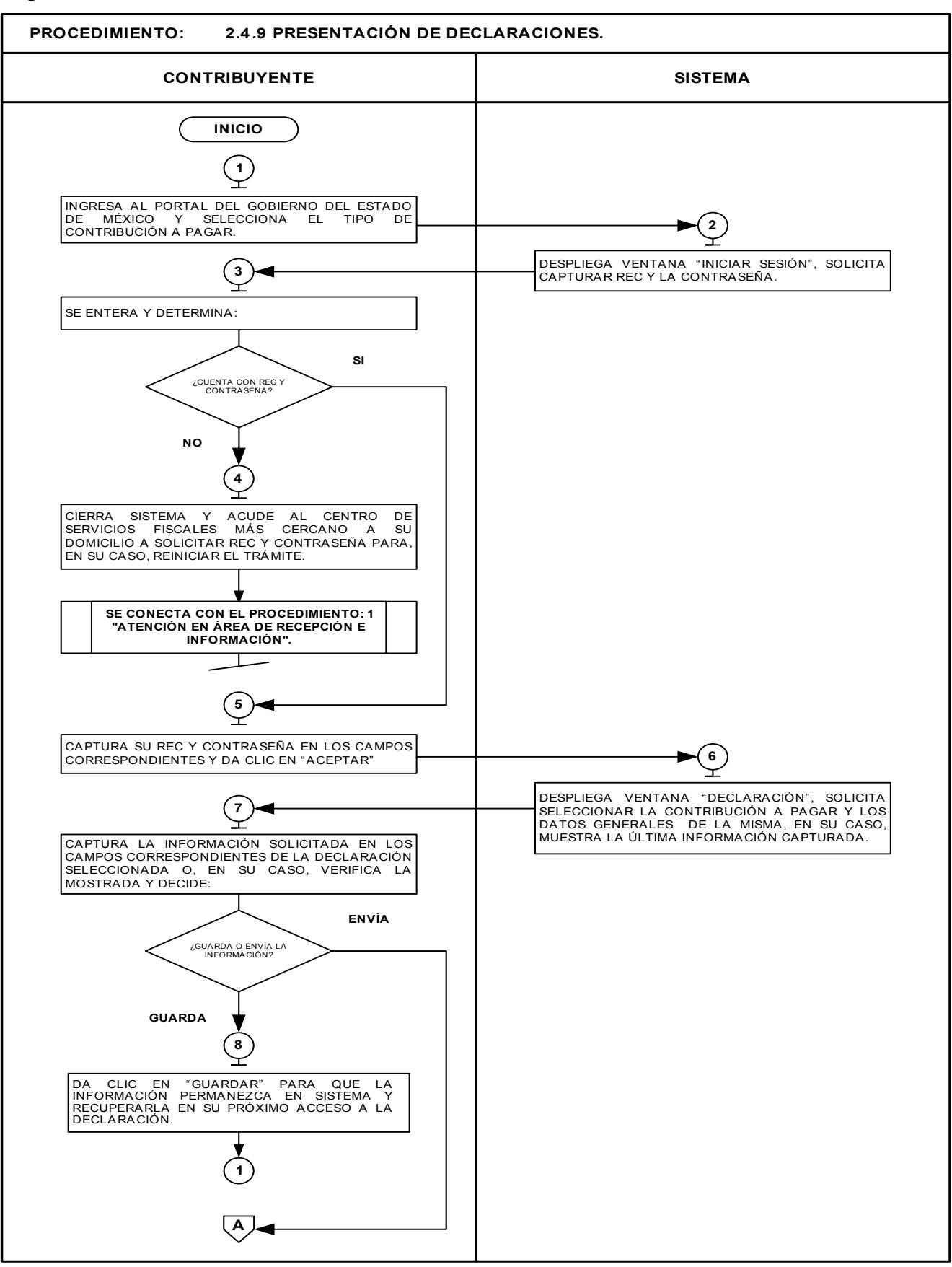

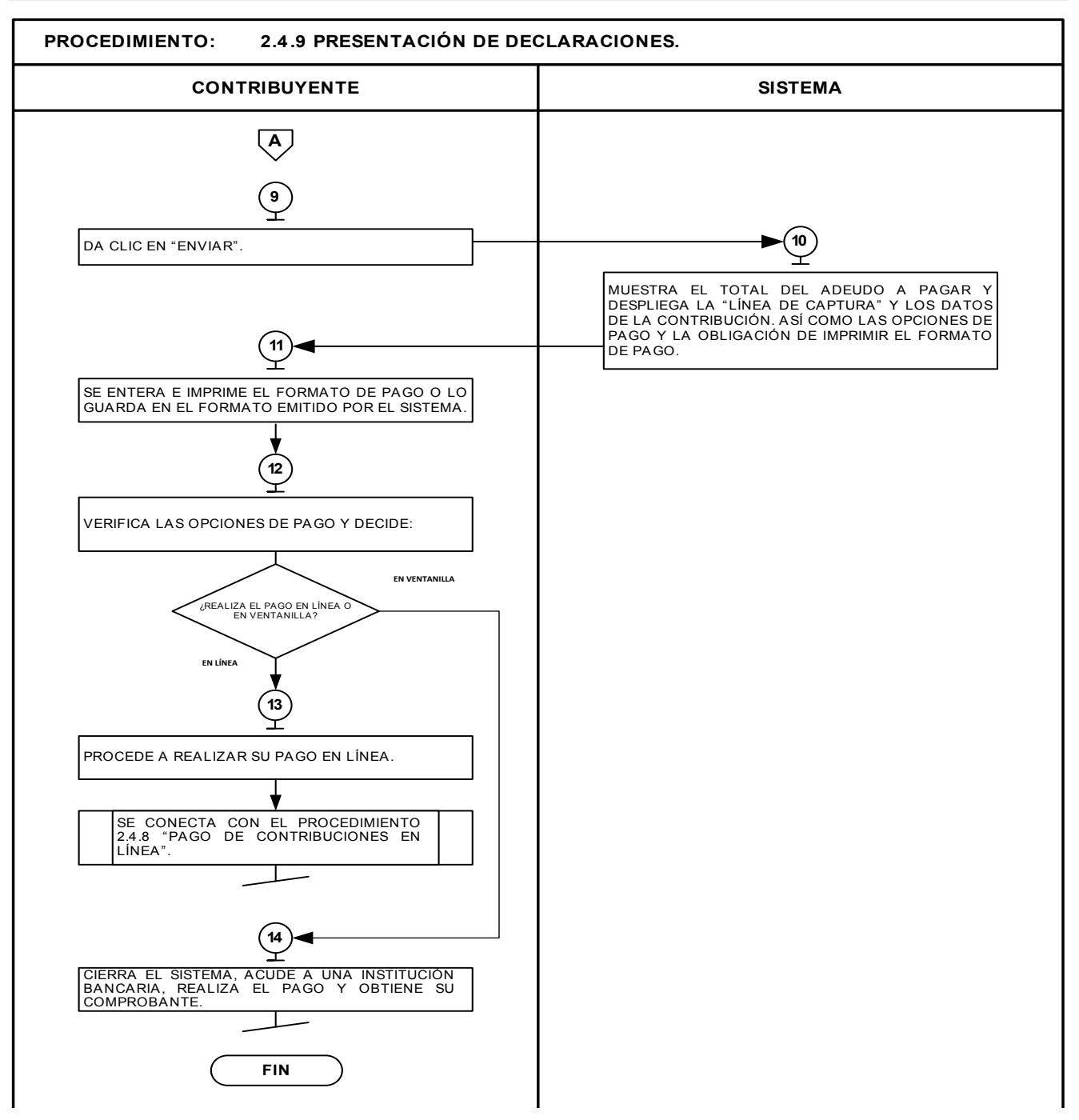

## **2.4.10 Solicitud de Comprobante Fiscal Digital por Internet (CFDI).**

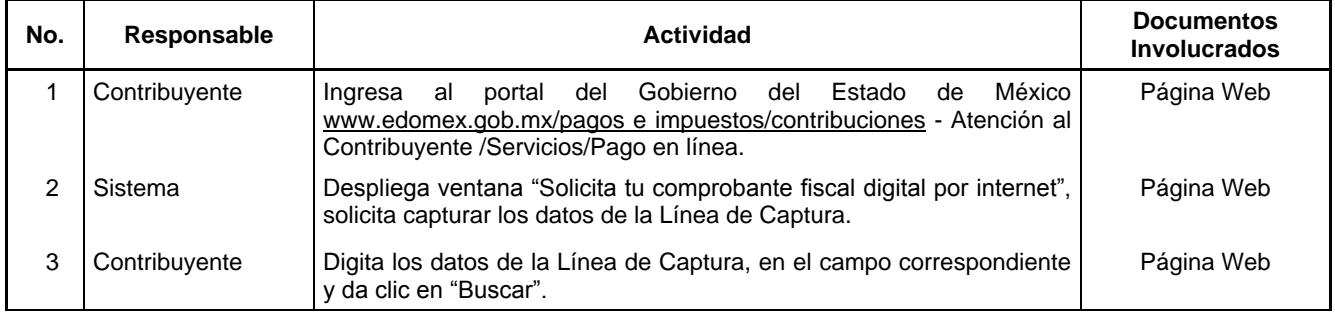

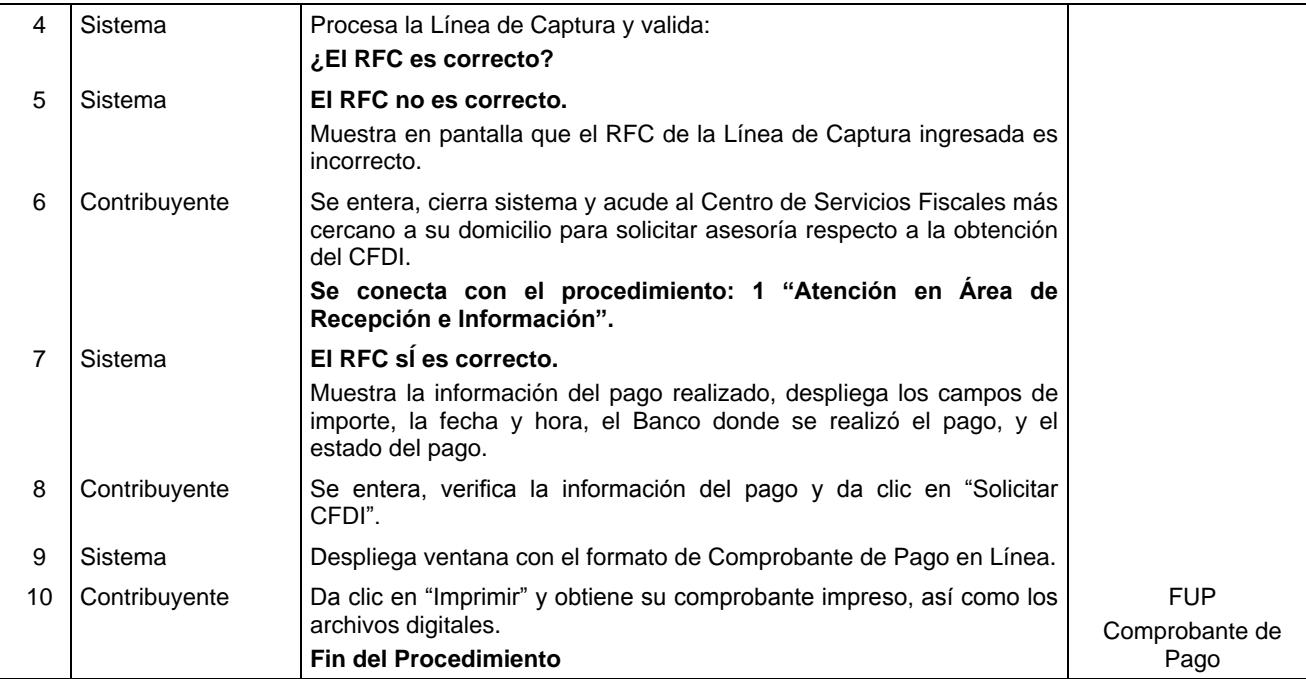

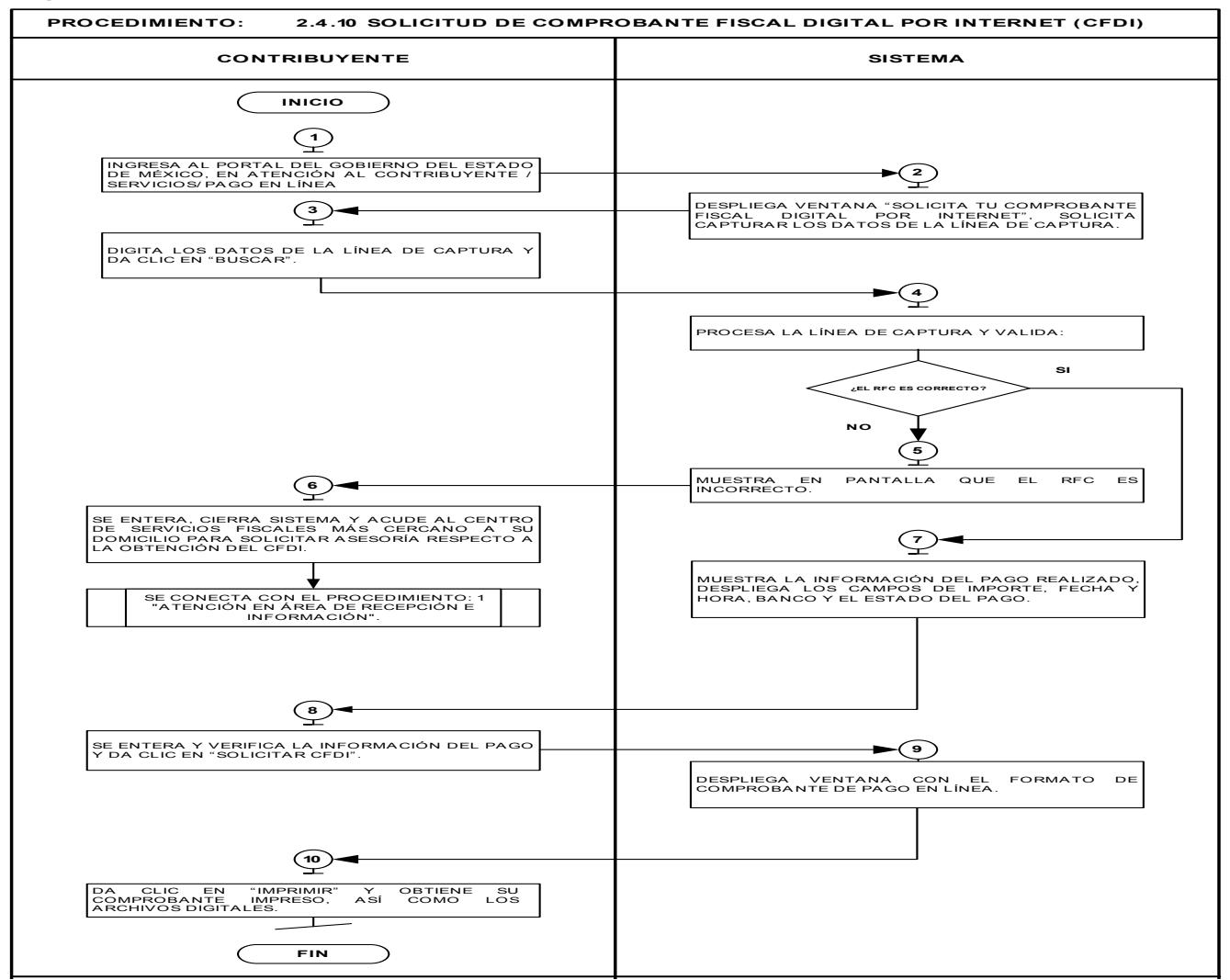

### **3. Trámites de control vehicular.**

## **Objetivo:**

Mejorar la calidad en la atención que se brinda al contribuyente, así como disminuir el porcentaje de trámites de control vehicular no concluidos, mediante la recepción correcta de la documentación, conforme a la Guía de Requisitos de Trámites y Servicios vigente, para una atención eficiente.

## **Alcance:**

Aplica a todos los servidores públicos responsables de la recepción de los trámites control vehicular en los Centros de Servicios Fiscales dependientes de la Dirección General de Recaudación de la Subsecretaría de Ingresos de la Secretaría de Finanzas del Gobierno del Estado de México.

## **Referencias:**

- Constitución Política de los Estados Unidos Mexicanos, Título Primero, Capítulo I de los Derechos Humanos y sus Garantías artículos 25 y 26, Capítulo II de los Mexicanos artículo 31 fracción IV; Título Quinto de los Estados de la Federación y de la Ciudad de México, artículo 116 fracción VII. Diario Oficial de la Federación, 5 de febrero de 1917, reformas y adiciones.
- Constitución Política del Estado Libre y Soberano de México, Título Primero del Estado de México como Entidad Política, Artículo 4; Título Tercero de la Población, Capítulo Primero de los Habitantes del Estado, Artículo 27 fracción II; Título Cuarto del Poder Público del Estado, Capítulo Tercero del Poder Ejecutivo, Sección Primera del Gobernador del Estado, Artículo 65, Sección Segunda de las Facultades y Obligaciones del Gobernador del Estado, artículos 65, 77, fracciones II, XXIII y XXXVIII y 80. Gaceta del Gobierno, 10 de noviembre de 1917, reformas y adiciones.
- Ley Orgánica de la Administración Pública Federal, Título Segundo de la Administración Pública Centralizada, Capítulo II de la Competencia de las Secretarías de Estado y Consejería Jurídica del Ejecutivo Federal, Artículo 31, fracciones II, XI, XIV y XV. Diario Oficial de la Federación, 29 de diciembre de 1976, reformas y adiciones.
- Ley de Coordinación Fiscal, Capítulo II del Sistema Nacional de Coordinación Fiscal, artículos 10, 10-E, Capítulo III de la Colaboración Administrativa entre las Entidades y la Federación artículos, 13, 14 y 15. Diario Oficial de la Federación, 27 de diciembre de 1978, reformas y adiciones.
- Código Fiscal de la Federación, Título I Disposiciones Generales, Capítulo Primero Sujetos del Impuesto, artículo 5, Diario Oficial de la Federación, 31 de diciembre de 1981, reformas y adiciones.
- Ley del Registro Público Vehicular, Título Segundo del Registro, Capítulo I de su Objeto e Integración, artículos 6 y 7. Diario Oficial de la Federación, 1° de septiembre de 2004, reformas y adiciones.
- Convenio de Adhesión al Sistema Nacional de Coordinación Fiscal que celebran la Secretaría de Hacienda y Crédito Público y el Gobierno del Estado de México. Diario Oficial de la Federación, 28 de diciembre de 1979, y Gaceta del Gobierno del Estado de México, 19 de enero de 1982, reformas y adiciones.
- Convenio de Colaboración Administrativa en Materia Fiscal Federal que celebran el Gobierno Federal por conducto de la Secretaría de Hacienda y Crédito Público y el Gobierno del Estado de México, Décima Segunda, Décima Tercera, Tercera Transitoria, Anexo 8, Cláusula Primera y Segunda. Diario Oficial de la Federación, 13 de agosto de 2015 y Gaceta del Gobierno, 5 de agosto de 2015.
- Ley Orgánica de la Administración Pública del Estado de México, Capítulo Primero Disposiciones Generales, artículos 2, 5, 7, Capítulo Tercero de la Competencia de las Dependencias del Ejecutivo, artículos 15 y 19, fracciones I y III, 20, 21, fracciones II y VIII, 23 y 24 fracciones II, III, IV, XIII, XVI, XVII, LII, LV y LVII. Gaceta del Gobierno, 17 de septiembre de 1981, reformas y adiciones.
- Ley de Responsabilidades de los Servidores Públicos del Estado y Municipios, Título Primero, Capítulo Único Disposiciones Generales, artículos 1 y 2; Título Tercero de las Responsabilidades Administrativas, Capítulo I de los Sujetos, artículo 41; Capítulo II de la Responsabilidad Administrativa Disciplinaria, artículos 42 y 43. Gaceta del Gobierno, 11 de septiembre de 1990, reformas y adiciones.
- Ley Federal de los Derechos del Contribuyente, Capítulo I Disposiciones Generales, artículos 1 y 2; Capítulo II Información, Difusión y Asistencia al Contribuyente, Artículo 5. Diario Oficial de la Federación, 23 de junio de 2005, reformas y adiciones.
- Código Financiero del Estado de México y Municipios, Título Primero de las Disposiciones Preliminares, artículos 1, 2 y 5; Título Segundo de los Principios de Carácter Fiscal, Capítulo Primero de las Disposiciones Generales artículos 9, 13, 16 y 22; Capítulo Segundo del Nacimiento, Determinación, Garantía y Extinción de Créditos Fiscales, artículo 24; Capítulo Tercero de los Derechos y Obligaciones de los Contribuyentes, artículo 47 fracciones I, II, III, IV, VI, VII y XVII; Sección Segunda del Impuesto sobre Tenencia o Uso de Vehículos, Subsección I Disposiciones Generales, artículos 60, 60 A, 60 B, 60 C, 60 D, 60 E, 60 F, 60 G, 60 H; Sección Tercera del Impuesto sobre la Adquisición de Vehículos Automotores Usados, artículos 62, 63, 64 y 64 Bis; Capítulo Segundo de los Derechos, Sección Tercer de los Derechos por servicios prestados por la Secretaría de Finanzas, artículos 76 y 77. Gaceta del Gobierno, 9 de marzo de 1999, reformas y adiciones.
- Código Administrativo del Estado de México, Libro Séptimo del Transporte Público, Título Primero Disposiciones Generales, Capítulo Primero del Objeto y Finalidad, artículos 7.4 fracción III y 7.8; Libro Octavo del Tránsito y Estacionamientos de Servicio al Público, Título Primero Disposiciones Generales, Capítulo Primero del Objeto y Finalidad, artículo 8.11 fracciones I y IV. Gaceta del Gobierno, 7 de febrero de 1997, reformas y adiciones.
- Manual General de Organización de la Secretaría de Finanzas, Apartado VII: 203110000 Dirección General de Recaudación, 203111000 Dirección de Administración Tributaria, 203113000 Dirección de Operación, 203114000 Dirección de Administración de Cartera, 203115000 Dirección de Desarrollo de Sistemas e Informática, 203116000 Dirección del Registro Estatal de Vehículos, 203117000 Dirección de Atención al Contribuyente, 203118000 Dirección de Administración y Servicios Generales y 203119000 Dirección de Vinculación con Municipios y Organismos Auxiliares. Gaceta del Gobierno, 13 de julio de 2015.
- Ley de Ingresos del Estado de México para el Ejercicio Fiscal vigente.
- Acuerdo por el que se Delegan Facultades a favor de Diversos Servidores Públicos de la Dirección General de Recaudación, Puntos Primero, numerales 4, 5, 7, 11, 16 y 17; Segundo, numerales 4, 5, 9 y 12; Tercero, numerales 4, 9 y 10; Cuarto, numerales 1 y 2; Quinto, numerales 3, 4, 10, 17, 19 y 20; Sexto, numerales 3, 4, 11, 12, 13, 14, 15, 16 y 17; Séptimo, numeral 2; Octavo, numeral 1; Décimo, numerales 2, 3 y 6; Décimo Primero, numerales 2, 6,7, 13, 20, 24, 31, 32, 33, 34, 35 y 36; Décimo Segundo, numerales 2, 5 , 12 y 15; Décimo Tercero, numerales 5, 17 y 21; Décimo Cuarto, numerales 4, 7, 9,13, 20 y 24; Décimo Quinto, numerales 3, 12, 19, 23, 30, 31,32, 33, 34, 35, 36 y 37; Décimo Octavo. Gaceta del Gobierno, 17 de agosto de 2015.
- Reglamento Interior de la Secretaría de Finanzas, Título I de la Secretaría, Capítulo I de la Competencia y Organización de la Secretaría, artículos 1, 2, 3 fracción VI y 4 fracción IV; Capítulo II de los Directores Generales, Procurador Fiscal, Contador General Gubernamental y Coordinadores artículo 9 fracciones IV y VIII; Capítulo II de la Dirección General de Recaudación, artículos 12, 13, 14 fracciones V, IX, XII, XIII, XV, XXVIII, XXXV, XXXIX, XLI, LII, LVI, LIX, LX, LXI, LXIII, LXIV y LXV. Gaceta del Gobierno, 5 de julio de 2006, reformas y adiciones.
- Guía de Requisitos de Trámites y Servicios vigente.

### **Responsabilidades:**

Los Centros de Servicios Fiscales son las instancias administrativas responsables de brindar atención a los contribuyentes en la recepción de trámites de control vehicular presenciales.

Los Asesores de trámites de control vehicular deberán:

- Verificar y recibir correctamente los documentos de los trámites de control vehicular que solicite el contribuyente; de conformidad con la Guía de Requisitos de Trámites y Servicios vigente.
- Integrar, clasificar y controlar los expedientes de los trámites vehiculares recibidos.
- Conocer y manejar la Guía de Requisitos de Trámites y Servicios vigente.
- Atender al contribuyente con calidez y eficiencia.

#### **Definiciones:**

**Trámite de control vehicular presencial:** Se entenderá por trámite de control vehicular presencial, toda promoción o solicitud efectuada por el contribuyente en la cual requiera ingresar documentación y obtener una respuesta o un producto generado de su solicitud en un Centro de Servicios Fiscales.

**SIIGEM:** Sistema Integral de Ingresos del Gobierno del Estado de México.

**FUP:** Formato Universal de Pago.

**REPUVE:** Registro Público Vehicular.

## **Insumos:**

- Turno de atención.
- Requisitos documentales.

### **Recursos:**

- Protocolo de atención al usuario.
- Guía de Requisitos de Trámites y Servicios vigente.
- Fichas técnicas.

## **Resultados:**

Recepción del trámite de control vehicular y, en su caso, entrega de los documentos generados del trámite inherentes a la naturaleza del mismo.

#### **Interacción con otros procedimientos:**

- 1. Atención en área de recepción e información.
- 2.1 Asesoría fiscal.
- 2.4.8 Pago de Contribuciones en Línea.
- 4. Prestación de Servicios.
- 4.11 Programación de Citas para Atención en los Centros de Servicios Fiscales.

### **Políticas:**

- El Supervisor y/o Titular del Centro de Servicios Fiscales son responsables de: supervisar que la atención al contribuyente se brinde en apego a los lineamientos y protocolos vigentes; auxiliar al Asesor de control vehicular en la atención al contribuyente, cuando así sea requerido; y vigilar que la información de los contribuyentes se utilice con estricto apego a la legislación vigente.
- Todo contribuyente que sea atendido en el área de control vehicular, deberá contar con turno de atención, previamente proporcionado en el Área de Recepción e Información.
- Los Asesores de control vehicular guardarán especial cuidado en la recepción de los trámites que lleven a cabo, vigilando que cumplan con los requisitos establecidos conforme a la Guía de Requisitos de Trámites y Servicios vigente.
- Si los Asesores de control vehicular, al realizar la revisión documental, identifican alguna anomalía, tomarán nota y continuarán con la consulta en los sistemas institucionales, a fin de identificar todas las inconsistencias del trámite e informar u orientar al contribuyente para que presente su trámite correctamente.
- Con la finalidad de dar fluidez a la recepción de trámites de control vehicular, sólo podrá realizarse un trámite por cada turno de atención.
- Cuando el contribuyente requiera realizar un segundo trámite, se canalizará al Área de Recepción e Información para que le proporcionen otro turno de atención.
- En los casos en que el contribuyente desee ingresar dos trámites o más, con un solo turno de atención, se le dará el tratamiento de "Grandes Contribuyentes" en cuyo caso se le recepcionarán los documentos y se le indicará el plazo para que acuda a recoger los productos generados de sus trámites.
- Con los turnos de atención especial sólo se recibirá un trámite por cada turno de atención.
- Durante la atención al contribuyente, el receptor de trámites se apegará en todo momento al protocolo de atención al usuario.
- La atención en recepción de trámites de control vehicular se proporcionará en un tiempo promedio de 30 minutos por persona.
- En caso de que el contribuyente no cumpla con la documentación del trámite se le informará sobre las inconsistencias y se le invitará a regresar cuando haya corregido o completado la información, entregándole una ficha técnica del trámite.
- Para efectos de este manual se entenderán como procedimientos de trámites de control vehicular los que le corresponda atender a la Dirección del Registro Estatal de Vehículos conforme a lo siguiente:
	- o Alta de placas en demostración y traslado.
	- o Alta de vehículos de otra entidad.
	- o Alta de vehículos extranjeros importados definitivamente.
	- o Alta de vehículos nuevos.
	- o Alta de vehículos usados sin antecedente de registro.
	- o Baja de placas de vehículos matriculados en el Estado de México.
	- o Baja de placas para vehículos en demostración y traslado.
	- o Cambio de placas para vehículos matriculados en el Estado de México.
	- o Cambio de propietario del vehículo.
	- o Expedición de permiso para circular vehículos particulares sin placas.
	- o Expedición de permiso para transportar carga en vehículo particular.
	- o Reposición de Tarjeta de Circulación.
	- o Selección de placa específica.

## **Procedimiento: 3.1 Recepción de trámites de control vehicular presenciales.**

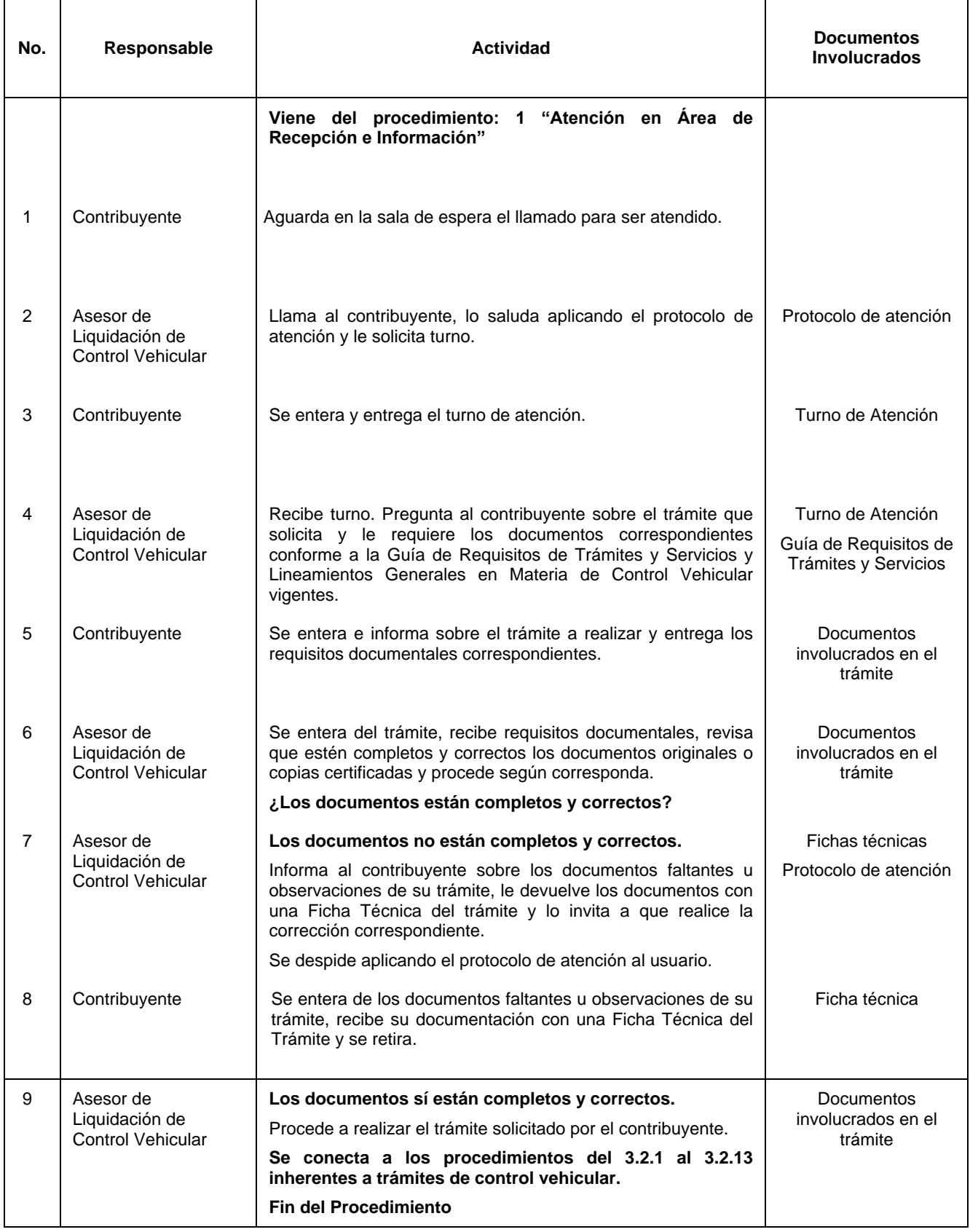

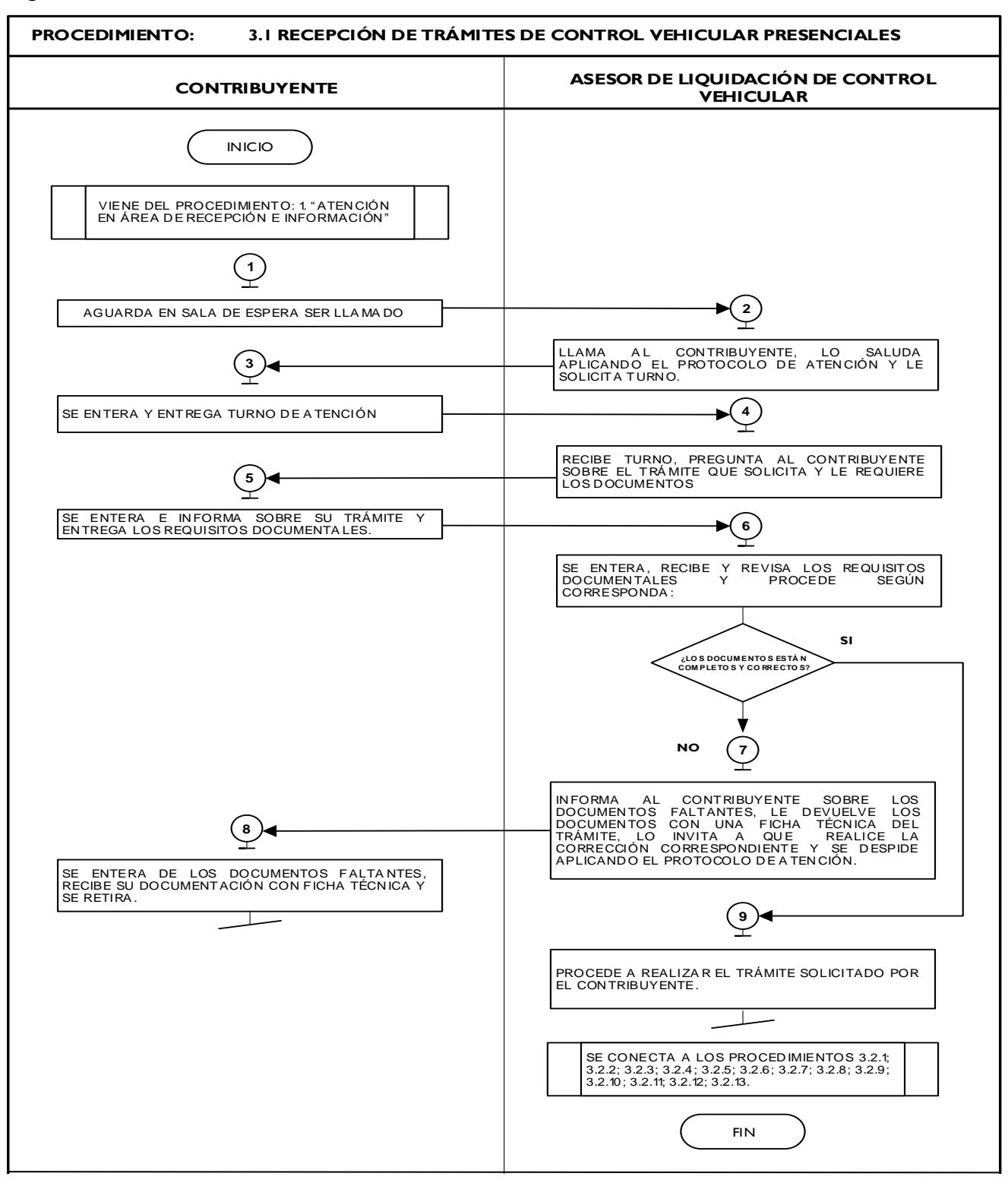

## **Medición:**

**Indicadores para medir mensualmente el promedio diario de contribuyentes atendidos:**

Número de contribuyentes atendidos en el mes Número de días hábiles laborados entribuyentes atendidos. del mes

=

Promedio diario de

## **Registro de Evidencia:**

El número de contribuyentes atendidos queda registrado en la bitácora que elabora el Asesor de trámites fiscales y el Asesor de trámites de control vehicular.

## **Formatos e instructivos:**

- No aplica.

## **3.2 Procedimientos para trámites de control vehicular presenciales.**

## **Descripción:**

**3.2.1 Alta de placas para vehículos en demostración y traslado.**

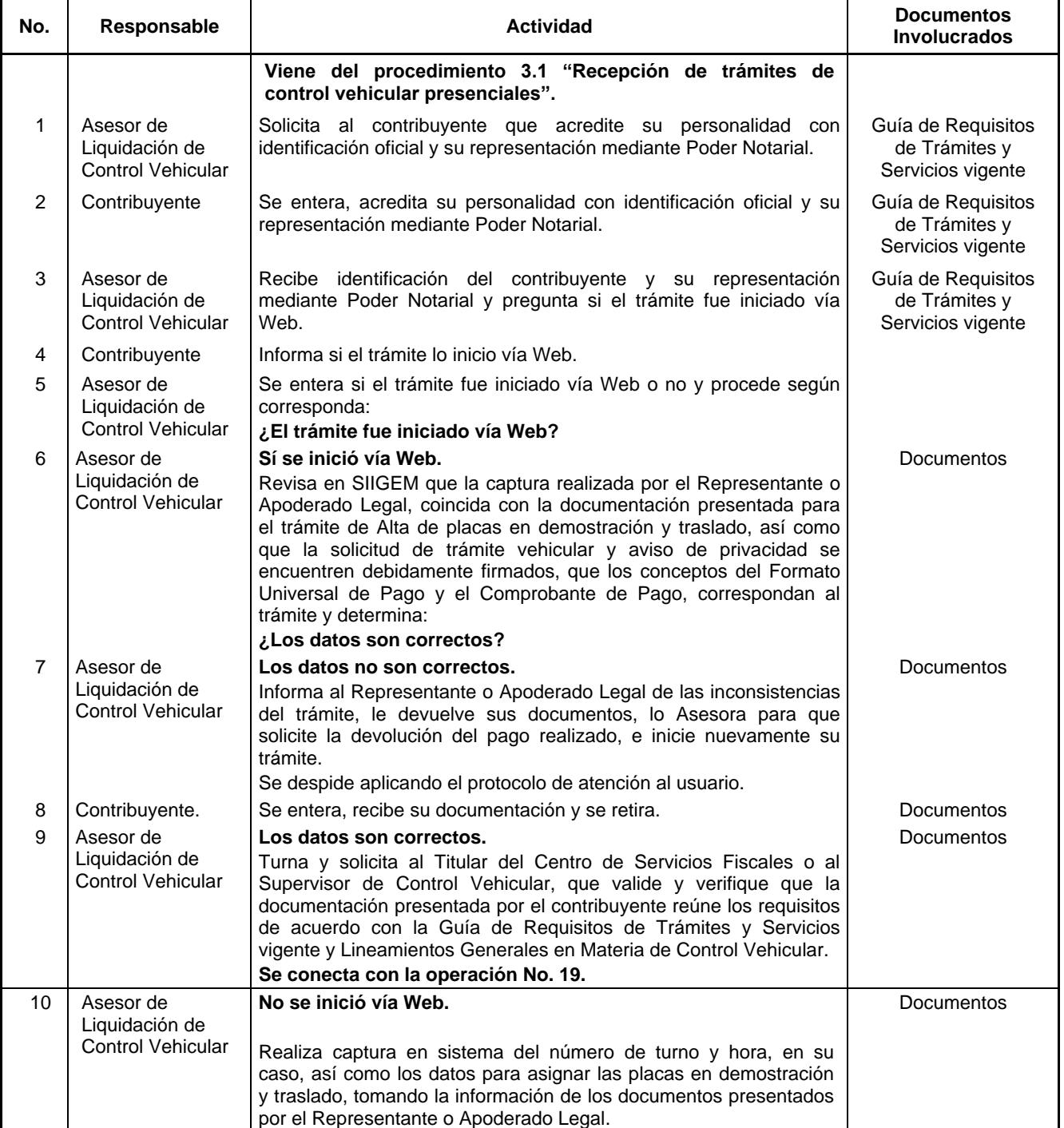

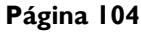

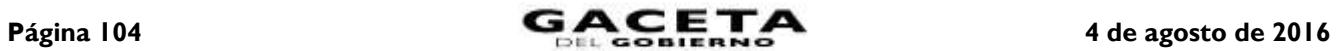

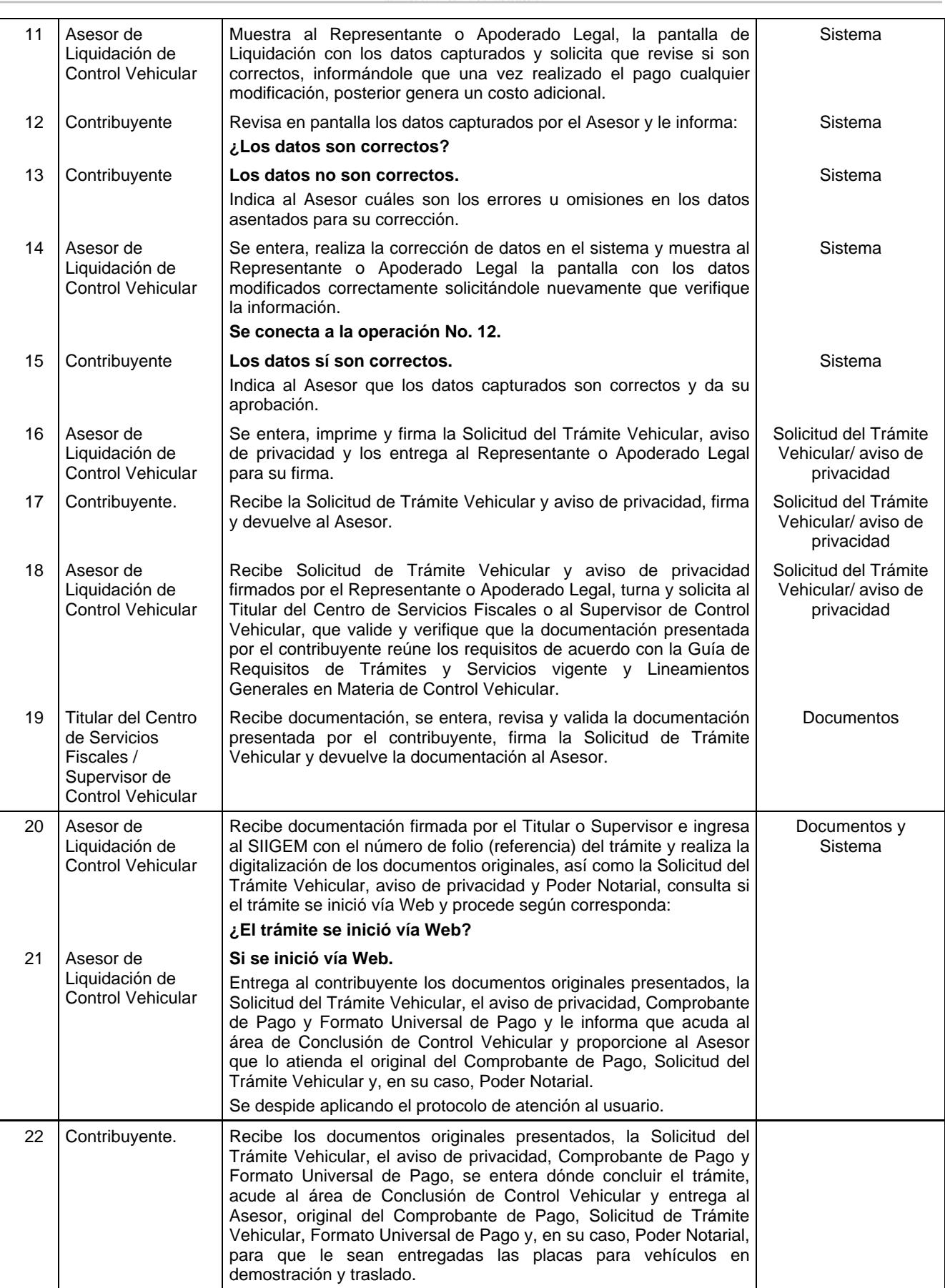

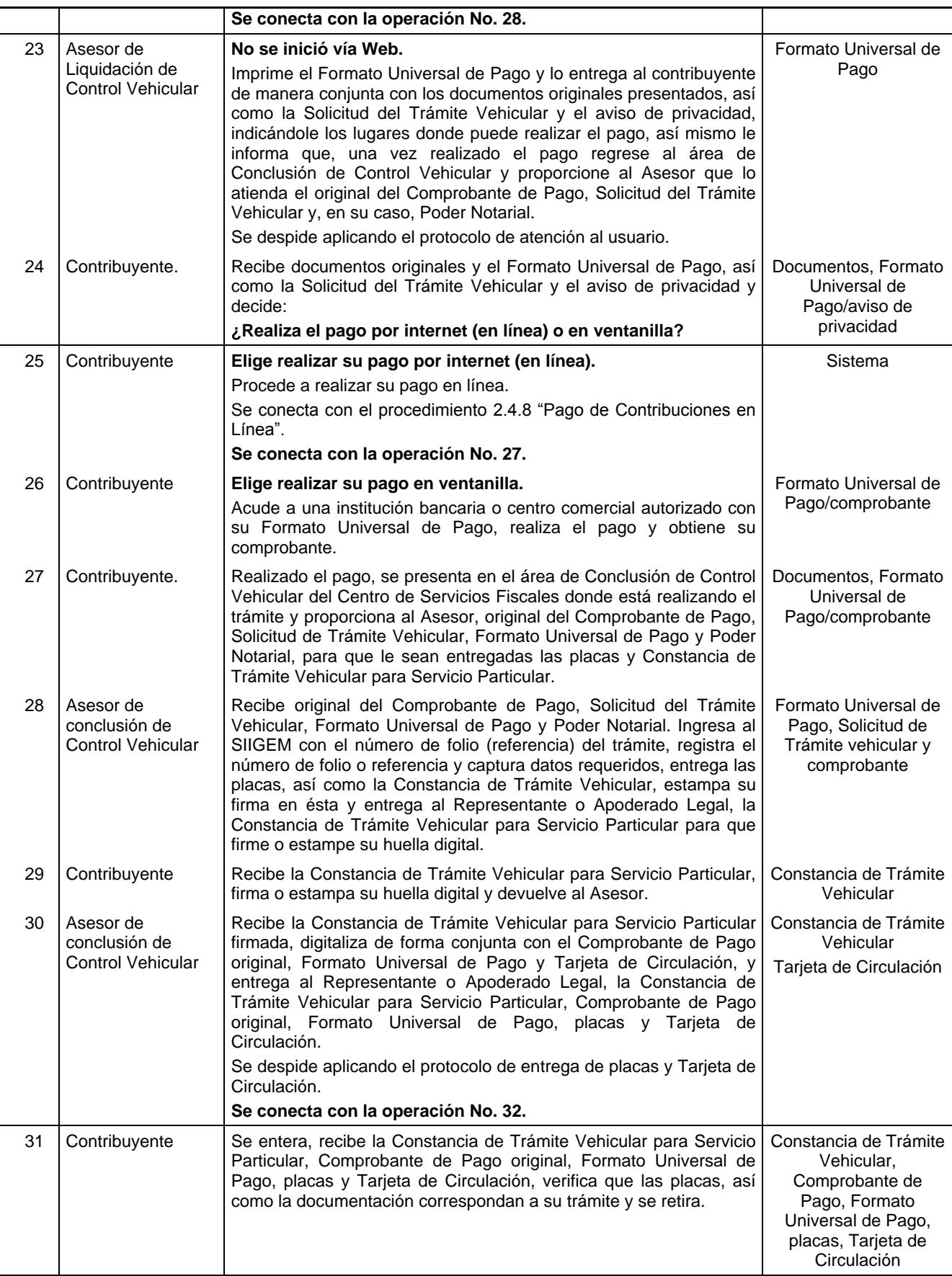

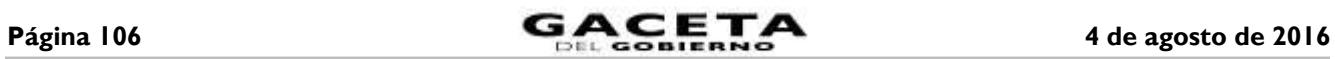

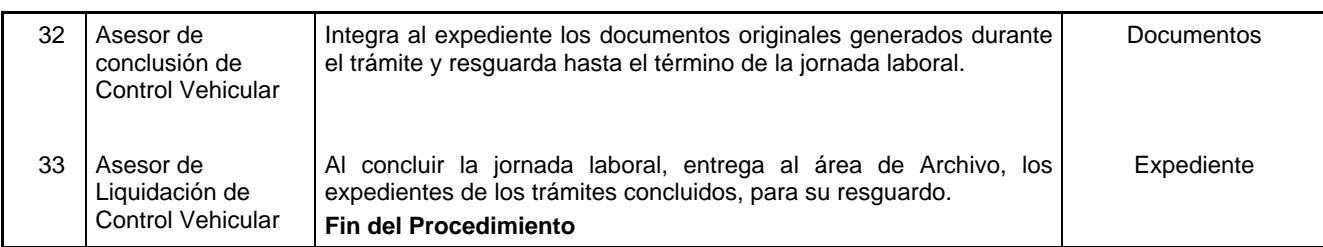

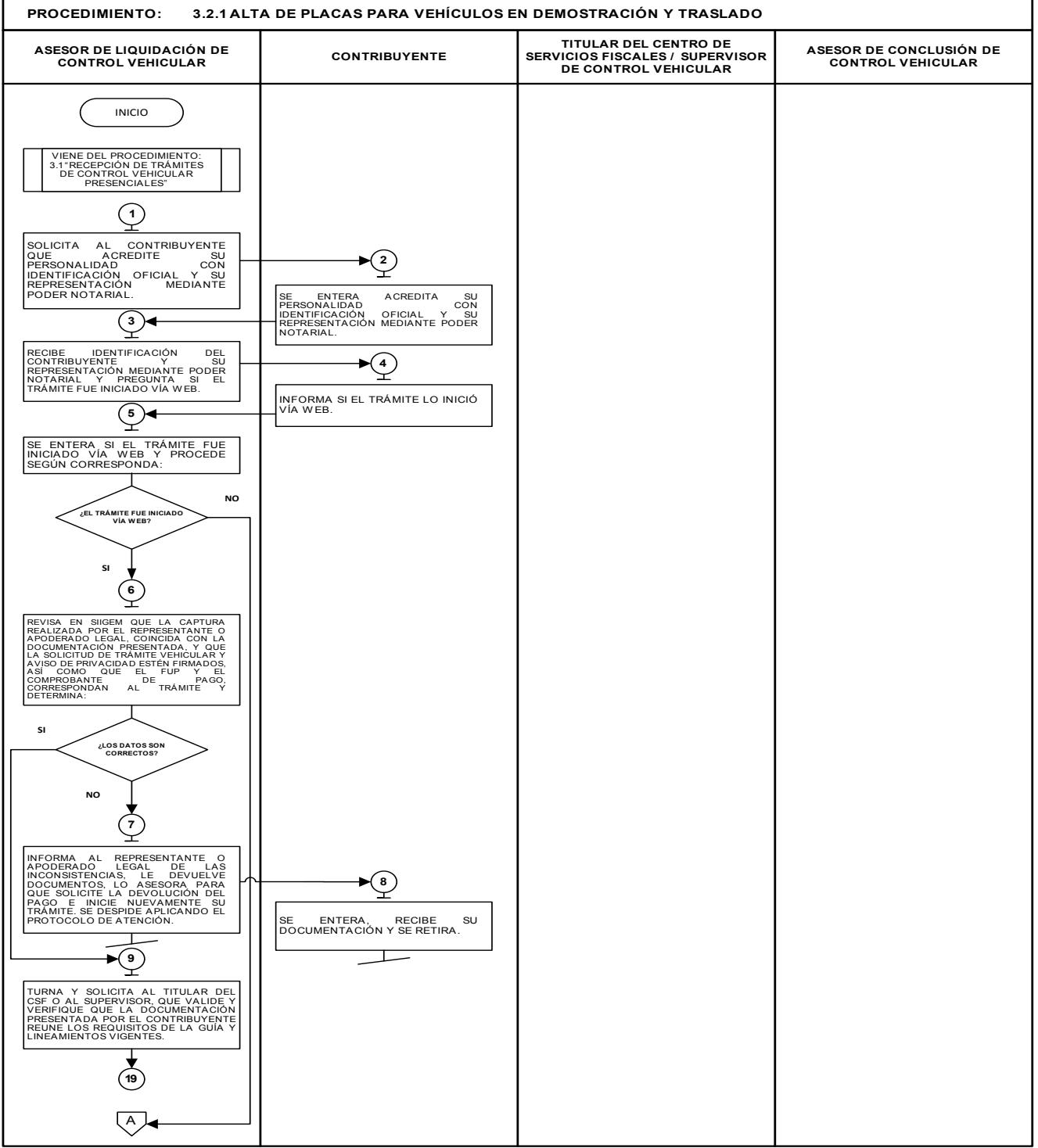

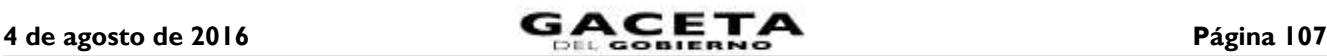

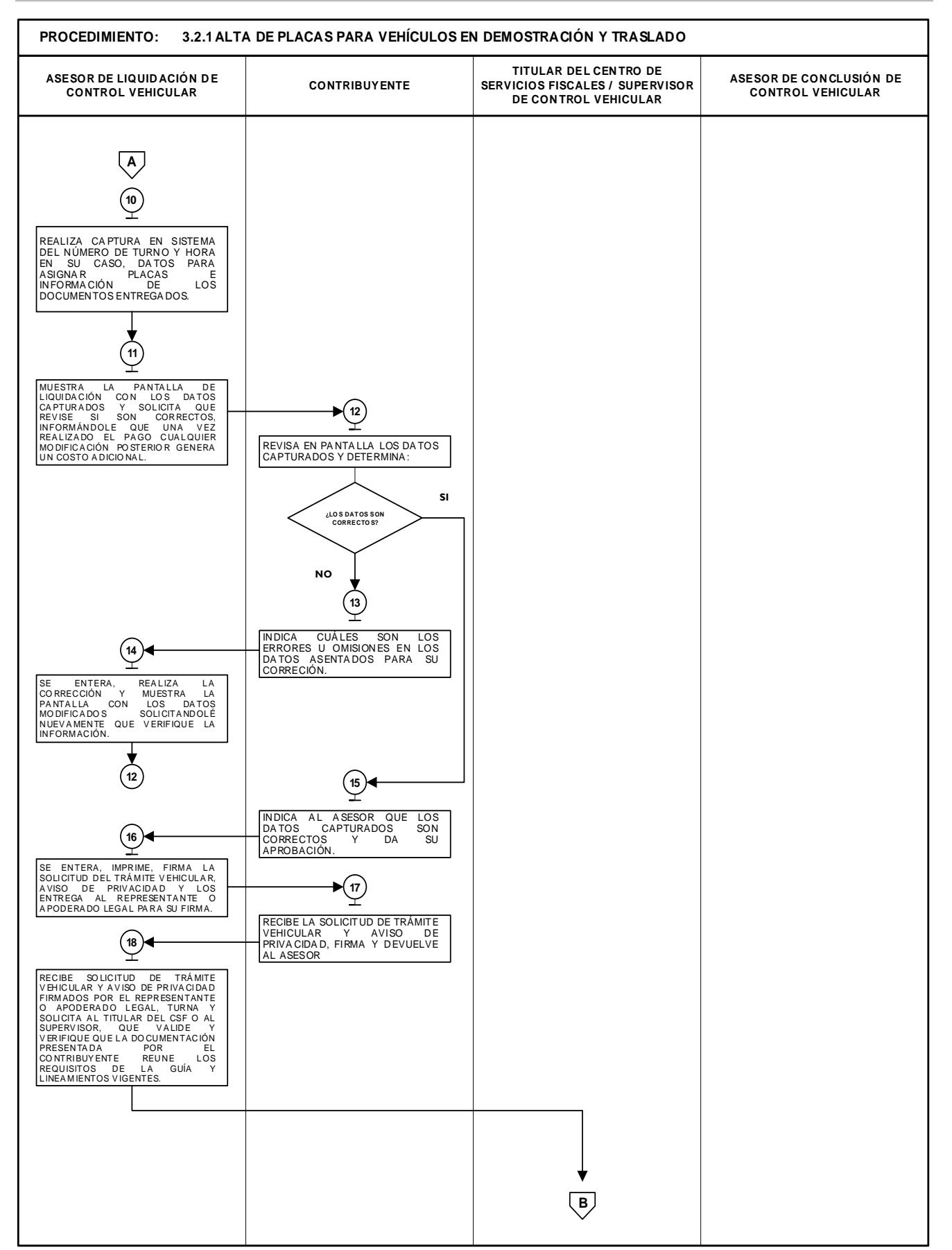

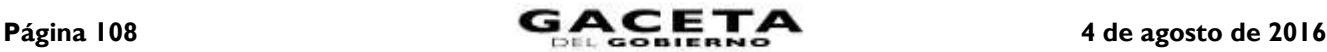

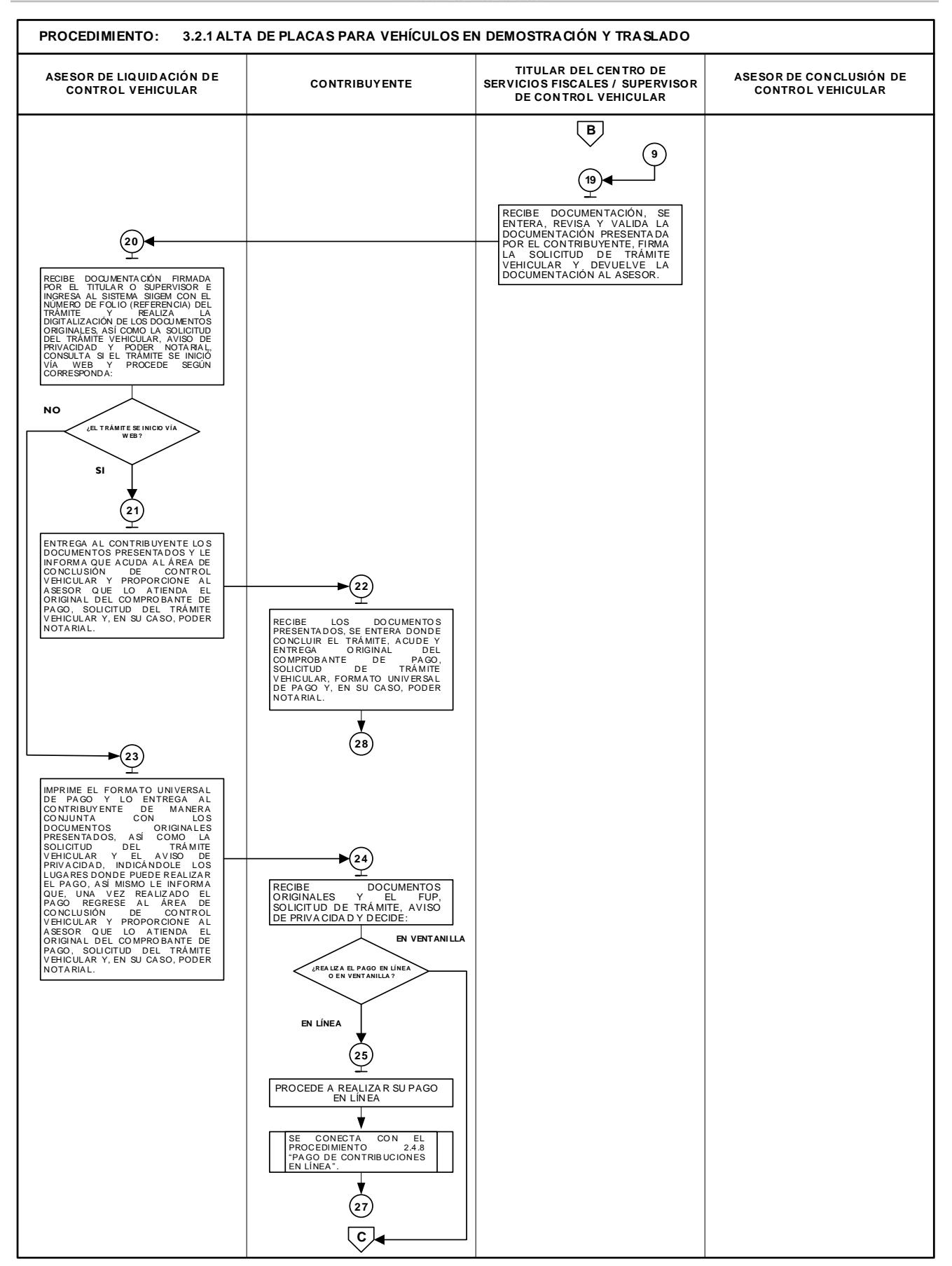
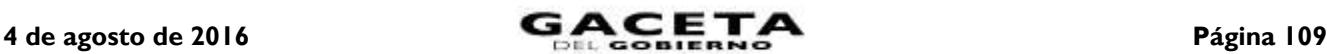

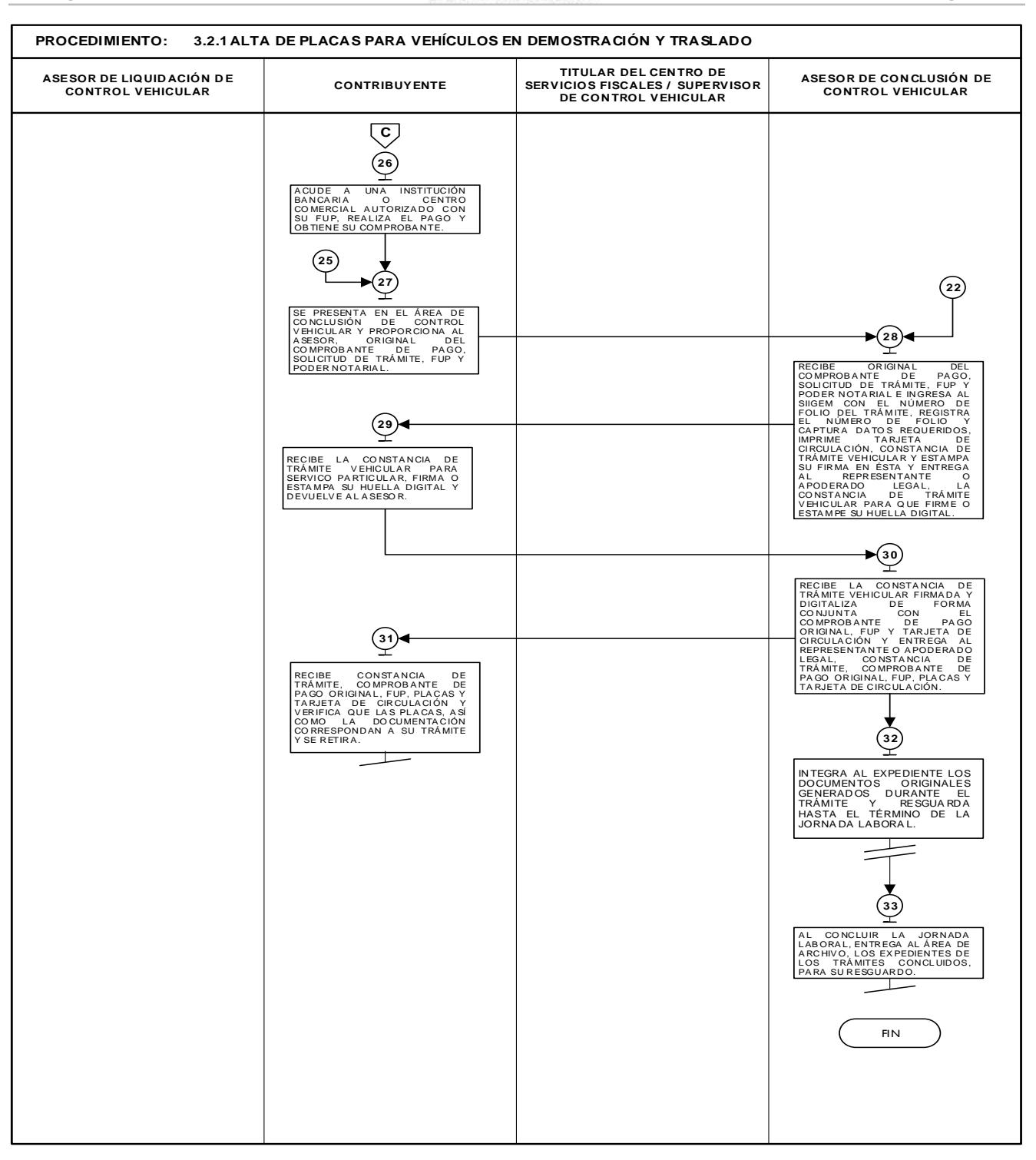

**3.2.2 Alta de vehículos de otra entidad.**

| No. | Responsable                                             | Actividad                                                                                                    | <b>Documentos</b><br><b>Involucrados</b>                 |
|-----|---------------------------------------------------------|----------------------------------------------------------------------------------------------------|----------------------------------------------------------|
|     |                                                         | Viene del procedimiento 3.1 "Recepción de trámites de control<br>vehicular presenciales".                                                                                                    |                                                          |
|     | Asesor de<br>Liquidación de<br><b>Control Vehicular</b> | Solicita al contribuyente que acredite su personalidad mediante<br>identificación oficial y, en su caso, la representación mediante Poder<br>Notarial si el trámite no lo realiza el interesado. | Guía de Requisitos<br>de Trámites y<br>Servicios vigente |

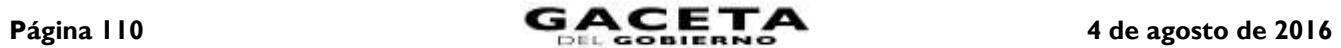

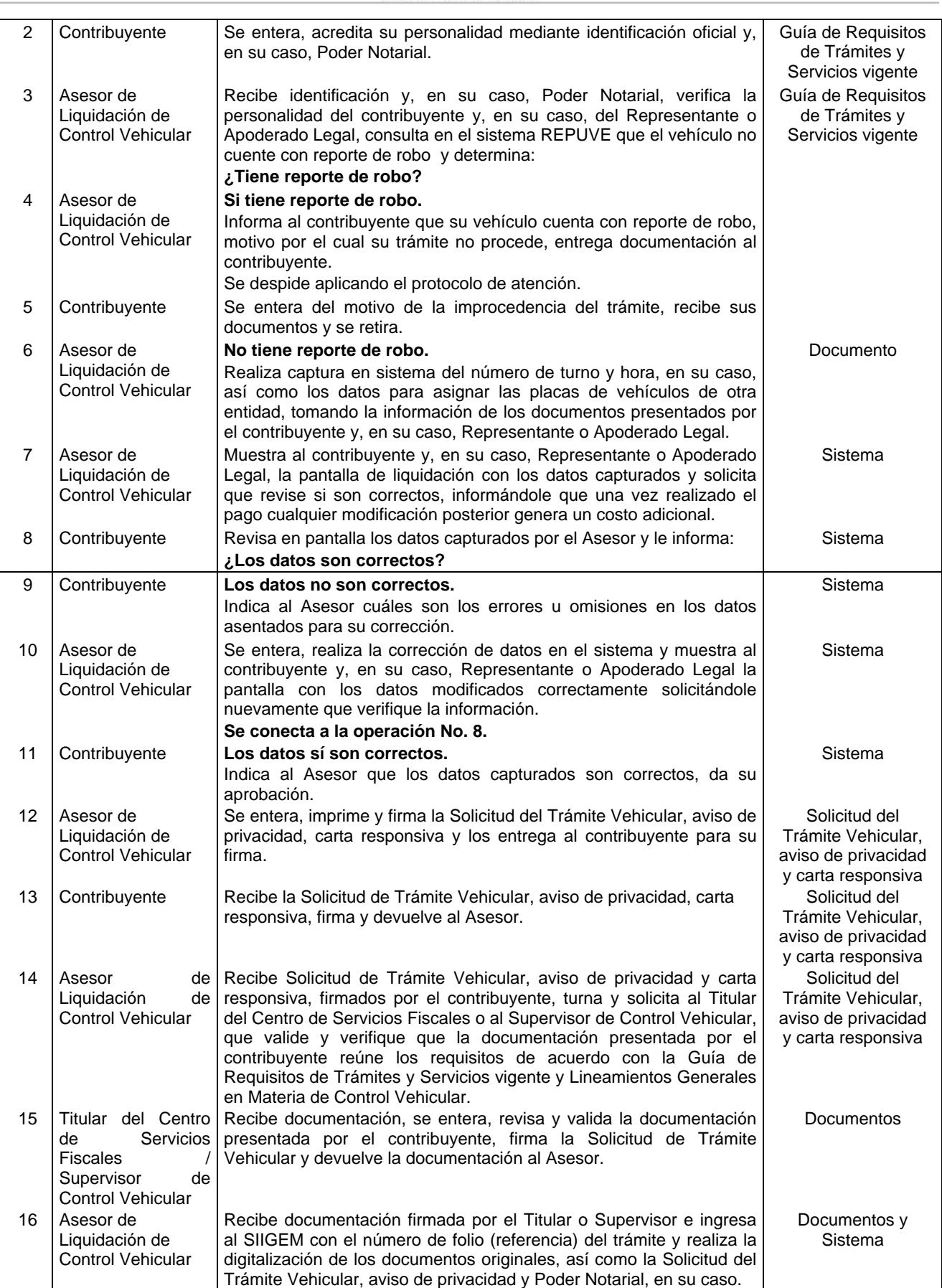

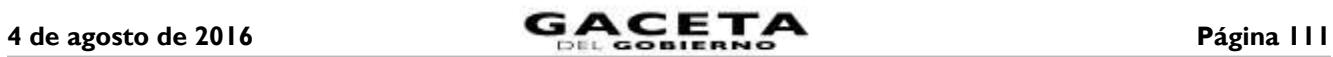

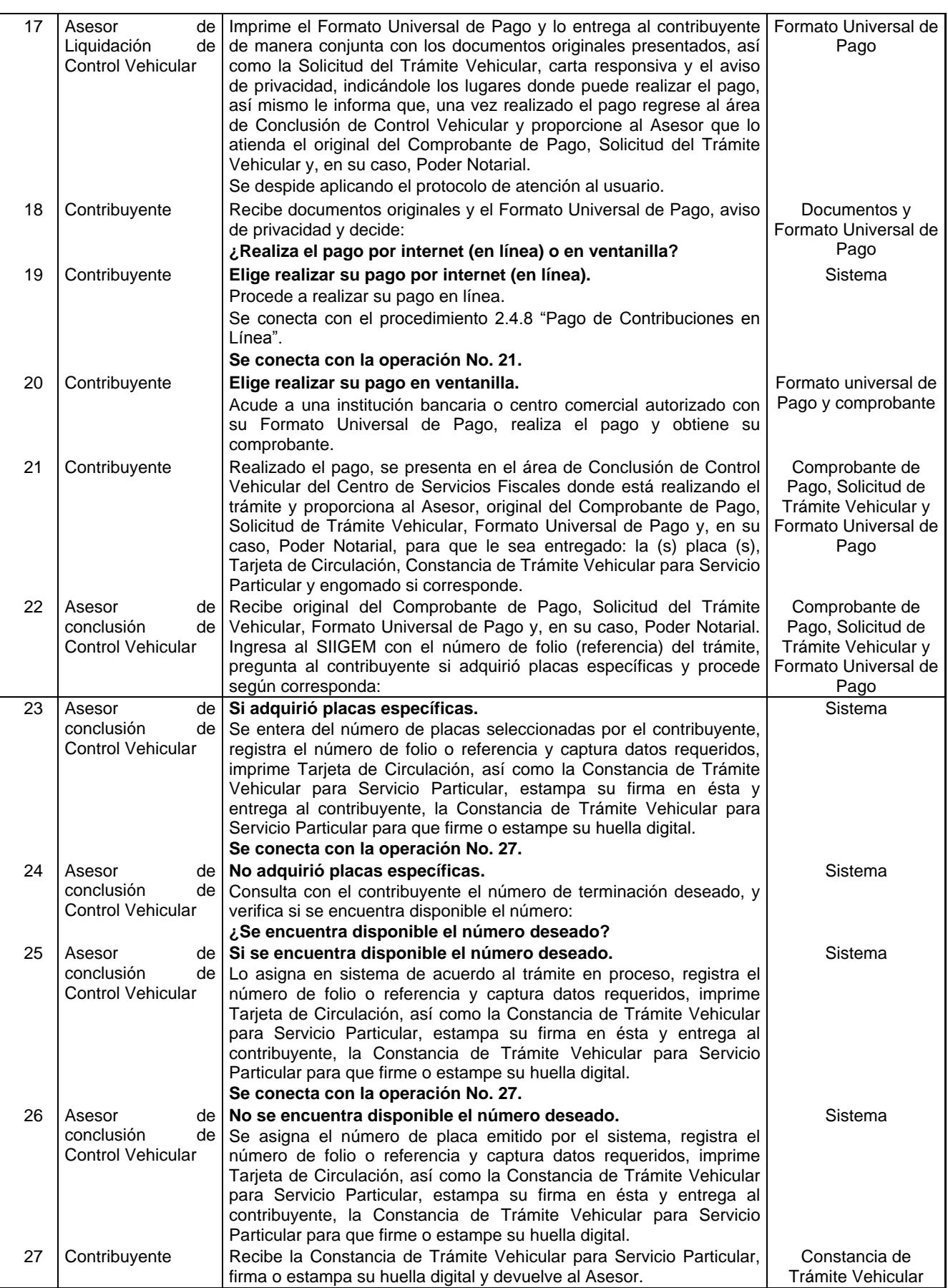

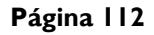

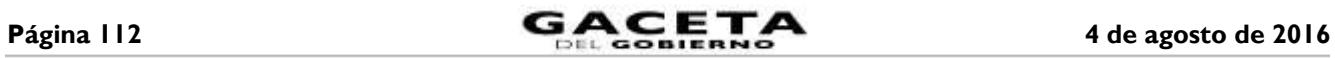

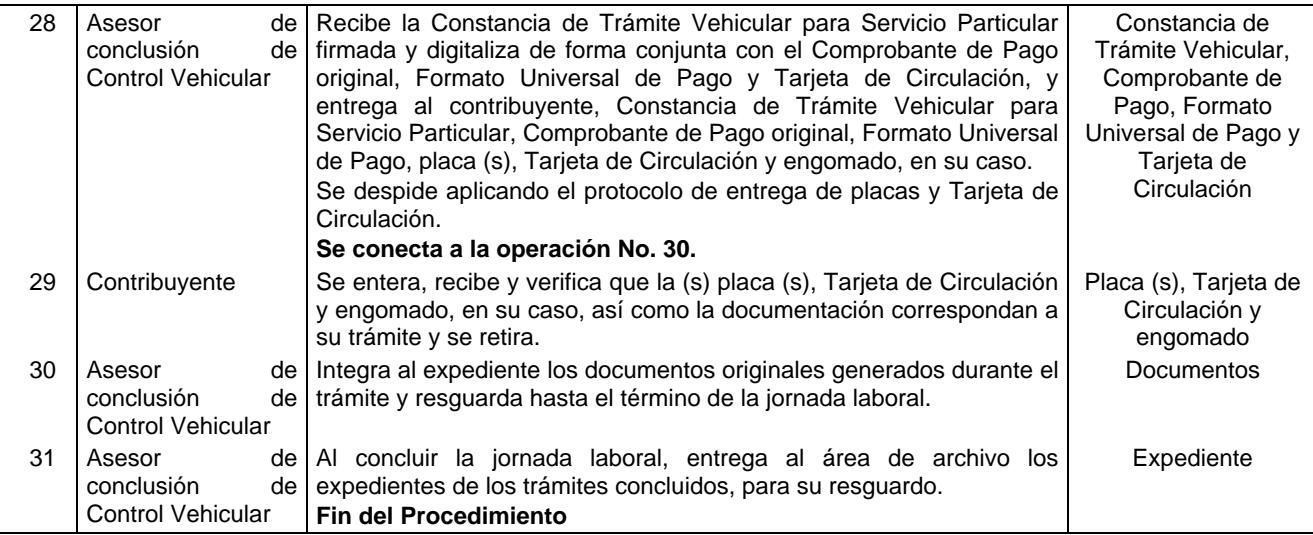

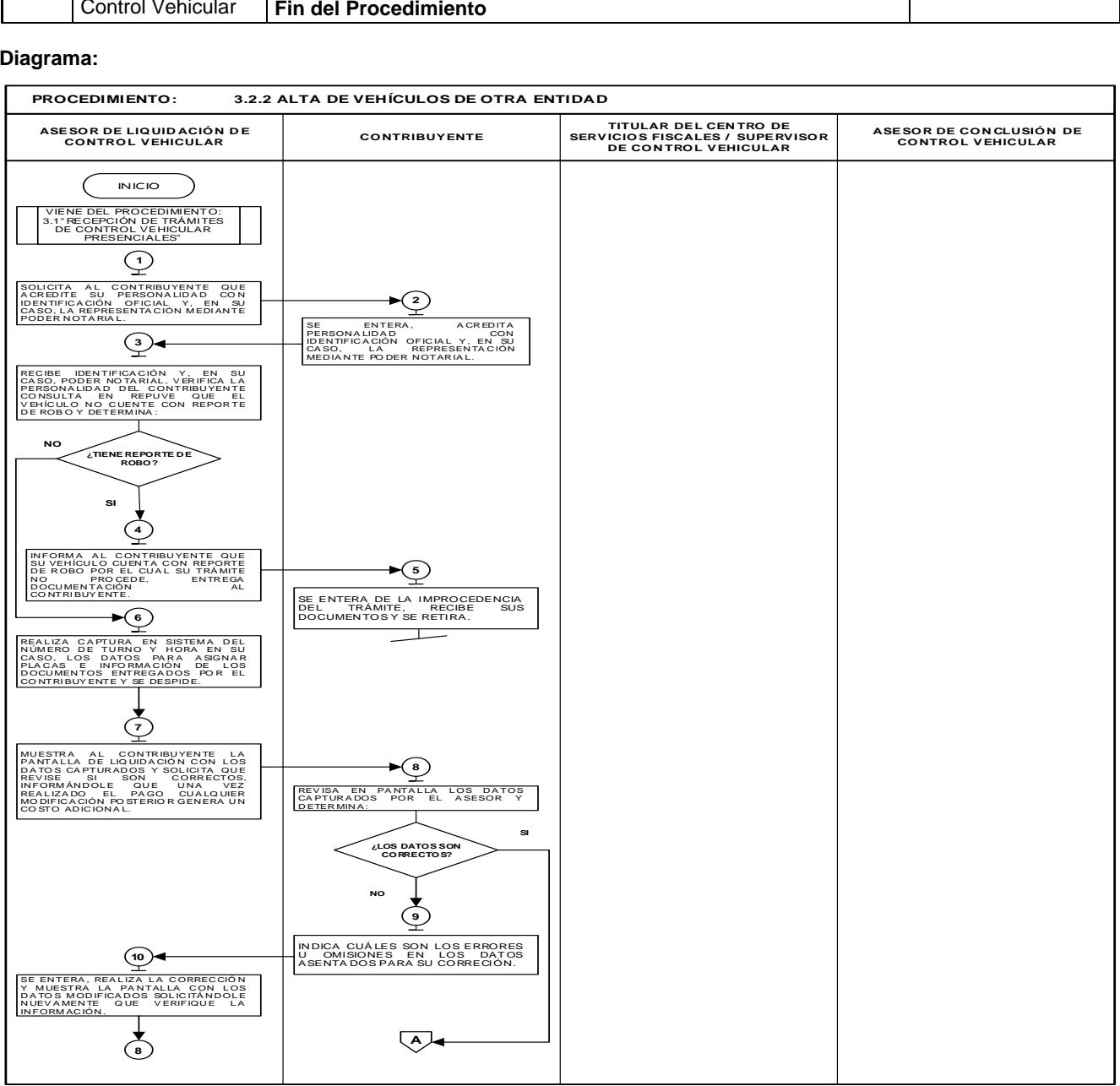

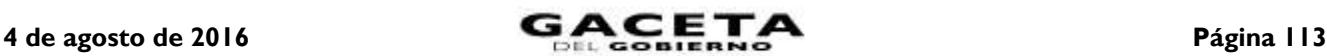

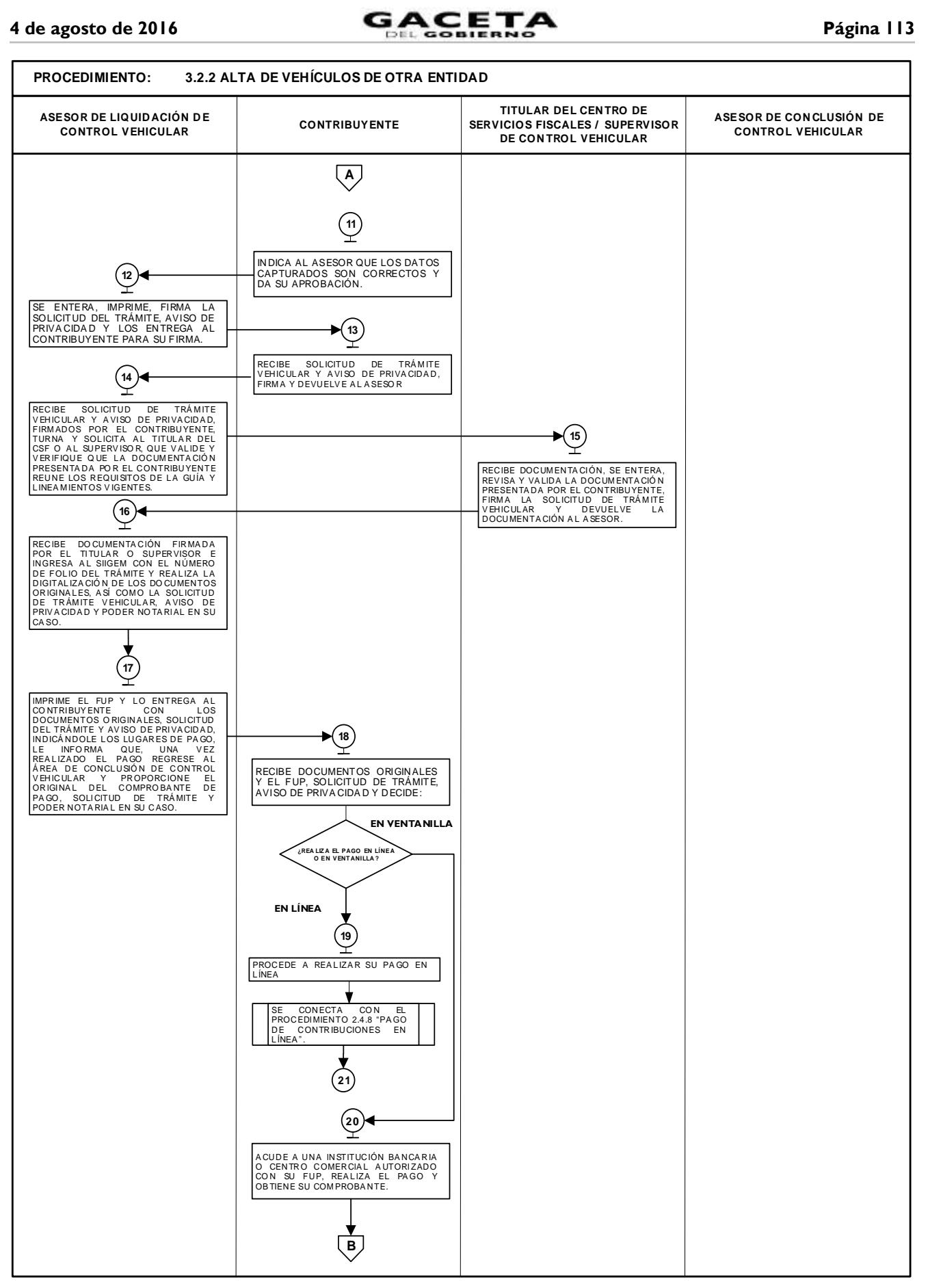

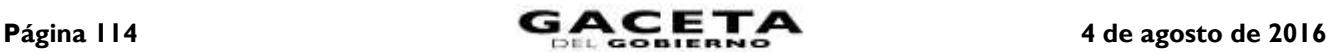

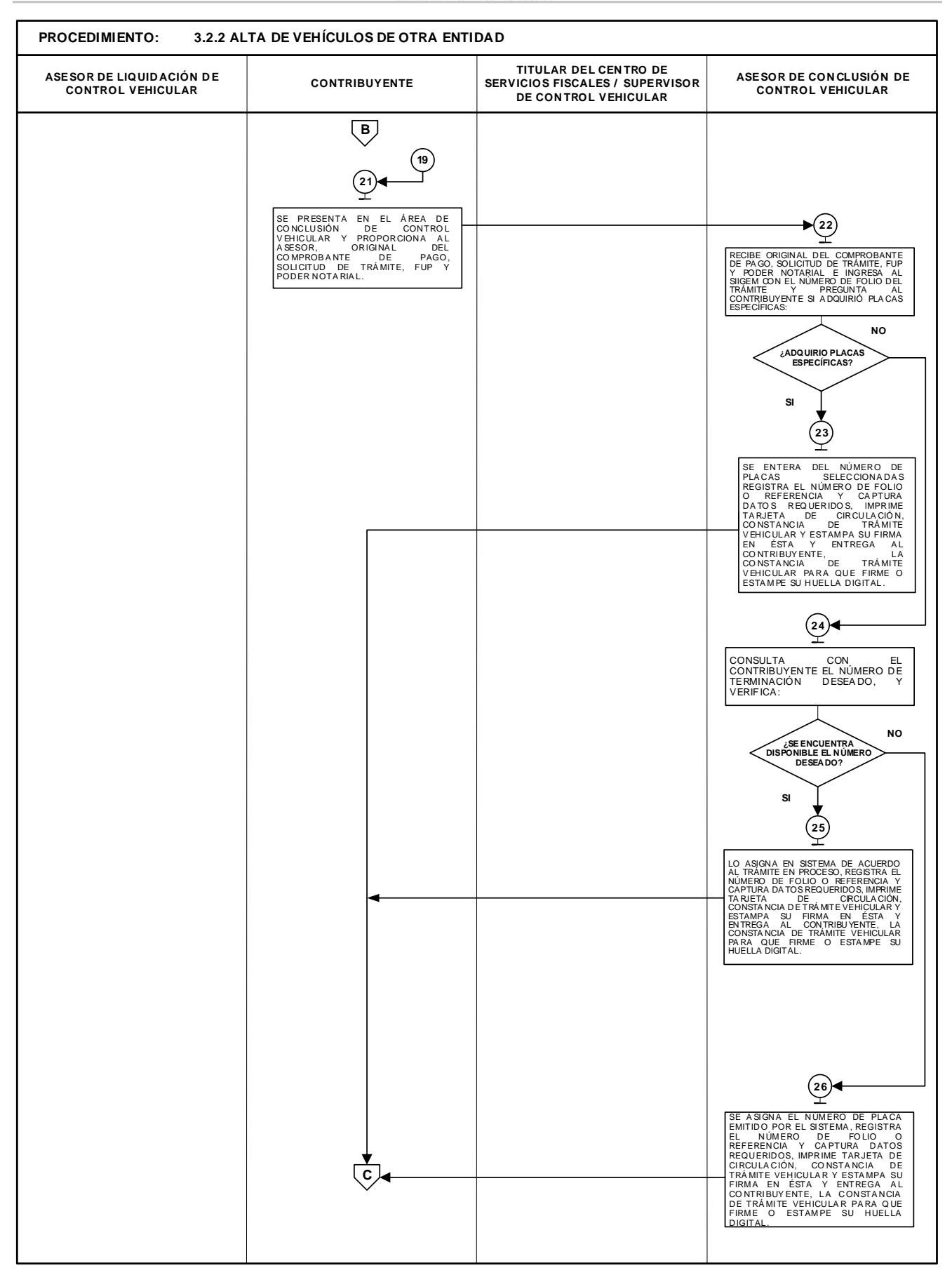

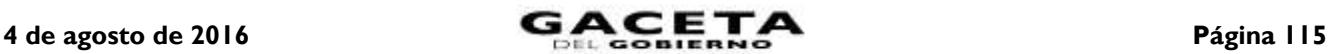

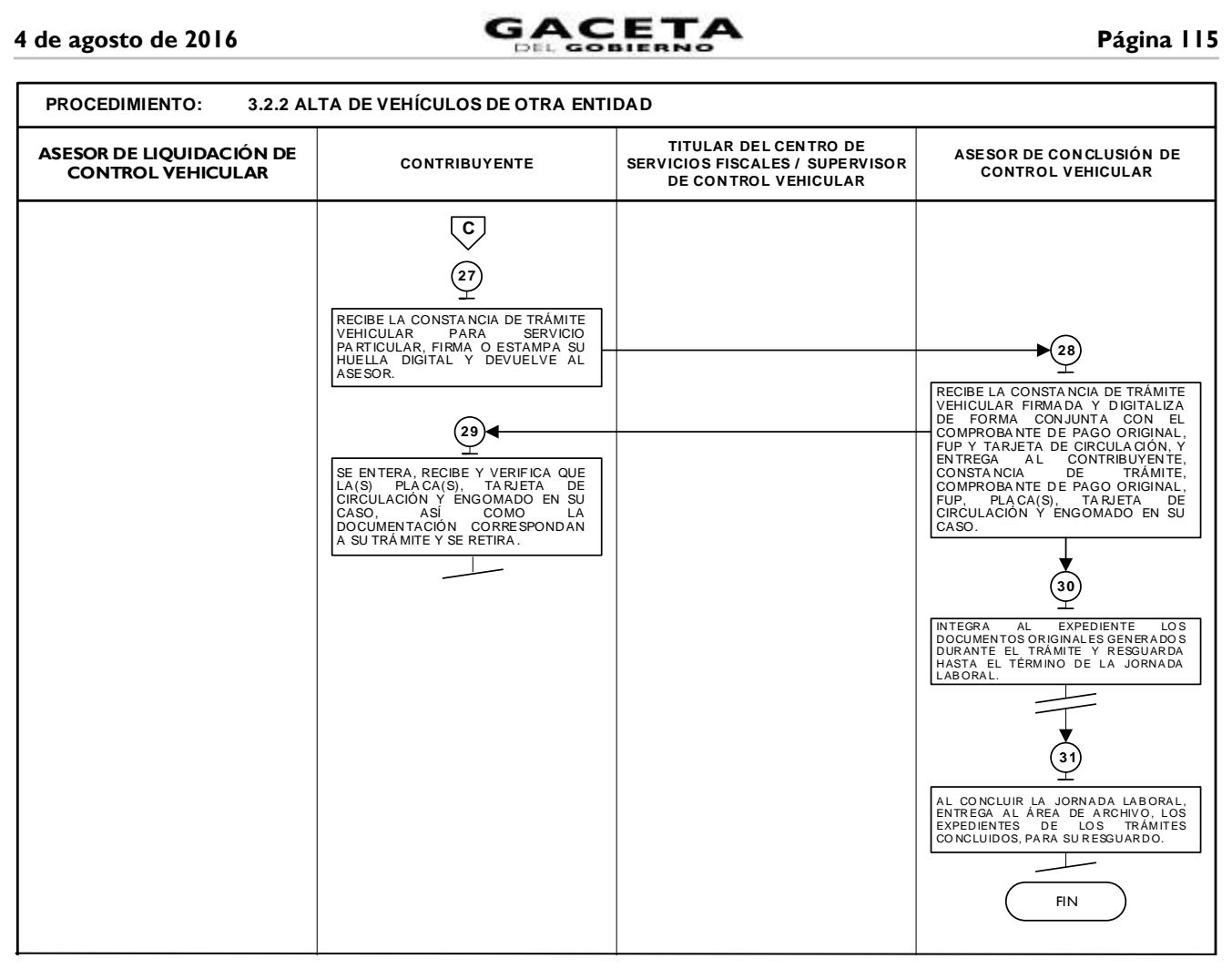

## **3.2.3 Alta de vehículos extranjeros importados definitivamente.**

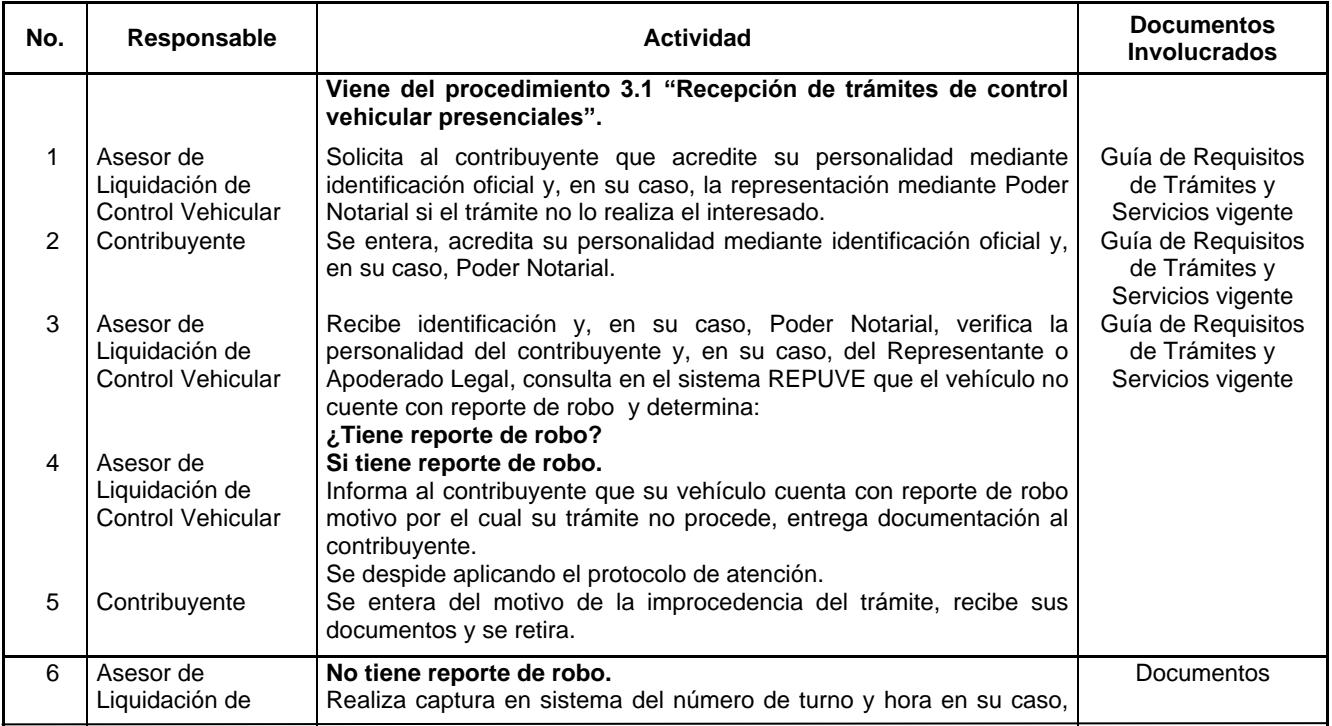

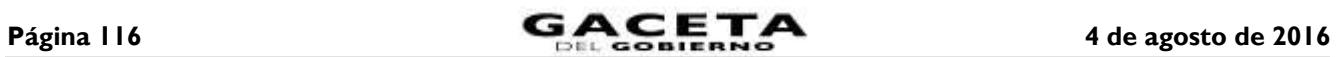

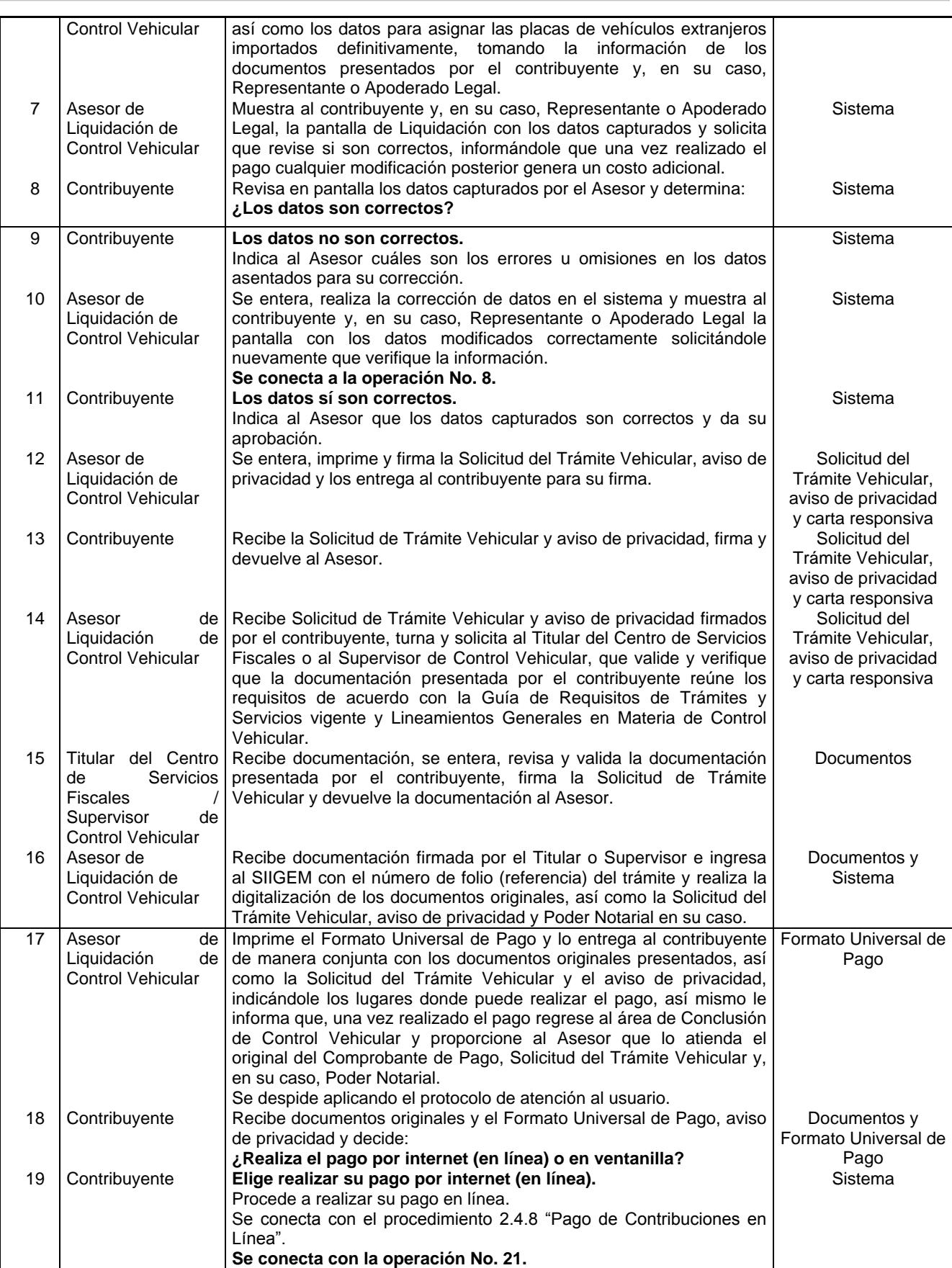

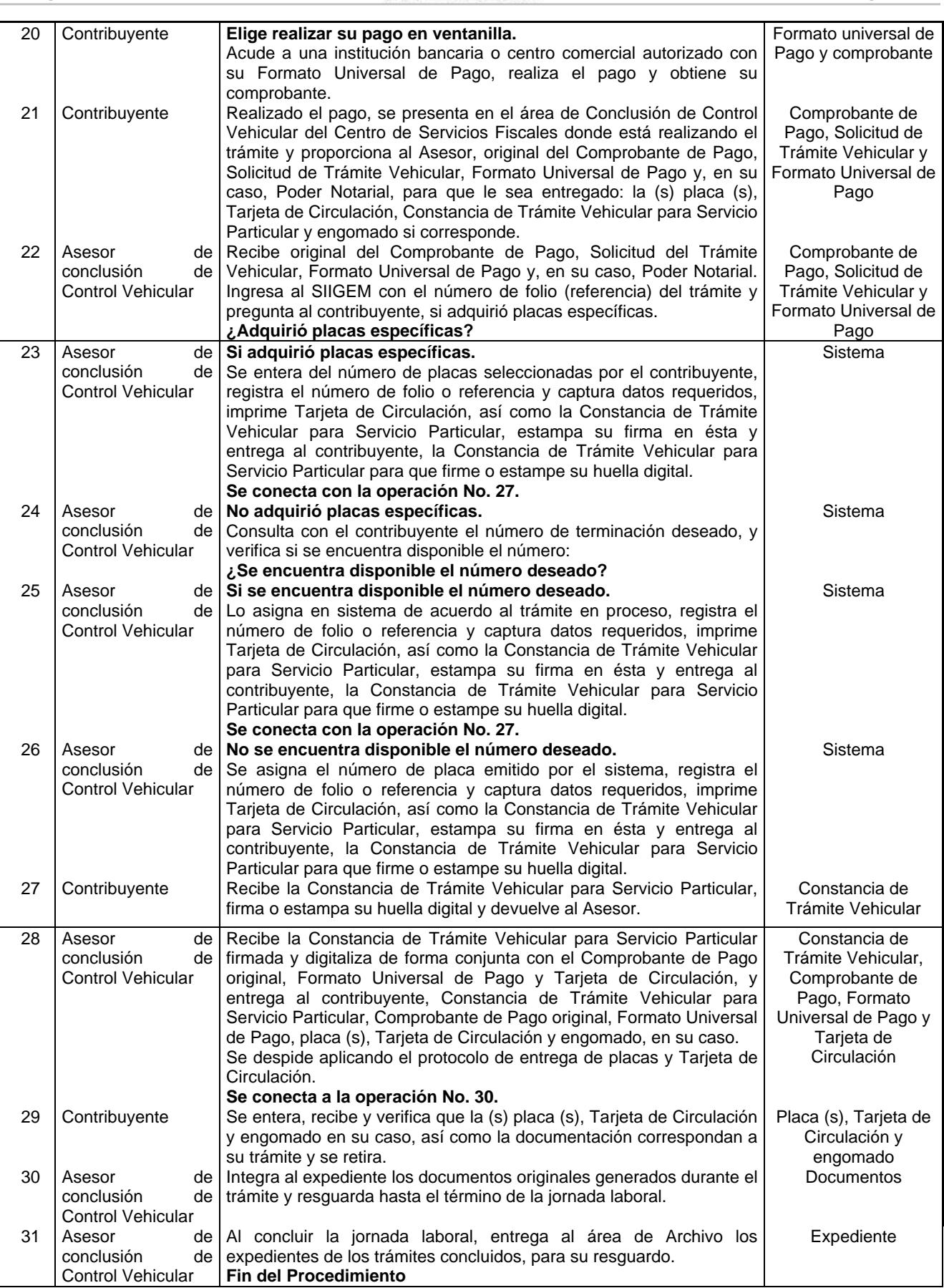

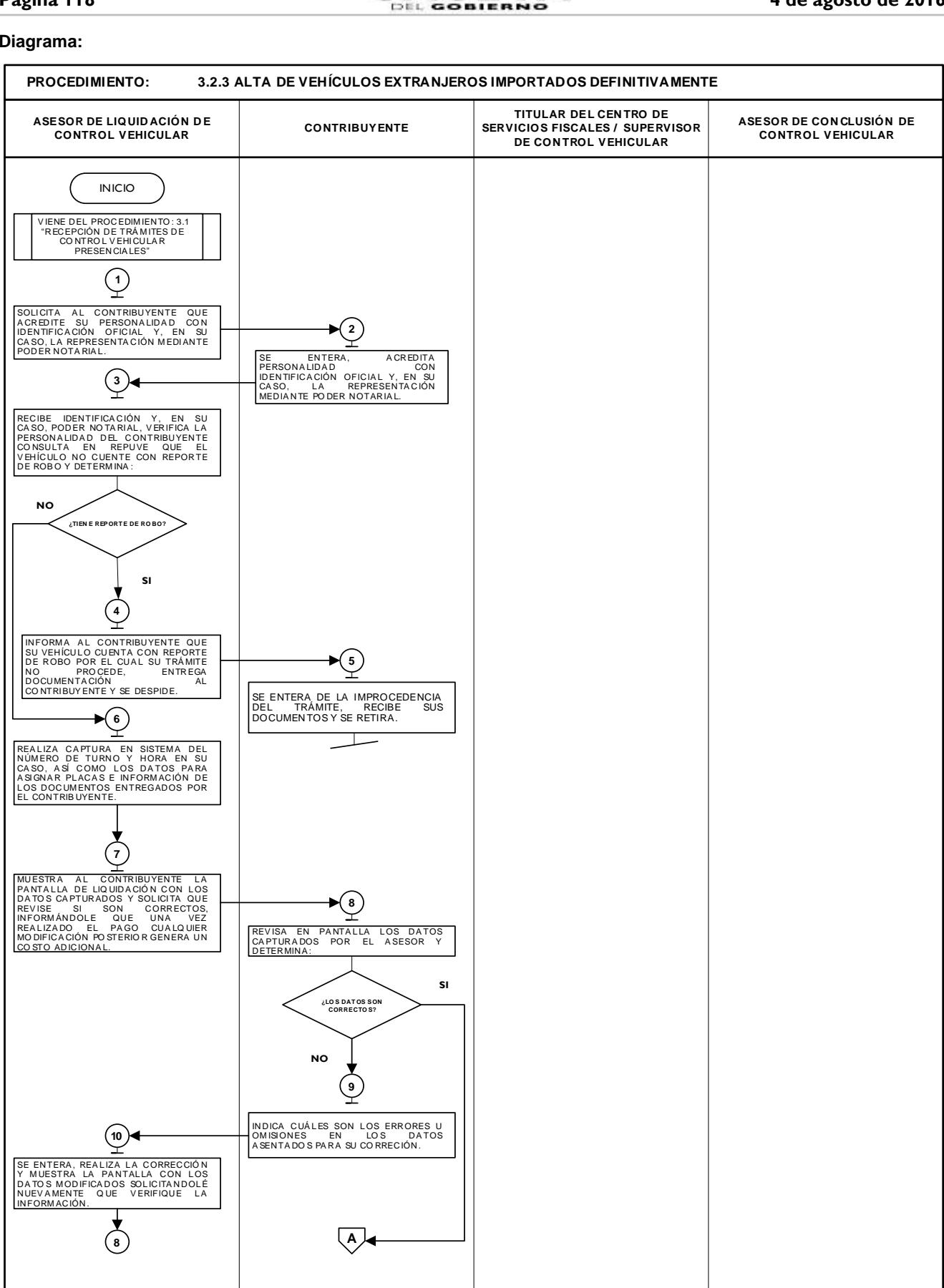

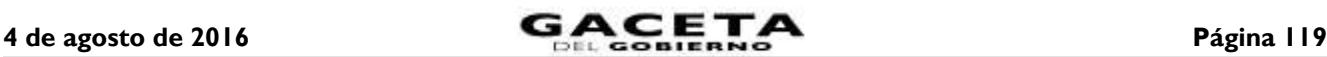

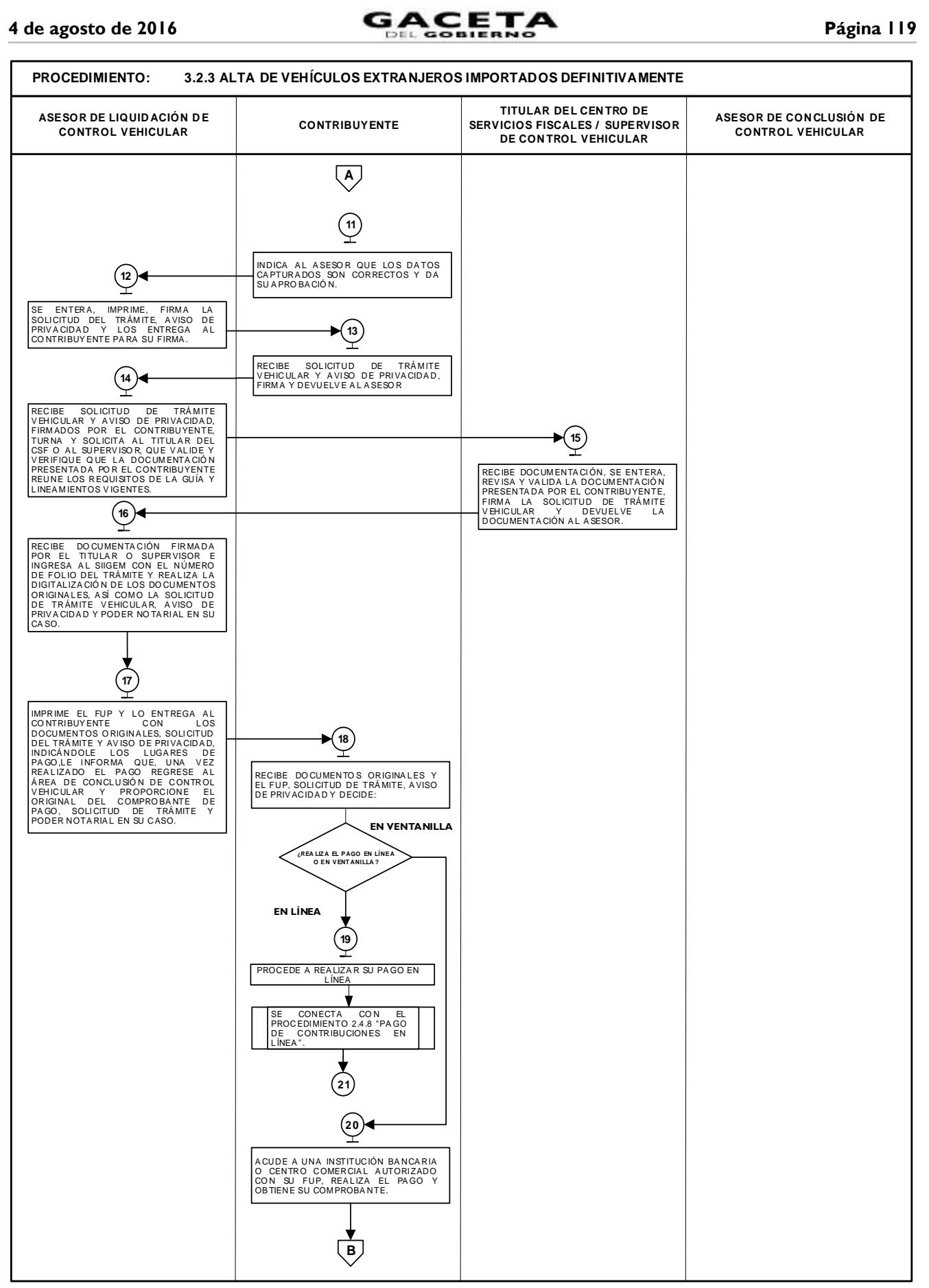

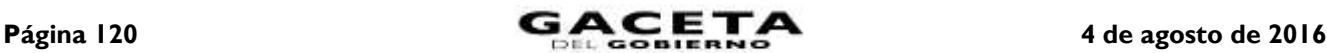

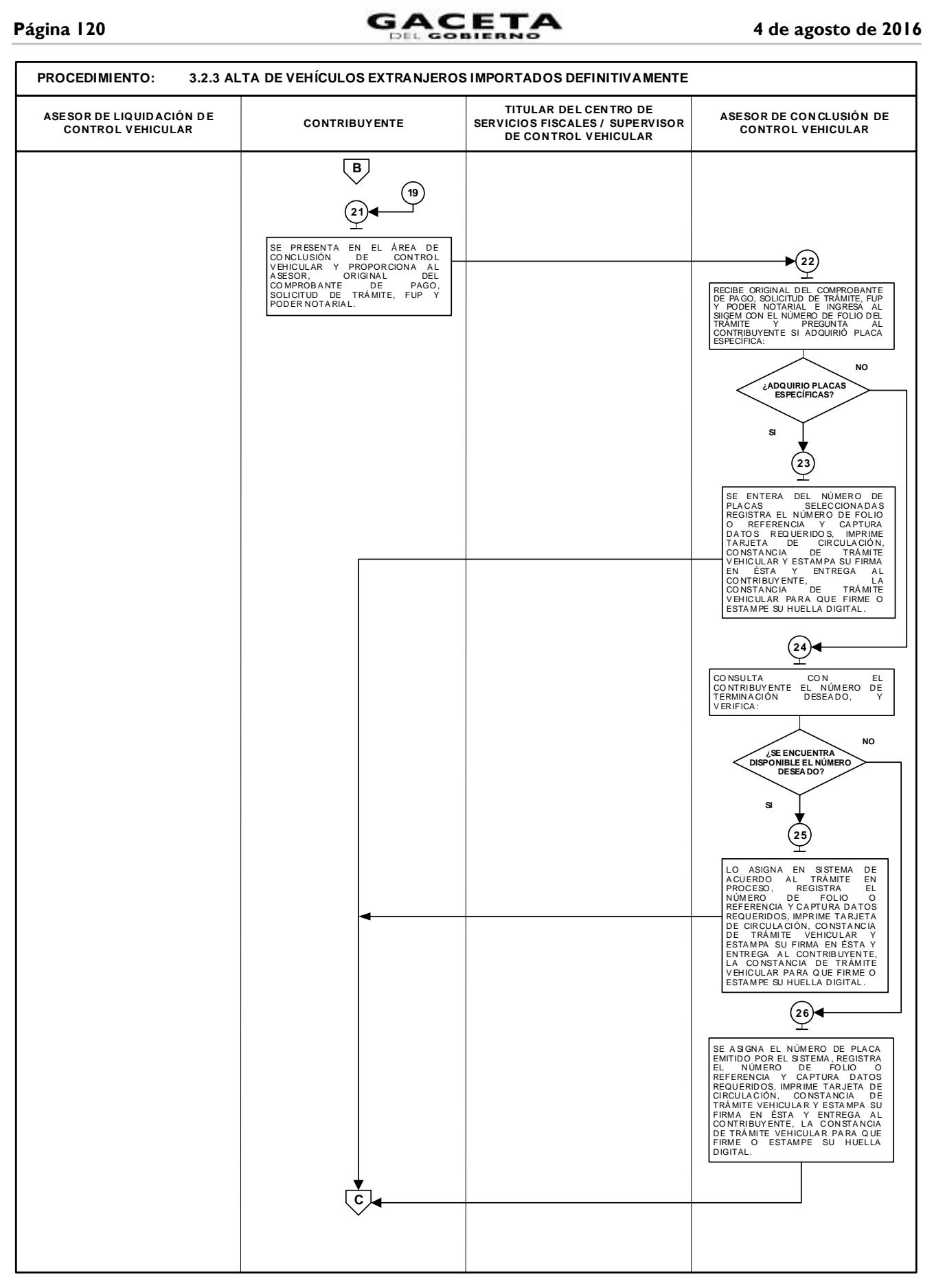

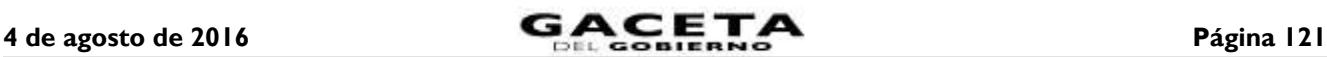

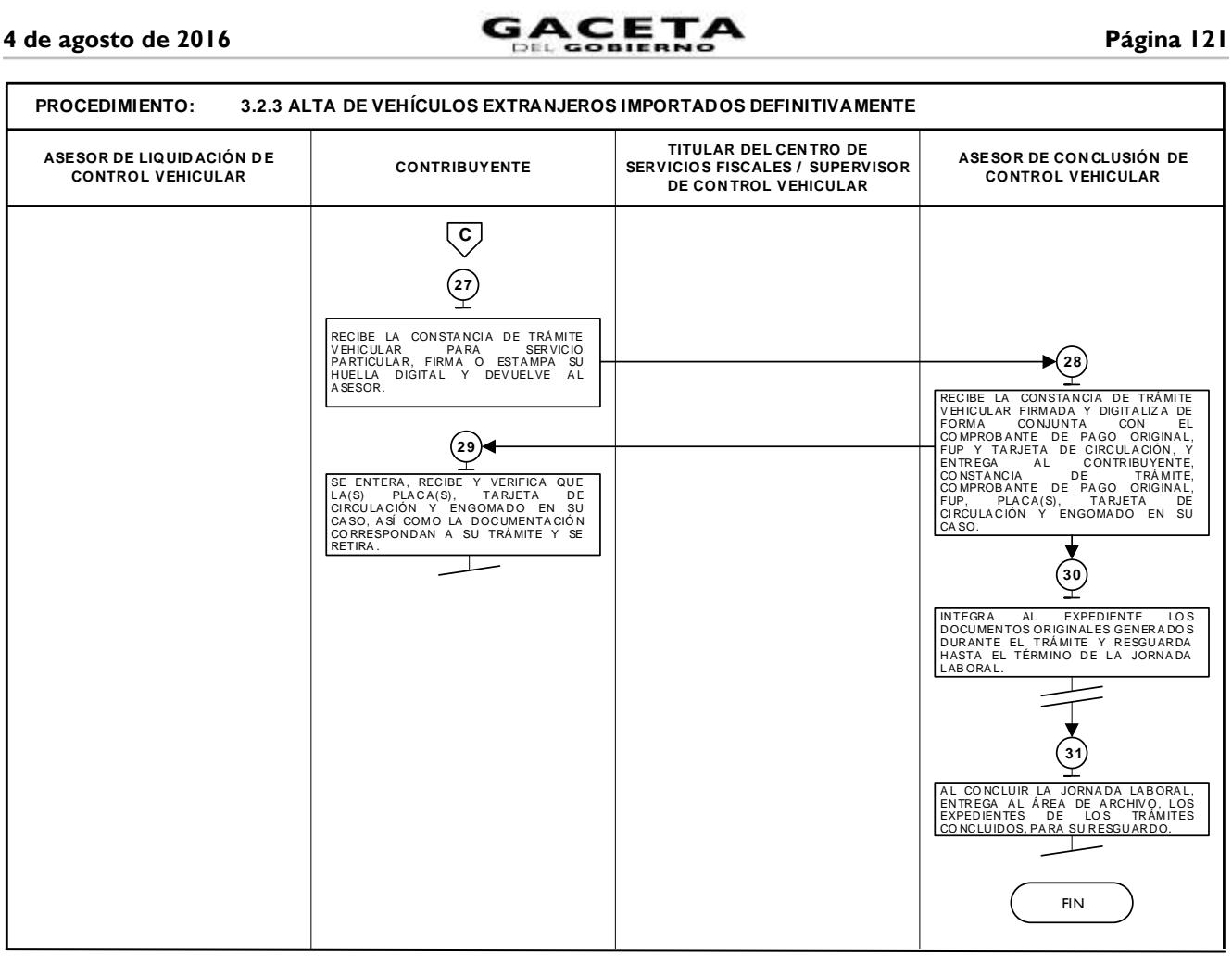

## **3.2.4 Alta de vehículos nuevos.**

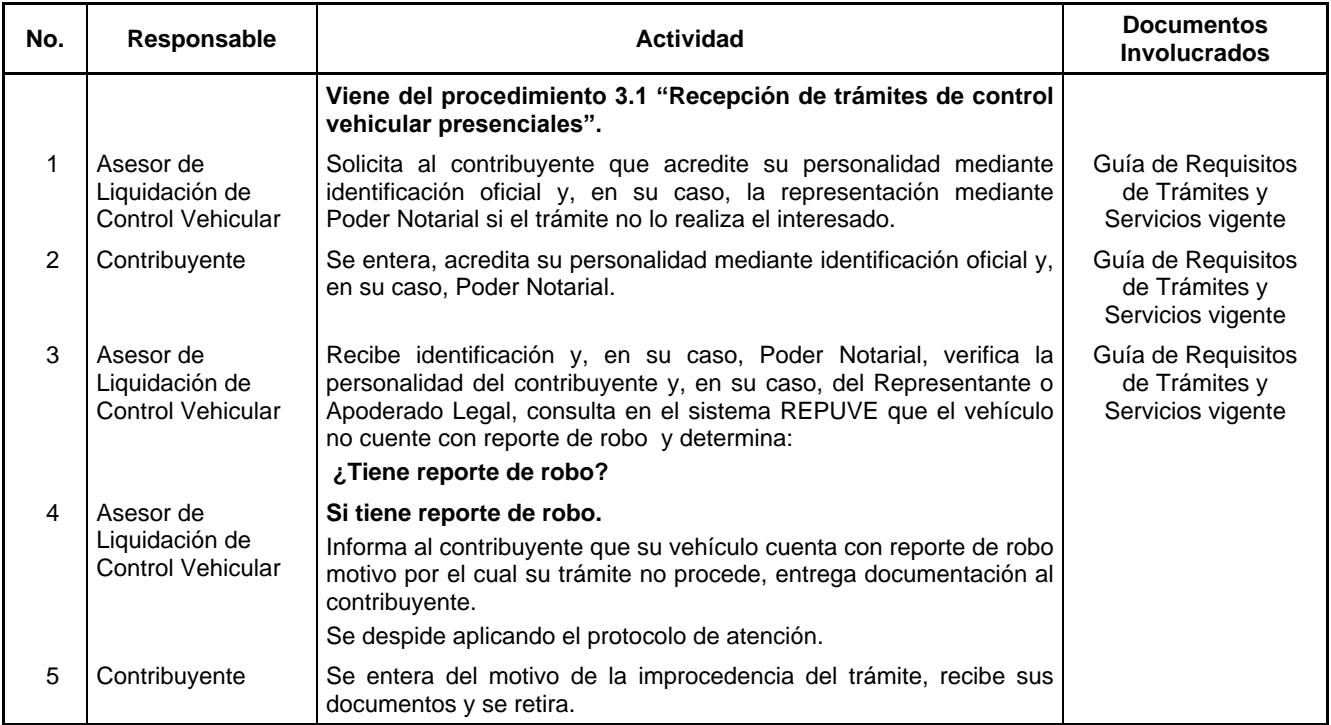

# Página 122 **<b>ELETA** 4 de agosto de 2016

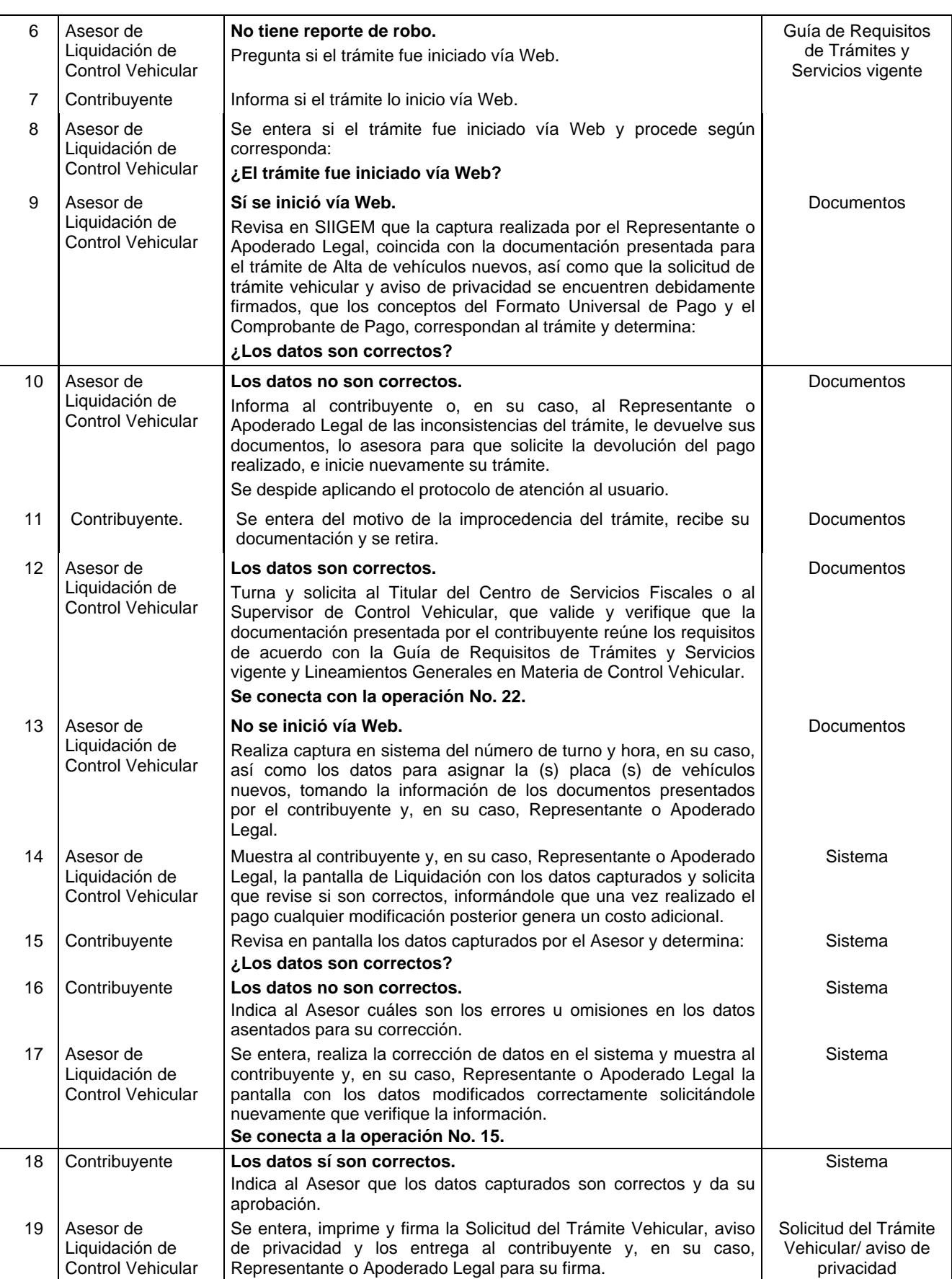

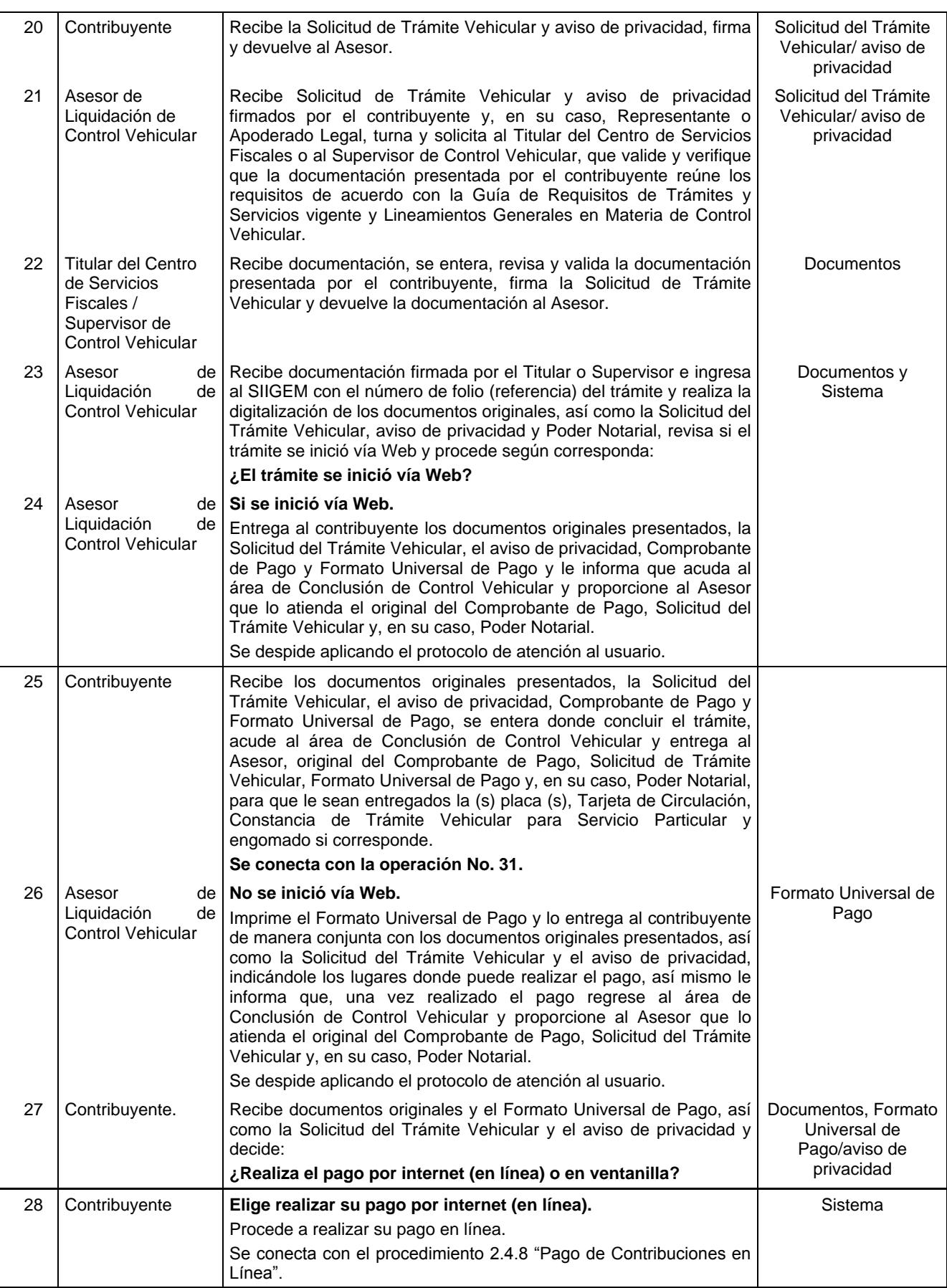

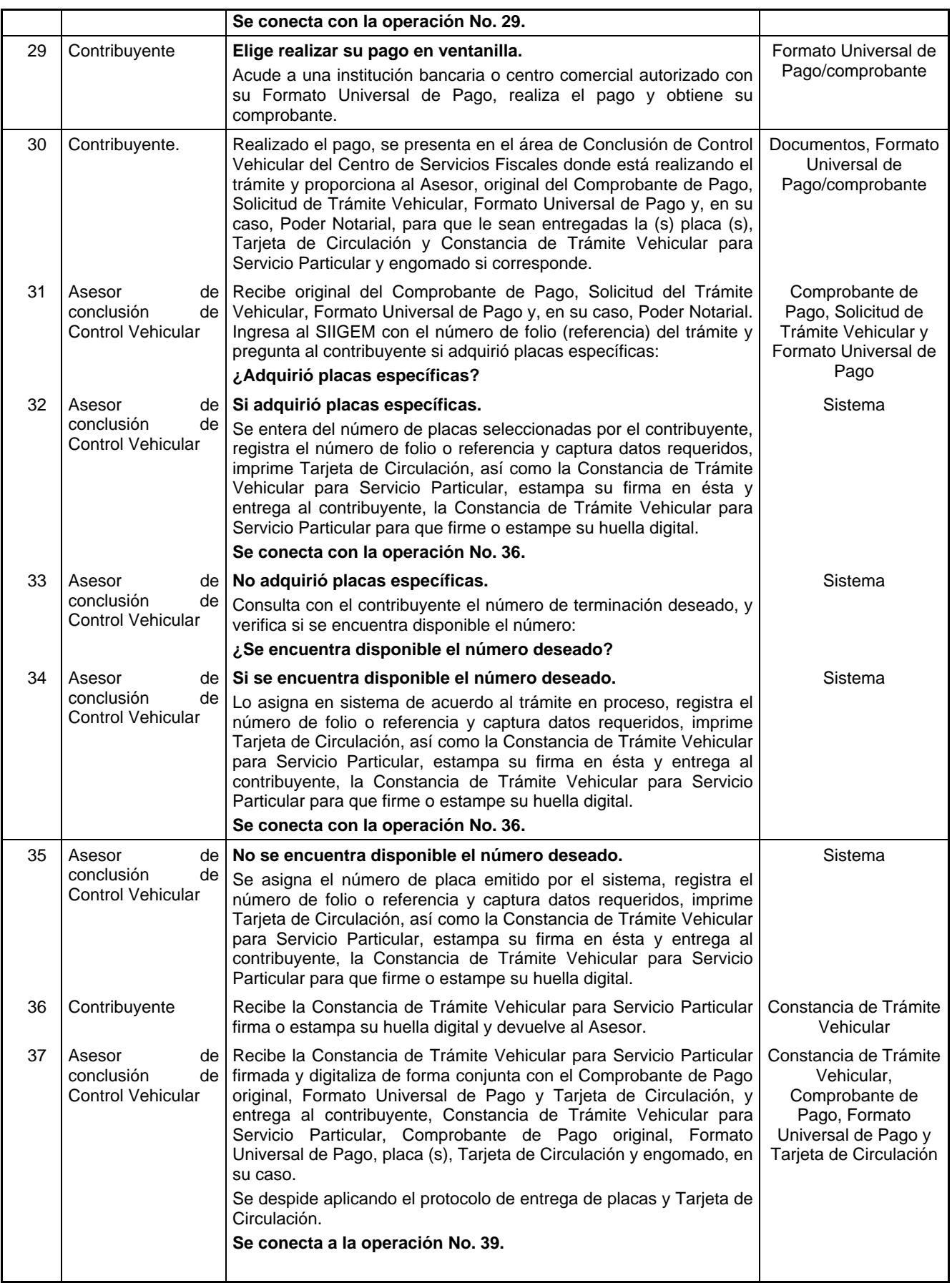

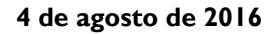

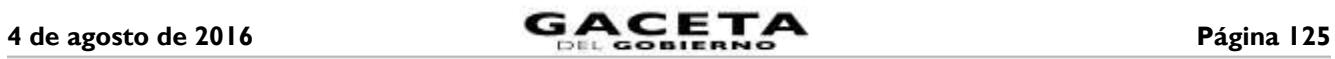

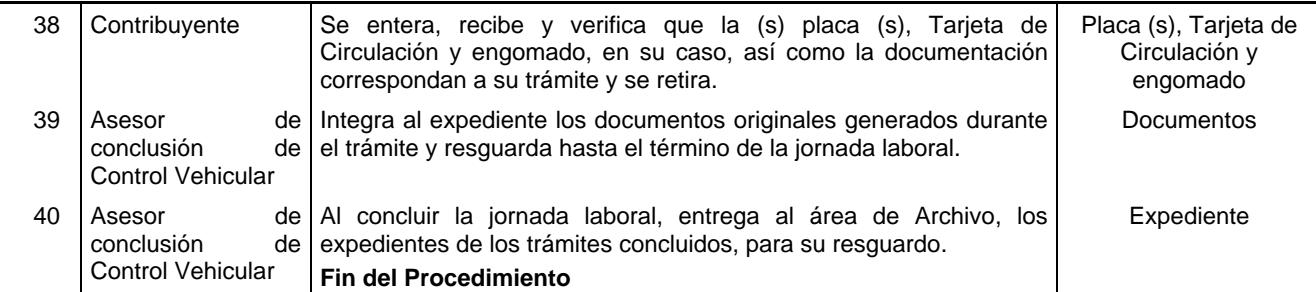

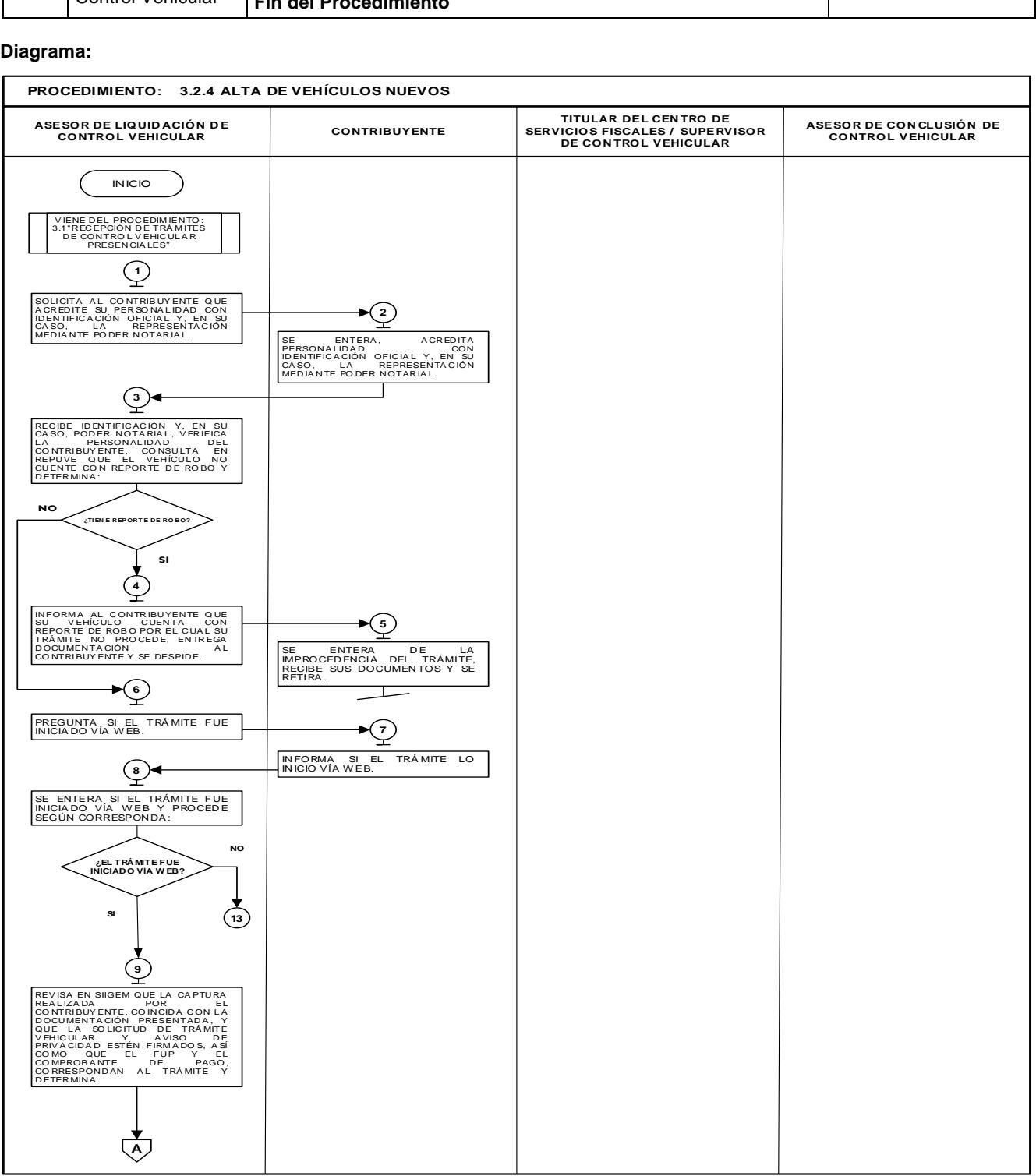

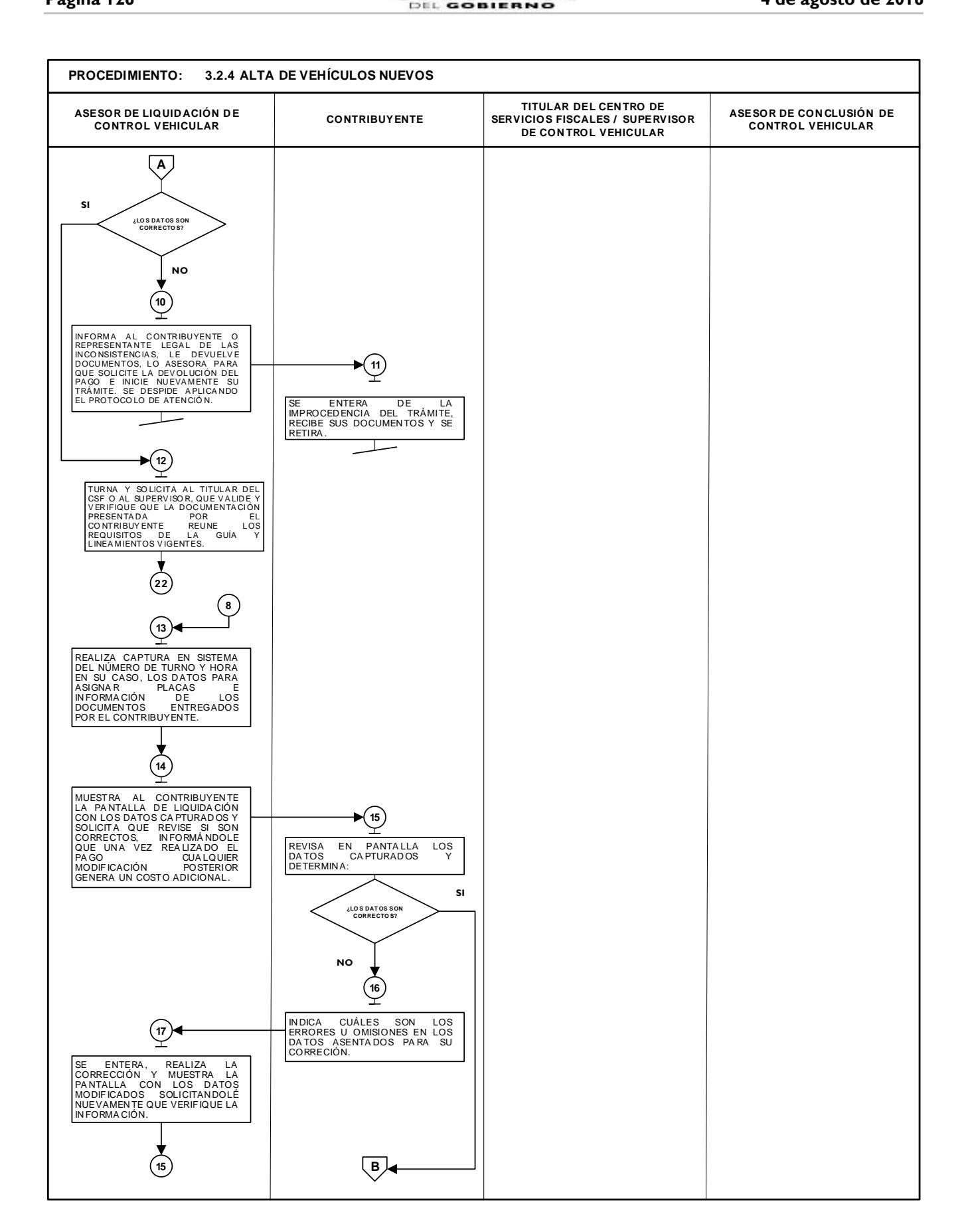

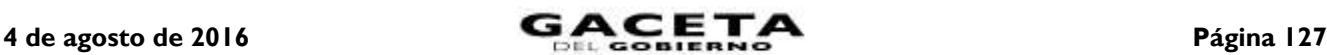

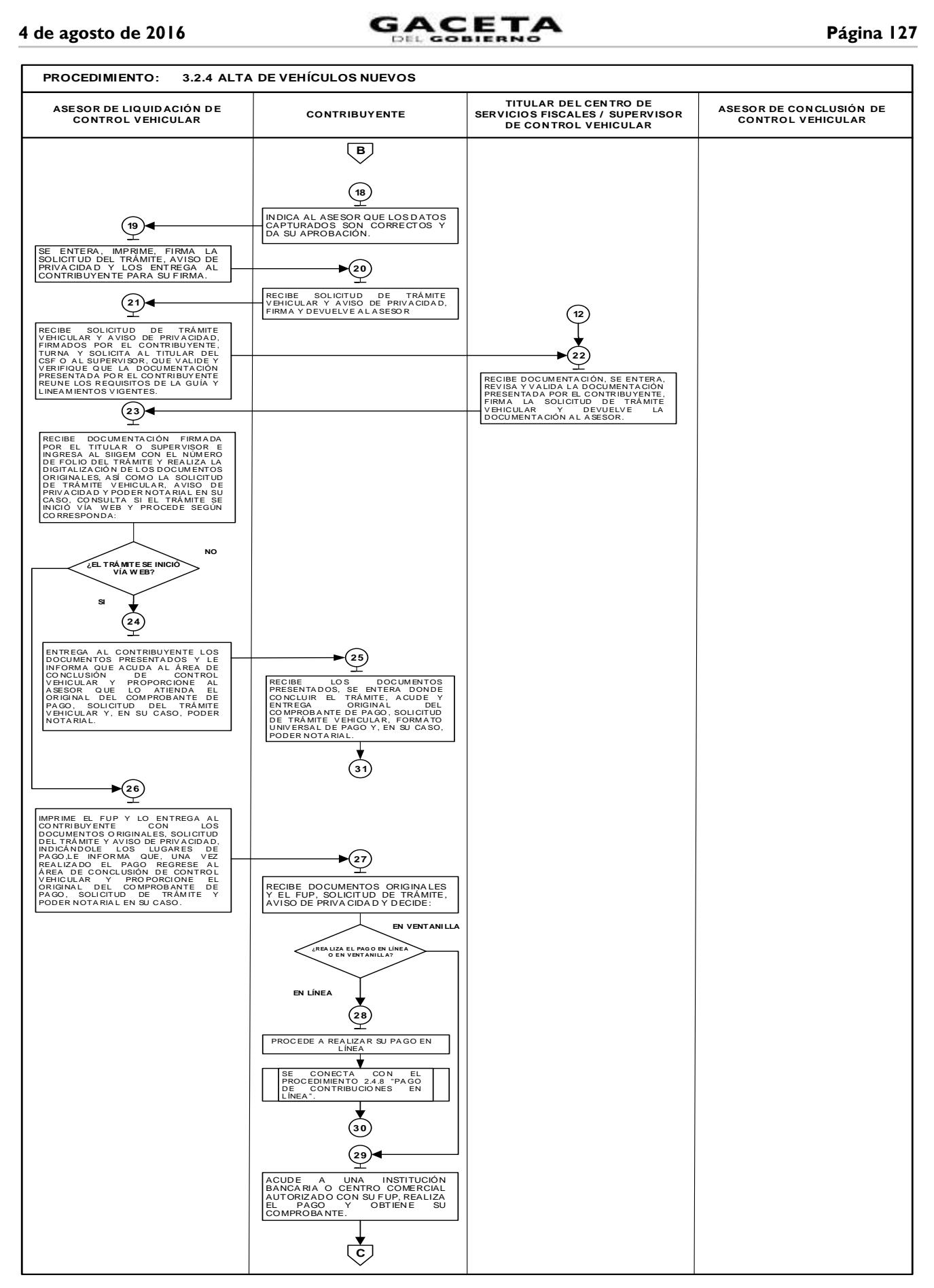

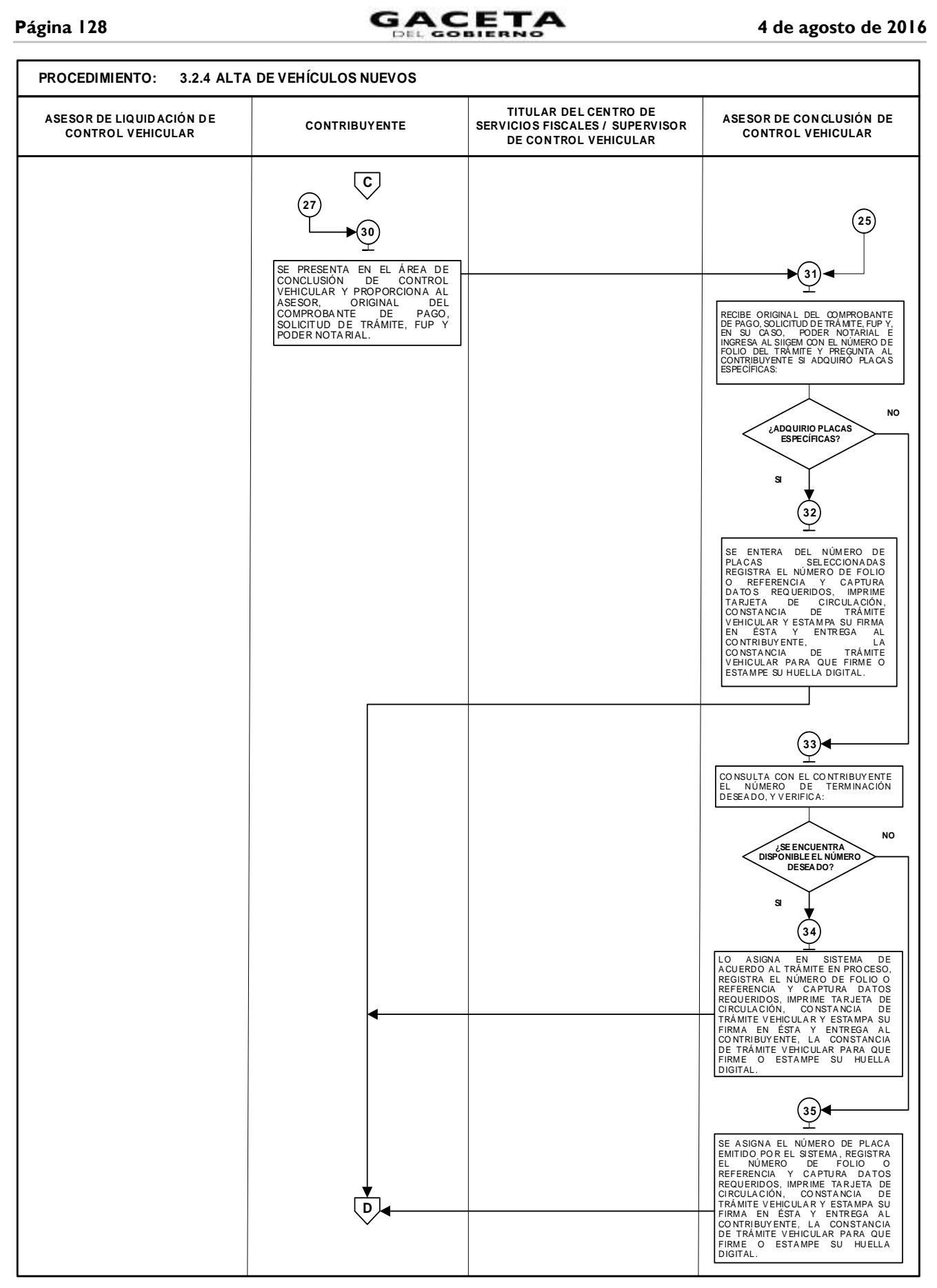

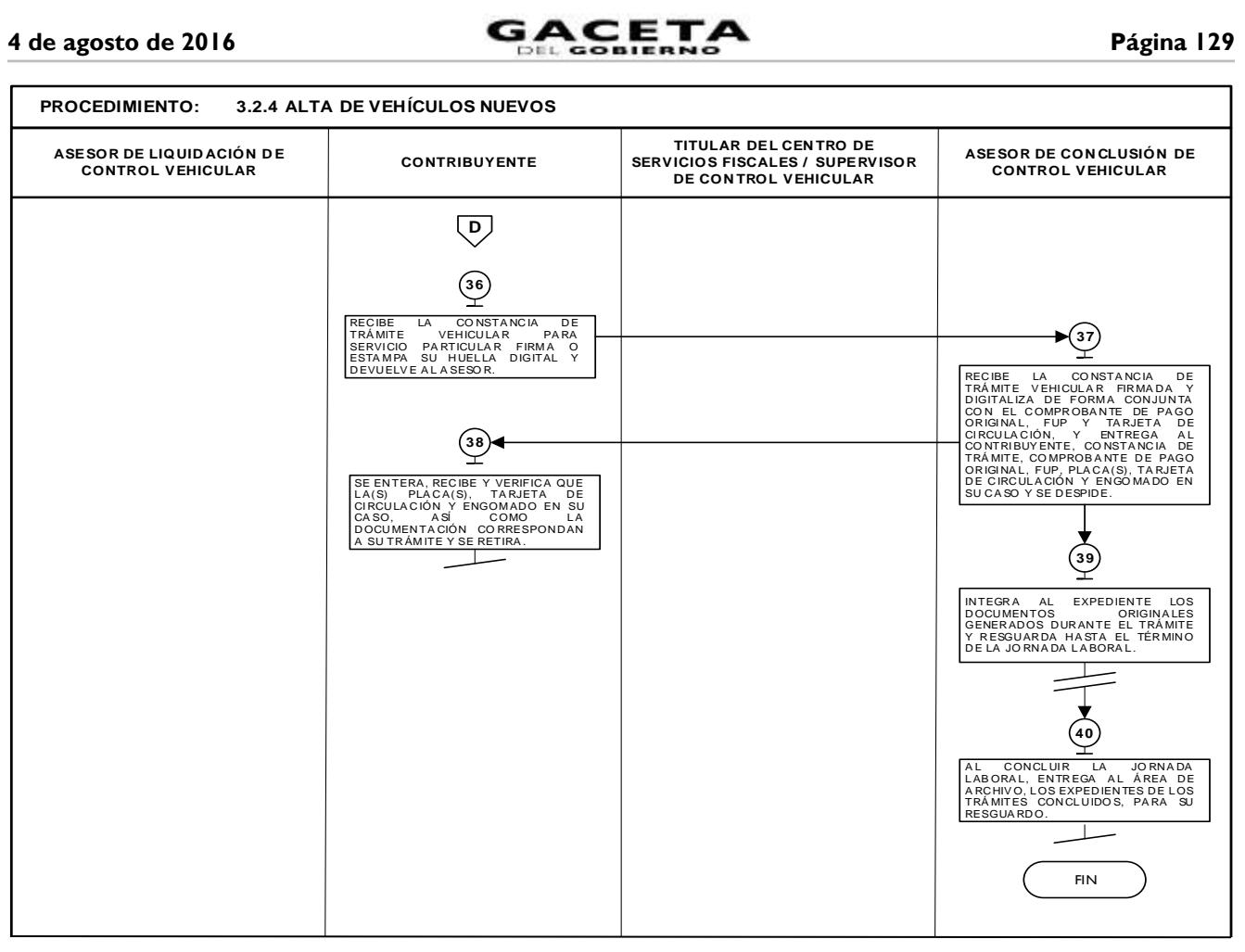

# **3.2.5 Alta de vehículos usados sin antecedente de registro.**

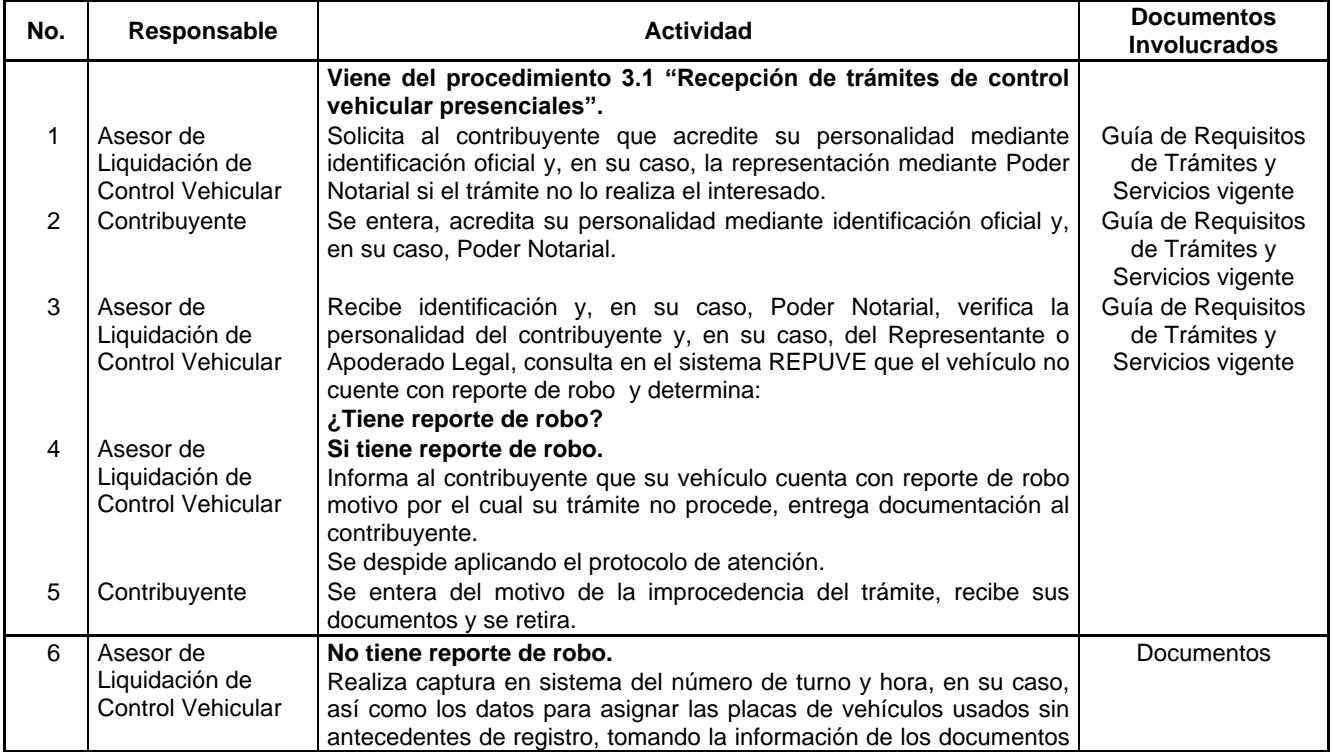

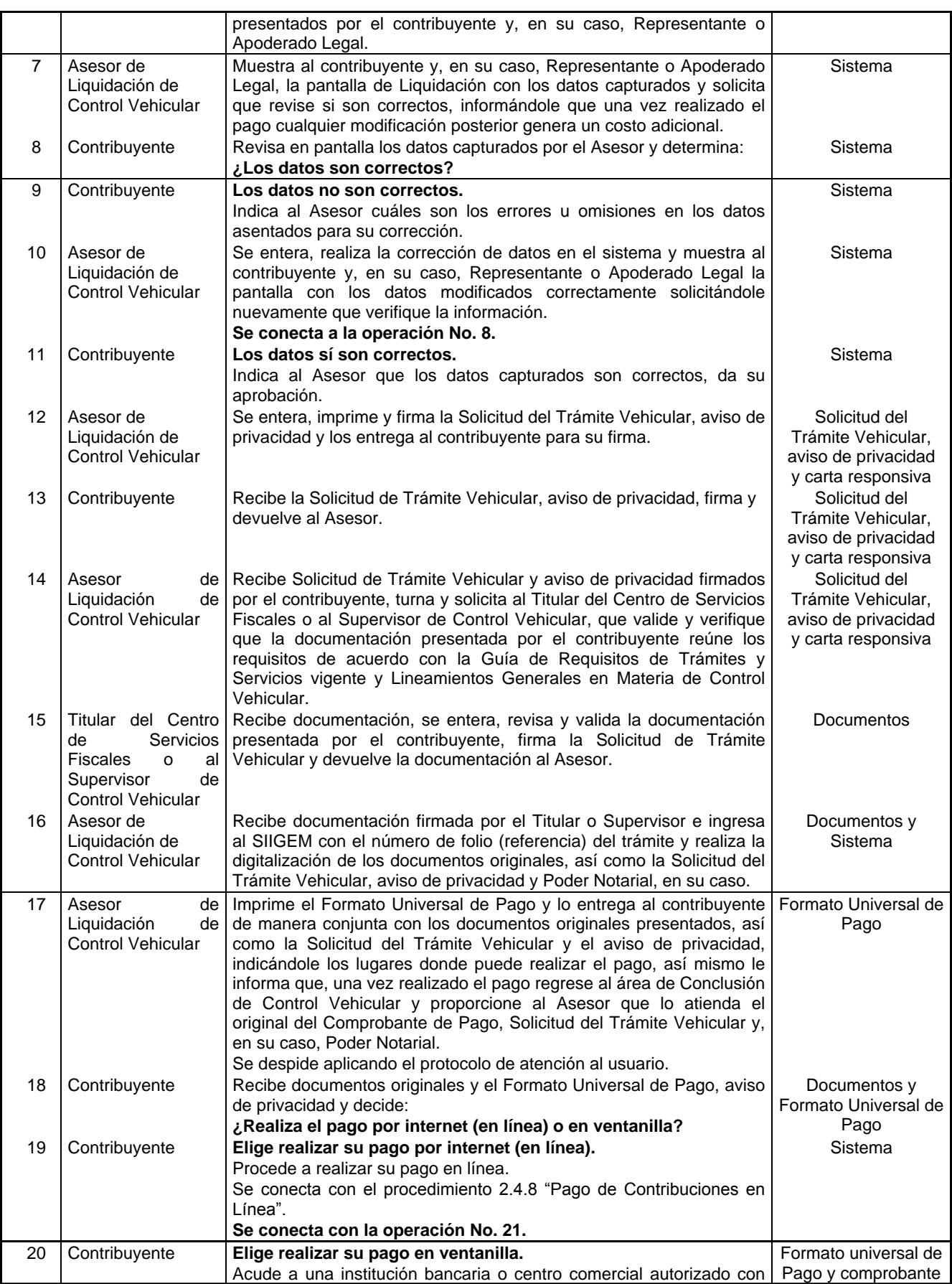

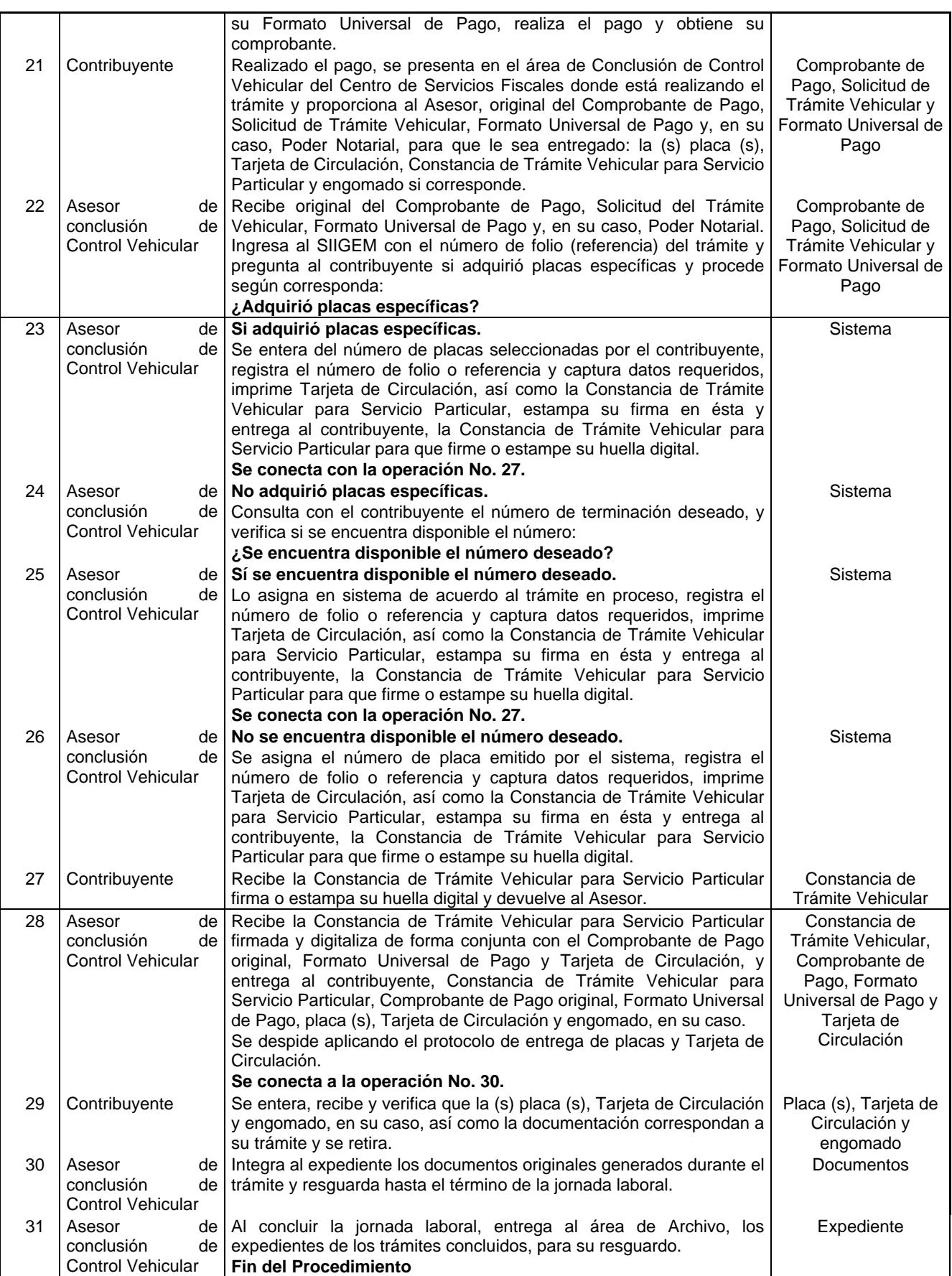

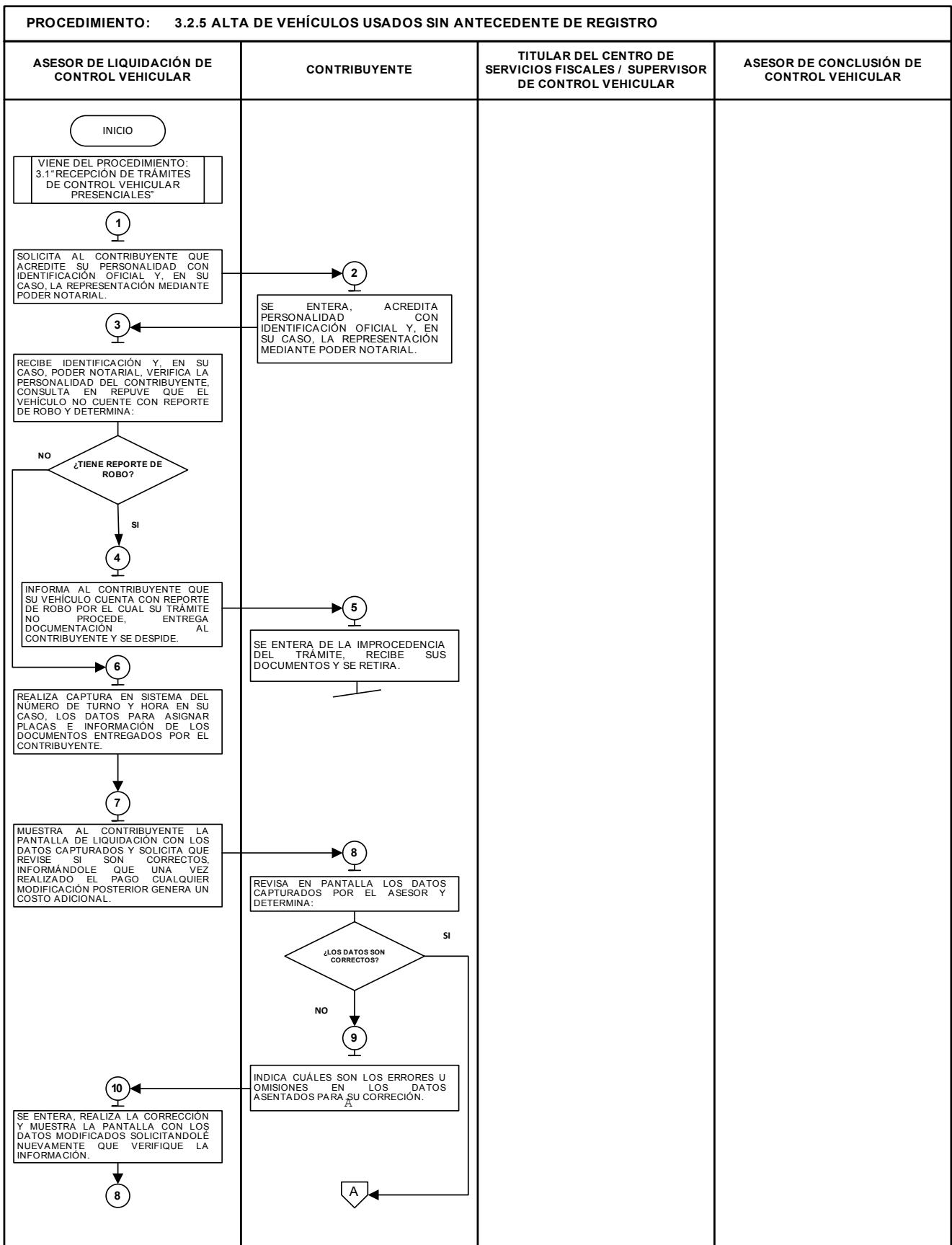

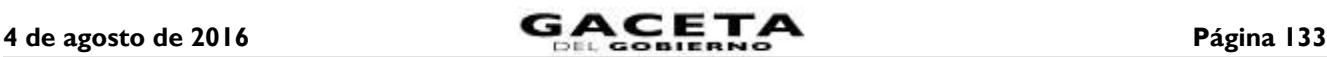

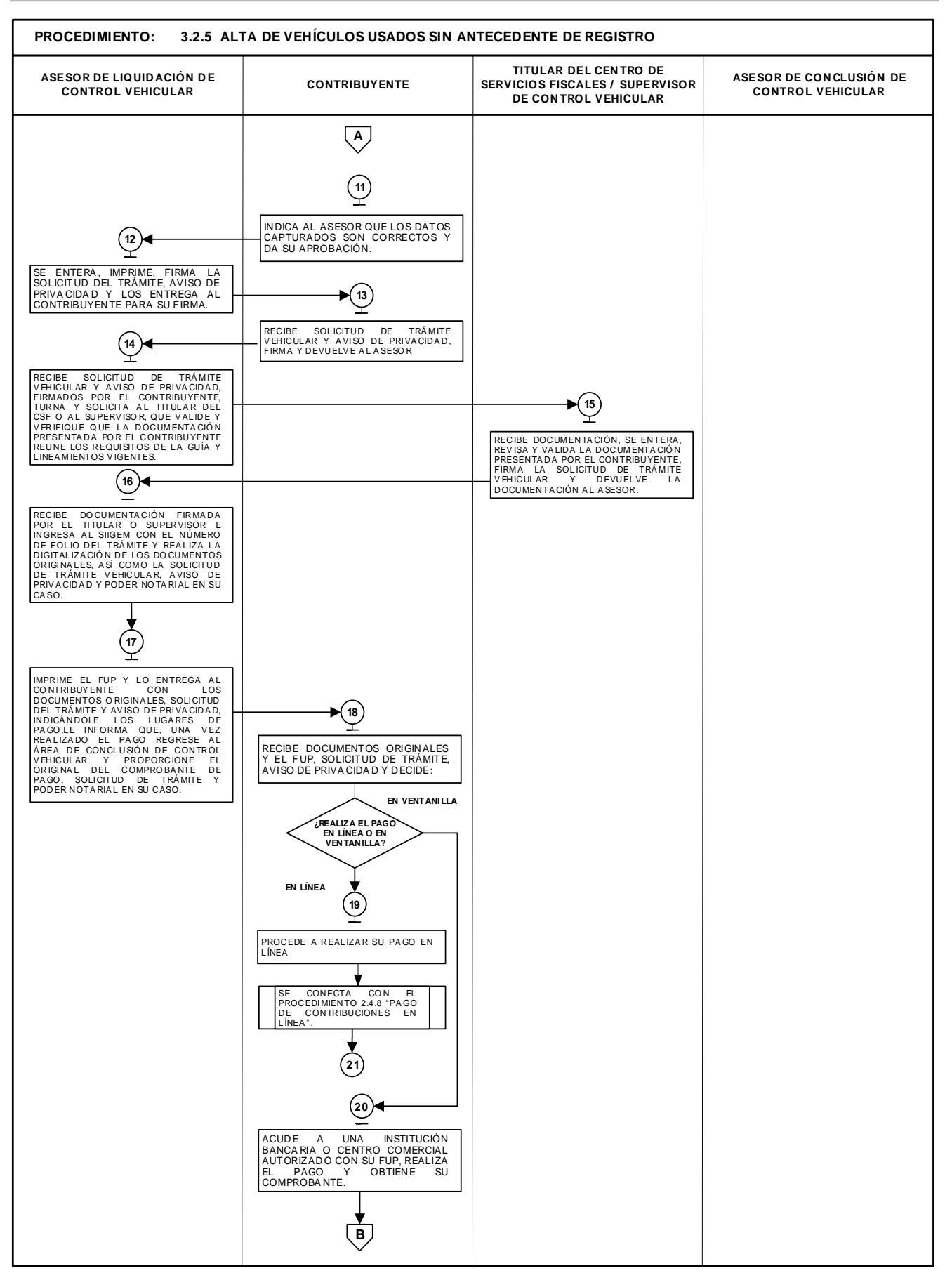

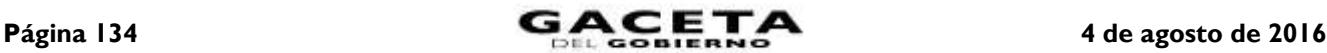

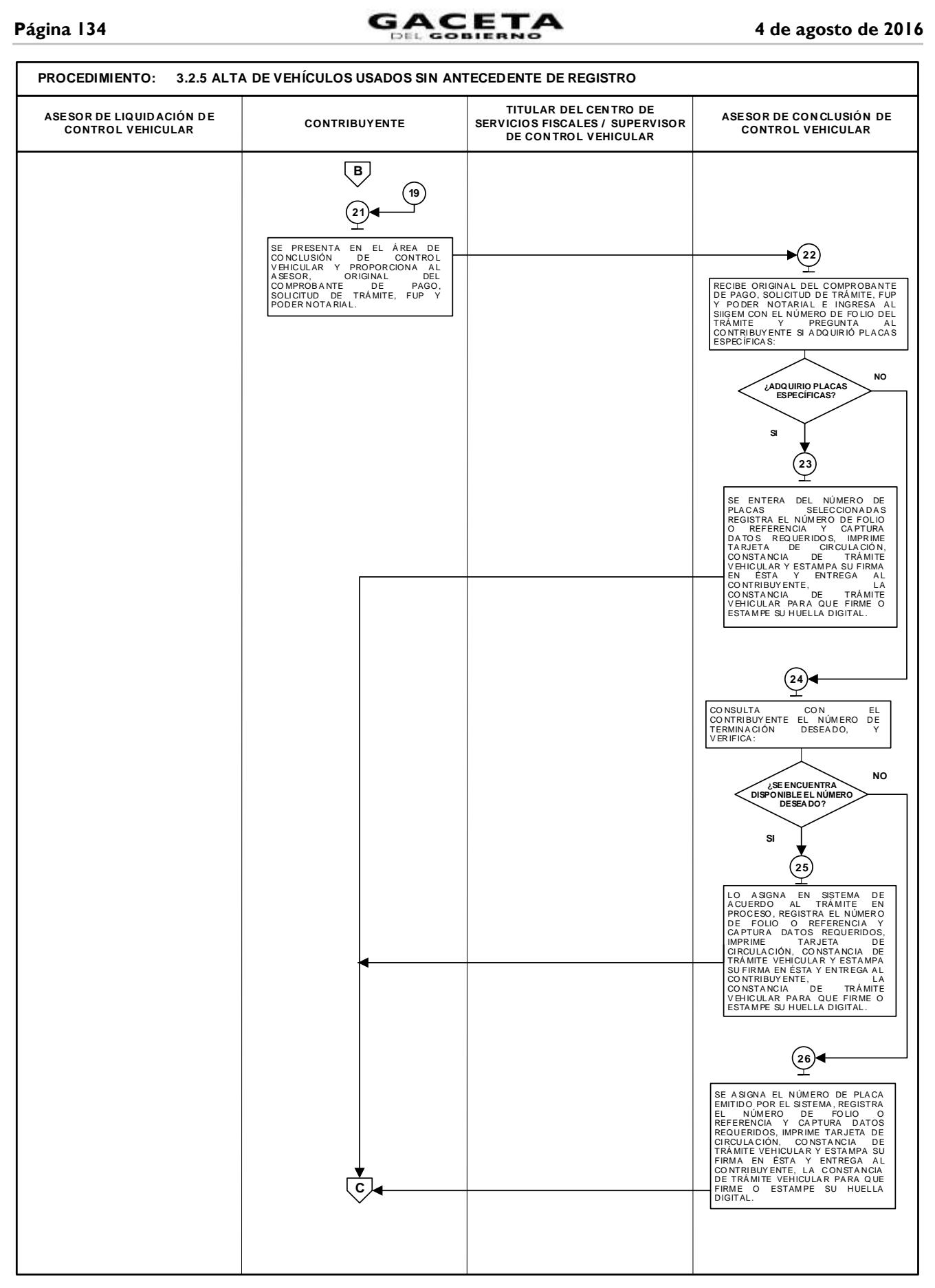

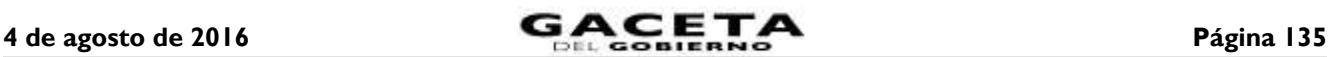

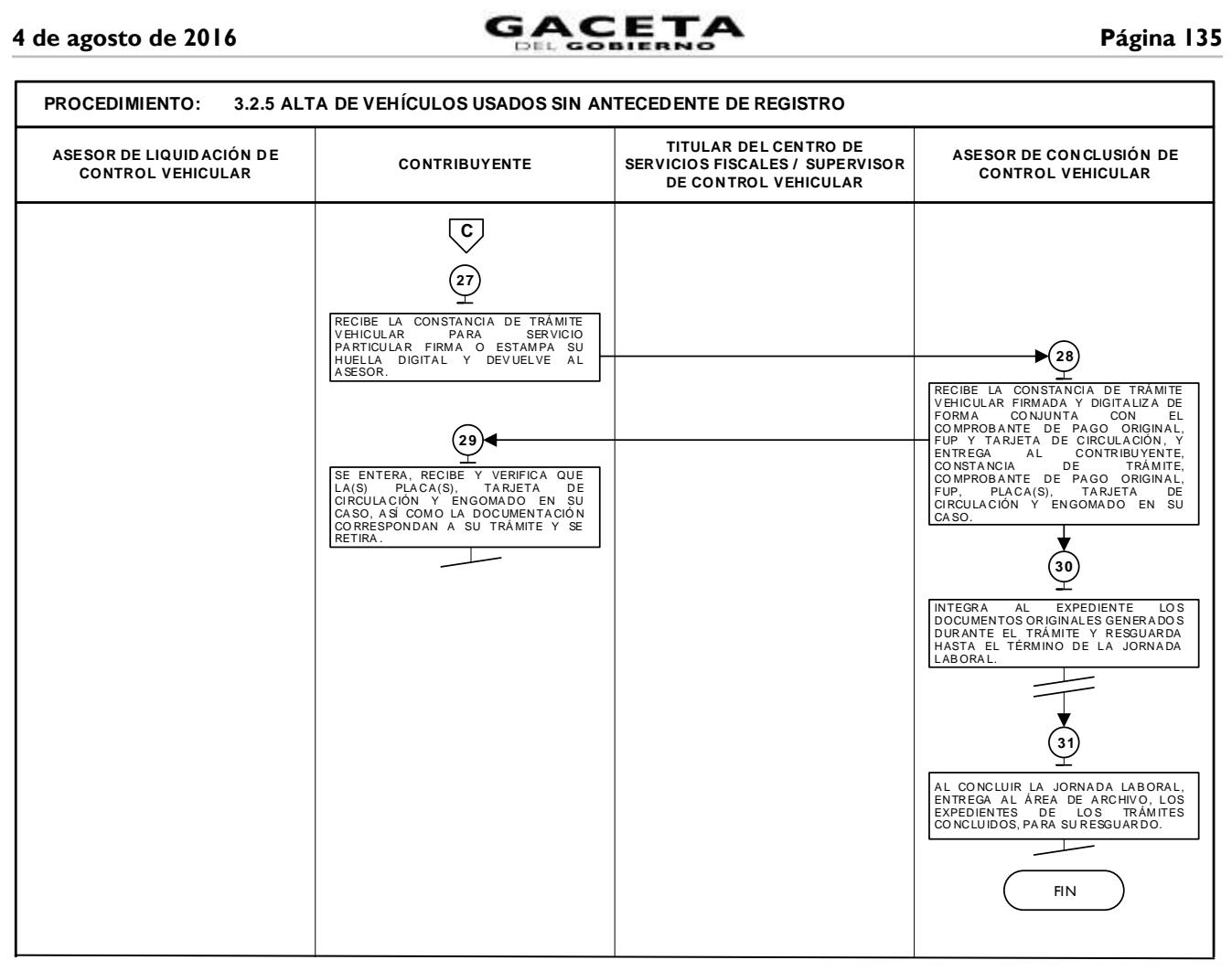

# **3.2.6 Baja de placas de vehículos matriculados en el Estado de México.**

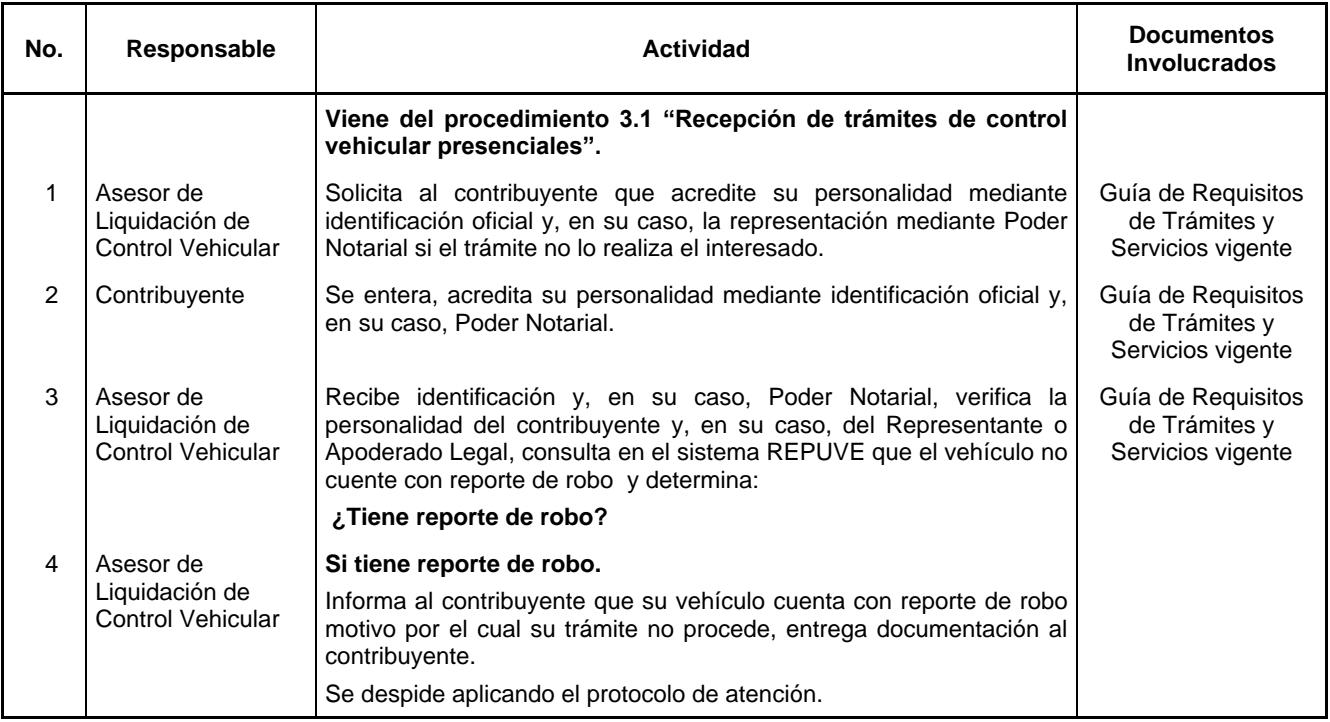

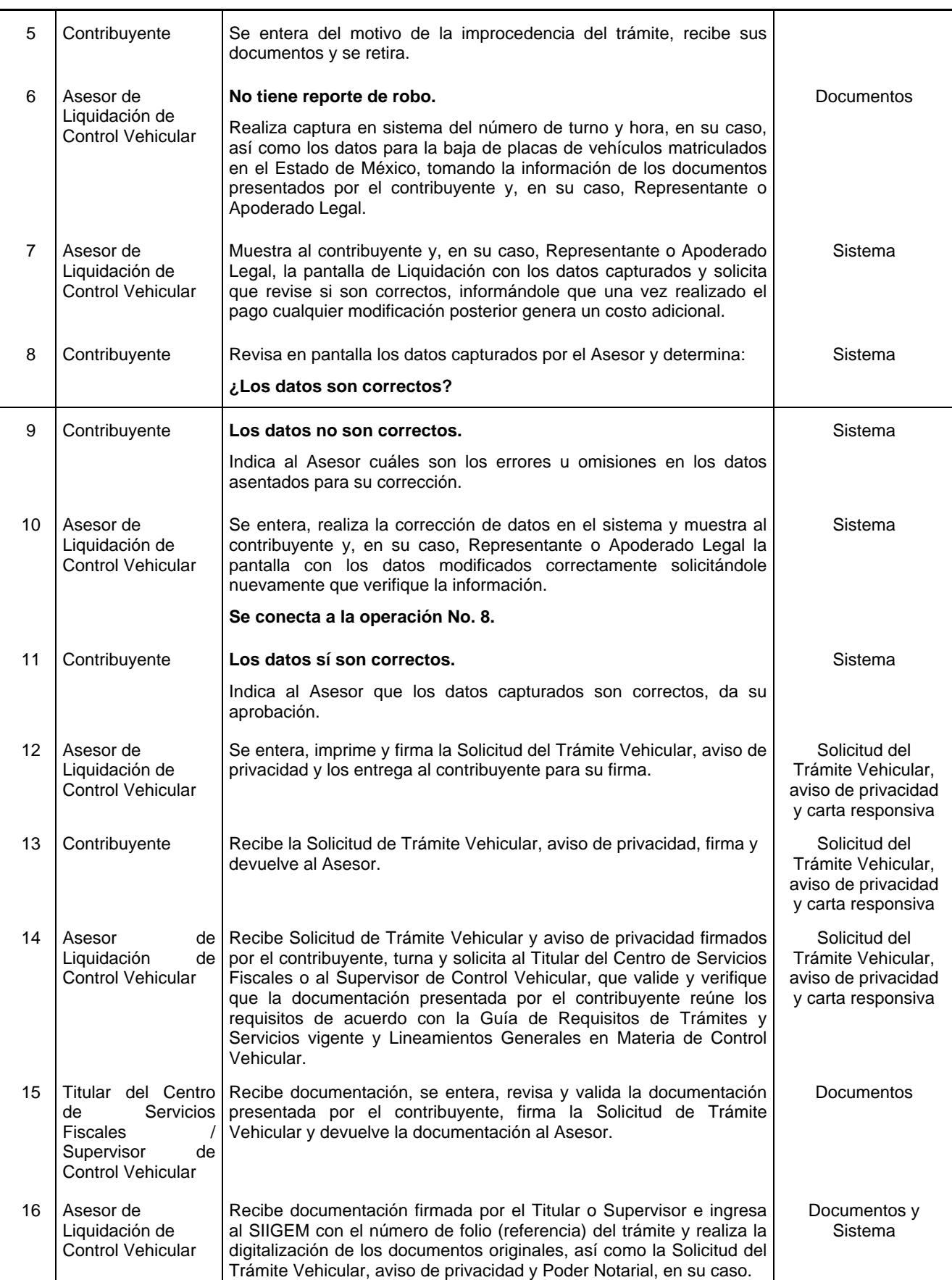

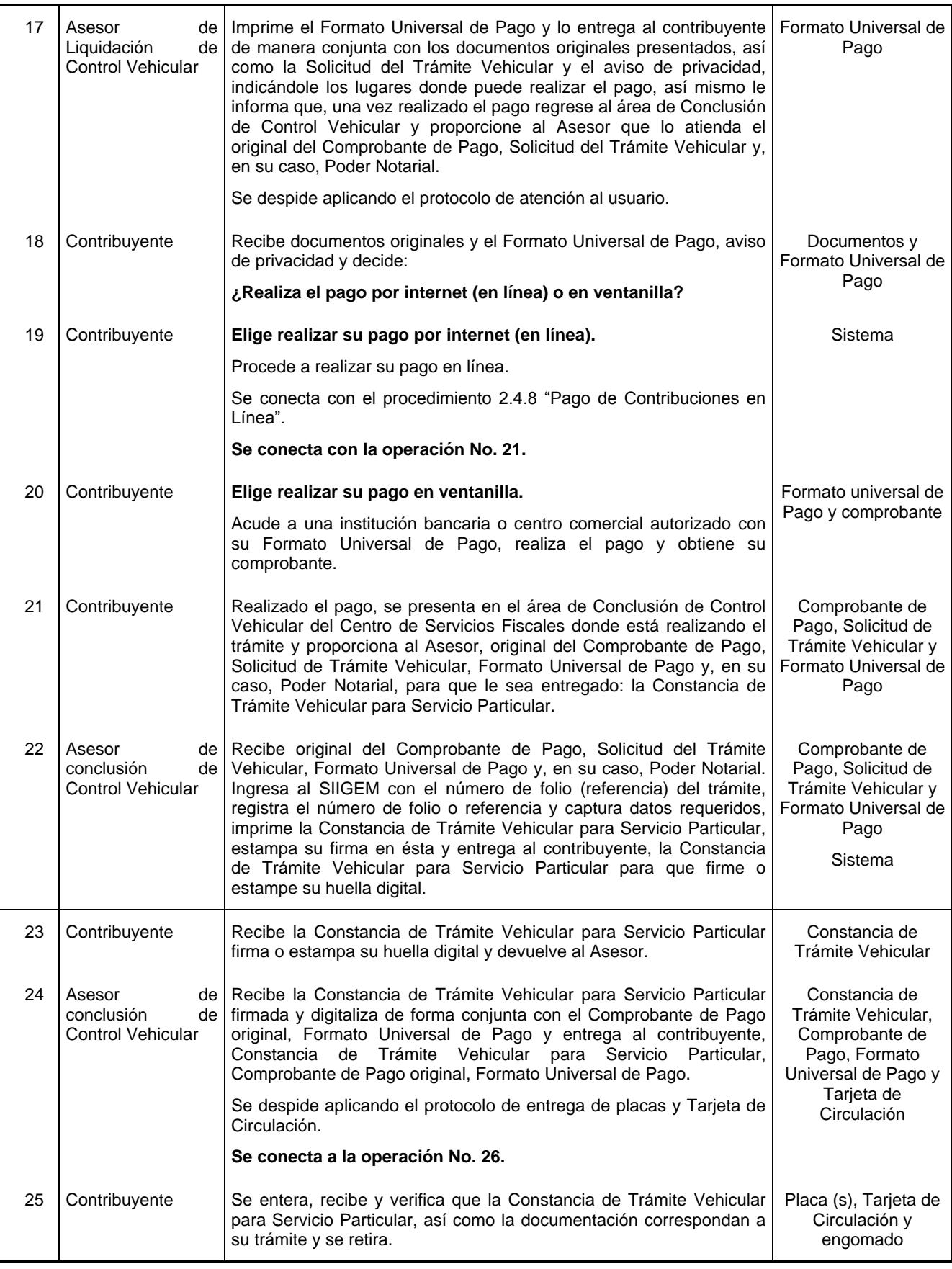

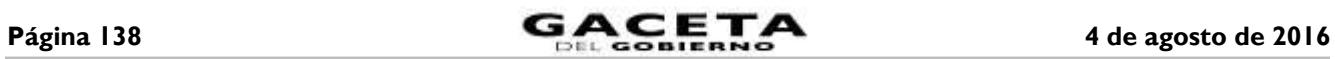

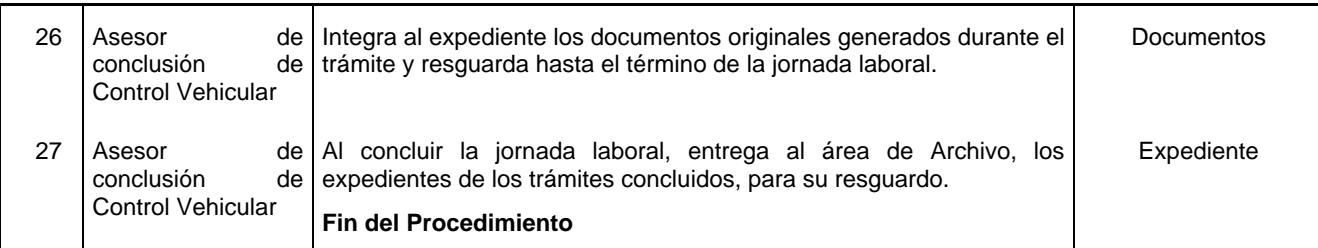

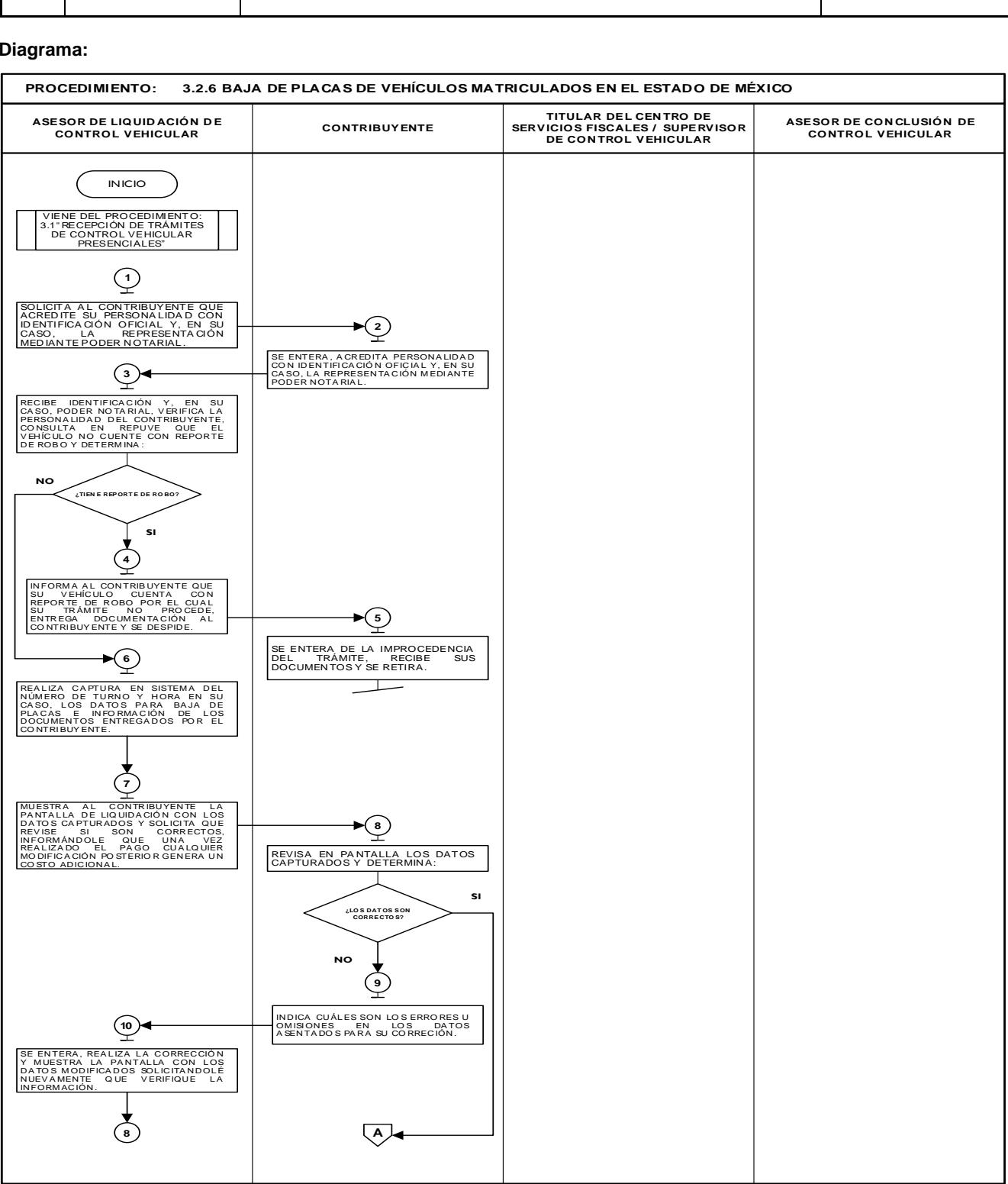

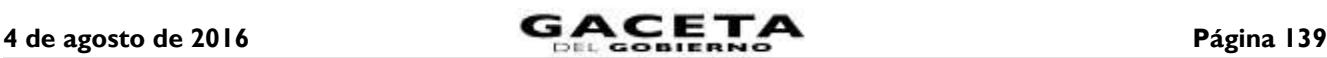

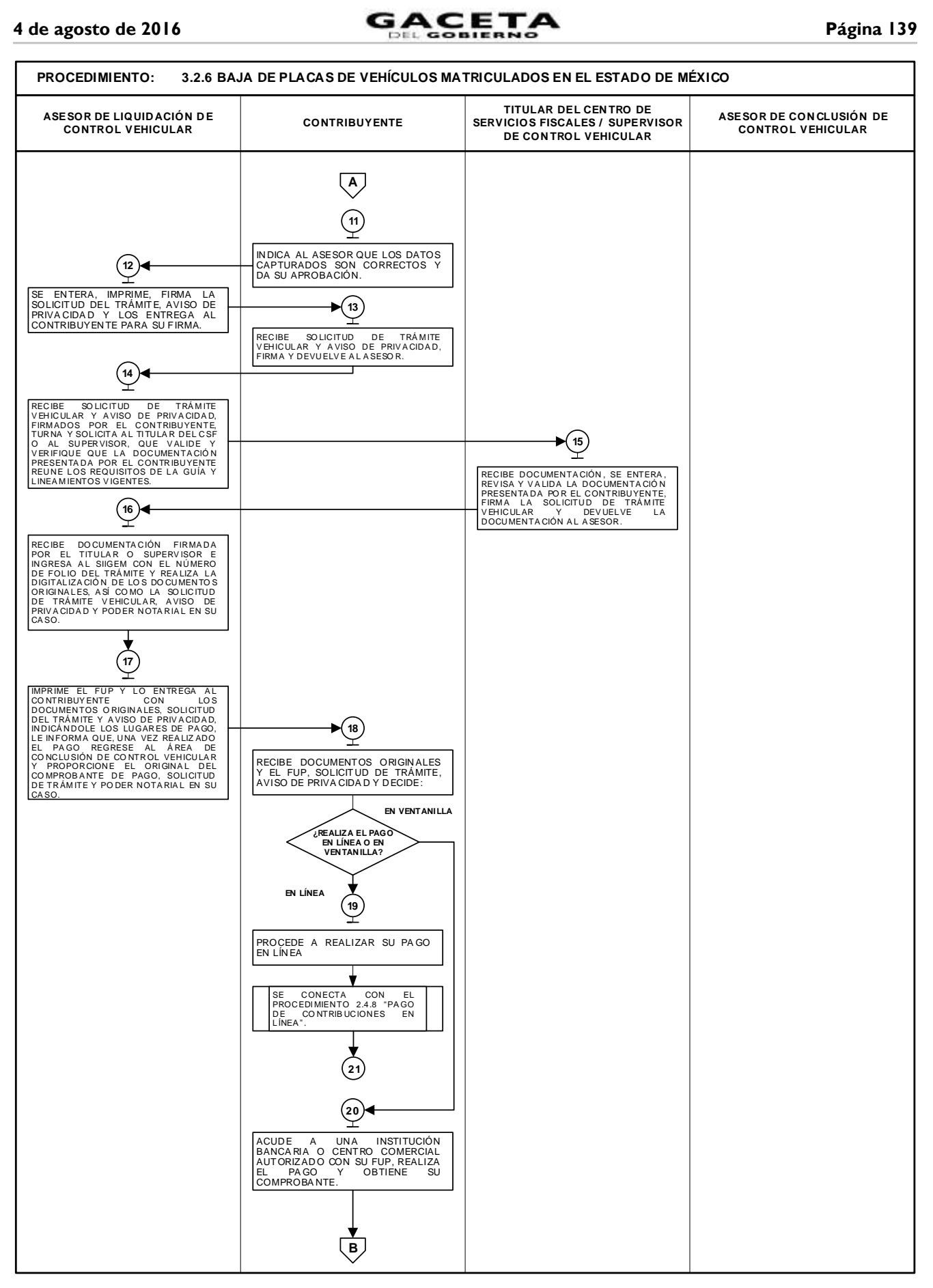

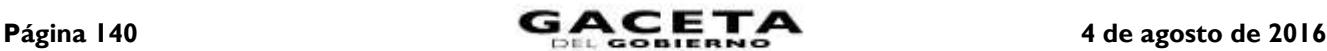

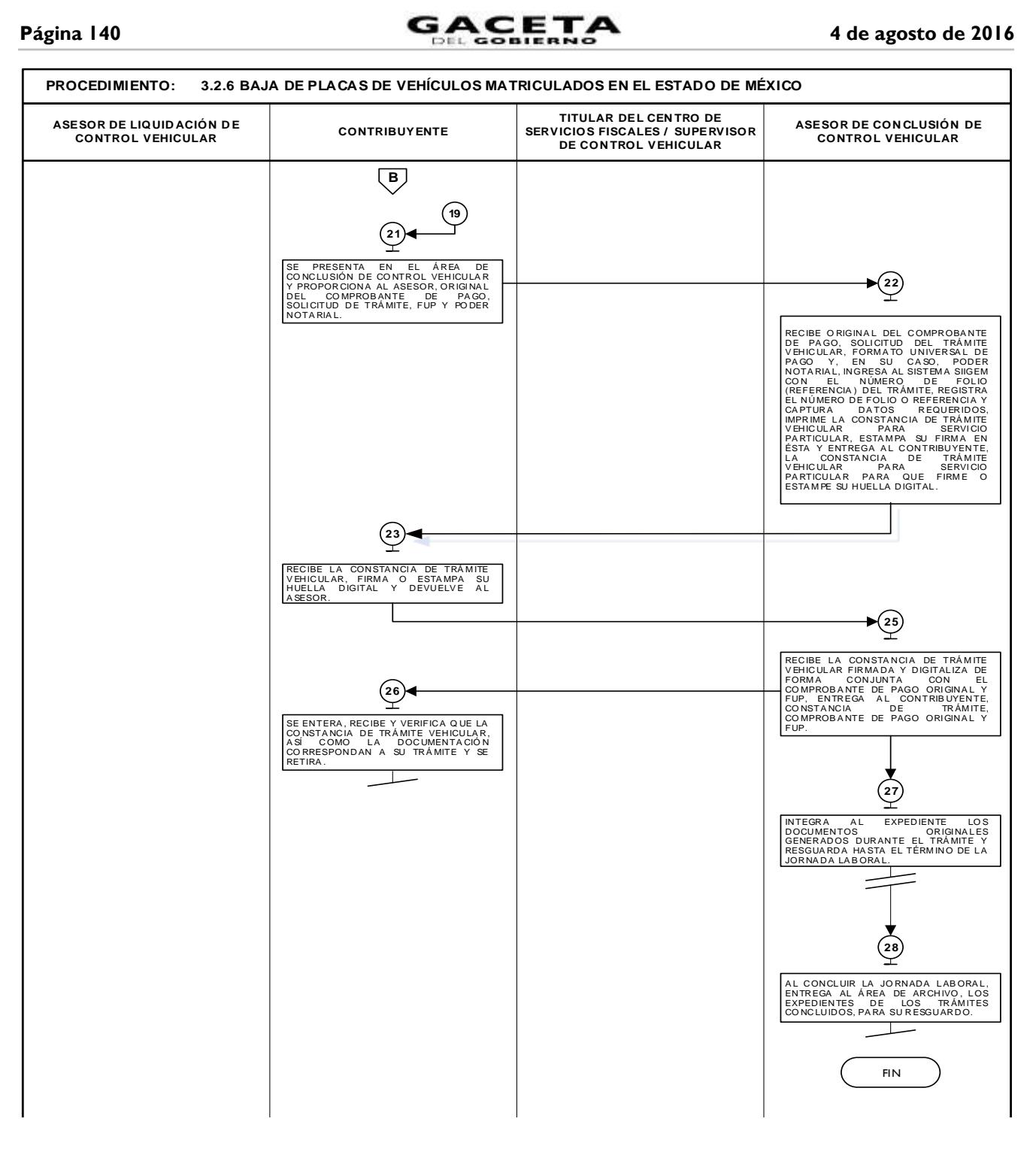

**3.2.7 Baja de placas para vehículos en demostración y traslado.**

| No. | Responsable                                             | Actividad                                                                                                    | <b>Documentos</b><br><b>Involucrados</b>                 |
|-----|---------------------------------------------------------|----------------------------------------------------------------------------------------------------|----------------------------------------------------------|
|     |                                                         | Viene del procedimiento 3.1 "Recepción de trámites de<br>control vehicular presenciales".                                            |                                                          |
|     | Asesor de<br>Liquidación de<br><b>Control Vehicular</b> | al contribuyente que acredite su personalidad con<br>Solicita<br>identificación oficial y su representación mediante Poder Notarial. | Guía de Requisitos<br>de Trámites y<br>Servicios vigente |

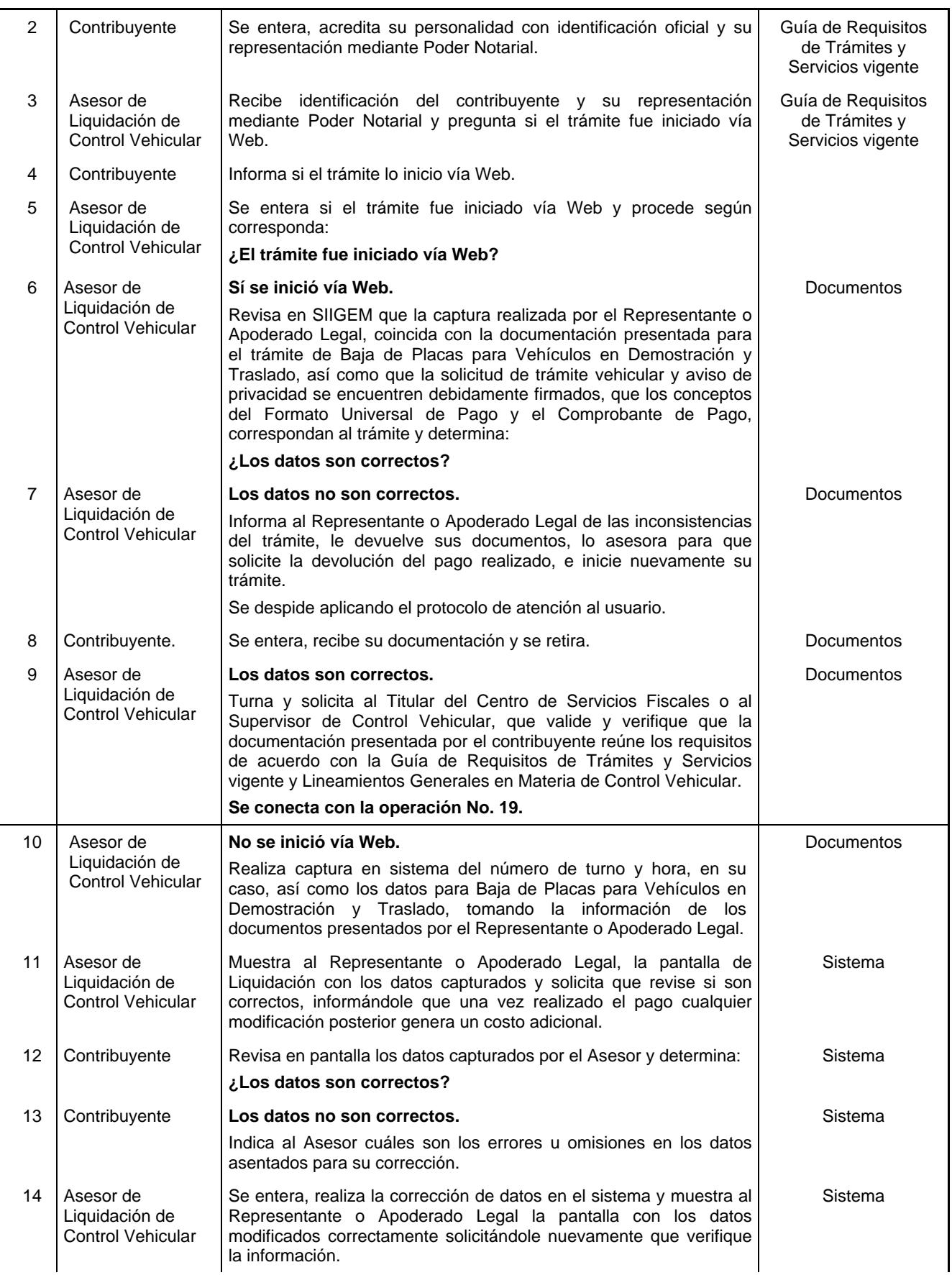

# **Página 142 4 de agosto de 2016**

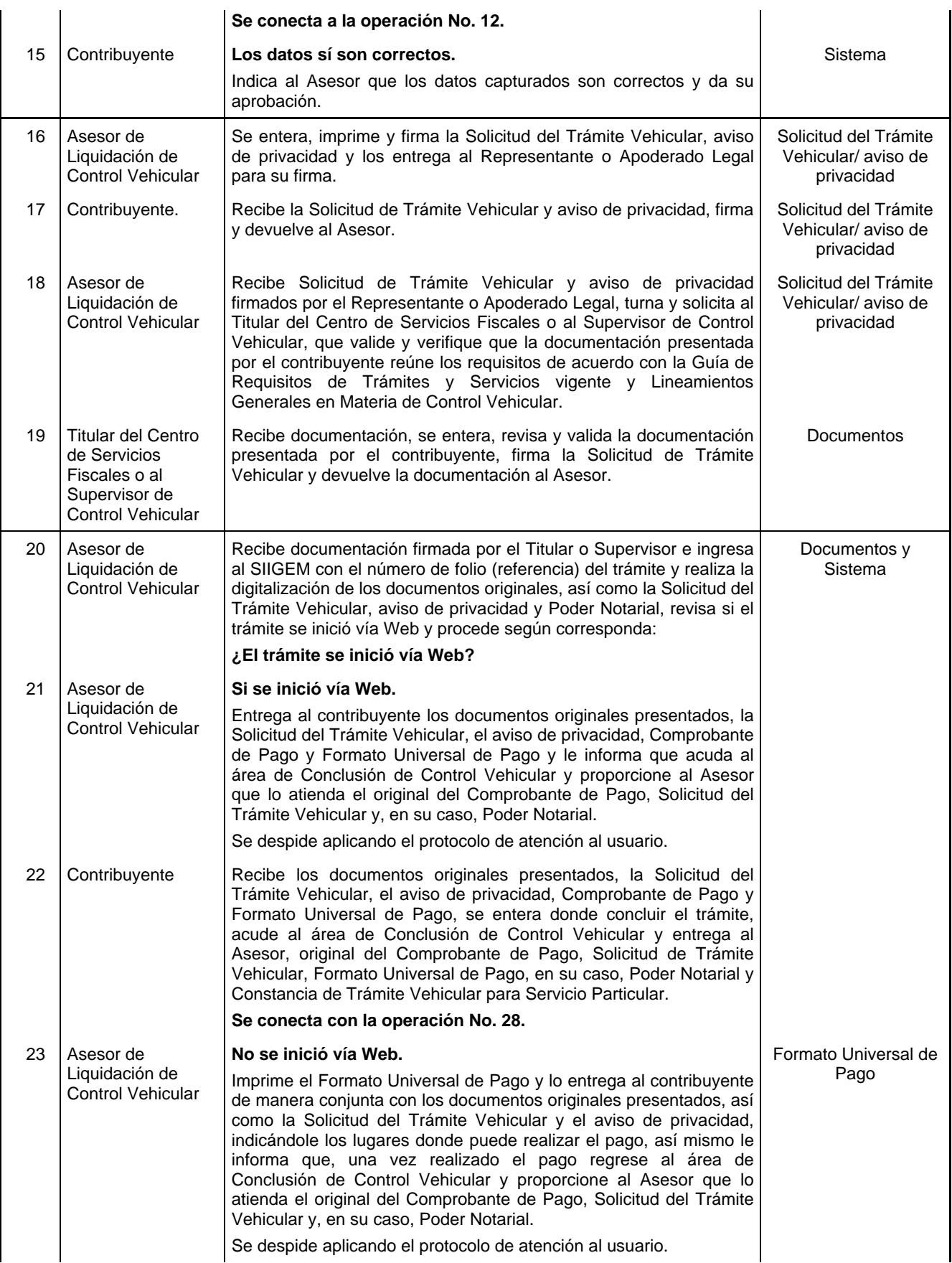

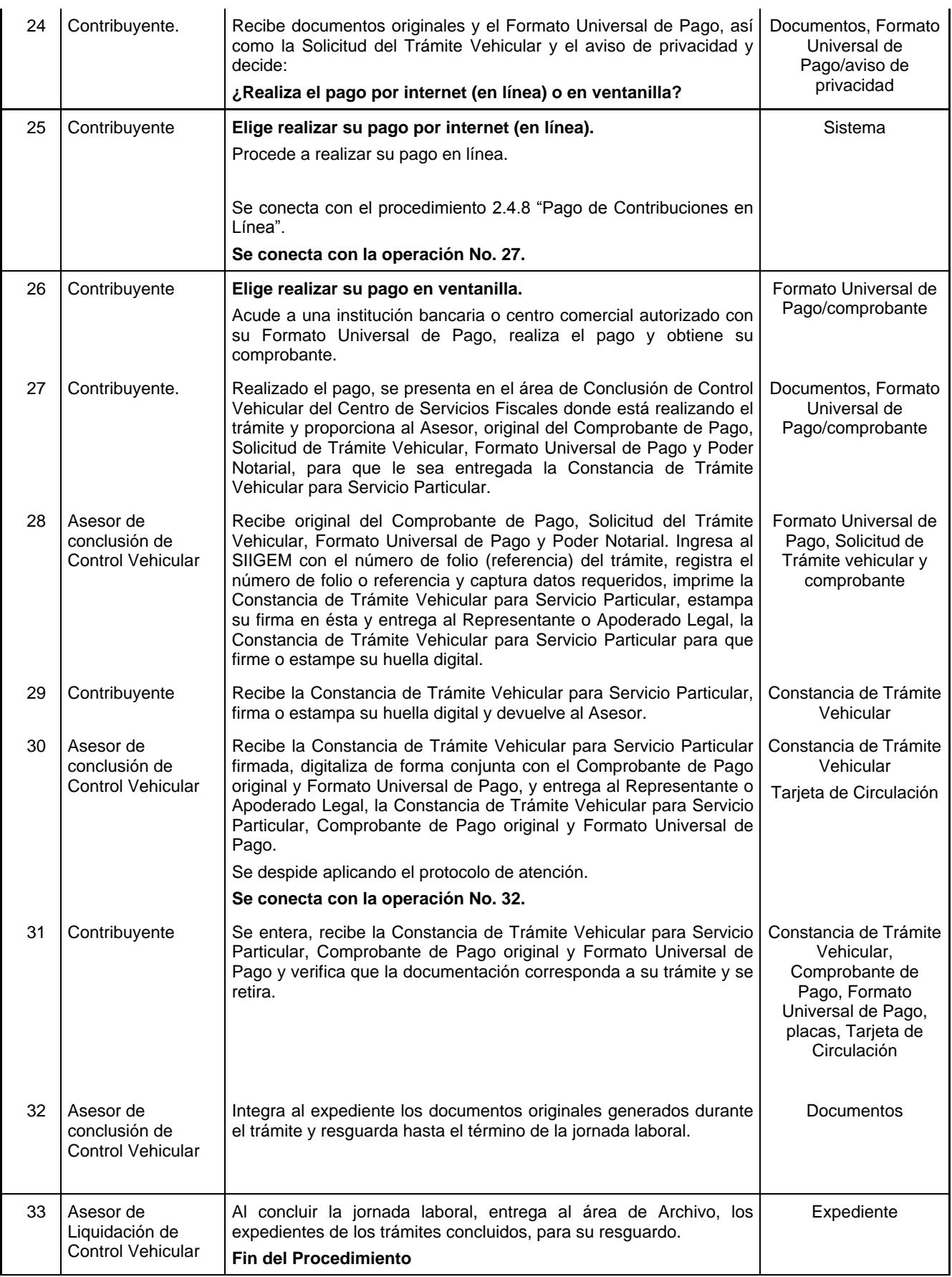

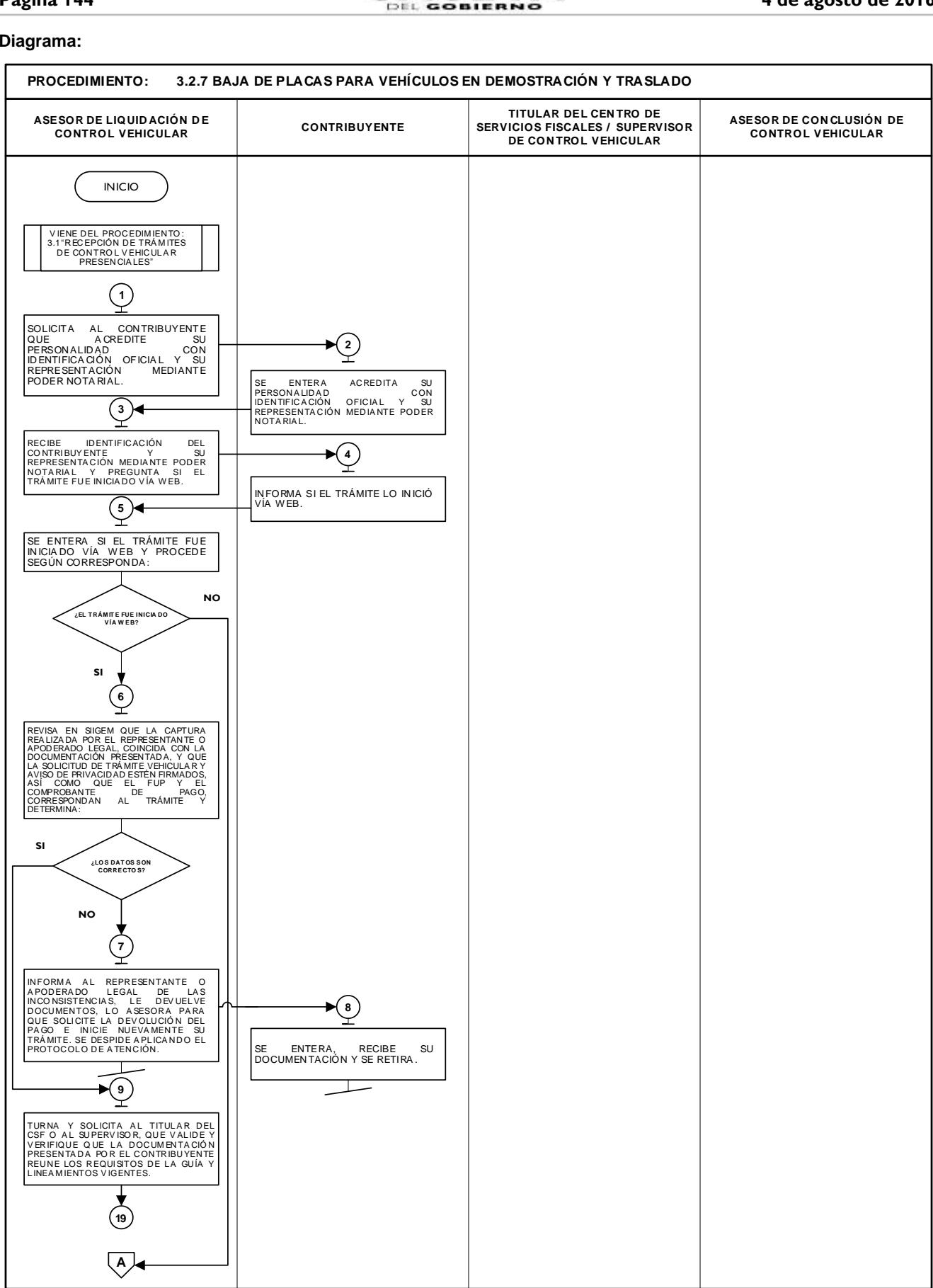
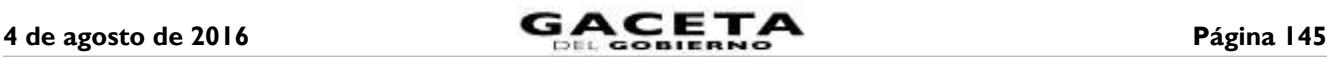

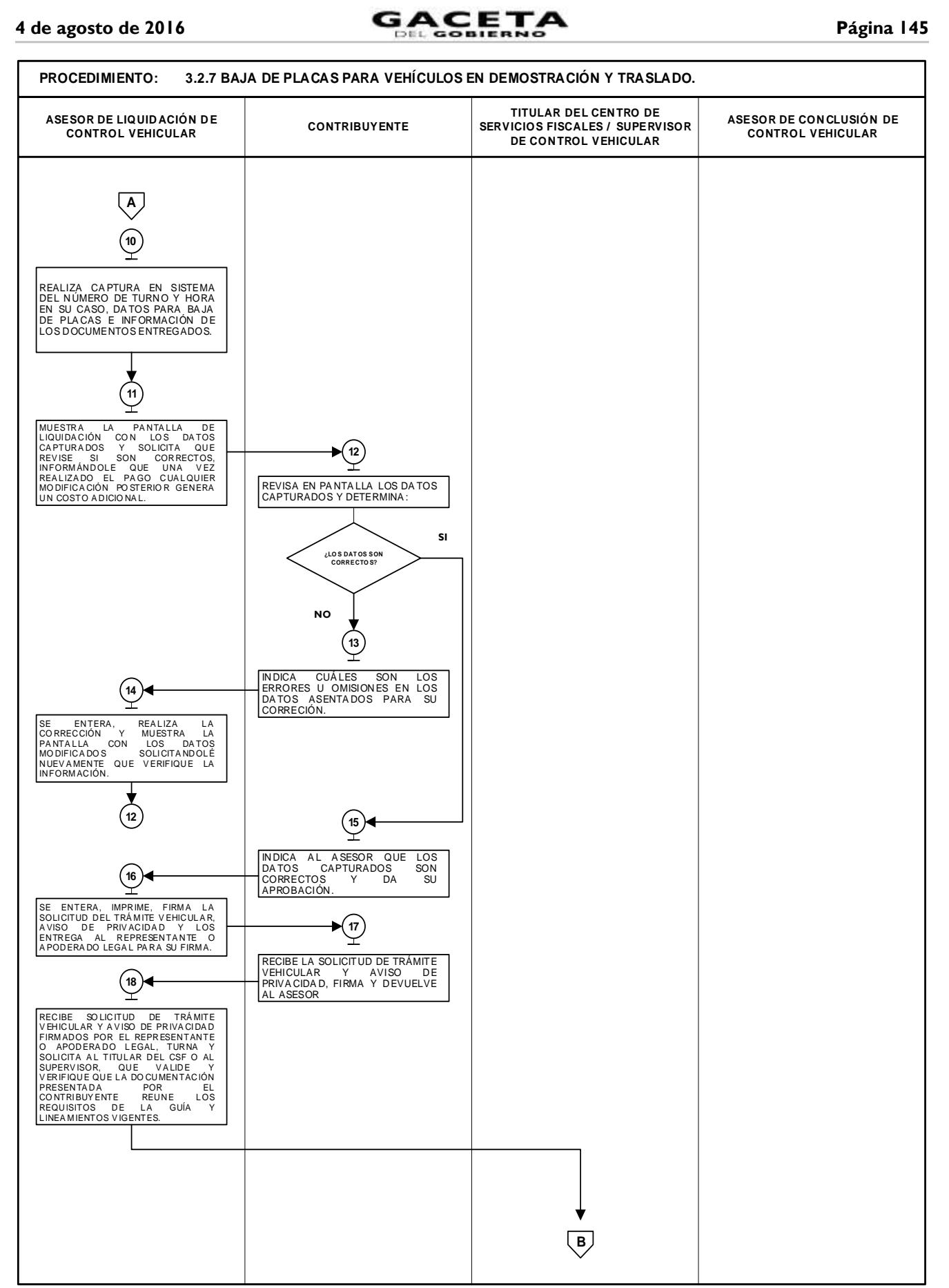

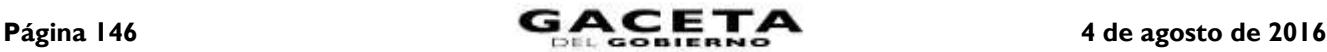

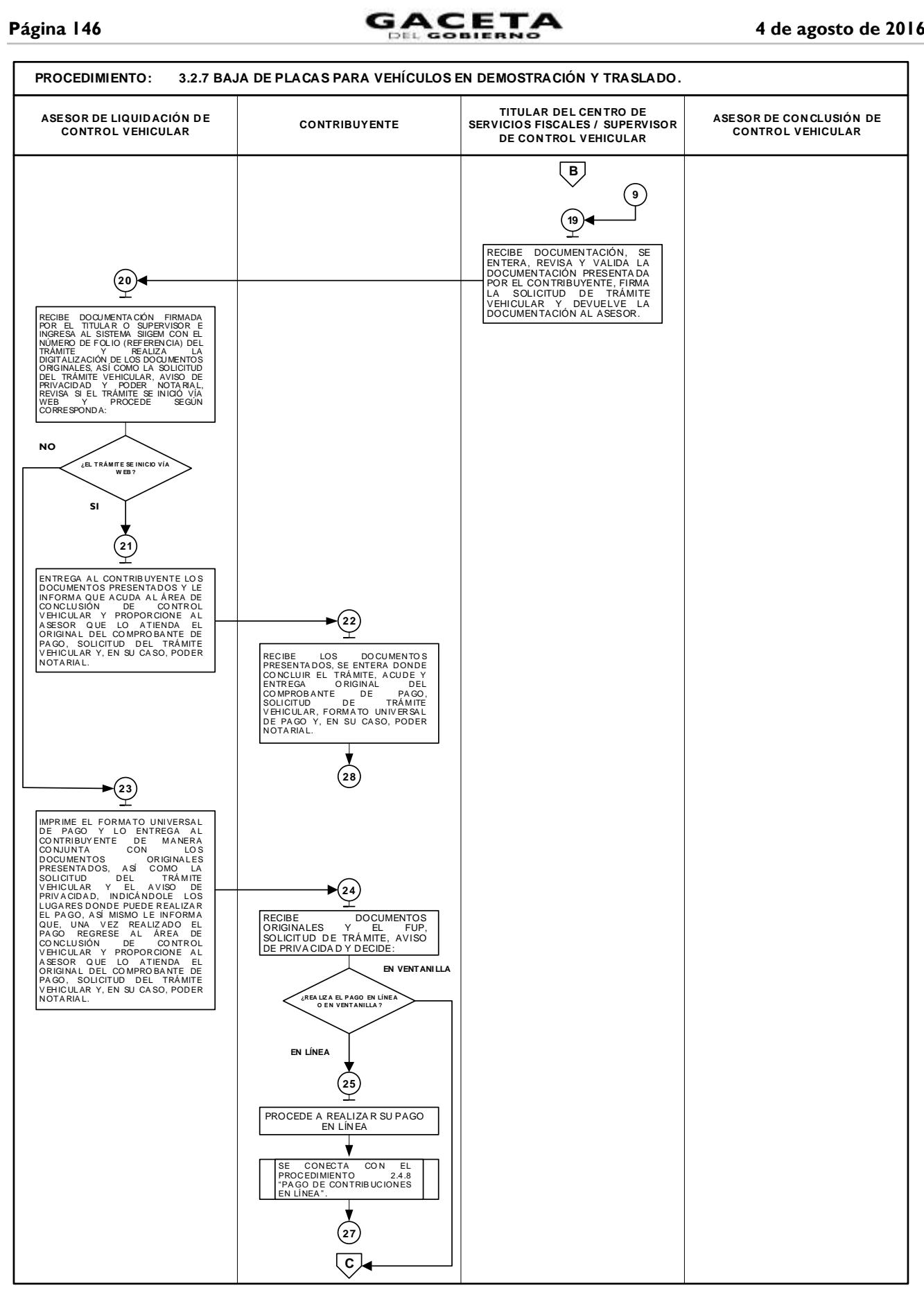

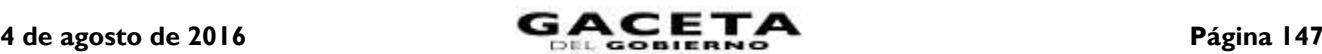

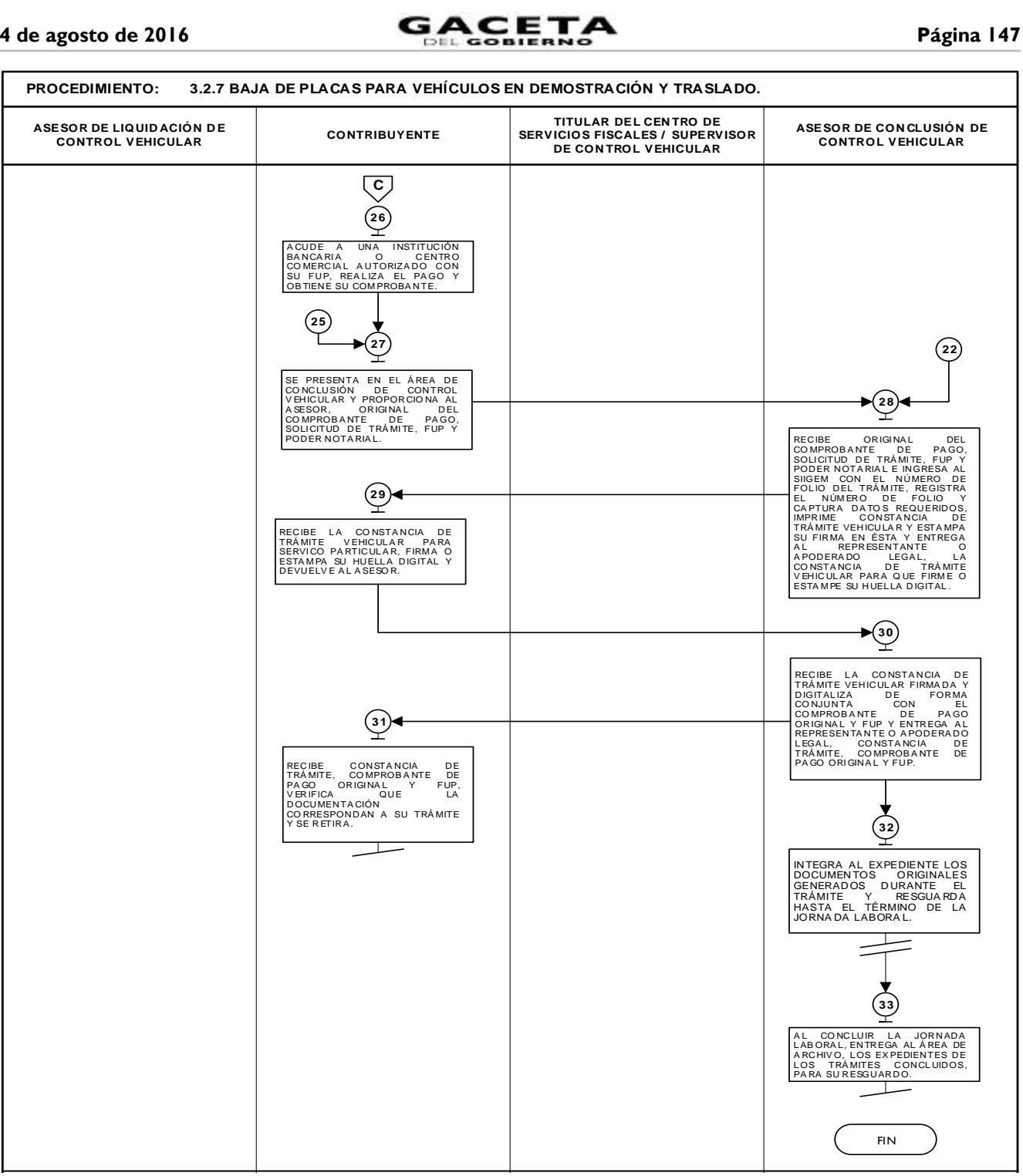

# **3.2.8 Cambio de placas para vehículos matriculados en el Estado de México.**

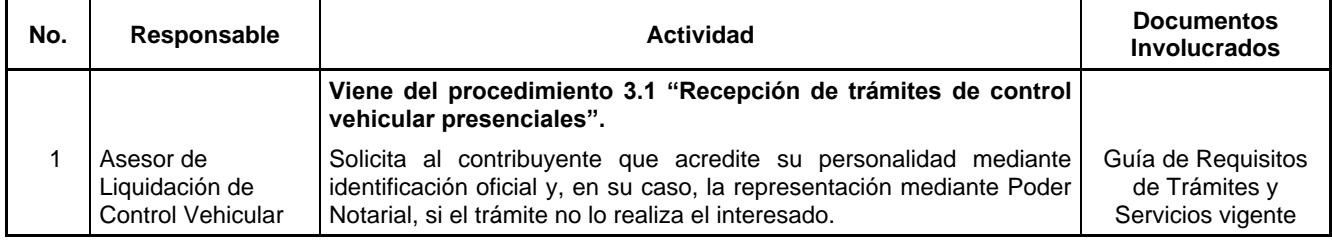

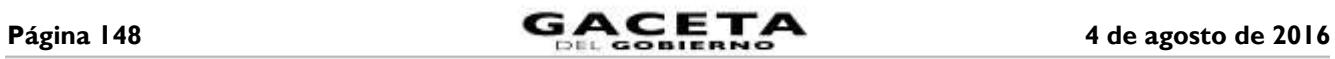

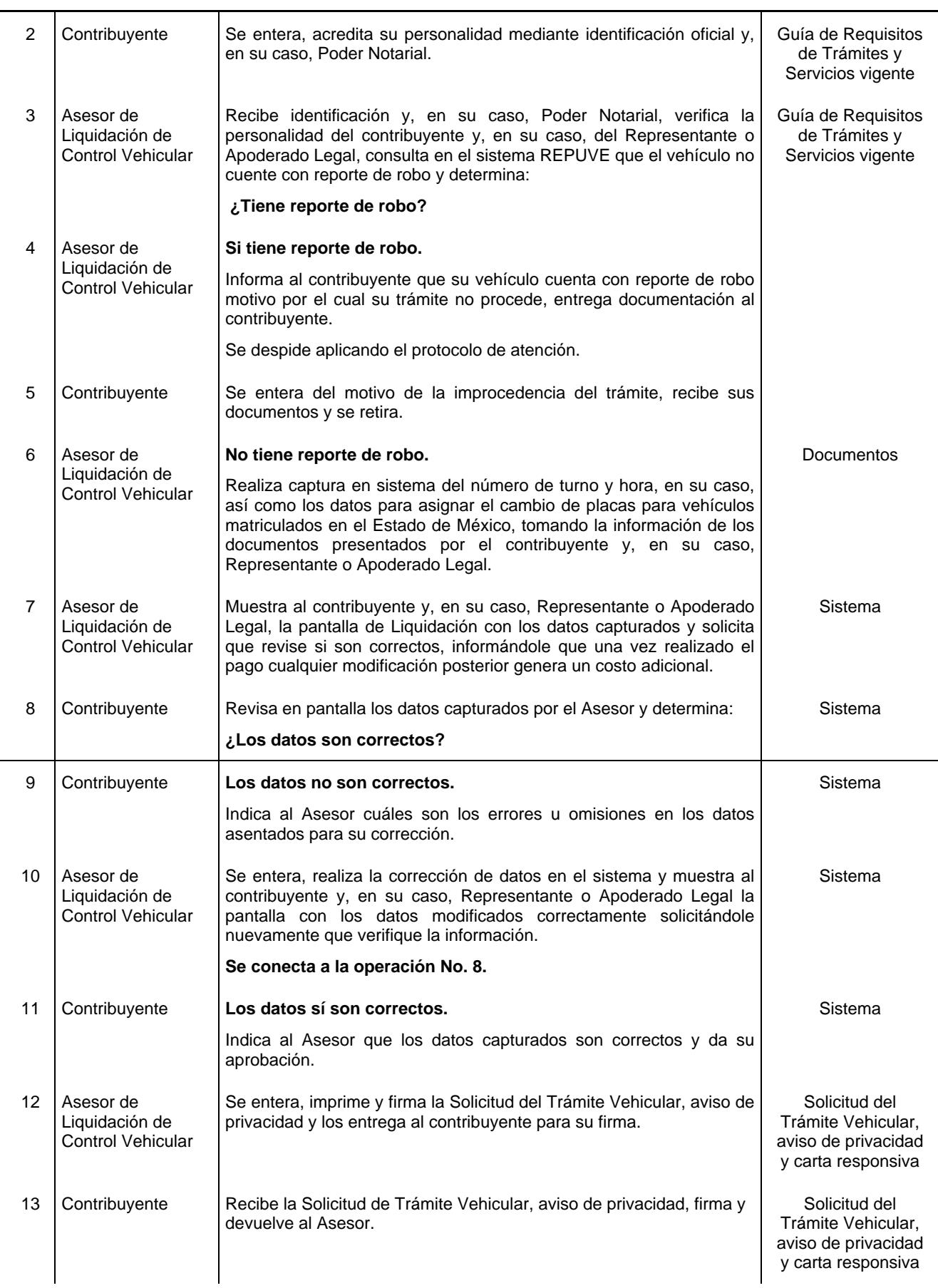

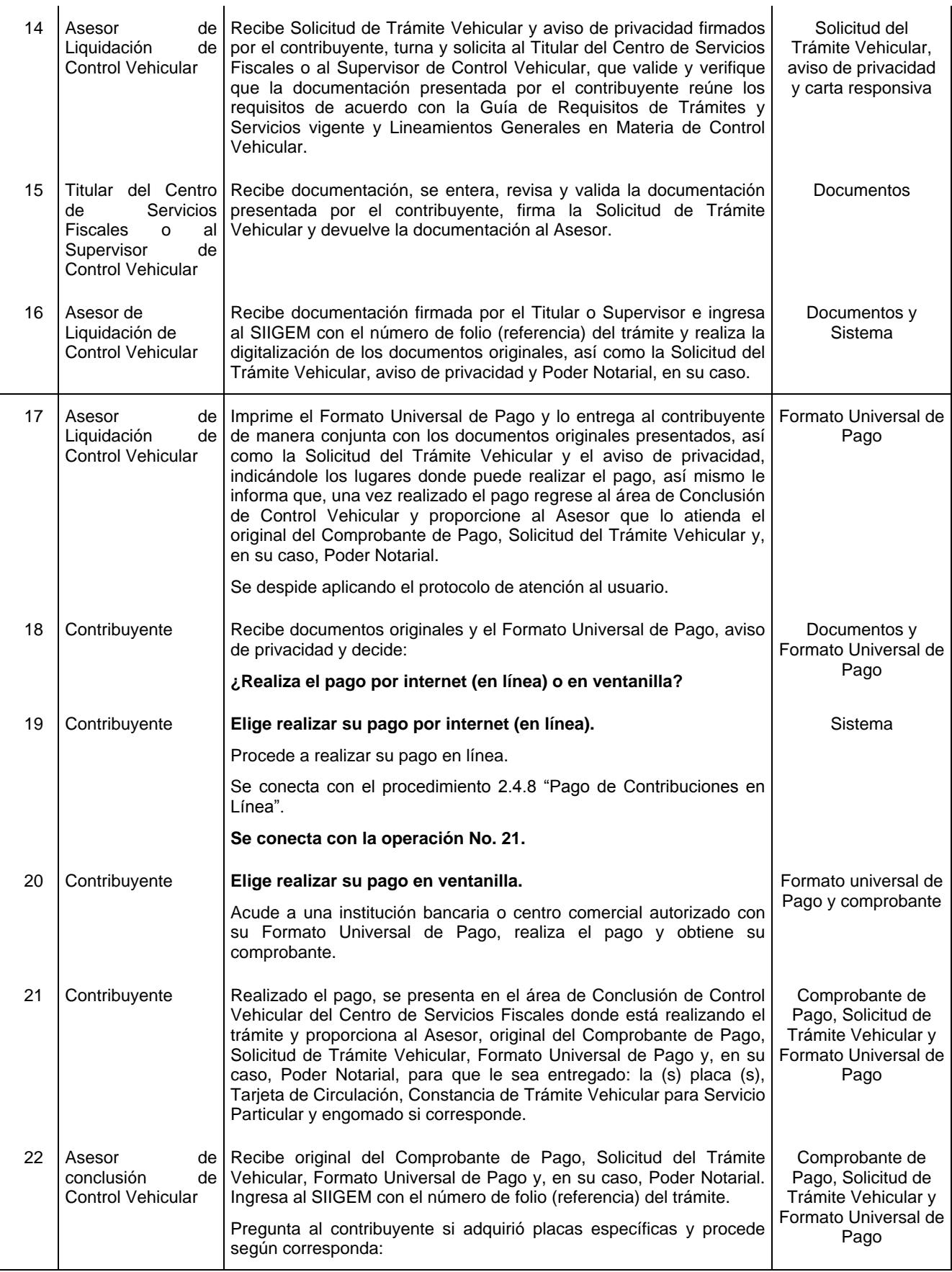

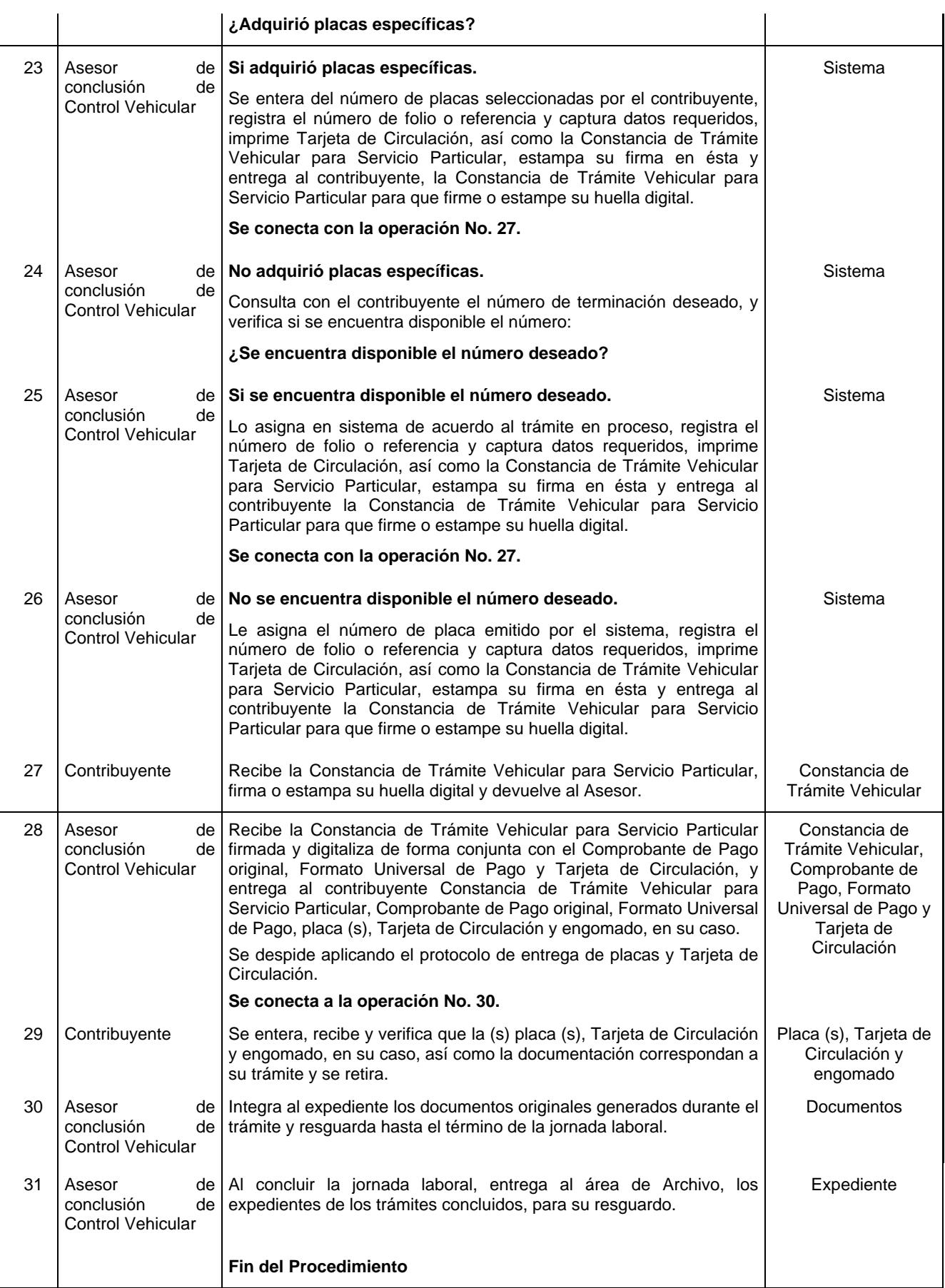

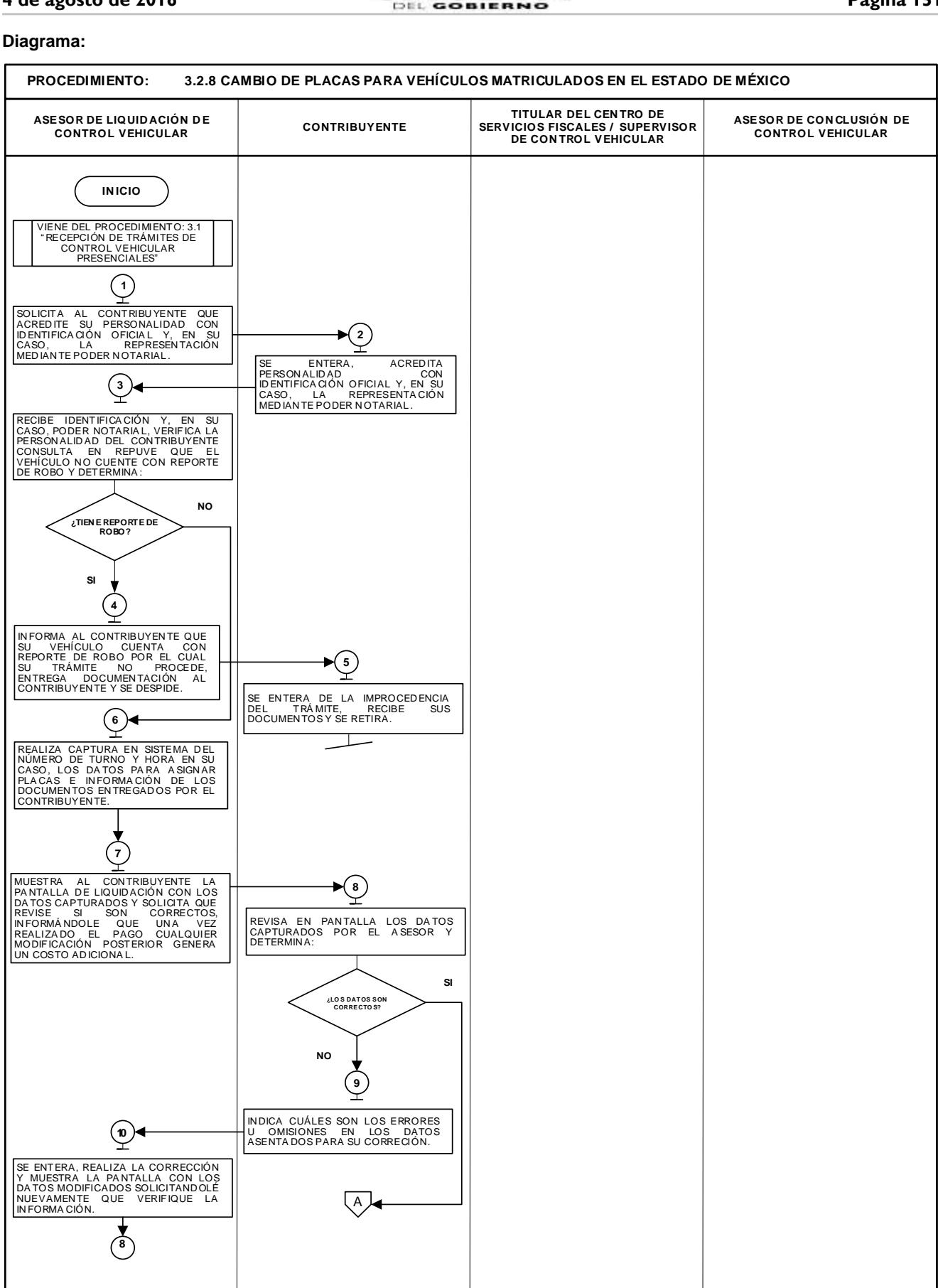

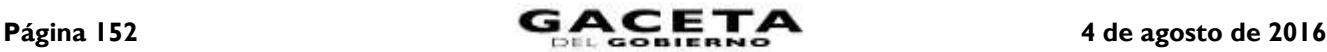

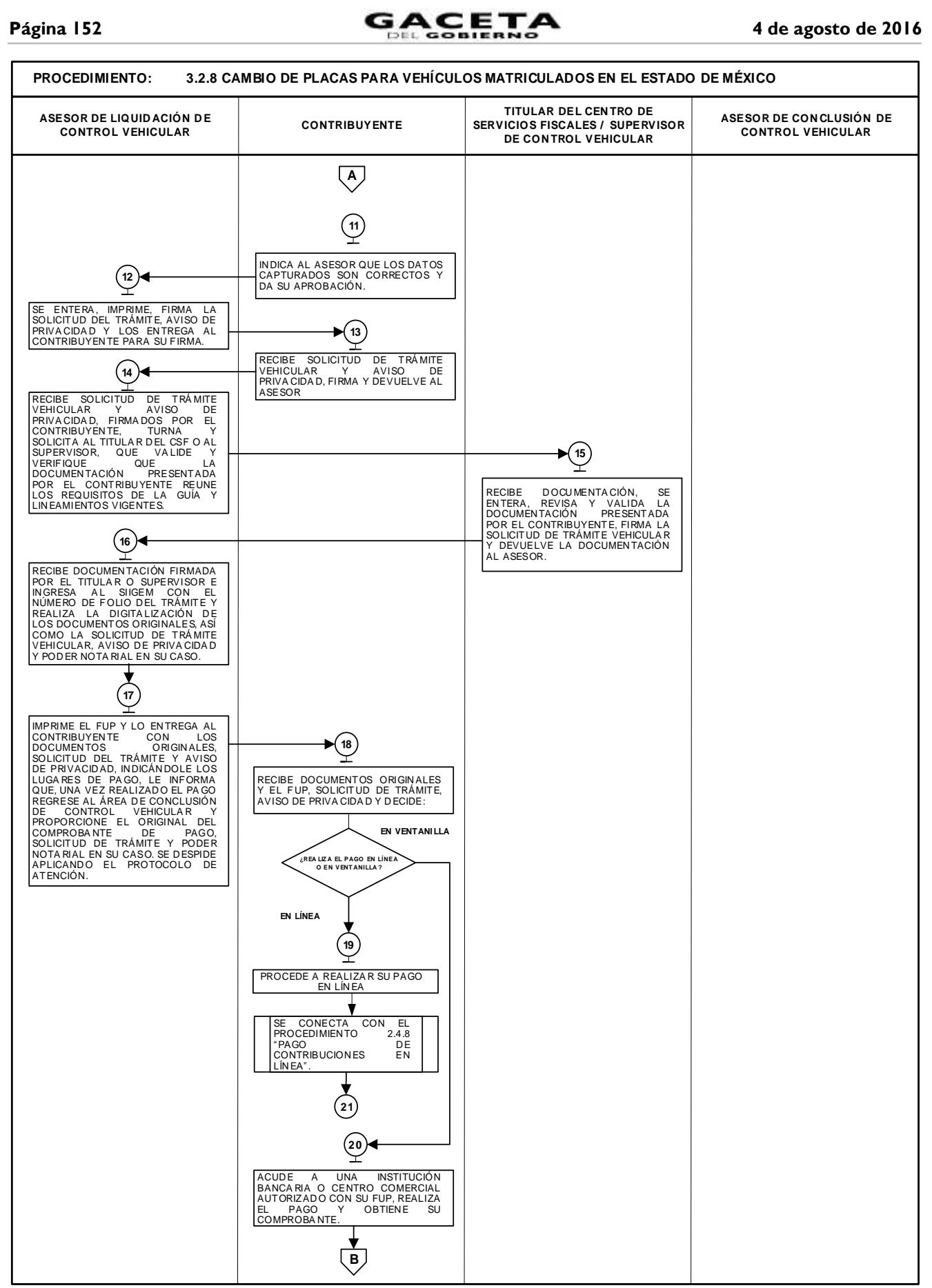

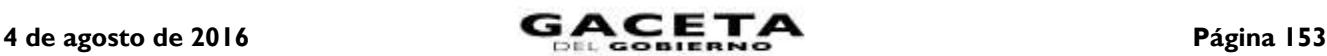

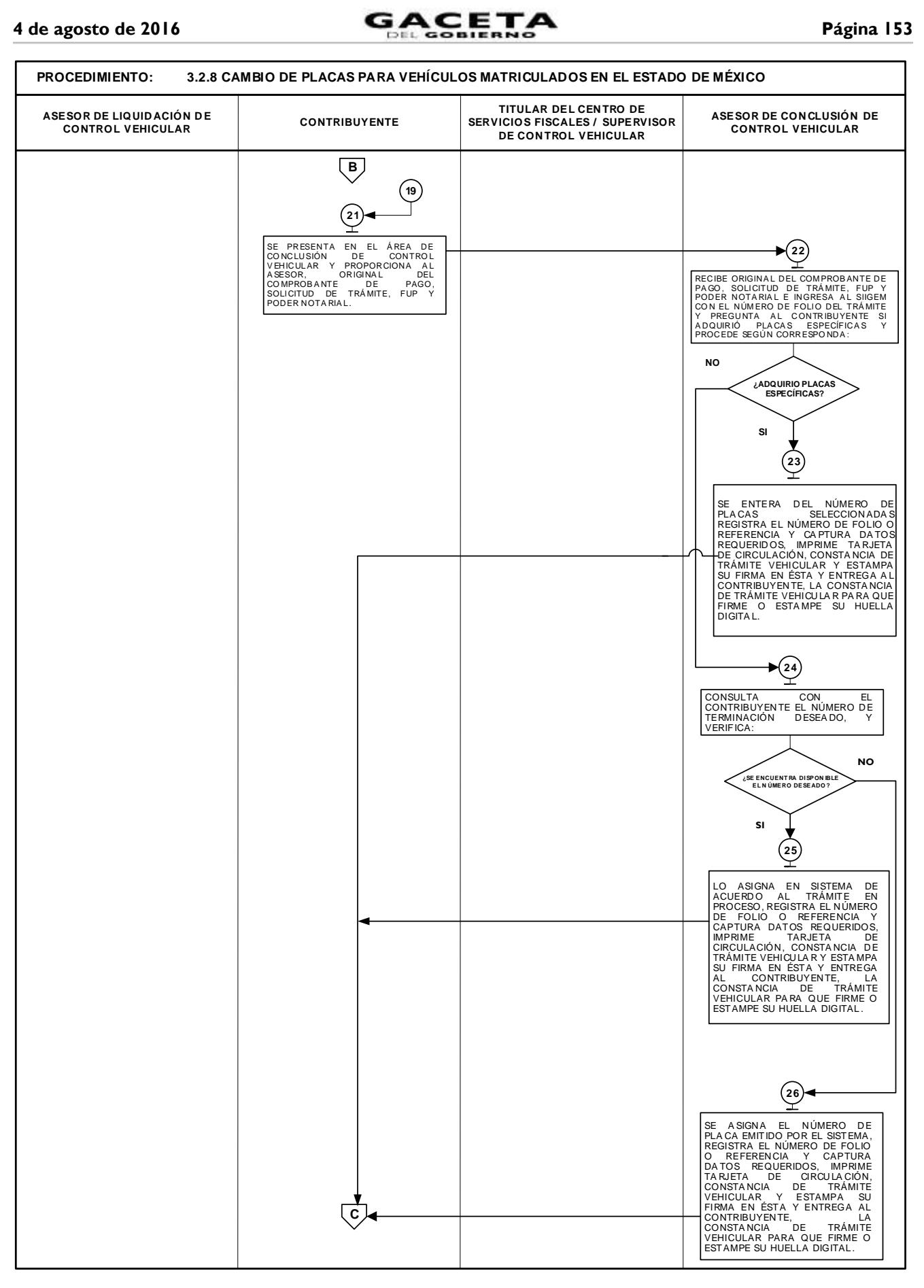

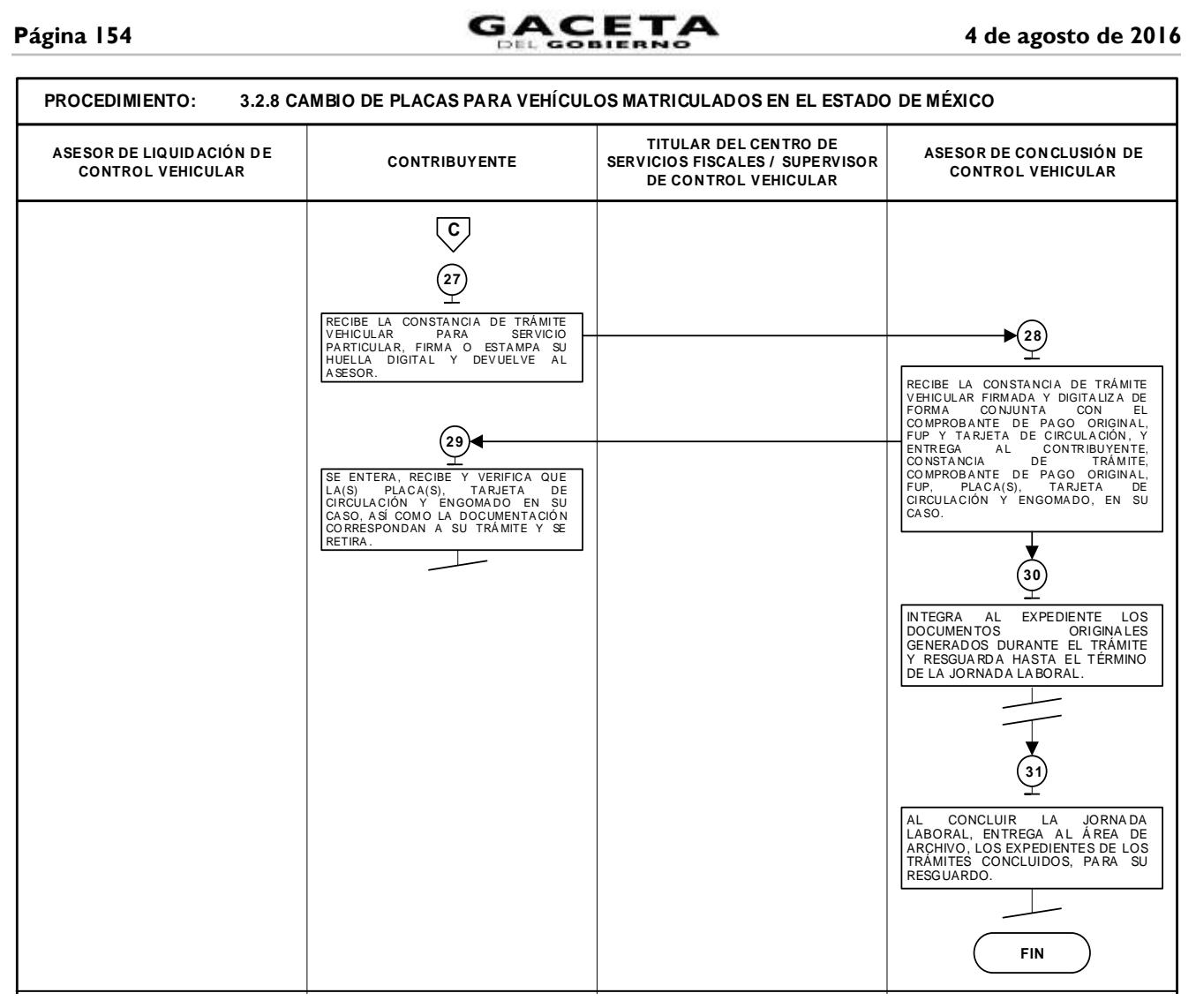

**3.2.9 Cambio de propietario del vehículo.**

| No. | Responsable                                      | <b>Actividad</b>                                                                                                    | <b>Documentos</b><br><b>Involucrados</b>                 |
|-----|--------------------------------------------------|----------------------------------------------------------------------------------------------------|----------------------------------------------------------|
|     |                                                  | Viene del procedimiento 3.1 "Recepción de trámites de control<br>vehicular presenciales".                                                                                                    |                                                          |
|     | Asesor de<br>Liquidación de<br>Control Vehicular | Solicita al contribuyente que acredite su personalidad mediante<br>identificación oficial y, en su caso, la representación mediante Poder<br>Notarial si el trámite no lo realiza el interesado.                                                      | Guía de Requisitos<br>de Trámites y<br>Servicios vigente |
| 2   | Contribuyente                                    | Se entera, acredita su personalidad mediante identificación oficial y,<br>en su caso, Poder Notarial.                                                                                                    | Guía de Requisitos<br>de Trámites y<br>Servicios vigente |
| 3   | Asesor de<br>Liquidación de<br>Control Vehicular | Recibe identificación y, en su caso, Poder Notarial, verifica la<br>personalidad del contribuyente y, en su caso, del Representante o<br>Apoderado Legal, consulta en el sistema REPUVE que el vehículo no<br>cuente con reporte de robo y determina: | Guía de Requisitos<br>de Trámites y<br>Servicios vigente |
|     |                                                  | ¿Tiene reporte de robo?                                                                                                    |                                                          |

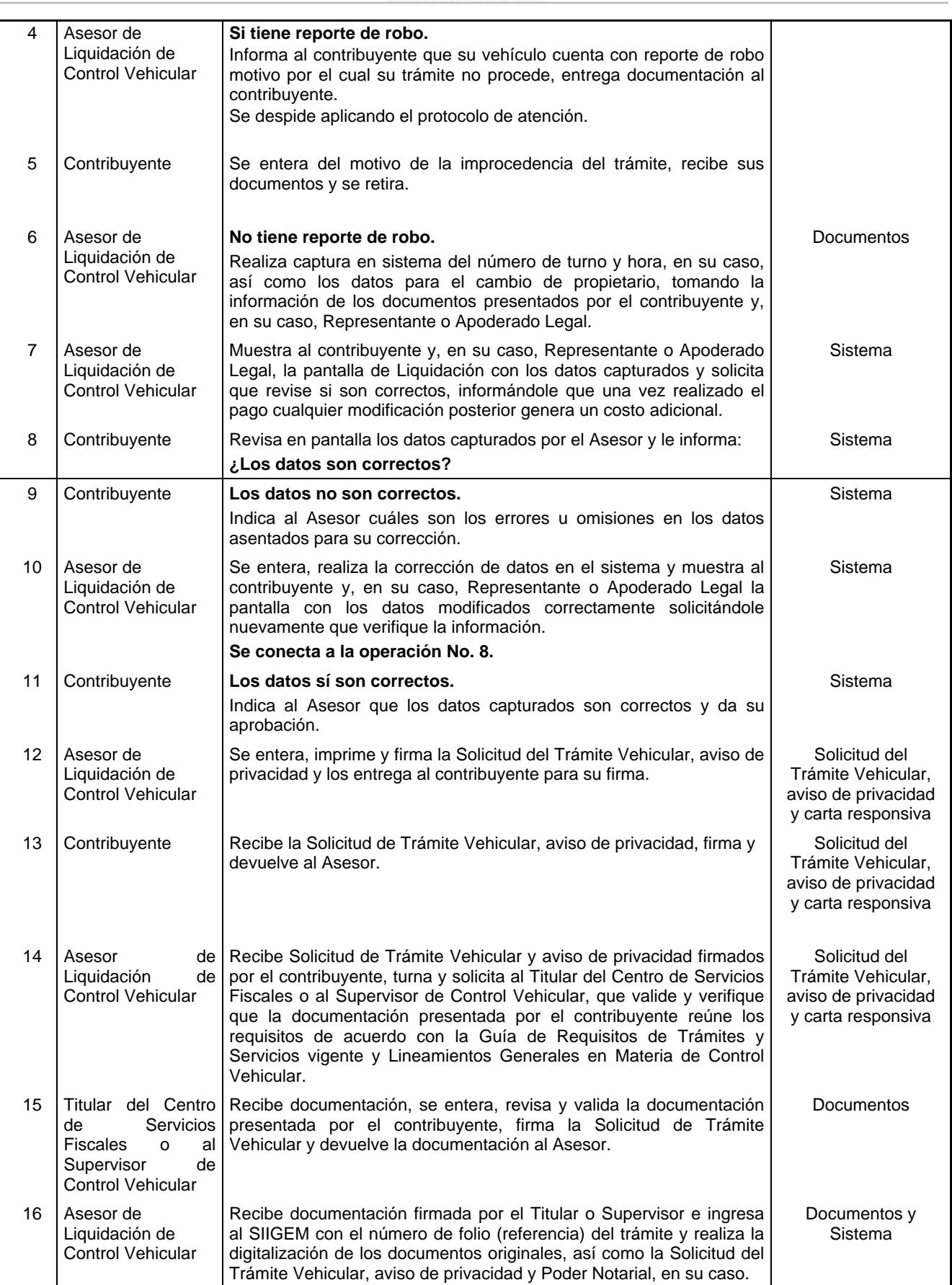

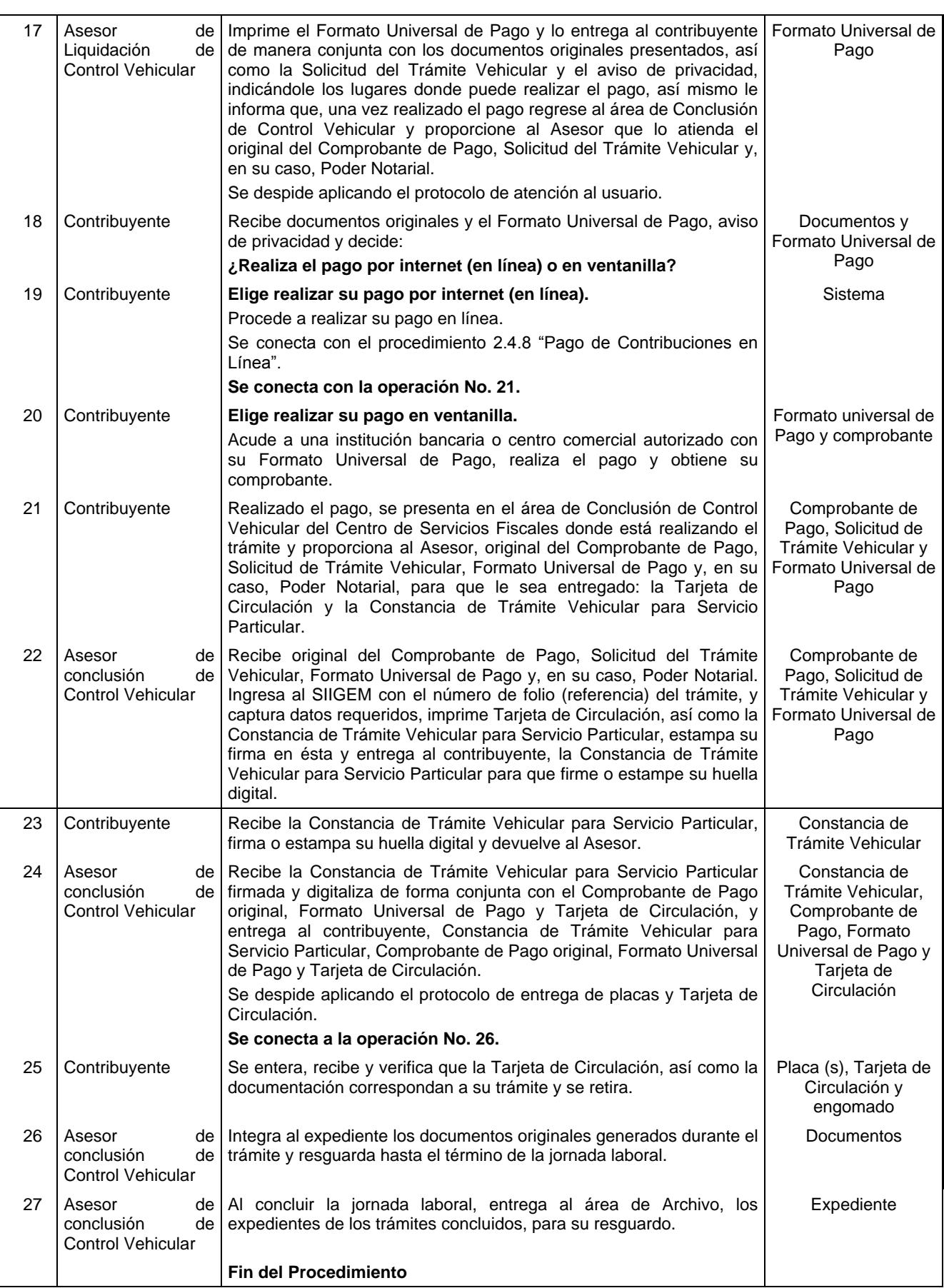

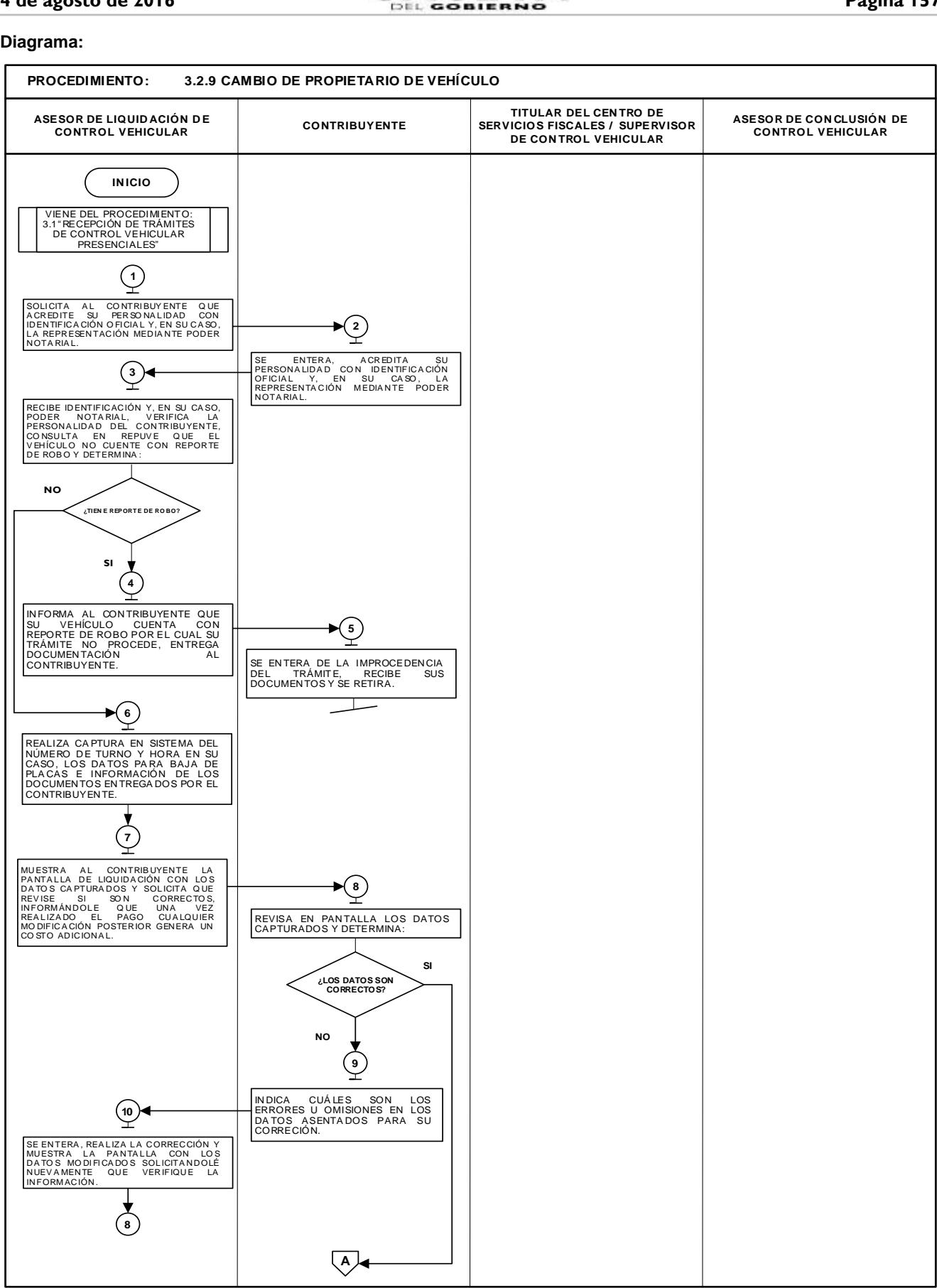

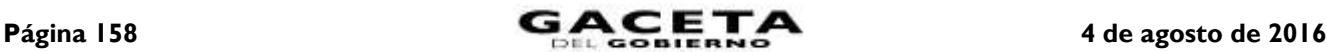

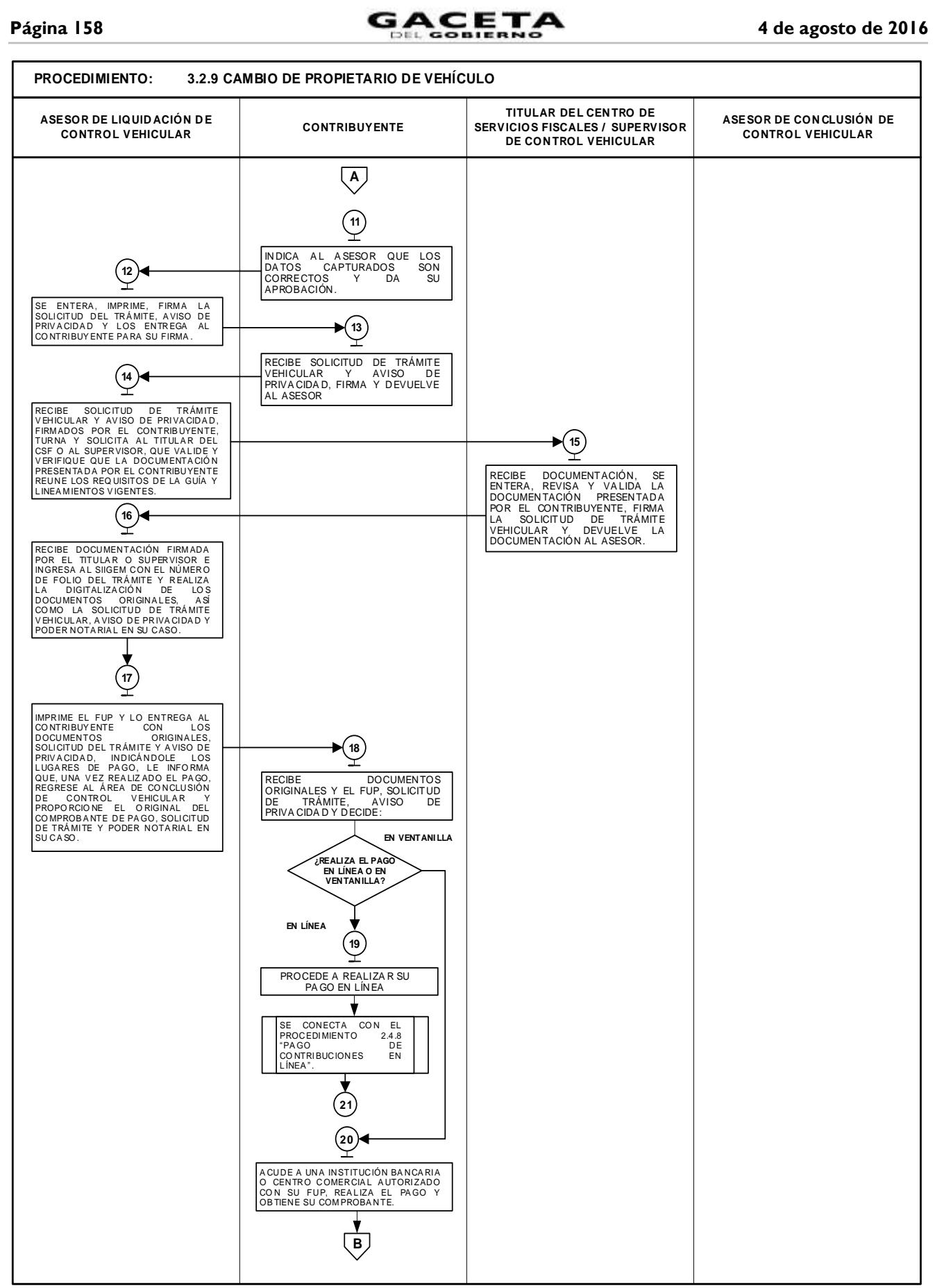

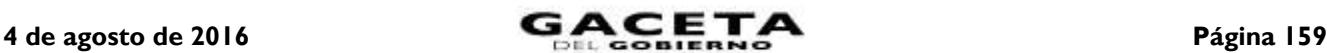

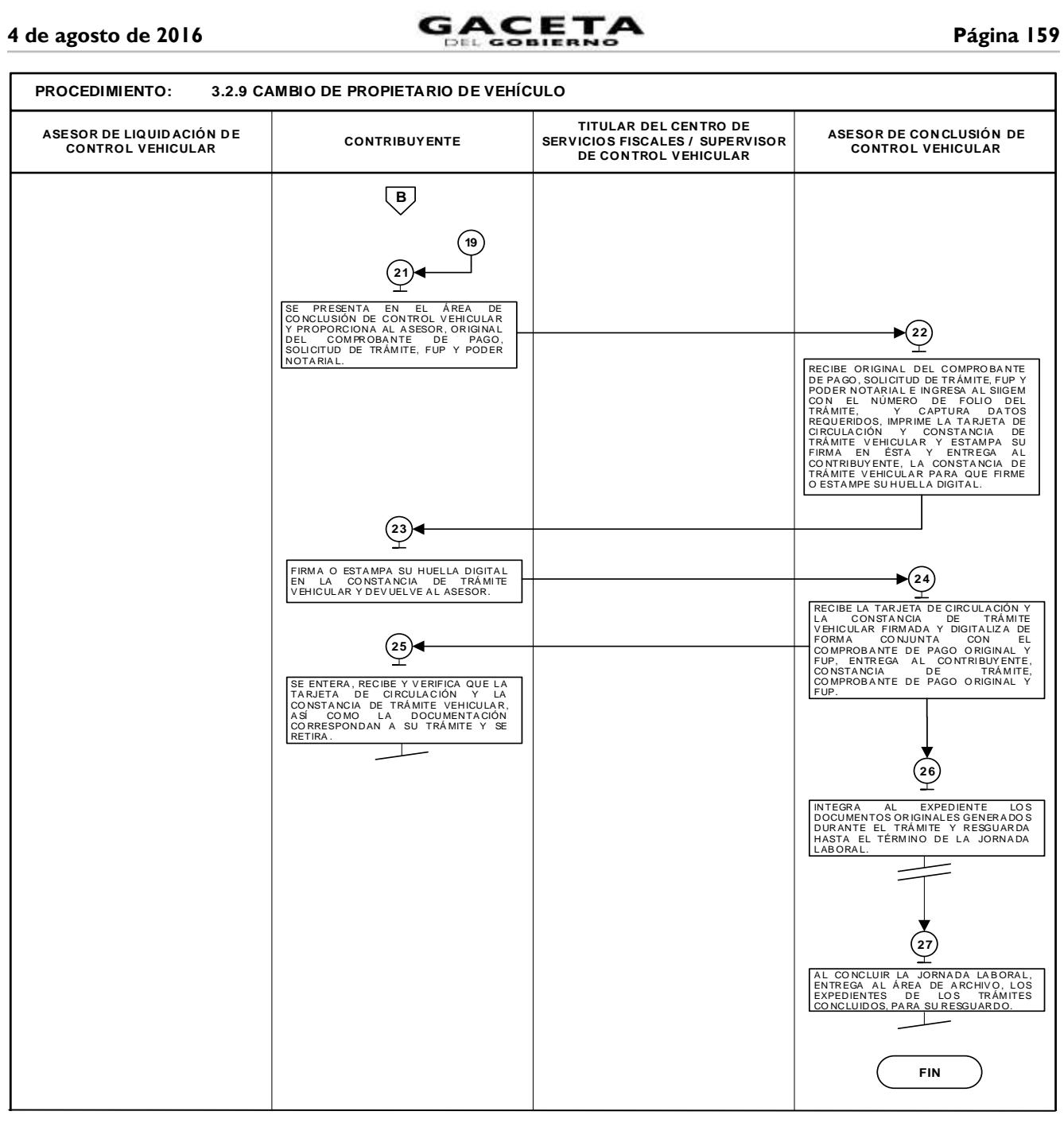

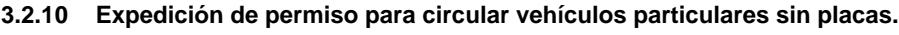

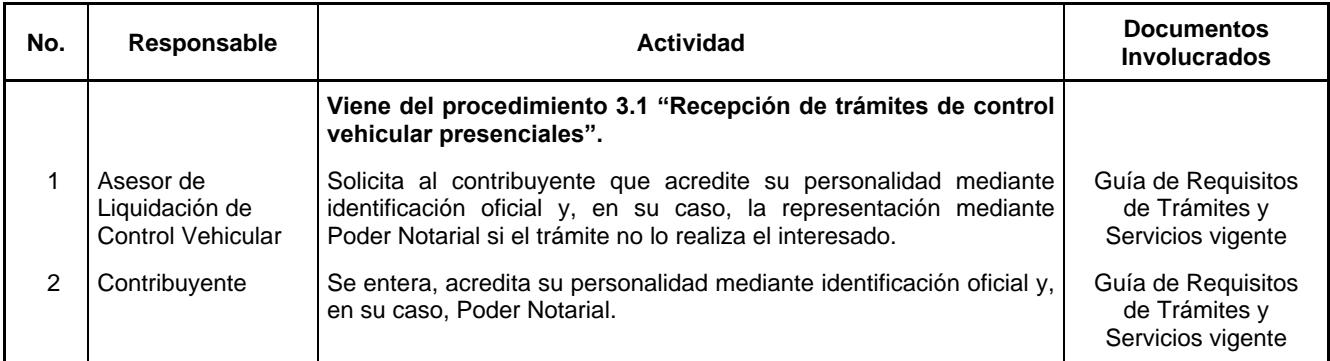

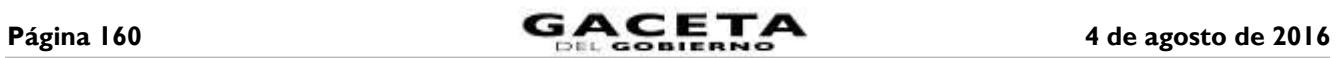

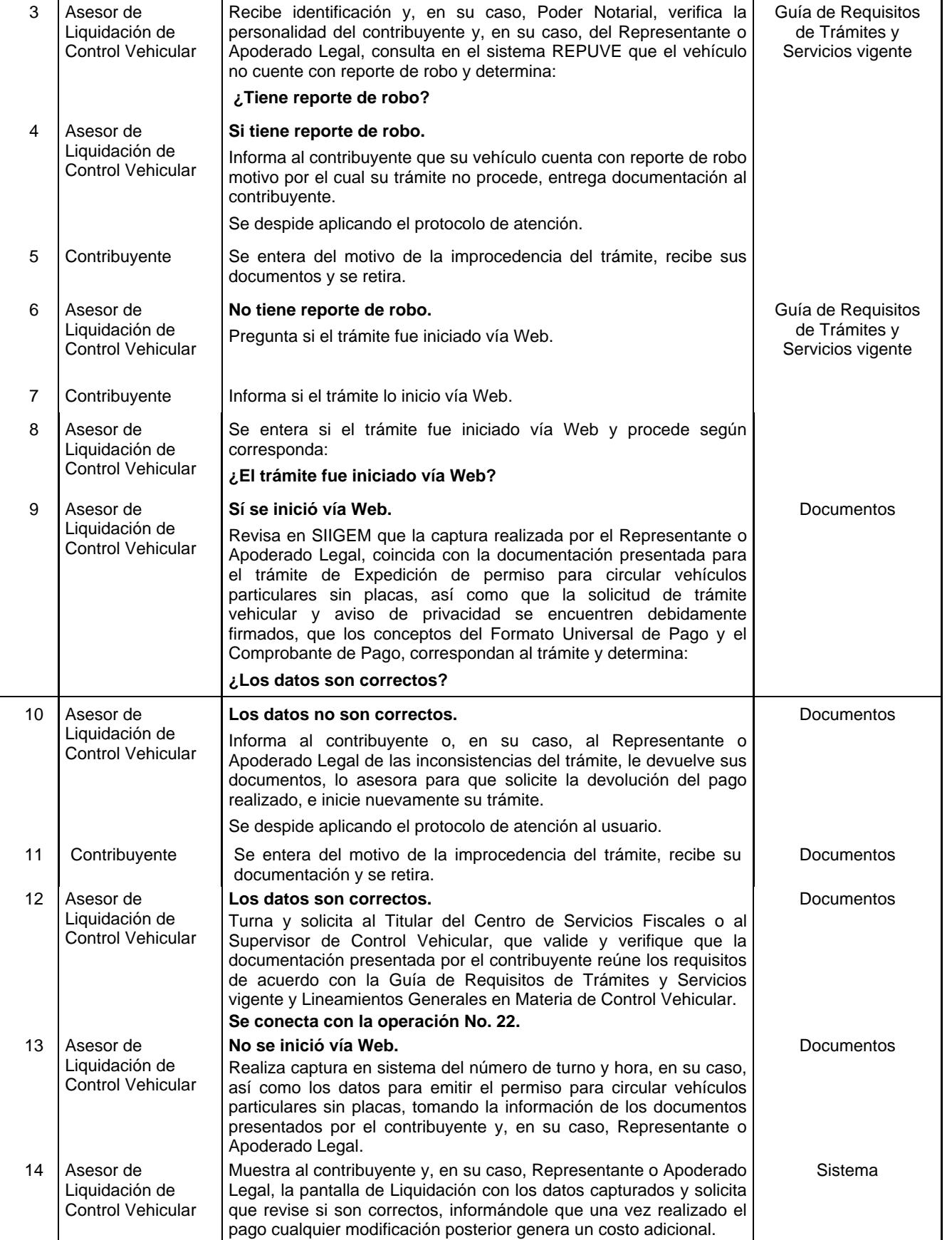

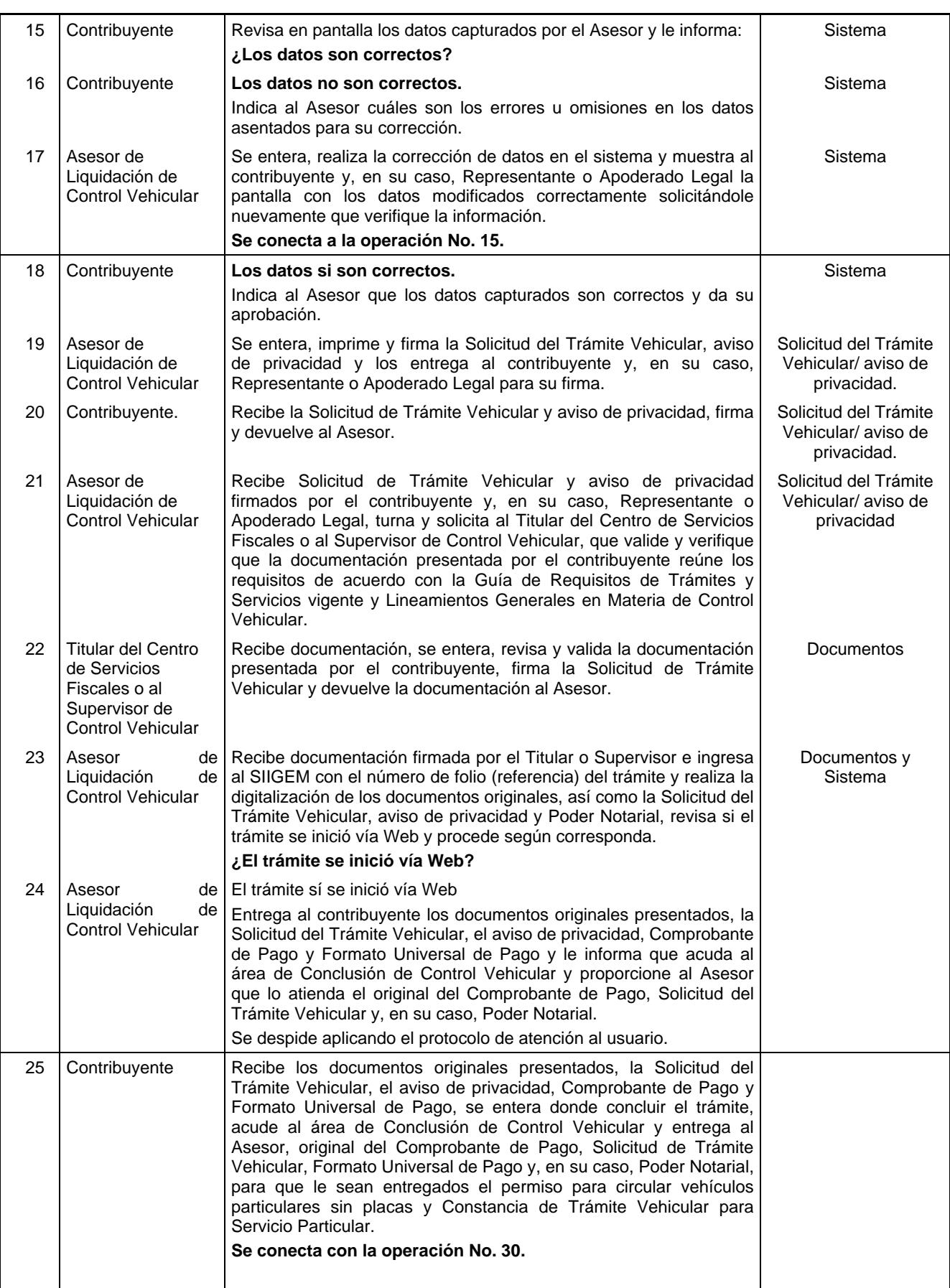

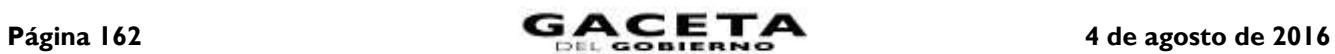

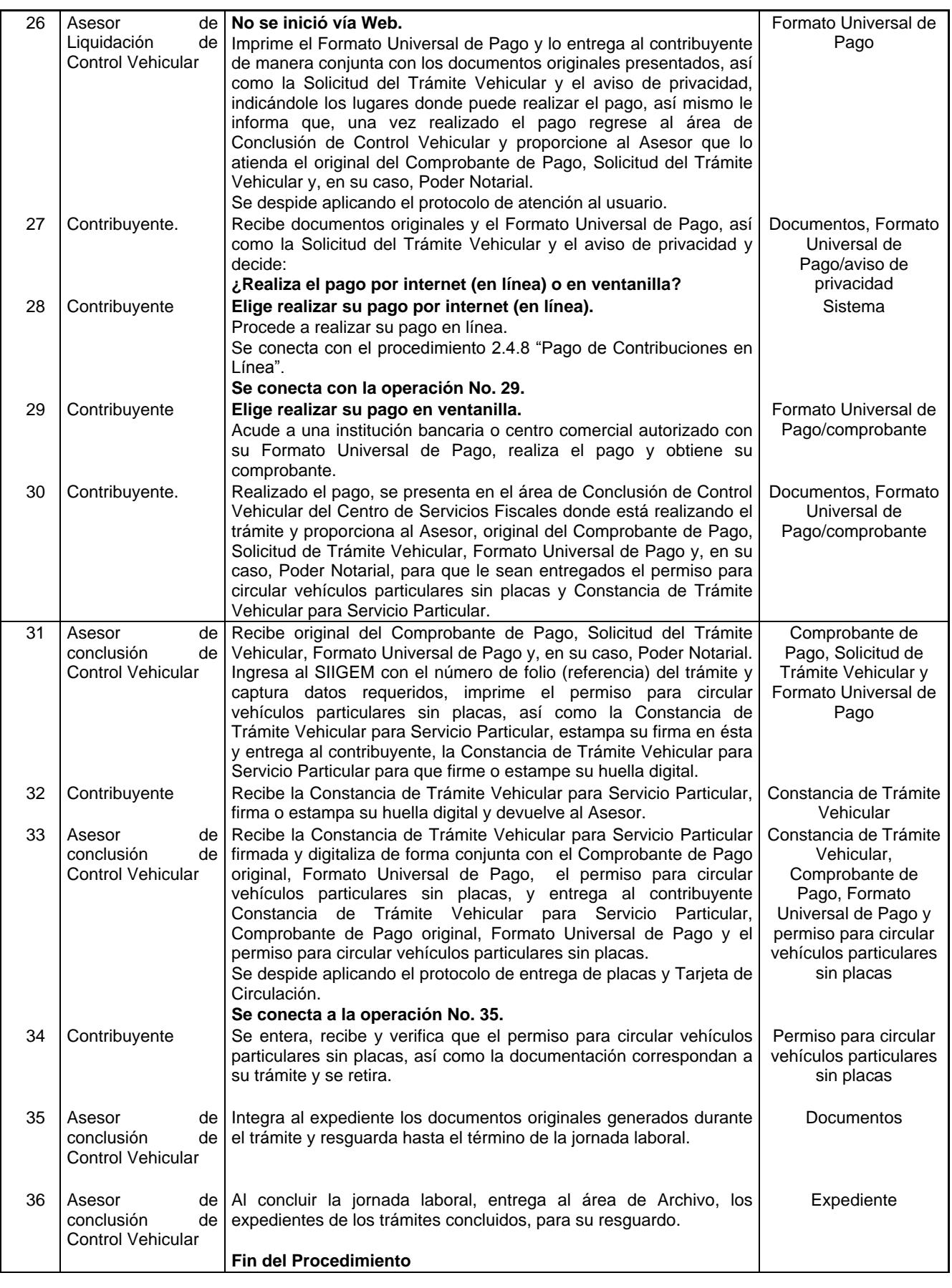

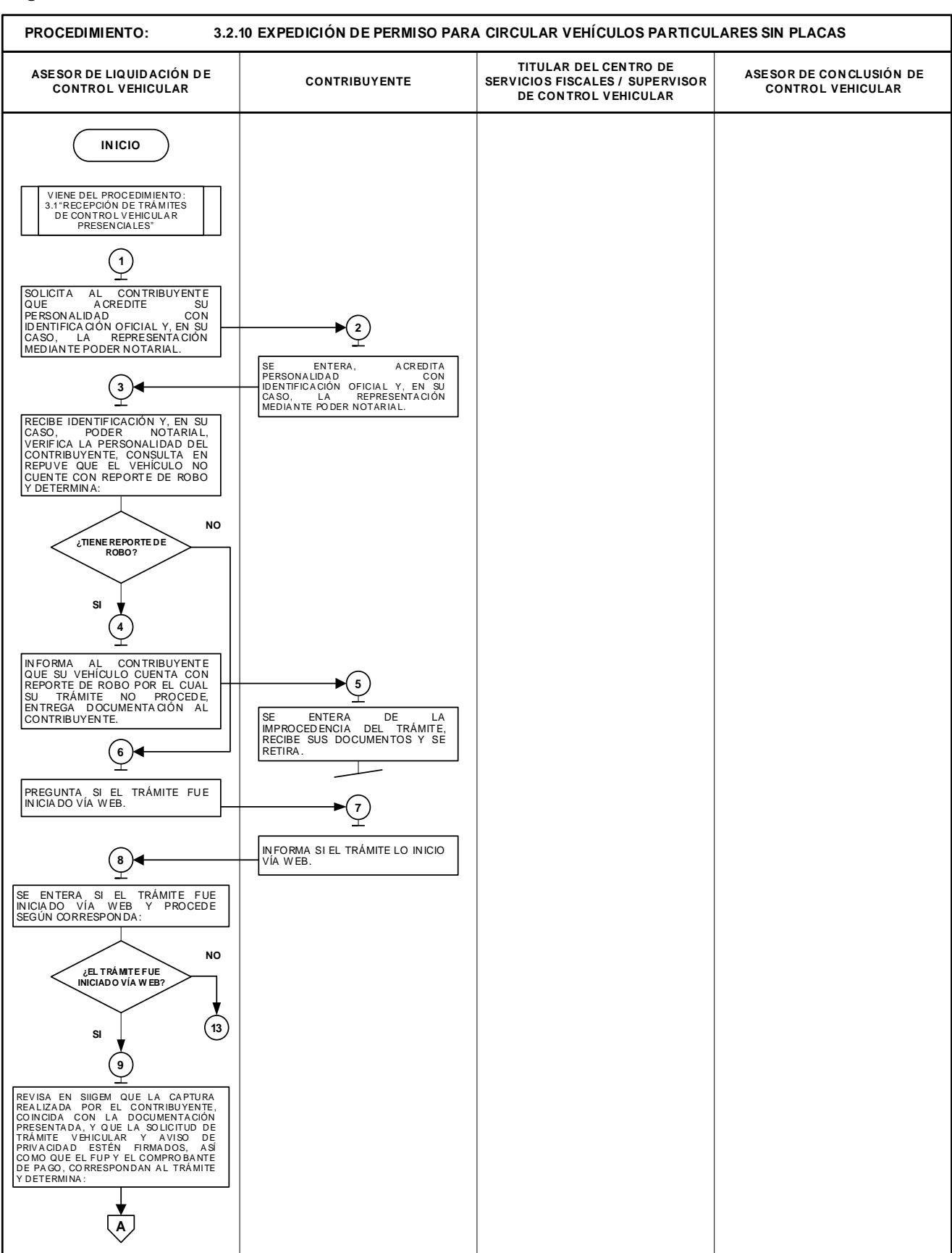

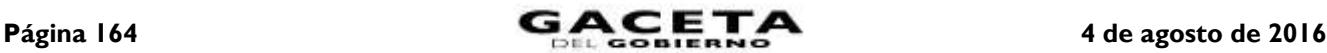

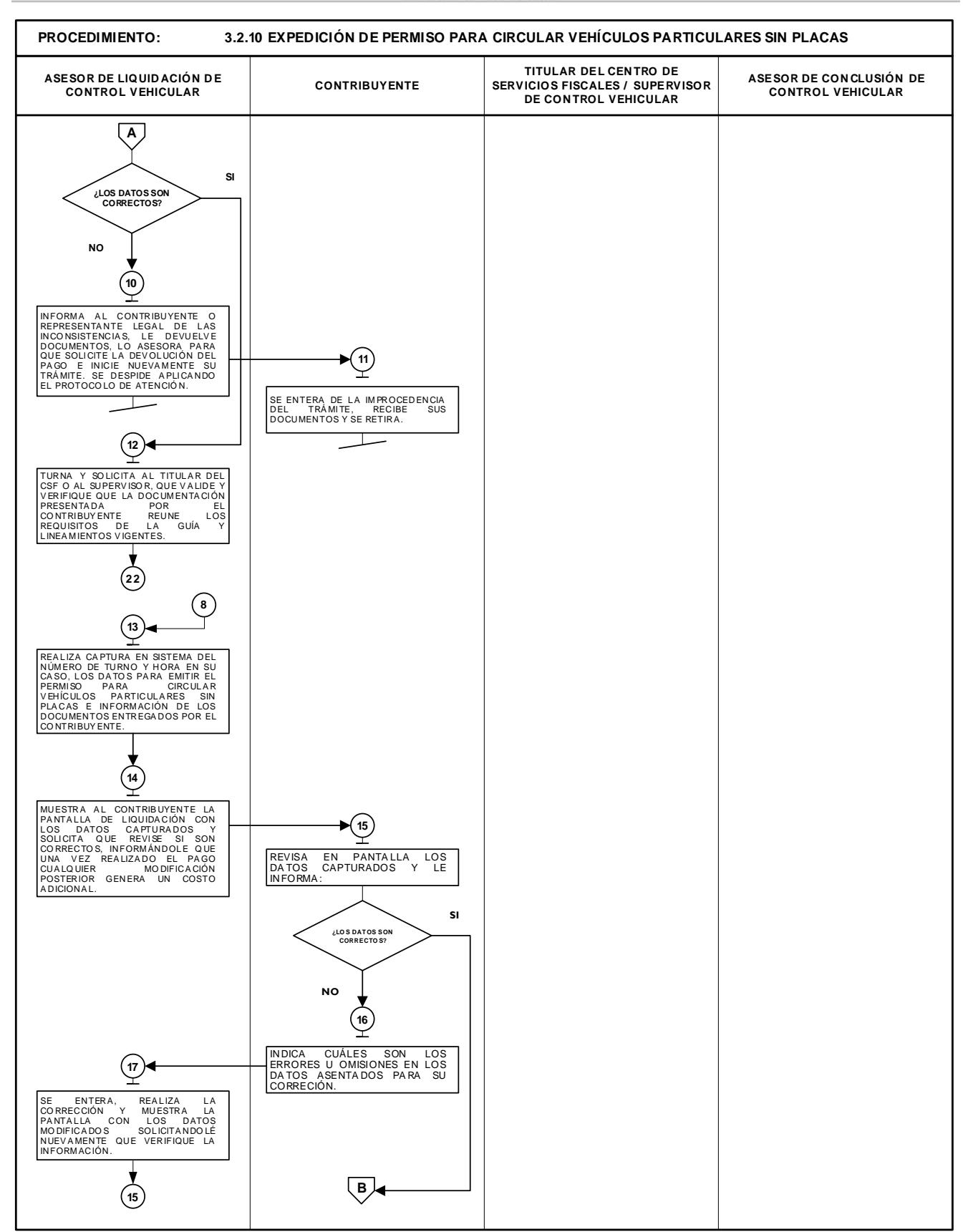

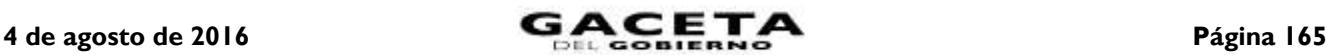

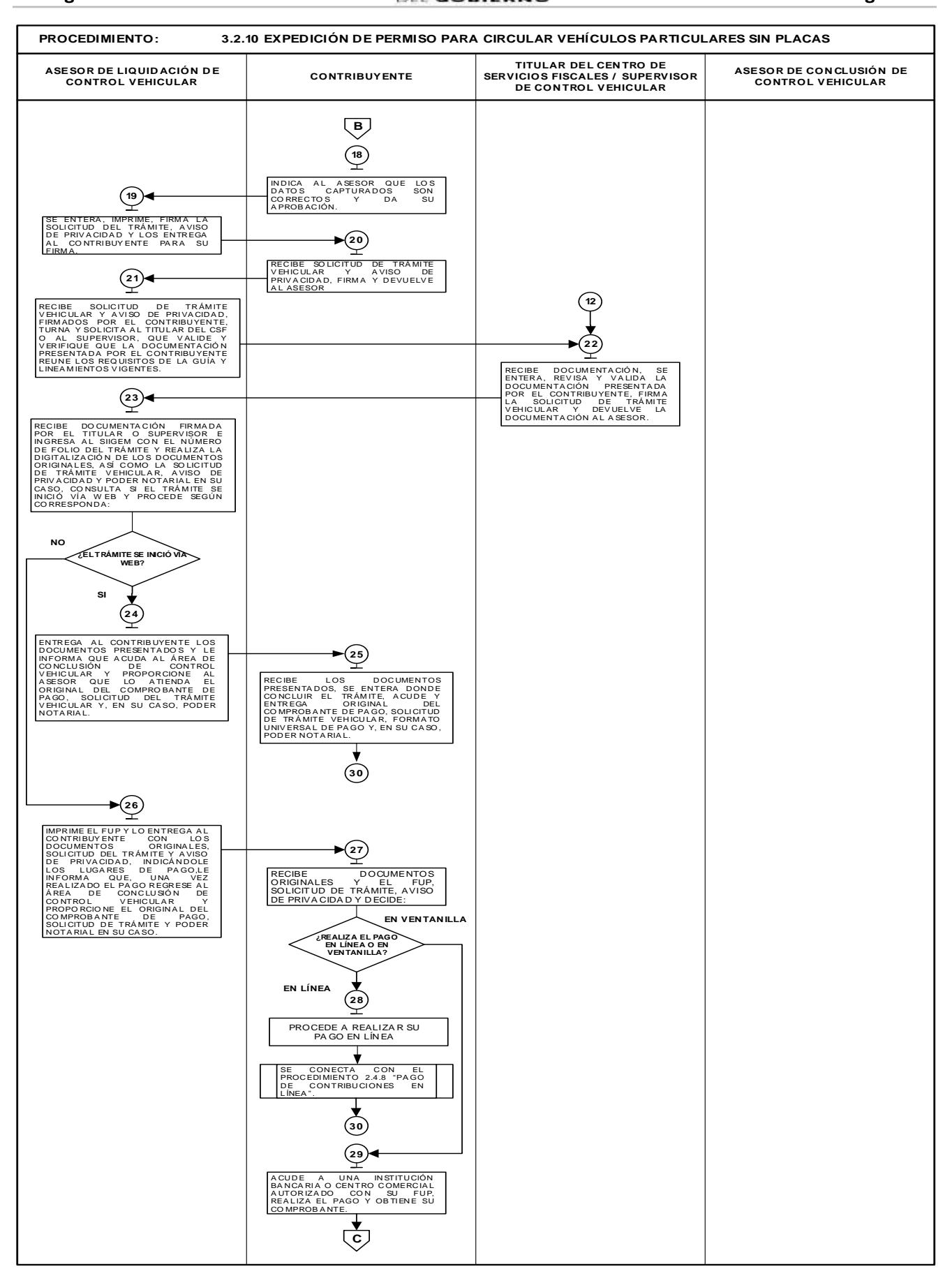

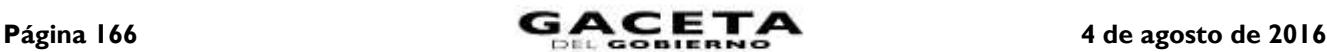

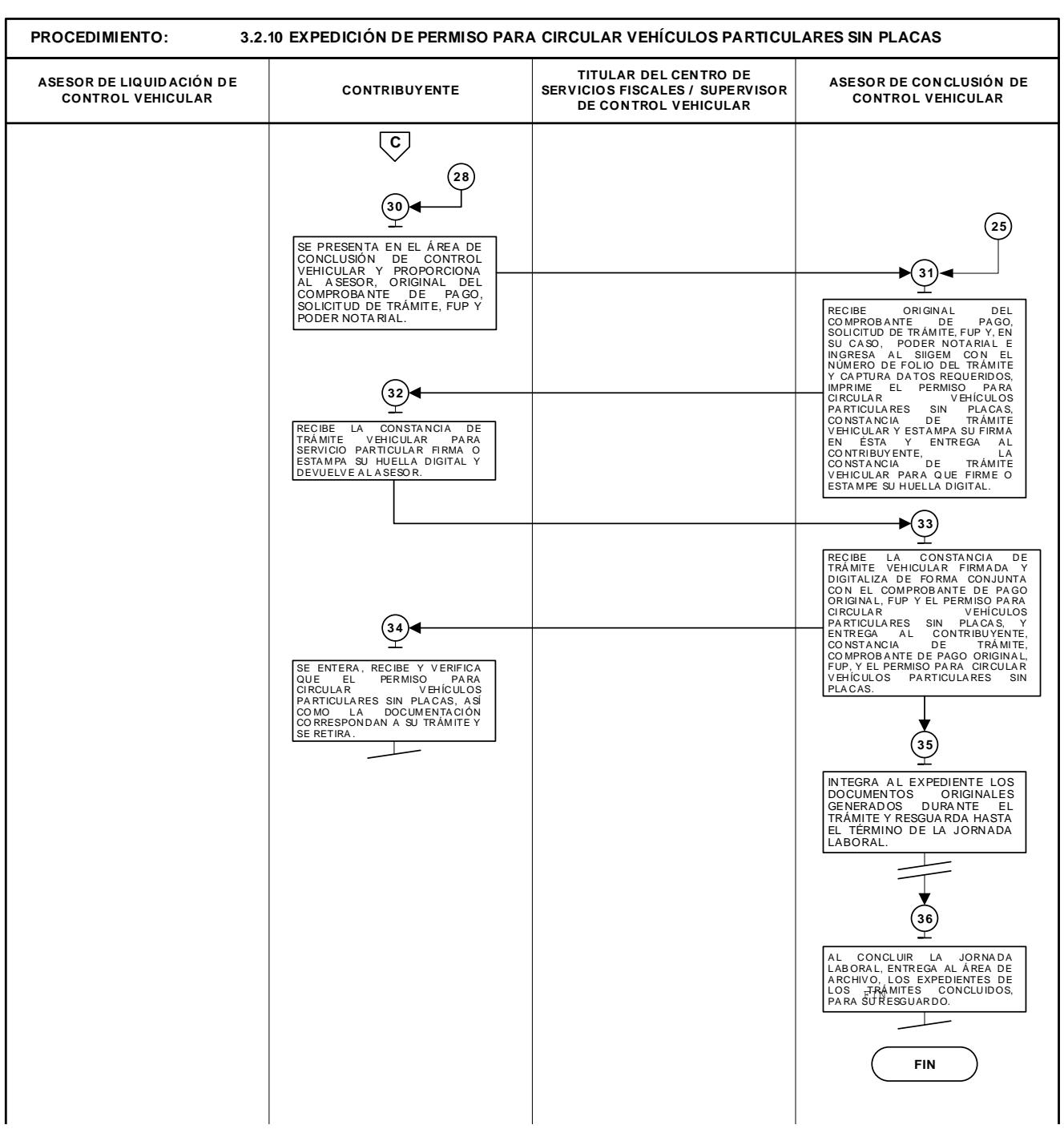

**3.2.11 Expedición de permiso para transportar carga en vehículo particular.**

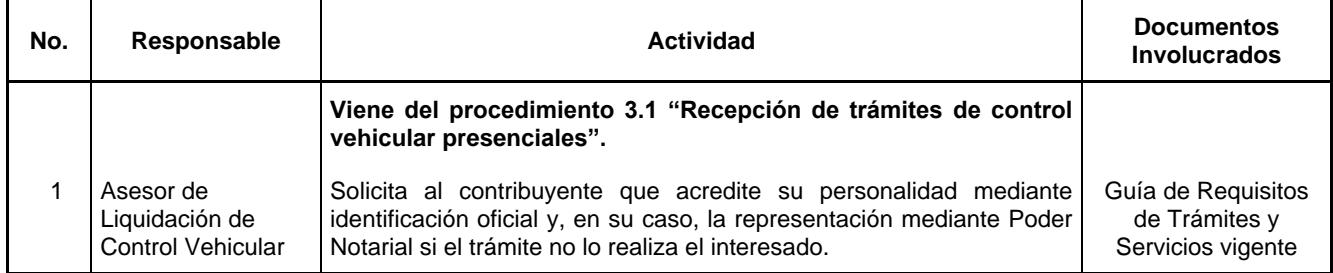

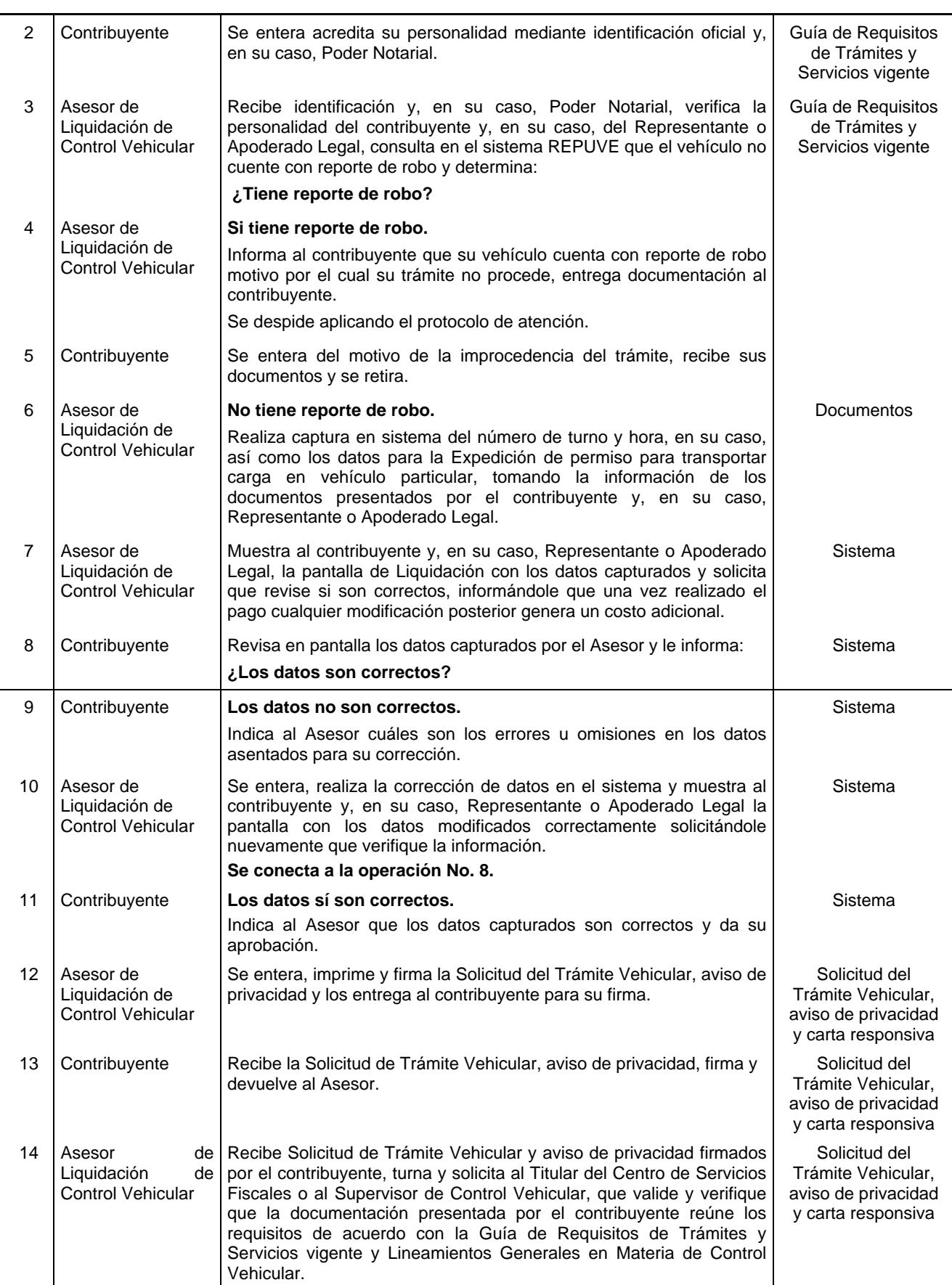

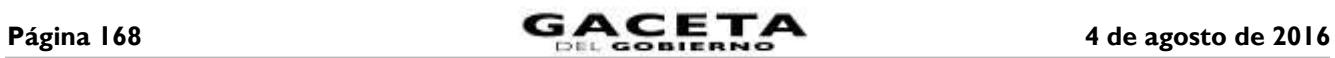

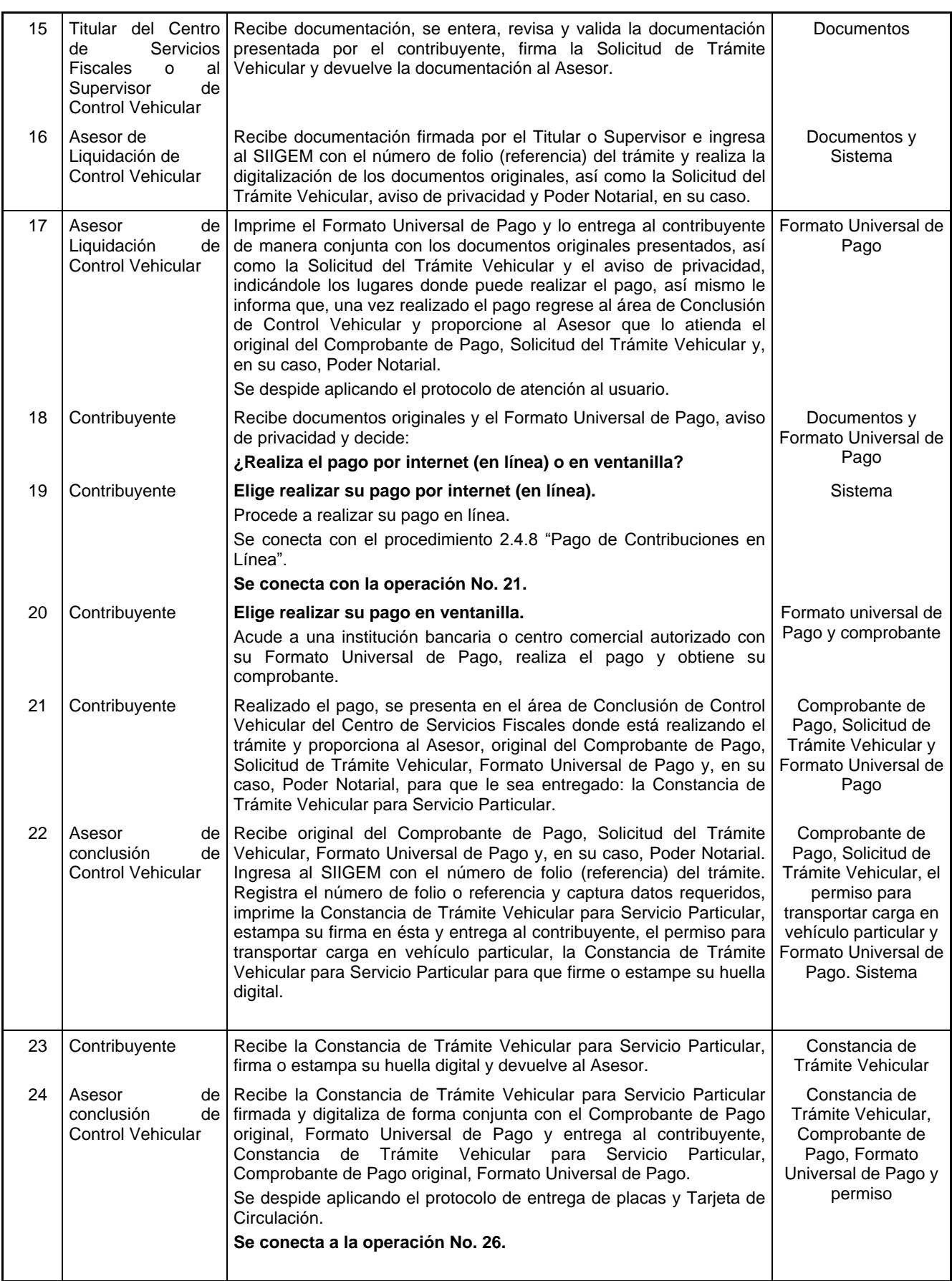

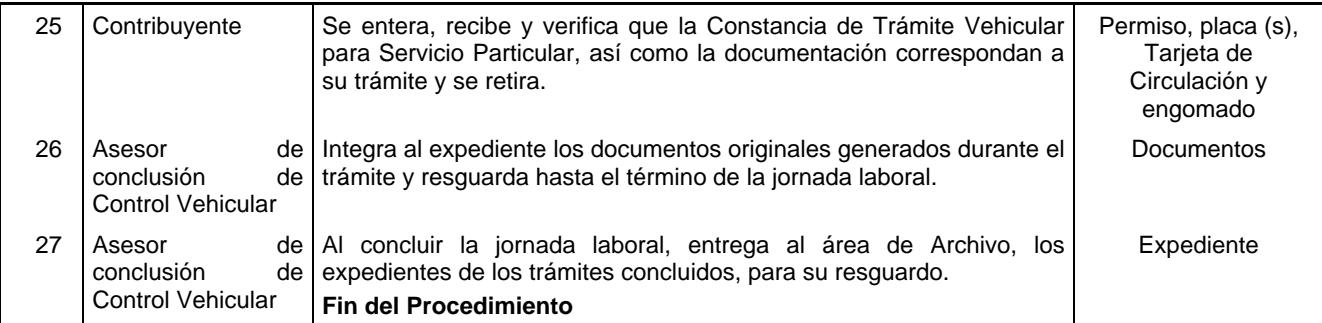

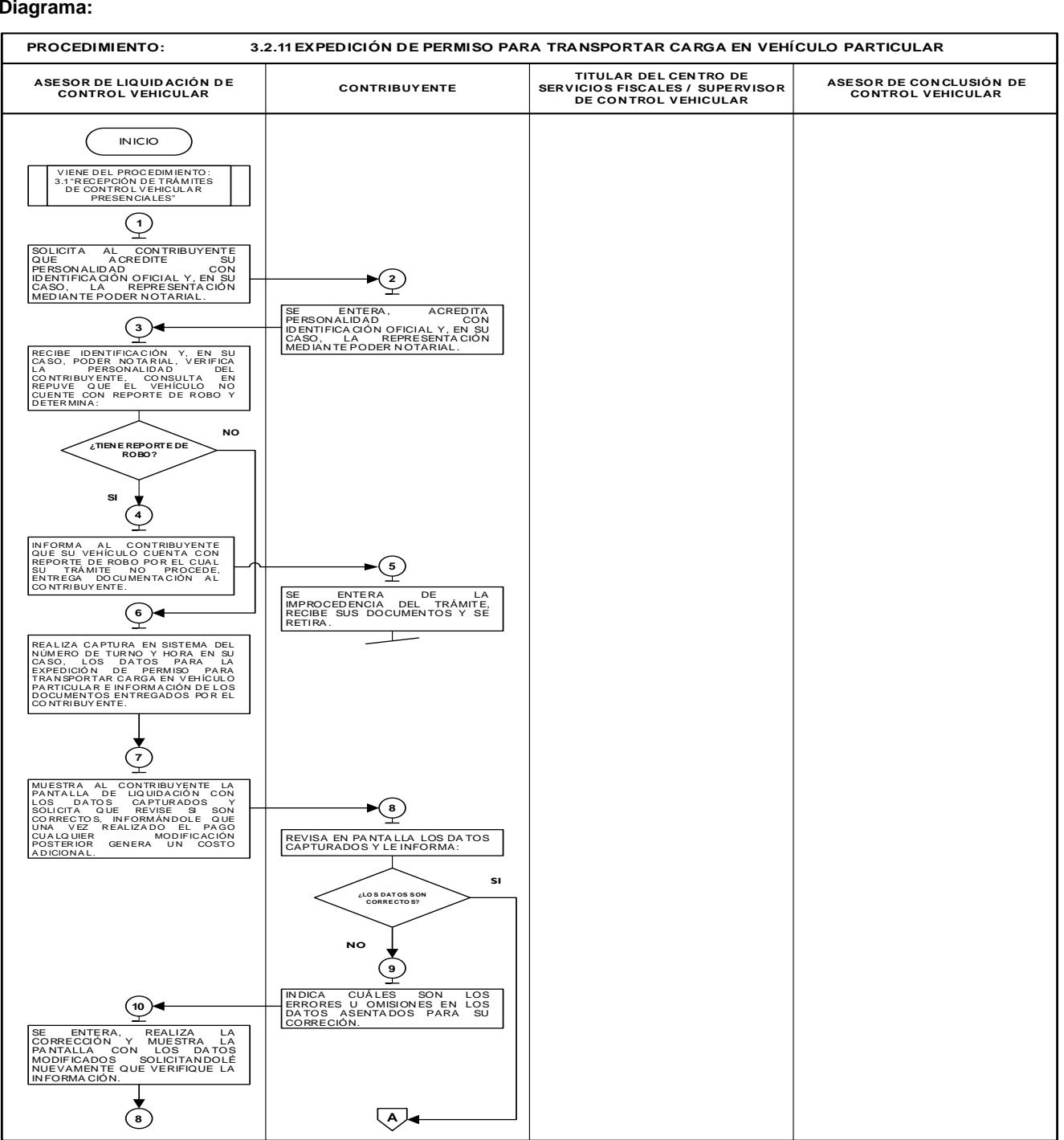

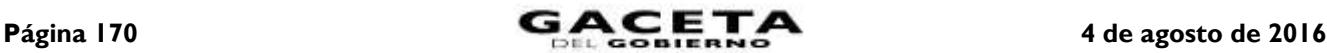

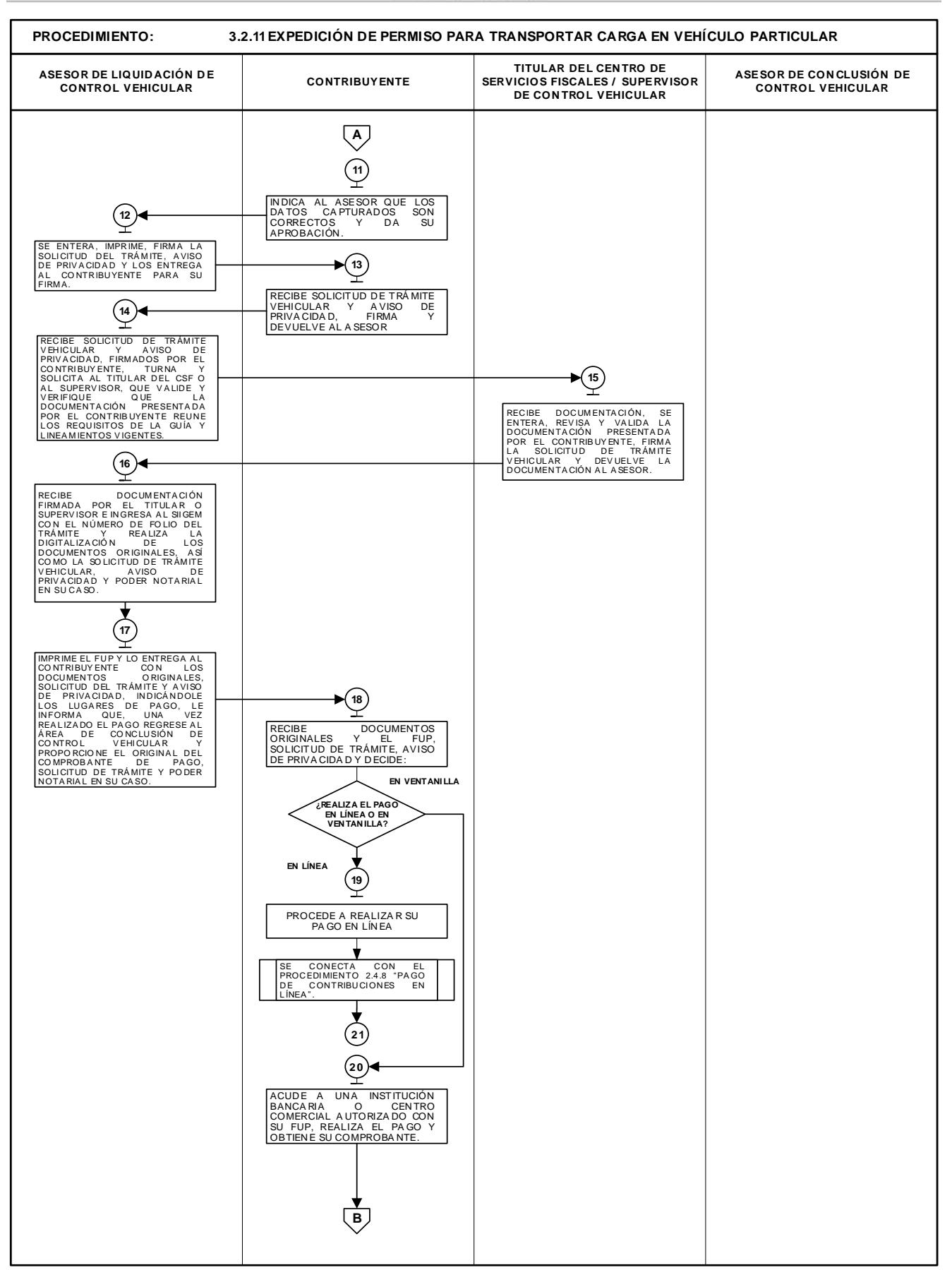

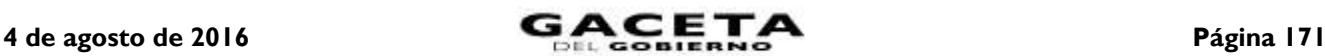

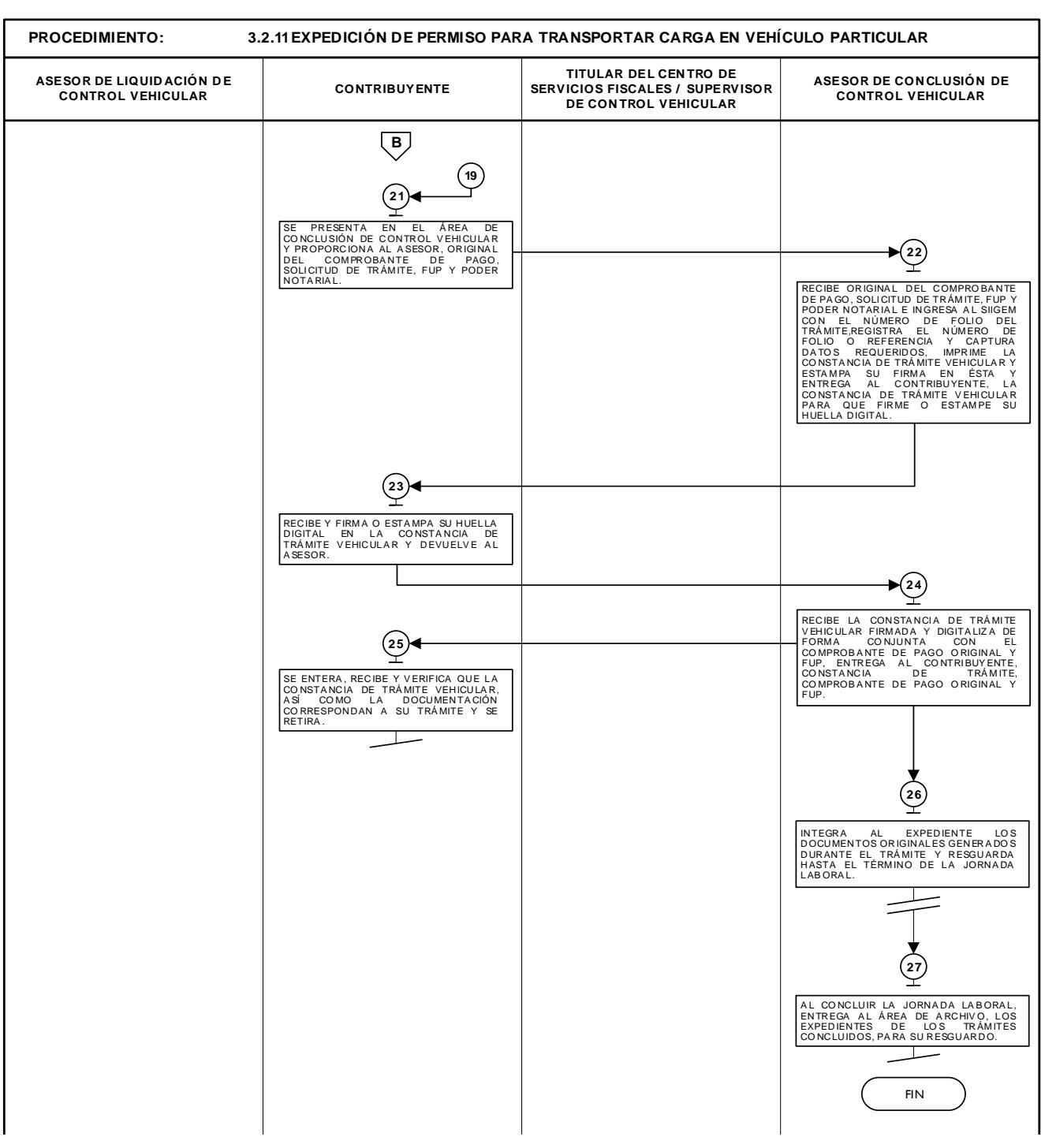

**3.2.12 Reposición de Tarjeta de Circulación.**

| No. | Responsable                                             | Actividad                                                                                                    | <b>Documentos</b><br><b>Involucrados</b>                 |
|-----|---------------------------------------------------------|----------------------------------------------------------------------------------------------------|----------------------------------------------------------|
|     |                                                         | Viene del procedimiento 3.1 "Recepción de trámites de control<br>vehicular presenciales".                                                                                                    |                                                          |
|     | Asesor de<br>Liquidación de<br><b>Control Vehicular</b> | Solicita al contribuyente que acredite su personalidad mediante<br>identificación oficial y, en su caso, la representación mediante<br>Poder Notarial si el trámite no lo realiza el interesado. | Guía de Requisitos<br>de Trámites y<br>Servicios vigente |

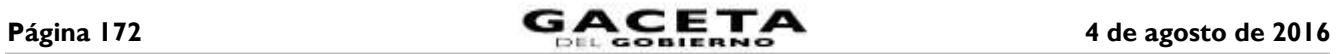

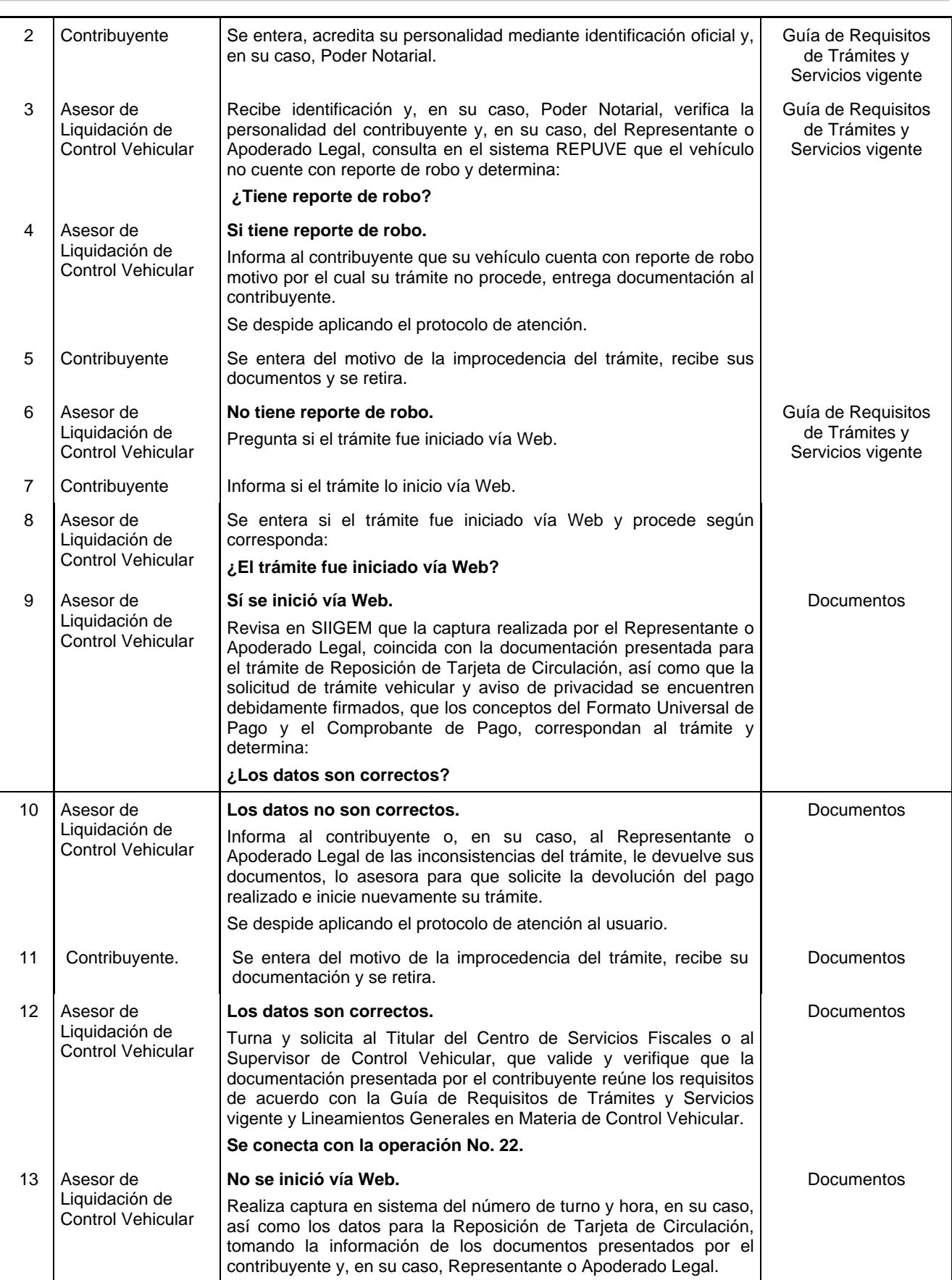

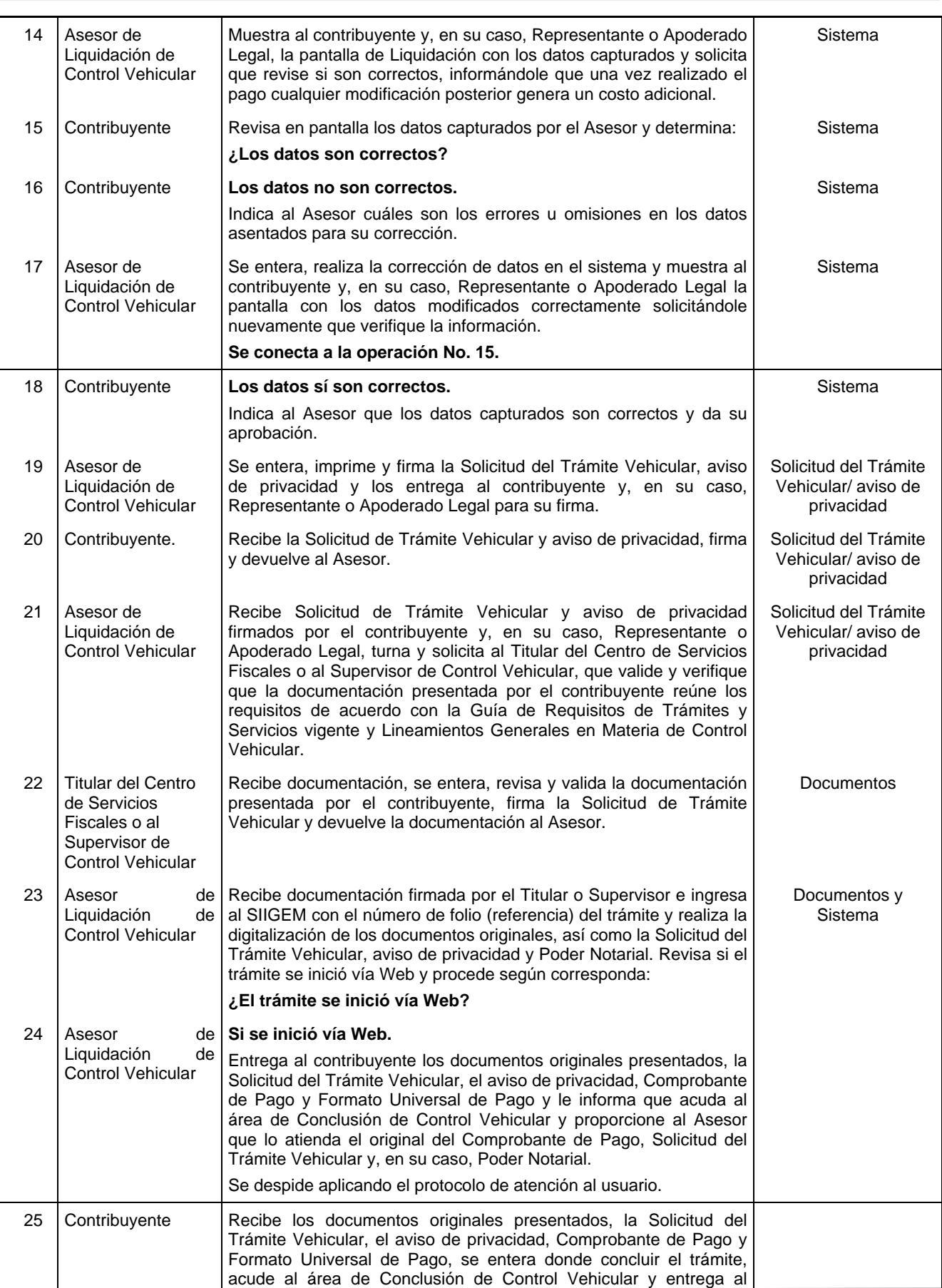

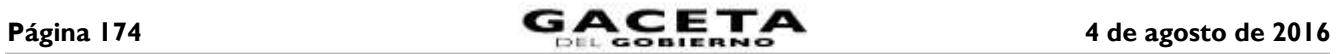

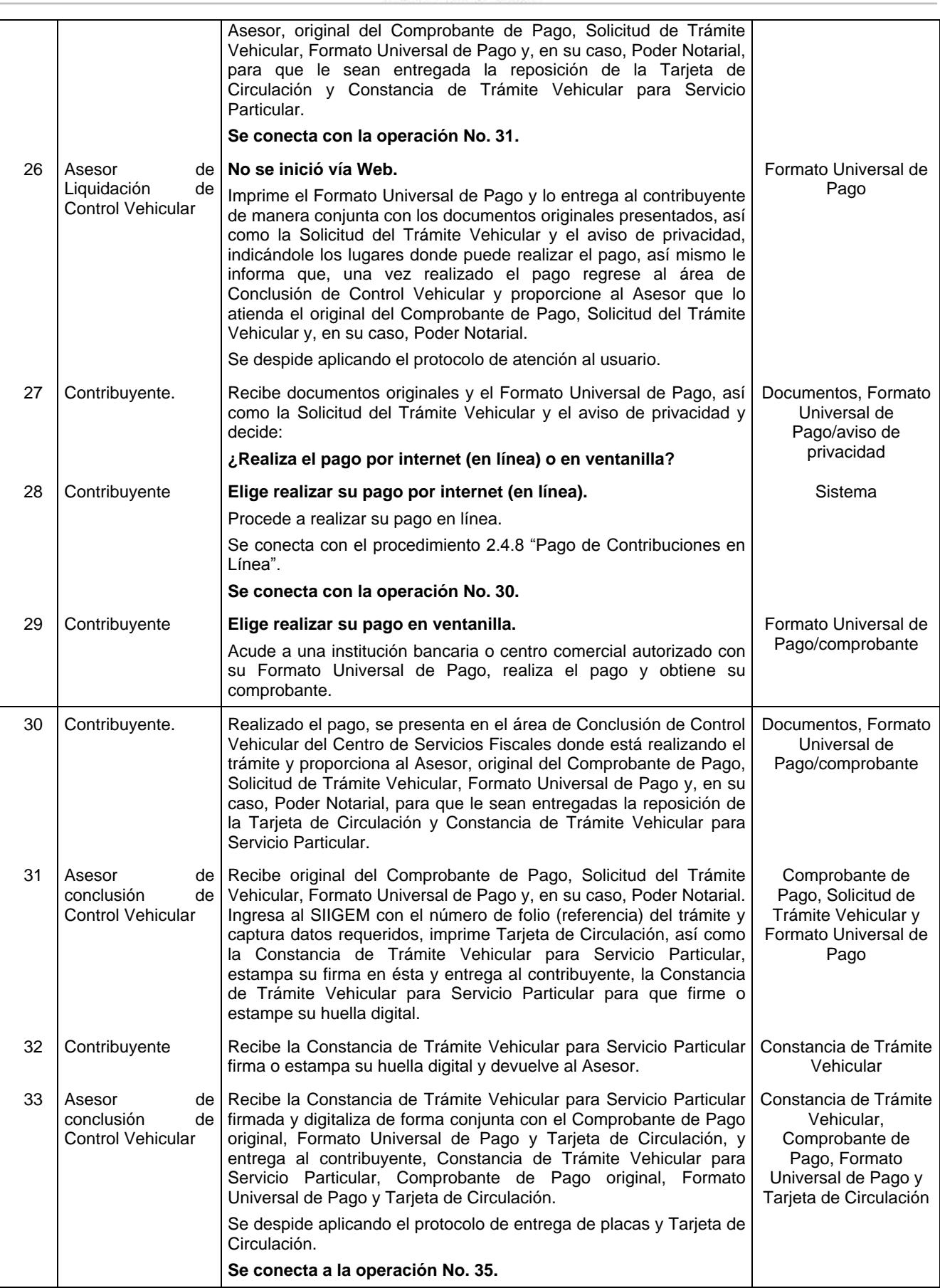

4 de agosto de 2016 **CACETA** Página 175

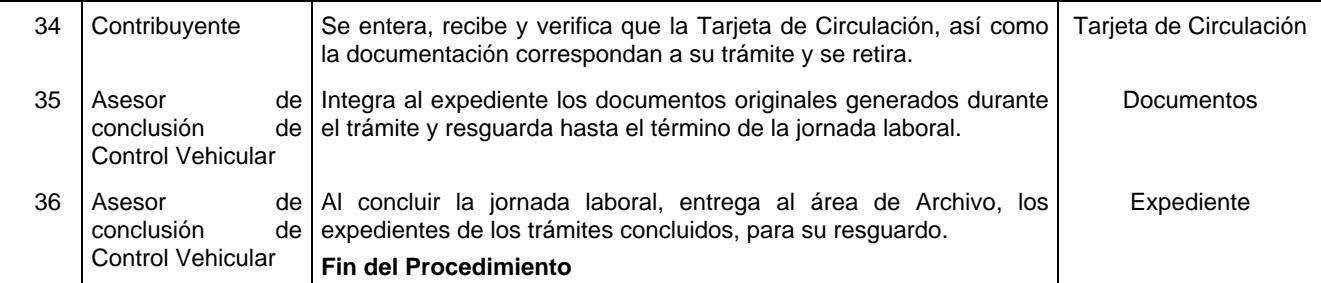

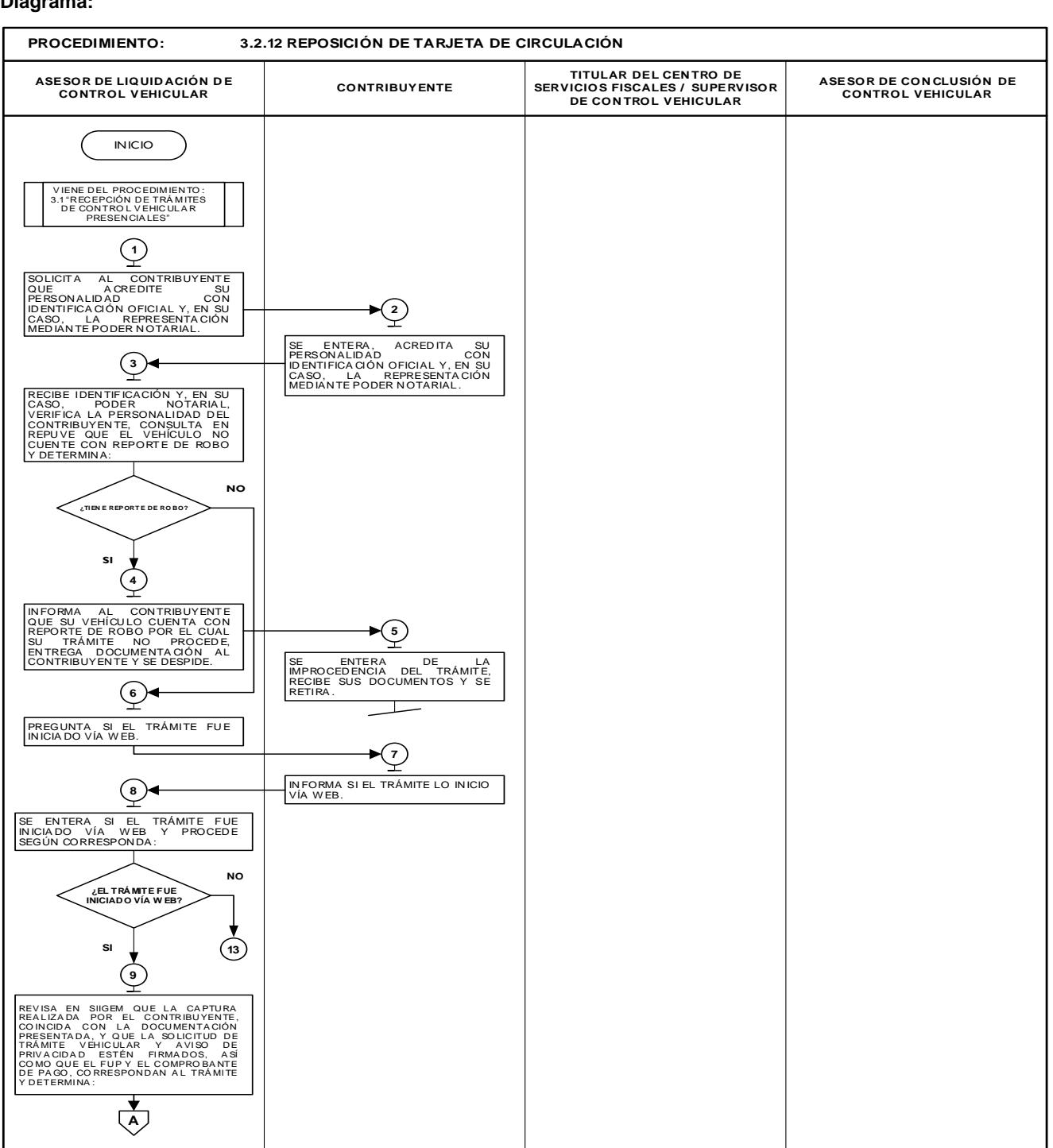

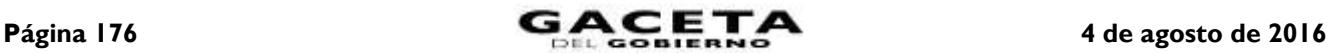

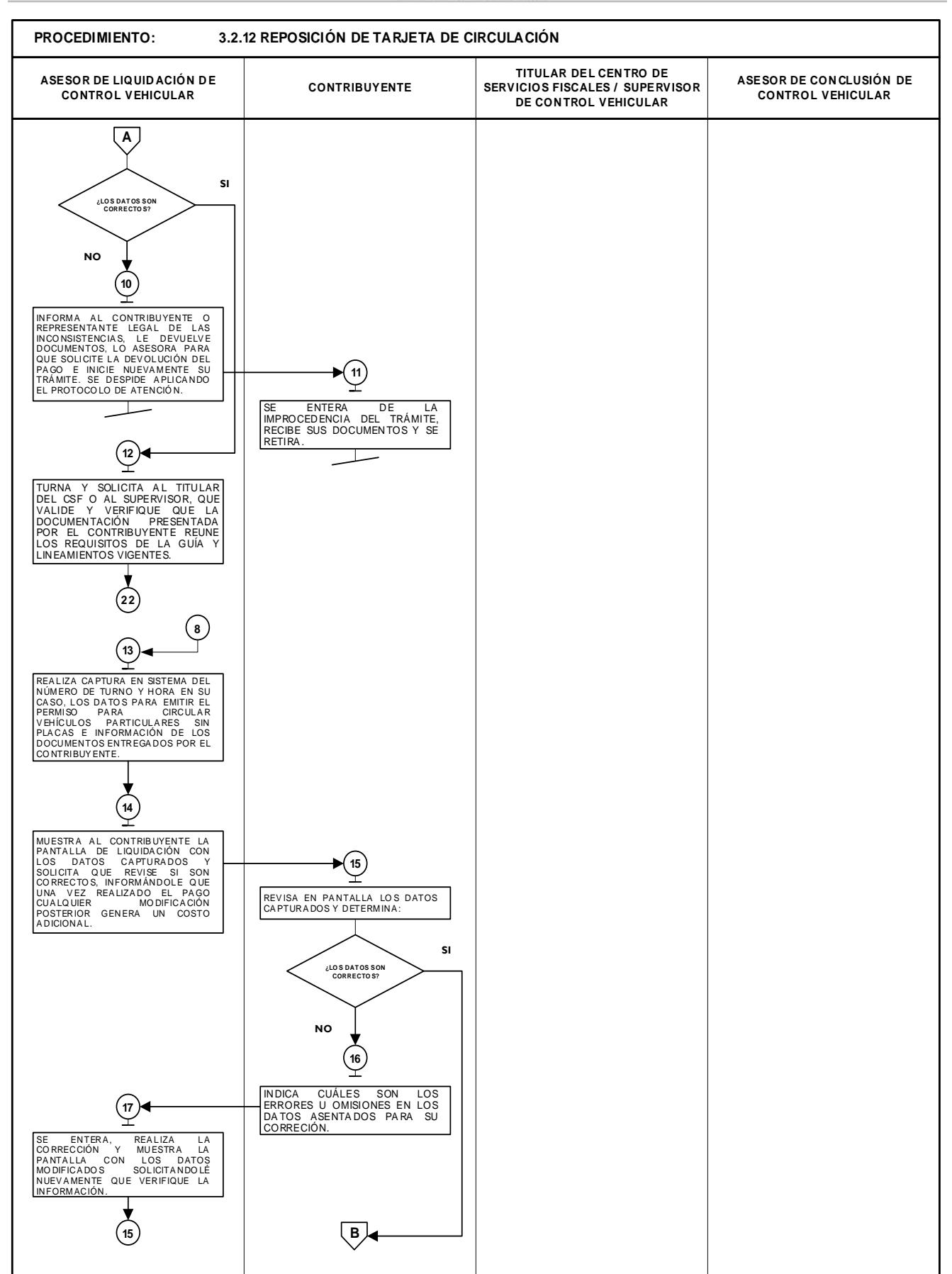

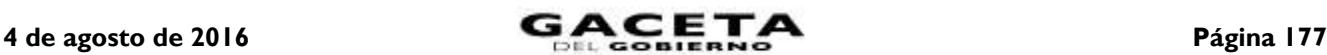

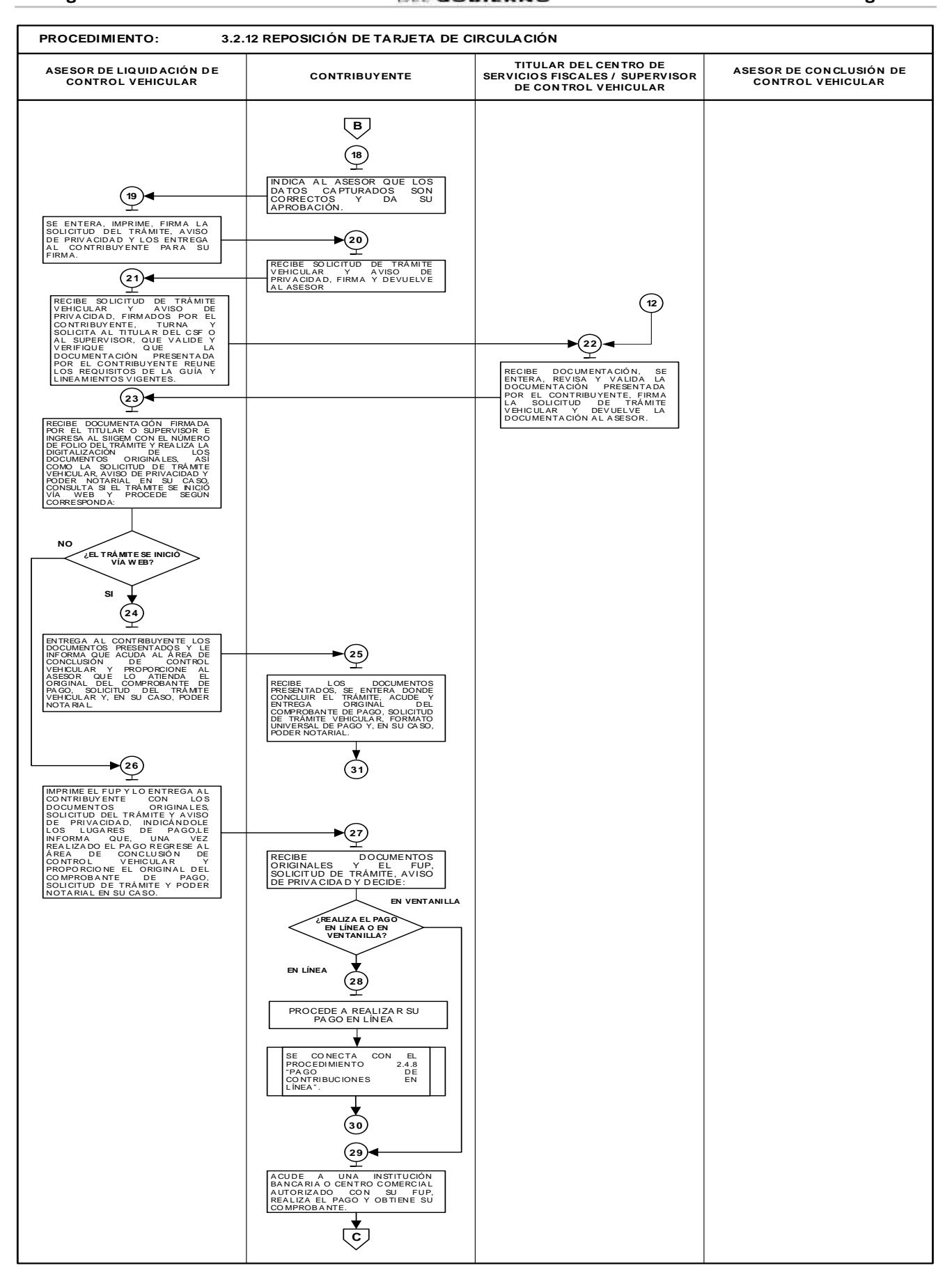

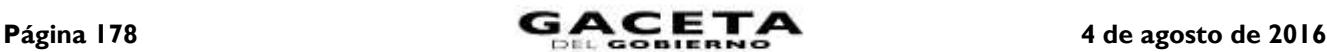

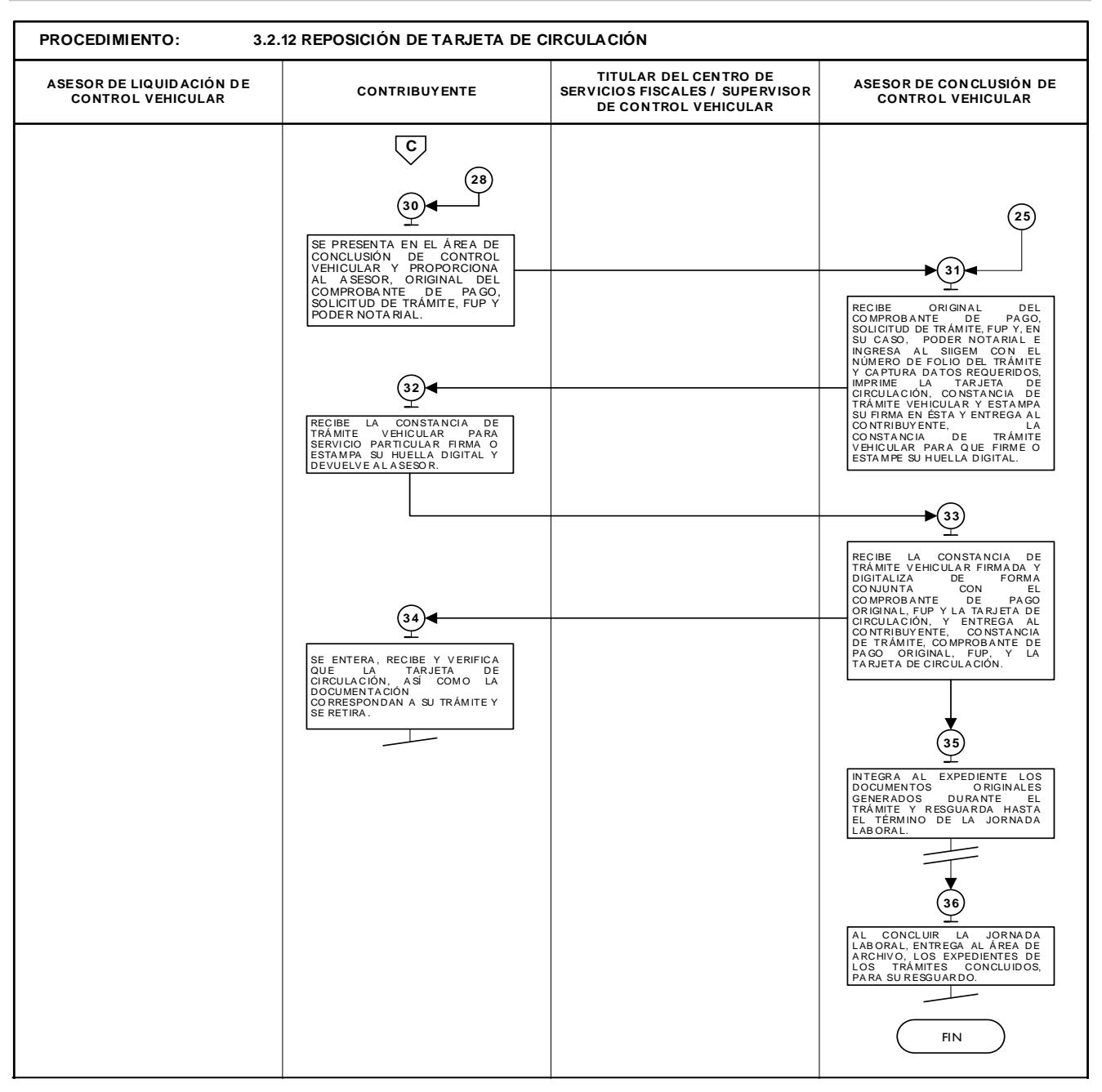

**3.2.13 Selección de placa específica.**

| No. | Responsable    | Actividad                                                                                                    | <b>Documentos</b><br><b>Involucrados</b> |
|-----|----------------|----------------------------------------------------------------------------------------------------|------------------------------------------|
|     | Contribuyente. | México<br>del Gobierno del Estado<br>portal<br>al<br>Ingresa<br>de<br>www.edomex.gob.mx y da clic en la opción/ Pagos e Impuestos/<br>Contribuciones/ "Atención al Contribuyente"/ Control Vehicular/<br>Selección de Placa. |                                          |
|     | Sistema.       | Despliega formato "Selección de Placa", solicitando datos del<br>contribuyente, del vehículo y de los números específicos que desea<br>seleccionar.                                                                          |                                          |
|     | Contribuyente. | Requisita formato con datos inherentes al contribuyente, vehículo y la<br>selección de los números de la placa que desea obtener y da clic en<br>"Buscar".                                                                   |                                          |

# 4 de agosto de 2016 **CACETA**

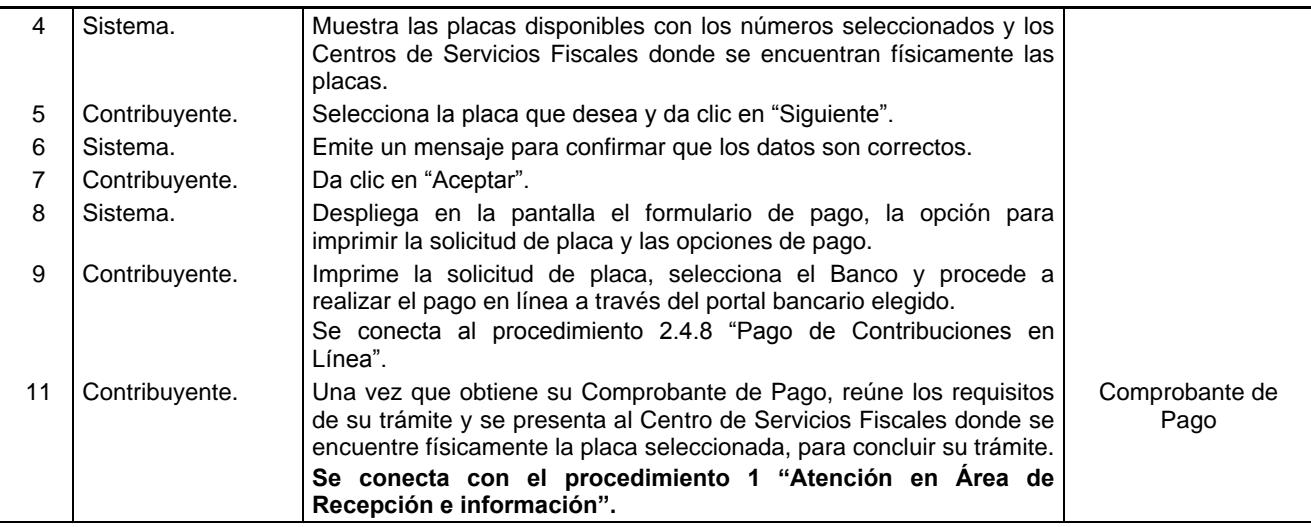

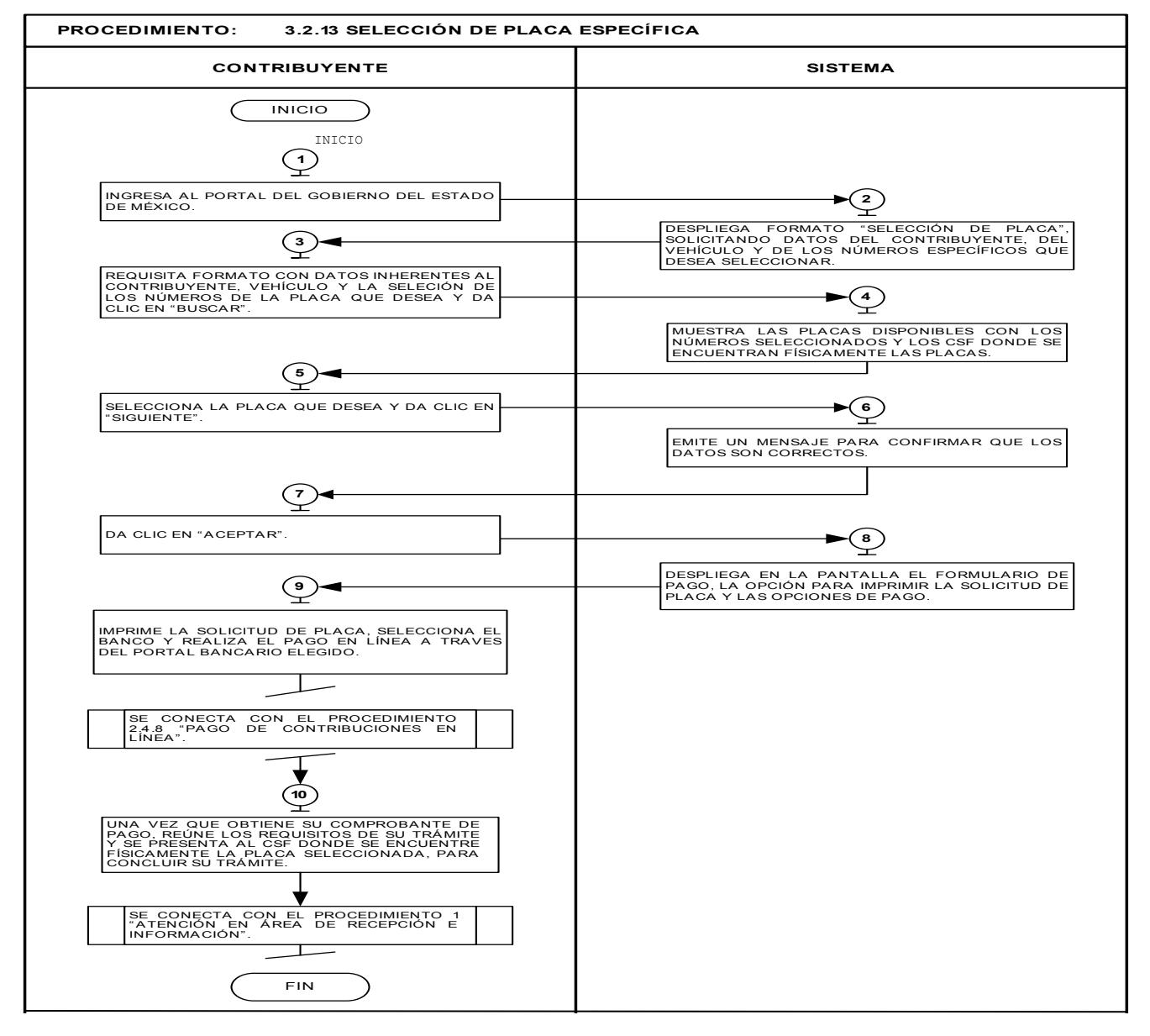

## **4. Prestación de Servicios.**

## **Objetivo:**

Mejorar la calidad en la atención que se brinda al contribuyente, así como facilitarle el uso de los servicios que se ofrecen mediante el Portal de Servicios del Gobierno del Estado de México, sin necesidad de acudir a los Centros de Servicios Fiscales.

## **Alcance:**

Aplica a todos los contribuyentes que desean hacer uso de los servicios a través del Portal de Servicios del Gobierno del Estado de México, respecto a los servicios dependientes de la Dirección General de Recaudación de la Subsecretaría de Ingresos de la Secretaría de Finanzas del Gobierno del Estado de México.

## **Referencias:**

- Constitución Política de los Estados Unidos Mexicanos, Título Primero, Capítulo I de los Derechos Humanos y sus Garantías artículos 25 y 26, Capítulo II de los Mexicanos Artículo 31 fracción IV; Título Quinto de los Estados de la Federación y de la Ciudad de México, artículo 116 fracción VII. Diario Oficial de la Federación, 5 de febrero de 1917, reformas y adiciones.
- Constitución Política del Estado Libre y Soberano de México, Título Primero del Estado de México como Entidad Política, Artículo 4; Título Tercero de la Población, Capítulo Primero de los Habitantes del Estado, Artículo 27 fracción II; Título Cuarto del Poder Público del Estado, Capítulo Tercero del Poder Ejecutivo, Sección Primera del Gobernador del Estado, Artículo 65, Sección Segunda de las Facultades y Obligaciones del Gobernador del Estado, artículos 65, 77, fracciones II, XXIII y XXXVIII y 80. Gaceta del Gobierno, 10 de noviembre de 1917, y reformas y adiciones.
- Ley Orgánica de la Administración Pública Federal, Título Segundo de la Administración Pública Centralizada, Capítulo II de la Competencia de las Secretarías de Estado y Consejería Jurídica del Ejecutivo Federal, artículos 31, fracciones II, XI, XIV y XV, Diario Oficial de la Federación, 29 de diciembre de 1976, reformas y adiciones.
- Ley de Coordinación Fiscal, Capítulo II del Sistema Nacional de Coordinación Fiscal, Artículo 10, Capítulo III de la Colaboración Administrativa entre las Entidades y la Federación, artículos 13, 14 y 15. Diario Oficial de la Federación, 27 de diciembre de 1978 y sus reformas y adiciones.
- Código Fiscal de la Federación, Título I Disposiciones Generales, Capítulo Primero Sujetos del Impuesto, Artículo 5. Diario Oficial de la Federación, 31 de diciembre de 1981, reformas y adiciones.
- Ley del Registro Público Vehicular, Título Segundo del Registro, Capítulo I de su Objeto e Integración, artículos 6 y 7. Diario Oficial de la Federación, 1 de septiembre de 2004, reformas y adiciones.
- Convenio de Adhesión al Sistema Nacional de Coordinación Fiscal que celebran la Secretaría de Hacienda y Crédito Público y el Gobierno del Estado de México. Diario Oficial de la Federación, 28 de diciembre de 1979, y Gaceta del Gobierno, 19 de enero de 1982, reformas y adiciones.
- Convenio de Colaboración Administrativa en Materia Fiscal Federal que celebran el Gobierno Federal por conducto de la Secretaría de Hacienda y Crédito Público y el Gobierno del Estado de México, Décima Segunda, Décima Tercera y Tercera Transitoria, Anexo 8, Cláusula Primera y Segunda. Diario Oficial de la Federación, 13 de agosto de 2015 y Gaceta del Gobierno, 5 de agosto de 2015.
- Ley Orgánica de la Administración Pública del Estado de México, Capítulo Primero Disposiciones Generales, artículos 2, 5, 7, Capítulo Tercero de la Competencia de las Dependencias del Ejecutivo, artículos 15 y 19, fracciones I y III, 20, 21, fracciones II y VIII, 23 y 24 fracciones II, III, IV, XIII, XVI, XVII, LII, LV y LVII. Gaceta del Gobierno, 17 de septiembre de 1981, reformas y adiciones.
- Ley de Responsabilidades de los Servidores Públicos del Estado y Municipios, Título Primero, Capítulo Único Disposiciones Generales, artículos 1 y 2; Título Tercero de las Responsabilidades Administrativas, Capítulo I de los Sujetos, Artículo 41; Capítulo II de la Responsabilidad Administrativa Disciplinaria, artículos 42 y 43. Gaceta del Gobierno, 11 de septiembre de 1990, reformas y adiciones.
- Ley Federal de los Derechos del Contribuyente, Capítulo I Disposiciones Generales, artículos 1 y 2; Capítulo II Información, Difusión y Asistencia al Contribuyente, Artículo 5. Diario Oficial de la Federación, 23 de junio de 2005 y sus reformas y adiciones.
- Código Financiero del Estado de México y Municipios, Título Primero de las Disposiciones Preliminares, artículos 1, 2 y 5; Título Segundo de los Principios de Carácter Fiscal, Capítulo Primero de las Disposiciones Generales, artículos 9, 13, 16 y 22; Capítulo Segundo del Nacimiento, Determinación, Garantía y Extinción de Créditos Fiscales, artículos 24; Capítulo Tercero de los Derechos y Obligaciones de los Contribuyentes artículos, 46 fracción I y 47 fracciones I y II; Título Tercero de los Ingresos del Estado, Capítulo Primero de los Impuestos, Sección Primera del Impuesto sobre Erogaciones por Remuneraciones al Trabajo Personal Artículo 56; Sección Segunda
del Impuesto sobre Tenencia o Uso de Vehículos, Subsección I Disposiciones Generales, Artículo 60; Sección Tercera del Impuesto sobre la Adquisición de Vehículos Automotores Usados, Artículo 62; Sección Cuarta del Impuesto sobre Loterías, Rifas, Sorteos, Concursos y Juegos Permitidos con Cruce de Apuestas, Artículo 65; Capítulo Segundo de los Derechos, Sección Tercer de los Derechos por servicios prestados por la Secretaría de Finanzas, Artículo 77 fracción VIII inciso b. Gaceta del Gobierno, 9 de marzo de 1999, reformas y adiciones.

- Código Administrativo del Estado de México, Libro Séptimo del Transporte Público, Título Primero Disposiciones Generales, Capítulo Primero del Objeto y Finalidad, artículos 7.4 fracción III y 7.8; Libro Octavo del Tránsito y Estacionamientos de Servicio al Público, Título Primero Disposiciones Generales, Capítulo Primero del Objeto y Finalidad, Artículo 8.11 fracciones I y IV. Gaceta del Gobierno, 7 de febrero de 1997, reformas y adiciones.
- Reglamento Interior de la Secretaría de Finanzas, Título I de la Secretaría, Capítulo I de la Competencia y Organización de la Secretaría, artículos 1, 2, 3 fracción VI y 4 fracción IV; Capítulo II de los Directores Generales, Procurador Fiscal, Contador General Gubernamental y Coordinadores, Artículo 9 fracciones IV y VIII; Capítulo II de la Dirección General de Recaudación, artículos 12, 13, 14 fracciones V, IX, XIII y XXVIII. Gaceta del Gobierno, 5 de julio de 2006, reformas y adiciones.
- Manual General de Organización de la Secretaría de Finanzas, Apartado VII Objetivo y Funciones por Unidad Administrativa: 203110000 Dirección General de Recaudación, 203111000 Dirección de Administración Tributaria, 203113000 Dirección de Operación, 203114000 Dirección de Administración de Cartera, 203115000 Dirección de Desarrollo de Sistemas e Informática, 203116000 Dirección del Registro Estatal de Vehículos, 203117000 Dirección de Atención al Contribuyente, 203118000 Dirección de Administración y Servicios Generales y 203119000 Dirección de Vinculación con Municipios y Organismos Auxiliares. Gaceta del Gobierno, 13 de julio de 2015.
- Ley de Ingresos del Estado de México para el Ejercicio Fiscal vigente.
- Acuerdo por el que se Delegan Facultades a favor de Diversos Servidores Públicos de la Dirección General de Recaudación, Puntos Segundo, numerales 4, 5, 9 y 12; Tercero, numeral 4; Cuarto numeral 1; Quinto, numerales 3, 4 y 10; Sexto, numerales 3 y 4; Séptimo numeral 2; Octavo, numeral 1; Décimo, numerales 3 y 6; Décimo Primero, numerales 2, 6 y 13; Décimo Segundo, numerales 2 y 5; Décimo Tercero numeral 5, Décimo Cuarto, numerales 4, 7, 9 y 13; Décimo Quinto, numerales 3 y 12; Décimo Octavo. Gaceta del Gobierno, 17 de agosto de 2015.
- Guía de Requisitos de Trámites y Servicios vigente.

#### **Definiciones:**

**Trámite en línea:** Se entenderá por trámite en línea, toda promoción o solicitud efectuada por el contribuyente a través del Portal de Servicios del Gobierno del Estado de México, respecto a los servicios dependientes de la Dirección General de Recaudación de la Subsecretaría de Ingresos de la Secretaría de Finanzas del Gobierno del Estado de México, en la cual requiera ingresar documentación y/o información, para obtener una respuesta o un producto generado por su solicitud, el cual podrá ser impreso por el contribuyente.

**FUP:** Formato Universal de Pago.

## **Insumos, Recursos, Resultados e Interacción de Procedimientos por Procedimiento.**

#### **4.1 Aviso de venta de vehículo.**

#### **Insumos:**

- Solicitud en línea.
- Requisitos documentales.

#### **Recursos:**

- Portal de Servicios del Gobierno del Estado de México.
- Guía de Requisitos de Trámites y Servicios vigente.
- Formato "Aviso de Venta".

#### **Resultados:**

Recepción y entrega del formato "Aviso de Venta.

#### **Interacción con otros procedimientos:**

- 3.2.6 Baja de placas de vehículos matriculados en el Estado de México.
- 3.2.9 Cambio de propietario del vehículo.
- **4.2 Calculadora (REPECOS), vía Internet.**

## **Insumos:**

- Solicitud en línea.
- Requisitos documentales.

## **Recursos:**

- Portal de Servicios del Gobierno del Estado de México.
- Guía de Requisitos de Trámites y Servicios vigente.
- Formato Universal de Pago.

## **Resultados:**

Formato Universal de Pago con la cantidad a enterar.

## **Interacción con otros procedimientos:**

- 2.4.1 Emisión de talonarios para el Régimen de Pequeños Contribuyentes.
- 2.3.9 Inscripción al Registro Estatal de Contribuyentes.

## **4.3 Chat para asesoría fiscal federal, estatal y municipal.**

## **Insumos:**

- Solicitud en línea.
- Requisitos documentales.

## **Recursos:**

- Portal de Servicios del Gobierno del Estado de México.
- Guía de Requisitos de Trámites y Servicios vigente.

## **Resultados:**

Asesoría sobre impuestos y derechos municipales, estatales y federales.

## **Interacción con otros procedimientos:**

No aplica.

## **4.4 Comprobante de pago de contribuciones, vía internet.**

## **Insumos:**

- Solicitud en línea.
- Requisitos documentales.

## **Recursos:**

- Portal de Servicios del Gobierno del Estado de México.
- Guía de Requisitos de Trámites y Servicios vigente.

## **Resultados:**

Verificar el estatus de un Comprobante de Pago electrónico asociado a una Línea de Captura.

## **Interacción con otros procedimientos:**

No aplica.

## **4.5 Consulta conoce tu Registro Estatal de Contribuyentes (REC).**

## **Insumos:**

- Solicitud en línea.
- Requisitos documentales.

## **Recursos:**

- Portal de Servicios del Gobierno del Estado de México.
- Guía de Requisitos de Trámites y Servicios vigente.

## **Resultados:**

Registro Estatal de Contribuyentes.

## **Interacción con otros procedimientos:**

2.3.9 Inscripción al Registro Estatal de Contribuyentes.

## **4.6 Consulta de pago de servicios que ofrece el Gobierno del Estado de México, vía internet.**

## **Insumos:**

- Solicitud en línea.
- Requisitos documentales.

## **Recursos:**

- Portal de Servicios del Gobierno del Estado de México.
- Guía de Requisitos de Trámites y Servicios vigente.

## **Resultados:**

Consulta del registro de un pago realizado mediante Línea de Captura.

## **Interacción con otros procedimientos:**

2.4.1 Emisión de talonarios para el Régimen de Pequeños Contribuyentes.

2.4.2 Emisión del formato de pago del Impuesto sobre Tenencia o Uso de Vehículos (flotilla), vía internet.

2.4.3 Emisión del formato de pago del Impuesto sobre Tenencia o Uso de Vehículos (individual), vía internet.

- 2.4.4 Emisión del formato de pago del Impuesto sobre Tenencia o Uso de Vehículos (servicio público), vía Internet.
- 2.4.7 Emisión del formato universal de pago de derechos.
- 2.4.8 Pago de Contribuciones en Línea.
- 2.4.9 Presentación de declaraciones.

## **4.7 Consulta de verificación vehicular.**

## **Insumos:**

- Solicitud en línea.
- Requisitos documentales.

## **Recursos:**

- Portal de Servicios del Gobierno del Estado de México.
- Guía de Requisitos de Trámites y Servicios vigente.

## **Resultados:**

Consulta para realizar la verificación vehicular.

## **Interacción con otros procedimientos:**

2.4.1 Emisión de talonarios para el Régimen de Pequeños Contribuyentes.

- 2.4.2 Emisión del formato de pago del Impuesto sobre Tenencia o Uso de Vehículos (flotilla), vía internet.
- 2.4.3 Emisión del formato de pago del Impuesto sobre Tenencia o Uso de Vehículos (individual), vía internet.
- 2.4.4 Emisión del formato de pago del Impuesto sobre Tenencia o Uso de Vehículos (servicio público), vía Internet.
- 2.4.7 Emisión del Formato Universal de Pago de derechos.
- 2.4.8 Pago de Contribuciones en Línea.
- 2.4.9 Presentación de declaraciones.

## **4.8 Informe de robo/recuperación de vehículos.**

## **Insumos:**

- Solicitud en línea.
- Requisitos documentales.

### **Recursos:**

- Portal de Servicios del Gobierno del Estado de México.
- Guía de Requisitos de Trámites y Servicios vigente.

### **Resultados:**

Número de folio del informe de robo/recuperación.

Formato de informe de robo/recuperación.

### **Interacción con otros procedimientos:**

2.4.8 Pago de Contribuciones en Línea.

3.2.6 Baja de placas de vehículos matriculados en el Estado de México.

## **4.9 Informe de siniestro de vehículo con pérdida total.**

## **Insumos:**

- Solicitud en línea.
- Requisitos documentales.

### **Recursos:**

- Portal de Servicios del Gobierno del Estado de México.
- Guía de Requisitos de Trámites y Servicios vigente.

### **Resultados:**

Formato de informe de siniestro con pérdida total.

## **Interacción con otros procedimientos:**

2.4.8 Pago de Contribuciones en Línea.

3.2.6 Baja de placas de vehículos matriculados en el Estado de México.

## **4.10 Mi cuenta, Registro Estatal de Contribuyentes y obtención de contraseña, vía Internet.**

#### **Insumos:**

- Solicitud en línea.
- Requisitos documentales.

#### **Recursos:**

- Portal de Servicios del Gobierno del Estado de México.
- Guía de Requisitos de Trámites y Servicios vigente.

#### **Resultados:**

Constancia de movimientos o declaraciones presentadas.

## **Interacción con otros procedimientos:**

2.3.3 Aviso de modificación en el Registro Estatal de Contribuyentes.

2.3.9 Inscripción al Registro Estatal de Contribuyentes.

## **4.11 Programación de citas para atención en Centros de Servicios Fiscales.**

#### **Insumos:**

- Solicitud en línea.
- Requisitos documentales.

## **Recursos:**

- Portal de Servicios del Gobierno del Estado de México.
- Guía de Requisitos de Trámites y Servicios vigente.

## **Resultados:**

Formato con datos y folio de la Cita Web.

#### **Interacción con otros procedimientos:**

2.3.11 Presentación del aviso de compensación de las cantidades a favor del contribuyente que deriven de la misma contribución.

- 2.3.13 Solicitud de devolución de pagos indebidos, en demasía o duplicados.
- 2.3.22 Solventación de requerimiento de inscripción al Registro Estatal de Contribuyentes.
- 2.3.23 Solventación de requerimiento de pago de impuestos diversos.
- 3.2.2 Alta de vehículos de otra entidad.
- 3.2.3 Alta de vehículos extranjeros importados definitivamente.
- 3.2.4 Alta de vehículos nuevos.
- 3.2.5 Alta de vehículos usados sin antecedente de registro.
- 3.2.6 Baja de placas de vehículos matriculados en el Estado de México.
- 3.2.8 Cambio de placas para vehículos matriculados en el Estado de México.
- 3.2.9 Cambio de propietario del vehículo.
- 3.2.10 Expedición de permiso para circular vehículos particulares sin placas.
- 3.2.11 Expedición de permiso para transportar carga en vehículo particular.
- 3.2.12 Reposición de Tarjeta de Circulación.

### **4.12 Refrendo placa demostrativa.**

### **Insumos:**

- Solicitud en línea.
- Requisitos documentales.

### **Recursos:**

- Portal de Servicios del Gobierno del Estado de México.
- Guía de Requisitos de Trámites y Servicios vigente.

#### **Resultados:**

Formato Universal de Pago.

### **Interacción con otros procedimientos:**

- 2.4.8 Pago de Contribuciones en Línea.
- 3.2.1 Alta de placas en demostración y traslado.
- 3.2.7 Baja de placas en demostración y traslado.

## **Políticas:**

No aplica.

#### **Descripción:**

### **Procedimiento: 4.1 Aviso de venta de vehículo.**

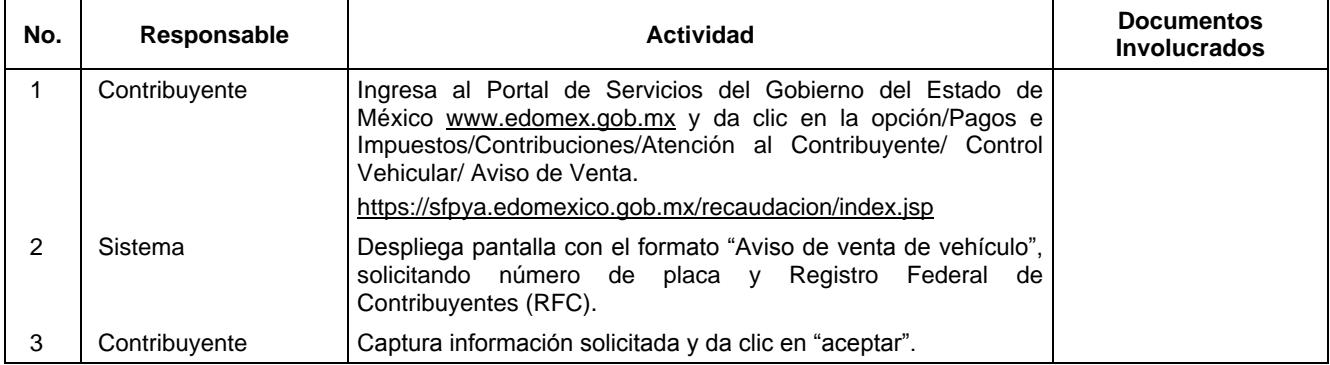

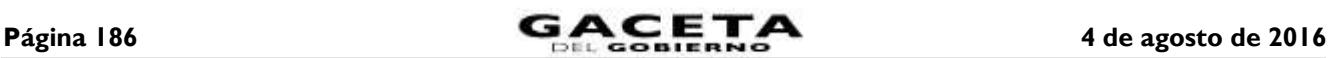

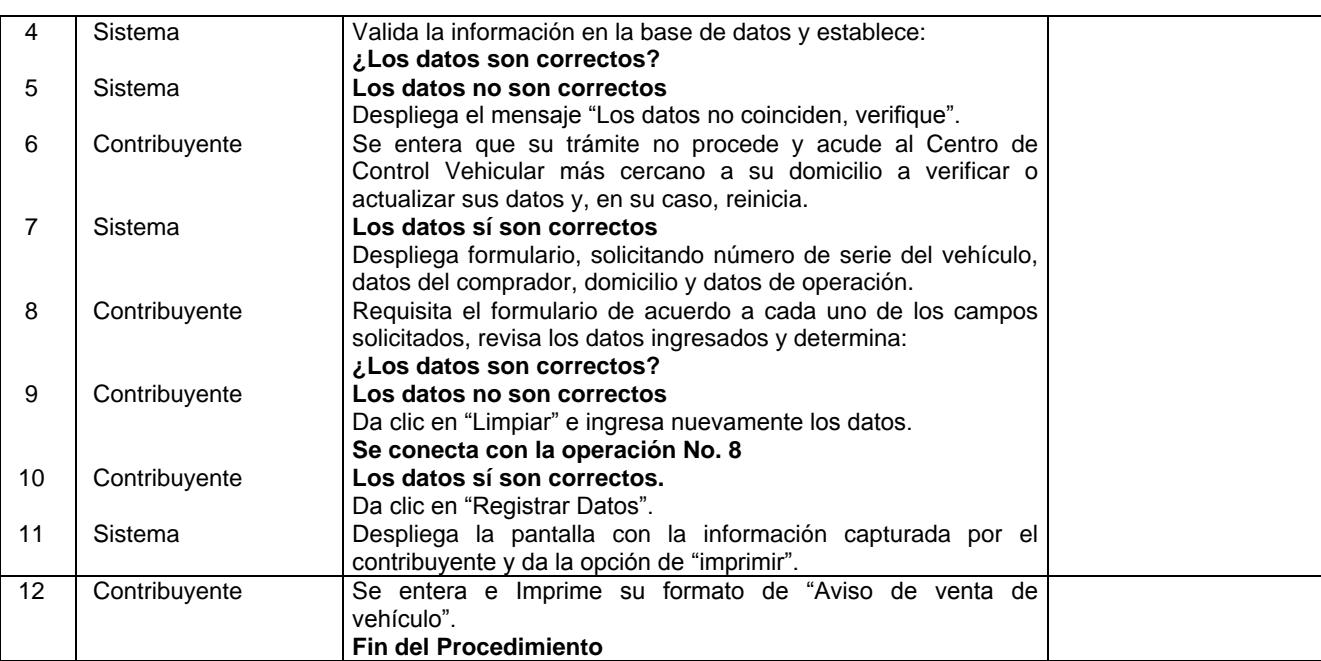

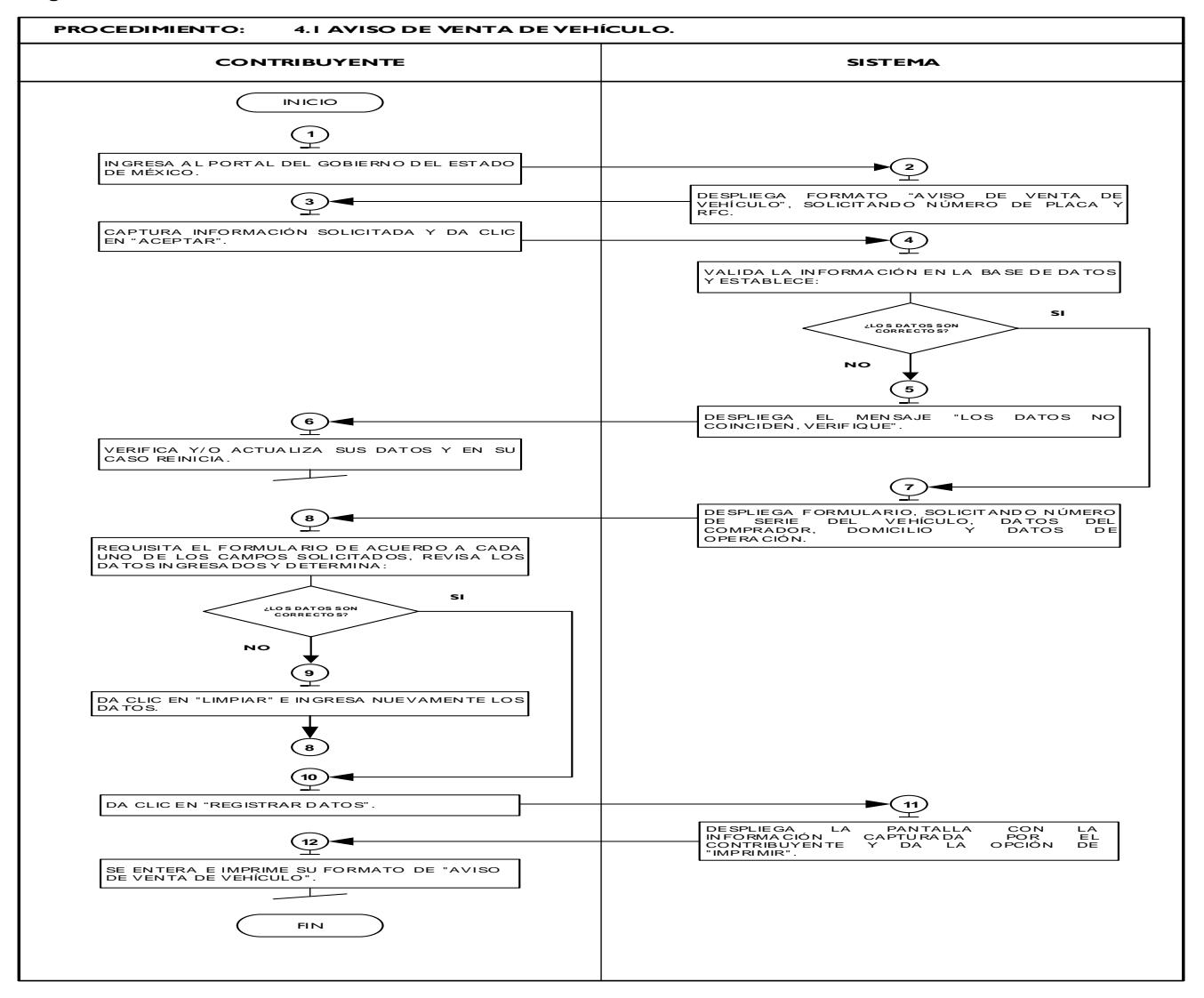

## **Procedimiento: 4.2 Calculadora (REPECOS), vía internet.**

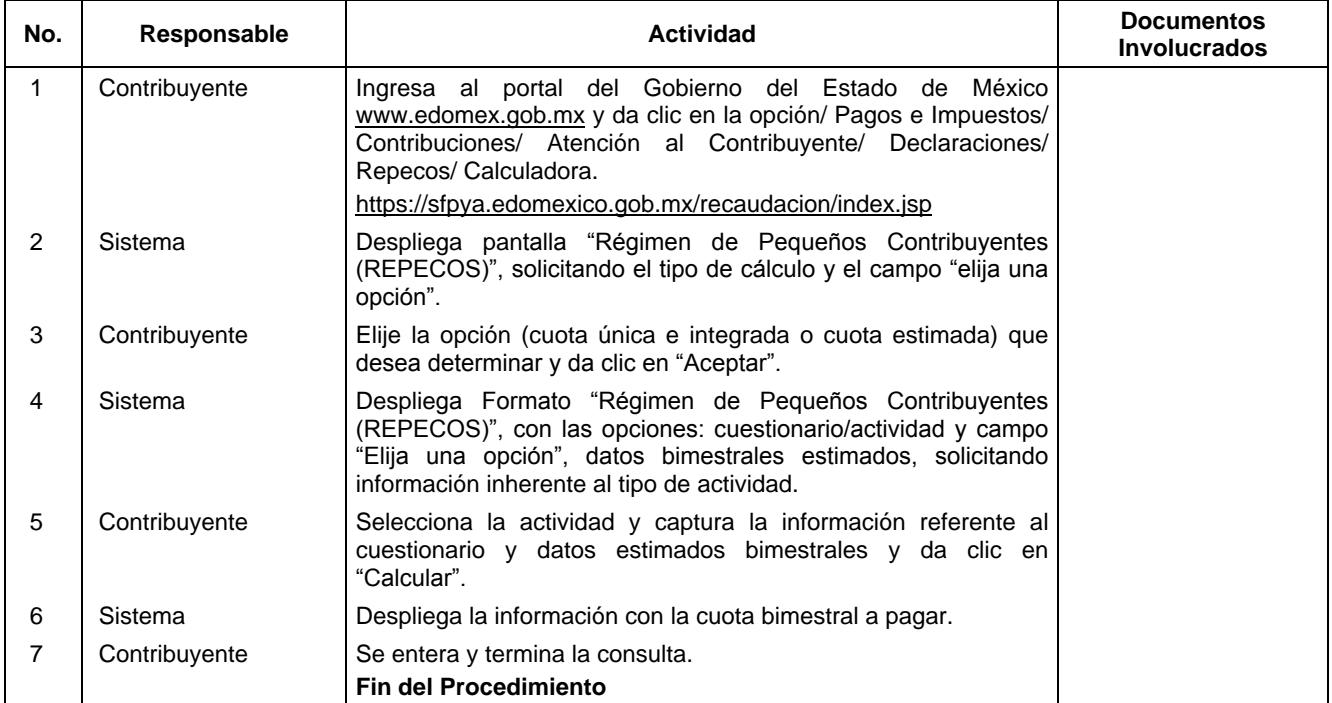

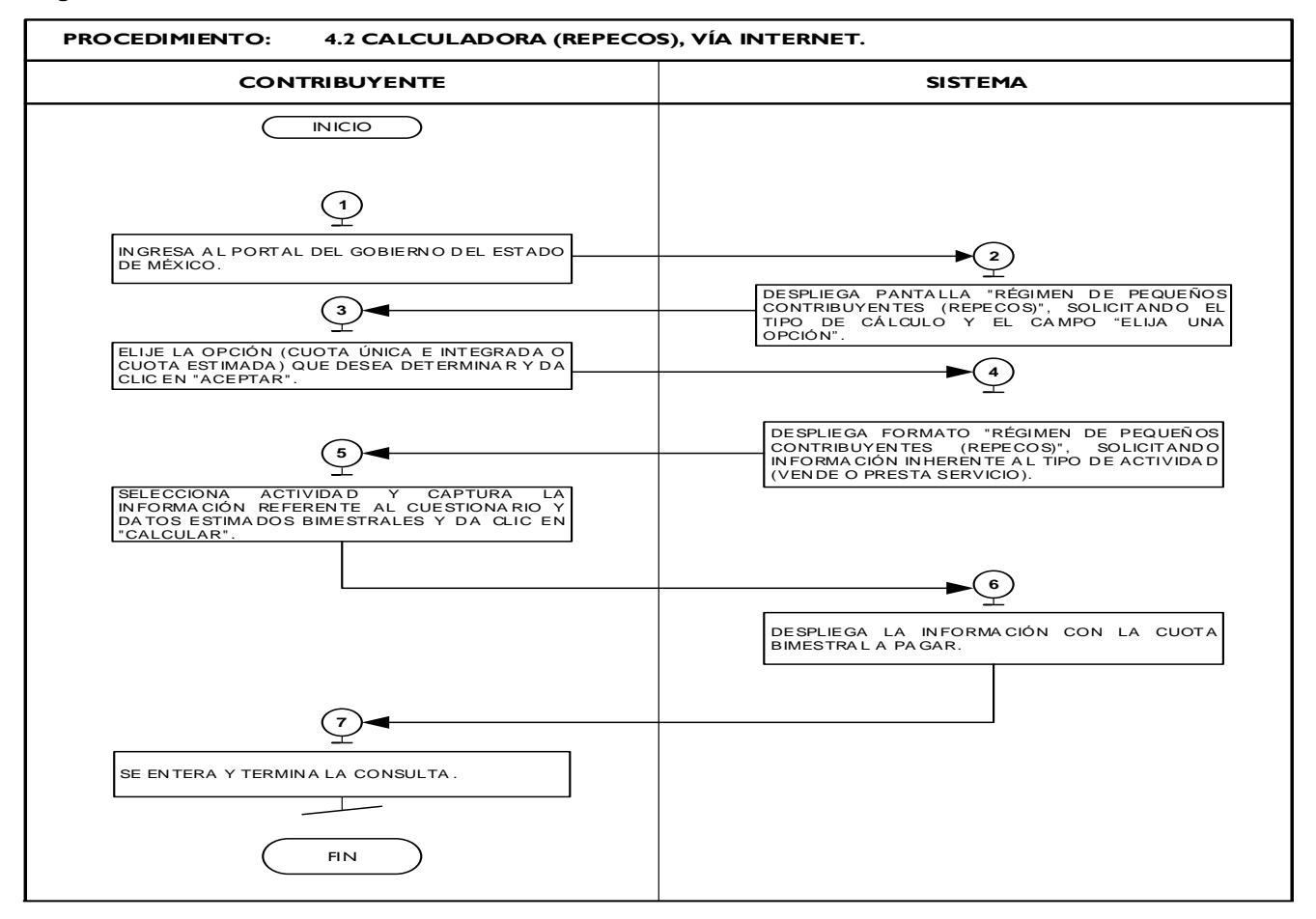

## **Procedimiento: 4.3 Chat para asesoría fiscal federal, estatal y municipal.**

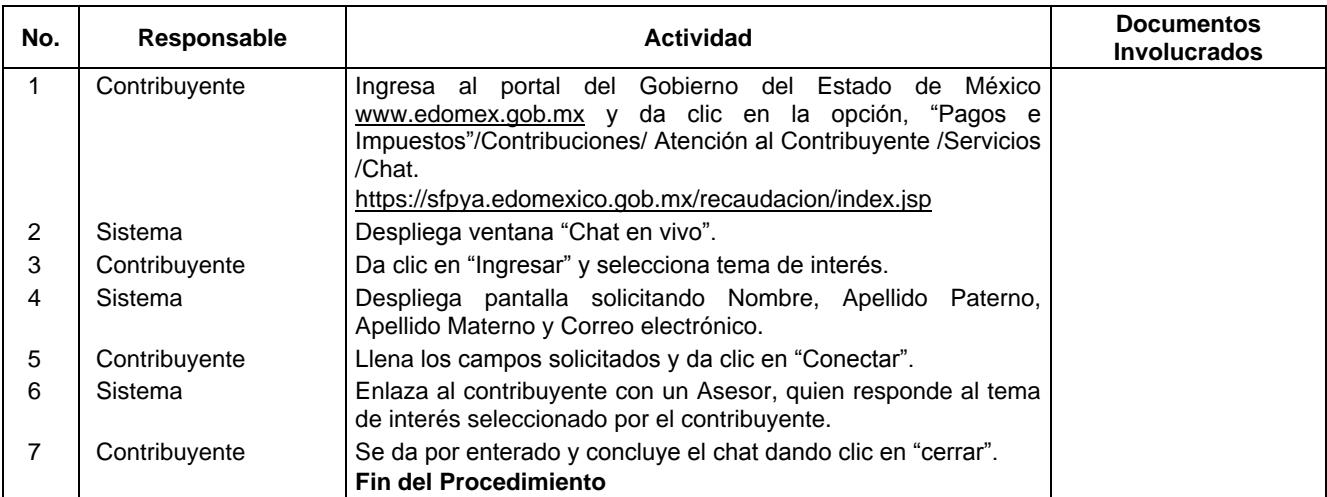

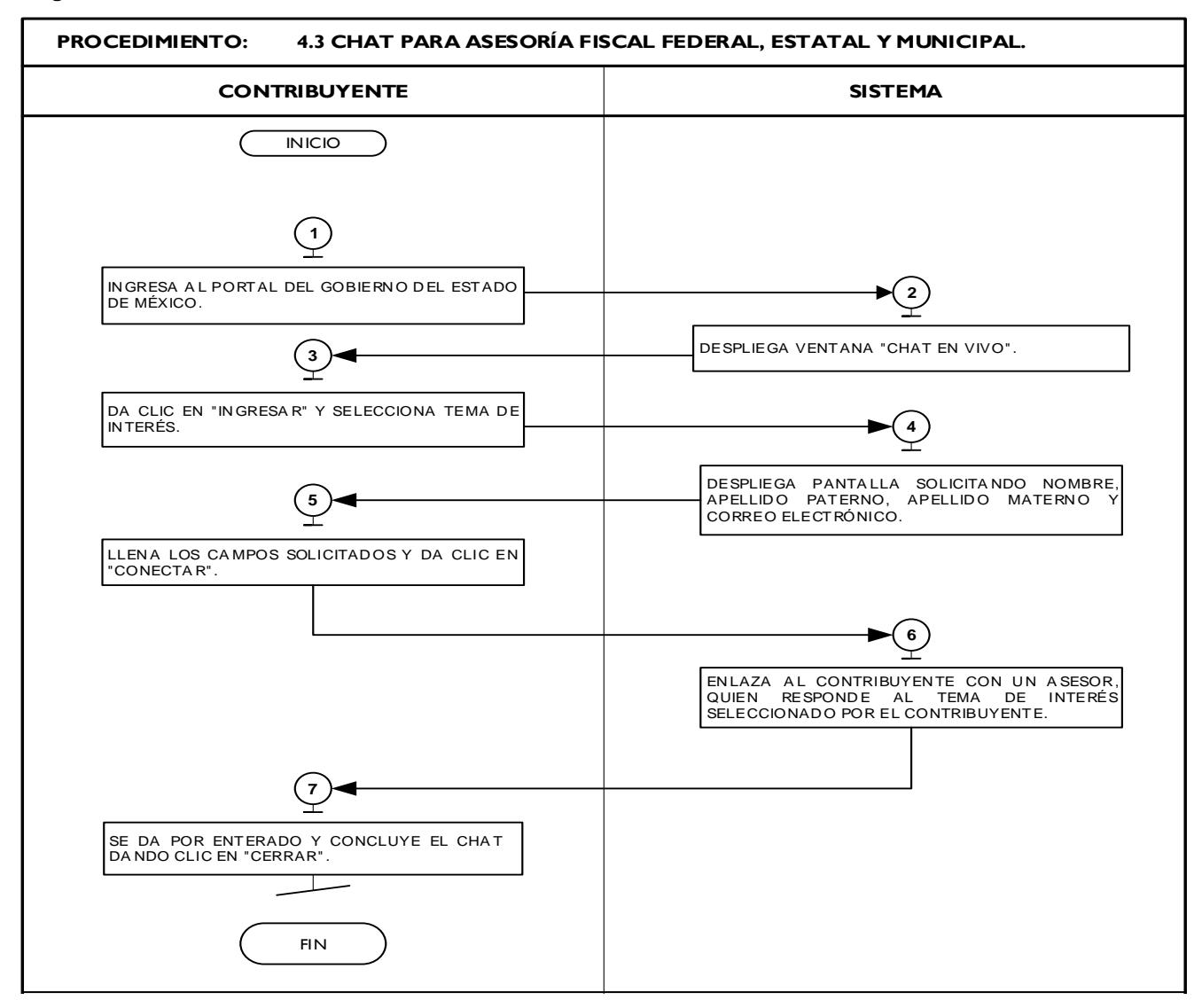

## **Procedimiento: 4.4 Comprobante pago de contribuciones, vía Internet.**

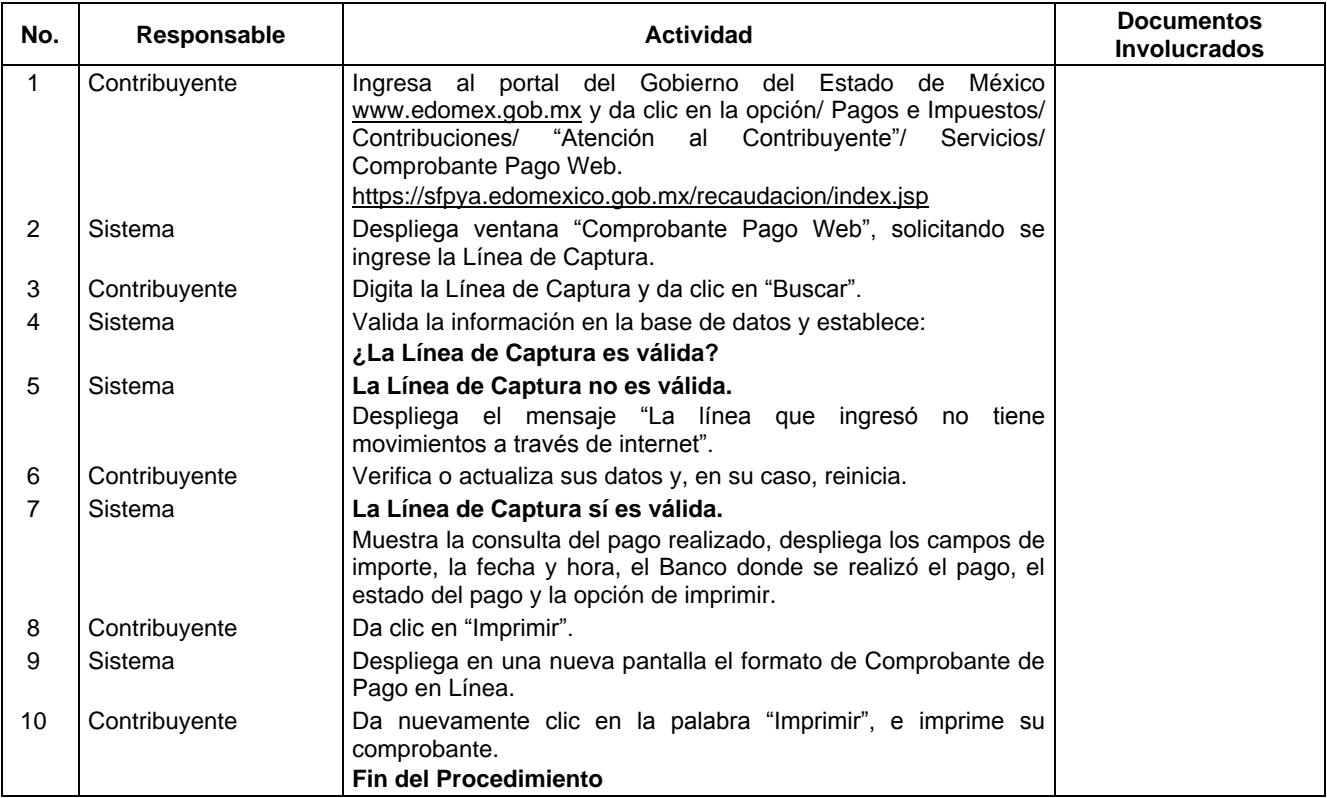

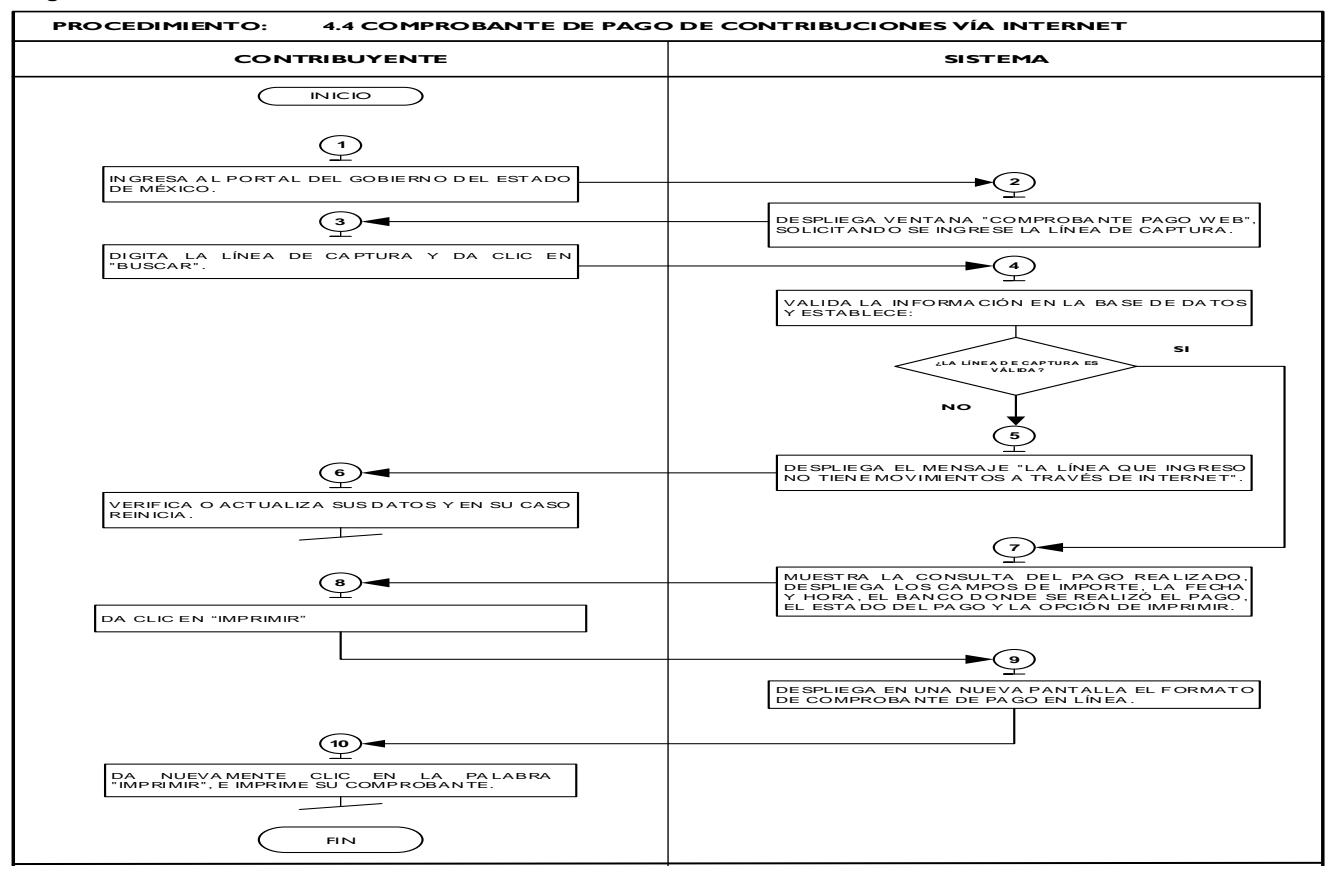

### **Procedimiento: 4.5 Consulta conoce tu Registro Estatal de Contribuyentes (REC).**

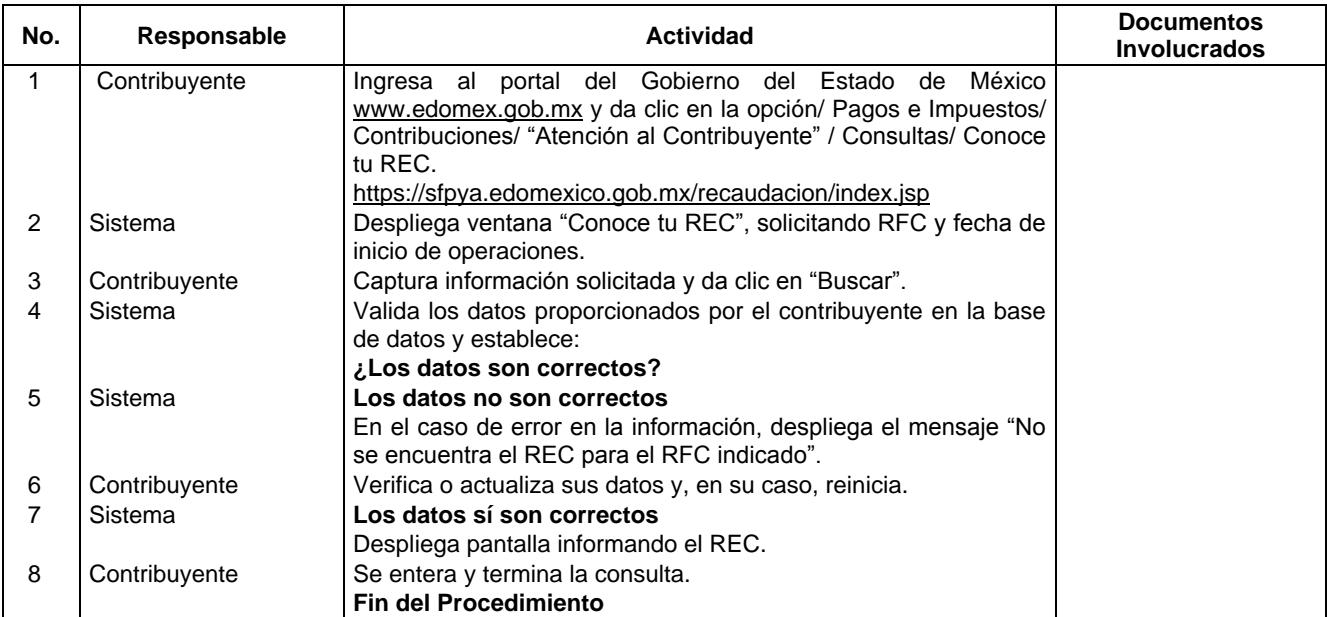

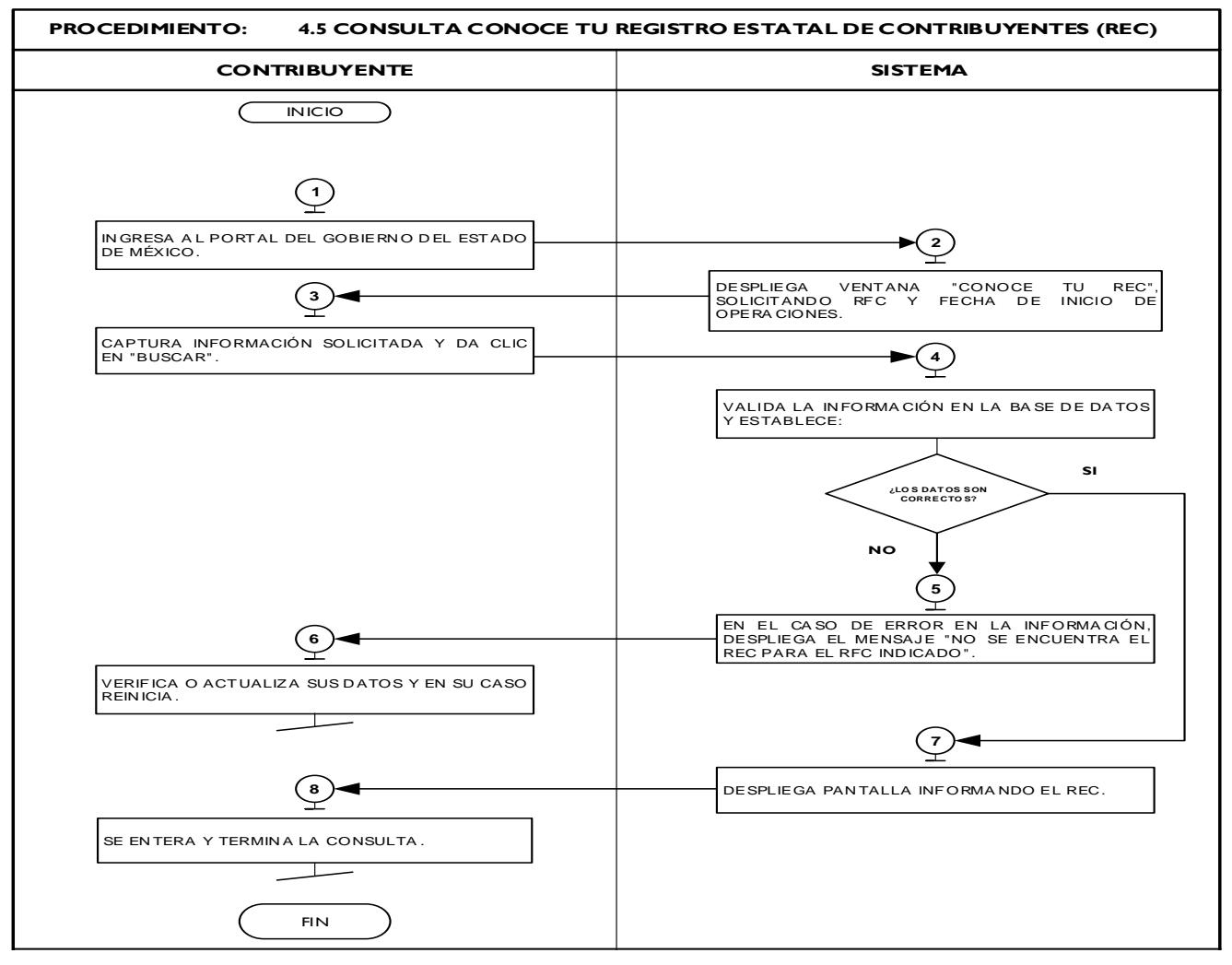

### **Procedimiento: 4.6 Consulta de pago de servicios que ofrece el Gobierno del Estado de México, vía Internet.**

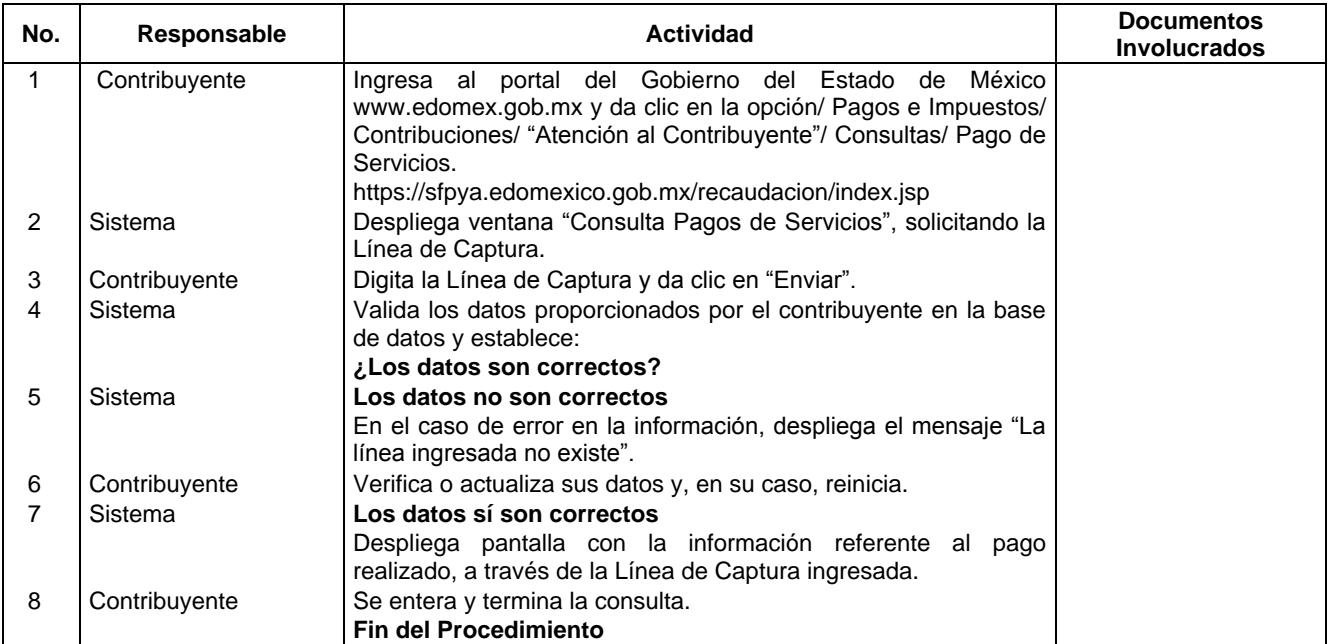

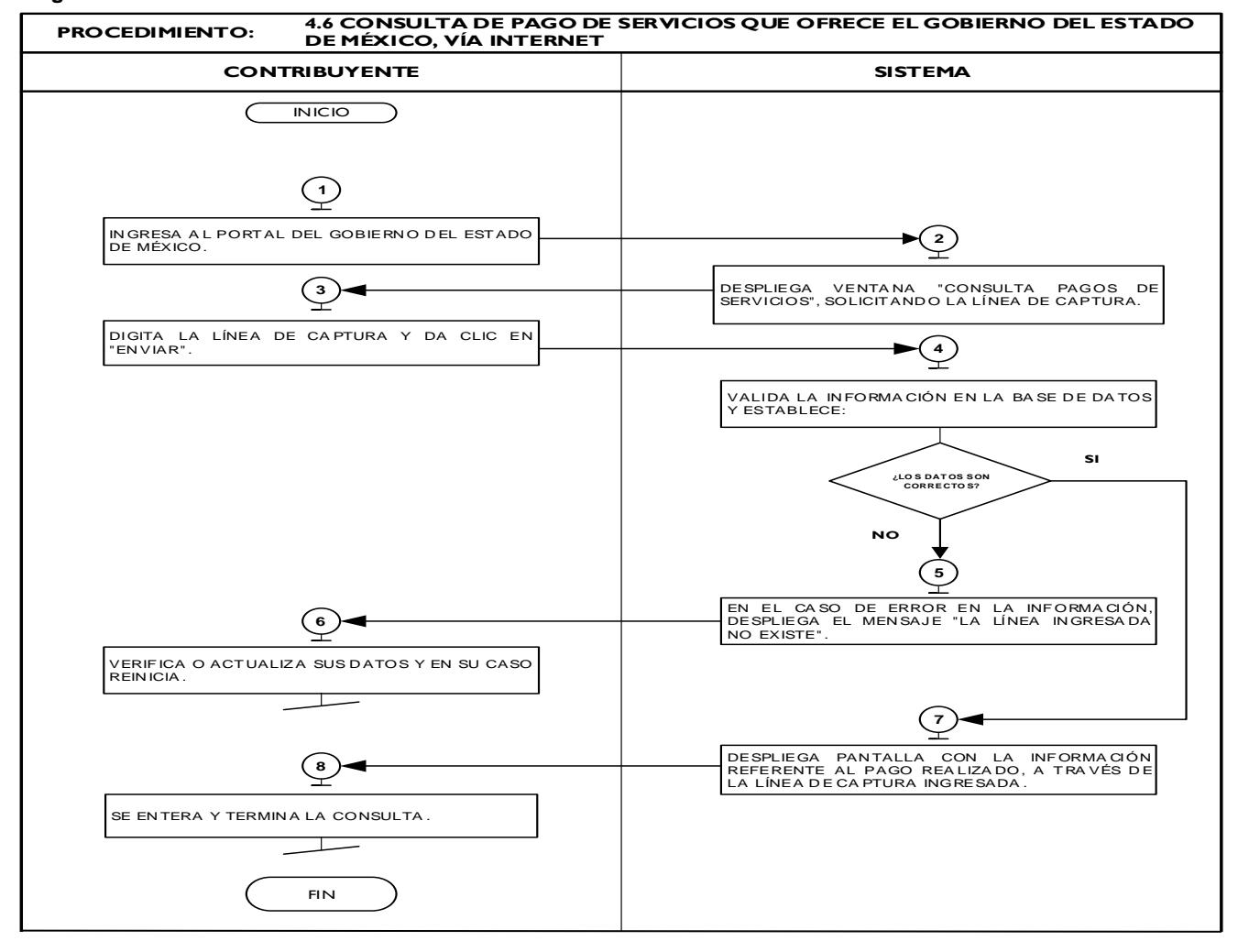

### **Procedimiento: 4.7 Consulta de verificación vehicular.**

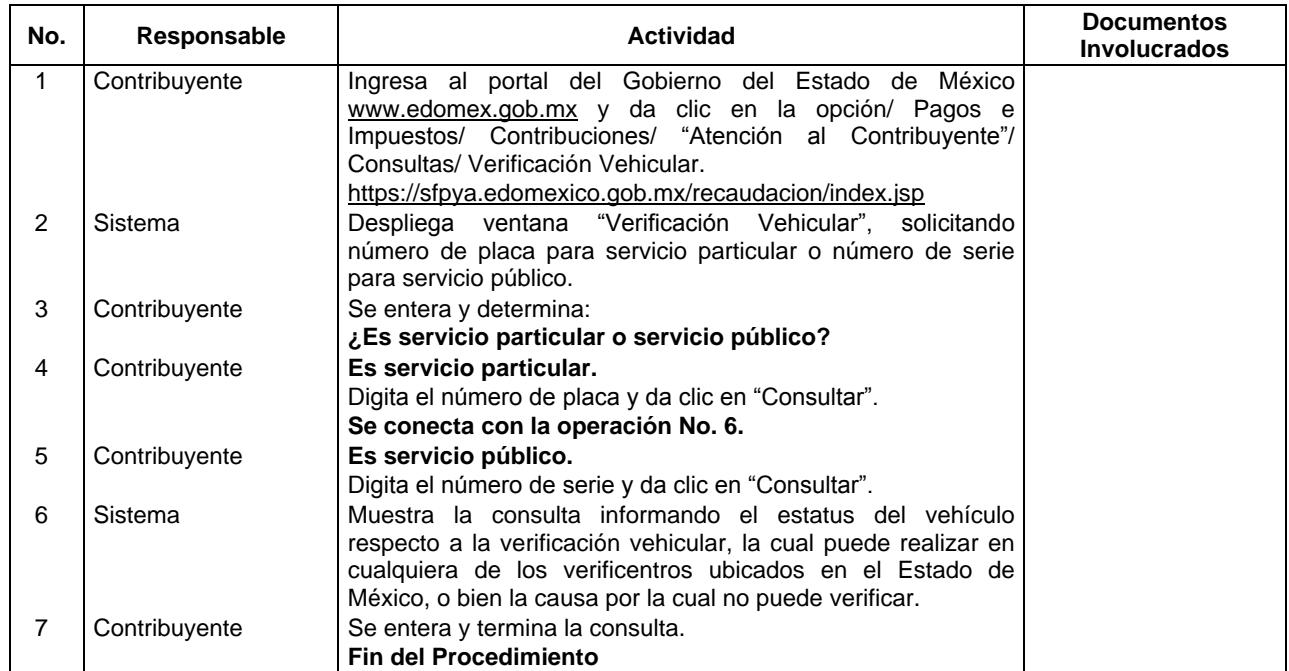

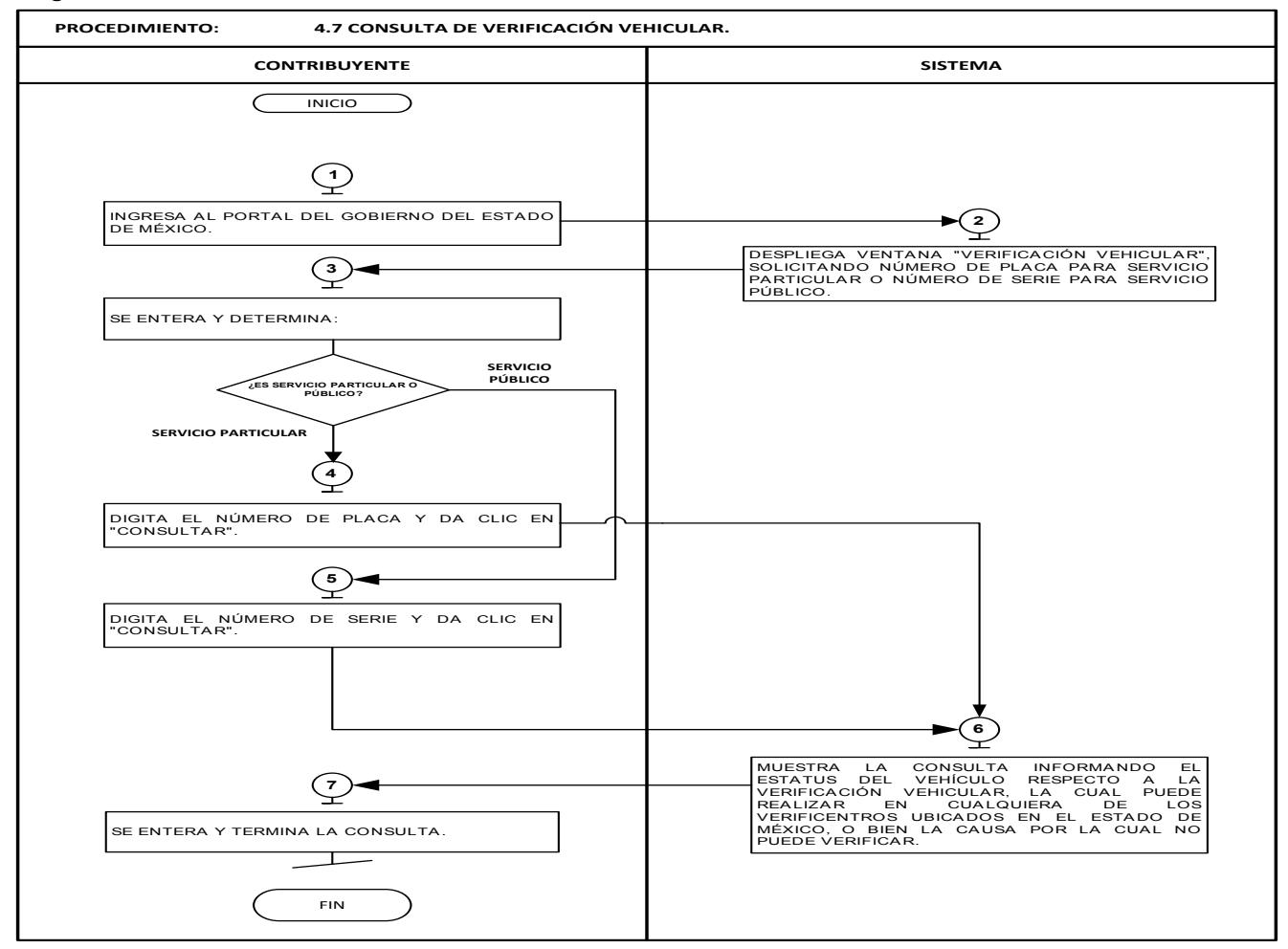

## **Procedimiento: 4.8 Informe de robo/recuperación de vehículos.**

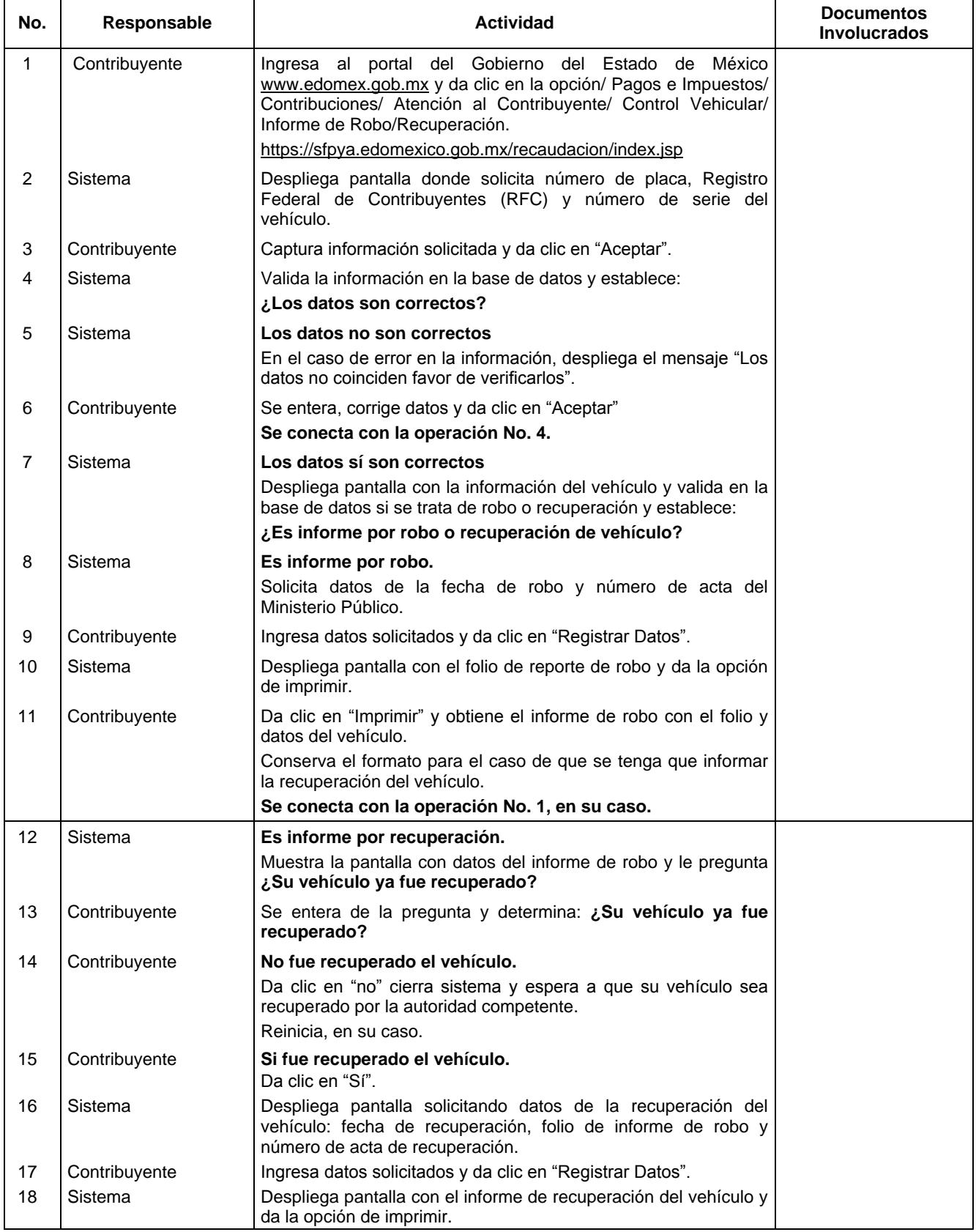

# **Página 194 4 de agosto de 2016**

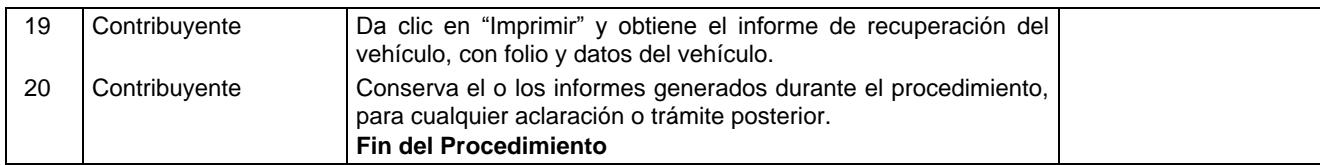

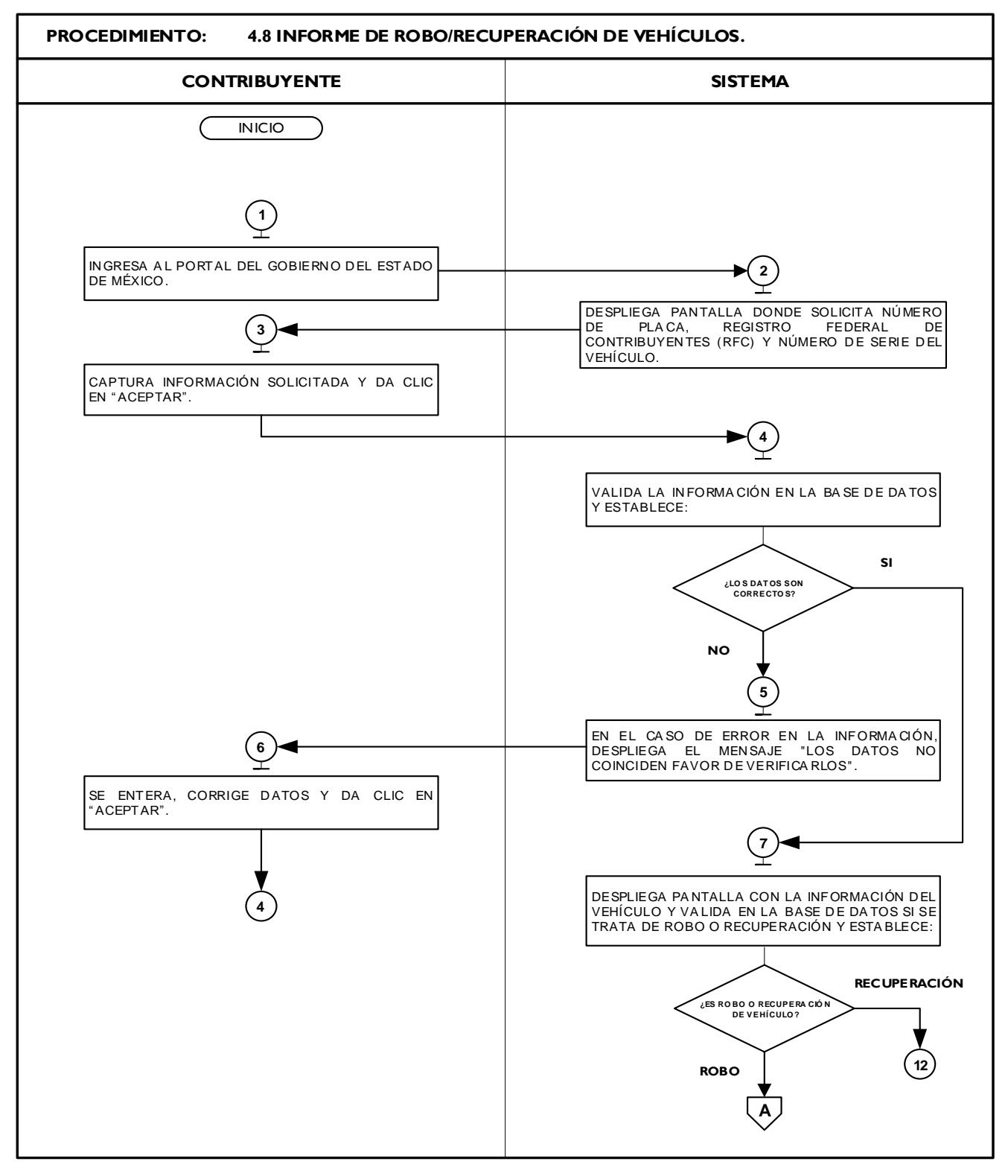

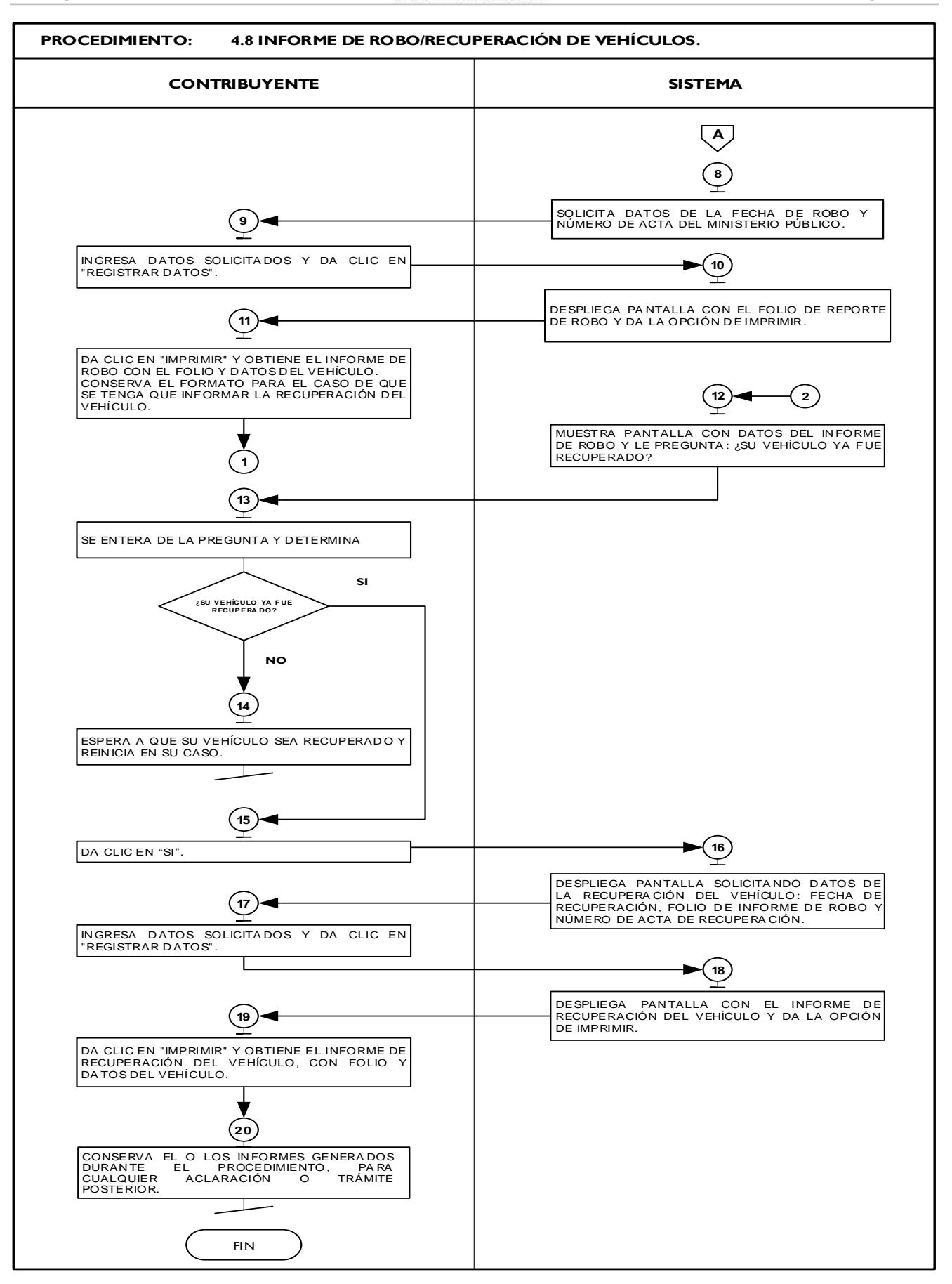

### **Procedimiento: 4.9 Informe de siniestro de vehículo con pérdida total.**

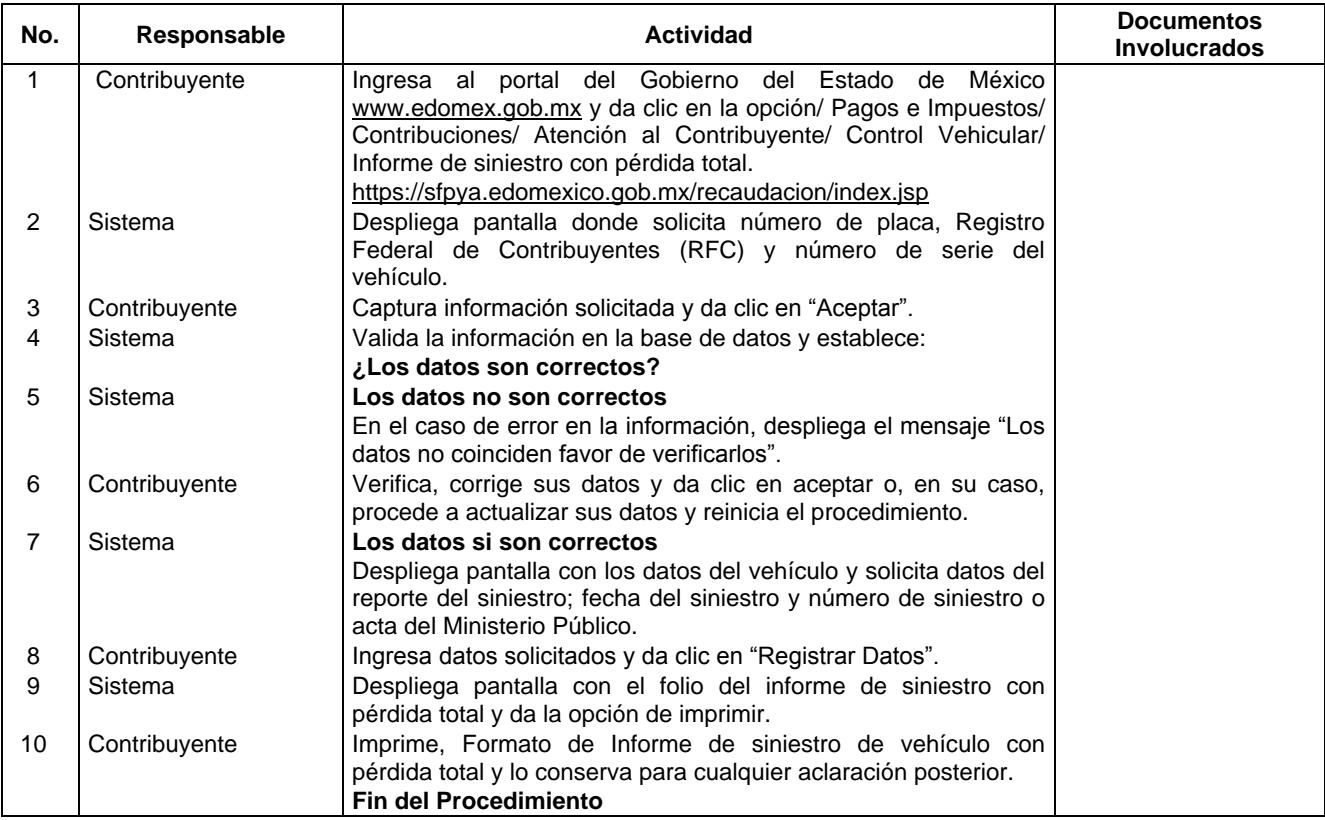

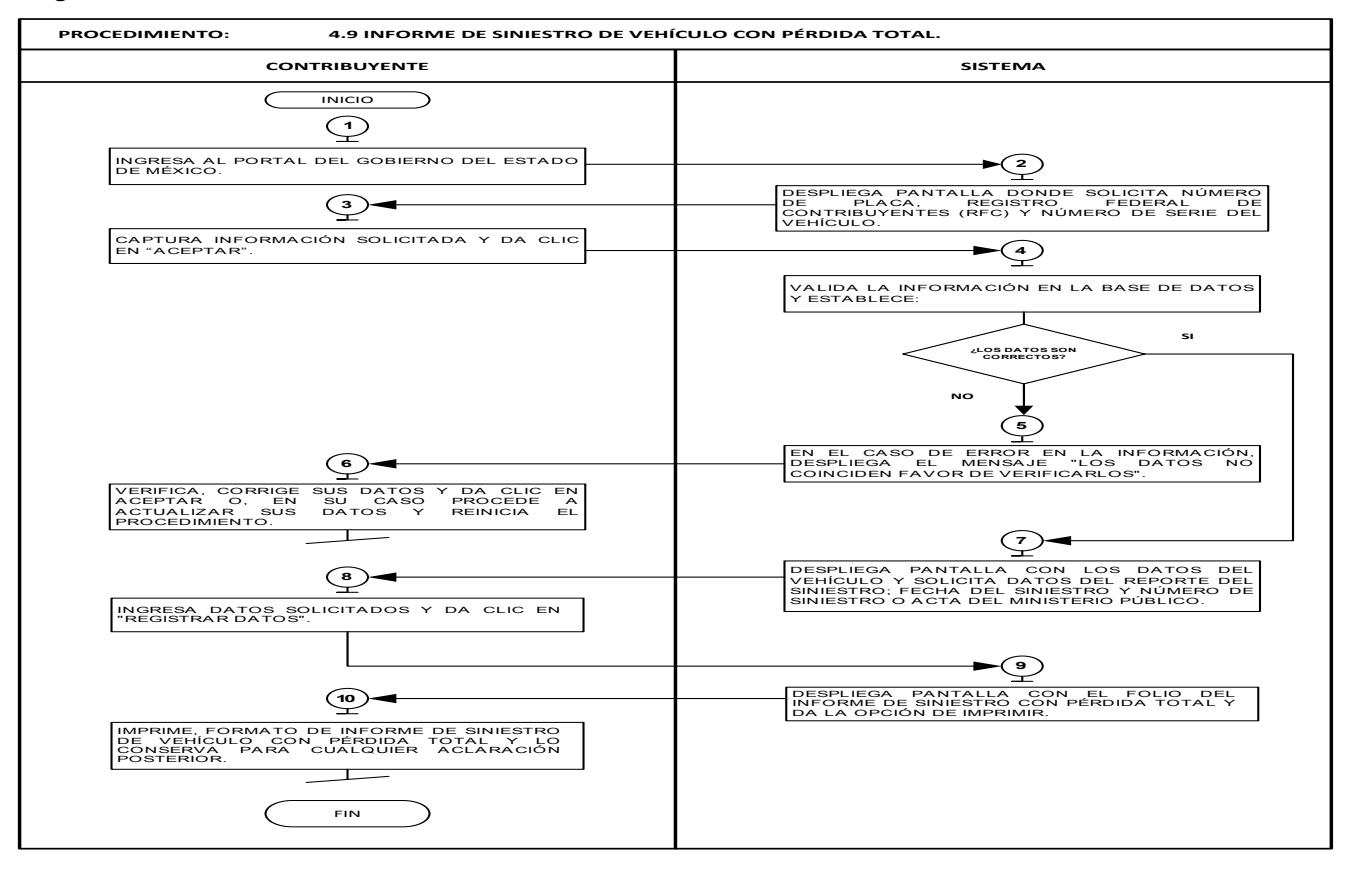

## **Procedimiento: 4.10 Mi cuenta, Registro Estatal de Contribuyentes y obtención de contraseña, vía Internet.**

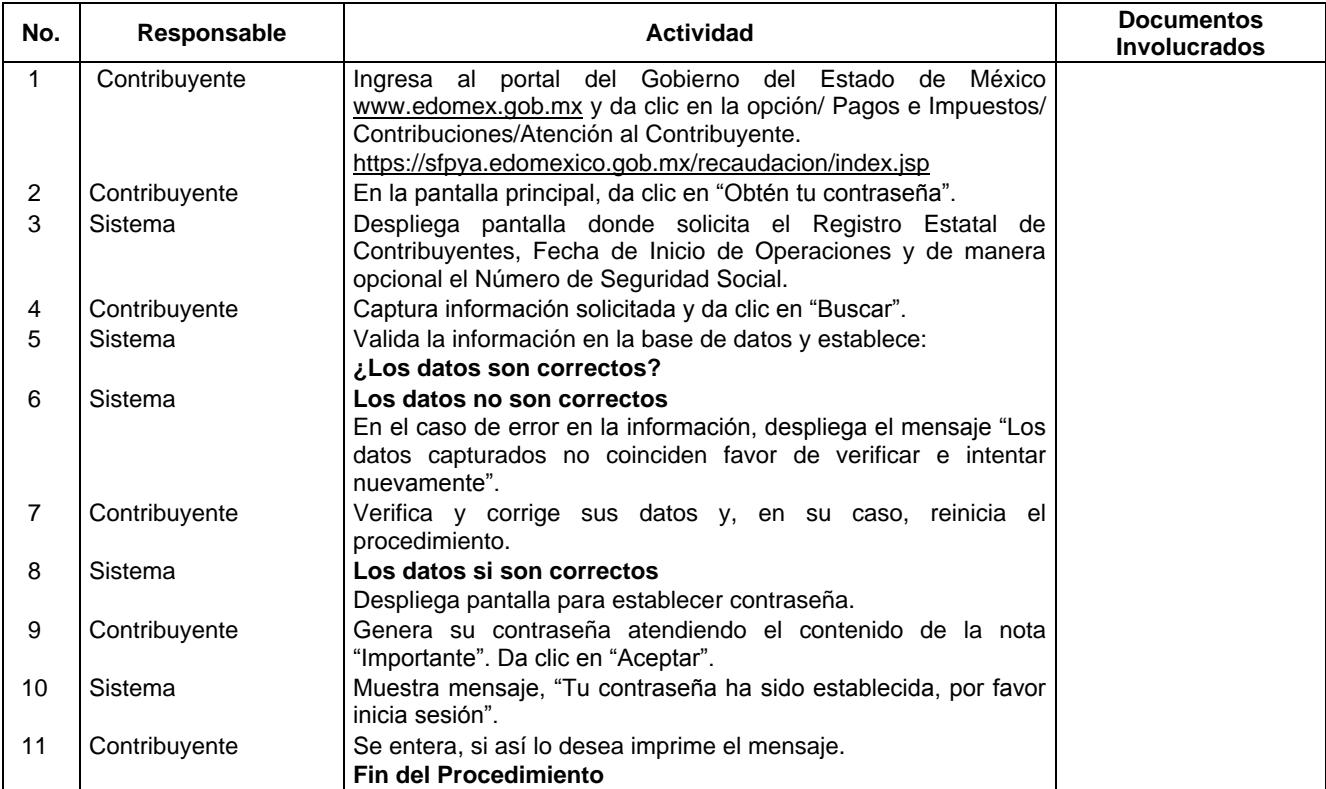

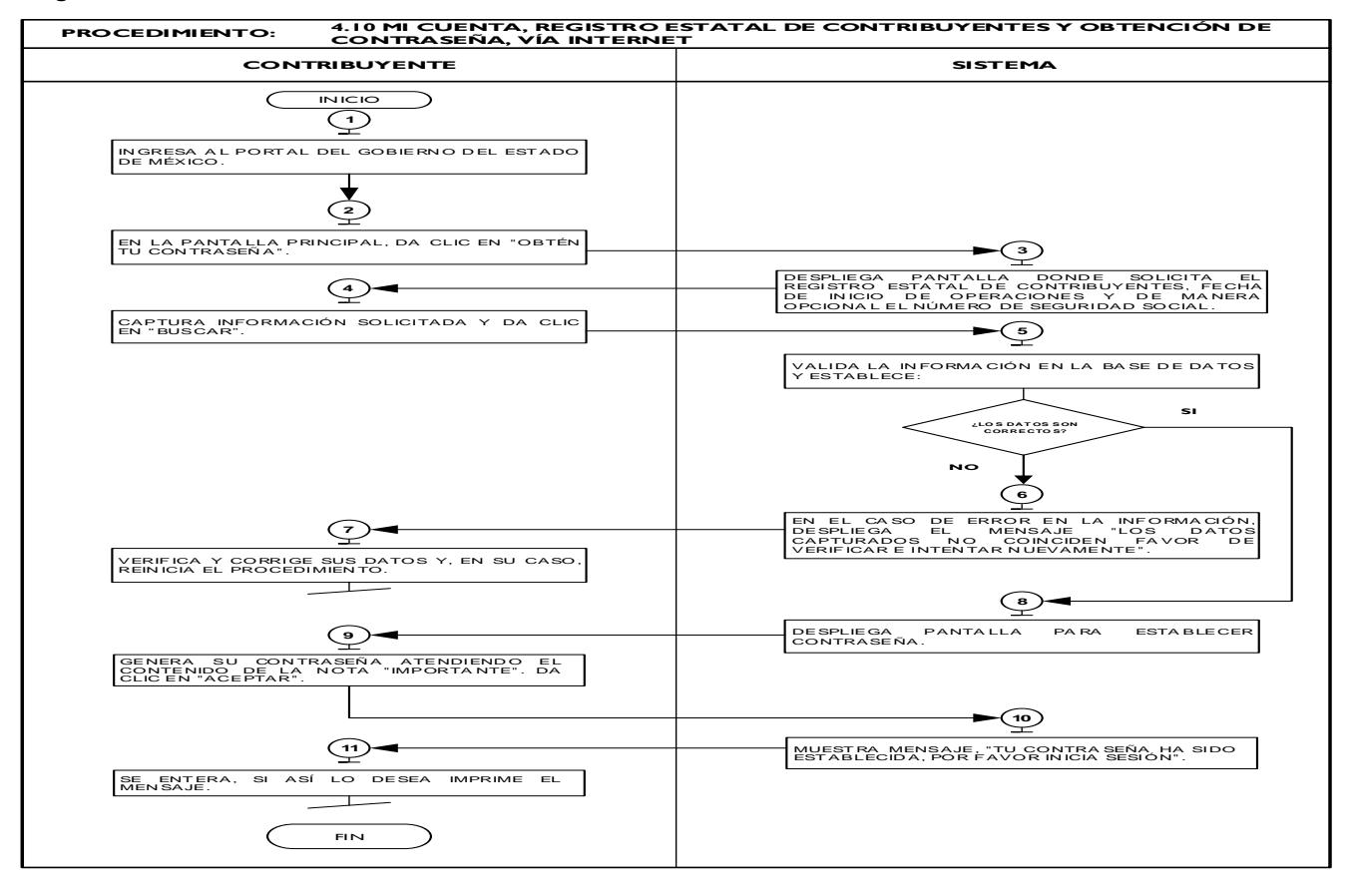

## **Procedimiento: 4.11 Programación de citas para atención en Centros de Servicios Fiscales.**

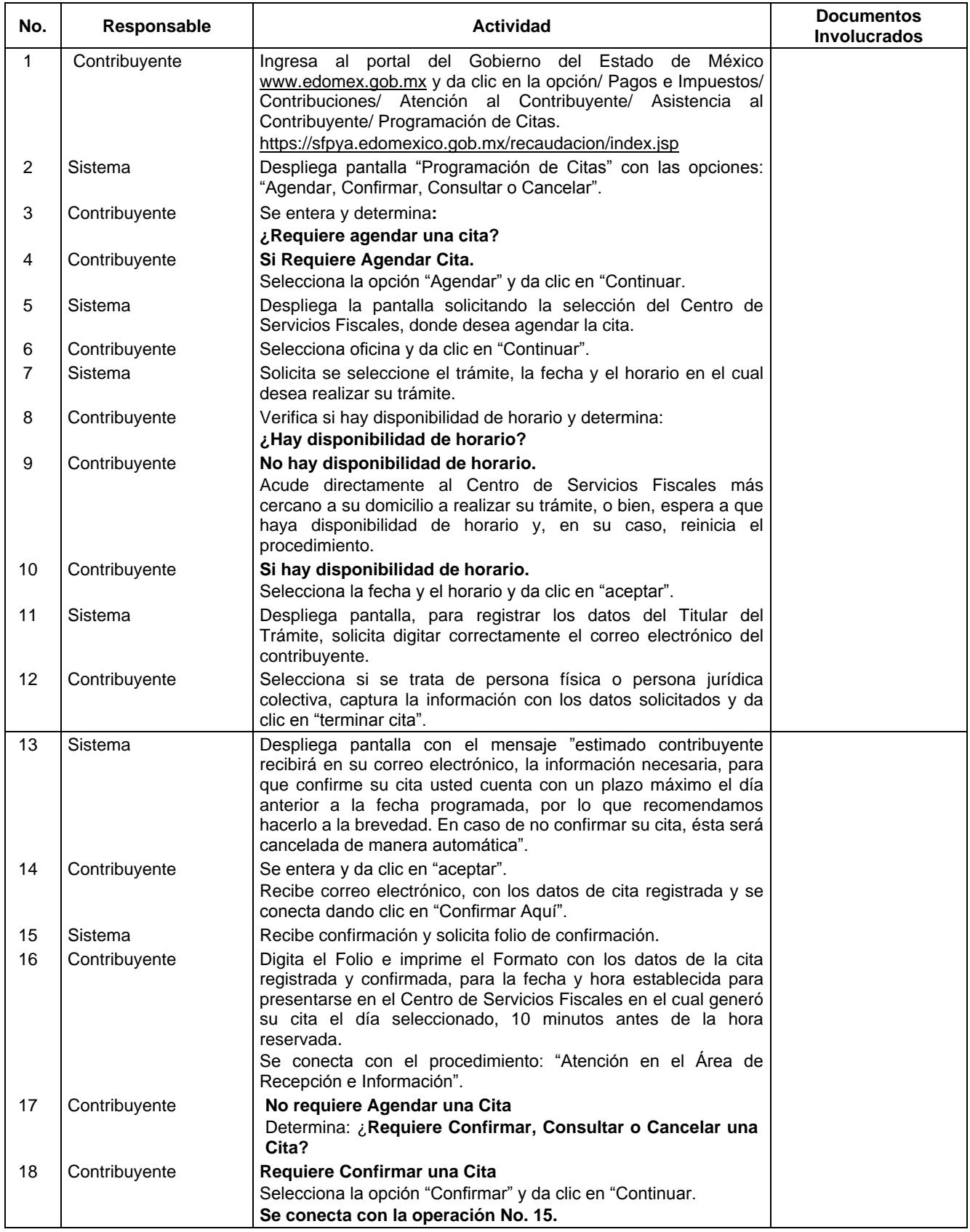

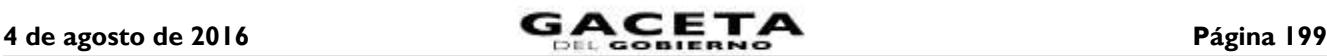

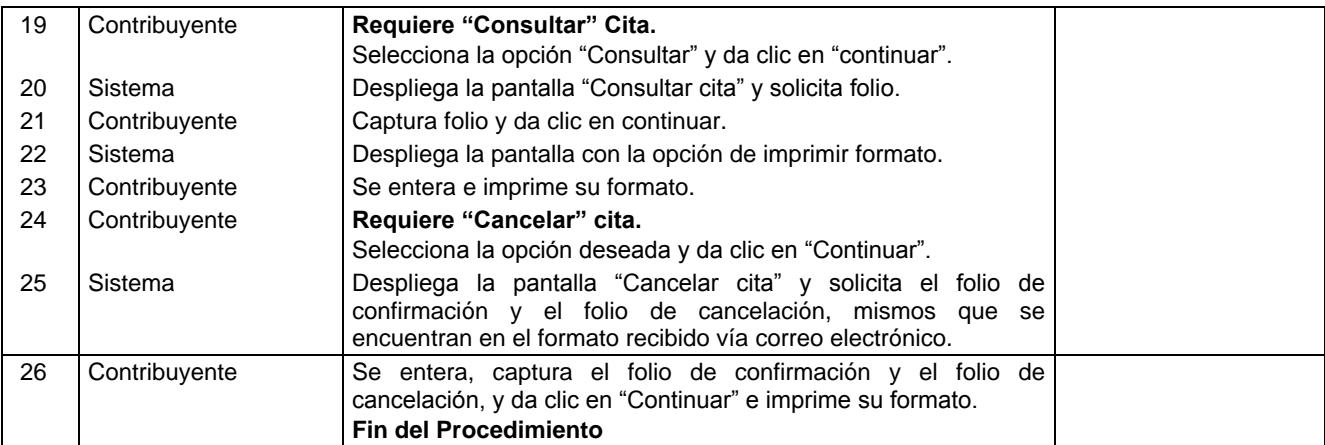

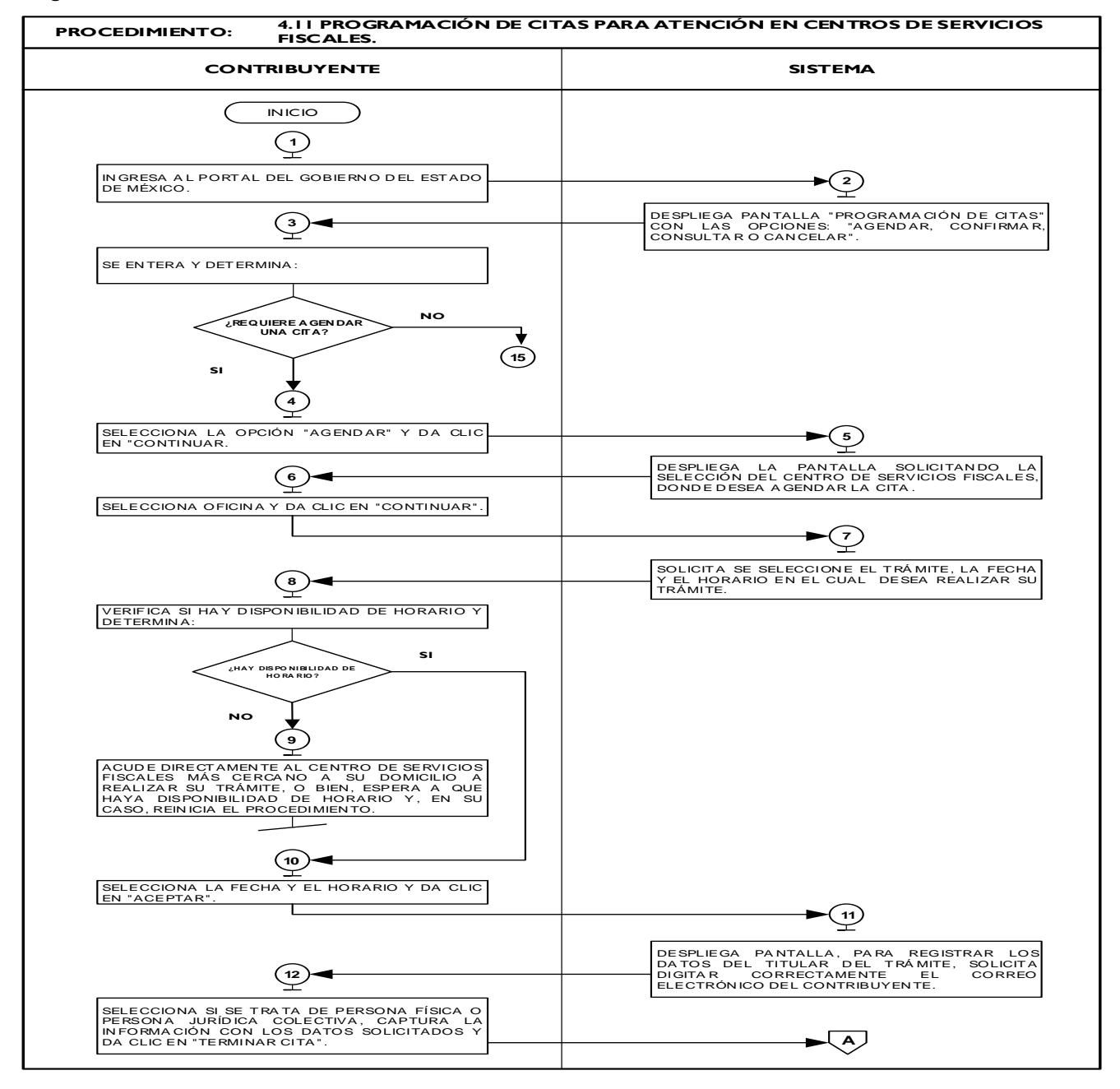

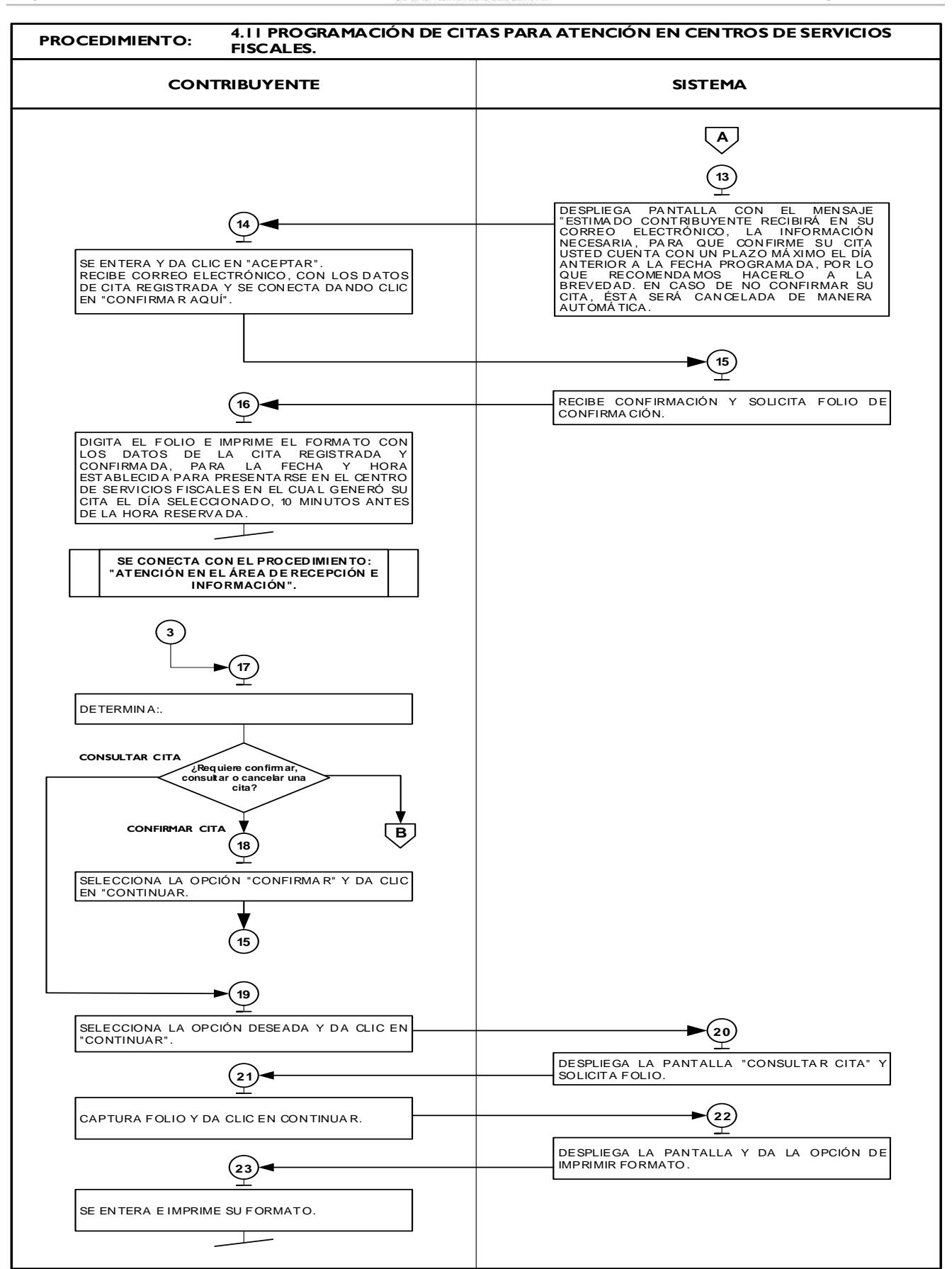

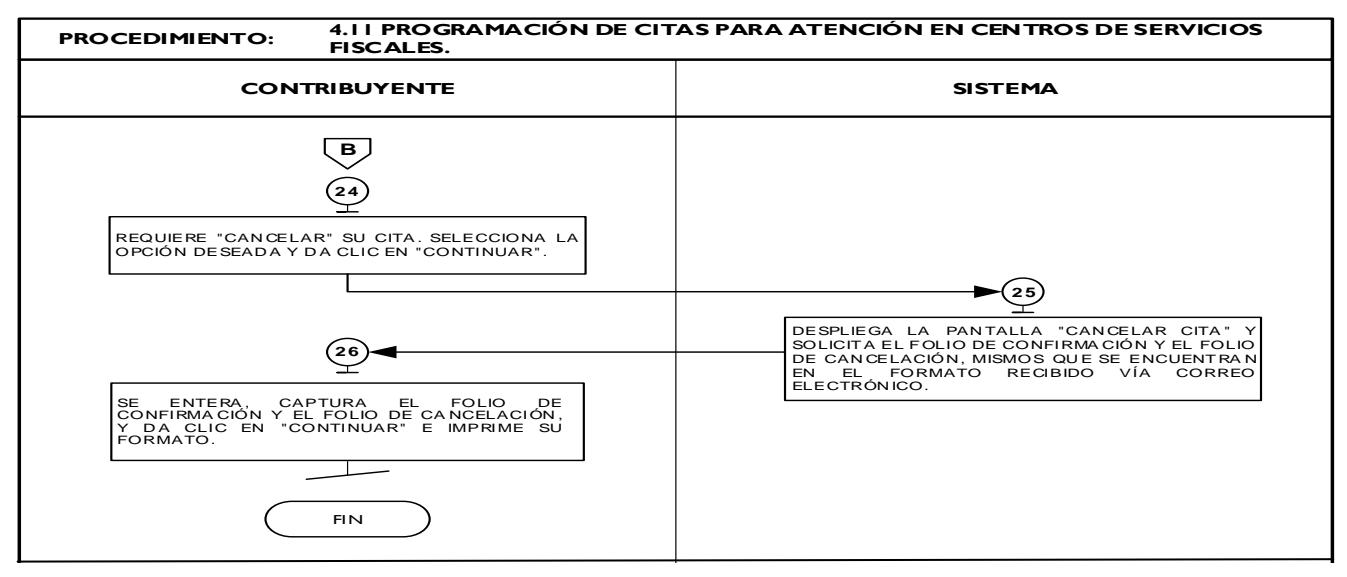

## **Procedimiento: 4.12 Refrendo placa demostrativa.**

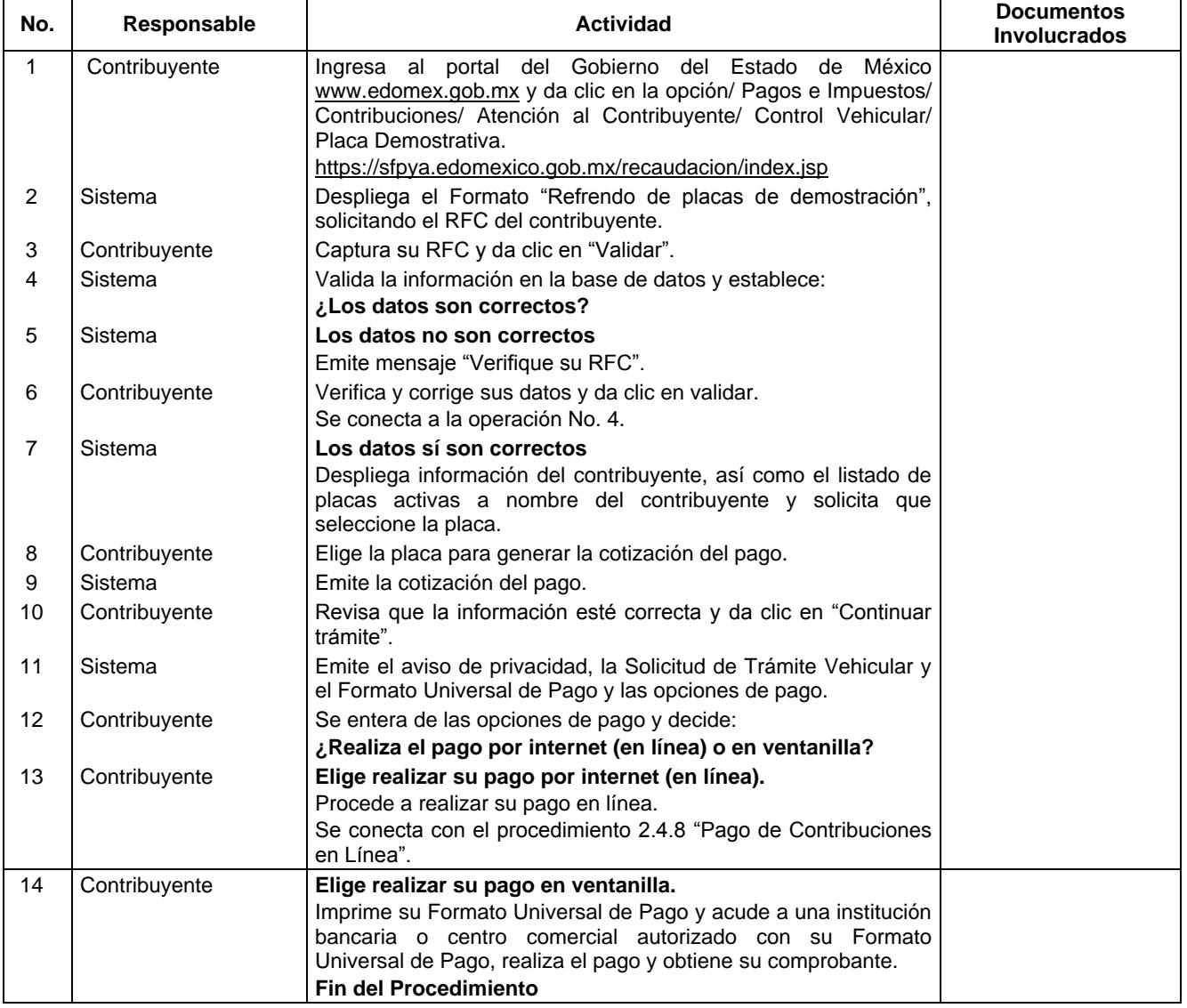

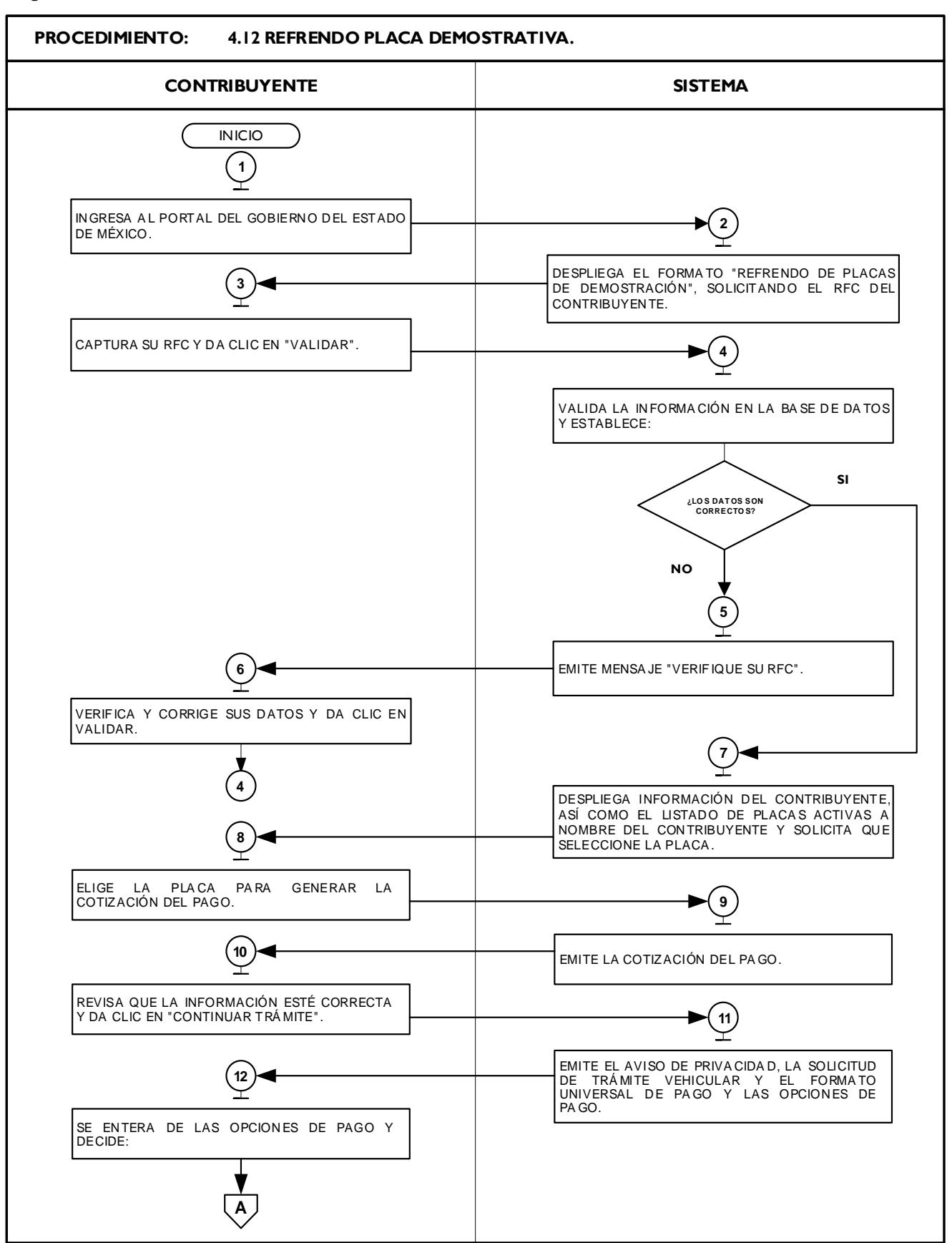

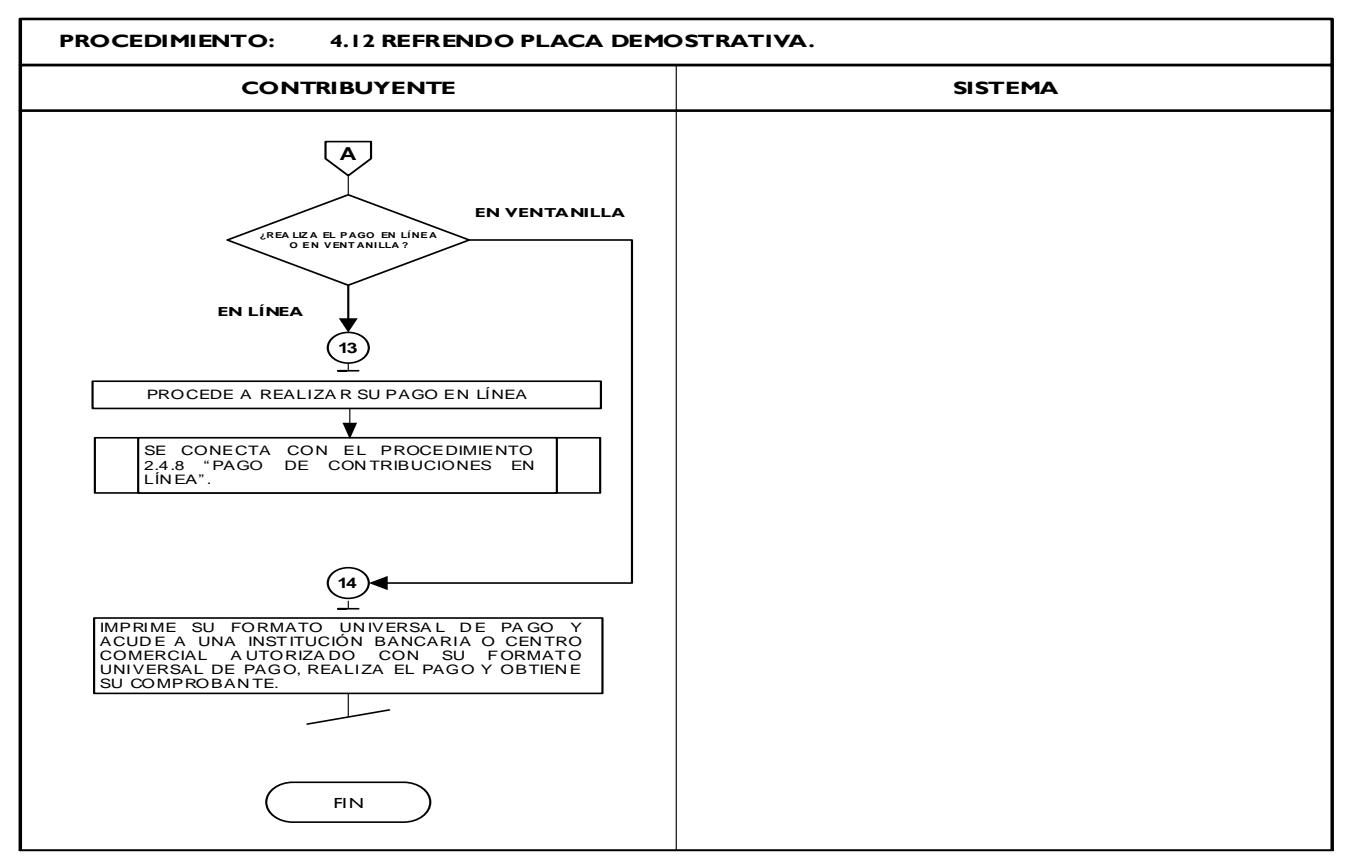

## **III. Simbología**

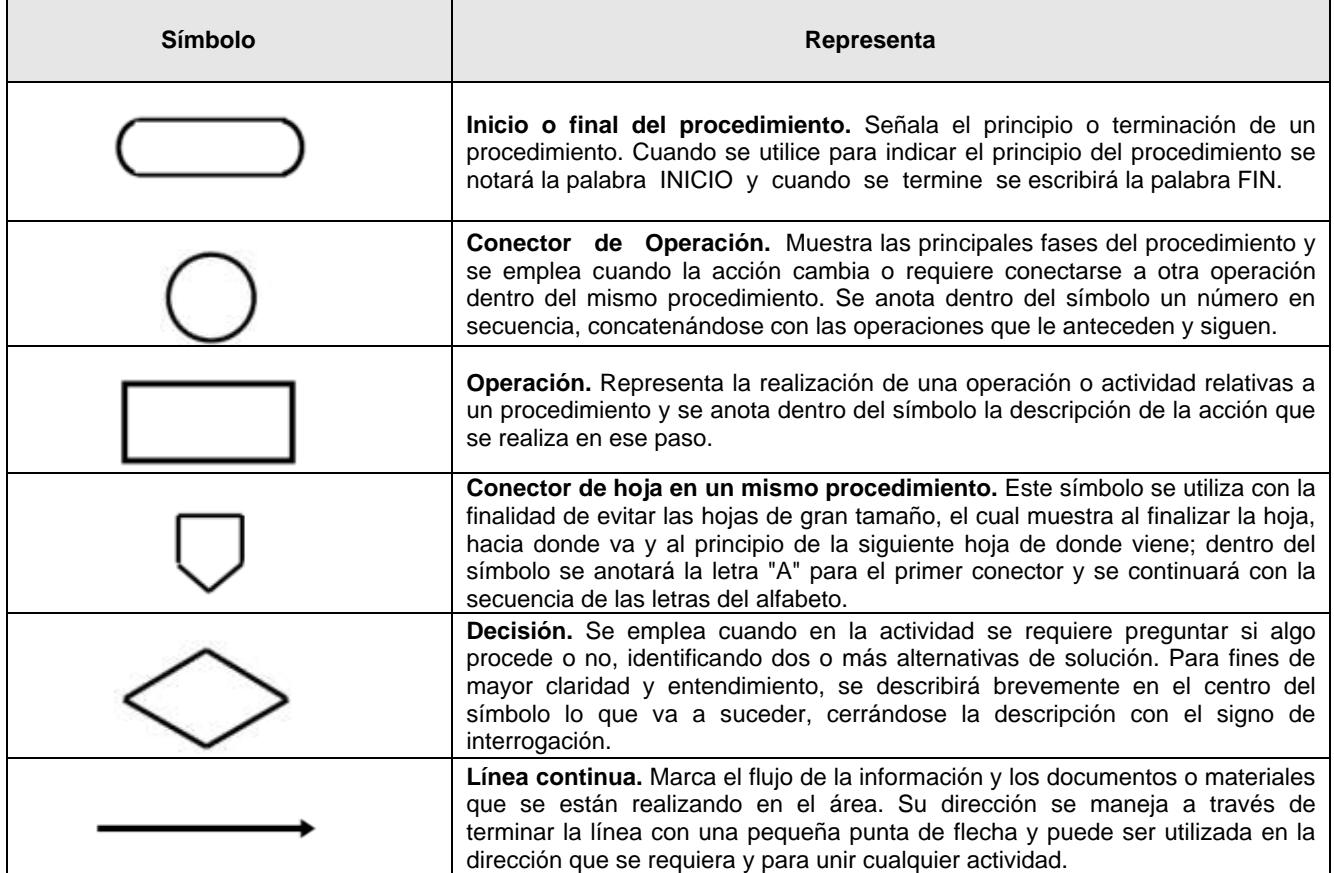

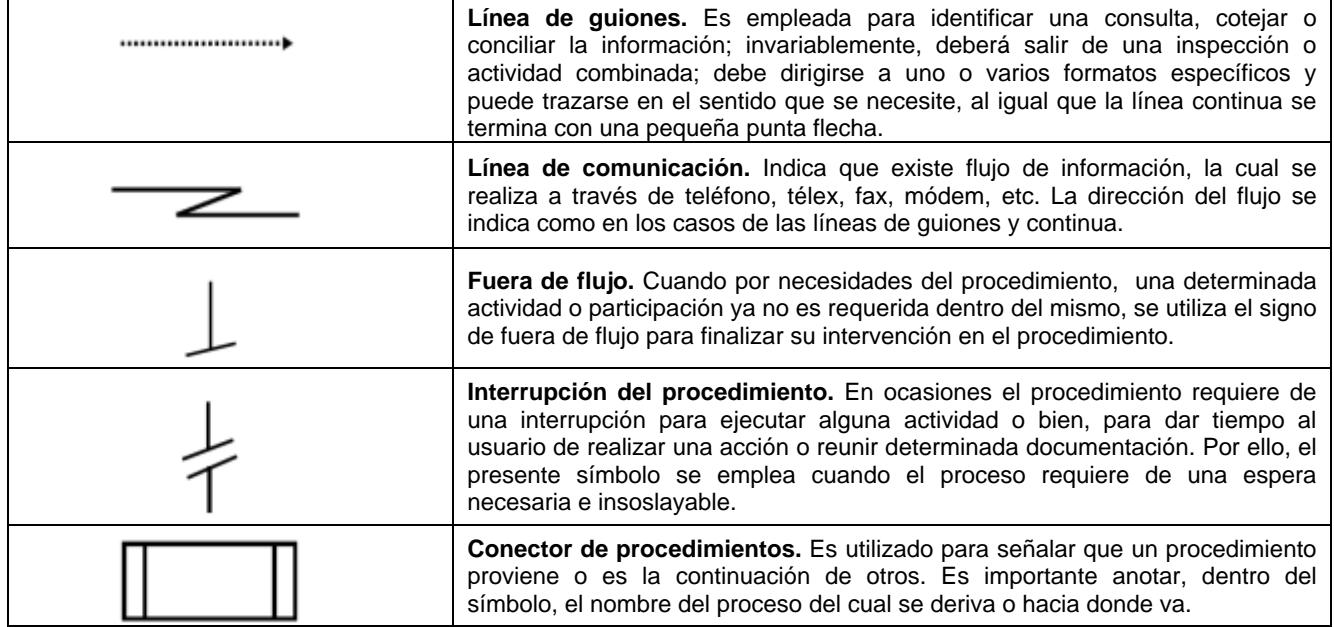

**IV. Anexos**

## **DIRECCIÓN GENERAL DE RECAUDACIÓN DIRECCIÓN DE ATENCIÓN AL CONTRIBUYENTE CÓDIGO DE ÉTICA Y CONDUCTA**

## **Que deberán observar los servidores públicos que brindan atención al contribuyente en los Centros de Servicios Fiscales.**

## **PRESENTACIÓN**

El Gobierno del Estado de México impulsa acciones que permiten establecer una relación más cercana con la ciudadanía y, a su vez, elevar la coordinación del trabajo en equipo de los diferentes niveles de gobierno, bajo principios y conductas éticas. Por ello, es importante establecer principios orientados a generar resultados con valor público, responsabilidad social y calidad regulatoria, a fin de que la actividad pública sea de mayor valor, buscando promover la participación de los servidores públicos en el mejoramiento de los servicios que se brindan.

La Dirección General de Recaudación tiene como uno de sus objetivos más importantes, el brindar servicios de calidad y calidez a la ciudadanía, para lograr la transformación de la función gubernamental y construir un gobierno creíble y confiable para los ciudadanos, siendo fundamental para las instituciones públicas contar con un código de ética y conducta, que comprometa y concientice a los servidores públicos, asumiendo el compromiso de implementar medidas de control interno, con la finalidad de ser eficiente en las operaciones y transparente en el manejo de sus recursos.

En este contexto, la calidad en el servicio público debe alcanzarse con el compromiso personal de todos y cada uno de los servidores públicos, de ahí la importancia y compromiso de formarlos con principios y valores éticos, en favor del desempeño cotidiano e interacción respetuosa y armónica de los integrantes de la institución.

Por lo anterior, la Dirección General de Recaudación establece este Código de Ética y Conducta para los servidores públicos adscritos a la misma, de observancia obligatoria, que puntualiza el comportamiento de los mismos en el ejercicio de sus funciones.

En mérito de lo expuesto, se expide el Código de Ética y Conducta que deberán observar los servidores públicos que brindan atención al contribuyente en los Centros de Servicios Fiscales, al tenor de los siguientes:

## **PRINCIPIOS ÉTICOS DEL SERVIDOR PÚBLICO**

**Misión:** Recaudar los recursos previstos en las disposiciones fiscales federales y estatales que el Gobierno del Estado de México tiene derecho a percibir para coadyuvar en la satisfacción de las necesidades y bienestar de su población, garantizando la estricta aplicación de la Ley y prestando servicios con calidad, eficacia y calidez.

**Visión:** Transformarnos en un órgano recaudador estatal moderno constituido con personal profesional, honesto y comprometido, que actuando con transparencia, integridad y equidad, genere el más alto grado de respeto y confianza pública.

**Objetivo:** Normar y promover la adecuada actuación de los servidores públicos en el desempeño de sus funciones en las áreas normativas, jurídicas, operativas y administrativas de la estructura organizacional que conforman la Dirección General de Recaudación, así como en las áreas sustantivas de atención al contribuyente de los Centros de Servicios Fiscales; mediante la emisión de lineamientos de ética, conducta y desempeño, que coadyuven a generar un ambiente laboral basado en la vocación de servicio y atención de los contribuyentes.

Normar la actuación cotidiana de los servidores públicos que brindan atención al contribuyente en los Centros de Servicios Fiscales; mediante la emisión de lineamientos de conducta que permitan brindar un servicio de calidad y con calidez, que responda a las necesidades de los usuarios, en un ambiente idóneo para el desarrollo personal y laboral de todos los servidores públicos, contribuyendo al logro de los objetivos de la institución.

**Alcance:** El presente Código de Ética y Conducta es de observancia obligatoria para los servidores públicos que brindan atención al contribuyente en los Centros de Servicios Fiscales y en el Call Center.

## **LOS VALORES Y PRINCIPIOS ÉTICOS QUE DEBEN OBSERVAR Y BAJO LOS CUALES DEBEN CONDUCIRSE LOS SERVIDORES PÚBLICOS ADSCRITOS A LA DIRECCIÓN GENERAL DE RECAUDACIÓN EN EL DESEMPEÑO DE SU EMPLEO, CARGO O COMISIÓN, SON LOS QUE A CONTINUACIÓN SE INDICAN:**

#### **PRINCIPIOS**

**Legalidad:** Los servidores públicos hacen sólo aquello que las normas expresamente les confieren y en todo momento someten su actuación a las facultades que las leyes, reglamentos y demás disposiciones jurídicas otorgan a su empleo cargo o comisión, por lo que conocen y cumplen las disposiciones que regulan el ejercicio de sus funciones, facultades y atribuciones.

**Honradez:** Los servidores públicos se conducen con rectitud, sin utilizar su empleo, cargo o comisión para obtener o pretender obtener algún beneficio, provecho o ventaja personal o a favor de terceros, ni buscan o aceptan compensaciones, prestaciones, dádivas, obsequios o regalos de cualquier persona u organización, debido a que están conscientes que ello compromete el ejercicio de sus funciones y que el ejercicio de cualquier cargo público implica un alto sentido de austeridad y vocación de servicio.

**Lealtad:** Los servidores públicos corresponden a la confianza que el Estado les ha conferido, tienen vocación absoluta de servicio a la sociedad y satisfacen el interés superior de las necesidades colectivas por encima de intereses particulares, personales o ajenos al bienestar de la población.

**Imparcialidad:** Los servidores públicos dan a los ciudadanos y a la población en general el mismo trato, no conceden privilegios, preferencias a organizaciones o personas, ni permiten que influencias, intereses o prejuicios indebidos afecten su compromiso para tomar decisiones o ejercer sus funciones de manera objetiva.

**Eficiencia:** Los servidores públicos actúan conforme a una cultura de servicio, orientada al logro de resultados, procurando en todo momento un mejor desempeño de sus funciones, a fin de alcanzar las metas institucionales según sus responsabilidades, a través del uso responsable y claro de los recursos públicos, eliminando cualquier ostentación y discrecionalidad indebida en su aplicación.

#### **VALORES:**

**Valor:** Se define como aquella cualidad o característica de los objetos, de las acciones o de las instituciones atribuidas y preferidas, seleccionadas o elegidas de manera libre y consciente, que sirven al individuo para orientar sus comportamientos y acciones en la satisfacción de determinadas necesidades.

**Interés Público:** Los servidores públicos actúan buscando en todo momento la máxima atención de las necesidades y demandas de la sociedad, por encima de intereses y beneficios particulares ajenos a la satisfacción colectiva.

**Respeto:** Los servidores públicos otorgan un trato digno y cordial a las personas en general y a sus compañeros de trabajo, superiores y subordinados, considerando sus derechos, de tal manera que propician el diálogo cortés y la aplicación armónica de instrumentos que conduzcan al entendimiento, a través de la eficacia y el interés público.

**Respeto a los Derechos Humanos:** Los servidores públicos respetan los derechos humanos y, en el ámbito de sus competencias y atribuciones, los garantizan, promueven y protegen, de conformidad con los Principios de Universalidad, que establecen que los derechos humanos corresponden a toda persona por el simple hecho de serlo, de interdependencia que implica que los derechos humanos se encuentran vinculados íntimamente entre sí, de Indivisibilidad que refiere que los derechos humanos conforman una totalidad, de tal forma que son complementarios e inseparables y de Progresividad que prevé que los derechos humanos están en constante evolución y bajo ninguna circunstancia se justifica un retroceso en su protección.

**Igualdad y no discriminación:** Los servidores públicos prestan sus servicios a todas las personas sin distinción, exclusión, restricción o preferencia basada en el origen étnico o nacional, color de piel, cultura, sexo, género, edad, discapacidades, condición social, económica, de salud o jurídica, religión, apariencia física, características genéticas, situación migratoria, embarazo, lengua, opiniones, orientación o preferencia sexual, identidad o filiación política, estado civil, situación familiar, responsabilidades familiares, idioma, antecedentes penales o cualquier otro motivo.

**Equidad de género:** Los servidores públicos, en el ámbito de sus competencias y atribuciones, garantizan que tanto mujeres como hombres accedan con las mismas condiciones, posibilidades y oportunidades a los bienes y servicios públicos, a los programas y beneficios institucionales y a los empleos, cargos y comisiones gubernamentales.

**Entorno Cultural y Ecológico:** Los servidores públicos en el desarrollo de sus actividades evitan la afectación del patrimonio cultural y de los ecosistemas, asumen una férrea voluntad de respeto, defensa y preservación de la cultura y del medio ambiente y, en el ejercicio de sus funciones y conforme a sus atribuciones, promueven en la sociedad la protección y conservación de la cultura y el medio ambiente, al ser el principal legado para las generaciones futuras.

**Integridad:** Los servidores públicos actúan siempre de manera congruente con los principios que se deben observar en el desempeño de un empleo, cargo o comisión, convencidos en el compromiso de ajustar su conducta para que impere en

su desempeño una ética que responda al interés público y generen certeza plena frente a todas las personas con las que se vincule u observen su actuar.

**Cooperación:** Los servidores públicos colaboran entre sí y propician el trabajo en equipo para alcanzar los objetivos comunes previstos en los planes y programas gubernamentales, generando así una plena vocación de servicio público en beneficio de la colectividad y confianza de los ciudadanos en sus instituciones.

**Liderazgo:** Los servidores públicos son guía, ejemplo y promotores del Código de Ética y Conducta, fomentan y aplican en el desempeño de sus funciones los principios que la Constitución y la ley les impone, así como aquellos valores adicionales que por su importancia son intrínsecos al servicio público.

**Transparencia:** Los servidores públicos en el ejercicio de sus funciones protegen los datos personales que estén bajo su custodia, privilegian el principio de máxima publicidad de la información pública, atendiendo con diligencia los requerimientos de acceso y proporcionando la documentación que generan, obtienen, adquieren, transforman o conservan y, en el ámbito de su competencia, difunden de manera proactiva información gubernamental, como un elemento que genera valor a la sociedad y promueve un gobierno abierto.

**Rendición de cuentas:** Los servidores públicos asumen plenamente ante la sociedad y sus autoridades la responsabilidad que deriva del ejercicio de su empleo, cargo o comisión, por lo que informan, explican y justifican sus decisiones y acciones y se sujetan a un sistema de sanciones, así como a la evaluación y al escrutinio público de sus funciones por parte de la ciudadanía.

## **CÓDIGO DE CONDUCTA QUE DEBERÁN OBSERVAR LOS SERVIDORES PÚBLICOS ADSCRITOS A LA DIRECCIÓN GENERAL DE RECAUDACIÓN:**

Los servidores públicos, al margen de los valores y principios éticos señalados en el presente Código, tendrán, en forma enunciativa más no limitativa, los deberes y actitudes éticas siguientes:

## **EL SERVIDOR PÚBLICO DEBERÁ:**

- Realizar su función con la probidad, intensidad, cuidado, esmero y eficacia apropiados, sujetándose a la normatividad aplicable.
- Asistir puntualmente a sus labores.
- Conducirse con honestidad y rectitud en sus funciones, mostrando lealtad hacia la institución.
- Cumplir con las indicaciones verbales o escritas que les comuniquen sus superiores.
- Fomentar conductas que promuevan una cultura de ética, de calidad en el servicio público y de trabajo en equipo.
- Orientar su trabajo a los objetivos de la institución aportando al máximo su capacidad, conocimiento y esfuerzo.
- Utilizar el tiempo de trabajo sólo en actividades propias del cargo y en las funciones encomendadas.
- Demostrar en todo momento disponibilidad, seguridad, optimismo, tolerancia y amabilidad, ante circunstancias normales y adversas.
- Participar en las actividades de seguridad e higiene y de protección civil.
- Realizar las actividades del trabajo con la intensidad, cuidado y esmero que el servicio requiere.
- Guardar discreción de los asuntos referentes a su trabajo.
- Ejecutar las acciones de la función encomendada, observando las medidas de seguridad necesarias para evitar accidentes.
- Utilizar el equipo de trabajo conforme a las indicaciones del manual del fabricante y sólo en actividades del trabajo.
- Utilizar la papelería y demás enseres con eficiencia, evitando desperdiciar el material por errores mecanográficos.
- Tratar con cuidado y conservar en buen estado el equipo, mobiliario y útiles que se les proporcionen para el desempeño de su trabajo.
- Mantener una actitud de servicio hacia los contribuyentes y una actitud de ayuda y respeto hacia sus compañeros de trabajo y superiores.
- Tratar en igualdad de circunstancias, con respeto y cortesía, a los servidores públicos que se encuentren bajo su mando.
- Proporcionar a los servidores públicos las herramientas de trabajo, equipo y materiales necesarios para el cumplimiento de sus funciones.
- Vigilar que los servidores públicos realicen su trabajo conforme a las políticas, lineamientos normativos o a las instrucciones de la dirección.
- Promover actividades de capacitación y desarrollo para la superación profesional entre el personal.
- Participar en las actividades de capacitación, adiestramiento y desarrollo que brinde la institución, demostrando disposición para lograr la mejora continua en sus funciones.
- Actualizar permanentemente sus conocimientos para el desarrollo de las funciones encomendadas, así como la información que debe transmitir a los contribuyentes.
- Compartir los conocimientos y experiencias personales que contribuyan al logro de los objetivos de la institución, con los compañeros de trabajo y colaboradores.

- Evaluar el desempeño de sus subordinados.
- Otorgar el visto bueno a las solicitudes de licencia de sus subordinados.
- Abstenerse de hacer bromas físicas a sus compañeros.
- (Empujar, golpear, similares o análogas).
- Portar, durante la jornada laboral, el gafete o credencial como medio de identificación.
- Establecer, en sus áreas de responsabilidad, las medidas de seguridad e higiene para la prevención de riesgos de trabajo.
- Rechazar gratificaciones que se le ofrezcan para dar preferencia al despacho de los asuntos que tiene encomendados, para no obstaculizar un trámite o resolución, o por cualquier motivo que le sean ofrecidas.
- Denunciar los actos de corrupción, fraudes, abusos y no incurrir en complicidad para la realización de los mismos.
- Asegurarse que la información confidencial a su cargo no se difunda, altere o destruya, ni se utilice para fines contrarios a la institución y al secreto fiscal.
- Guardar absoluta reserva respecto a la información institucional y de los contribuyentes que sea establecida como confidencial, respetando y aplicando la normatividad vigente.
- Informar a la autoridad correspondiente de los hechos que tenga conocimiento relacionados con el uso irregular de la información, con el incumplimiento de la normatividad vigente o con el desvío y mal uso de los recursos.
- Respetar en todo momento los canales oficiales establecidos para solicitar información o autorización.
- Utilizar racionalmente el agua, la energía eléctrica, los recursos materiales y bienes asignados por la institución, preservando su funcionalidad y durabilidad.
- Cuidar su aseo e imagen personal procurando una presentación formal y sobria.
- Evitar participar en asuntos que puedan entrar en conflicto con los intereses de la institución.
- Evitar utilizar, para su beneficio, los servicios de los servidores públicos en asuntos ajenos a las labores de la Dependencia.
- Evitar salir o retirarse del lugar de trabajo sin permiso ni causa justificada.
- Evitar utilizar el horario de labores en su arreglo o aseo personal.
- Evitar quitar el tiempo a sus compañeros, omitiendo pláticas de pasillo o chismes.
- Evitar realizar actos de comercio, tandas o cualquier cadena de consumo con los compañeros y en horario de trabajo.

## **CONDUCTAS PROHIBIDAS:**

En cumplimiento a los principios éticos contenidos en el presente Código, los servidores públicos deberán evitar y no participar en ninguna actividad que involucre cualquiera de las acciones siguientes:

**Corrupción:** Cualquier acto que implique incumplimiento y omisión de sus actividades para obtener un beneficio personal, que ocasione desvío o demérito de la función pública encomendada.

**Dádivas:** Ningún servidor público deberá aceptar o solicitar dinero, favores, cosas… a cambio de realizar u omitir un acto.

**Nepotismo:** Ningún servidor público otorgará preferencias, facilidades o conferir negocios a familiares y amigos, en asuntos relacionados con su trabajo o con información pública de la que tenga acceso.

**Abuso de poder:** Ningún servidor público puede utilizar la autoridad de su cargo en perjuicio de una persona, grupo de personas o de una institución pública o privada, que se sitúe en una posición inferior a éste para obtener algún beneficio.

**Extorsión:** Ningún servidor público podrá utilizar la autoridad que dispone para presionar a un tercero y obtener un beneficio privado. Aprovechamiento indebido de bienes o fondos públicos y/o información. Ningún servidor público puede hacer mal uso de información, equipo, papelería, mobiliario, herramienta de trabajo, bienes o fondos fuera de sus objetivos, en el ejercicio de una función pública y con el ánimo de obtener un beneficio personal a través de un tercero.

**Fraude:** Ningún servidor público podrá modificar, falsificar o alterar registros, documentos, información u omisión de los efectos de ciertas transacciones en los registros o documentos.

**Colusión:** Ningún servidor público podrá pactar o confabular con otra persona para manifestarse y ejercer actos de presión e indisciplina o desconocer la autoridad de un superior jerárquico.

**Acoso:** Ningún servidor público podrá hostigar o producir miedo, terror, desprecio o desánimo en la persona afectada, ya sea de manera psicológica, física o sexual.

**Discriminación:** Ningún servidor público podrá tratar con menosprecio a sus compañeros de trabajo, por motivos raciales, religiosos, o por edad, género o ideología.

## **EL SERVIDOR PÚBLICO NO DEBERÁ:**

- Incurrir en actos de violencia, amenaza, injurias o malos tratos en contra de sus superiores, compañeros o familiares de unos y otros, dentro o fuera de las horas de servicio.
- Utilizar los recursos humanos, financieros y materiales para la obtención de un beneficio personal o para fines ajenos a la institución.

- Aplicar criterios, normas y disposiciones legales de forma discrecional e irresponsable, sin que hayan sido establecidos oficialmente por la institución.
- Incurrir en actos u omisiones que impliquen inducir al contribuyente al incumplimiento de cualquier disposición legal, reglamentaria o administrativa relacionada con el servicio público.
- Incurrir durante sus labores en faltas de probidad y honradez.
- Aprovechar la posición de su cargo para obstaculizar, agilizar, retrasar u omitir cualquier tipo de procedimiento, servicio o trámite que requieran los contribuyentes.
- Utilizar la información fiscal confidencial para obtener beneficios personales o a favor de terceros.
- Solicitar o aceptar remuneración económica, gratificación, obsequios, compensaciones o bienes por un servicio, orientación o atención brindada al contribuyente.
- Extraer, fotocopiar, alterar, reproducir, ocultar, divulgar o destruir en forma indebida la información documental o electrónica relativa a la información que maneja la institución.
- Ser promotores o gestores de asuntos particulares.
- Retirarse de su lugar de trabajo, sin contar con el permiso del superior jerárquico.
- Cometer actos inmorales durante el trabajo.
- Revelar asuntos confidenciales de los cuales tuviese conocimiento con motivo de su trabajo.
- Desobedecer sin justificación, las órdenes que reciba de sus superiores, con relación al trabajo que desempeñe.
- Evitar sostener conversaciones ajenas al servicio con otras personas al atender al contribuyente o dejar de atenderlo por alguna causa de interés personal.
- Sostener conversaciones a través de teléfonos celulares durante la atención y en presencia del contribuyente.
- Presentarse a laborar en estado de ebriedad o bajo los efectos de sustancias tóxicas.
- Portar cualquier tipo de arma durante las horas de trabajo.
- Suspender las labores sin permiso o causa justificada.
- Incumplir en dos o más ocasiones las disposiciones establecidas en las Condiciones Generales de Trabajo, que constituyan faltas graves.
- Hacer uso de credenciales de identificación no autorizadas.
- Registrar o alterar, por cualquier medio, el sistema de puntualidad y asistencia, a favor de un compañero que no esté presente, utilizando su tarjeta o gafete/credencial para registro.
- Sustraer tarjetas o listas de asistencia y puntualidad del centro de trabajo.
- Aprovecharse de las relaciones de servicio con compañeros de trabajo o terceros, para hacer préstamos u obtener beneficios económicos de cualquier tipo.
- Participar en actividades extra laborales que provoquen conflictos de interés con la función pública encomendada.

## **CÓDIGO DE VESTIMENTA PARA LOS SERVIDORES PÚBLICOS ADSCRITOS A LA DIRECCIÓN GENERAL DE RECAUDACIÓN:**

Somos imagen ante la sociedad, por ello es necesario que nuestra forma de vestir sea acorde al papel que desempeñamos como servidores públicos. Por tal motivo, los servidores públicos que brindan atención al contribuyente en los Centros de Servicios Fiscales deberán asistir a sus labores portando ropa adecuada para su cargo y función motivo por el cual queda estrictamente prohibido:

- Asistir en pants, shorts o bermudas.
- Vestir con ropa y calzado deportivo.
- Utilizar gorras (con excepción del personal de las brigadas de protección civil y los notificadores).

Las acciones anteriores son un esfuerzo encaminado a brindar un servicio de excelencia y poder servir con una buena imagen a los contribuyentes.

Recuerda que la forma en que nos presentamos a trabajar es la imagen que damos a las demás personas; ésa es nuestra carta de presentación.

## **SANCIONES:**

El servidor público que se desempeñe sin apego a los valores y conductas señalados en este Código, incurrirá en faltas, infracciones e incluso delitos; casos en que las sanciones se aplicarán conforme a lo dispuesto por la Ley de Responsabilidades de los Servidores Públicos del Estado y Municipios vigente.

## **GLOSARIO.**

**Ética:** La ética es la rama de la filosofía que se ocupa del estudio racional de la moral, la virtud, el deber, la felicidad y el buen vivir; en tanto requiere de la reflexión y de la argumentación.

**Ética Pública:** Se refiere al perfil, formación y conducta responsable y comprometida de los hombres encargados de las cuestiones públicas, es decir que la Ética de la función pública es la ciencia del buen comportamiento en el servicio a la ciudadanía.

**Código de Ética:** Es una declaración en la que se definen los valores que deben prevalecer en el diario actuar de las personas y en nuestro caso de los servidores públicos.

**Código de Conducta:** Instrumento para orientar la actuación de los servidores públicos en el desempeño de sus funciones, cargos, comisiones ante situaciones concretas que se les presenten y que deriven de las actividades propias de la institución.

**Conducta:** Manera de comportarse de una persona en una situación determinada o en general.

**Principios de conducta:** Reglas que orientan la acción del ser humano. Se trata de normas de carácter general, máximamente universales.

**Cultura:** Conjunto de valores, costumbres, creencias y prácticas que constituyen la forma de vida de un grupo específico.

**Normas:** Reglas que deben observarse por los servidores públicos en el ejercicio de las conductas, tareas, actividades o atribuciones propias de su empleo, cargo o comisión.

**Eficacia:** Capacidad de lograr el efecto que se desea o se espera.

**Eficiencia:** Capacidad de ejercer el servicio público, aprovechando al máximo los recursos con los que se cuenta con el propósito de lograr la satisfacción de la ciudadanía.

#### **PROTOCOLO DE ATENCIÓN AL USUARIO:**

**Objetivo:** Marcar las pautas de actuación y atención hacia los contribuyentes, sentando las bases de un trabajo caracterizado por su calidad, calidez, disponibilidad y actitud positiva de los servidores públicos que lo brindan, para alcanzar la excelencia; contribuyendo a lograr que la atención se caracterice por su homogeneidad y estandarización.

## **PROTOCOLO DE ATENCIÓN AL CIUDADANO PARA LOS SERVIDORES PÚBLICOS DEL ÁREA DE RECEPCIÓN E INFORMACIÓN.**

#### **Preparación:**

- **Actitud positiva**: Es tener la mayor disposición para ayudar activamente al contribuyente y transmitirle a través de una imagen plena, la seguridad de que su inquietud o petición será recibida y atendida.
- **Cortesía:** La cortesía es uno de los factores claves para la atención al usuario. La amabilidad, el respeto y los buenos modales logran una percepción buena y positiva en el usuario.
- **Escuchar:** Es la capacidad de captar, atender e interpretar la petición que realiza el usuario ante nosotros, por eso debemos escucharlo activamente para que la misma sea atendida de forma satisfactoria.
- **Empatía:** Es la capacidad de entender al usuario, situándonos en su lugar, averiguando claramente sus necesidades, sentimientos o problemas, comprendiendo lo que requiere y así poder establecer una comunicación clara y de doble vía.
- **Personal bien informado**: Debe conocer los servicios y trámites que se prestan en la Dirección General de Recaudación y disponer de todos los materiales, documentos y sistemas que requiera para el desempeño de su trabajo, para poder brindar una información completa y segura.
- **Asertividad:** Es expresarnos de manera amable, franca, concreta y precisa, logrando decir lo que queremos sin afectar a los demás, en el momento, lugar y forma adecuada. Es no dejarnos influenciar por nuestras emociones al momento de expresarnos y/o actuar.
- **Los gestos**: El lenguaje gestual, sobre todo de la cara, deberá resultar acorde a un trato de cordialidad y educado. Nunca deberán mostrarse gestos de desagrado o pereza.
- **El tono de voz:** El tono de voz y la expresión deben ser amables, utilizar palabras completas al hablar, no gritar ni mantener un tono de voz muy bajo que no pueda ser escuchado. Vocalizar y hablar despacio.
- **No estar a la defensiva**: Evite ponerse a la defensiva, no discuta con el contribuyente, mantenga la calma y escúchelo, si está en sus manos la solución resuelva el problema, sino, canalícelo a la instancia adecuada.

#### **En atención:**

- o El contacto inicial es clave para el proceso de atención al usuario para los servidores públicos del área de recepción e información.
- o Partiendo de una imagen personal cuidada, damos la bienvenida al solicitante con una sonrisa y le saludamos:

## **(Buenos días/buenas tardes/ Señor/Señora, ¿En qué puedo servirle?).**

- o Identificándonos con nombre y apellidos, si es posible sonría y mire a los ojos al usuario de manera amable.
- o Le ofrecemos nuestra ayuda.

En todo momento de la atención muestre amabilidad y cortesía, **tratándolo de Usted**.

o A continuación, escuchamos activamente al ciudadano, sin interrupciones, mostrando nuestra comprensión ante la consulta planteada utilizando el lenguaje corporal, como por ejemplo, asintiendo moviendo la cabeza y reforzando con breves comentarios.

- Indague sobre lo que necesita, haga preguntas sobre los posibles trámites o servicios que requiera y confirme su solicitud.
- o Responda a sus preguntas, proporcionándole la mayor información posible sobre su trámite, de manera clara y concisa.
- o En el caso de que el ciudadano se muestre preocupado o confuso, intentaremos tranquilizarle y ofrecer nuestra comprensión.
- o Identificaremos sus necesidades, pidiendo, si es necesario, más aclaraciones, con un tono de voz correcto y mencionando su nombre para hacer más agradable el trato.
- o Actúe con diligencia y agilidad en la atención que brinda.
- o Priorice y dedíquese en forma exclusiva al ciudadano que está atendiendo, no interrumpa el proceso de atención por ningún distractor.
- o Evite polemizar o discutir con el ciudadano.
- o Al recibir el agradecimiento del ciudadano, respóndale:

## **(A sus órdenes Señor/Señora................. estamos para servirle).**

## **PROTOCOLO DE ATENCIÓN AL CIUDADANO PARA LOS SERVIDORES PÚBLICOS DE ATENCIÓN PERSONALIZADA.**

## **Preparación:**

- **Actitud positiva**: Es tener la mayor disposición para ayudar activamente al contribuyente y transmitirle a través de una imagen plena, la seguridad de que su inquietud o petición será recibida y atendida.
- **Cortesía:** La cortesía es uno de los factores claves para la atención al usuario. La amabilidad, el respeto y los buenos modales logran una percepción buena y positiva en el usuario.
- **Escuchar:** Es la capacidad de captar, atender e interpretar la petición que realiza el usuario ante nosotros, por eso debemos escucharlo activamente para que la misma sea atendida de forma satisfactoria.
- **Empatía:** Es la capacidad de entender al usuario, situándonos en su lugar, averiguando claramente sus necesidades, sentimientos o problemas, comprendiendo lo que requiere y así poder establecer una comunicación clara y de doble vía.
- **Personal bien informado**: Debe conocer los servicios y trámites que se prestan en la Dirección General de Recaudación y disponer de todos los materiales, documentos y sistemas que requiera para el desempeño de su trabajo, para poder brindar una información completa y segura.
- **Asertividad:** Es expresarnos de manera amable, franca, concreta y precisa, logrando decir lo que queremos sin afectar a los demás, en el momento, lugar y forma adecuada. Es no dejarnos influenciar por nuestras emociones al momento de expresarnos y/o actuar.
- **Los gestos**: El lenguaje gestual, sobre todo de la cara, deberá resultar acorde a un trato de cordialidad y educado. Nunca deberán mostrarse gestos de desagrado o pereza.
- **El tono de voz:** El tono de voz y la expresión deben ser amables, utilizar palabras completas al hablar, no gritar ni mantener un tono de voz muy bajo que no pueda ser escuchado. Vocalizar y hablar despacio.
- **No estar a la defensiva**: Evite ponerse a la defensiva, no discuta con el contribuyente, mantenga la calma y escúchelo, si está en sus manos la solución resuelva el problema, sino, canalícelo a la instancia adecuada.

## **En atención:**

- o El contacto inicial es clave para el proceso de atención al usuario para los servidores públicos del área de recepción e información.
- o Partiendo de una imagen personal cuidada, damos la bienvenida al solicitante con una sonrisa y le saludamos:

## **(Buenos días/buenas tardes/ Señor/Señora, ¿En qué puedo servirle?).**

- o Identificándonos con nombre y apellidos, si es posible sonría y mire a los ojos al usuario de manera amable.
- o Le ofrecemos nuestra ayuda.

En todo momento de la atención muestre amabilidad y cortesía, **tratándolo de Usted**.

- o A continuación, escuchamos activamente al ciudadano, sin interrupciones, mostrando nuestra comprensión ante la consulta planteada utilizando el lenguaje corporal, como por ejemplo; asintiendo moviendo la cabeza, y reforzando con breves comentarios.
- o Muestre su disposición de servicio invitándole a que exprese sus dudas o trámite a realizar.
- o Dispóngase a escuchar con atención al ciudadano para determinar con la mayor precisión las necesidades que le son planteadas.
- o Una vez que el ciudadano se haya identificado, llámele respetuosamente por su nombre si le es posible.
- o Priorice y dedíquese en forma exclusiva al ciudadano que está atendiendo, no interrumpa el proceso de atención por ningún distractor.
- o Responda las preguntas del ciudadano, entregándole el máximo posible de información pertinente al trámite que está realizando.
- o Evite polemizar o discutir con el ciudadano.
- o Una vez concluido el trámite o servicio, indíquele al ciudadano cual es el procedimiento siguiente, en caso de que así se requiera: a dónde debe acudir para continuar su trámite o dónde deberá realizar su pago.
- o Despídase cordialmente del ciudadano al terminar la atención.

## **(Señor/Señora................ "que tenga un buen día/tarde" o "hasta luego").**

## **PROTOCOLO DE ATENCIÓN AL CIUDADANO PARA LOS SERVIDORES PÚBLICOS DE ATENCIÓN TELEFÓNICA. Preparación:**

- La atención telefónica inicia al momento en el que se recibe y se contesta la llamada sin dejar que suene el tercer timbre, ya que en ese momento se abre el canal de dialogo entre los ciudadanos y la Dirección General de Recaudación.
- Dispóngase con una actitud positiva, considerando que la atención al ciudadano es parte fundamental de su trabajo.
- Disponga de todos los materiales y documentos que requiera para el desempeño de su trabajo.
- Verifique que todos los sistemas de apoyo estén en operación.

## **En atención:**

o Dar el mensaje de bienvenida con voz cordial y amable:

## **(Centro de Servicios Fiscales [mencionar la denominación del Centro en el cual se encuentre], Lo atiende [identifíquese con nombre y apellidos] Buenos días/Buenas tardes, ¿En qué puedo servirle?).**

- o Dedicación "**exclusiva**", al momento de atender una llamada, dado que la prioridad es dar la mejor atención a los ciudadanos que se comuniquen, para determinar con precisión las necesidades que le son planteadas.
- o Al hablar, se tiene que procurar que el tono de voz sea natural, más bien bajo (el teléfono acentúa el volumen), vocalizar, articular correctamente y hablar despacio.
- o En todo momento de la atención, exprese amabilidad y cortesía tratándolo de Usted, y una vez que el ciudadano se haya identificado, llámele respetuosamente por su nombre si le es posible.
- o Escuchar activamente al ciudadano cuando nos exprese el motivo de su llamada, y tener así la información completa para poderlo ayudar.
- o Responda las preguntas del ciudadano, entregándole la información pertinente.
- o Evite polemizar o discutir con el ciudadano.
- o Evite hacer ruidos como masticar, suspirar o rascarse. Si algún objeto se le cae recójalo después de colgar, porque en el intento se corre el riesgo de tirar el aparato, colgar la llamada e interrumpir la comunicación, lo que puede resultar molesto para los ciudadanos.
- o Una vez concluido el motivo de la llamada, indíquele al ciudadano a dónde debe acudir para continuar su trámite.
- o En la despedida, hay que agradecer la llamada y dejar al interlocutor con la sensación de no haber perdido el tiempo.
- o Despídase cordialmente del ciudadano al terminar la atención.

### **(Señor/Señora................ Le atendió (nombre y apellido del servidor público), "que tenga un buen día/tarde" o "hasta luego").**

o Procure dejar la sensación que tanto usted, como la institución que representa se interesan por las personas y ofrecen soluciones, además de brindar una atención cálida y respetuosa.

## **PROTOCOLO DE ENTREGA DE PRODUCTOS EN EL ÁREA DE ENTREGA PLACAS.**

**Objetivo:** Prevenir inconformidades por parte de los contribuyentes en los productos generados de los trámites de control vehicular, mediante la verificación física de los datos en la entrega de placas, Tarjeta de Circulación, calcomanía y Constancia de Trámite Vehicular para servicio particular.

## **Preparación:**

- **Actitud positiva**: Es tener la mayor disposición para ayudar activamente al contribuyente y transmitirle a través de una imagen plena, la seguridad de que su inquietud o petición será recibida y atendida.
- **Cortesía:** La cortesía es uno de los factores claves para la atención al usuario. La amabilidad, el respeto y los buenos modales logran una percepción buena y positiva en el usuario.
- **Escuchar:** Es la capacidad de captar, atender e interpretar la petición que realiza el usuario ante nosotros, por eso debemos escucharlo activamente para que la misma sea atendida de forma satisfactoria.
- **Empatía:** Es la capacidad de entender al usuario, situándonos en su lugar, averiguando claramente sus necesidades, sentimientos o problemas, comprendiendo lo que requiere y así poder establecer una comunicación clara y de doble vía.
- **Personal bien informado**: Debe conocer los servicios y trámites que se prestan en la Dirección General de Recaudación y disponer de todos los materiales, documentos y sistemas que requiera para el desempeño de su trabajo, para poder brindar una información completa y segura.
- **Asertividad:** Es expresarnos de manera amable, franca, concreta y precisa, logrando decir lo que queremos sin afectar a los demás, en el momento, lugar y forma adecuada. Es no dejarnos influenciar por nuestras emociones al momento de expresarnos y/o actuar.
- **Los gestos**: El lenguaje gestual, sobre todo de la cara, deberá resultar acorde a un trato de cordialidad y educado. Nunca deberán mostrarse gestos de desagrado o pereza.
- **El tono de voz:** El tono de voz y la expresión deben ser amables, utilizar palabras completas al hablar, no gritar ni  $\bullet$ mantener un tono de voz muy bajo que no pueda ser escuchado. Vocalizar y hablar despacio.
- **No estar a la defensiva**: Evite ponerse a la defensiva, no discuta con el contribuyente, mantenga la calma y escúchelo, si está en sus manos la solución resuelva el problema, sino, canalícelo a la instancia adecuada.

### **En atención:**

o Haga contacto visual con el ciudadano y viéndolo a la cara, muestre una expresión facial de agrado y con una sonrisa infórmele amable y cordialmente:

## **Sr./Sra. hago entrega de:**

## **Placas para automóvil.**

- o Constancia de Trámite Vehicular
- o Un juego de placas de automóvil (o servicio particular de carga según se trate)
- o Una placa delantera y una placa trasera con número XXX
- o Calcomanía color XX con terminación X el cual coincide con el número de placas entregadas y no circula el día XX
- Tarjeta de Circulación con el mismo número de placas entregadas.

### **Placa para motocicleta o remolque.**

- o Constancia de Trámite Vehicular
- o Una placa con número XXX
- Tarjeta de Circulación con el mismo número de placa entregada.

## **Reposición de Tarjeta de Circulación y cambio de propietario.**

- o Constancia de Trámite Vehicular
- o Tarjeta de Circulación con la información contenida en la base de datos ó Tarjeta de Circulación con los datos del nuevo propietario.

#### **Baja de placas.**

o Constancia de Trámite Vehicular para servicio particular (es necesario indicar al contribuyente el tipo de movimiento realizado, en el renglón de "Movimiento".

#### **Expedición de permiso.**

- o Constancia de Trámite Vehicular.
- o Indicar la vigencia del mismo.

### **En caso de que exista alguna irregularidad en la información o documentación que se le entrega, favor de comunicarlo en este momento.**

Despídase cordialmente del ciudadano al terminar la atención.

## **(Señor/Señora. "que tenga un buen día/tarde" o "hasta luego").**

#### **RECOMENDACIONES:**

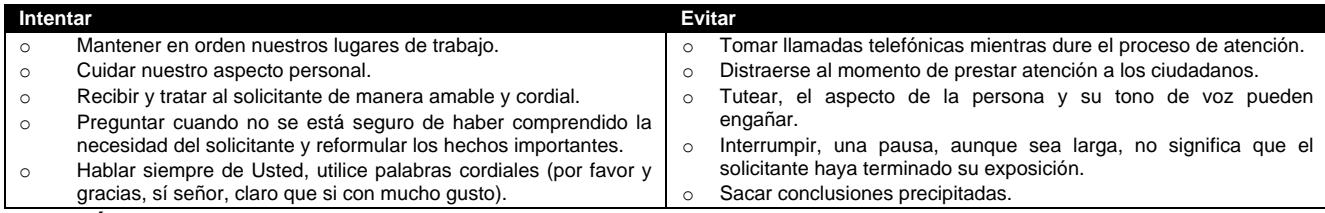

## **ATENCIÓN PRESENCIAL:**

Es cuando los ciudadanos concurren personalmente a las **áreas de recepción e información** a solicitar información acerca de algunos de los trámites o servicios que presta la Dirección General de Recaudación.

## **Factores importantes en la atención presencial:**

- **LA VOZ:** La modulación debe adaptarse a las diferentes situaciones. Para que la información sea comprensible para el solicitante, la vocalización debe ser clara para que el mensaje sea entendible.
- **EL ASPECTO:** La presentación personal en muchos casos puede influir en la percepción que tiene el solicitante  $\bullet$ respecto a la Dirección General de Recaudación. Los ciudadanos esperan de nosotros(as) una presentación que sea apropiada para la tarea que desempeñamos, que le de importancia y estatus a nuestro punto de servicio.
- **EXPRESIVIDAD EN EL ROSTRO:** Generalmente el rostro es el primer punto en el que la ciudadanía se fija. Por ello es fundamental mirar al ciudadano, demostrando interés, actitud de escucha y reflejar seguridad en la información que se está proporcionando.

**LA POSTURA:** La postura no debe ser rígida ni forzada debe permitir mantener la columna flexible, cuello y hombros relajados.

## **Sus modales hablan por usted; éstos brindan a los ciudadanos una imagen positiva o negativa, tanto de usted como de la Dirección General de Recaudación.**

## **LINEAMIENTOS PARA CONTINGENCIAS EN EL PROCESO DE ATENCIÓN AL CONTRIBUYENTE Objetivo:**

Establecer las actividades a realizar en caso de contingencias, a fin de que el personal que presta el servicio, utilice esta herramienta para orientar sus actividades y brindar un servicio de calidad al contribuyente aún en casos extraordinarios. La contingencia puede presentarse por:

- o Incremento considerable en la afluencia de contribuyentes al Centro de Servicios Fiscales.
- o Fallas con los sistemas informáticos que se utilizan para la operación.
- o Fallas en el sistema de control de turnos.
- o Fallas en la energía eléctrica.
- o Evacuación del edificio.

## **CONTINGENCIA POR INCREMENTO CONSIDERABLE EN LA AFLUENCIA DE CONTRIBUYENTES AL CENTRO DE SERVICIOS FISCALES.**

## **Políticas:**

- Se declarará contingencia cuando se observen las sillas de espera saturadas, con personas esperando de pie y los tiempos de espera para ser atendidos excedan de 60 minutos, ambas cosas deberán ocurrir al mismo tiempo; si el número de personas en espera es de más de 20 pero el flujo es ágil, no se establecerá esquema de contingencia.
- En caso de declarar contingencia, durante los primeros 5 minutos, el Supervisor del Centro de Servicios Fiscales, en su caso, programará el sistema de control de turnos cambiando prioridades para que los contribuyentes sean direccionados a los puestos de atención que tengan menor número de contribuyentes en espera.
- El Supervisor apoyará directamente en la atención al contribuyente, en caso de ser necesario.
- A los 10 minutos de haberse declarado la contingencia, los Centros de Servicios Fiscales habilitarán nuevos Asesores para que apoyen en la realización de los trámites con la finalidad de agilizar el servicio.
- Sólo se deberá permitir, en la medida de lo posible, la entrada del contribuyente sin acompañantes.
- Cuando en el área de recepción e información la fila de contribuyentes sea de 15 personas o más, se declarará contingencia, en cuyo caso el Supervisor deberá habilitar uno o dos servidores públicos adicionales a los del área de recepción e información, para que realicen barrido en la fila apoyando en la revisión de forma de la documentación del contribuyente. Cuando la oficina no cuente con servidores públicos adicionales para que realicen esta función, en caso de contingencia en esta área, ya no se efectuará la revisión de forma de los documentos, únicamente se les engrapará la ficha técnica del trámite y se les proporcionará el turno de atención, indicando al contribuyente que revise por sí mismo si cuenta con la documentación completa.
- El Supervisor estará pendiente de la operación del Centro de Servicios Fiscales y en caso de detectar una afluencia considerable de contribuyentes, dará aviso al Titular para iniciar la contingencia informando a todo el personal.

## **CONTINGENCIA POR FALLAS EN LOS SISTEMAS INFORMÁTICOS.**

## **Políticas:**

- El personal operativo que al momento de prestar un servicio identifique una falla en el sistema informático,  $\bullet$ informará al Supervisor del Centro de Servicios Fiscales, quien le dará seguimiento hasta su solventación.
- En caso de que la falla requiera más de 30 minutos o se desconozca el tiempo para su recuperación, el Supervisor del Centro de Servicios Fiscales determinará si se trata de una contingencia y durante los primeros 5 minutos dará aviso a todo el personal, así como a los contribuyentes que se encuentren en la sala de espera.
- Durante los primeros 10 minutos de declarada la contingencia, se deberá invitar a los contribuyentes a agendar una cita para realizar su trámite en otro momento.
- En caso de contingencia en los sistemas, el responsable del área de recepción e información identificará el servicio solicitado por el contribuyente, si su atención requiere la consulta o registro en sistemas informáticos, informará la problemática presentada al contribuyente, evitando en lo posible, otorgar turnos de atención e invitando a los contribuyentes a regresar más tarde o a concertar una cita para atenderle posteriormente.
- Las asesorías personales que no requieran el uso ni consulta de sistemas, se continuarán brindando normalmente.

## **CONTINGENCIA POR FALLAS EN EL SISTEMA DE ASIGNACIÓN DE TURNOS.**

## **Políticas:**

- Los Centros de Servicios Fiscales contarán con fichas de atención diferenciadas por color para cada tipo de servicio, las cuales se entregarán al contribuyente para direccionarlo a las diferentes áreas de atención, inmediatamente que se presente la falla en el Sistema de Asignación de Turnos, (para el caso de aquellos Centros de Servicios Fiscales que cuenten con dicho sistema).
- Las fichas tendrán el número de turno y el nombre del trámite o servicio, y deberán estar enmicadas.

- El personal que atiende dentro del Centro de Servicios Fiscales llamará al contribuyente conforme al número consecutivo de fichas de turno, debiendo recoger la ficha una vez que se haya prestado el servicio.
- El personal de apoyo (caminadores) ayudará a direccionar al contribuyente al lugar en donde le será brindado el servicio, garantizando que se respete su turno.

## **CONTINGENCIA POR FALLAS EN LA ENERGÍA ELÉCTRICA.**

### **Políticas:**

- En caso de que la falla requiera más de 30 minutos o se desconozca el tiempo para su recuperación, el Supervisor  $\bullet$ del Centro de Servicios Fiscales, durante los primeros 5 minutos dará aviso a todo el personal, así como a los contribuyentes que se encuentren en la sala de espera.
- Durante los primeros 10 minutos de declarada la contingencia por fallas en la energía eléctrica, se deberá invitar a los contribuyentes a agendar una cita para realizar su trámite en otro momento.
- El responsable del área de recepción e información informará desde la entrada la problemática al contribuyente, evitando en lo posible, otorgar turnos de atención, e invitando a los contribuyentes a regresar más tarde o a concertar una cita para atenderle posteriormente.

## **CONTINGENCIA POR EVACUACIÓN DEL EDIFICIO.**

**Políticas:** 

- En caso de que surja alguna contingencia que obligue a la evacuación del edificio, los servidores públicos en la medida de lo posible, se desfirmarán del Sistema de Control de Turnos y procederán a seguir las instrucciones del Personal de Protección Civil.
- Una vez controlada la situación, al reingresar a las instalaciones, el personal se volverá a firmar en el Sistema de Control de Turnos y continuará la operación normal.
- En caso de que existan desperfectos de comunicación, servicios o incremento en la afluencia de contribuyentes, se  $\bullet$ deberán seguir los lineamientos establecidos anteriormente.

A criterio del Titular del Centro de Servicios Fiscales, en función de su capacidad de manejar la falla sin generar conflicto a los contribuyentes, decidirá la aplicación de contingencias en caso de fallas en los sistemas para la recepción de trámites o por la afluencia de contribuyentes, establecidos anteriormente en este documento. mente.<br>
San de su capacidad de manejar la falla sin generar con<br>
aso de fallas en los sistemas para la recepción de trán<br>
Puración del **Máximo de la pueda de la pueda de la pueda de la pueda de la pueda de la pueda de la p** 

### **PLAZOS DE RESPUESTA A LOS TRÁMITES:**

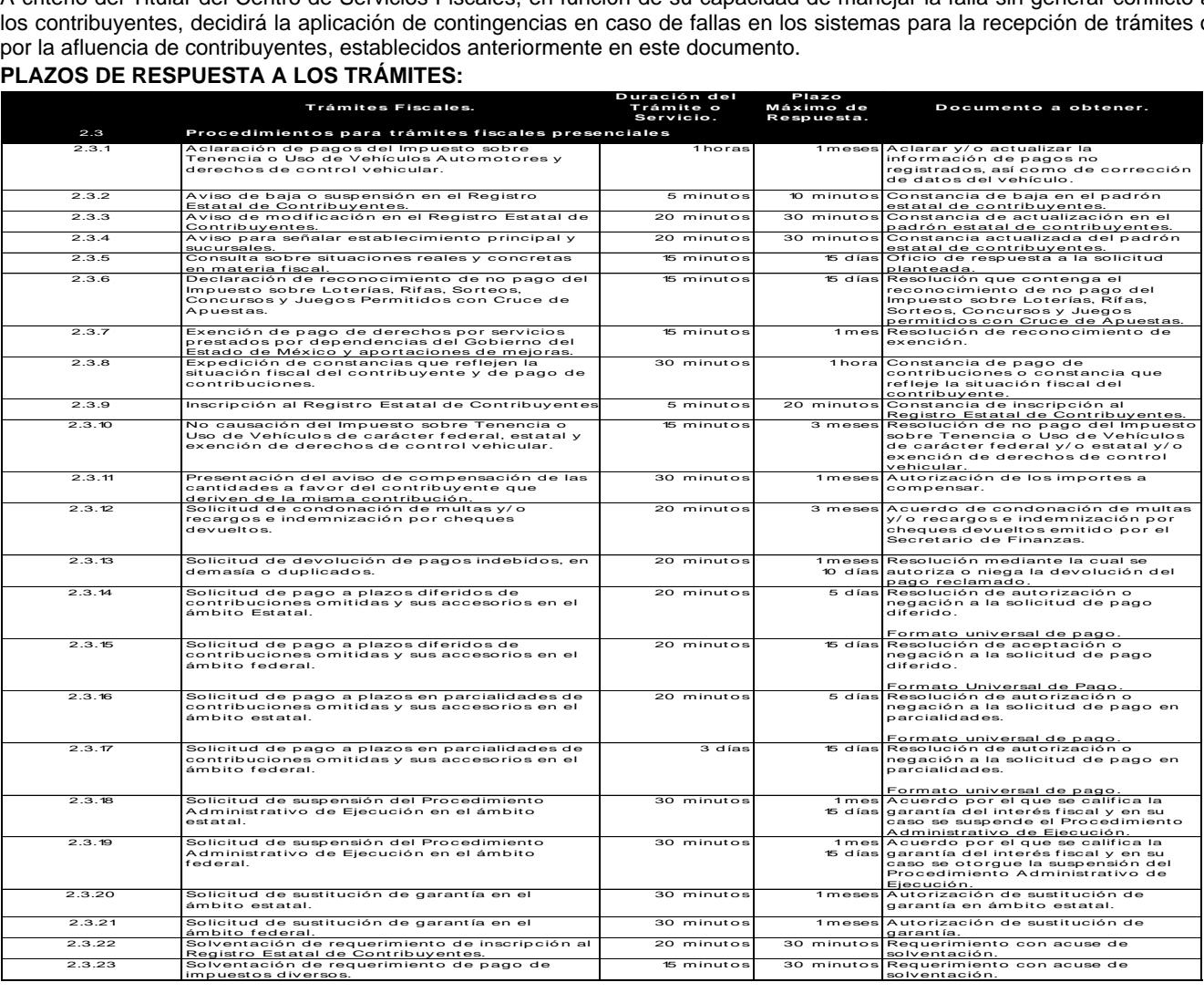

# 4 de agosto de 2016 **CACETA** Página 215

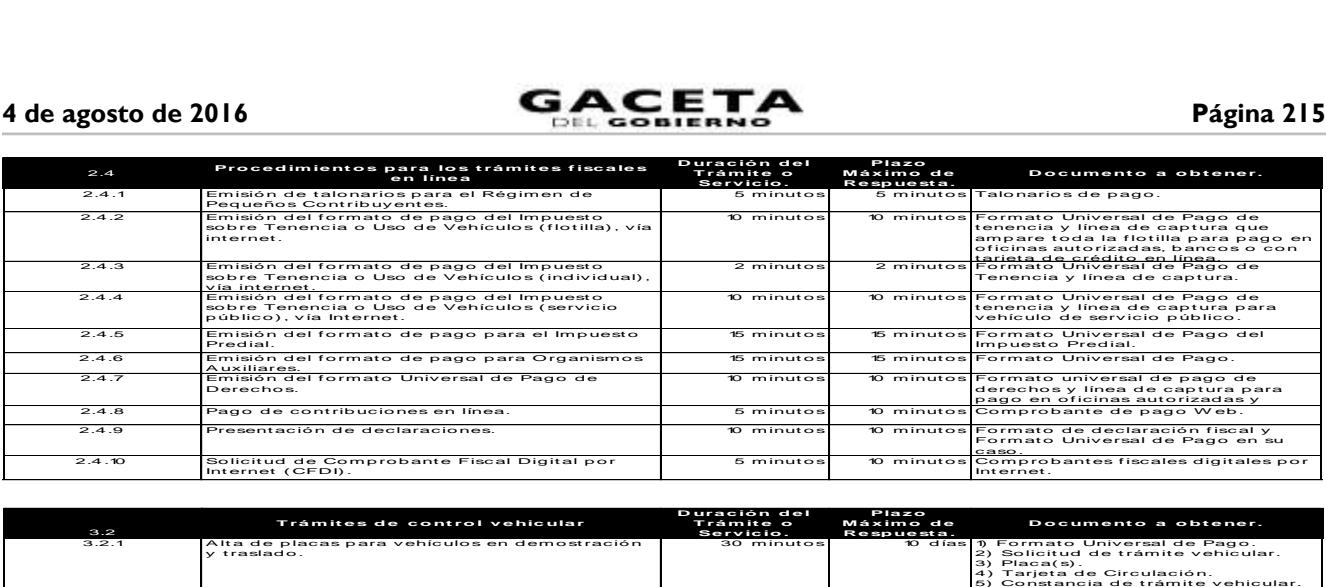

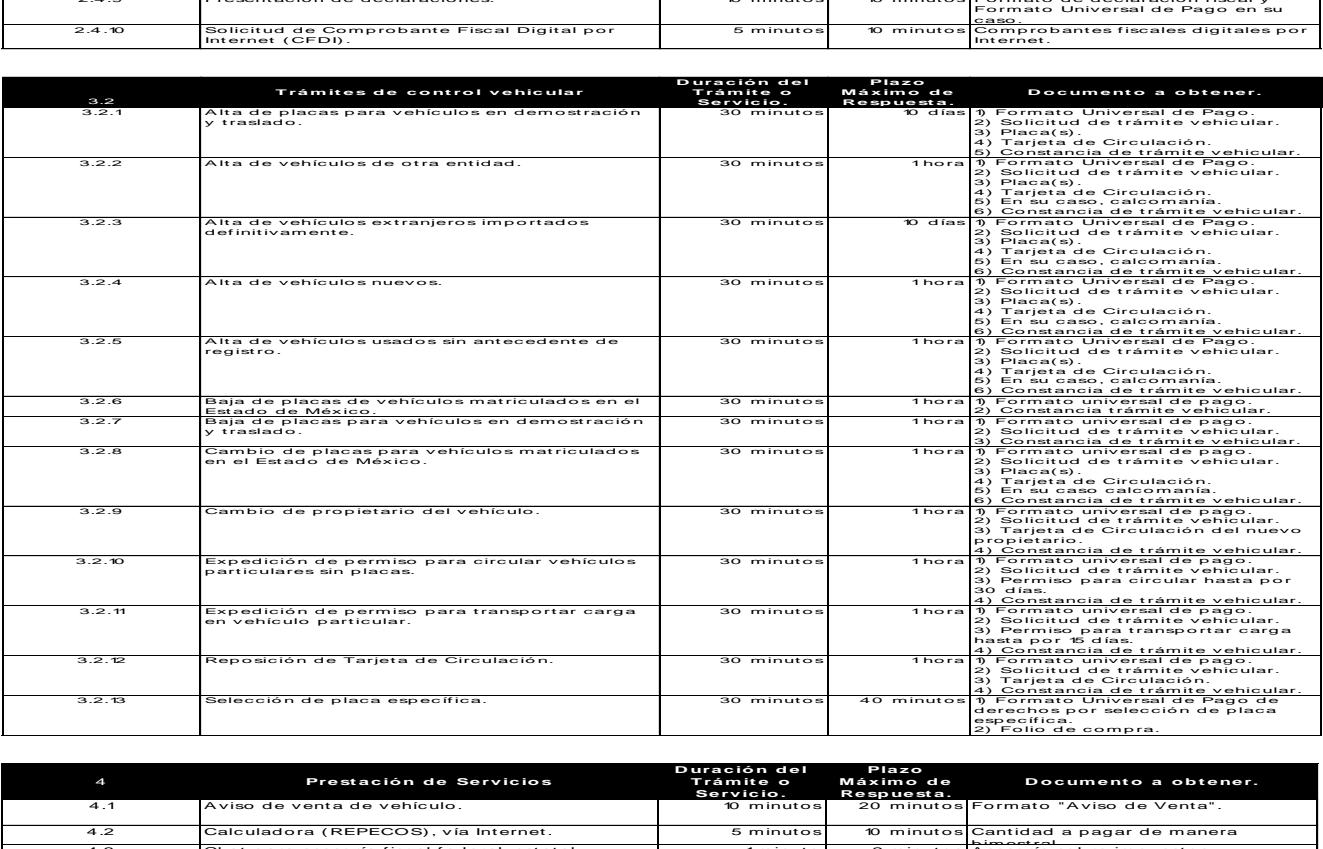

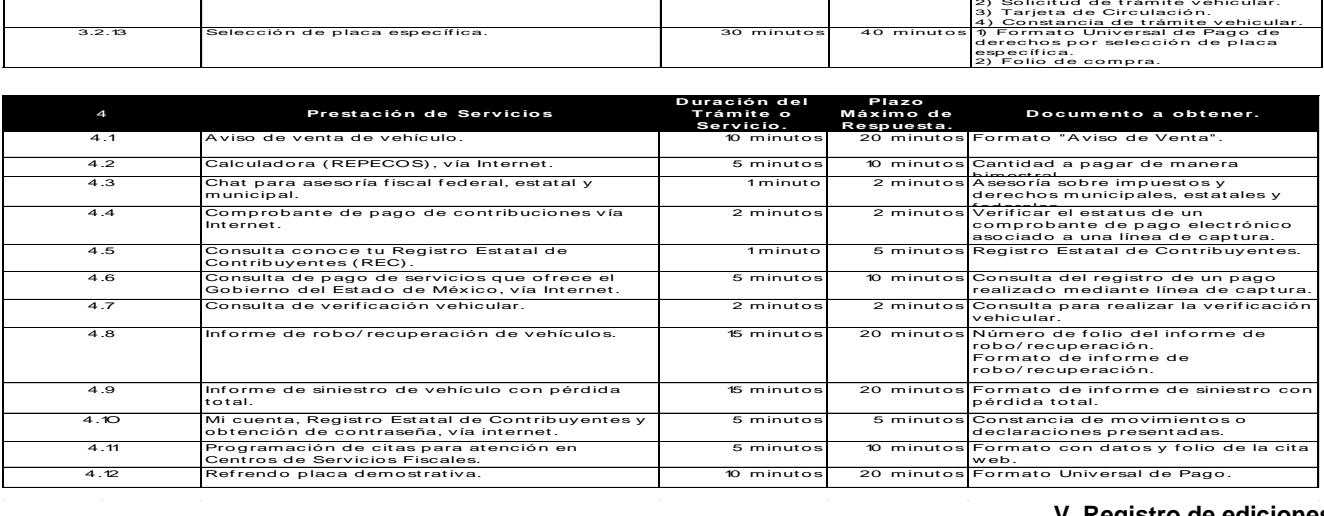

#### **V. Registro de ediciones**

- Primera Edición, junio de 2009, publicado en el Periódico Oficial del Gobierno del Estado Libre y Soberano de México "Gaceta de Gobierno", el 12 de agosto de 2009.
- Segunda Edición, septiembre de 2011, publicado en el Periódico Oficial del Gobierno del Estado Libre y Soberano de México "Gaceta del Gobierno", el 2 de septiembre de 2011.
- Tercera Edición, junio de 2016 publicado en el Periódico Oficial del Gobierno del Estado Libre y Soberano de México "Gaceta del Gobierno", el \_de \_\_\_\_\_\_\_\_\_\_ de 2016.

#### **VI. Distribución**

El ejemplar original se encuentra en resguardo de la Dirección de Atención al Contribuyente, dependiente de la Dirección General de Recaudación de la Subsecretaría de Ingresos, de la Secretaría de Finanzas del Gobierno del Estado de México.

Las copias controladas se encuentran distribuidas de la siguiente manera:

- Dirección General de Recaudación.
- Dirección de Administración de Cartera.
- Dirección de Administración Tributaria.
- Dirección Jurídica Consultiva.
- Dirección de Operación.
- Dirección del Registro Estatal de Vehículos.
- > Delegación Fiscal Toluca.
- Centro de Servicios Fiscales Atlacomulco.
- Centro de Servicios Fiscales Ixtapan de la Sal.
- Centro de Servicios Fiscales Ixtlahuaca.
- Centro de Servicios Fiscales Jilotepec.
- Centro de Servicios Fiscales Lerma.
- Centro de Servicios Fiscales Metepec.
- Centro de Servicios Fiscales Santiago Tianguistenco.
- Centro de Servicios Fiscales Sultepec.
- Centro de Servicios Fiscales Tejupilco.
- Centro de Servicios Fiscales Temascaltepec.
- Centro de Servicios Fiscales Tenancingo.
- Centro de Servicios Fiscales Tenango del Valle.
- Centro de Servicios Fiscales Toluca.
- Centro de Servicios Fiscales Valle de Bravo.
- Delegación Fiscal Nezahualcóyotl.
- Centro de Servicios Fiscales Chalco.
- Centro de Servicios Fiscales Nezahualcóyotl.
- Centro de Servicios Fiscales Texcoco.
- Centro de Servicios Fiscales Amecameca.
- Delegación Fiscal Ecatepec.
- Centro de Servicios Fiscales Tecámac.
- Centro de Servicios Fiscales San Juan Teotihuacán.
- Centro de Servicios Fiscales Ecatepec.
- Centro de Servicios Fiscales Otumba.
- Centro de Servicios Fiscales Zumpango.
- Centro de Servicios Fiscales Coacalco.
- > Delegación Fiscal Naucalpan.
- Centro de Servicios Fiscales Naucalpan.
- Centro de Servicios Fiscales Interlomas.
- Centro de Servicios Fiscales El Molinito.
- Centro de Servicios Fiscales Ciudad Satélite.
- Centro de Servicios Fiscales Huixquilucan.
- > Delegación Fiscal Tlalnepantla.
- Centro de Servicios Fiscales Atizapán de Zaragoza.
- Centro de Servicios Fiscales Cuautitlán Izcalli.
- Centro de Servicios Fiscales Cuautitlán México.
- Centro de Servicios Fiscales Plazas de la Colina.
- Centro de Servicios Fiscales Tlalnepantla.
- Centro de Servicios Fiscales Tultitlán.

**VII. Validación**

C.P. Arturo Alvarado López. Director General de Recaudación (Rúbrica).

Lic. José Manuel Moreno Sánchez. Director de Atención al Contribuyente. (Rúbrica).